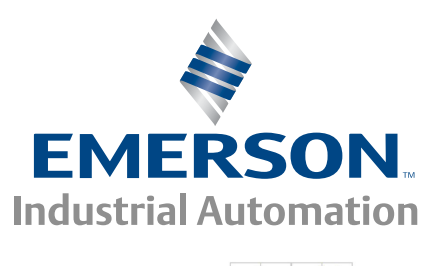

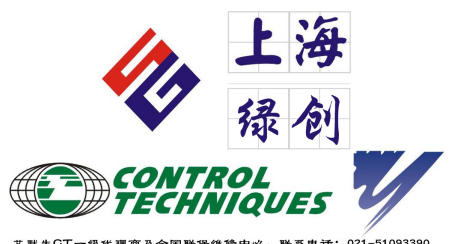

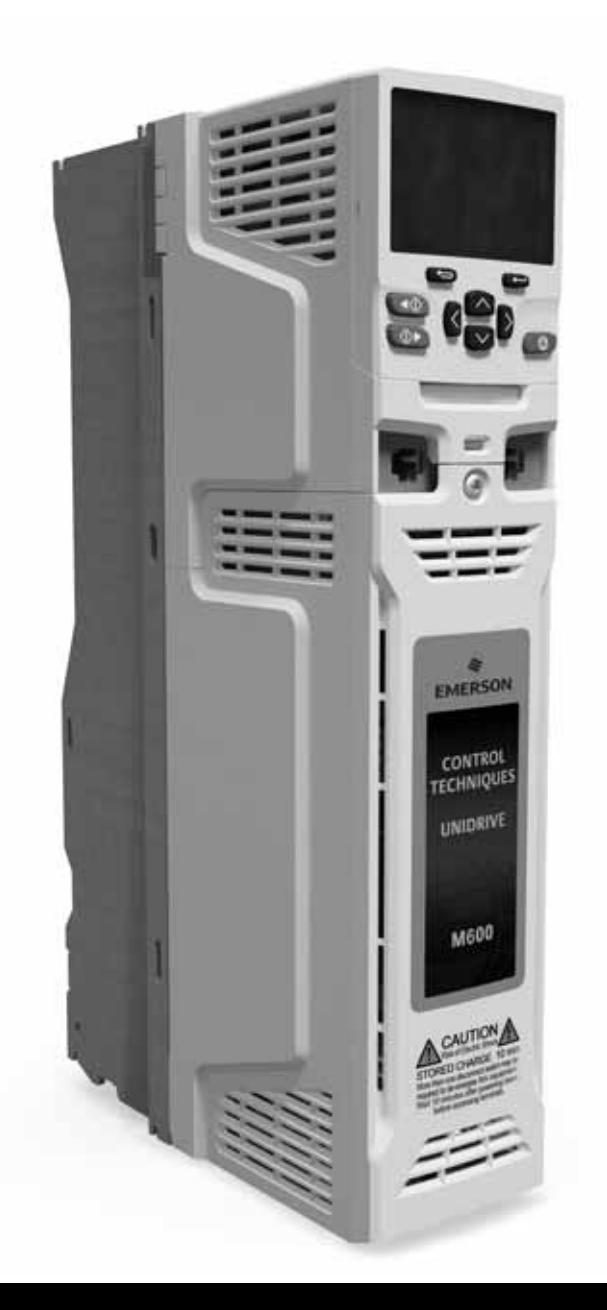

# *Unidrive M600*

3 10

0478-0211-03 版本号:3

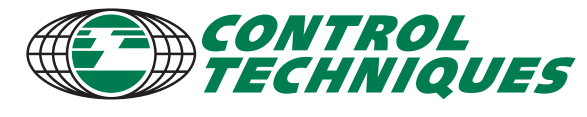

www.controltechniques.com

EU 2006/42/EC:

Control Techniques

Pr **11.029** 

Control Techniques<br>
(EMS) 150 14001  $(EMS)$ ,  $1$ SO 14001  $\,$  EMS  $\,$ www.greendrives.com

Control Techniques  $\sqrt{a}$ 

Control Techniques

**REACH** 法规

(REACH) 1907/2006 特定比例的物质,该物质被欧洲化学机构 (ECHA) 认定为高危险 (SVHC) 物质,并因此被他们列为需强制授权的物质。

Control Techniques

Control Techniques

http://www.controltechniques.com/REACH

2014 9 Control Techniques Ltd

版本号: 3

01.07.01.00

www.ctpatents.info.

# **Chapter 1 Safety information**

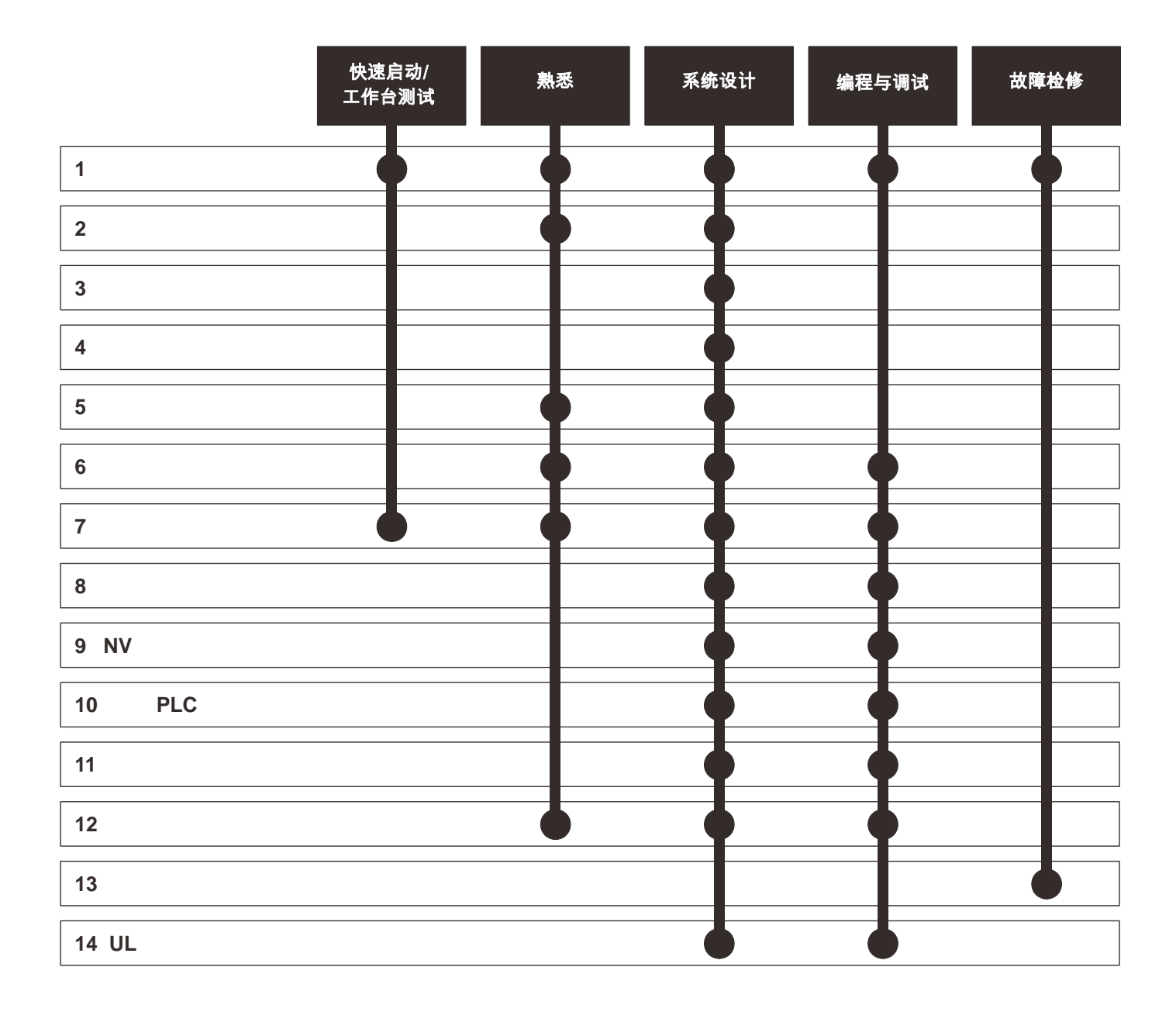

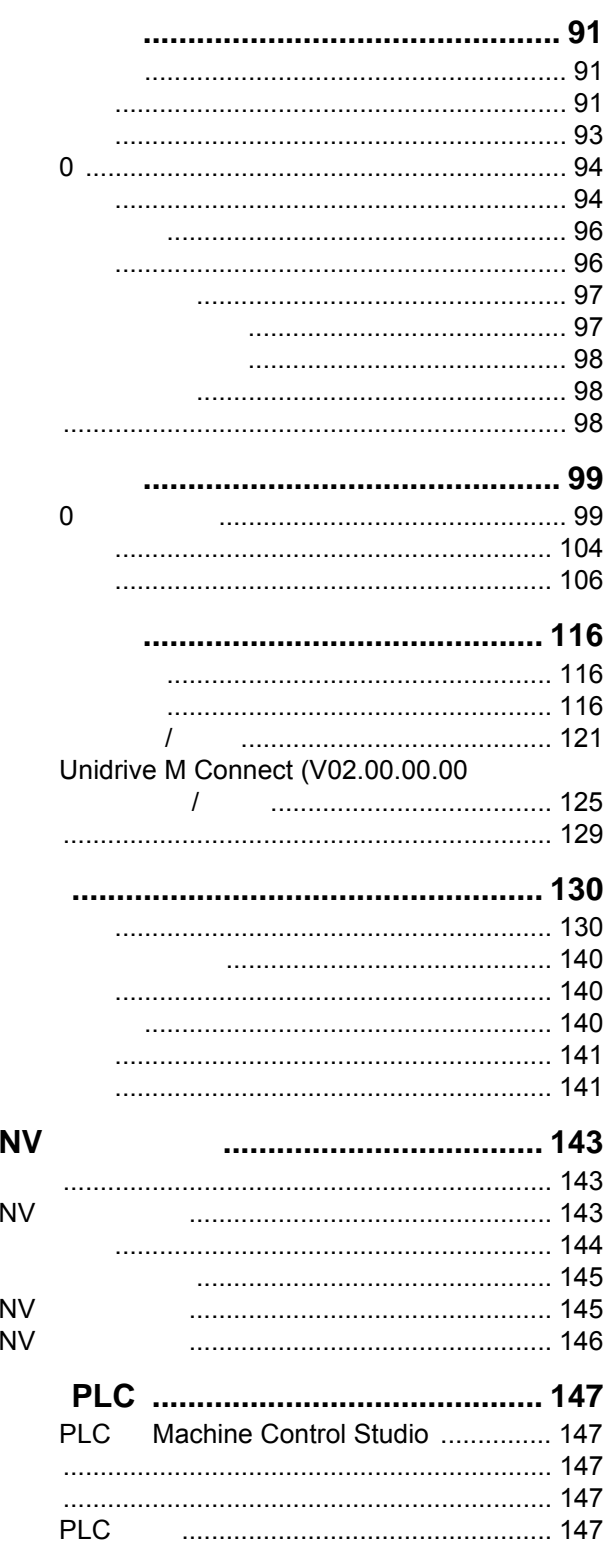

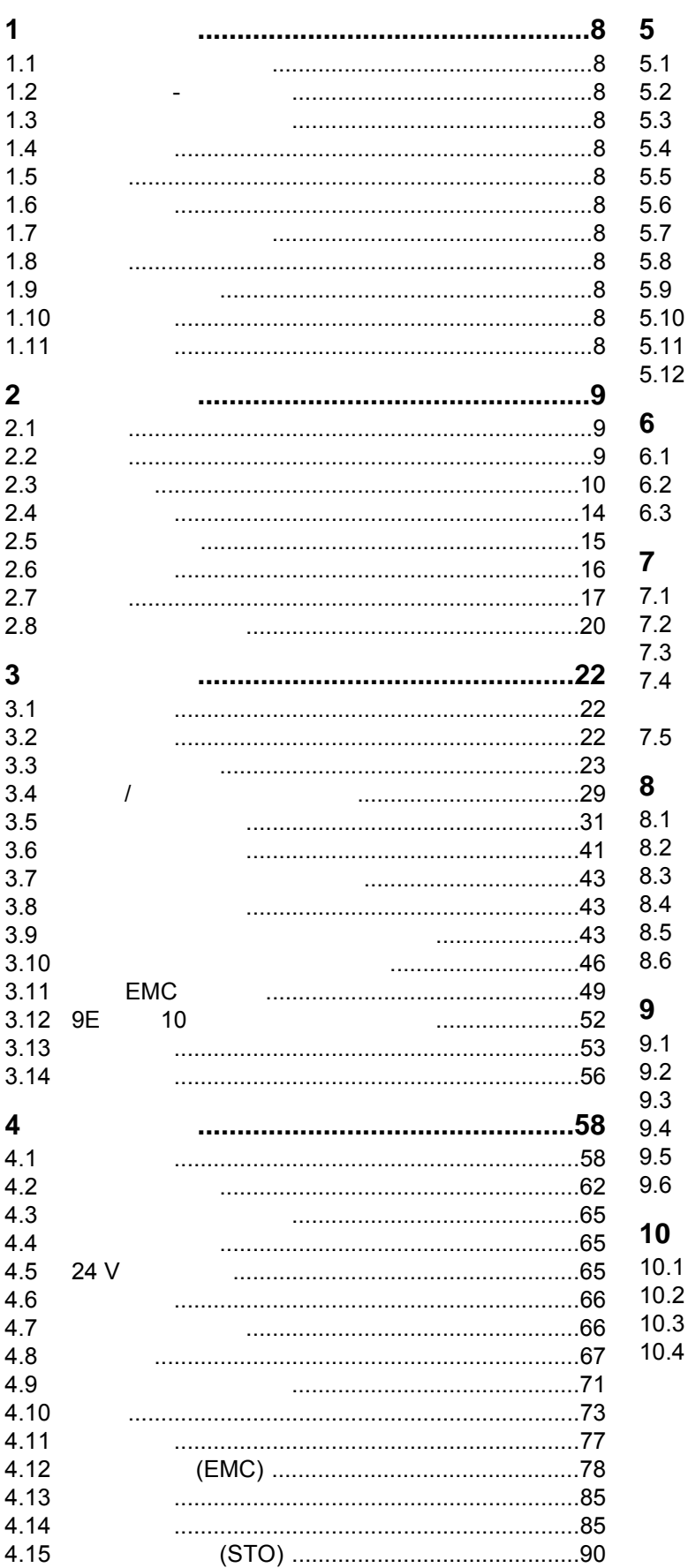

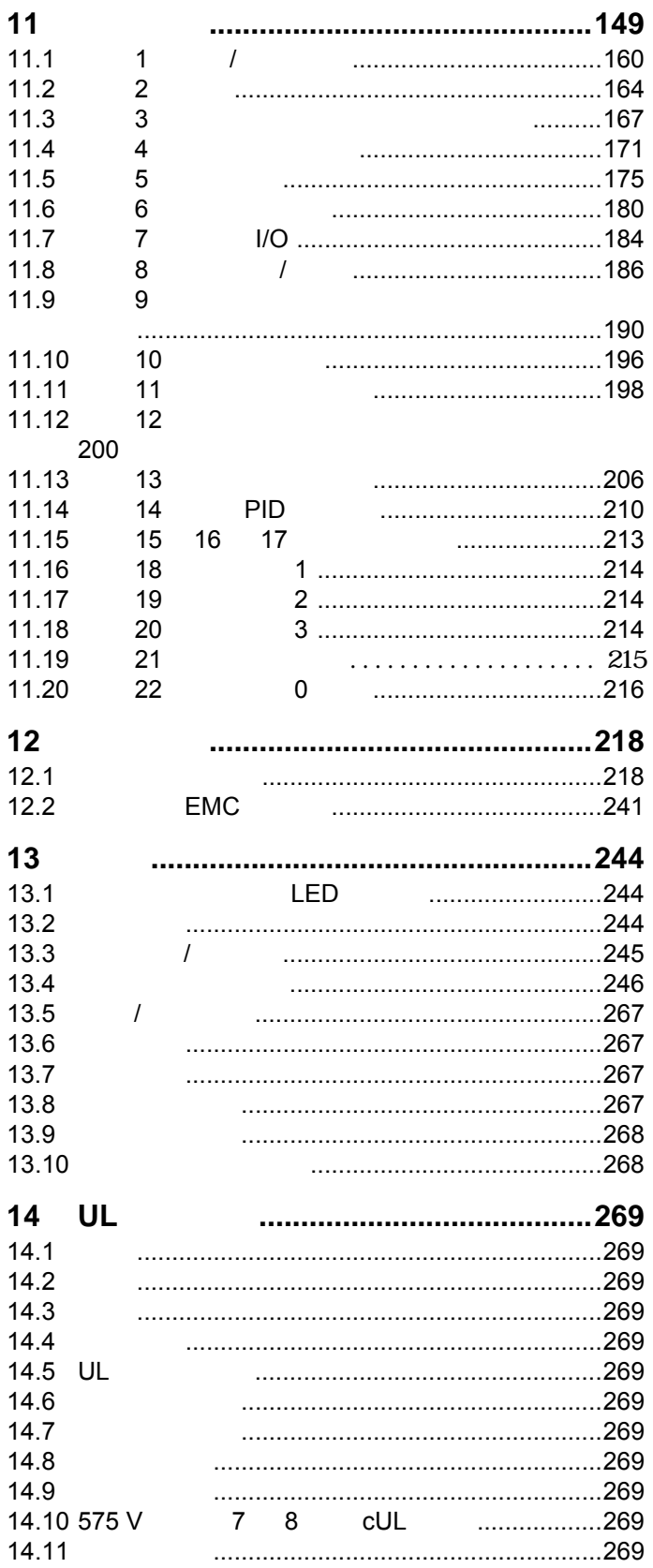

**Control Techniques Ltd The Gro Newtown Powys UK SY16 3BE**

#### **Unidrive M** support of  $M$  the Unidentity of  $M$  support of  $M$ :  $\mathcal{L}$ :  $\mathcal{L}$ :  $\mathcal{L}$ :  $\mathcal{L}$ :  $\mathcal{L}$ :  $\mathcal{L}$ :  $\mathcal{L}$ :  $\mathcal{L}$ :  $\mathcal{L}$ :  $\mathcal{L}$ :  $\mathcal{L}$ :  $\mathcal{L}$ :  $\mathcal{L}$ :  $\mathcal{L}$ :  $\mathcal{L}$ :  $\mathcal{L$

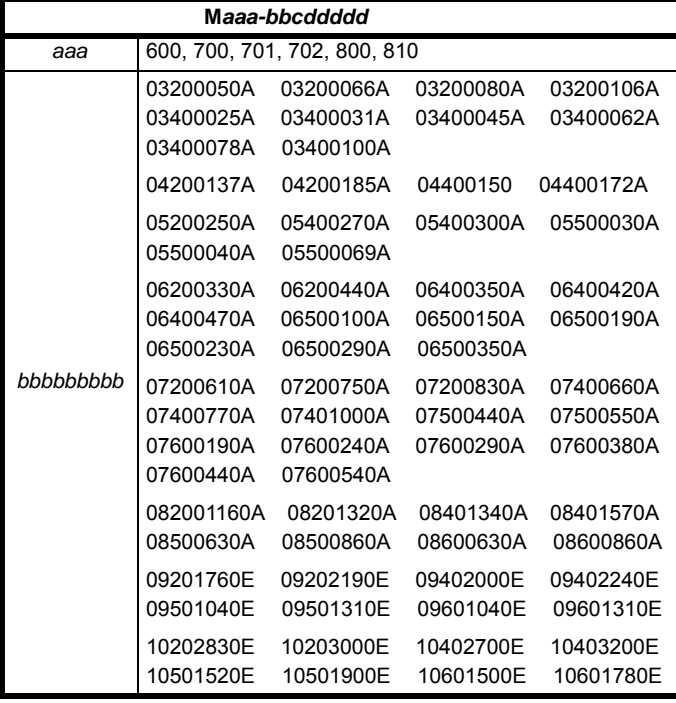

 $\overline{E}$ N 61800-5-1:2007  $\overline{E}$  $EN 61800-3:2004$  (EMC)  $EN 61000-6-2:2005$  (EMC)  $EN 61000-6-4:2007$  (EMC)  $EN 61000-3-2:2006$  (EMC) 16 A EN 61000-3-3:2008  $(EMC)$  <16 A

EN 61000-3-2:2006 适用于输入电流为 <16A 的场合。对输入功率为 >1 kW

**Moteurs Leroy-Somer Usine des Agriers**

**CS10015**

**France**

**Boulevard Marcellin Leroy**

**16915 Angoulême Cedex 9**

 $(EMC)$ 

2006/95/EC 2004/108/EC

m alexant

**T. Alexander**

**Newtown**

日期:**2014** 年 **4** 月 **11** 日

动器,包括使用指定的输入滤波器方能确保符合安全及 **EMC** 规定的要

求。驱动器须由熟悉安全及 **EMC** 要求的专业人员安装。安装人员有责任

EMC **EMC** 

**Control Techniques Ltd The Gro Newtown Powys UK SY16 3BE**

#### Unidrive M

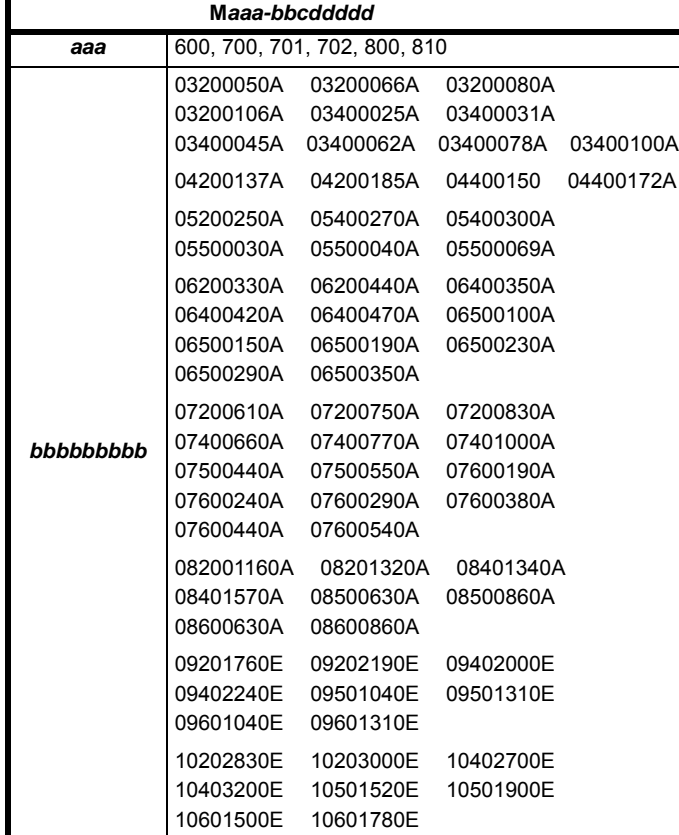

# 符合性声明 (包括 **2006** 机械指令)

**Moteurs Leroy-Somer Usine des Agriers Boulevard Marcellin Leroy CS10015 16915 Angoulême Cedex 9 France**

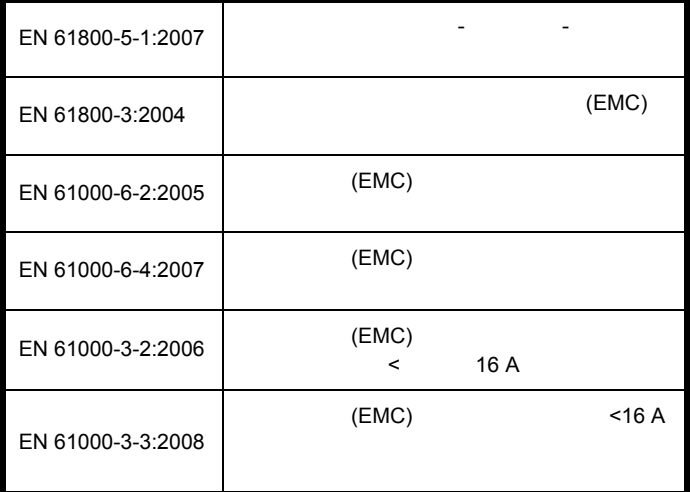

C Hargis

Newtown, Powys.UK

Im Olise

**T. Alexander**

日期:**2014** 年 **4** 月 **10** 日 地点:**Newtown, Powys.UK**

2006/42/EC 2004/108/EC EMC

是否符合安全及 **EMC** 规定取决于逆变器安装与配置正确与否。

 $\overline{C}$  EC  $\overline{C}$ 

TÜV Rheinland Industrie Service GmbH Am Grauen Stein D-51105 KÖln 0035

EC 01/205/5270/12

<span id="page-7-11"></span><span id="page-7-10"></span><span id="page-7-9"></span><span id="page-7-8"></span><span id="page-7-7"></span><span id="page-7-6"></span><span id="page-7-5"></span><span id="page-7-4"></span><span id="page-7-3"></span><span id="page-7-2"></span><span id="page-7-1"></span><span id="page-7-0"></span>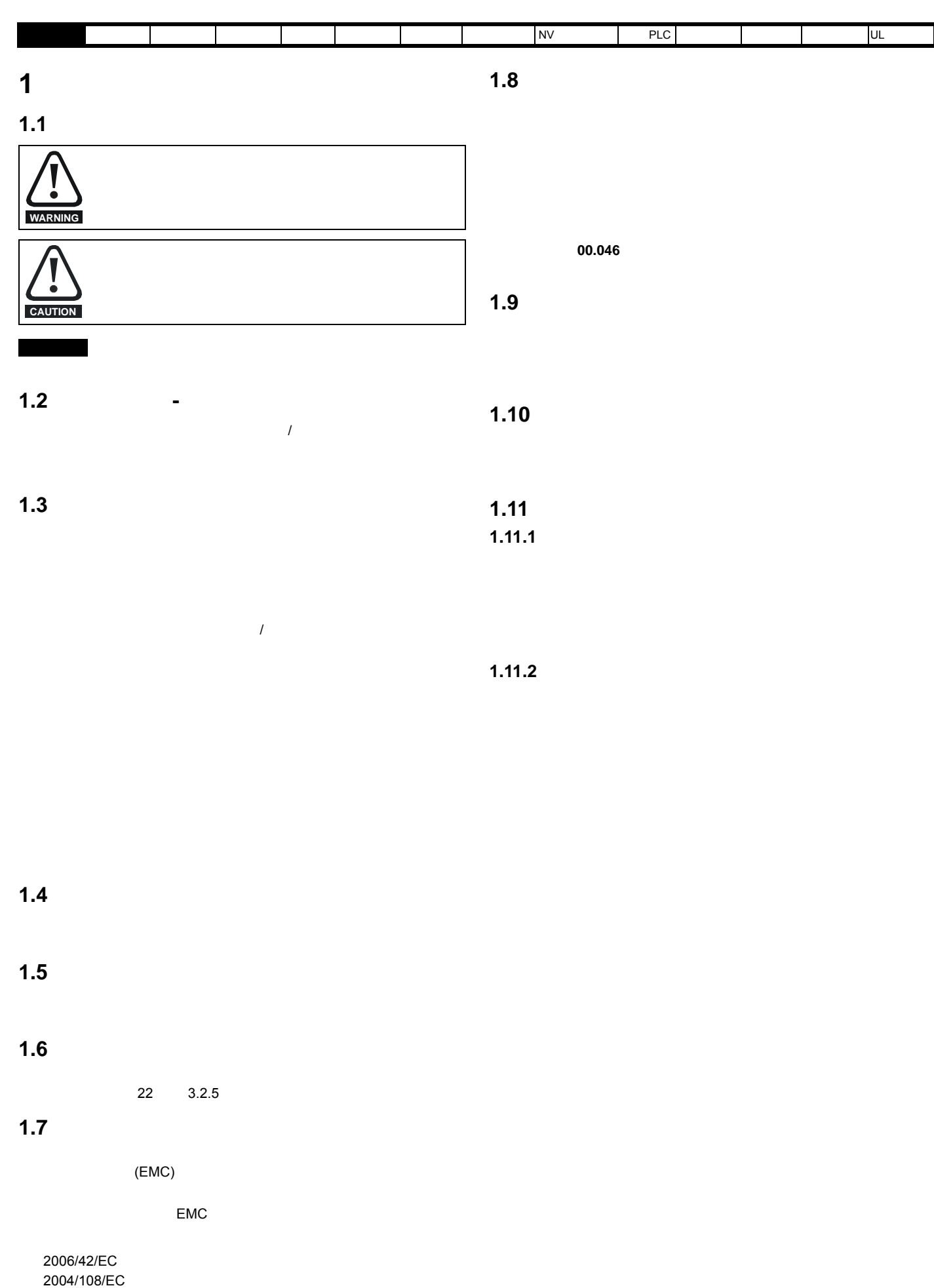

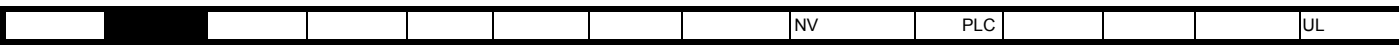

# <span id="page-8-0"></span>**2** 产品信息

## <span id="page-8-1"></span> $2.1$

Unidrive M600 production of the contract and a state and a state and a state and a state and a state and a state and a state and a state and a state and a state and a state and a state and a state and a state and a state a

- 用于感应电机和无传感器永磁电机的通用高性能驱动器。 • **IEC 61131-3**
- NV W

 $\frac{1}{2}$ 

- $485$
- (STO)

#### • **•** <u>• The State of the State of the State of</u>

# <span id="page-8-2"></span>**2.2** 型号

Unidrive M600

<span id="page-8-3"></span>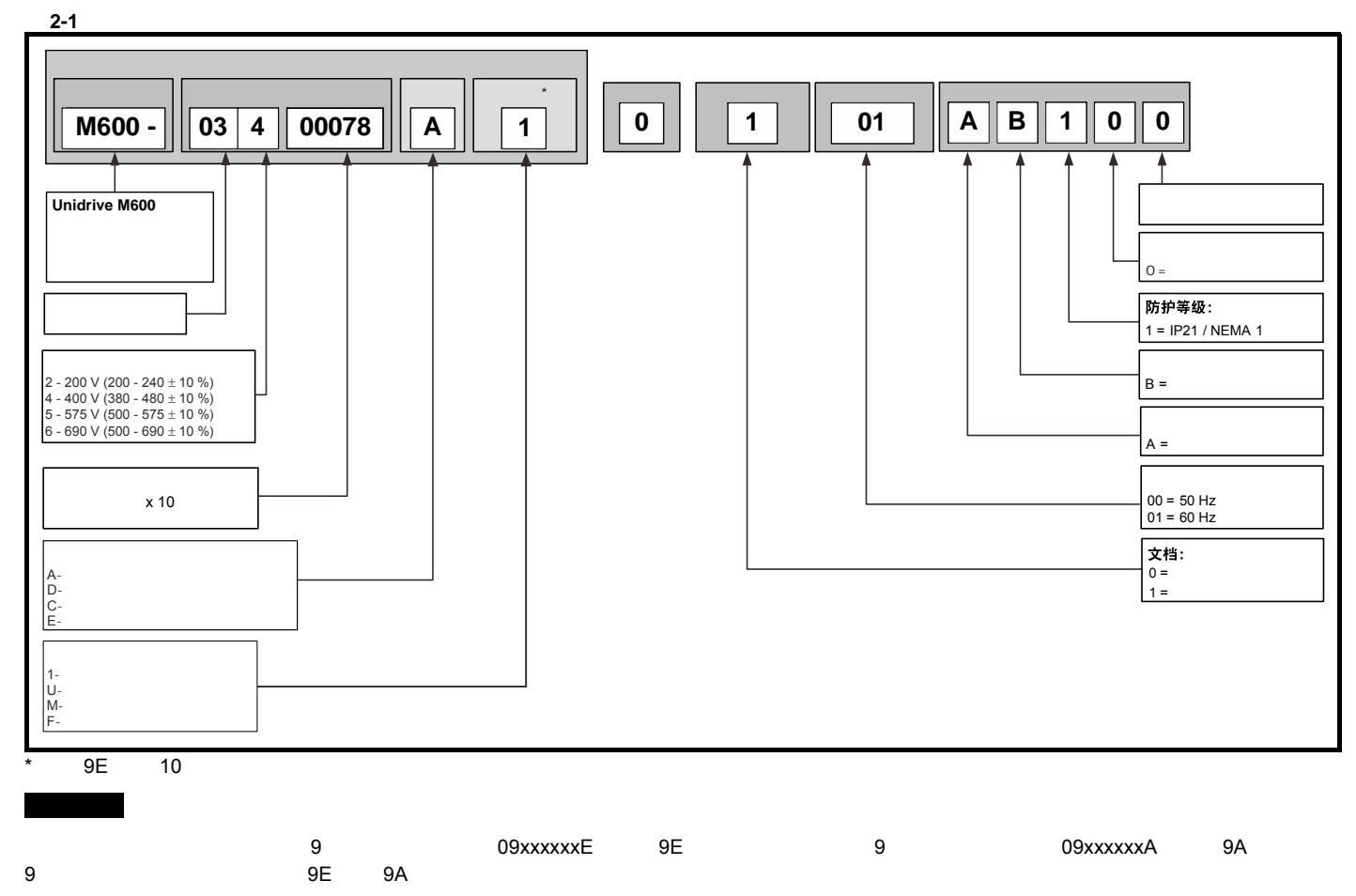

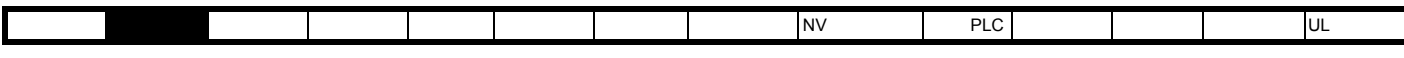

<span id="page-9-0"></span>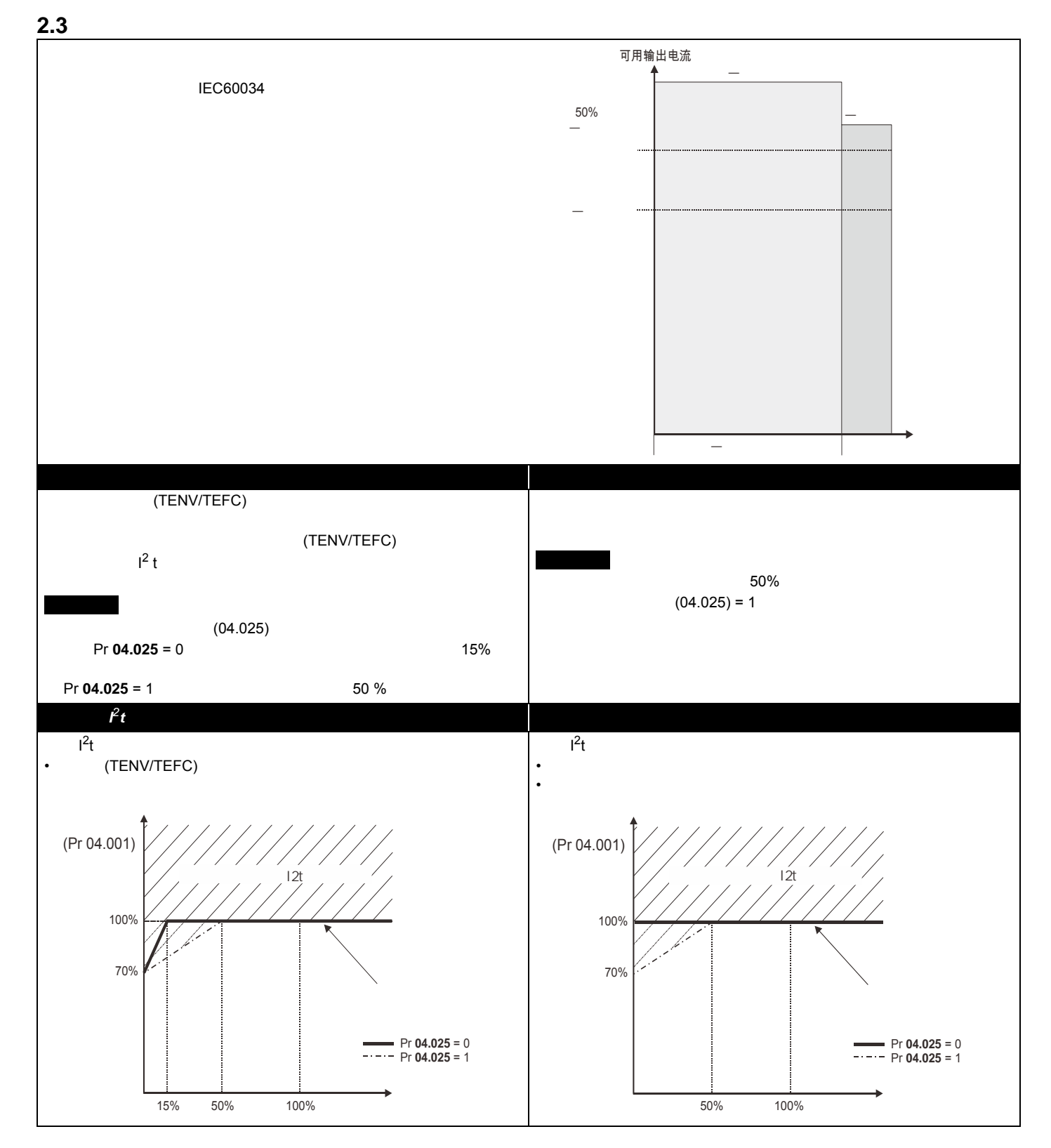

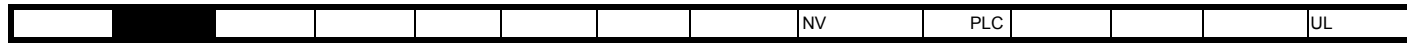

 $40$  (104 °F) 1000m 3.0 kHz  $\frac{1000}{104}$  +  $\frac{1000}{104}$  +  $\frac{1000}{104}$  +  $\frac{1000}{104}$  +  $\frac{1000}{104}$  +  $\frac{1000}{104}$  +  $\frac{1000}{104}$  +  $\frac{1000}{104}$  +  $\frac{1000}{104}$  +  $\frac{1000}{104}$  +  $\frac{1000}{104}$  +  $\frac{10$ 

更高的海拔,要求进行降额。如需更多信息,请参阅第 218 [页第](#page-217-2) 12 技术数据

表 **2-1 200 V** 驱动器额定值 (**200 V** 至 **240 V ±10 %**)

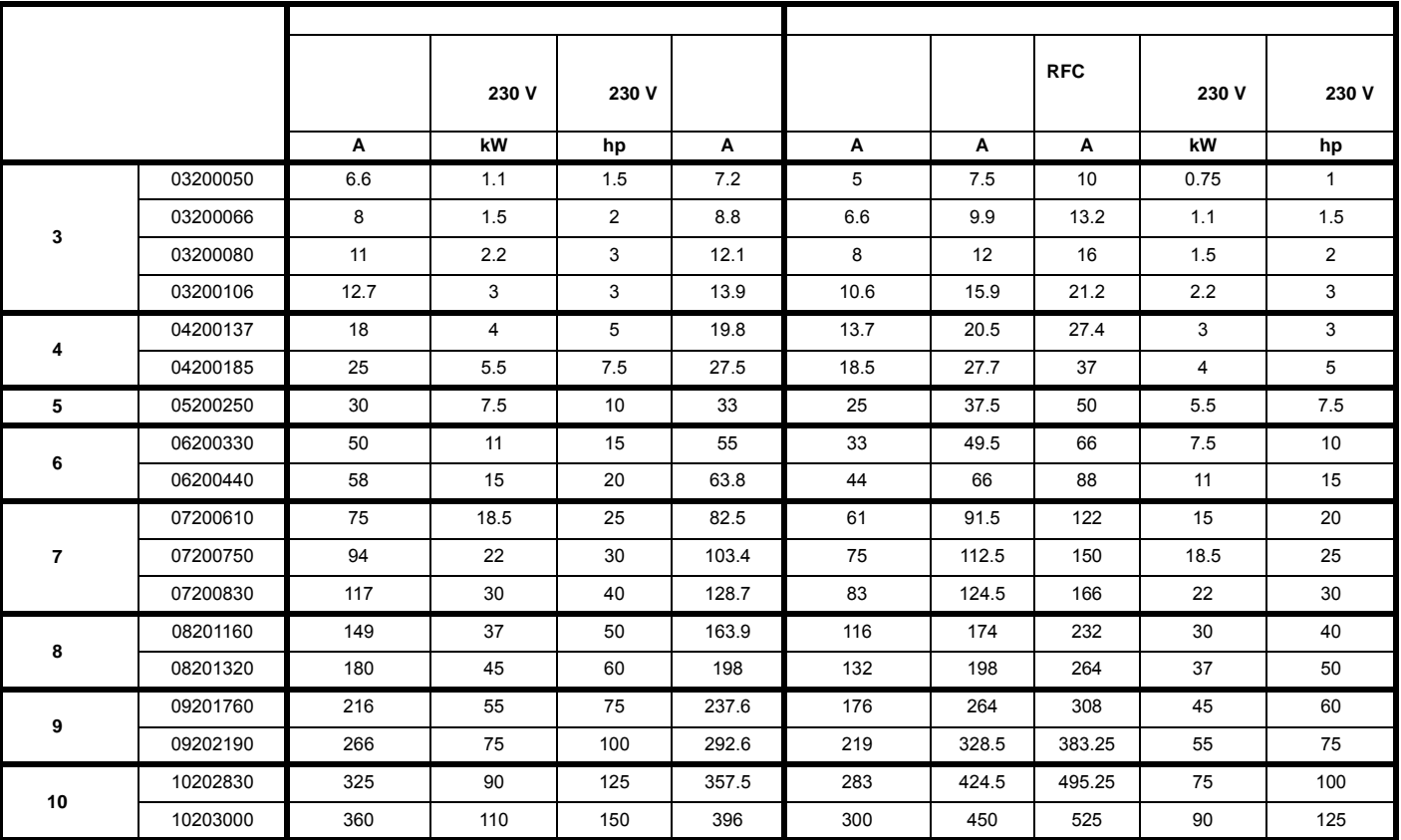

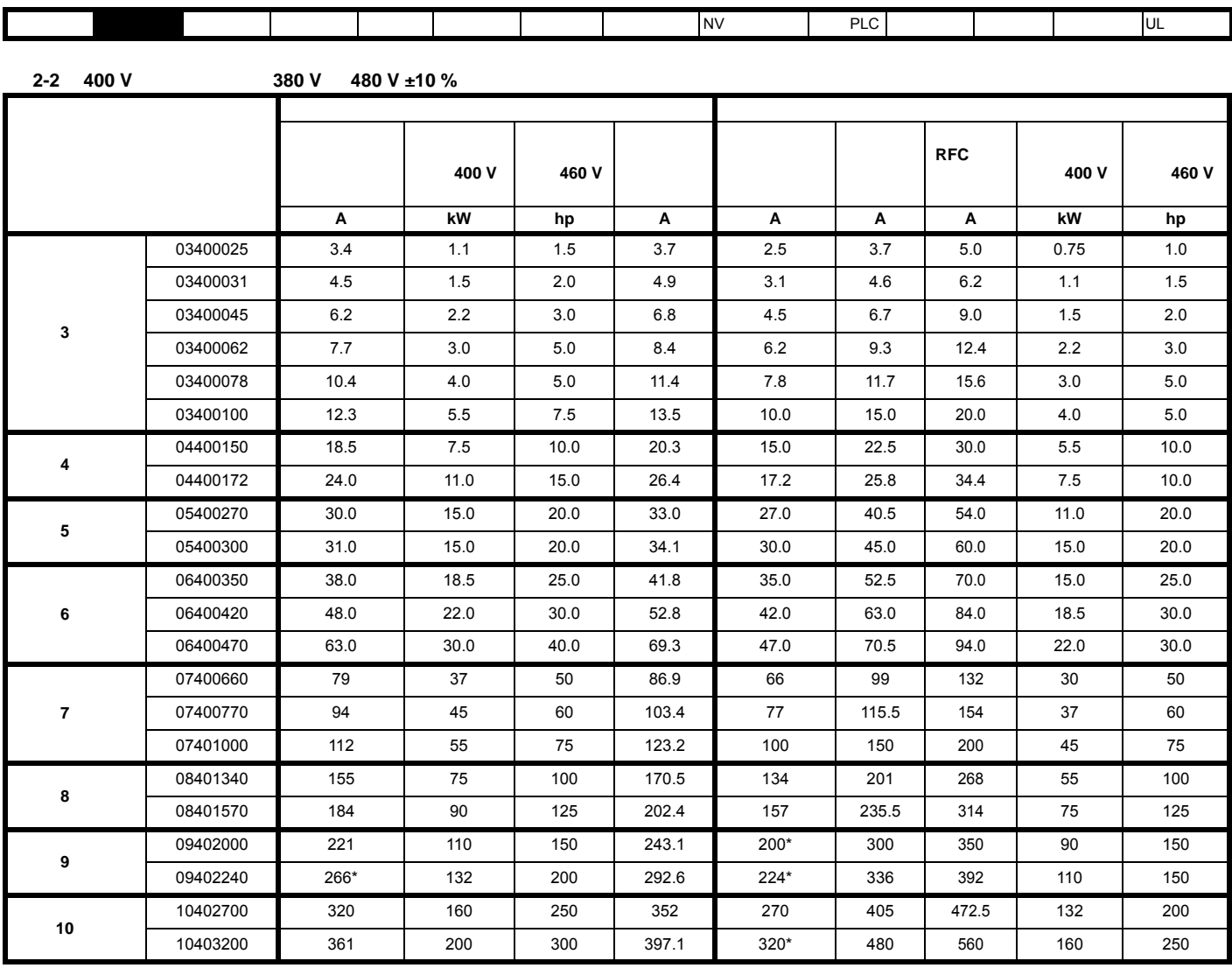

 $\ast$   $\bullet$  2 kHz  $\bullet$  3 kHz  $\bullet$  218 [12.1.1](#page-217-3)

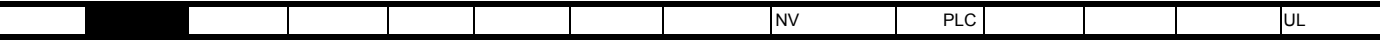

表 **2-3 575 V** 驱动器额定值 (**500 V** 至 **575 V ±10 %**)

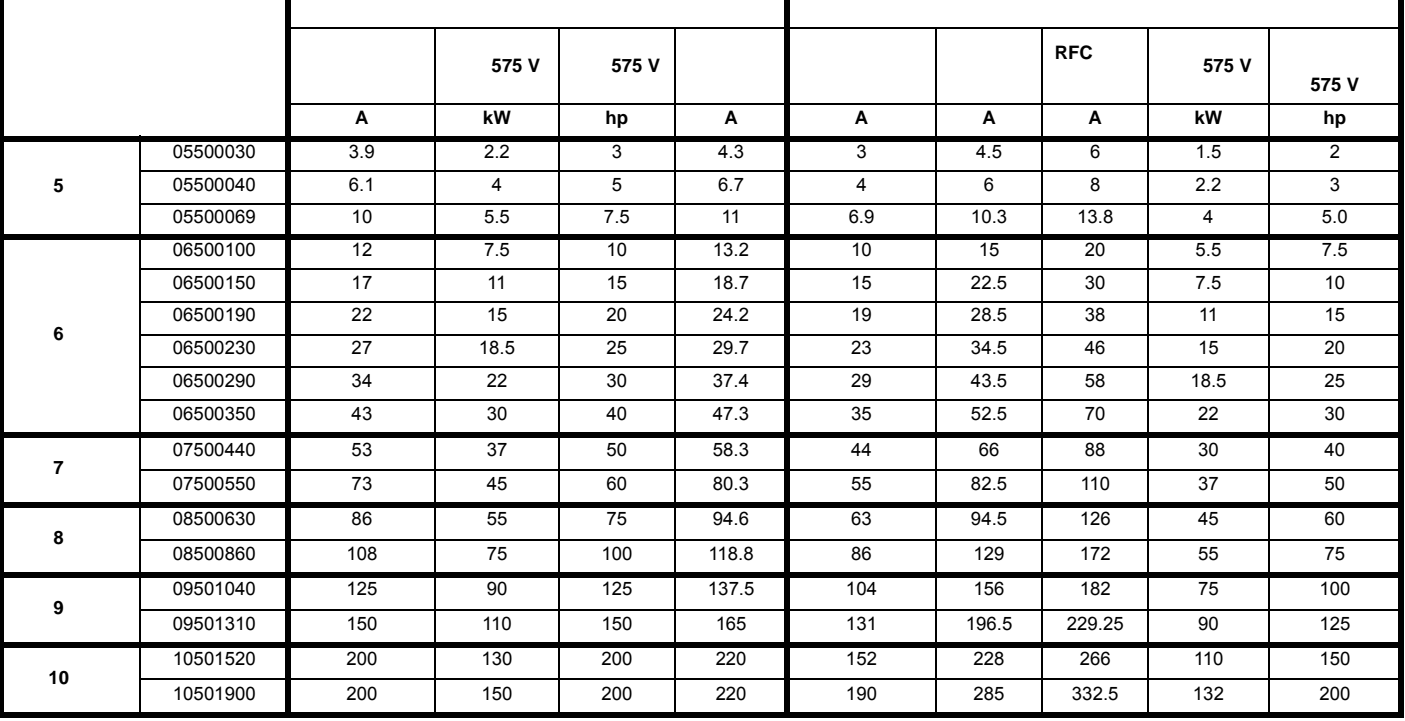

表 **2-4 690 V** 驱动器额定值 (**500 V** 至 **690 V ±10 %**)

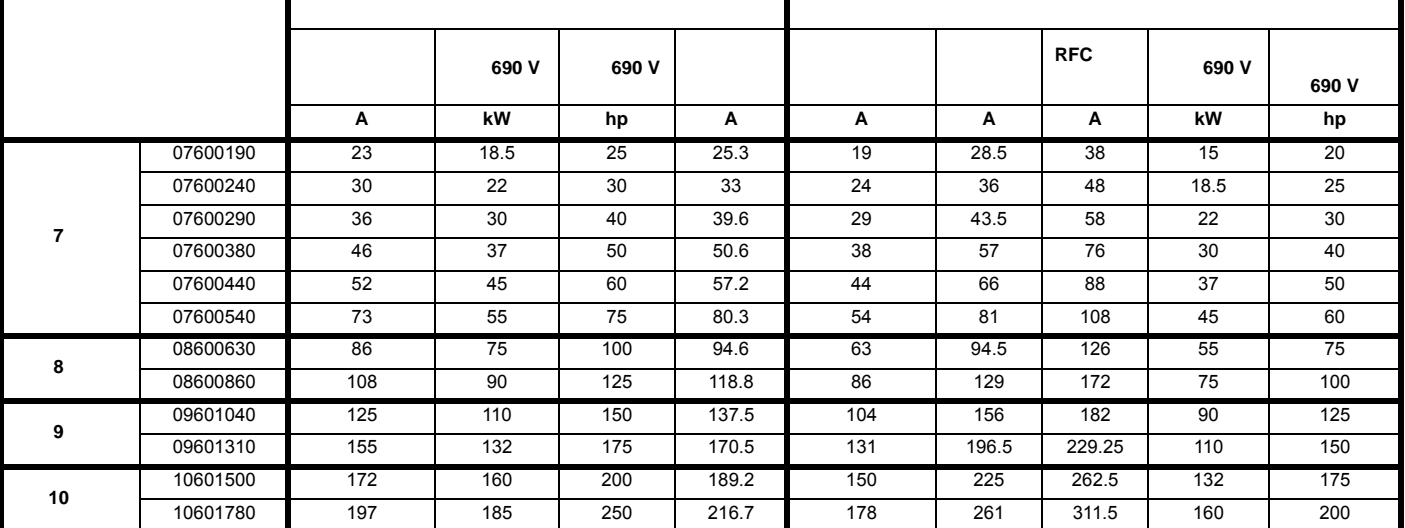

#### $2.3.1$

#### $\overline{4}$

RFC RFC-A RFC-S (OL)

表 **2-5** 典型过载限制

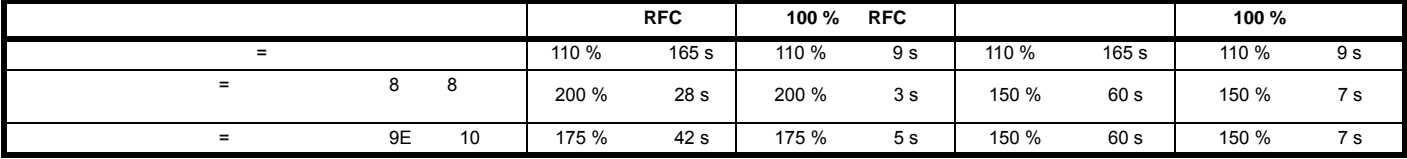

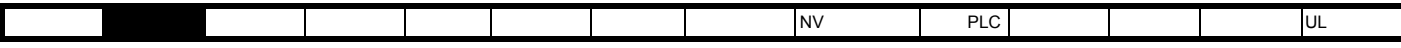

<span id="page-13-0"></span>**2.4** 运行模式

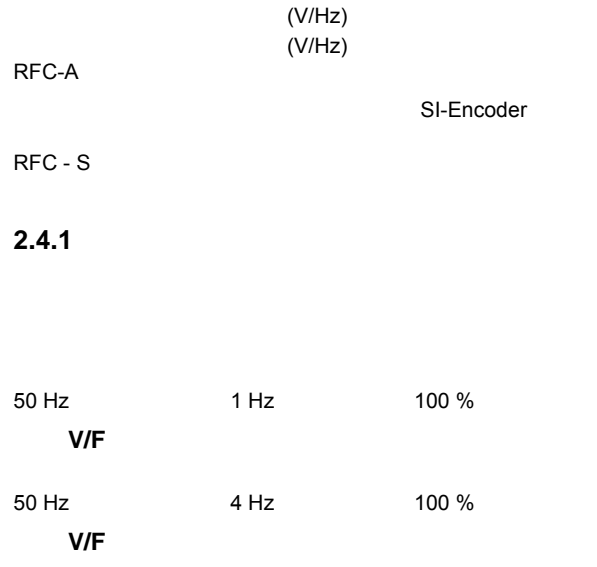

### 2.4.2 RFC - A

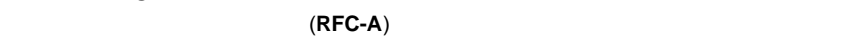

SI-Encoder

#### **2.4.3 RFC- S**

同步 (永磁无刷)电机 (**RFC-S**) 转 磁 控制可在无需位置反馈设备的情况下提供闭环控制。

<span id="page-14-2"></span><span id="page-14-1"></span><span id="page-14-0"></span>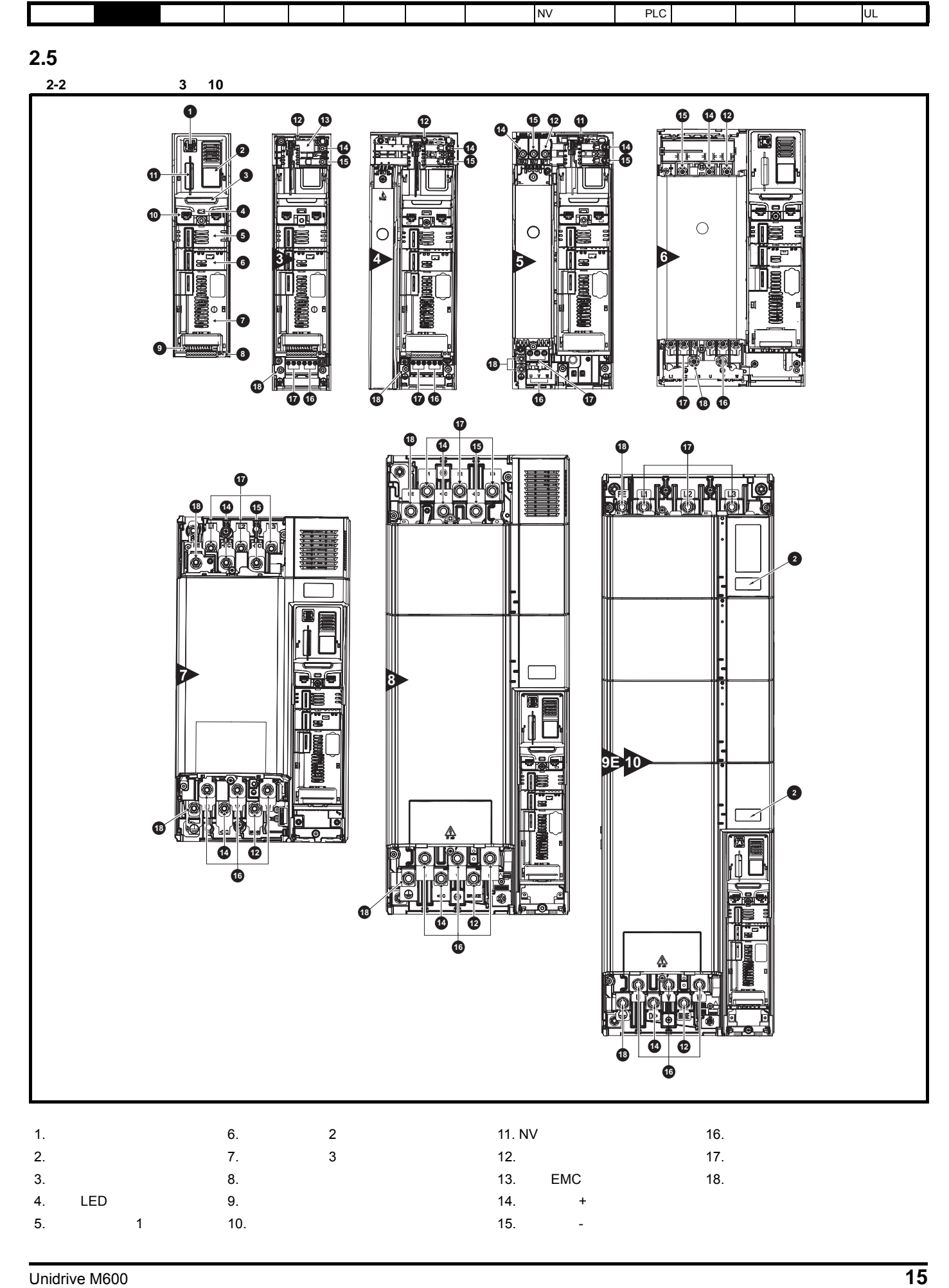

<span id="page-15-0"></span>**2.6** 铭牌说明

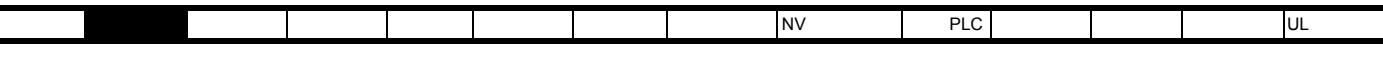

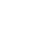

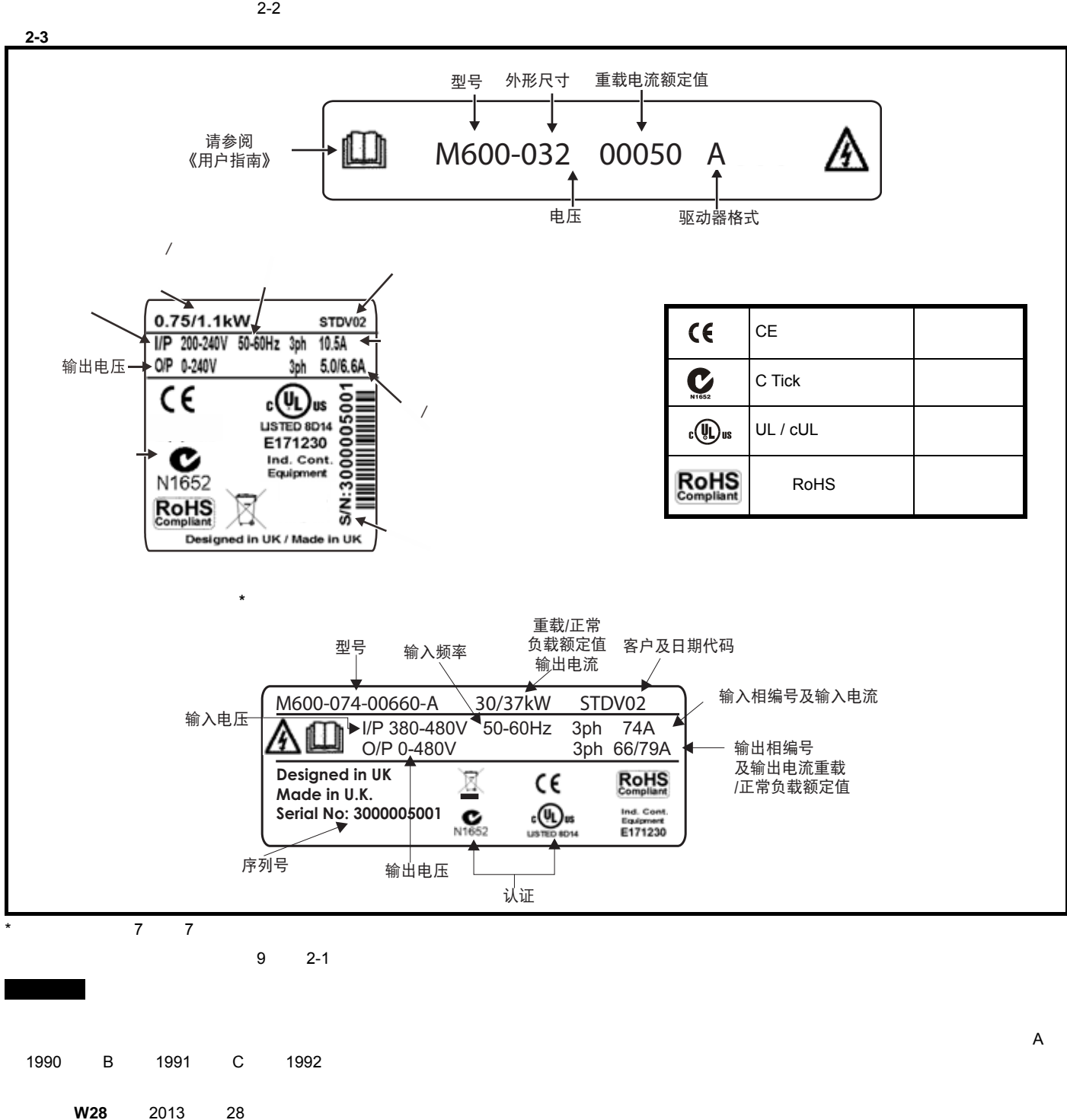

<span id="page-16-0"></span>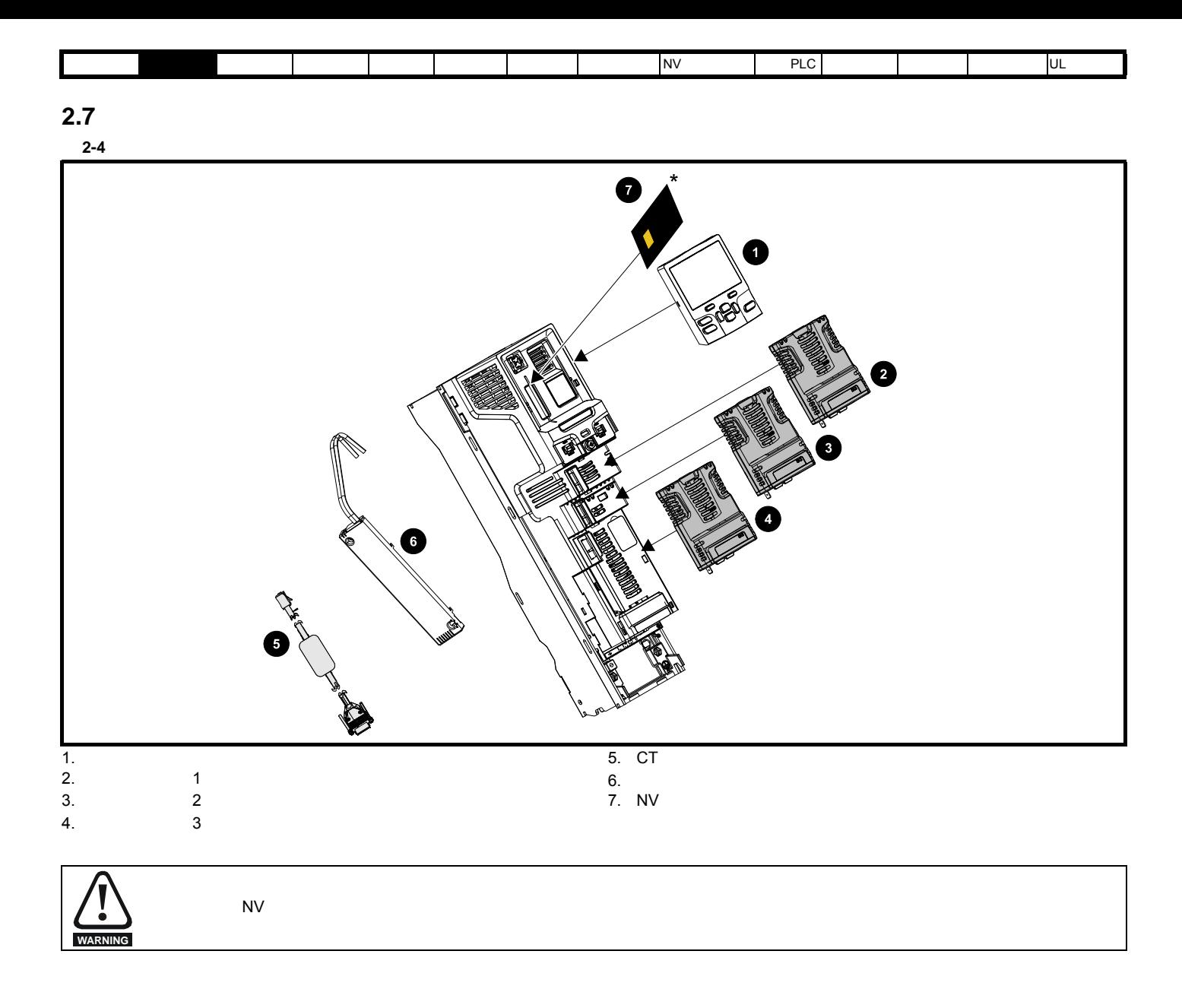

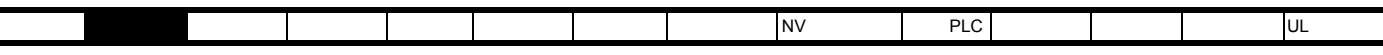

表 **2-6** 选件模块识别

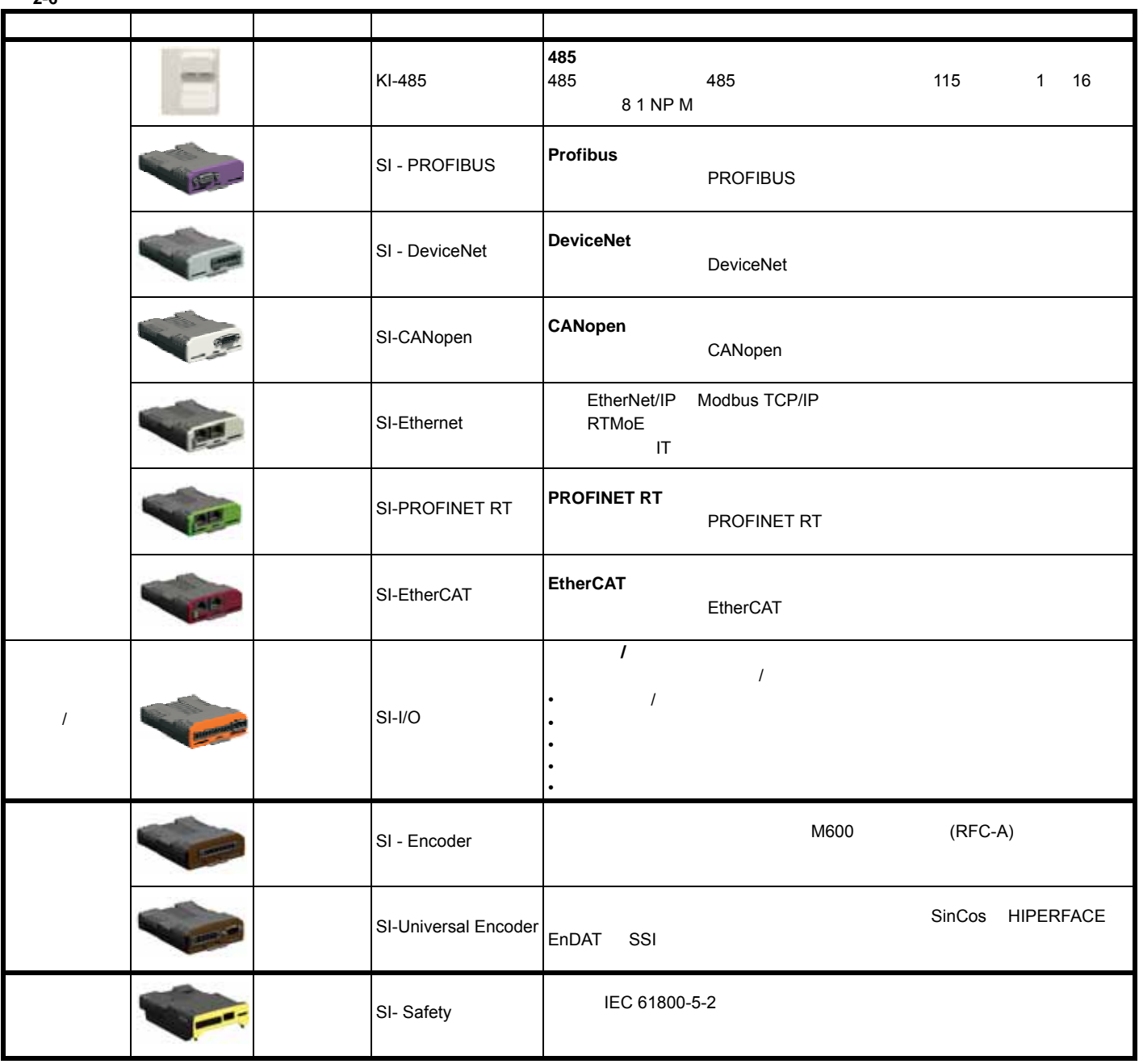

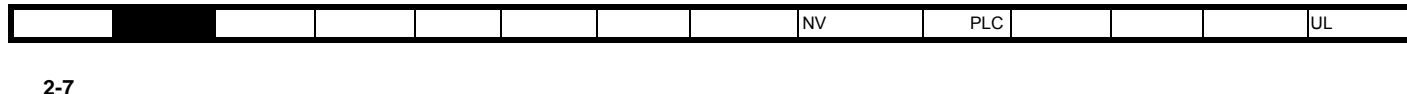

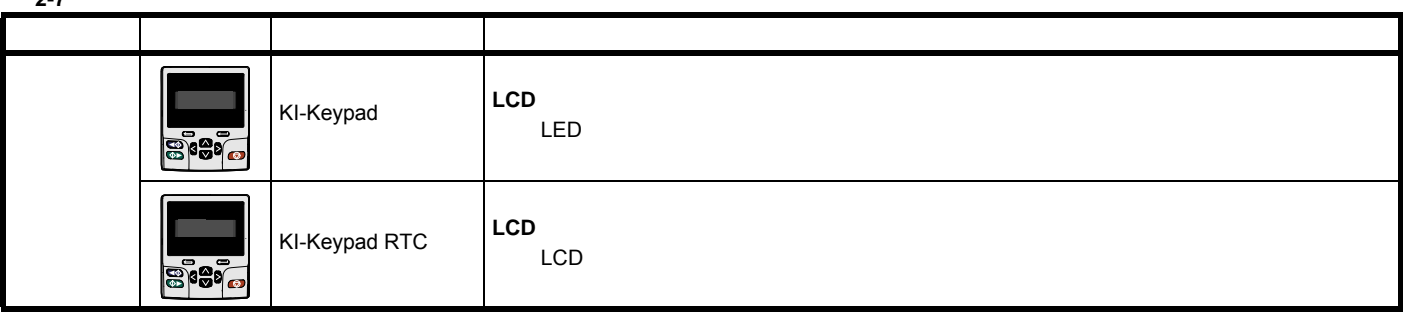

表 **2-8** 额外选件

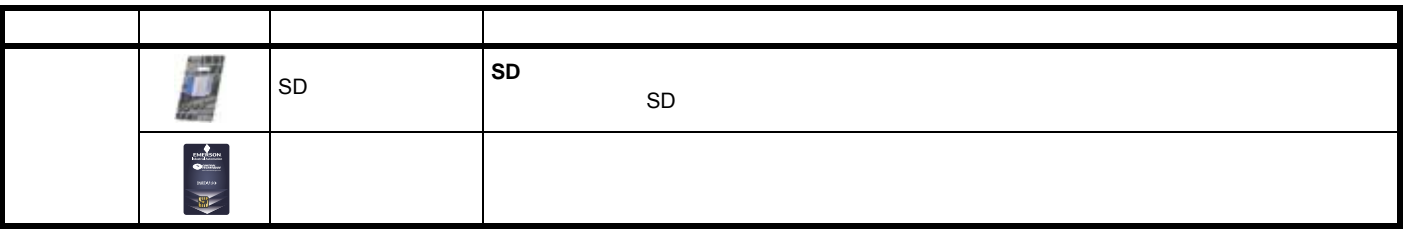

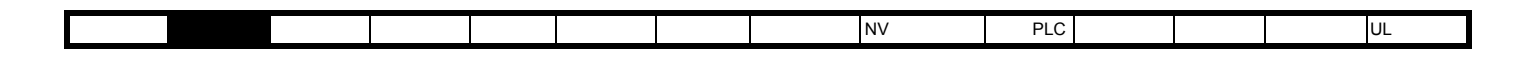

<span id="page-19-2"></span><span id="page-19-1"></span><span id="page-19-0"></span>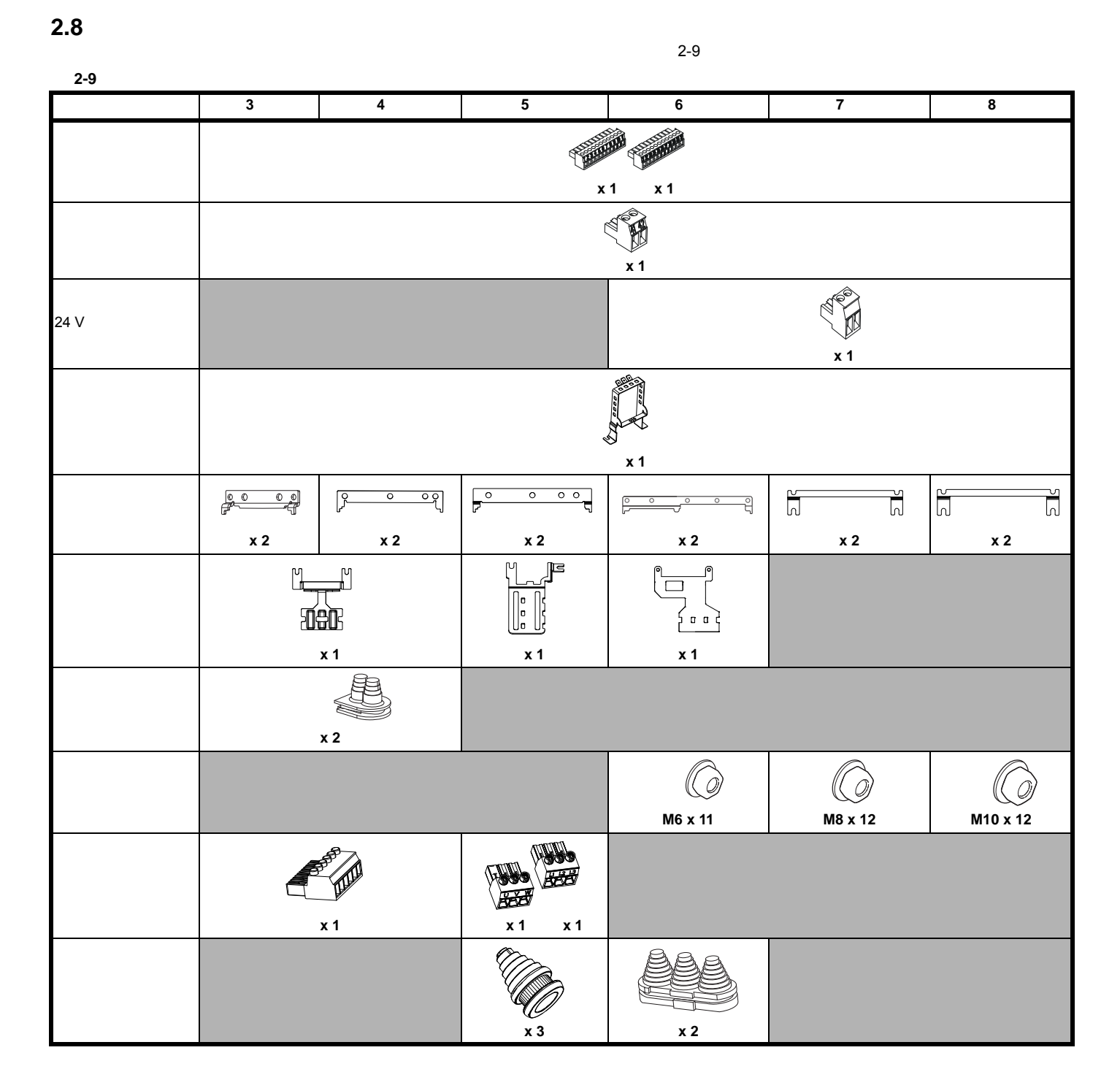

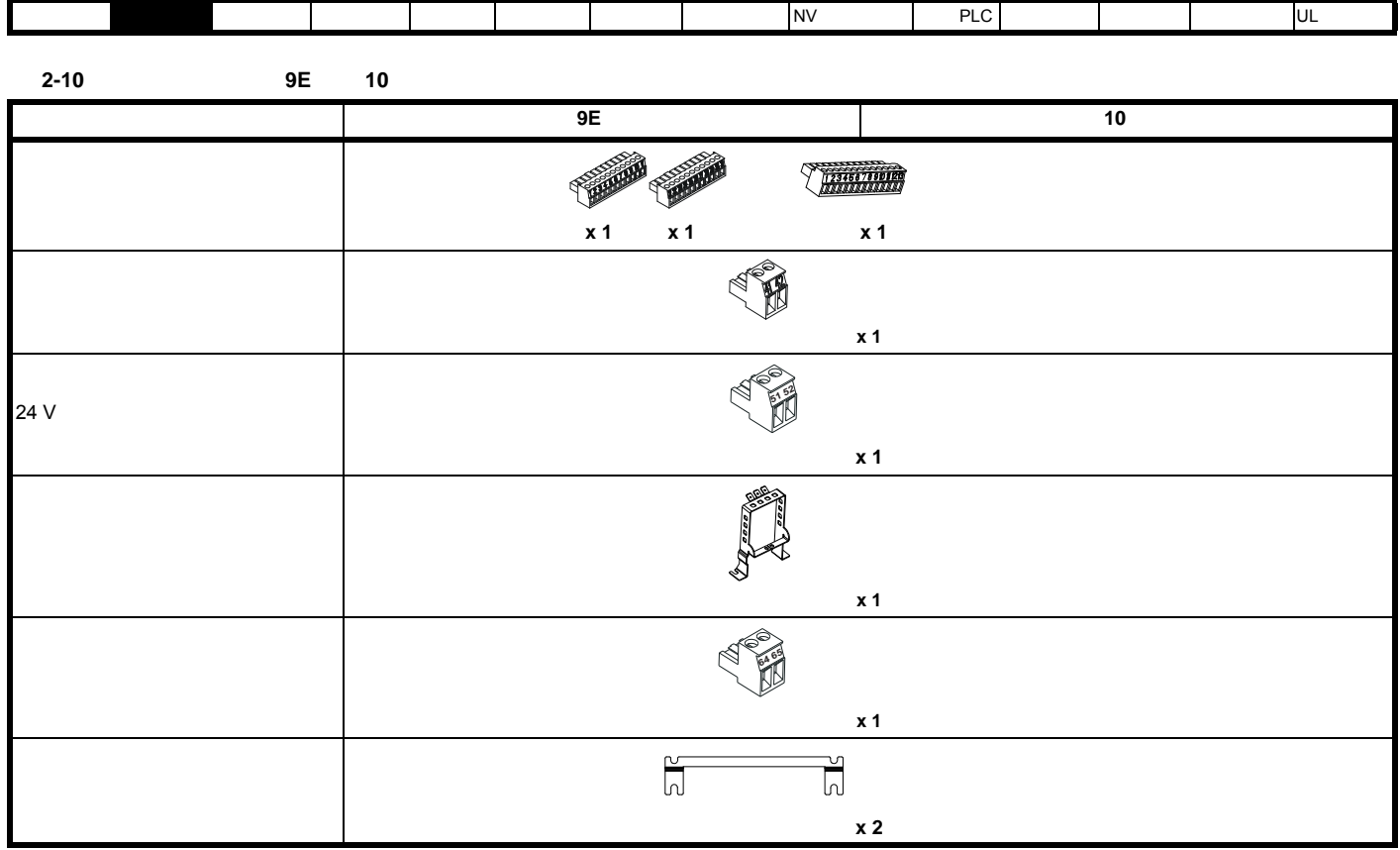

<span id="page-21-3"></span><span id="page-21-1"></span><span id="page-21-0"></span>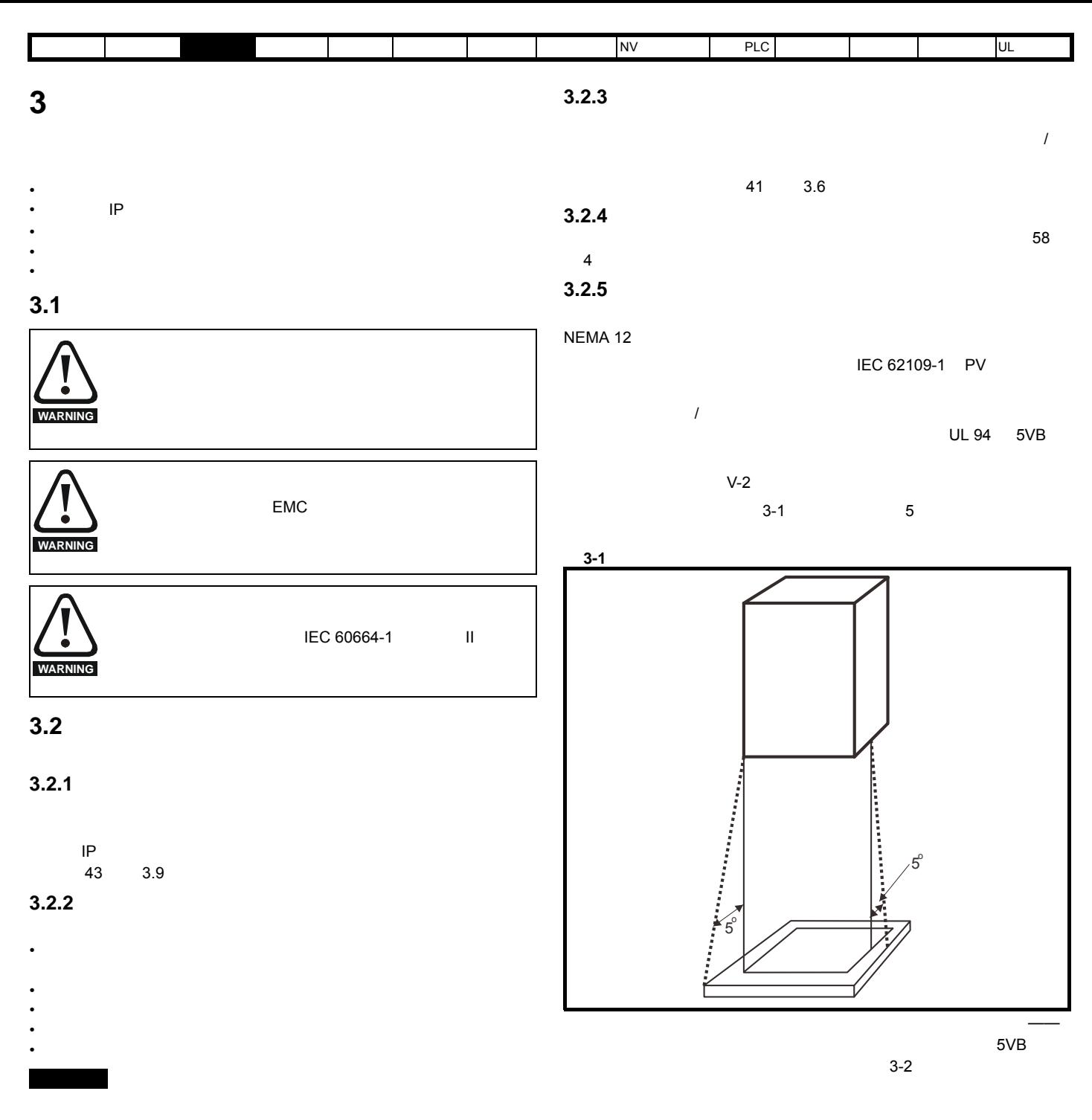

<span id="page-21-5"></span><span id="page-21-4"></span><span id="page-21-2"></span>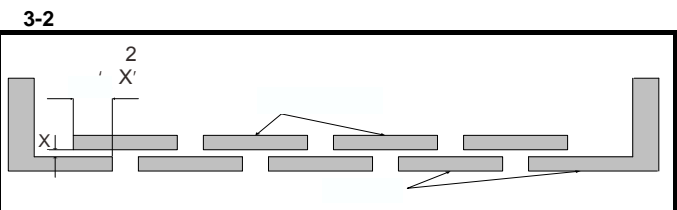

<span id="page-22-0"></span>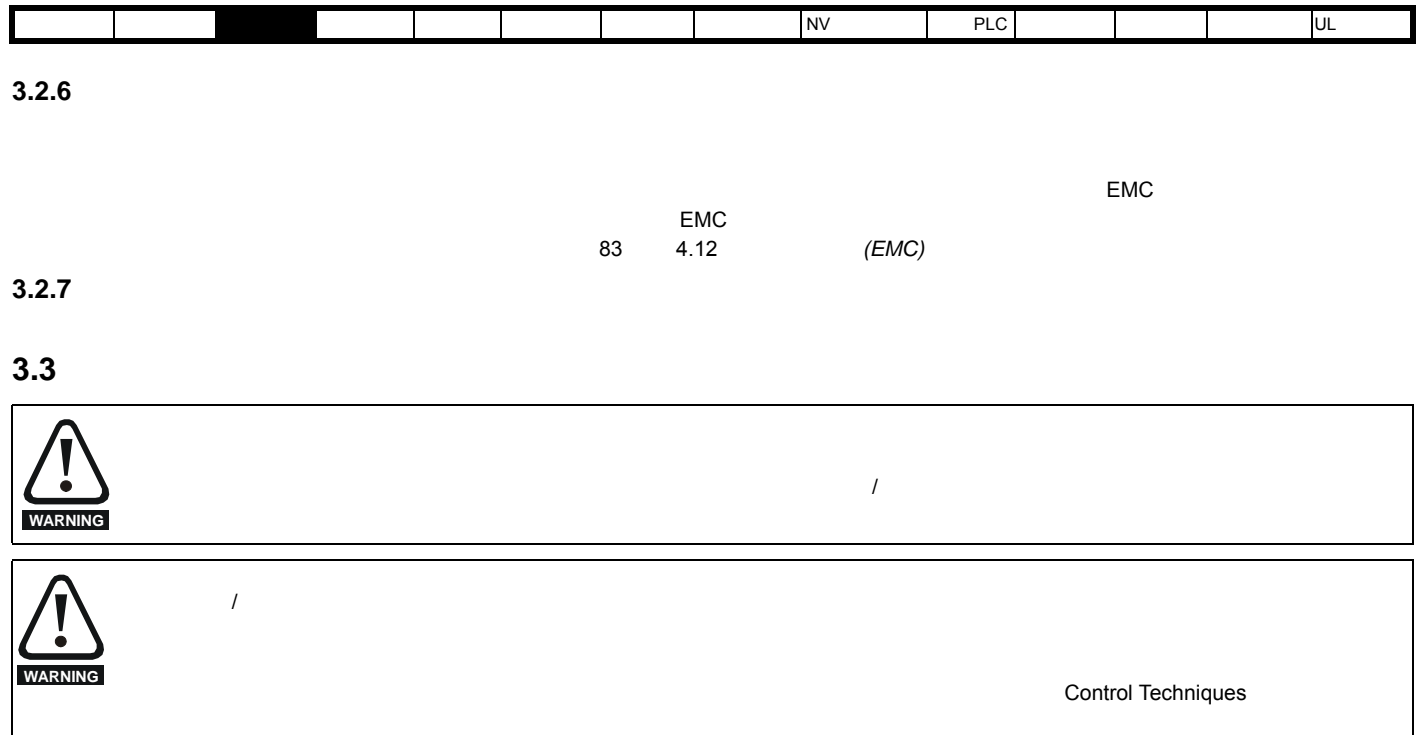

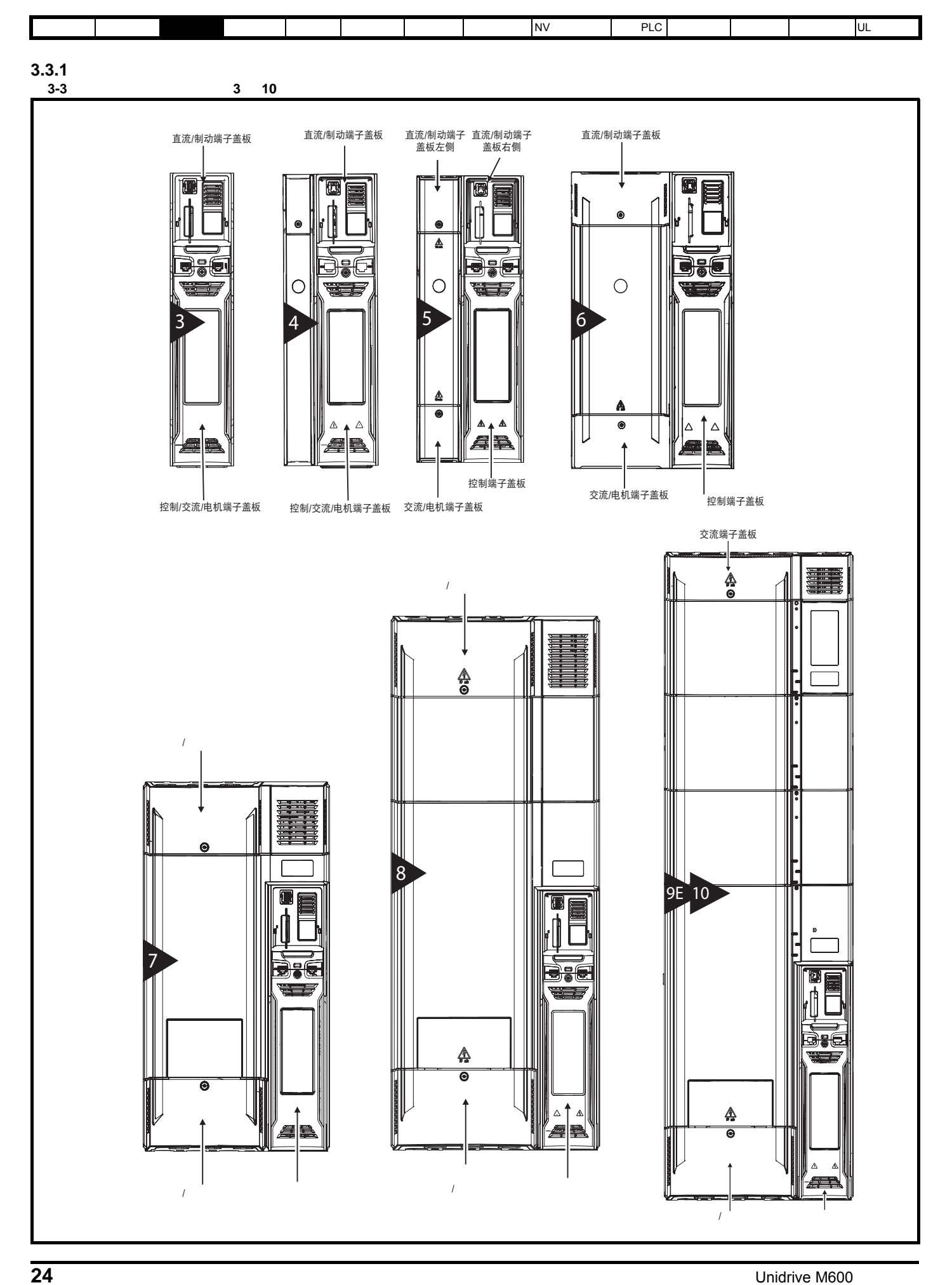

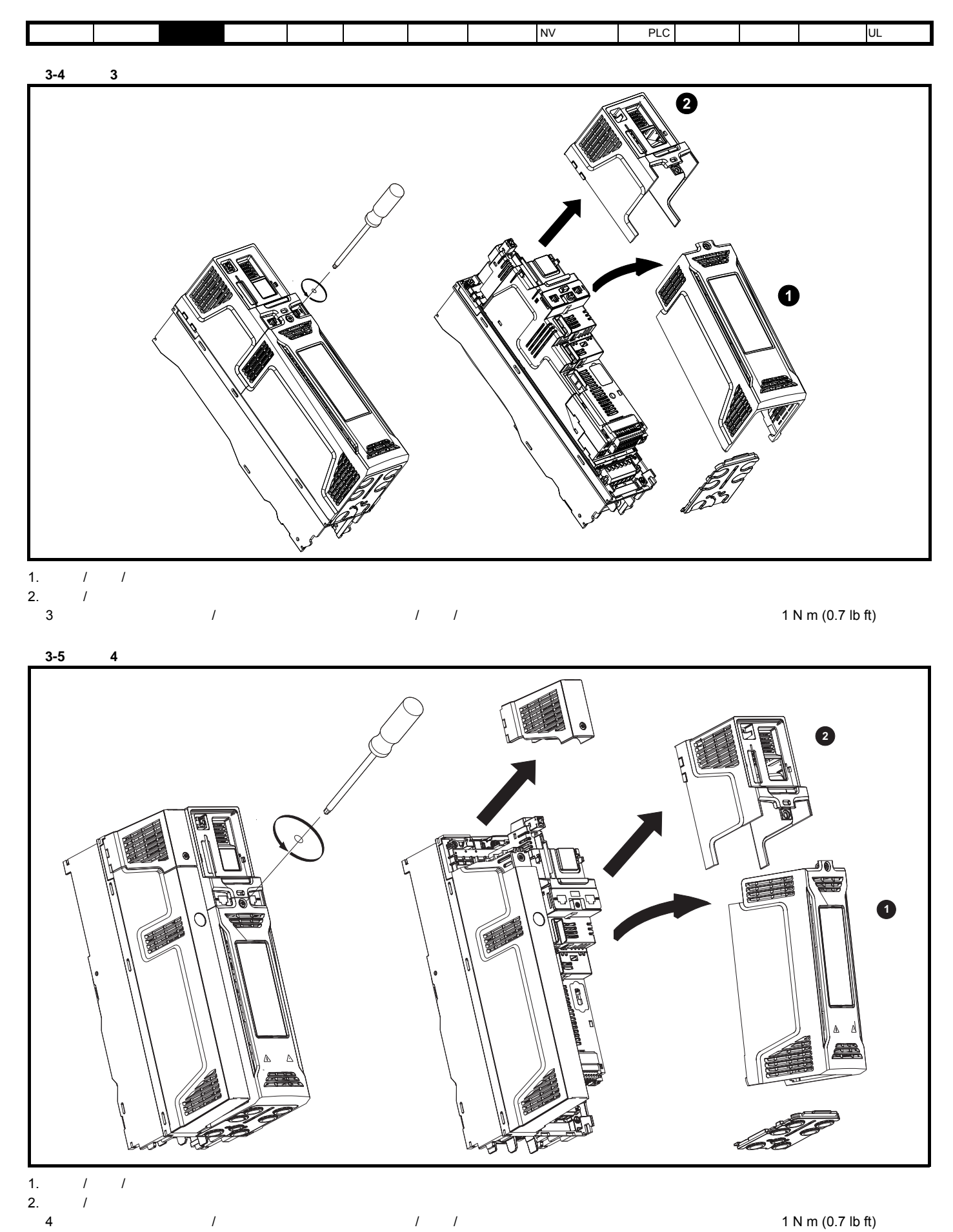

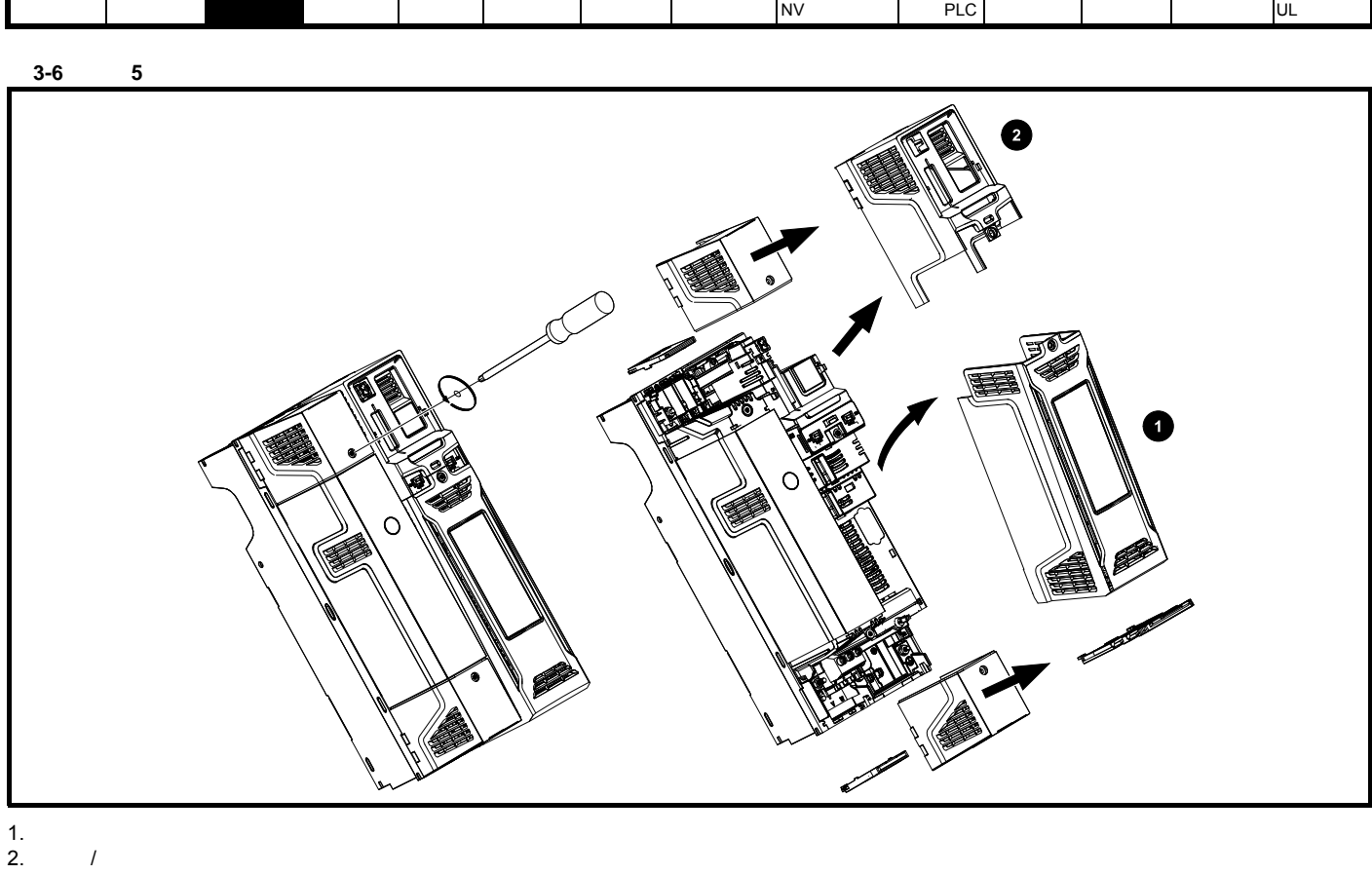

2.  $/$  $5$   $1 \text{ N m} (0.7 \text{ lb ft})$ 

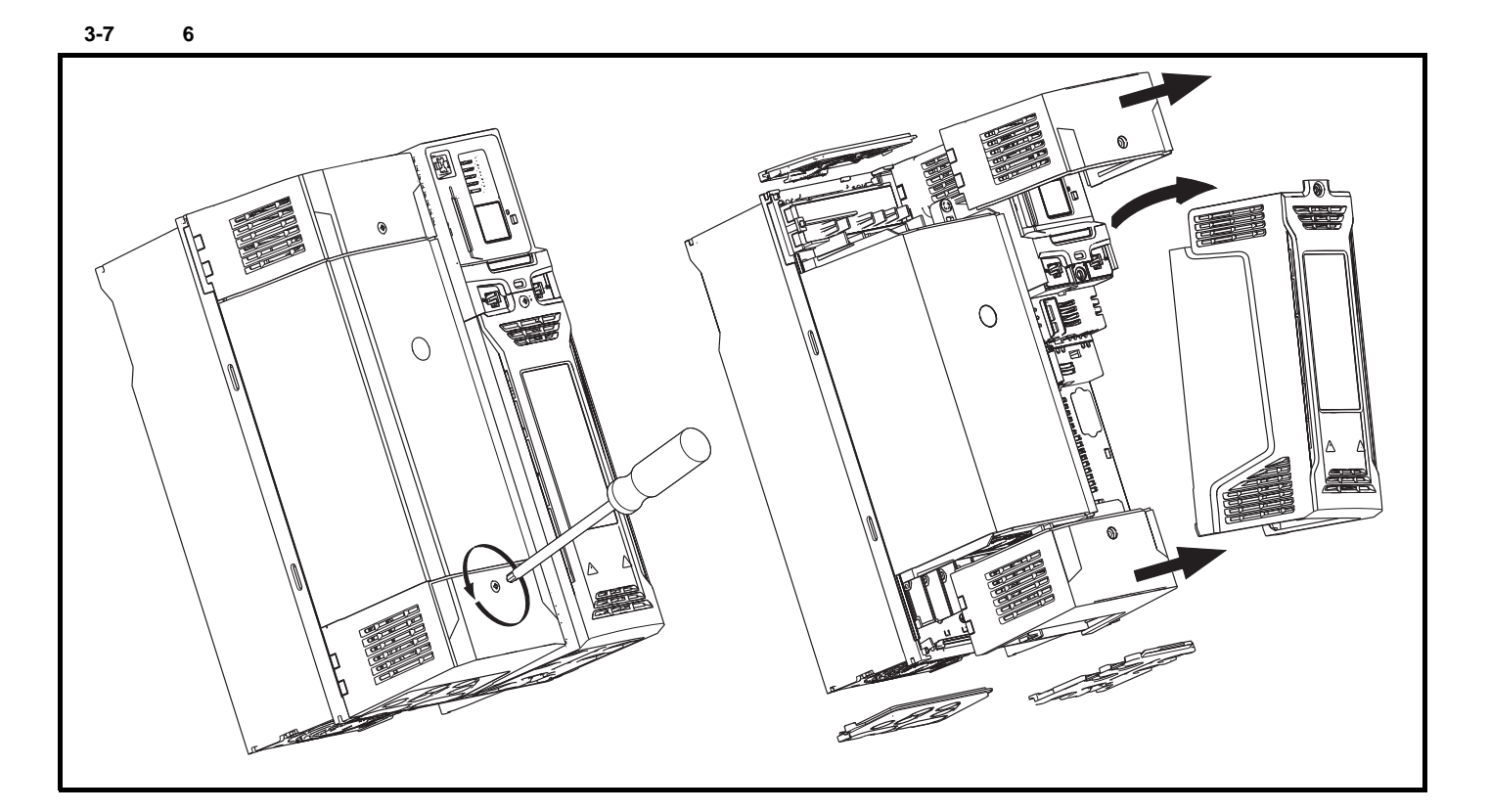

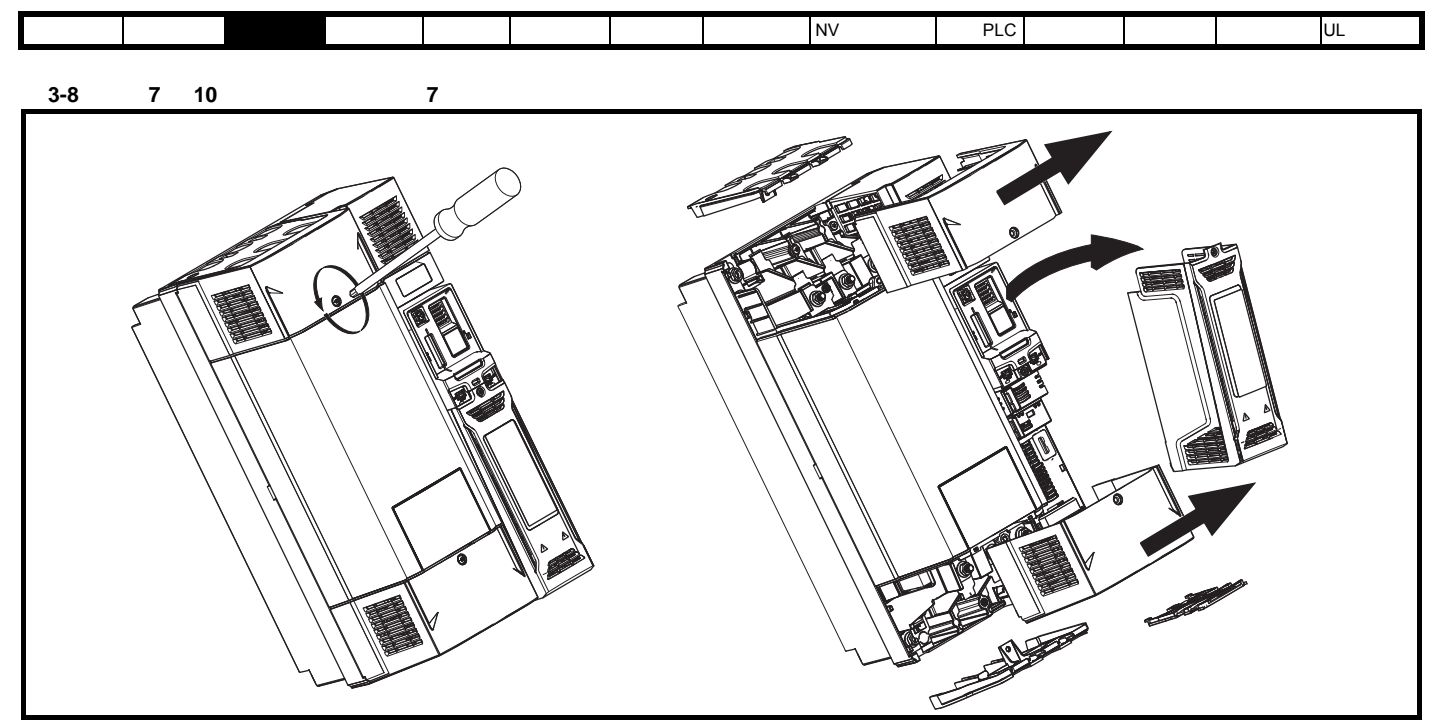

 $1 N m (0.7 lb ft)$ 

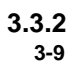

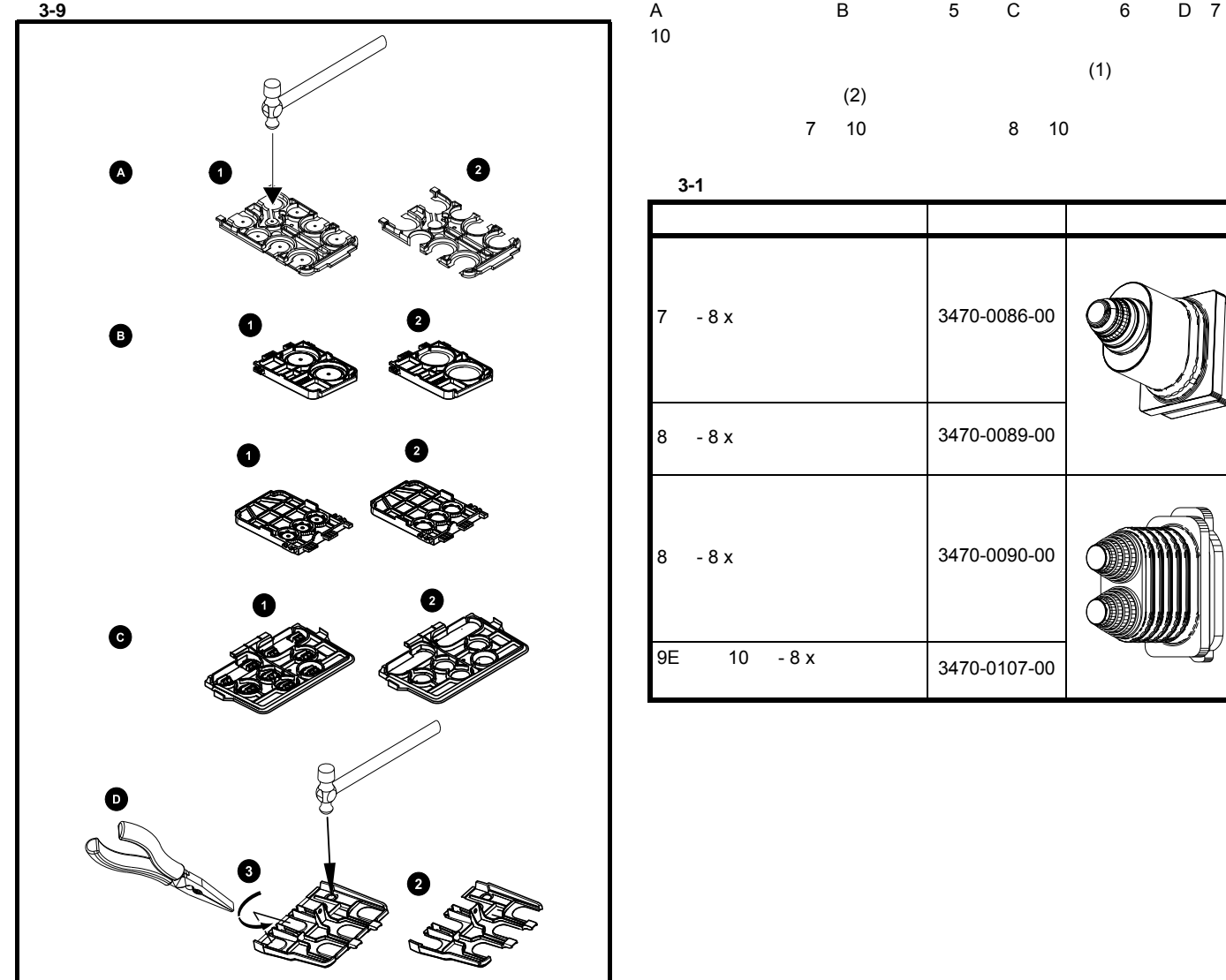

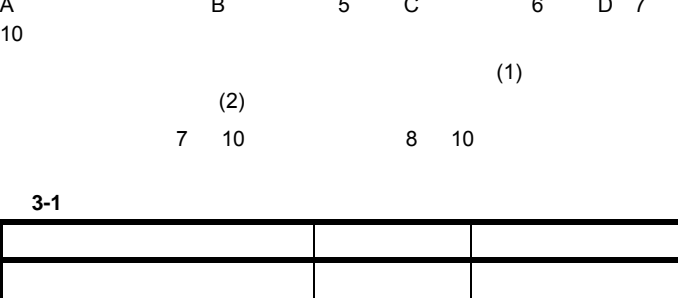

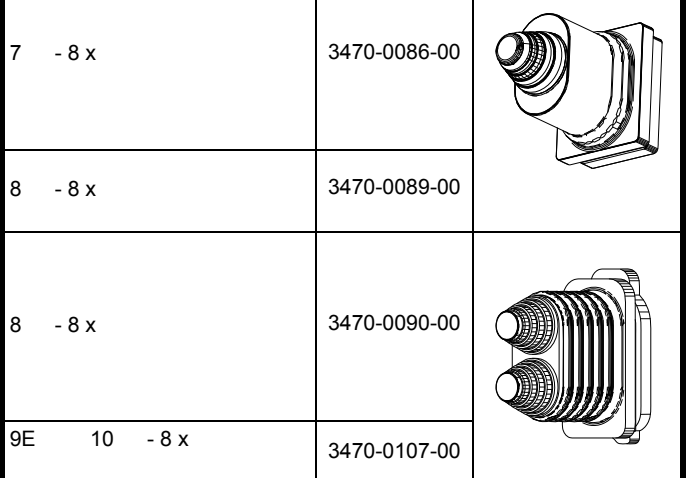

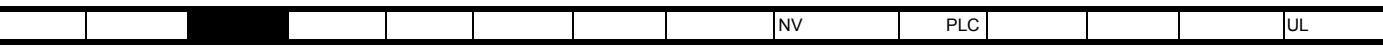

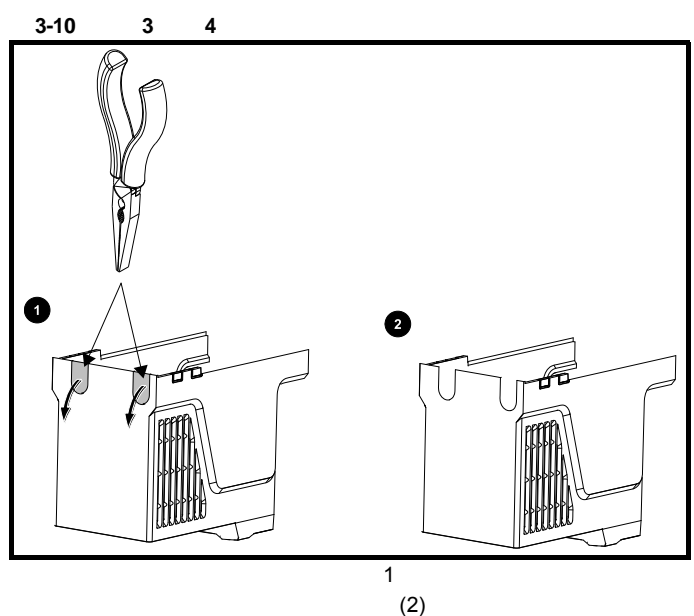

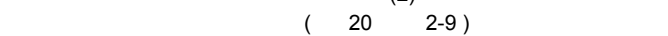

<span id="page-28-0"></span>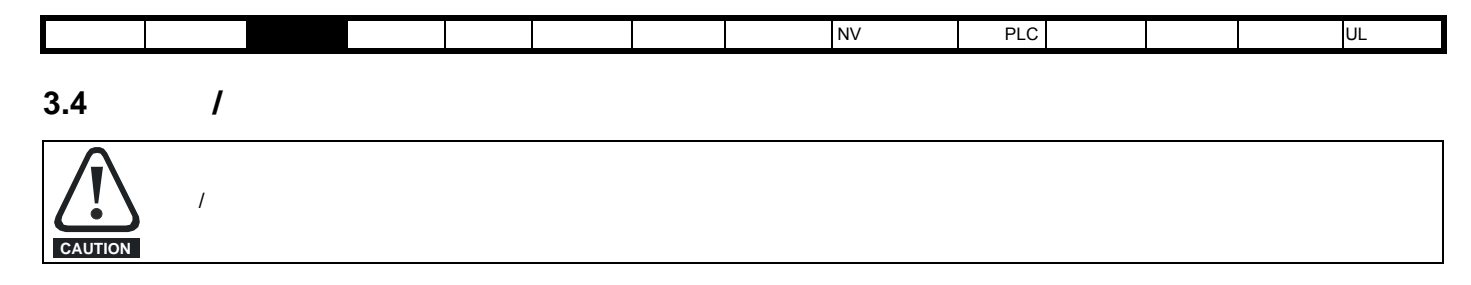

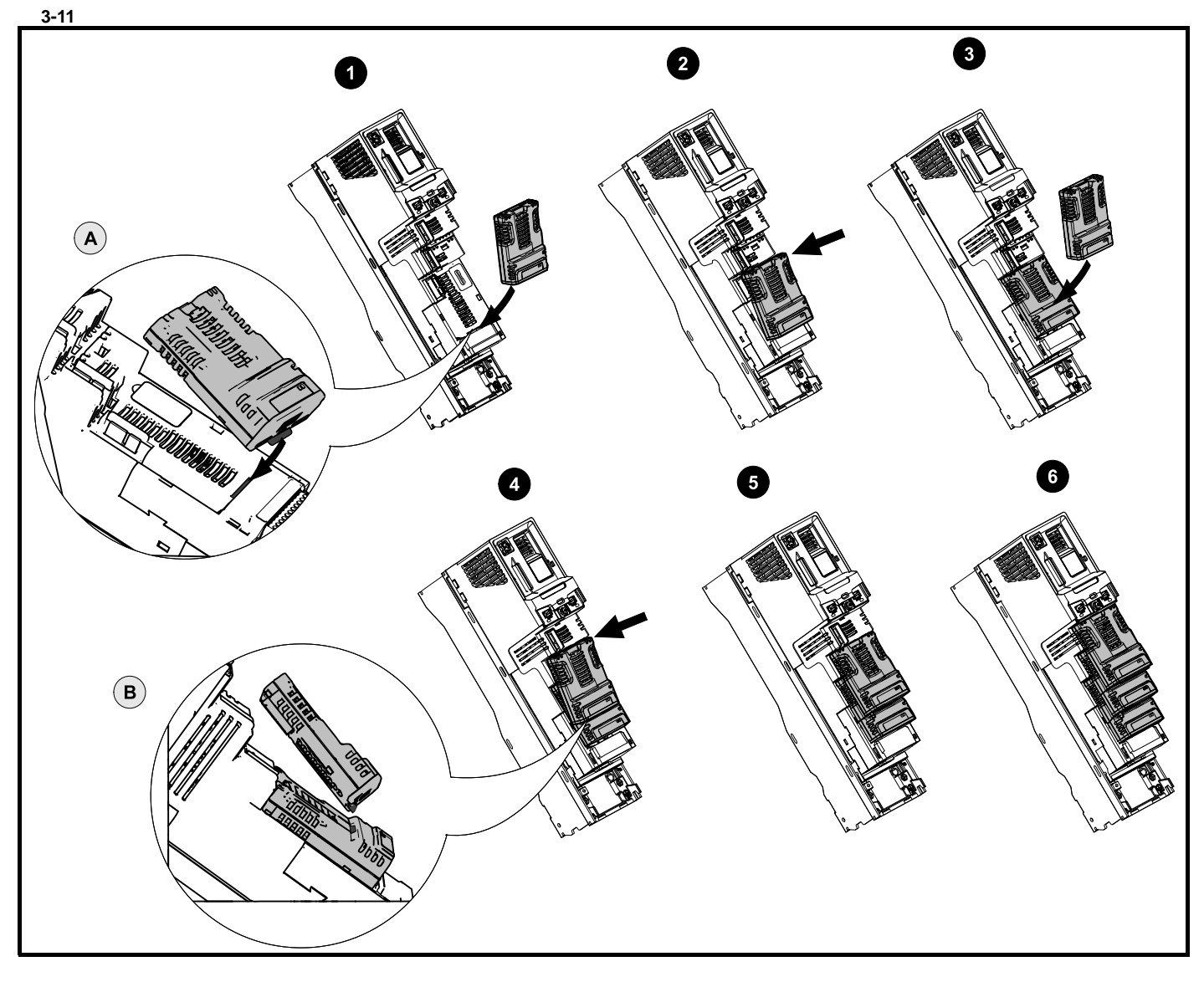

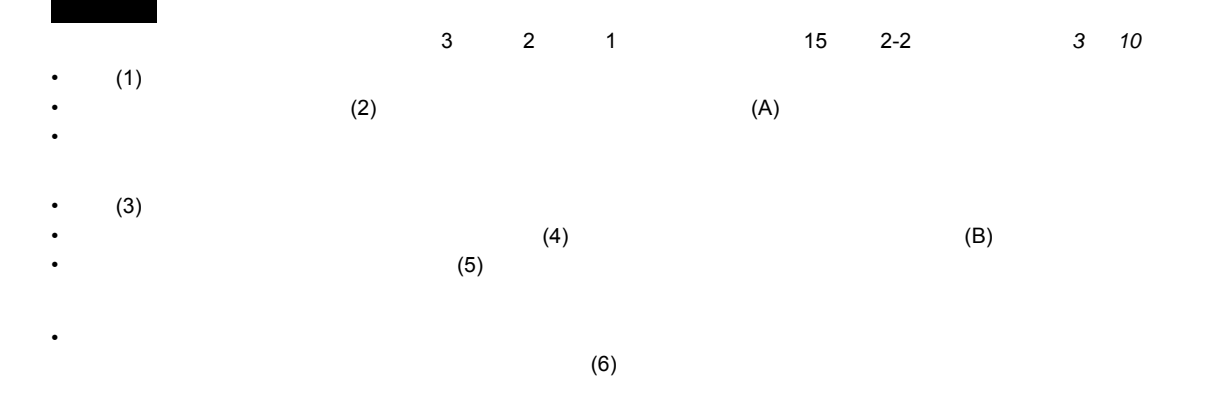

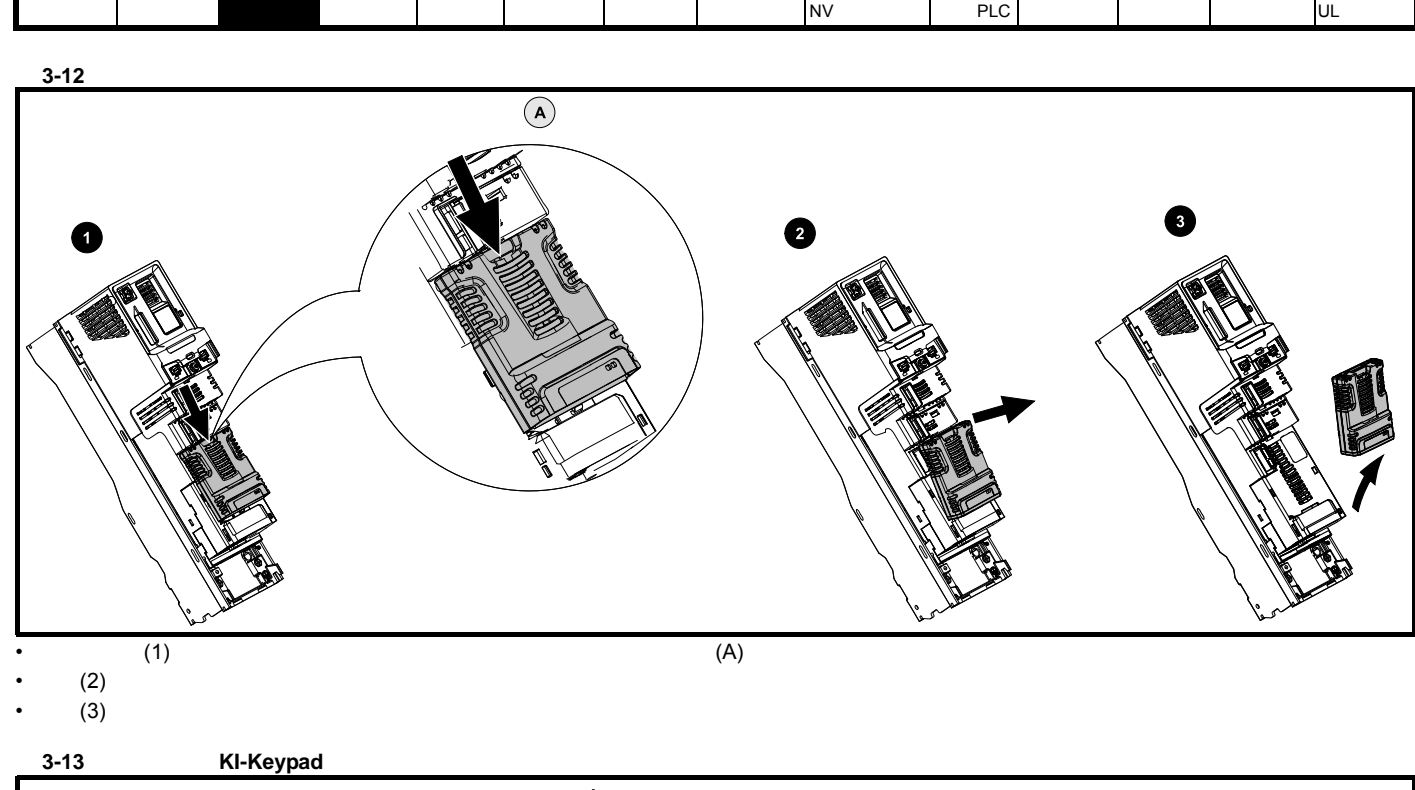

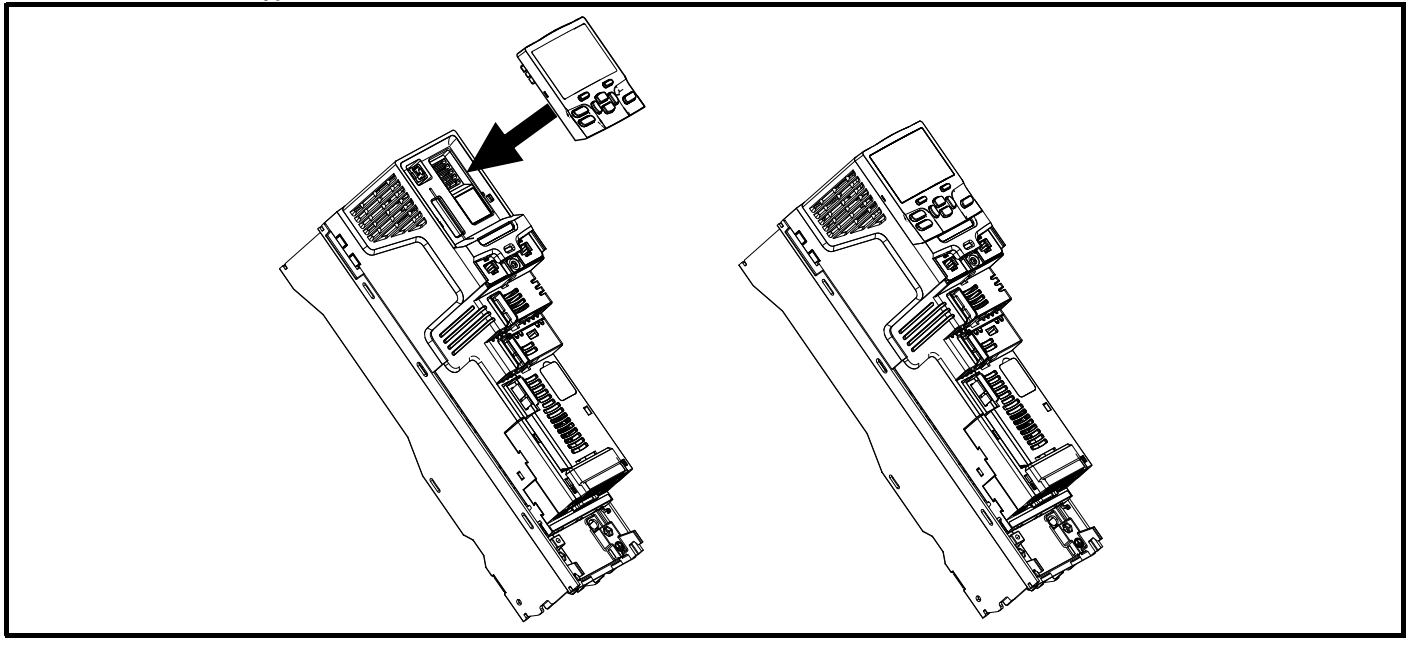

 $\ell$ 

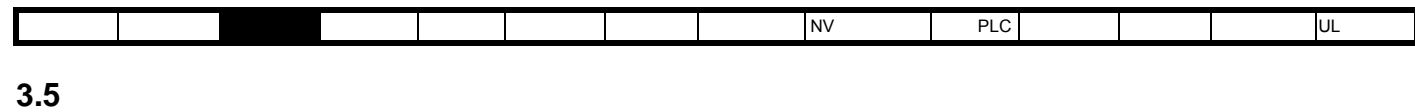

3 3470-0053 4 3470-0056

6 3470-0055 7 3470-0079 8 3470-0083

<span id="page-30-0"></span>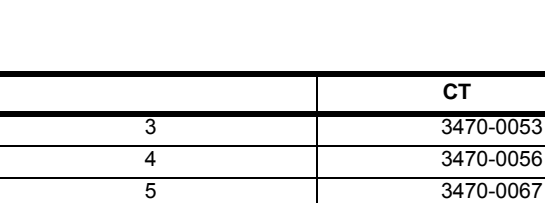

9E

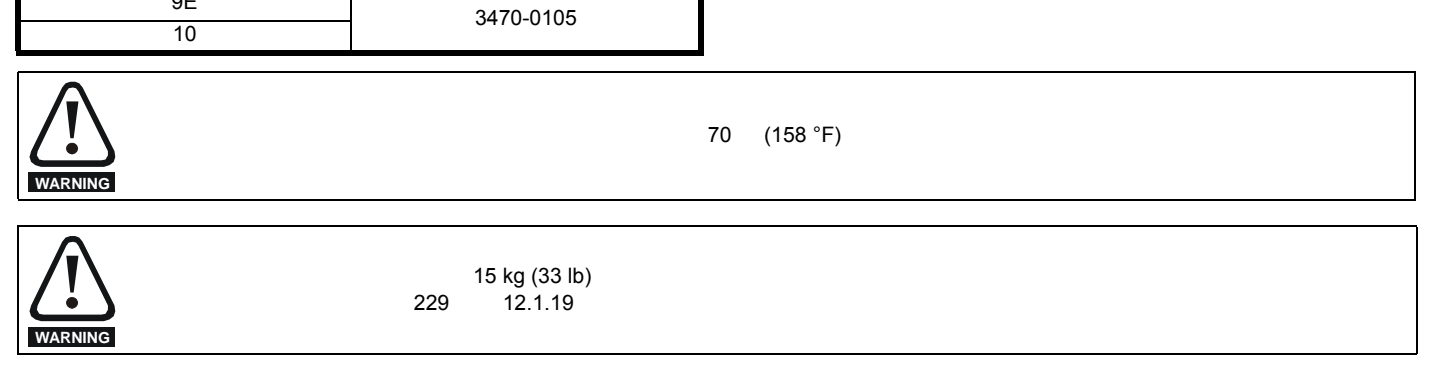

**3.5.1** 表面安装

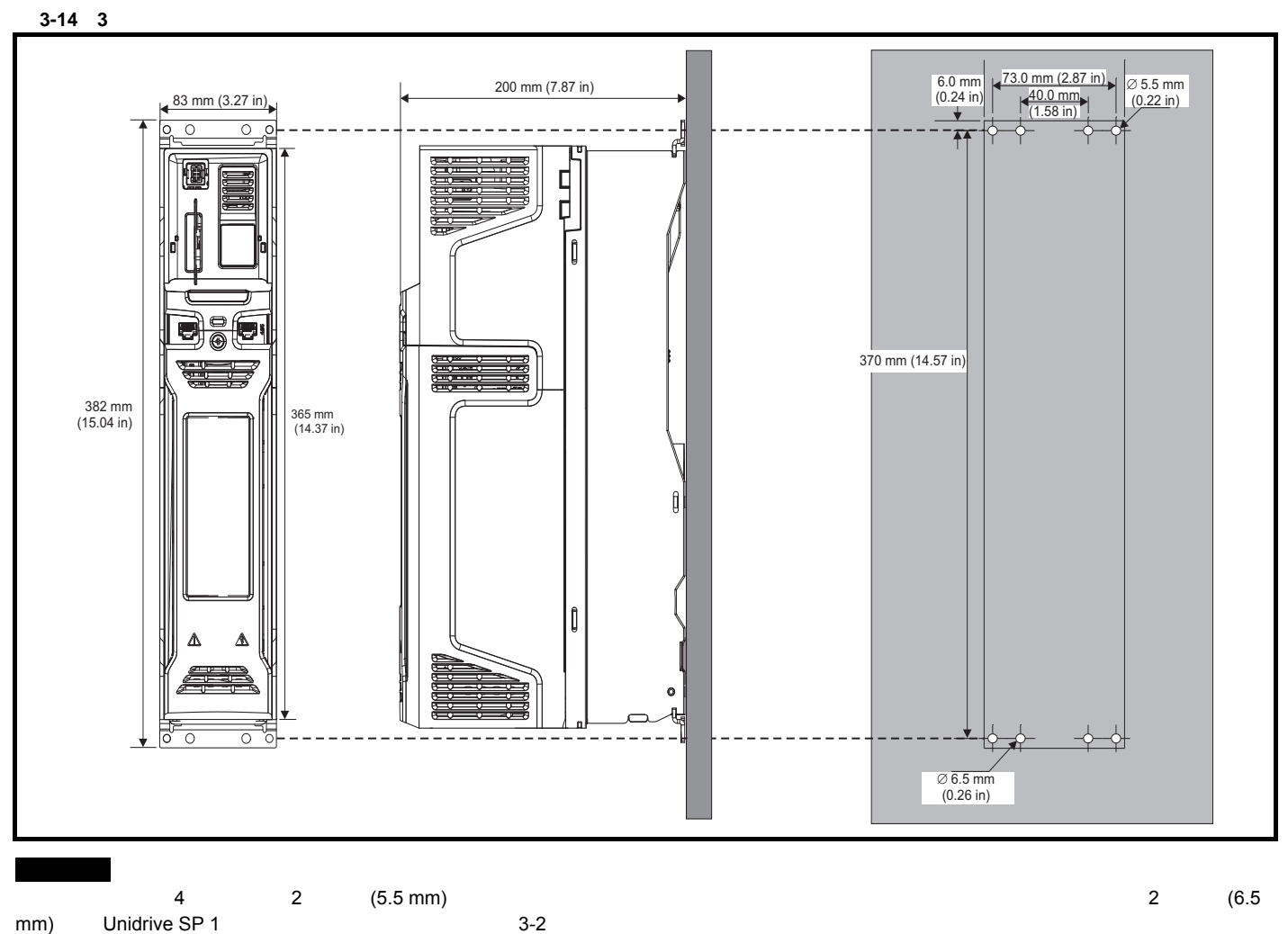

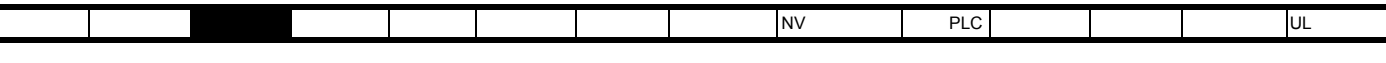

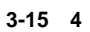

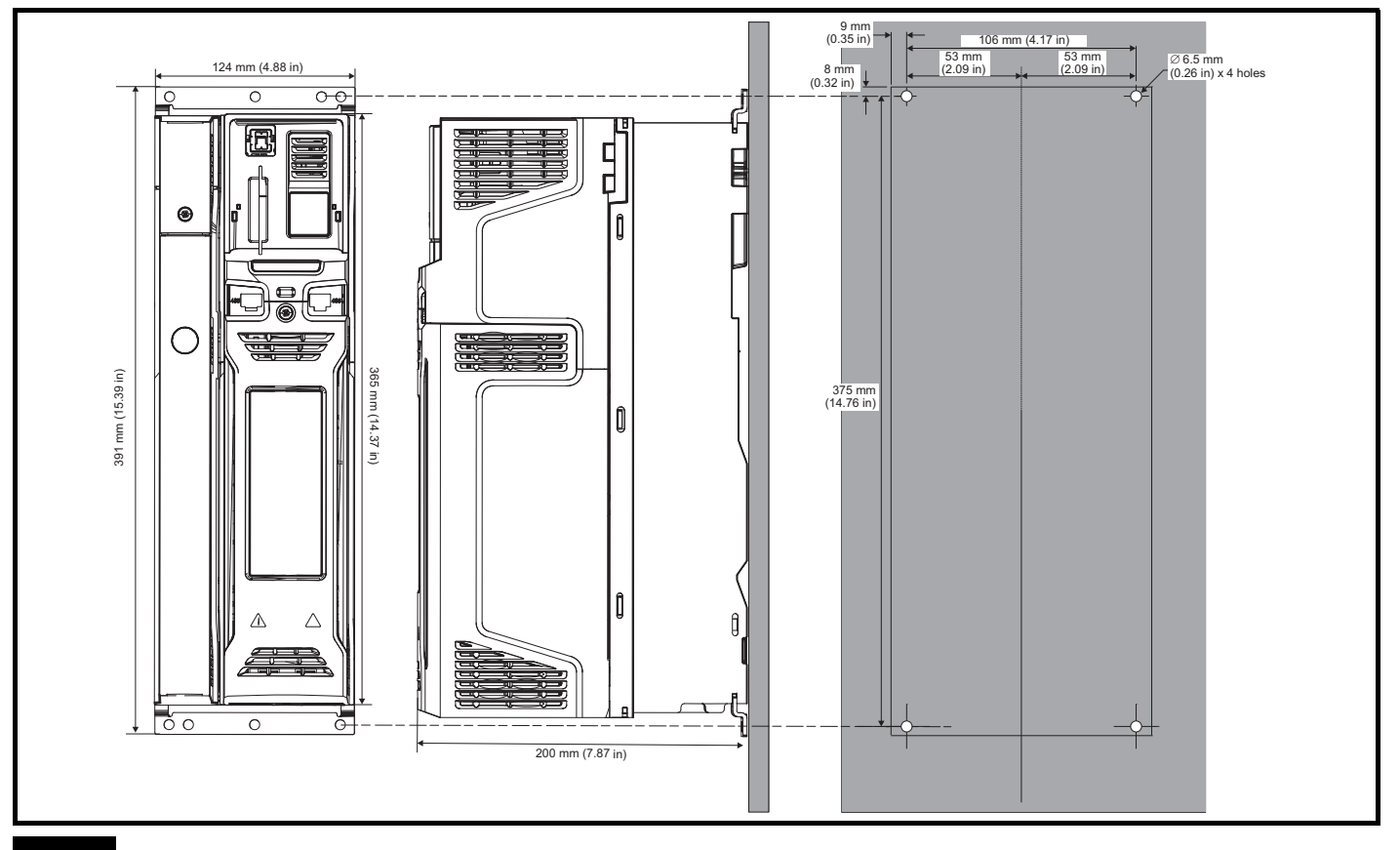

 $3-2$ 

#### 3-16 5

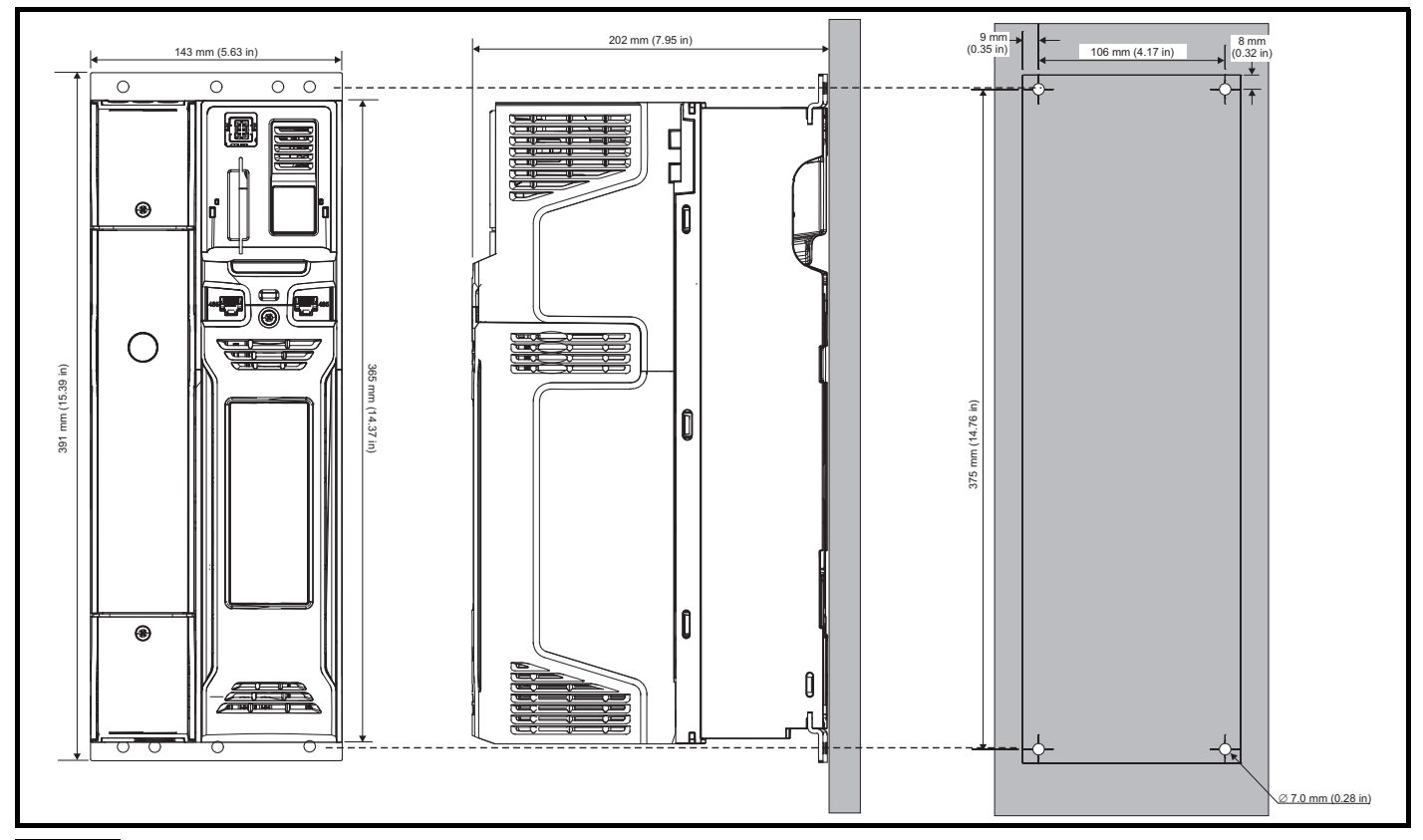

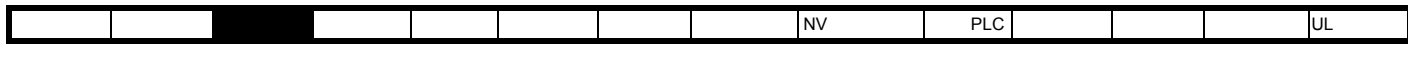

 $3-2$ 

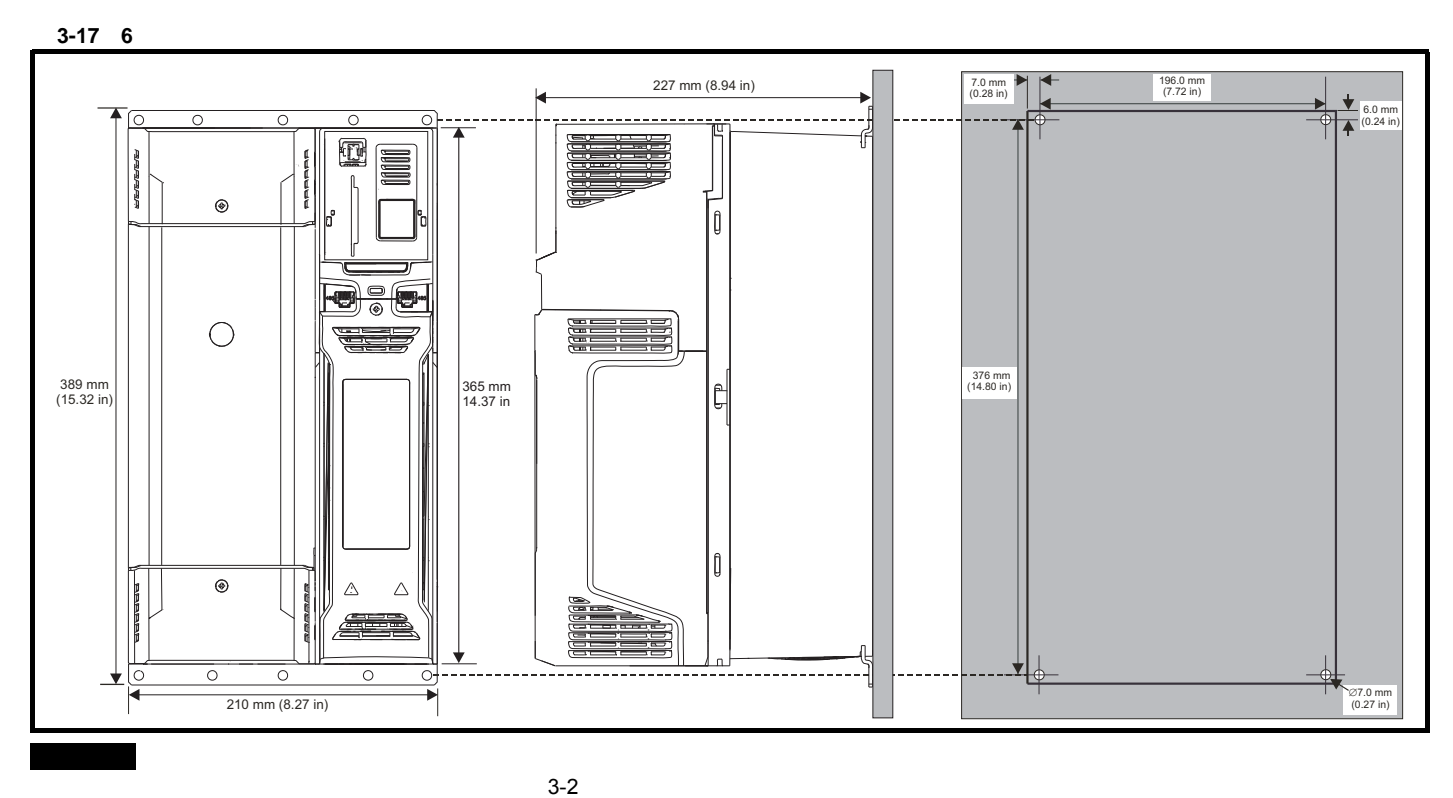

3-18 7

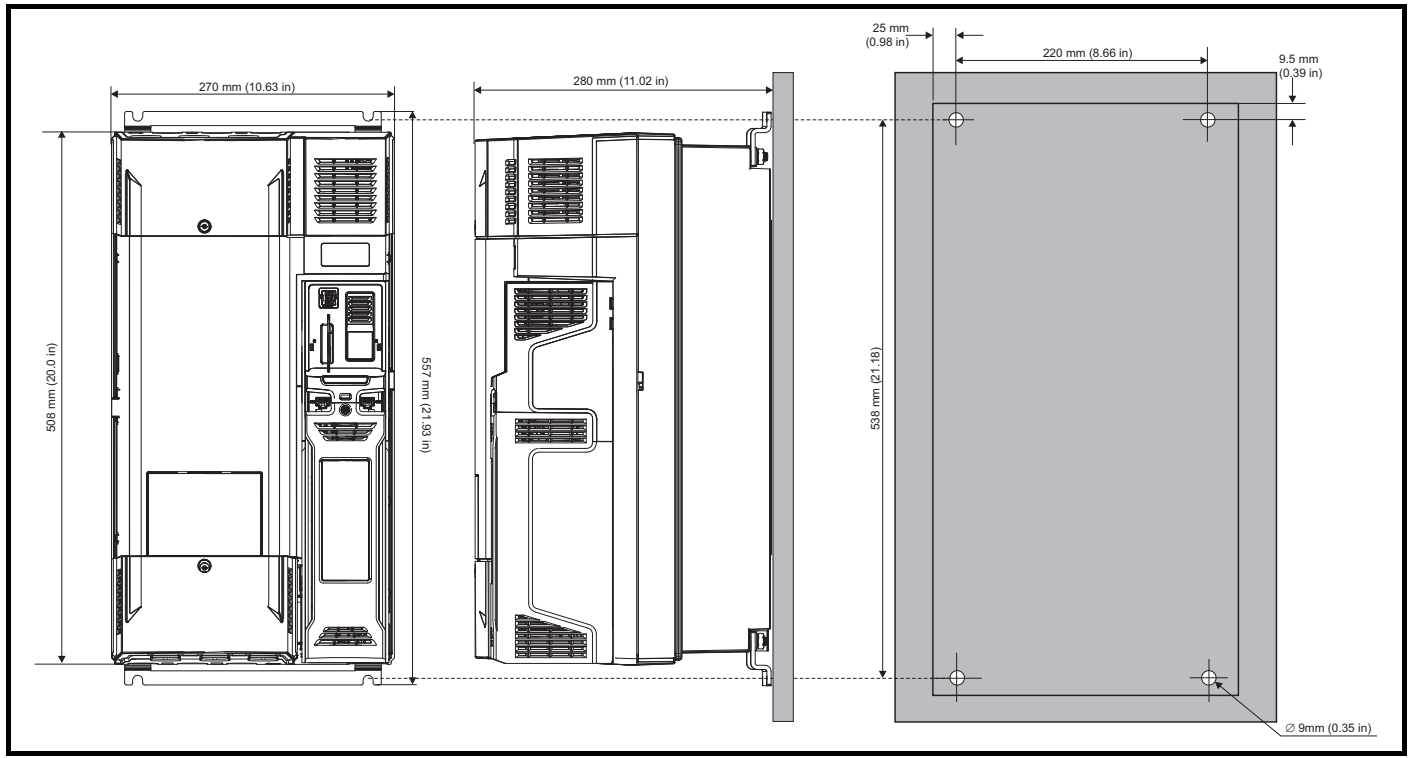

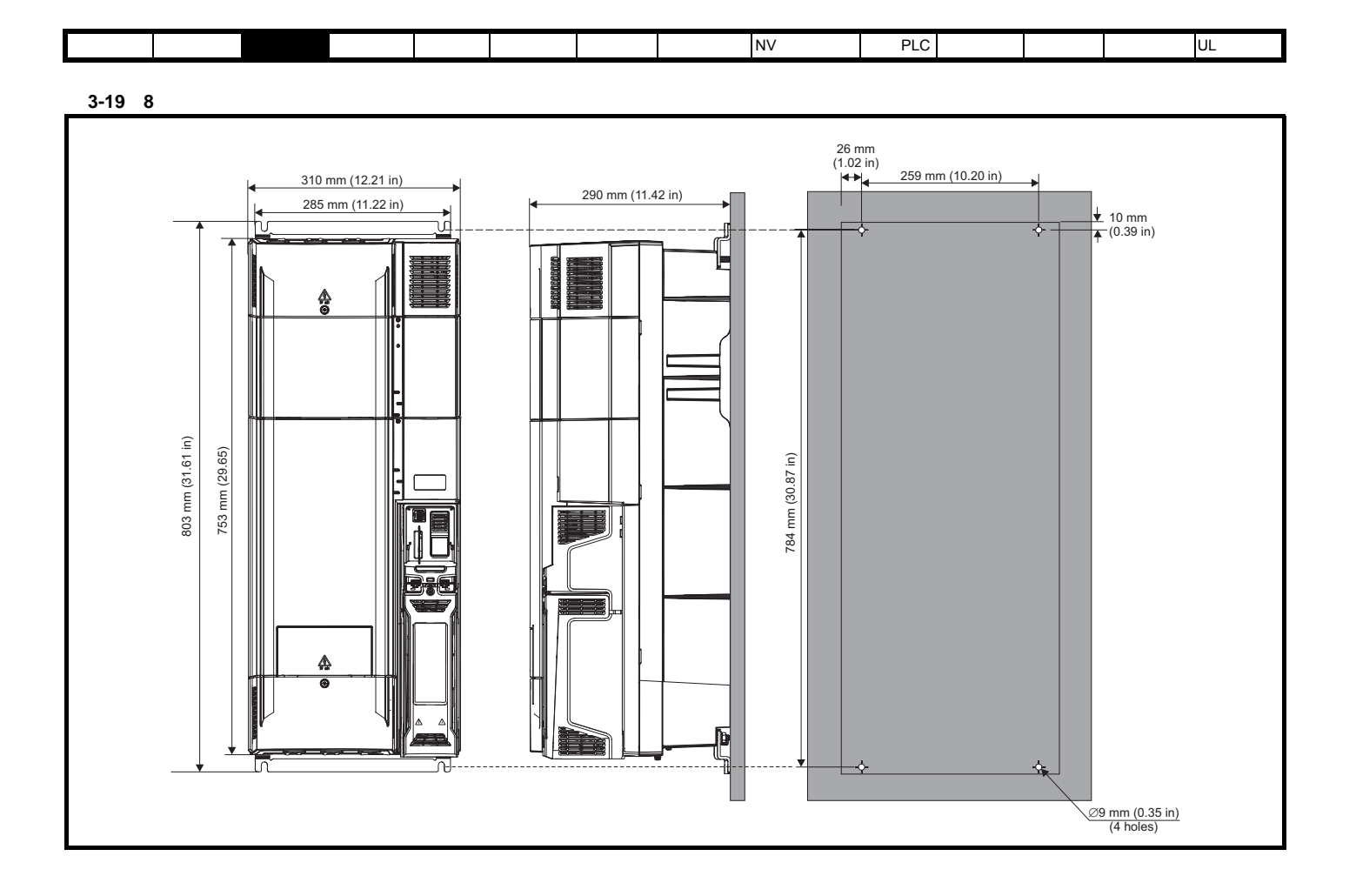

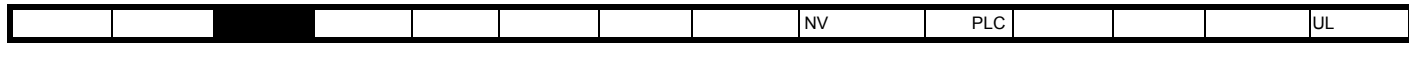

3-20 9E 10

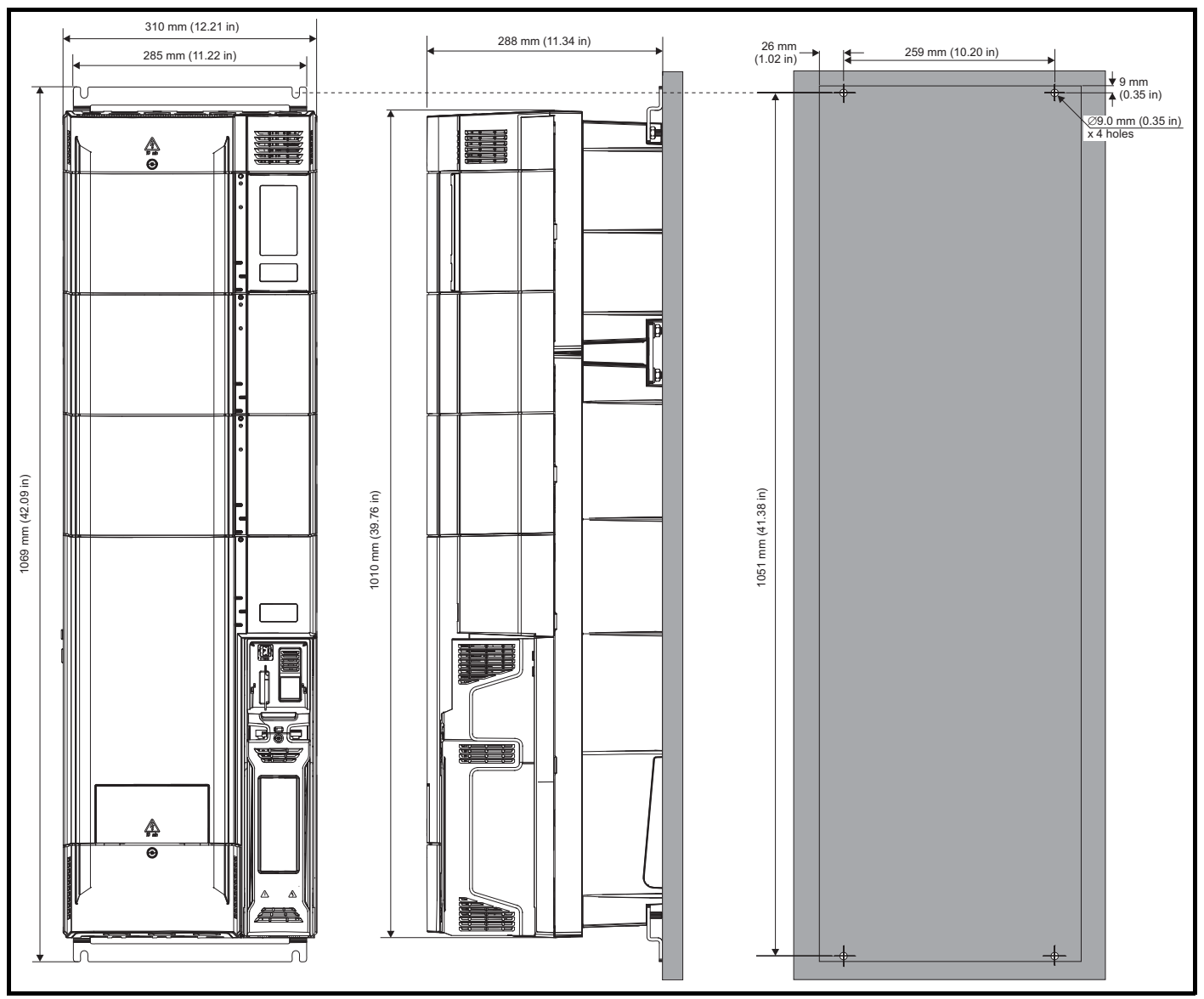

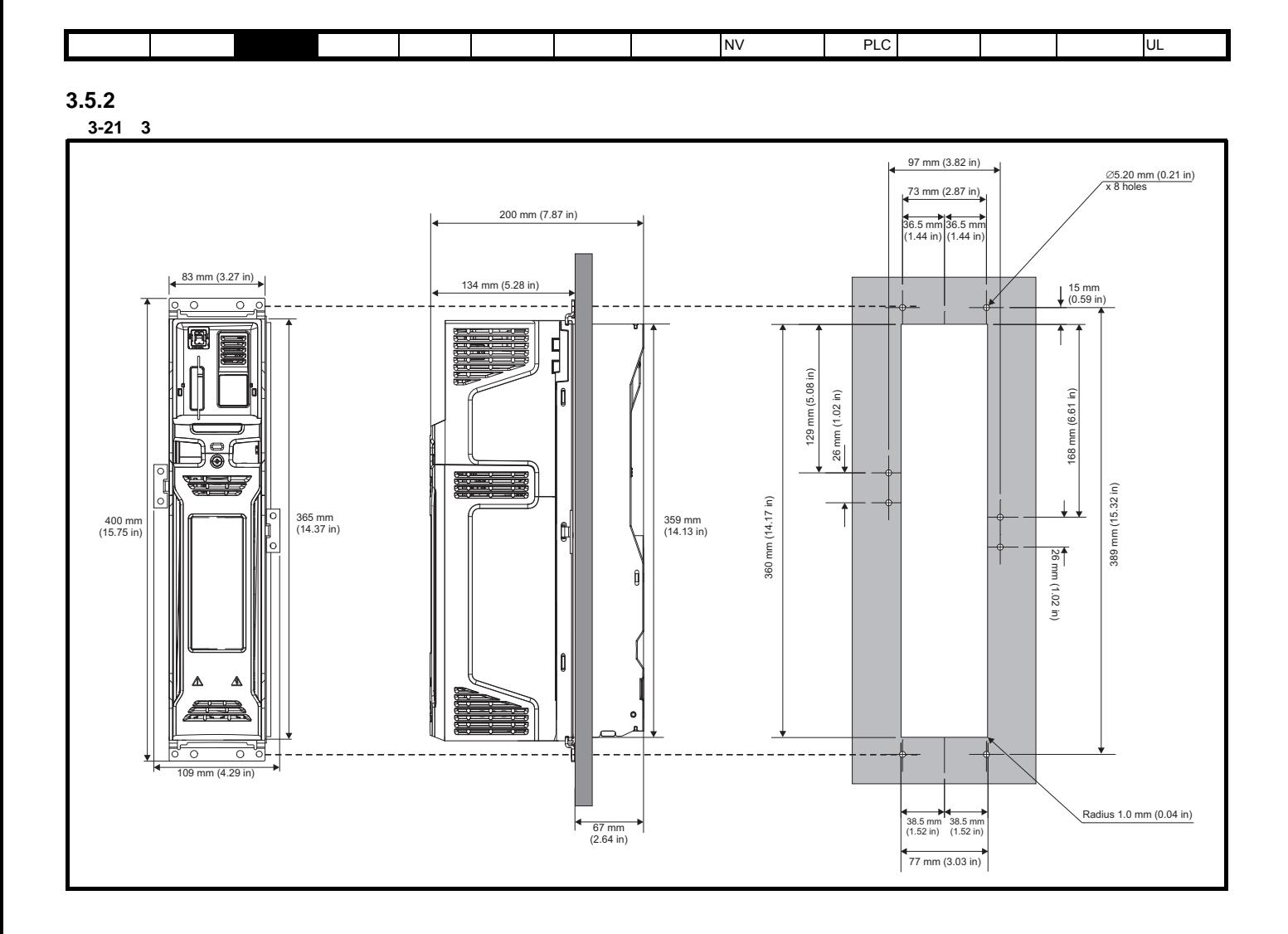
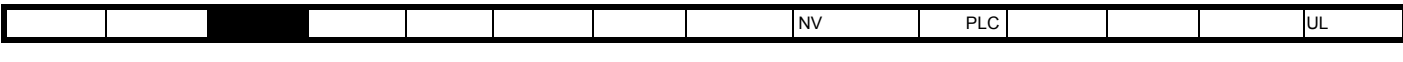

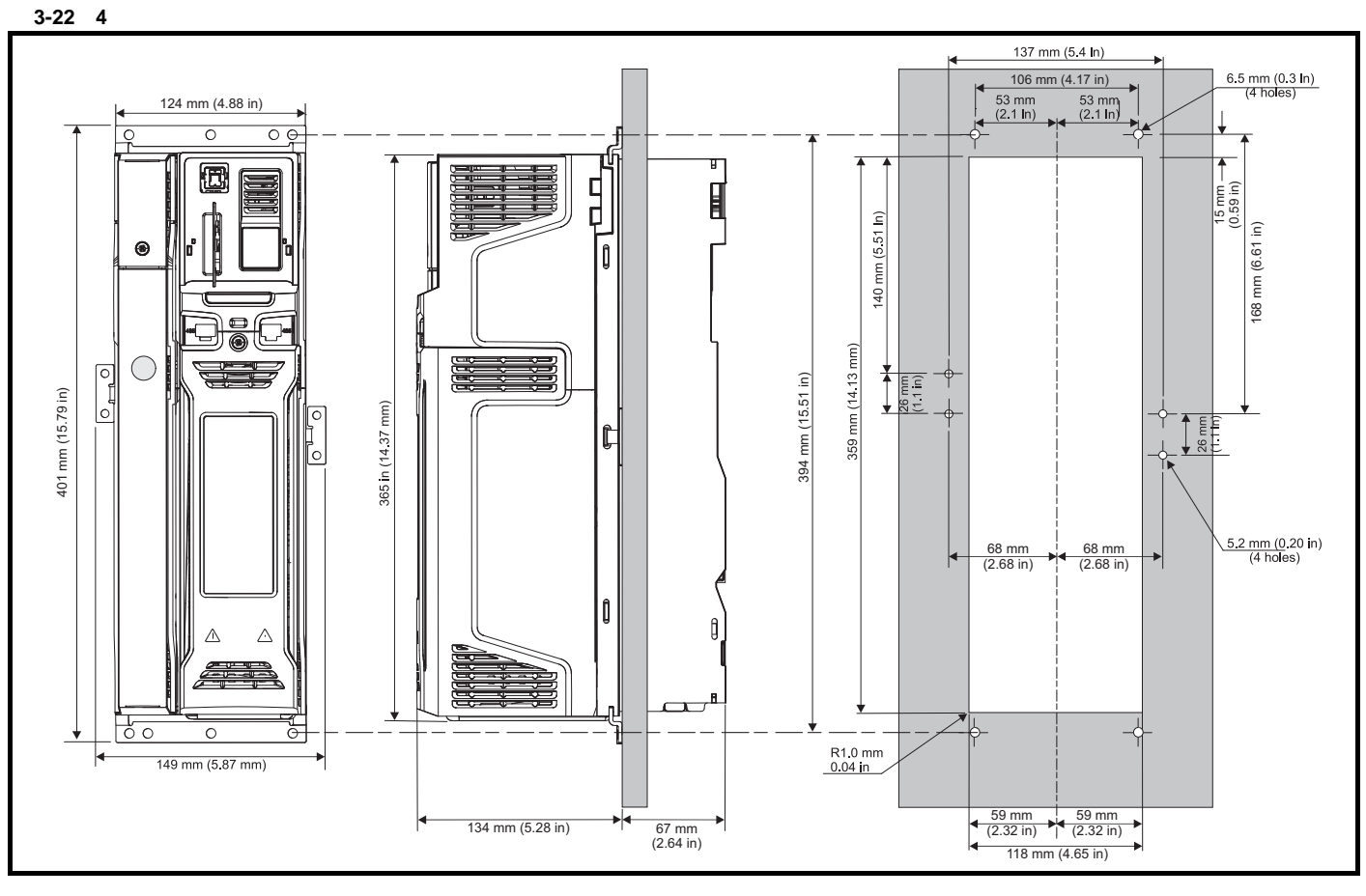

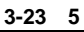

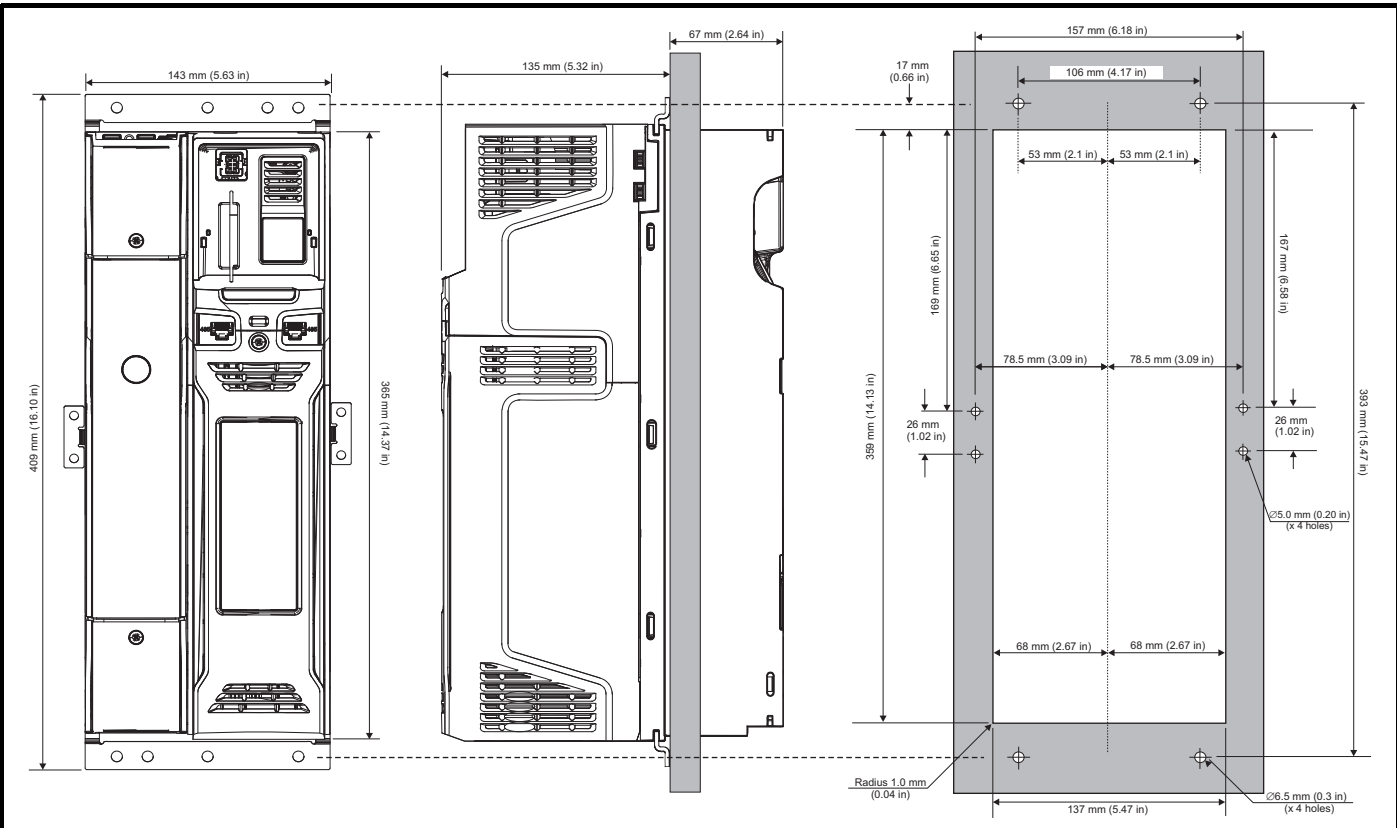

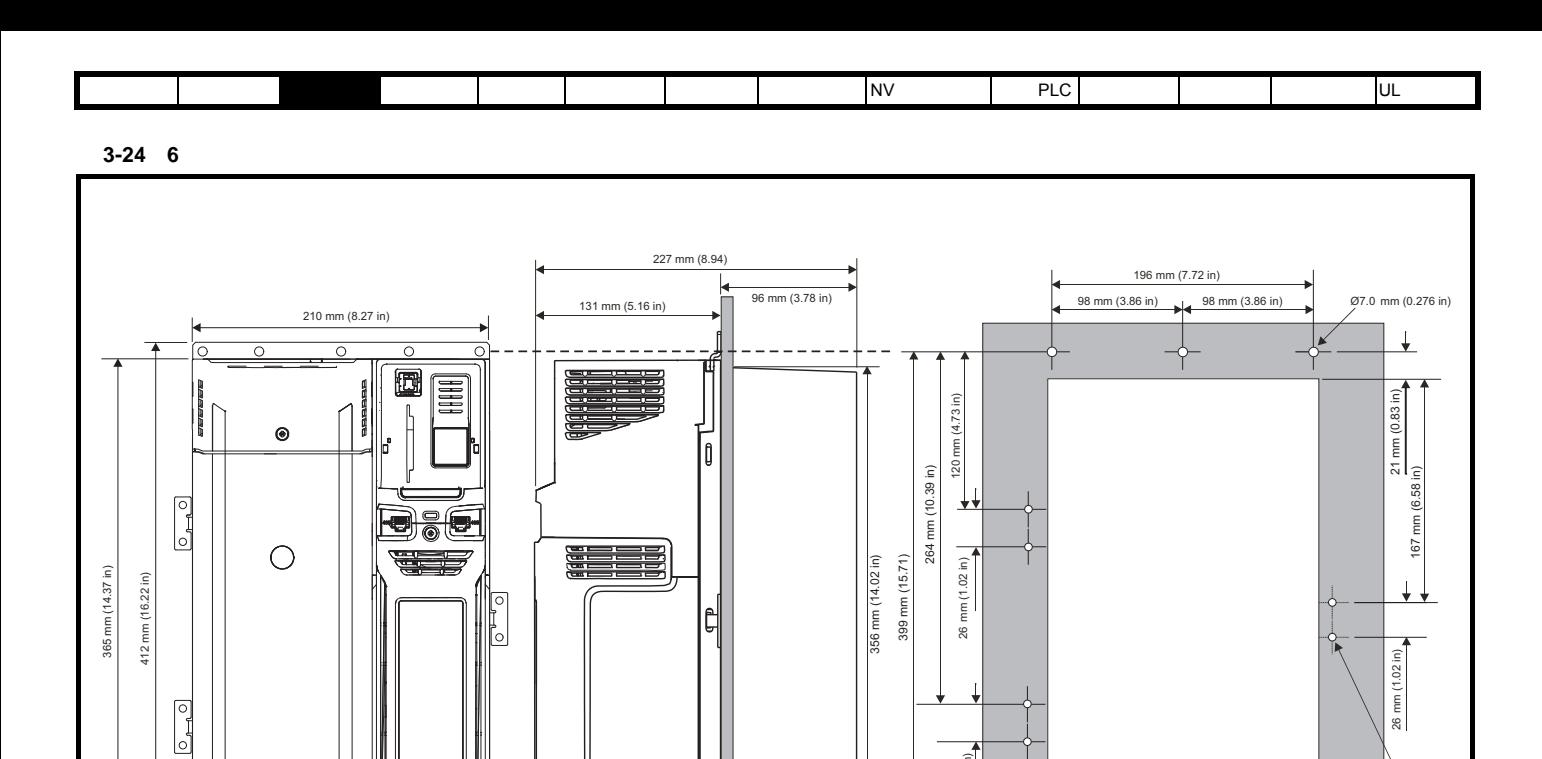

---------

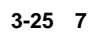

 $\odot$ 

 $\overline{\circ}$ 

 $\overline{\circ}$ 

 $\overline{\circ}$ 

 $\overline{\mathbf{r}}$ 

 $\triangle$  $\triangle$ 

 $\overline{\circ}$ 

 $\circ$ 

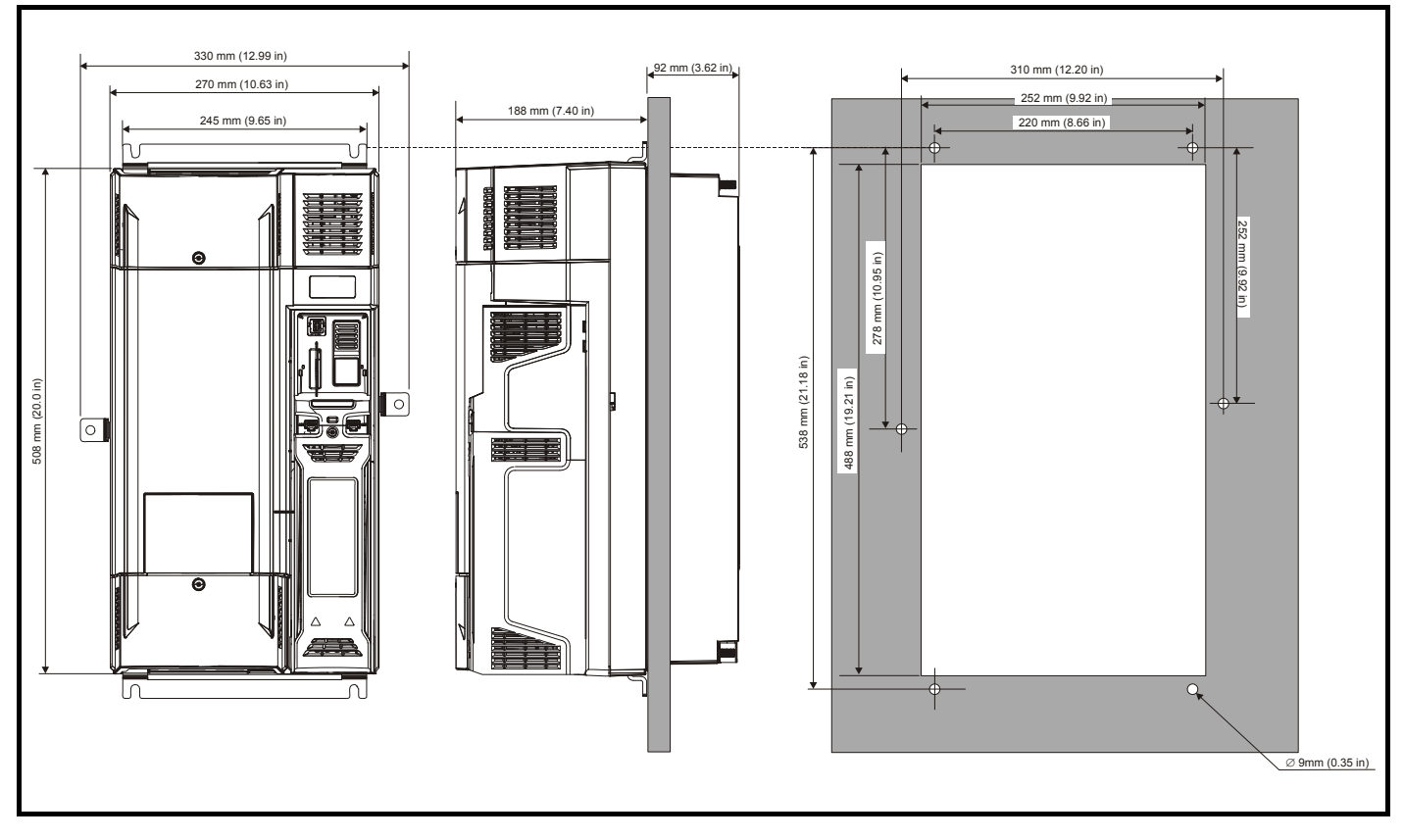

101 mm (3.98 in)

26 mm (1.02 in)

202 mm (7.95 in)

 $101 \text{ mm } (3.98 \text{ in})$ 

Radius 1.0 mm Radius 1.0 mm<br>(0.04 in)

⊘̀ 5.0 mm<br>(0.20 in)

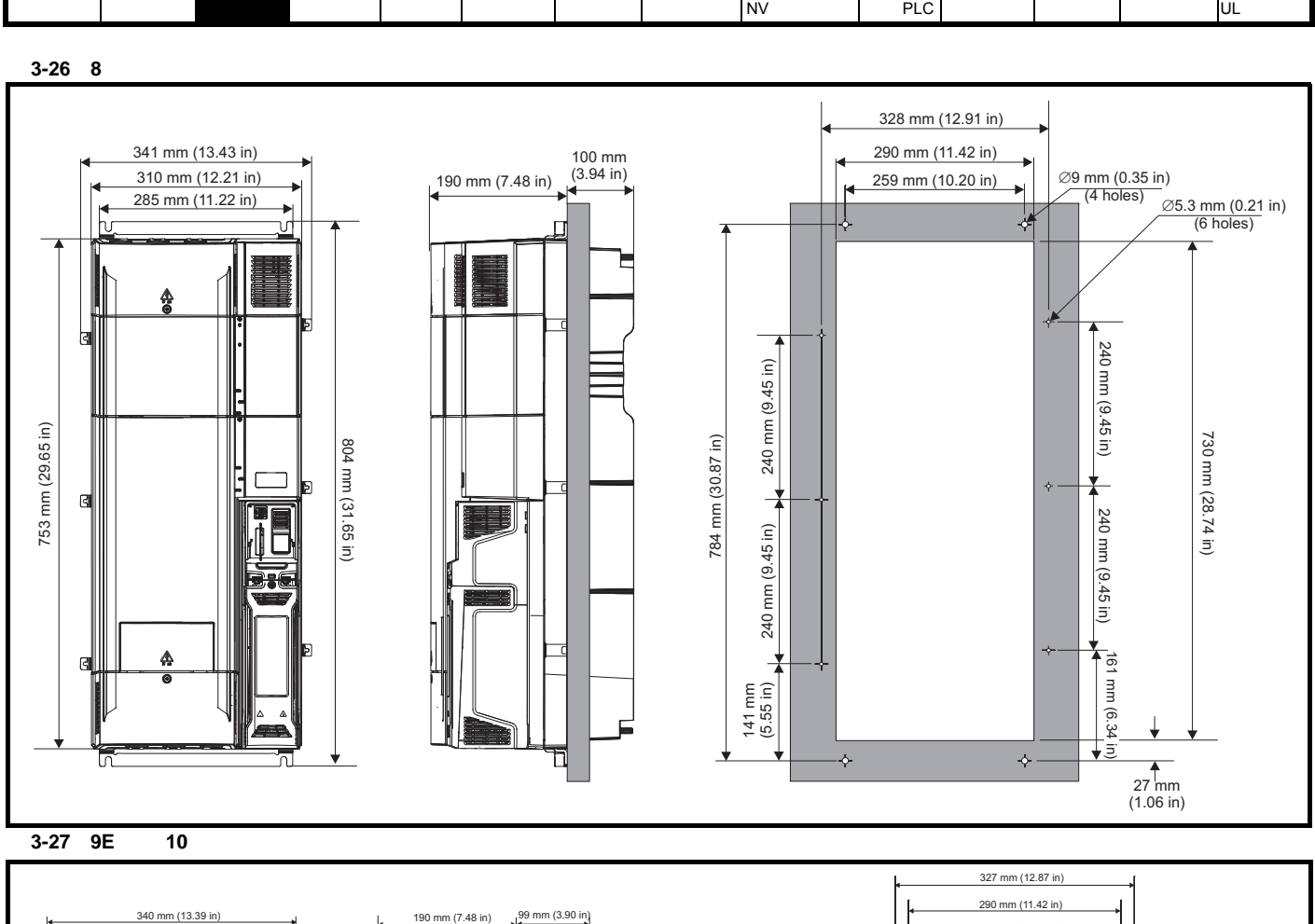

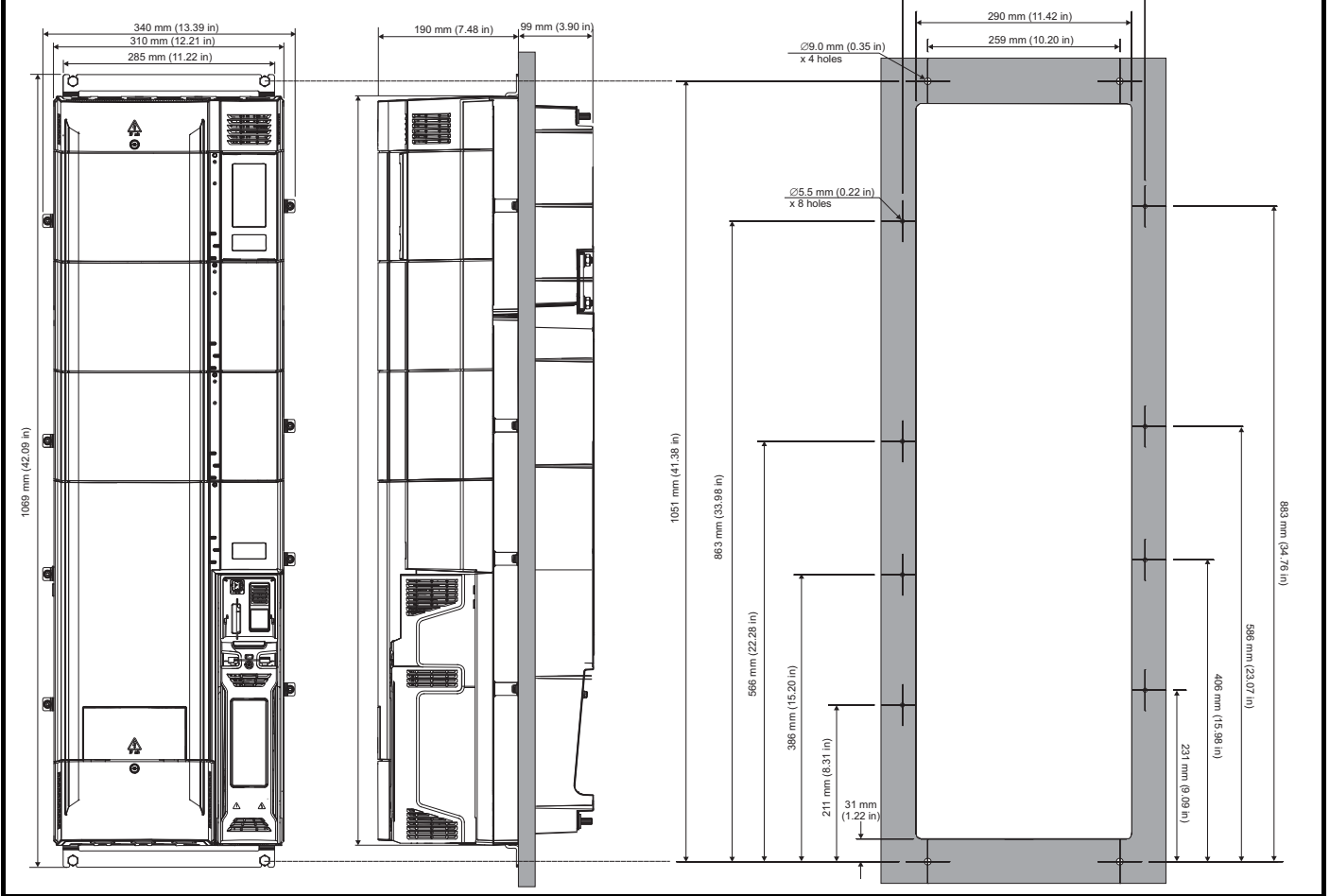

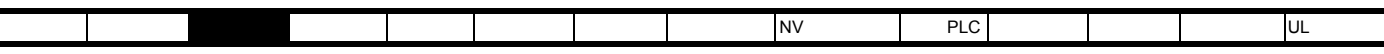

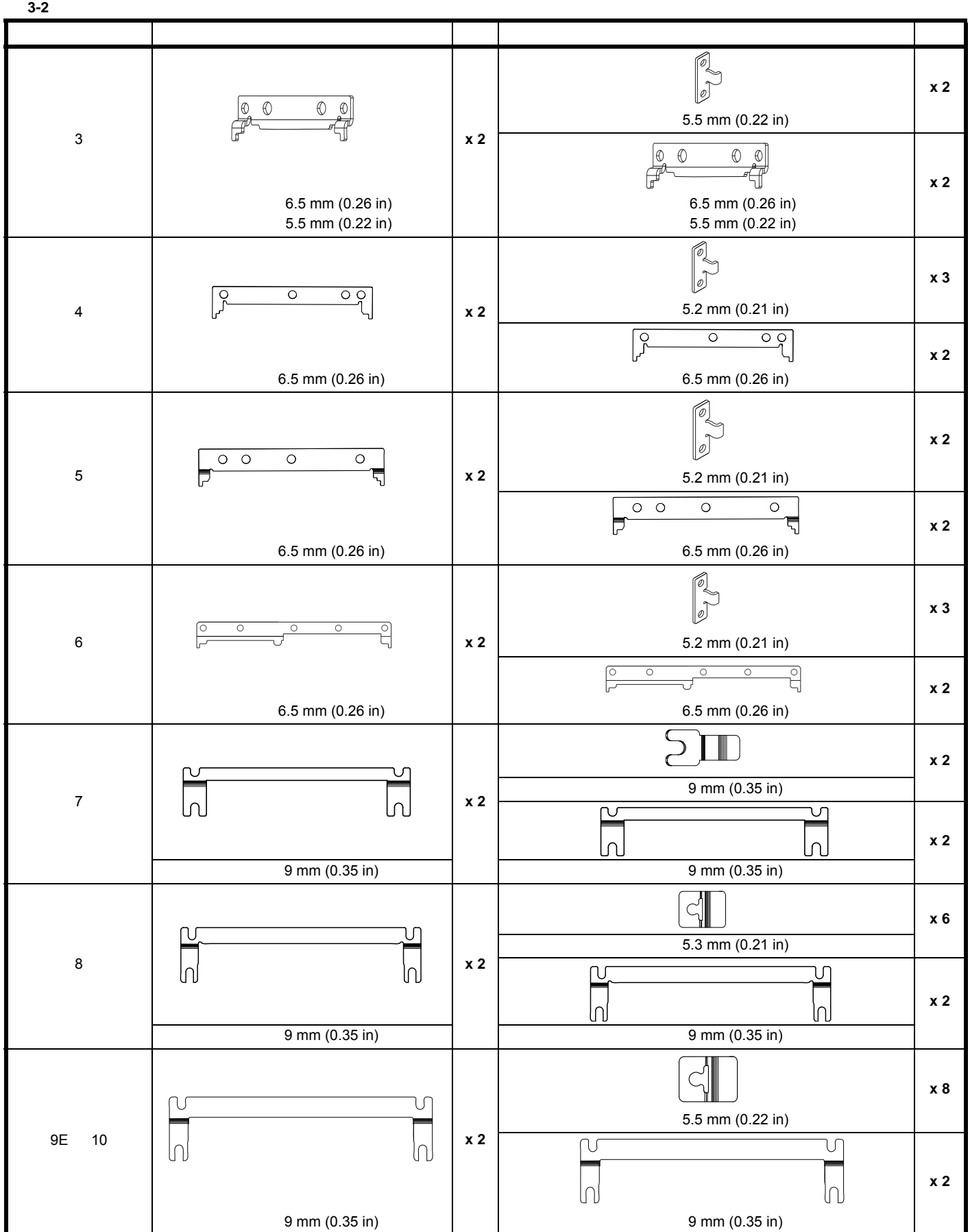

**3.5.3** 安装支架

<span id="page-40-0"></span>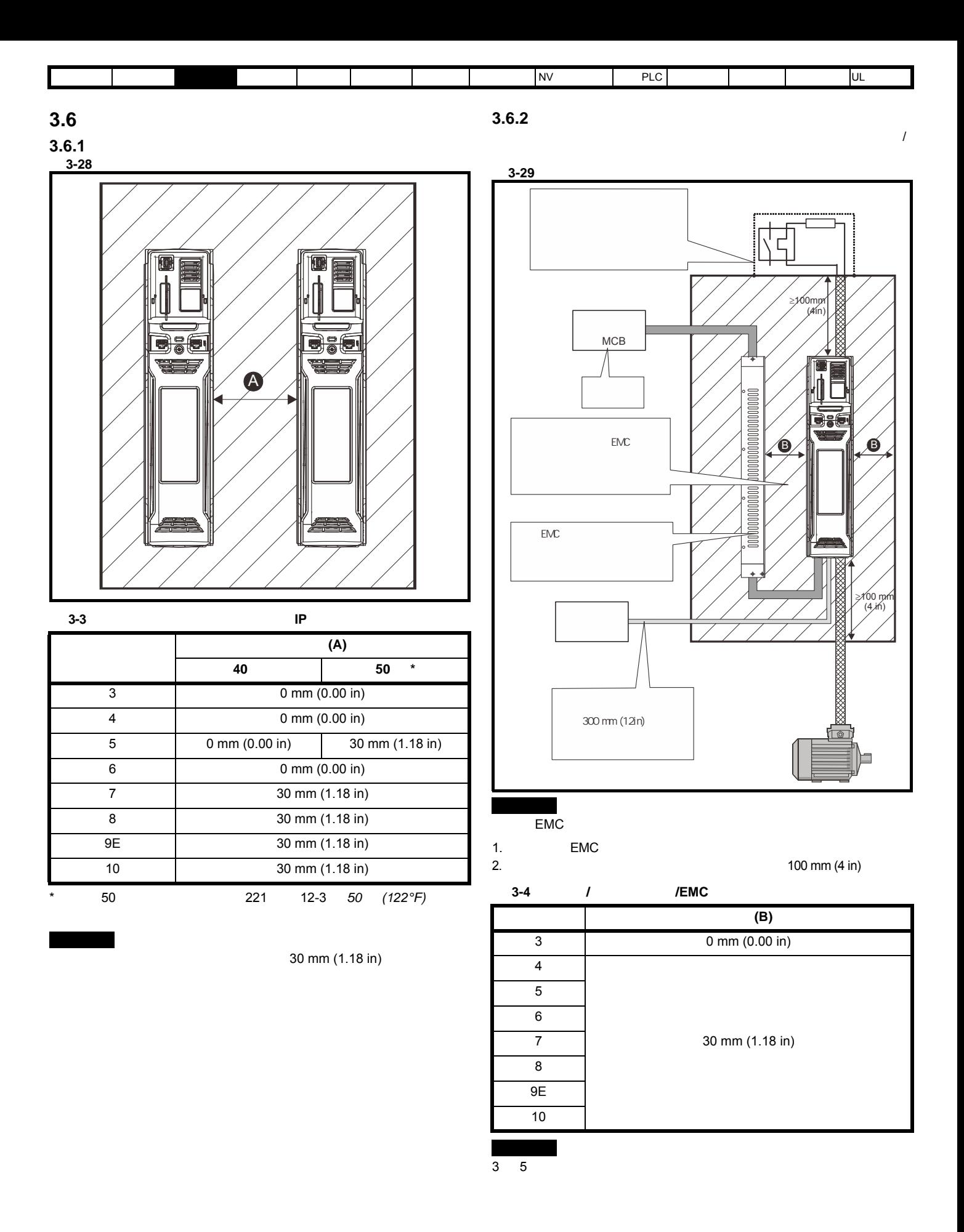

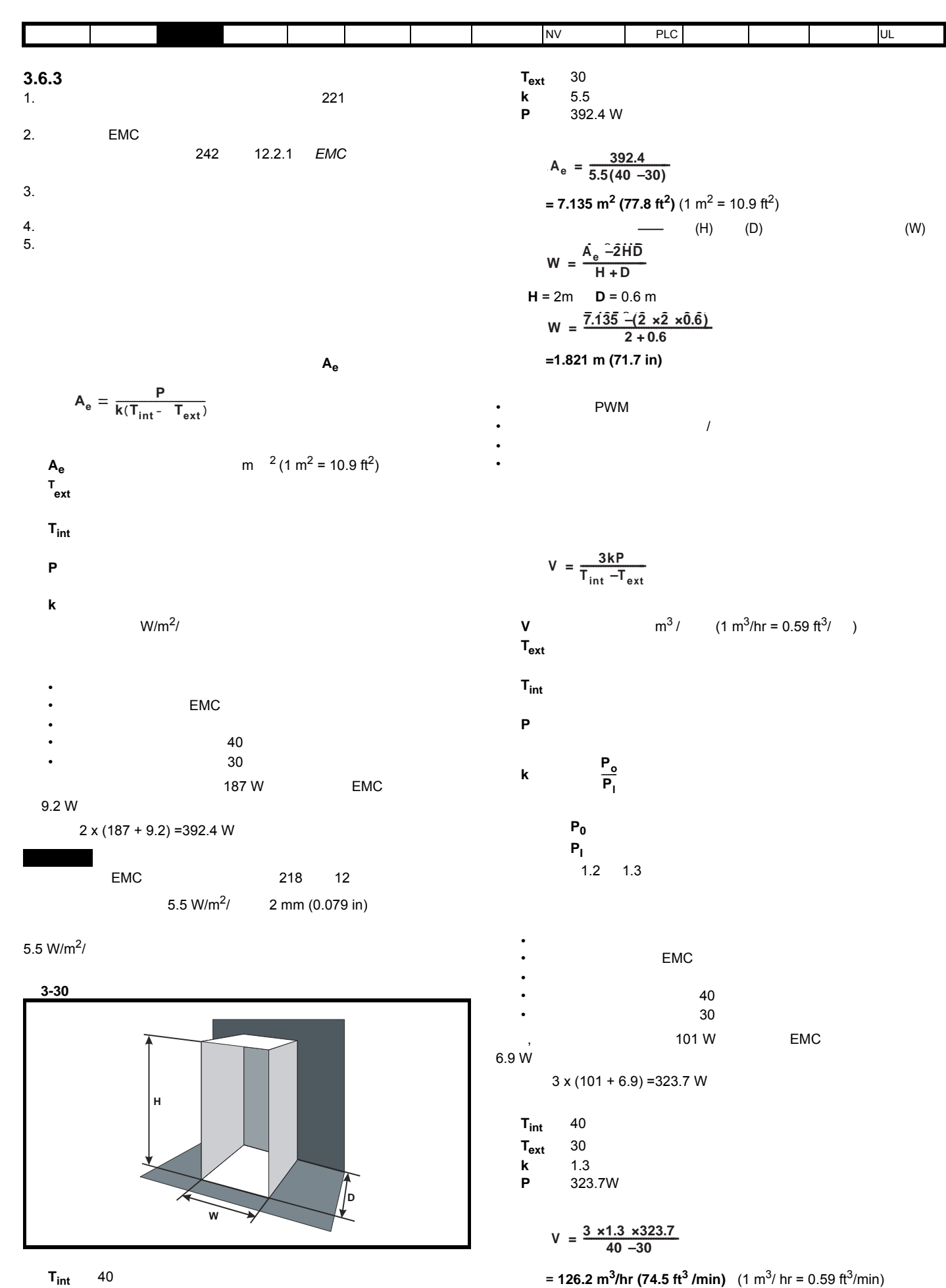

<span id="page-42-0"></span>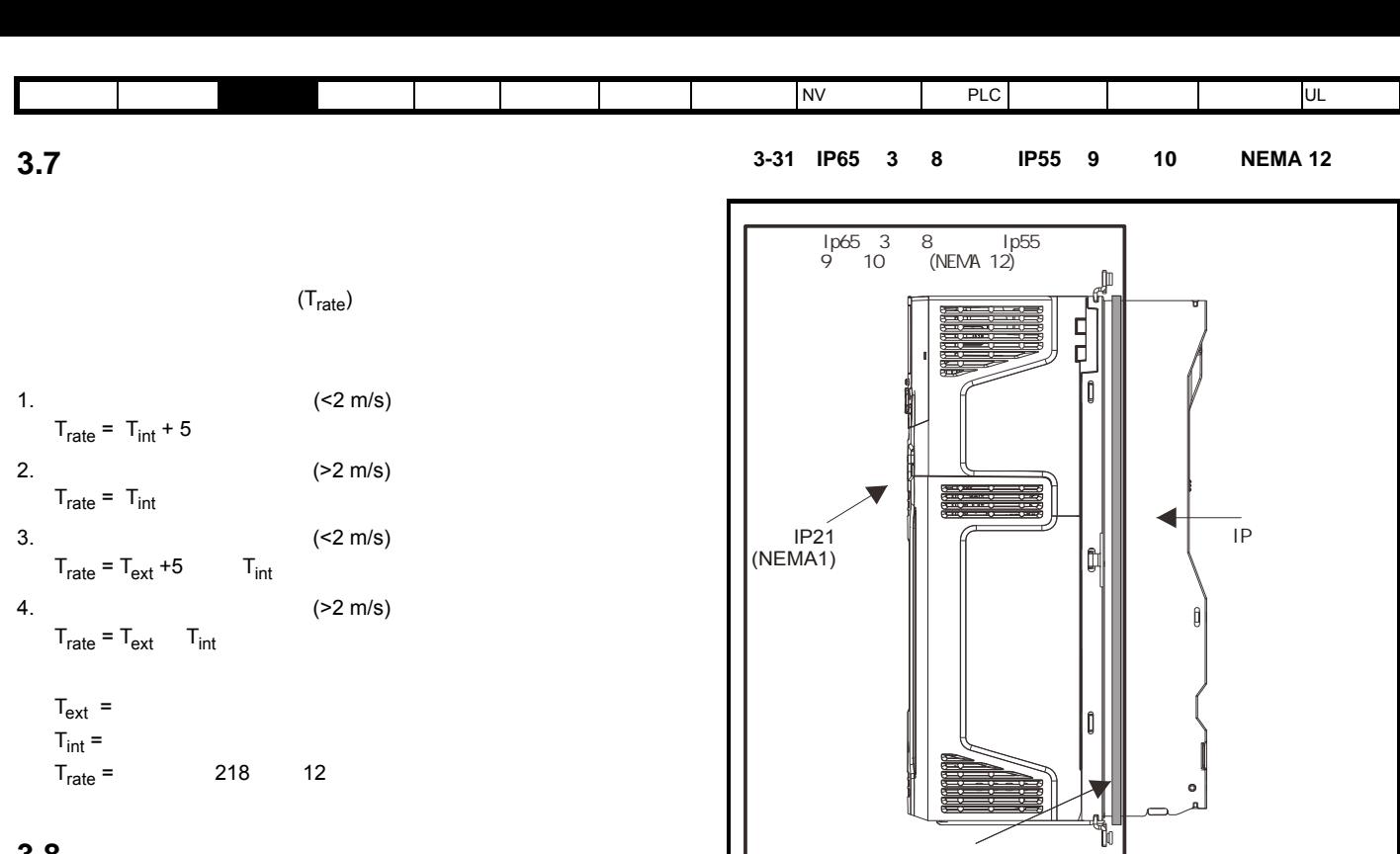

[3-32](#page-43-0)

 $3 \t4 \t5$   $1P$ <br> $1P$ <br> $3-34 \t3$ 

 $IP$  [3-34](#page-43-1) [3-35](#page-44-0) [3-36](#page-44-1)

# **3.8** 散热器风扇运行

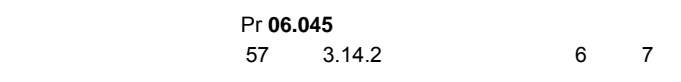

### **3.9 h**  $\overline{AB}$  **h**  $\overline{AB}$  **h**  $\overline$

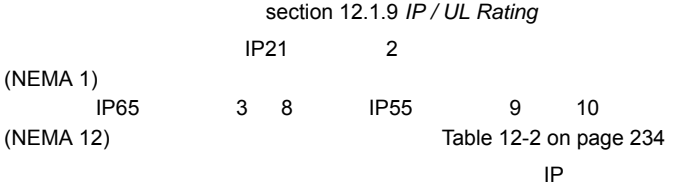

<span id="page-43-2"></span><span id="page-43-1"></span><span id="page-43-0"></span>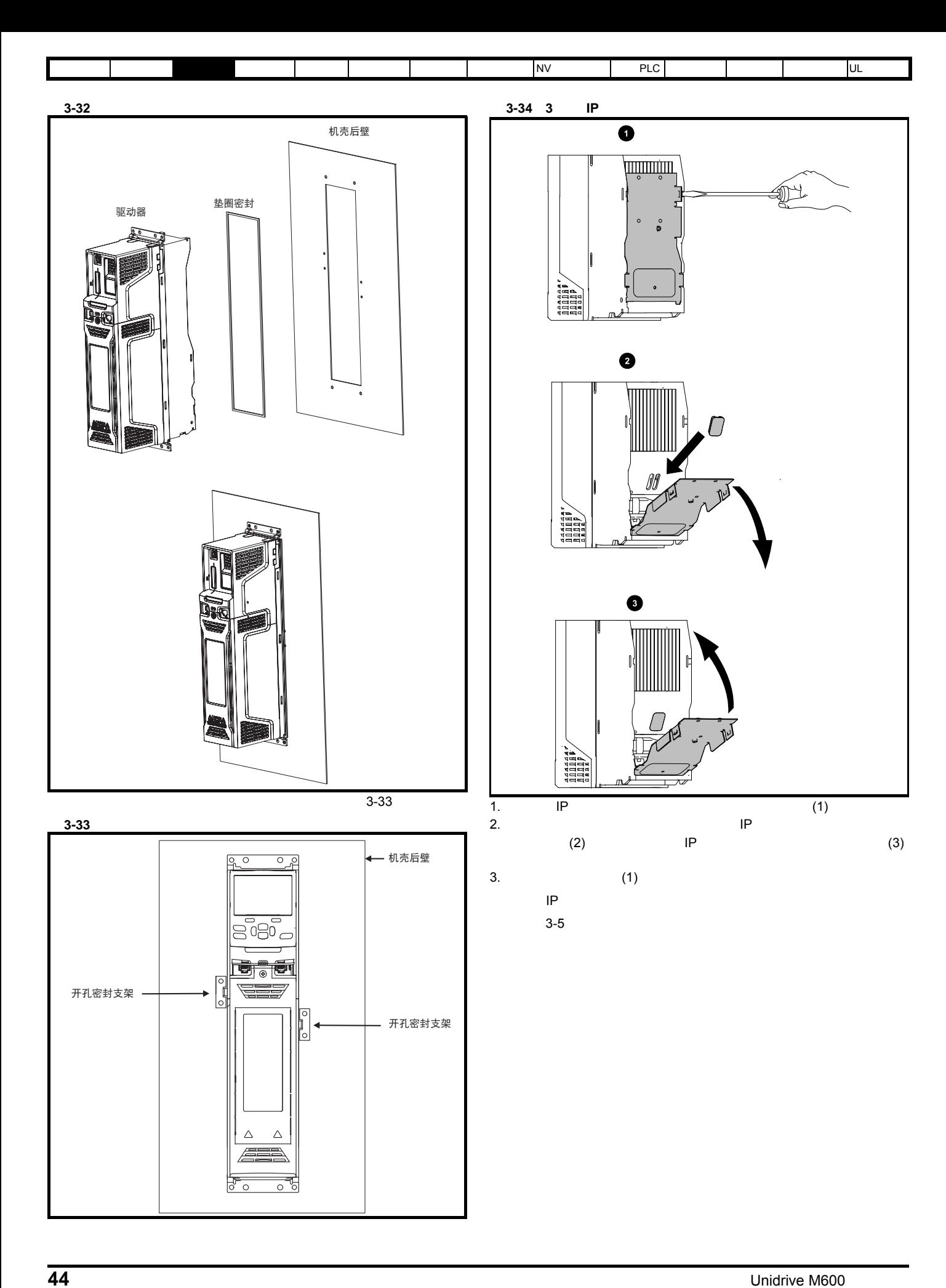

<span id="page-44-1"></span><span id="page-44-0"></span>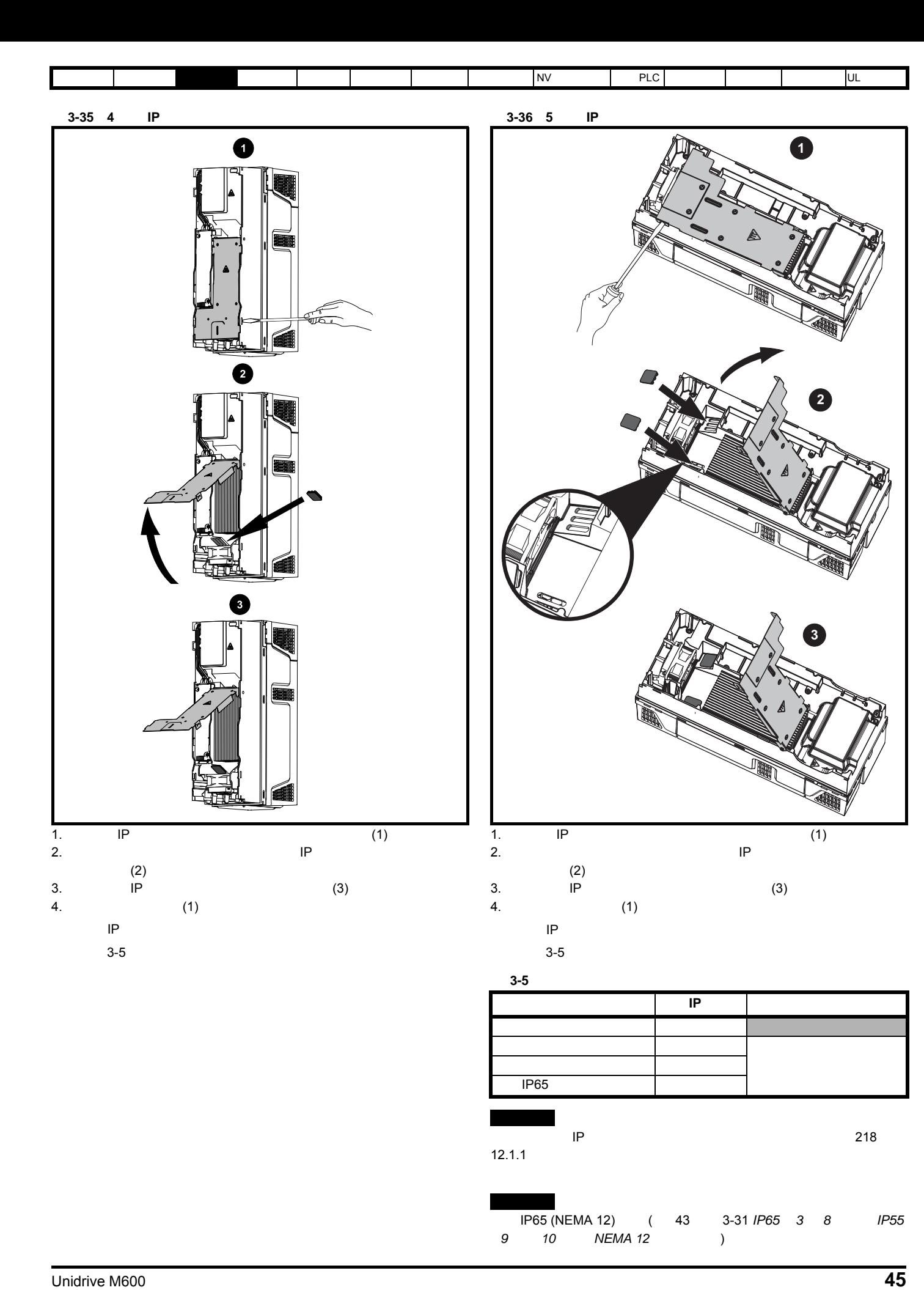

<span id="page-44-2"></span>版本号: 3

<span id="page-45-1"></span><span id="page-45-0"></span>![](_page_45_Figure_0.jpeg)

![](_page_46_Picture_106.jpeg)

3-39 5

![](_page_46_Figure_2.jpeg)

<span id="page-47-0"></span>![](_page_47_Figure_0.jpeg)

![](_page_48_Figure_0.jpeg)

# **3.11** EMC

**EMC EMC** 

|                    | $\Box$                                      |               |                                                | 89<br>₩                                  |       |
|--------------------|---------------------------------------------|---------------|------------------------------------------------|------------------------------------------|-------|
|                    | $\Box$                                      | ¢             |                                                | 60 mm (2.36 in)<br>(2.68)<br>$\bar{\Xi}$ |       |
|                    | $\varnothing$ 4.5 mm (0.18 in)<br>x 4 holes | $\mathcal{P}$ | ⊕<br>$118$ mm $(4.65)$ in)<br>130 mm (5.12 in) | ▼                                        |       |
| 3.11               | <b>EMC</b>                                  | <b>EMC</b>    |                                                |                                          |       |
| $3 - 7$            | <b>EMC</b>                                  |               |                                                |                                          |       |
|                    |                                             |               | <b>CT</b>                                      |                                          |       |
| 200V               |                                             |               |                                                | kg                                       | Ib    |
|                    | 03200050                                    | 03200106      | 4200-3230                                      | 1.9                                      | 4.20  |
|                    | 04200137                                    | 04200185      | 4200-0272                                      | 4.0                                      | 8.82  |
|                    |                                             | 05200250      | 4200-0312                                      | 5.5                                      | 12.13 |
|                    | 06200330                                    | 06200440      | 4200-2300                                      | 6.5                                      | 14.3  |
|                    | 07200610                                    | 07200830      | 4200-1132                                      | 6.9                                      | 15.2  |
|                    | 08201160                                    | 08201320      | 4200-1972                                      | 9.6                                      | 21.1  |
| $\frac{1}{400}$ V  |                                             |               |                                                |                                          |       |
|                    | 03400025                                    | 03400100      | 4200-3480                                      | 2.0                                      | 4.40  |
|                    | 04400150                                    | 04400172      | 4200-0252                                      | 4.1                                      | 9.04  |
|                    | 05400270                                    | 05400300      | 4200-0402                                      | 5.5                                      | 12.13 |
|                    | 06400350                                    | 06400470      | 4200-4800                                      | 6.7                                      | 14.8  |
|                    | 07400660                                    | 07401000      | 4200-1132                                      | 6.9                                      | 15.2  |
|                    | 08401340                                    | 08401570      | 4200-1972                                      | 9.6                                      | 21.1  |
| $\overline{575}$ V |                                             |               |                                                |                                          |       |
|                    | 05500030                                    | 05500069      | 4200-0122                                      | 7.0                                      | 15.4  |
|                    | 06500100                                    | 06500350      | 4200-3690                                      | $\overline{7.0}$                         | 15.4  |
|                    | 07500440                                    | 07500550      | 4200-0672                                      |                                          |       |
| 690 V              | 08500630                                    | 08500860      | 4200-1662                                      | 9.35                                     | 9.35  |
|                    |                                             |               | 4200-0672                                      |                                          |       |
|                    | 07600190                                    | 07600540      | 4200-1662                                      | 9.35                                     | 9.35  |
|                    | 08600630                                    | 08600860      |                                                |                                          |       |

<span id="page-49-2"></span><span id="page-49-1"></span><span id="page-49-0"></span>![](_page_49_Figure_0.jpeg)

![](_page_49_Picture_301.jpeg)

![](_page_50_Picture_492.jpeg)

图 **3-47** 外部 **EMC** 滤波器 (**7** 至 **8** 型)

![](_page_50_Figure_2.jpeg)

表 **3-12 7** 型外部 **EMC** 滤波器尺寸

![](_page_50_Picture_493.jpeg)

![](_page_51_Figure_0.jpeg)

<span id="page-52-0"></span>![](_page_52_Figure_0.jpeg)

![](_page_52_Picture_126.jpeg)

![](_page_53_Figure_0.jpeg)

- 1. 控制端子 4. 交流电源端子 7. 制动端子  $2.$  5.
- $3.$  6.  $+$

**3.13.2** 端子型号及转矩设定值

**WARNING**

表 **3-14** 驱动器电源端子数据

![](_page_54_Picture_412.jpeg)

安全信息 产品信息 [机械安装](#page-21-0) 电气安装 入门指南 基本参数 运行电机 优化 NV 媒体卡操作 板载 PLC 高级参数 技术数据 诊断 UL 认证信息

 $\mathsf{UL}$ 

![](_page_54_Picture_413.jpeg)

![](_page_54_Picture_414.jpeg)

![](_page_54_Picture_415.jpeg)

![](_page_55_Picture_131.jpeg)

**3.14** 

![](_page_55_Figure_2.jpeg)

**3.14.1** 实时时钟电池更换

![](_page_55_Figure_4.jpeg)

<span id="page-55-0"></span>![](_page_55_Figure_5.jpeg)

1.  $(1)$ 

2. CR2032<br>3. 1  $3. 1$ 

<span id="page-56-0"></span>![](_page_56_Figure_0.jpeg)

图 **3-54** 拆除 **6** 型散热器风扇  $\overline{\mathbf{C}}$  $\overline{\bullet}$ 0 noona ∼rd∯  $\boldsymbol{\Theta}$  $\boldsymbol{\Theta}$ の loocoood **tr A** (1) **B** (1)  $C$ : (2) **D**:锁紧释放装置按住后 (2),握住风扇电源线并小心拉开,以分离连接器。

<span id="page-57-0"></span>![](_page_57_Figure_0.jpeg)

![](_page_58_Figure_0.jpeg)

 $4 - 8$ 

![](_page_59_Figure_0.jpeg)

<span id="page-60-1"></span><span id="page-60-0"></span>![](_page_60_Figure_0.jpeg)

<span id="page-61-0"></span>![](_page_61_Figure_0.jpeg)

**4.2** 交流电源要求

 $> 35$  mm<sup>2</sup>

45 66 Hz

<span id="page-61-1"></span> $\leq 10 \text{ mm}^2$  10 mm<sup>2</sup>

 $> 16$  mm<sup>2</sup> 35 mm<sup>2</sup> 16 mm<sup>2</sup>

 $> 10 \text{ mm}^2$  16 mm<sup>2</sup>

![](_page_61_Picture_231.jpeg)

3 4 5

为了仅符合 UL 要求,最大电源对称故障电流必须限制在 100 kA

![](_page_62_Picture_199.jpeg)

### **4.2.1** 电源类型

- 所有驱动器均适合于任一电源类型,即 TN-S TN-C-S TT IT
- 电压高达 600 V 的电源可能允许中线、中心或角接地 (" 三角形接地 "
- $600 \text{ V}$

IEC60664-1 III

![](_page_62_Picture_200.jpeg)

EMC

# **4.2.2** 需要线路电抗器的电源

![](_page_62_Figure_9.jpeg)

20%

175 kVA

![](_page_62_Picture_201.jpeg)

请参见 第节 如果对称故障电流超过 *[38 kA](#page-63-3)* ,必须使用电感更高的线路电

<span id="page-63-0"></span>![](_page_63_Picture_269.jpeg)

<span id="page-63-2"></span>![](_page_63_Picture_270.jpeg)

图 **4-11** 输入线路电抗器尺寸

 $\star$ 

 $\star$ 

 $(A)$ 

![](_page_63_Figure_3.jpeg)

<span id="page-63-1"></span>![](_page_63_Picture_271.jpeg)

<span id="page-63-3"></span> $38 \text{ kA}$ 

 $4.2.4$ 

$$
Y\%
$$
\n
$$
L = \frac{Y}{100} \times \frac{V}{\sqrt{3}} \times \frac{1}{2\pi fI}
$$
\n
$$
I = \qquad (A)
$$
\n
$$
f = \qquad (Hz)
$$

<span id="page-64-0"></span>![](_page_64_Figure_0.jpeg)

![](_page_64_Figure_1.jpeg)

![](_page_64_Figure_2.jpeg)

![](_page_64_Picture_349.jpeg)

 $24 \text{ V}$  $\mathcal{U}=\mathcal{U}=\mathcal{$ 法运行。24 V 直流电源的位置可通过第 66 页图 4-14 *6* 型驱动器上 *[24 V](#page-65-0)* 

#### 24 V

![](_page_64_Picture_350.jpeg)

 $\sim$  5 %

![](_page_65_Picture_273.jpeg)

 $24.0 V$ 18.6 V  $28.0 V$  $18.4 V$ 最大电源需求 40 W 4 A @ 50 V

 $24.0 V$ 19.2 V

**51 52**

26 V (UL)  $21.6 V$ 60 W 4 A @ 50 V

 $30 \text{ V}$  (IEC)

 $24$  V

**6** 型

**7** 至 **10** 型

**51 0 V**  $+24 \text{ V}$ 

<span id="page-65-0"></span>图 **4-14 6** 型驱动器上 **24 V** 直流电源连接的位置

![](_page_65_Figure_4.jpeg)

图 **4-16 8** 至 **10** 型驱动器上 **24 V** 直流电源连接的位置

![](_page_65_Figure_6.jpeg)

 $24 \text{ V}$  $24 \text{ V}$ 

![](_page_65_Figure_7.jpeg)

**3** 至 **10** 型

![](_page_65_Picture_274.jpeg)

![](_page_66_Picture_312.jpeg)

**4.8** 额定值

 $2\%$ 

![](_page_66_Picture_313.jpeg)

<span id="page-66-1"></span>表 **4-6** 用于计算最大输入电流的电源故障电流 型号 对称故障水平 **(kA)** 全部 100

![](_page_66_Picture_6.jpeg)

<span id="page-66-0"></span>表 **4-7** 交流输入电流和熔断器额定值 (**200 V**)

![](_page_66_Picture_314.jpeg)

![](_page_67_Picture_507.jpeg)

![](_page_67_Picture_508.jpeg)

![](_page_67_Picture_509.jpeg)

表 **4-9** 交流输入电流和熔断器额定值 (**575 V**)

![](_page_67_Picture_510.jpeg)

![](_page_68_Picture_489.jpeg)

![](_page_68_Picture_490.jpeg)

 $^*$  aR  $^*$  aR  $^*$  aR  $^*$  aR  $^*$  aR  $^*$  aR  $^*$  aR  $^*$  aR  $^*$  aR  $^*$  aR  $^*$  are  $^*$  and  $^*$  are  $^*$  are  $^*$  are  $^*$  are  $^*$  are  $^*$  are  $^*$  are  $^*$  are  $^*$  are  $^*$  are  $^*$  are  $^*$  are  $^*$  are  $^*$  a

![](_page_68_Picture_4.jpeg)

表 **4-11** 电缆额定值 **(200 V)**

![](_page_68_Picture_491.jpeg)

![](_page_69_Picture_514.jpeg)

表 **4-12** 电缆额定值 **(400 V)**

![](_page_69_Picture_515.jpeg)

表 **4-13** 电缆额定值 **(575 V)**

![](_page_69_Picture_516.jpeg)

![](_page_70_Picture_644.jpeg)

表 **4-14** 电缆额定值 **(690 V)**

![](_page_70_Picture_645.jpeg)

![](_page_70_Picture_646.jpeg)

![](_page_70_Picture_647.jpeg)

- $B1 -$
- $B2 -$
- $C -$

*N*

![](_page_70_Picture_9.jpeg)

 $3$  10

**4.9** 输出电路和电机保护

 $20$ 

 $(00.046)$ 

![](_page_70_Picture_14.jpeg)

 $(00.046)$ 

![](_page_70_Picture_648.jpeg)

<span id="page-70-1"></span>**4.9.1** 

105°C (221°F) UL 60/75°C PVC

- EMC
	- EMC
- $\blacksquare$ •  $\bullet$  where  $\bullet$  and  $\bullet$  and  $\bullet$

表 **4-15** 电机电缆最大长度 (**200 V** 驱动器)

<span id="page-70-0"></span>![](_page_70_Picture_649.jpeg)

![](_page_71_Picture_798.jpeg)

表 **4-16** 电机电缆最大长度 (**400 V** 驱动器)

![](_page_71_Picture_799.jpeg)

![](_page_71_Picture_800.jpeg)

![](_page_71_Picture_801.jpeg)

690 V **2 kHz 3 kHz 4 kHz 6 kHz 8 kHz 12 kHz 16 kHz** 07600190 250 m (820 ft) 185 m (607 ft) 125 m (410 ft) 90 m (295 ft) 07600240 07600290 07600380 07600440 07600540 08600630 250 m (820 ft) 185 m (607 ft) 125 m (410 ft) 90 m  $\overline{08600860}$  (820 ft)  $(607 \text{ ft}) (410 \text{ ft}) (295 \text{ ft})$ 09601040 | 250 m 09601310 (820 ft) 10601500 250 m 10601780 (820 ft)

**4.9.2** 高电容 **/** 小直径电缆

 $4.9.1$ 

高电容

 $4-17$ 

屏蔽或凯装紧挨芯线

<span id="page-71-0"></span>图 **4-17** 影响电容的电缆结构

![](_page_71_Picture_12.jpeg)

正常电容 屏蔽或凯装远离芯线

 $4.9.1$ 4 130 pF/m

**4.9.3**<br>PWM PWM 输出电压会对电机中的线匝间绝缘产生不利影响。其原因是高电压

500Vac

 $\sim$  10 m 500 V • 100 × 100 × 100 × 100 × 100 × 100 × 100 × 100 × 100 × 100 × 100 × 100 × 100 × 100 × 100 × 100 × 100 × 100 × 100 × 100 × 100 × 100 × 100 × 100 × 100 × 100 × 100 × 100 × 100 × 100 × 100 × 100 × 100 × 100 × 100 × 100 × 100

• 400 V • 单台驱动器连接多台电机

 $73 \t 4.9.4$  $73 \t 4.9.4$ 

575 V NEMA 61 THEMA MG1 31

2.2 kV

 $2\%$
<span id="page-72-2"></span><span id="page-72-1"></span><span id="page-72-0"></span>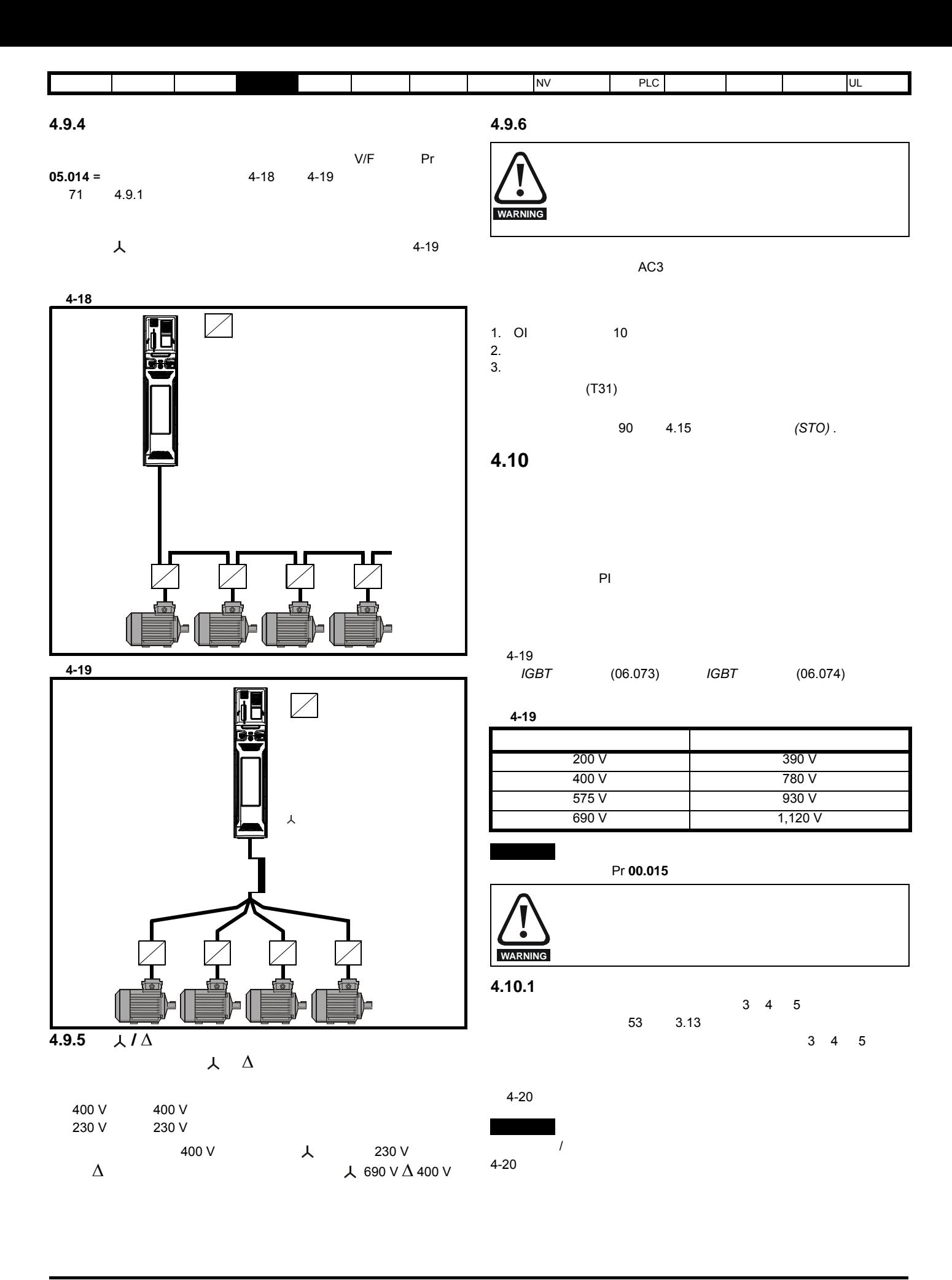

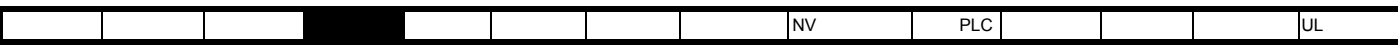

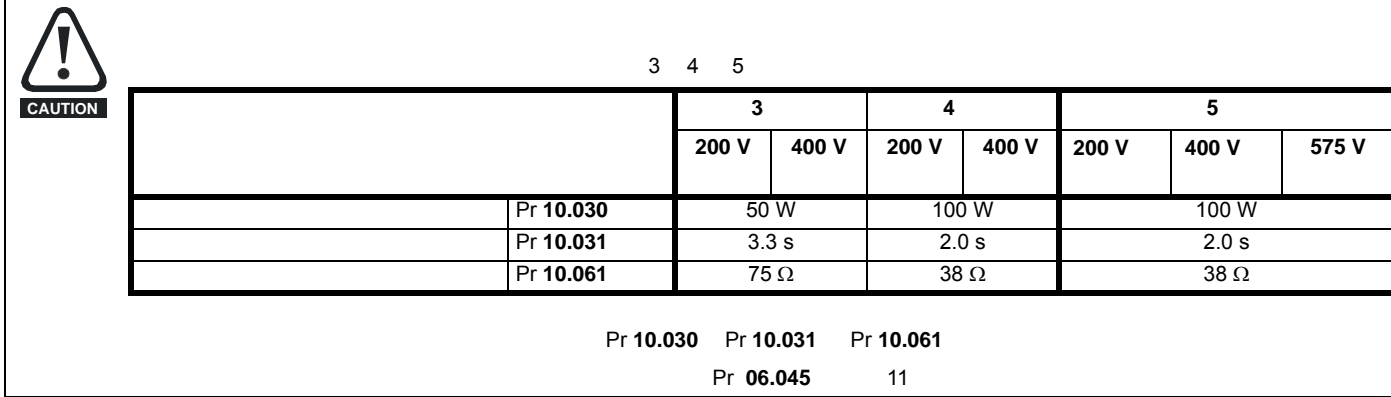

<span id="page-73-0"></span>表 **4-20** 安装于散热器上的制动电阻器数据

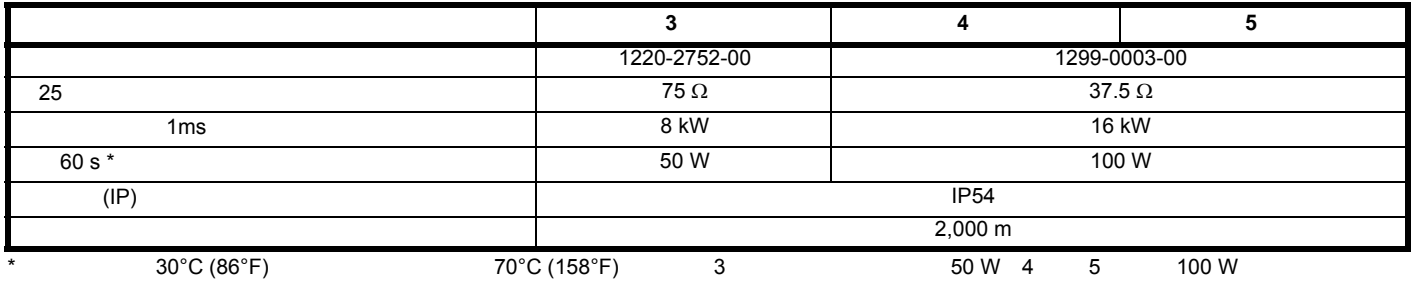

# **4.10.2** 外部制动电阻器

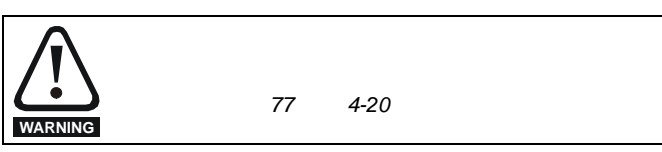

• **P**  $\mathbf{r} = \mathbf{r} \cdot \mathbf{r}$ • 使电阻器充分通风

 $\epsilon$  EMC  $\epsilon$ 有完全包含在金属外壳内。关于详细信息,请参考第 82 页第 [4.12.5](#page-81-0)

<span id="page-73-1"></span>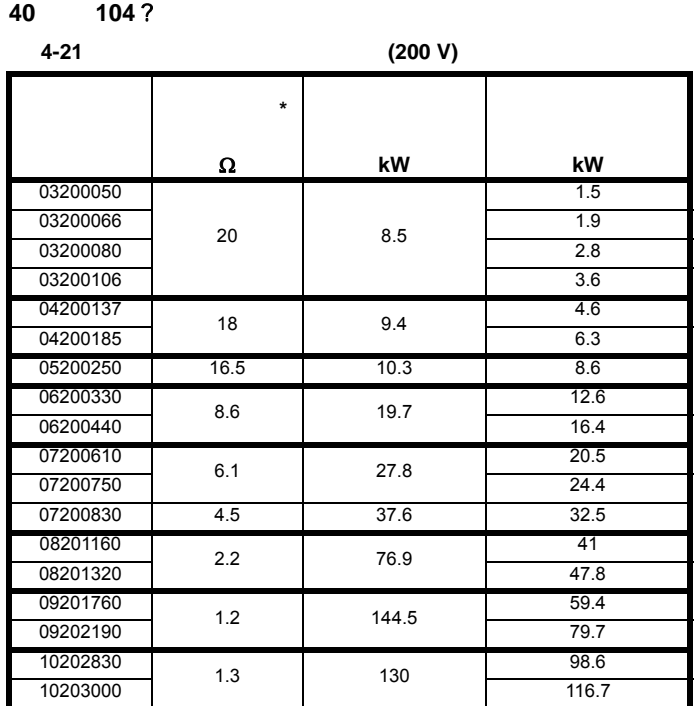

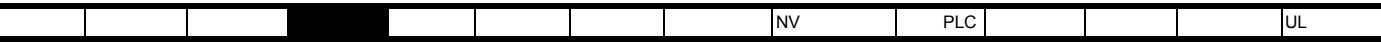

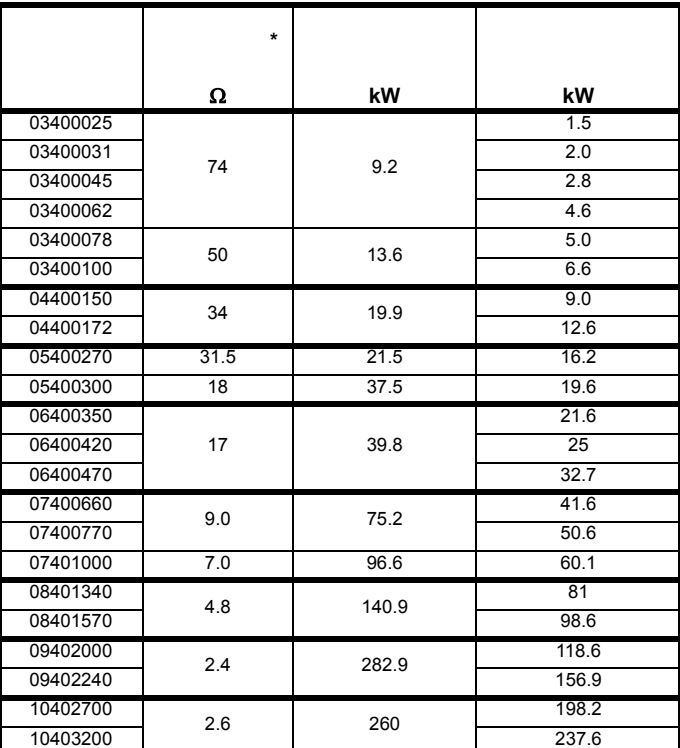

表 **4-22** 制动电阻器电阻值和功率额定值 **(400 V)**

<span id="page-74-0"></span>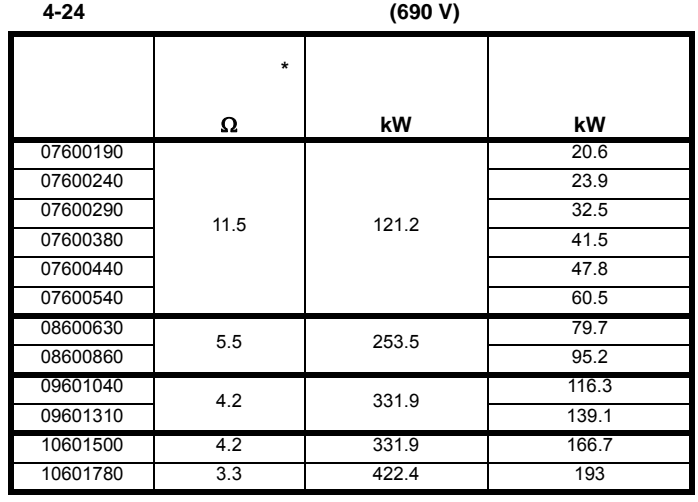

 $*$   $±10 \%$ 

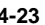

表 **4-23** 制动电阻器电阻值和功率额定值 **(575 V)**

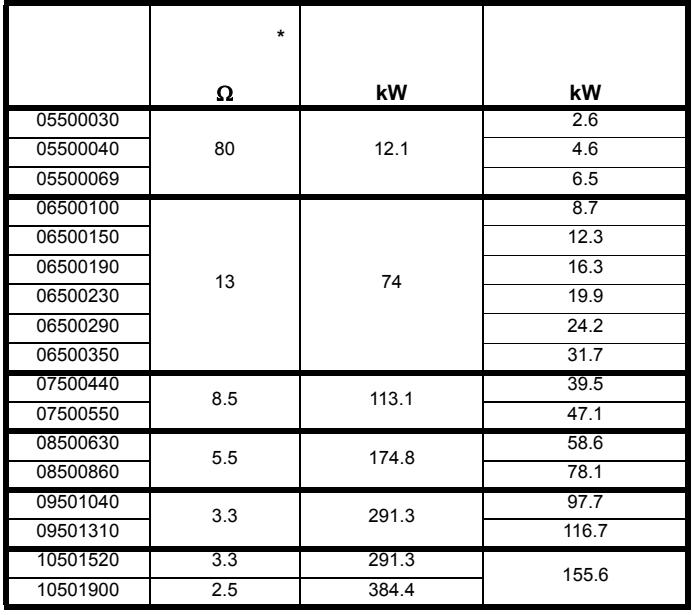

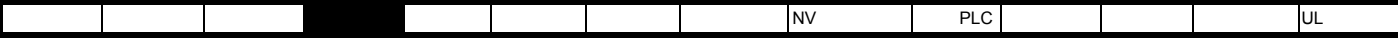

Control Techniques 3 6

<span id="page-75-1"></span>表 **4-25** 适用于 **3** 至 **6** 型驱动器的外部制动电阻器

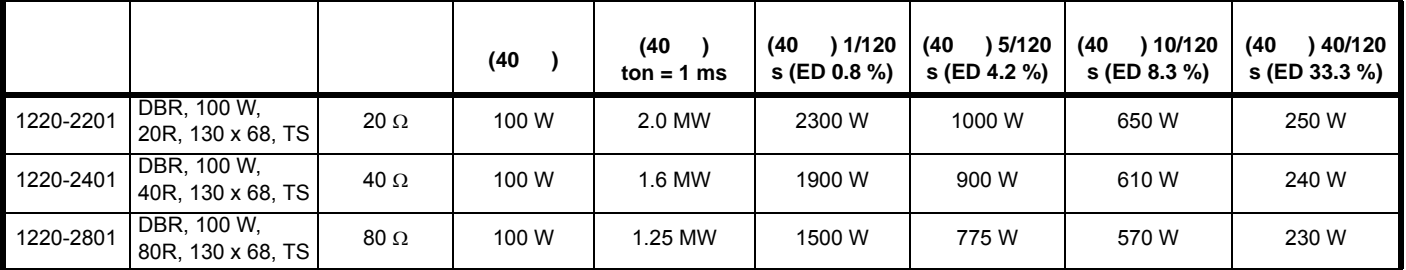

 $4-21$   $4-24$ 

 $4-26$  **[4-25](#page-75-1)**  $4-25$  **Pr 10.030** Pr **10.031** Pr **10.061**  $4-26$ 进行设置。更多信息,请参阅参数参考指南中的 Pr **10.030** Pr **10.031** Pr **10.061** 说明。

<span id="page-75-0"></span>表 **4-26** 电阻器组合

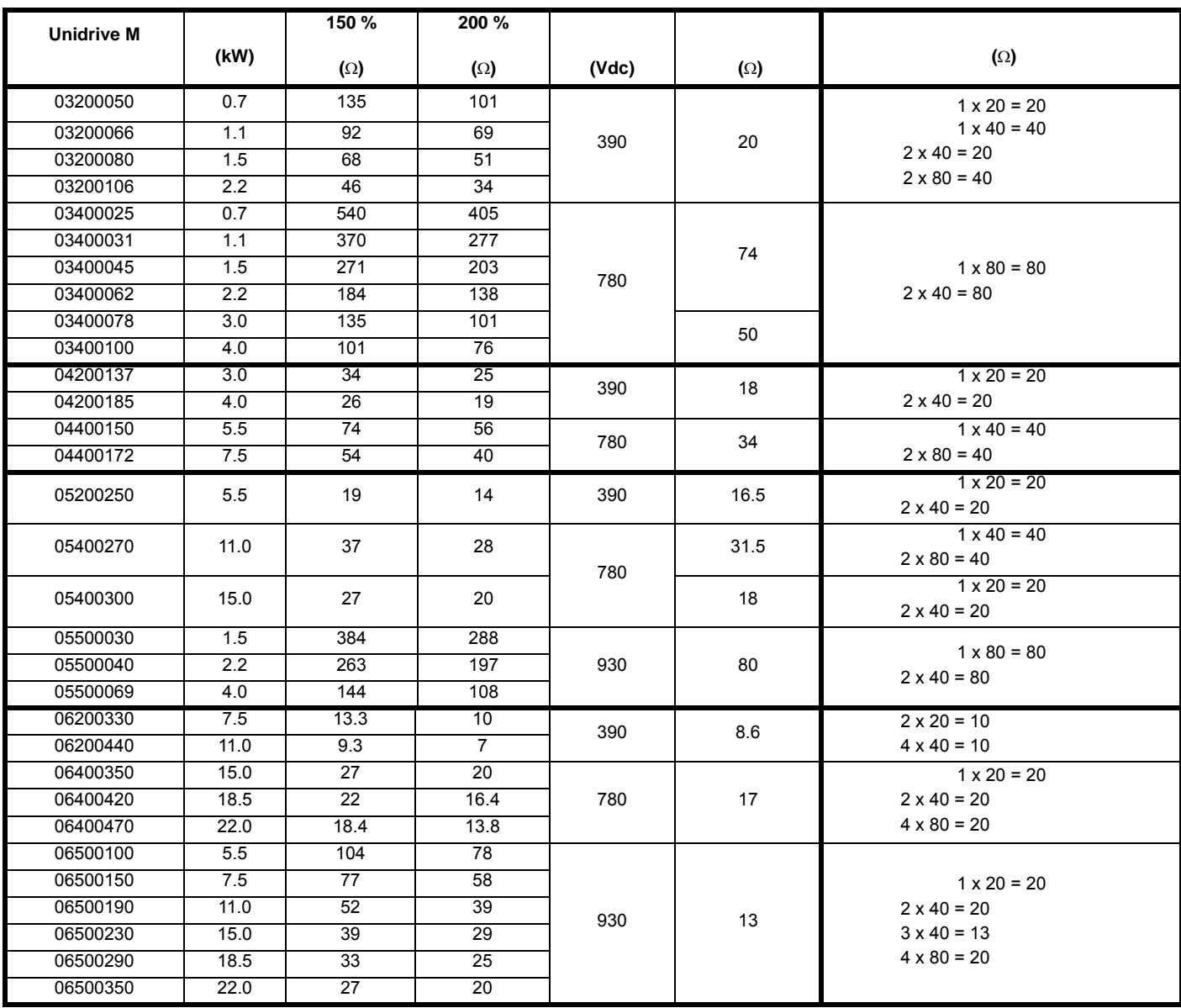

<span id="page-76-0"></span>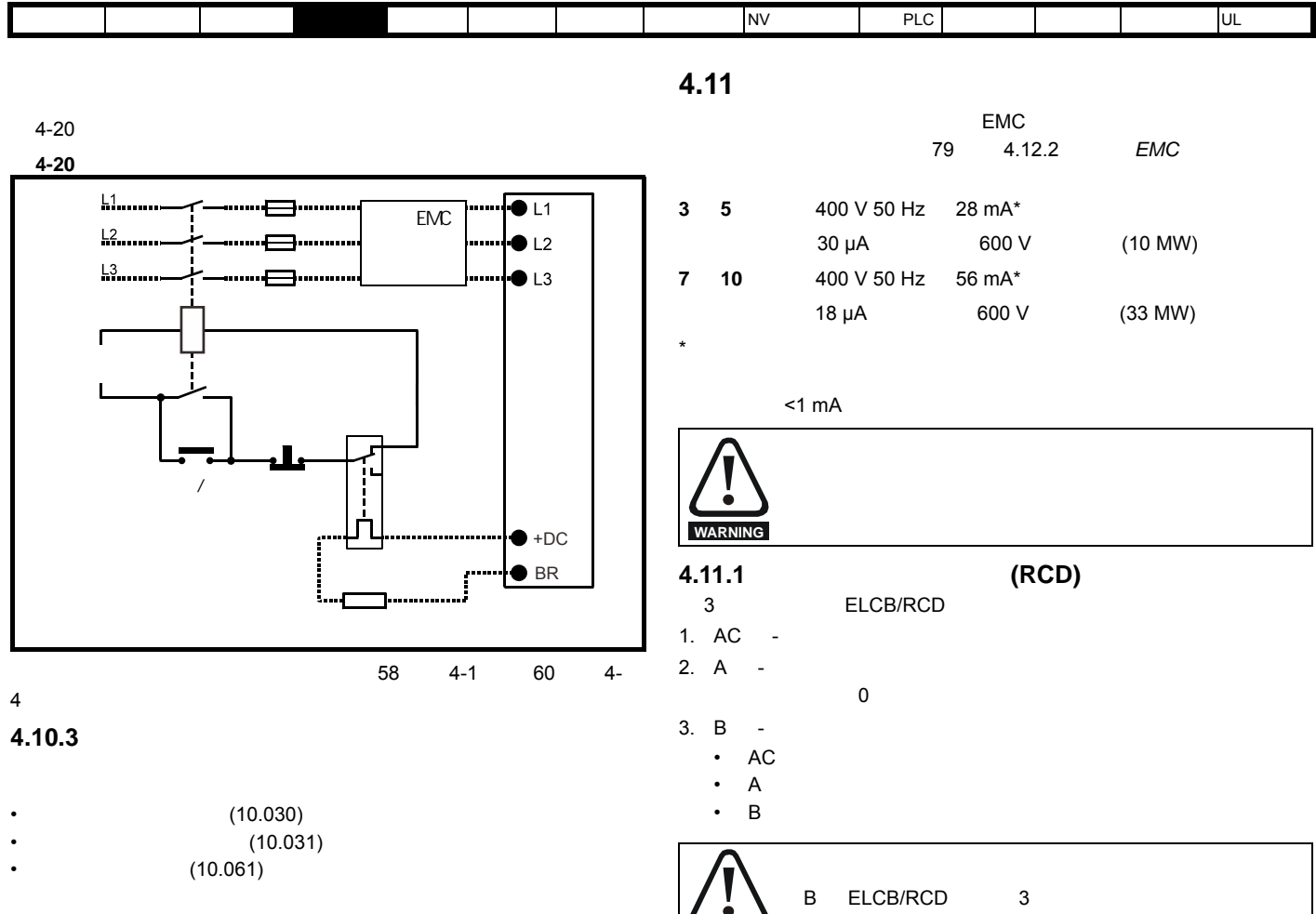

Pr **10.039** 指示了基于单热模型的制动电阻器温度。 0 表示电阻器接近环  $100 \%$ %,则 " 制动电阻器 " 会发出告警,制动 IGBT 激活。当 Pr **10.037** 设置 0 1 Pr 10.039 100% R

Pr 10.037 2 3 Pr 10.039 100% R 10.039 95 %

Pr 10.037 2 3  $\overline{\text{1GBT}}$ Pr**10.039** 95 %

 $Pr10.030$  Pr 10.031 Pr 10.037 Pr 10.039

 $EMC$  50ms **WARNING**

**IGBT** 

<span id="page-77-1"></span><span id="page-77-0"></span>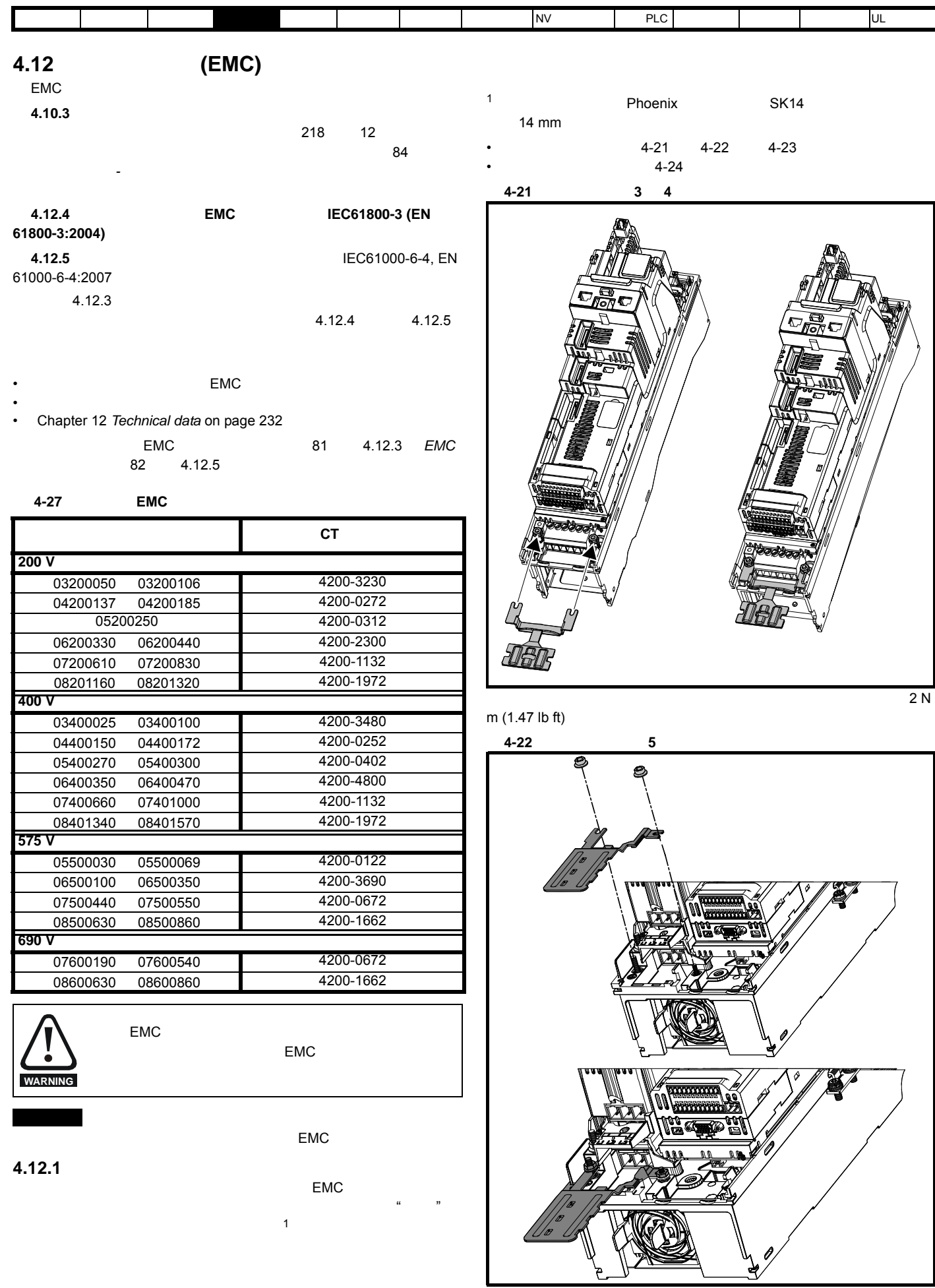

<span id="page-78-1"></span><span id="page-78-0"></span>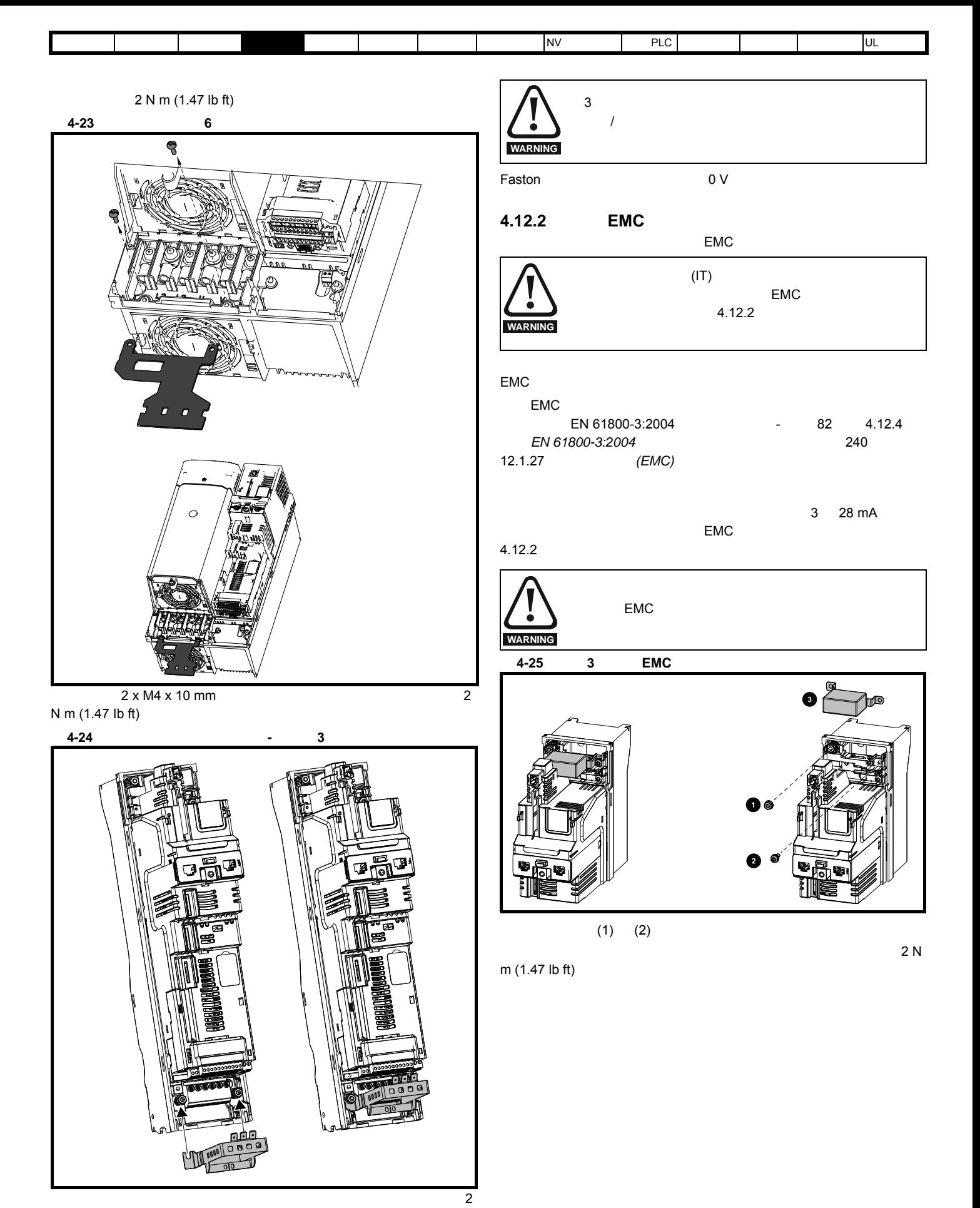

<span id="page-78-2"></span>N m (1.47 lb ft)

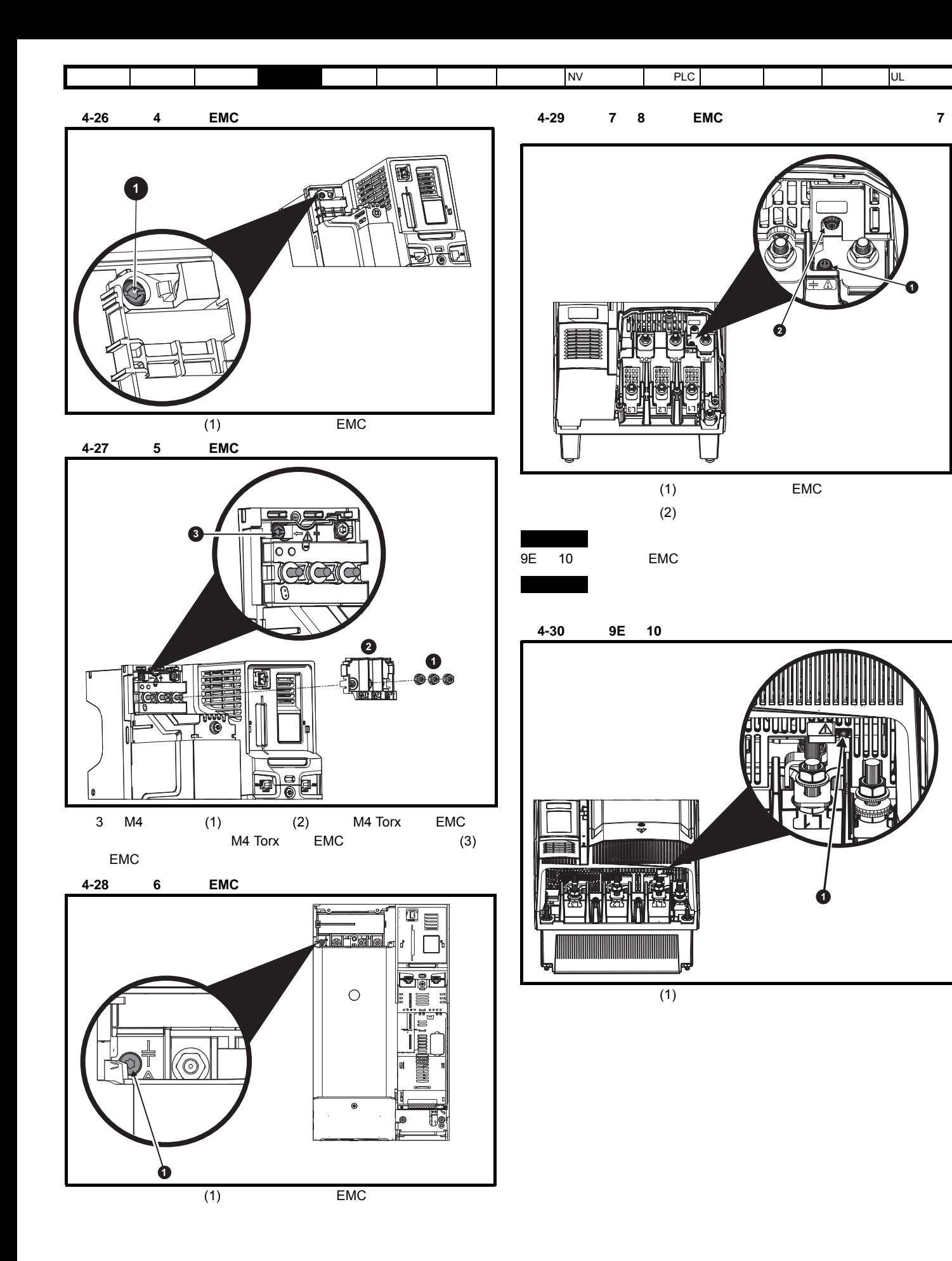

**1**

**1**

<span id="page-80-1"></span><span id="page-80-0"></span>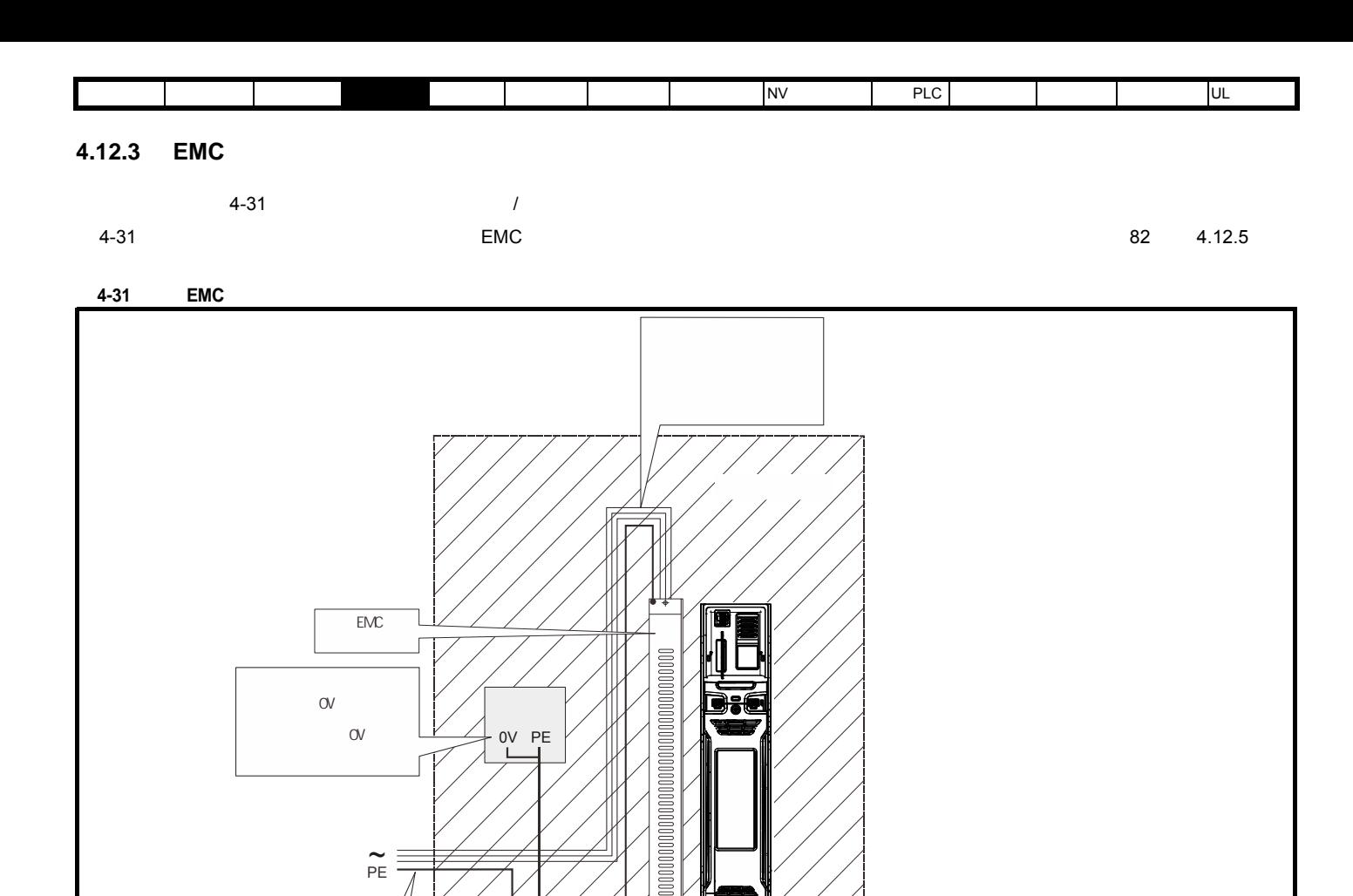

 $4\overline{a}$ 

 $\sim$   $\sim$   $\sim$ 

T

 $\bullet$  $\bullet$ 

<span id="page-81-3"></span><span id="page-81-2"></span><span id="page-81-0"></span>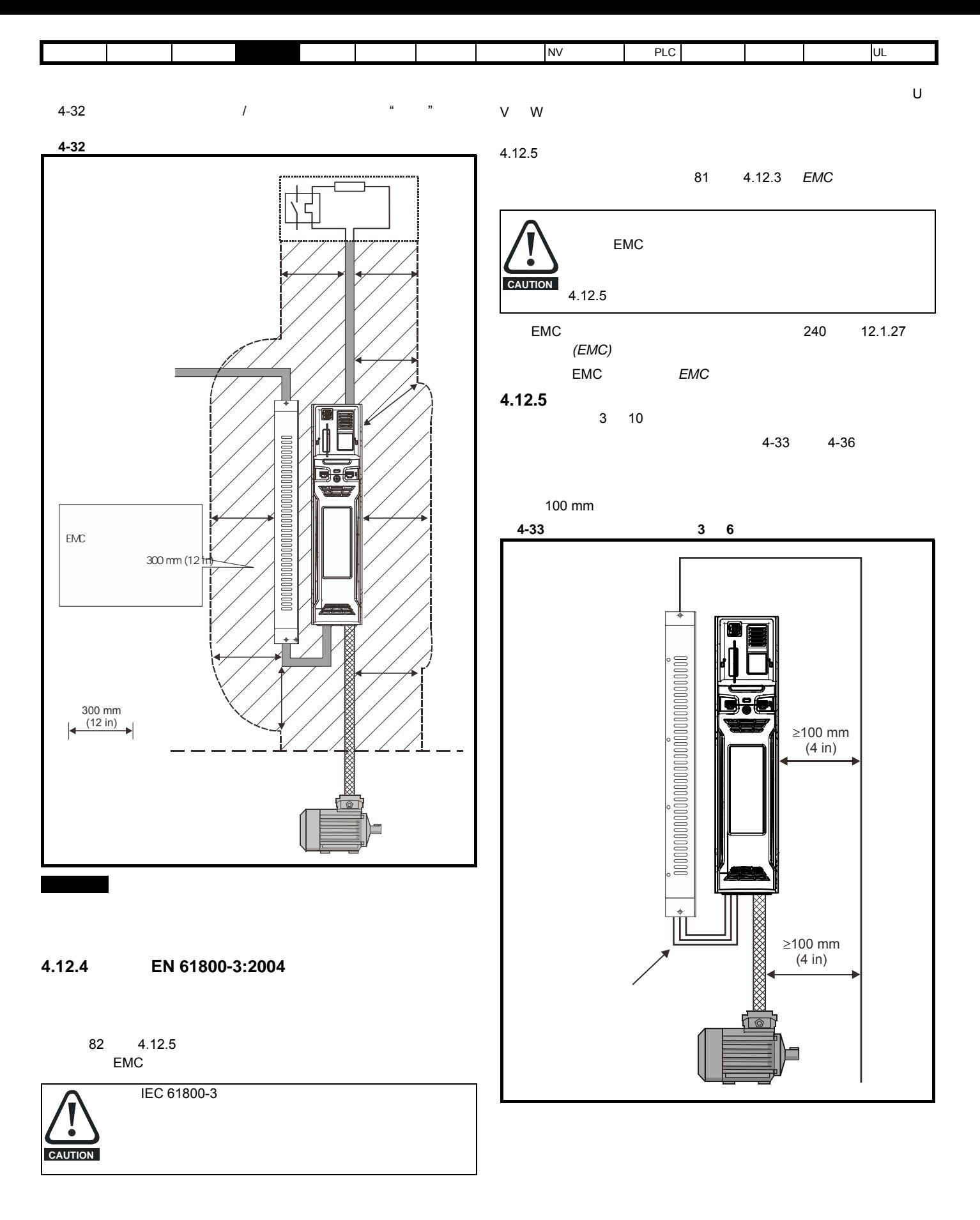

<span id="page-81-1"></span>100A EMC

<span id="page-82-0"></span>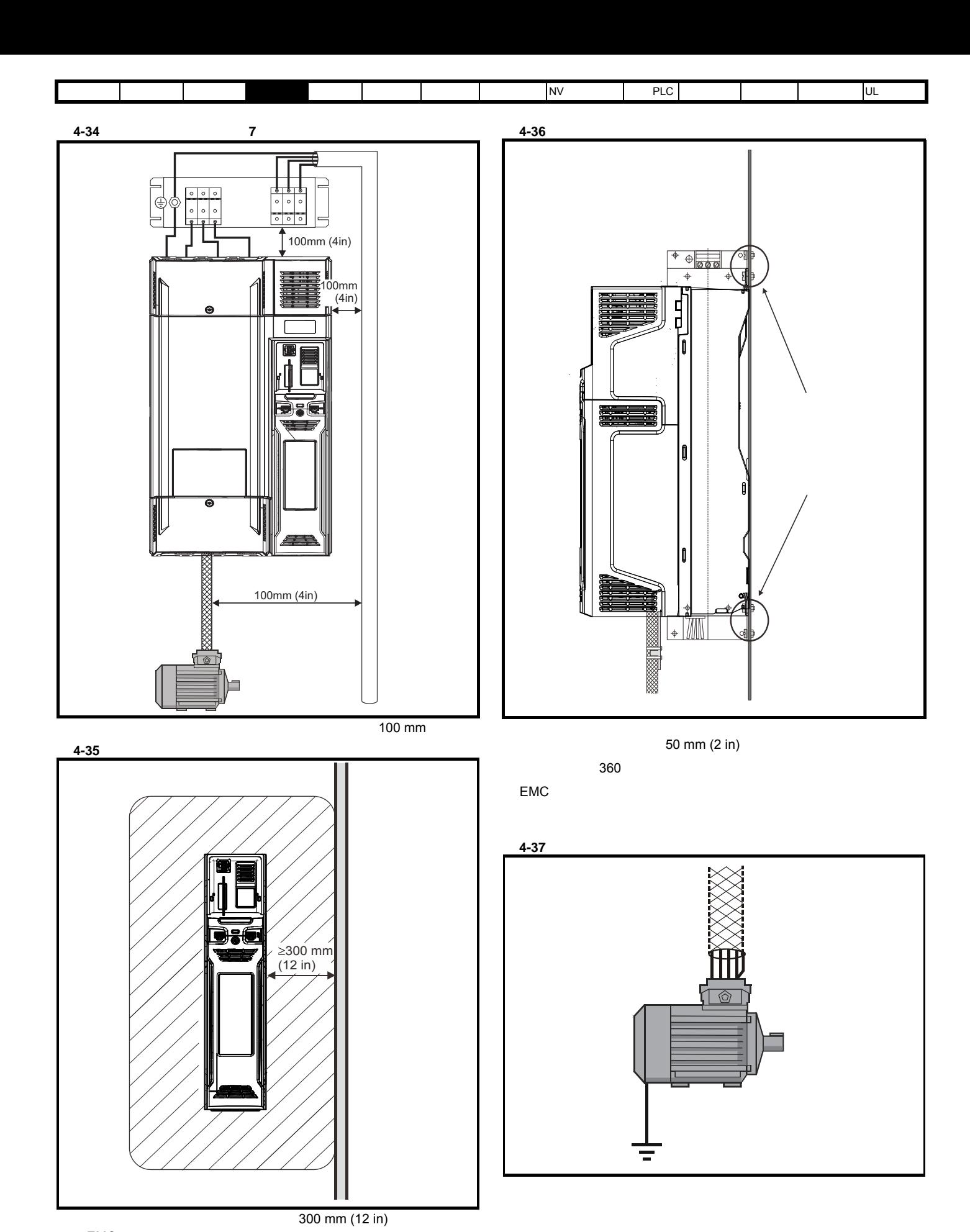

EMC

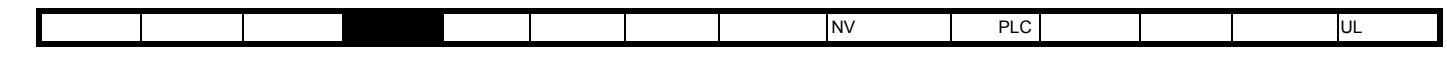

 $EMC$ 

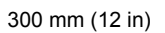

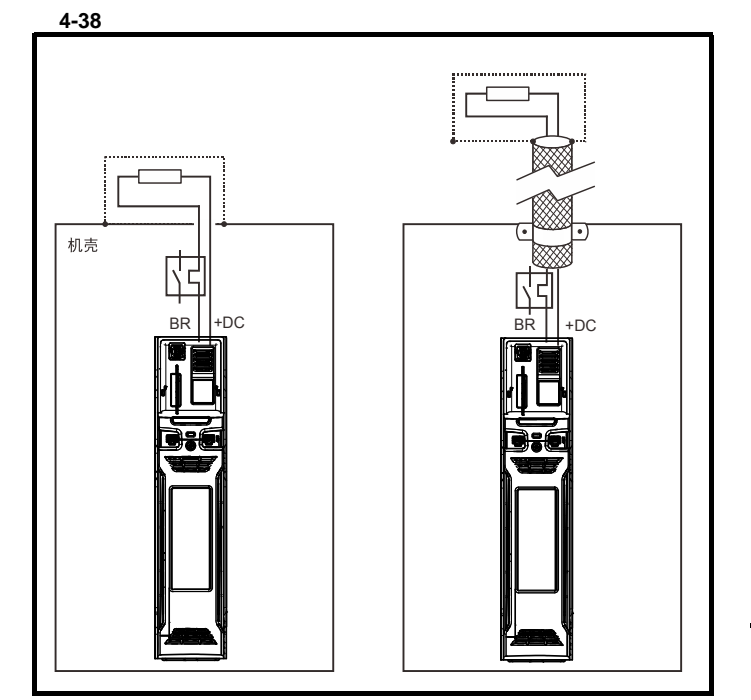

 $4-39$ 

<span id="page-83-1"></span>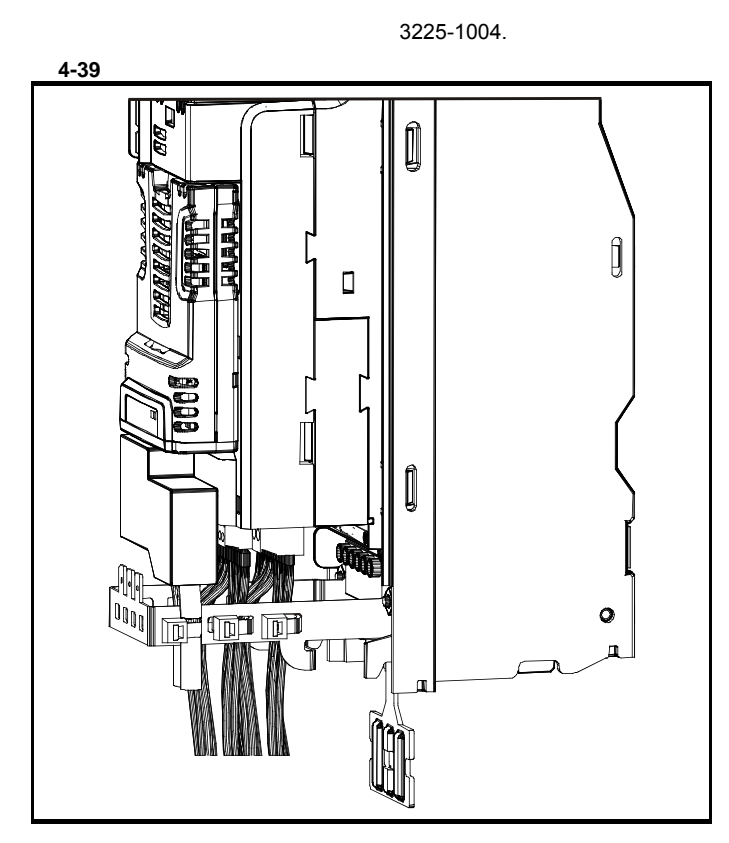

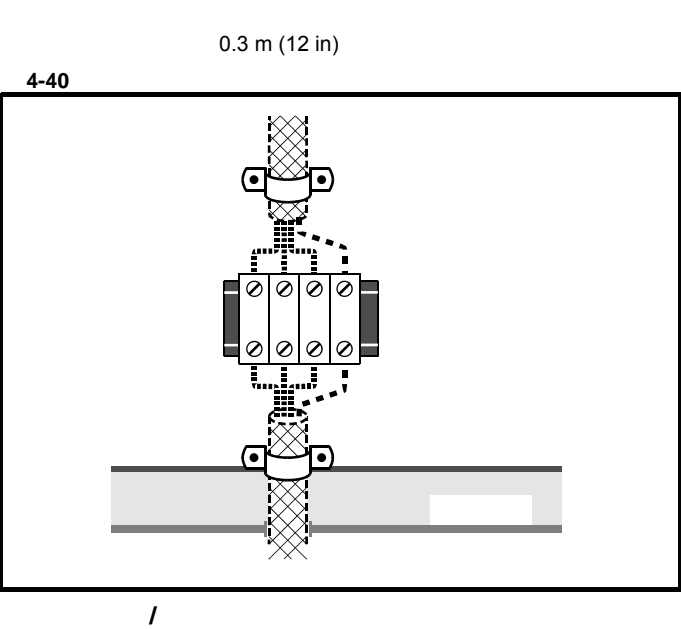

•  $\blacksquare$ 

 $0.3$  m (12 in)

<span id="page-83-0"></span>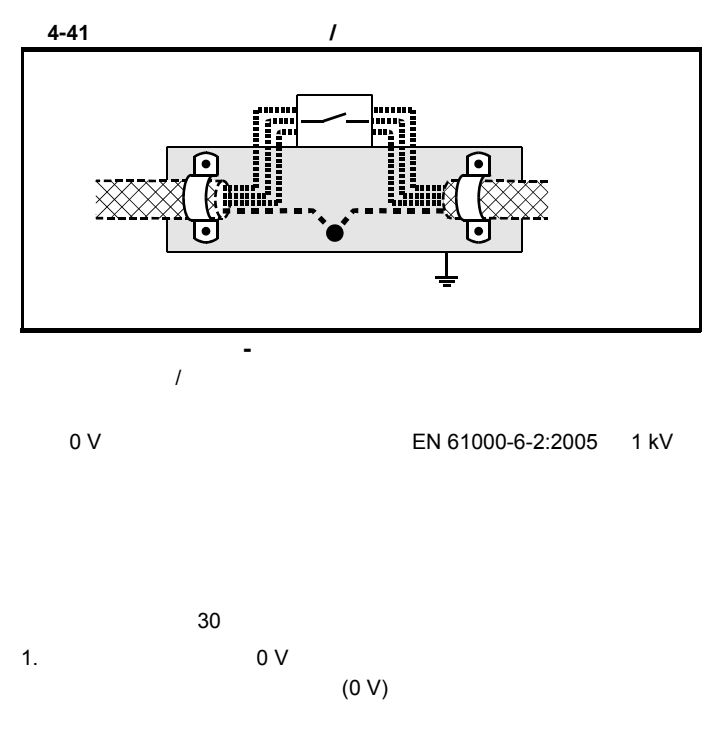

**4.12.6 EMC** 

• 连接电机电缆至驱动器机壳内的端子排

<span id="page-84-3"></span><span id="page-84-2"></span><span id="page-84-1"></span><span id="page-84-0"></span>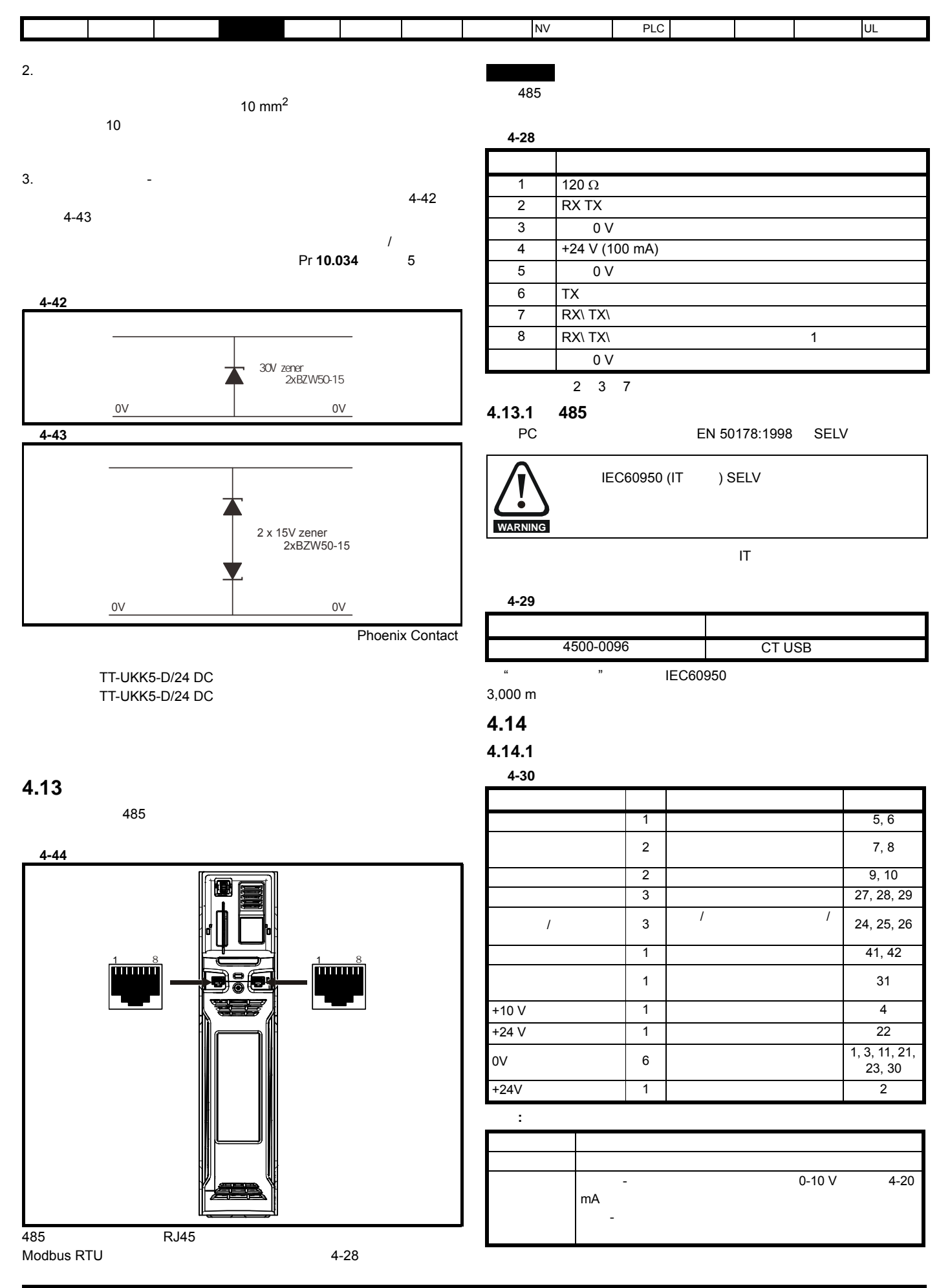

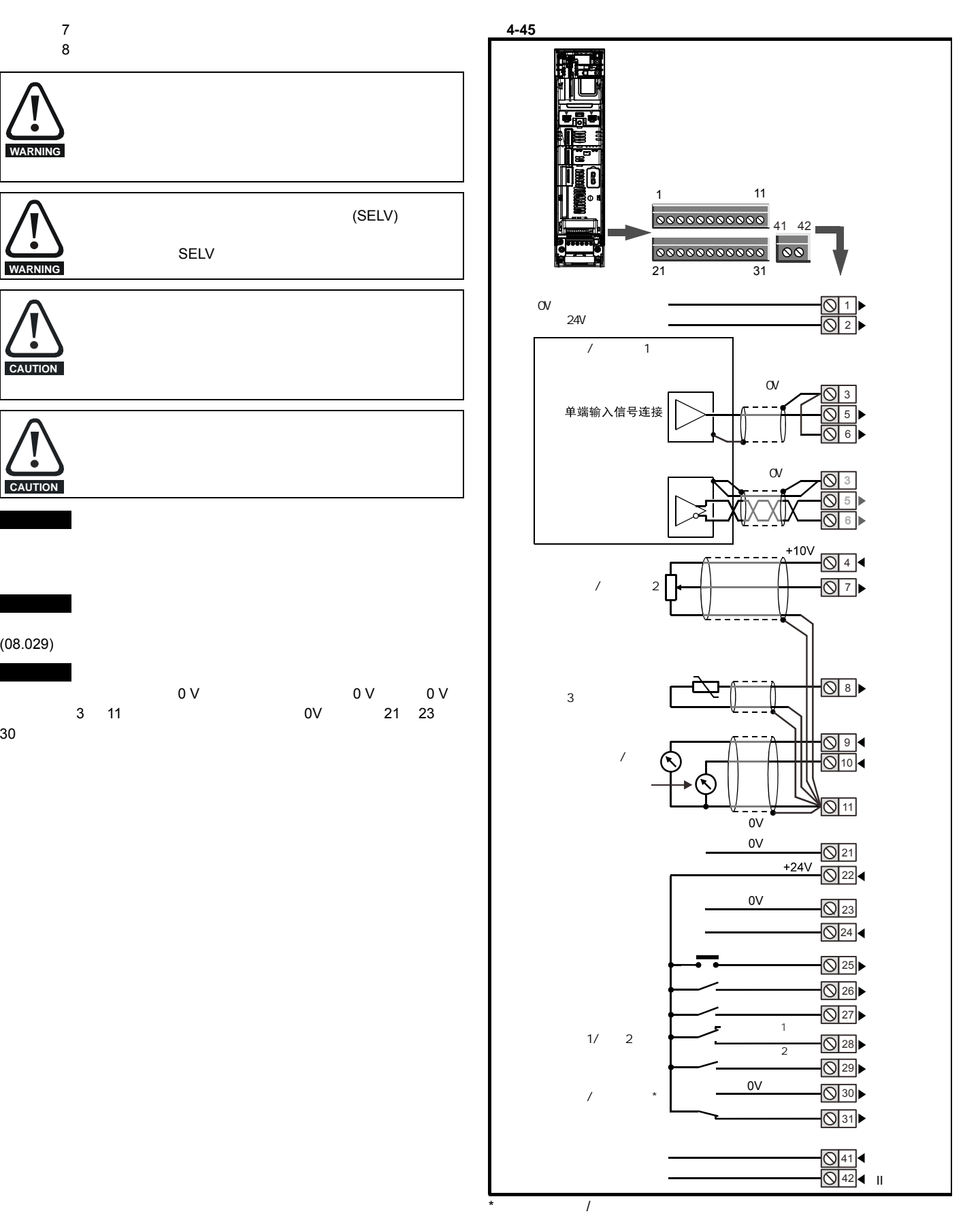

安全信息 产品信息 机械安装 [电气安装](#page-57-0) 入门指南 基本参数 运行电机 优化 NV 媒体卡操作 板载 PLC 高级参数 技术数据 诊断 UL 认证信息

 $(08.029)$ 

**WARN** 

**WARNING**

**CAUTION**

**CAUTION**

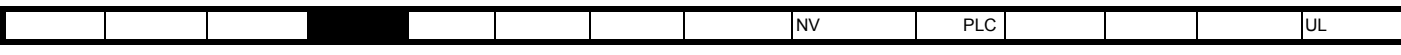

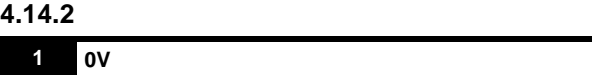

功能 所有外部装置的公共连接

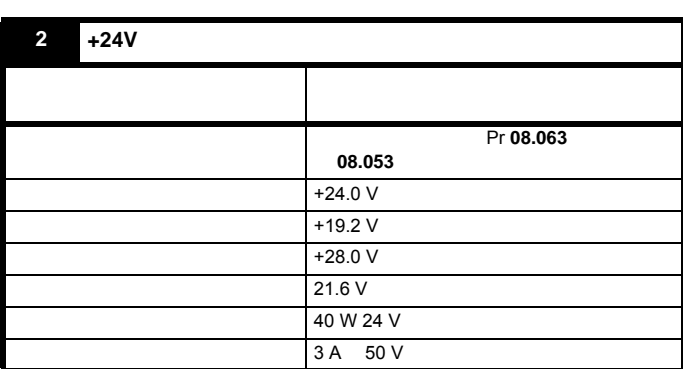

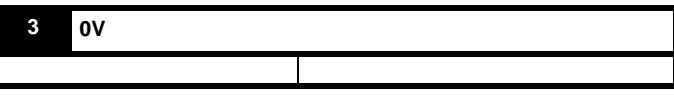

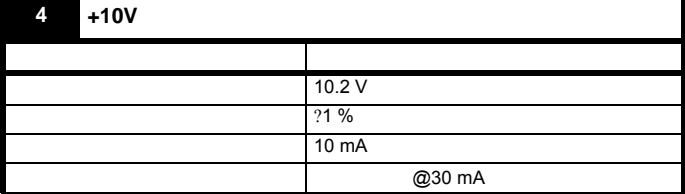

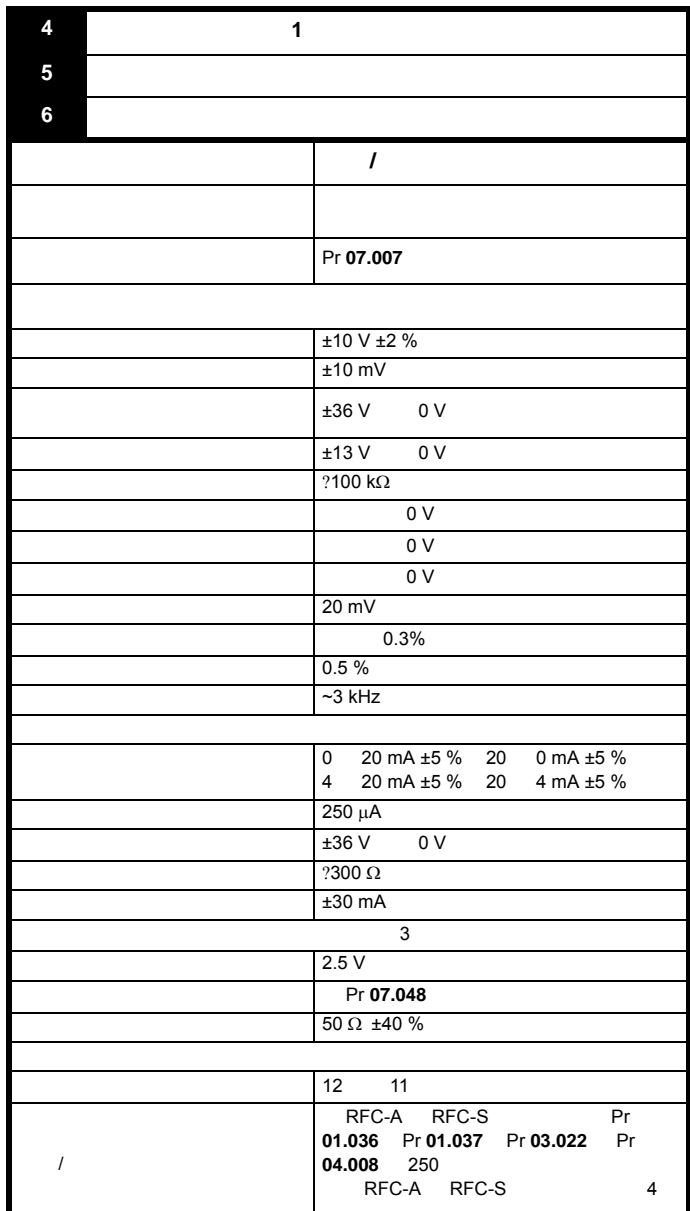

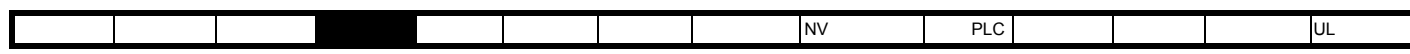

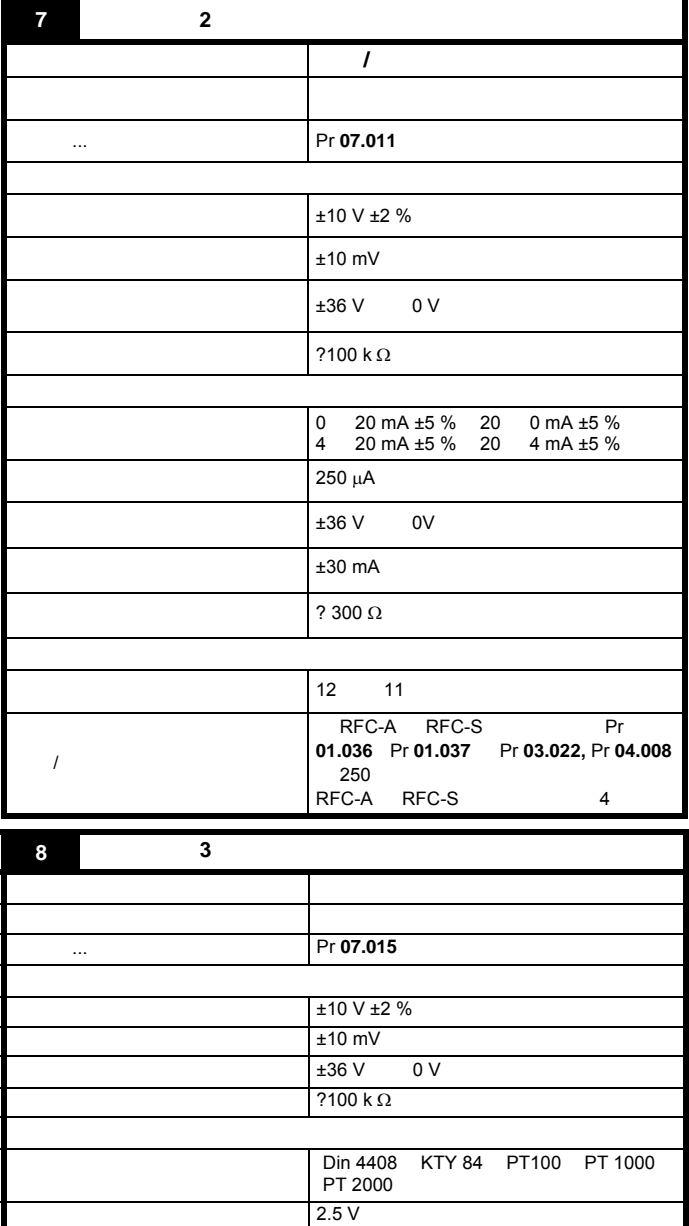

Pr **07.048** Pr **07.048**  $50 \Omega \pm 40 \%$ 

 $12$  11  $11$ 

 $\frac{1}{4}$  ms

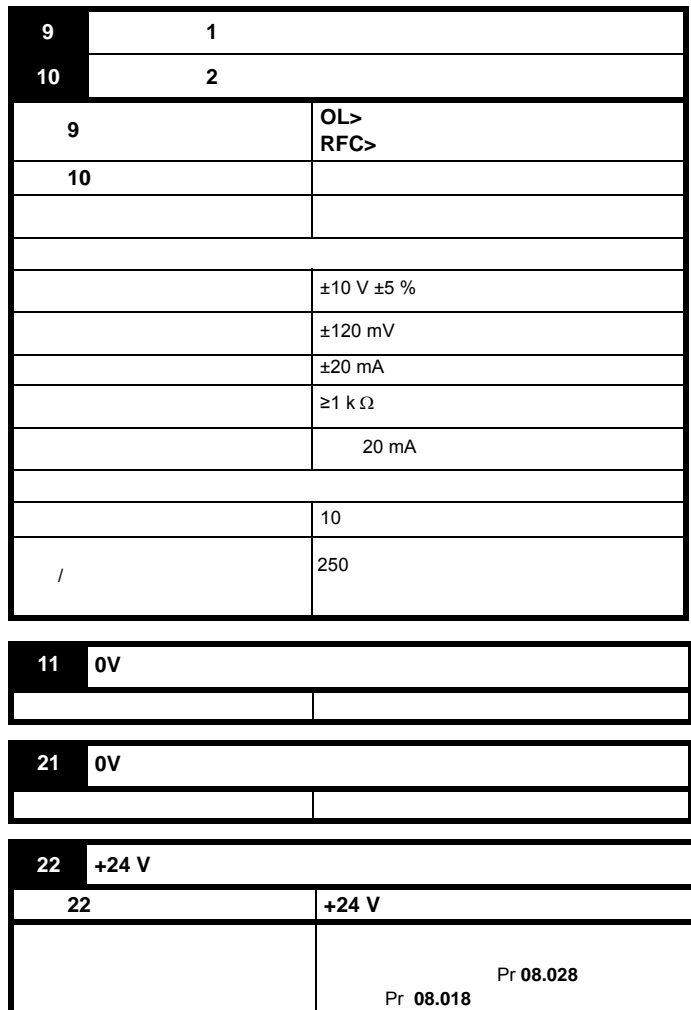

 $100 \text{ mA}$  DIO3

 $100 \text{ mA}$ <br>200 mA (200 mA

 $\lambda$  /  $\lambda$  2 ms (2 ms)

功能 所有外部装置的公共连接

防护 电流限制及故障

**23 0V** 

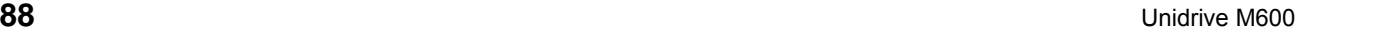

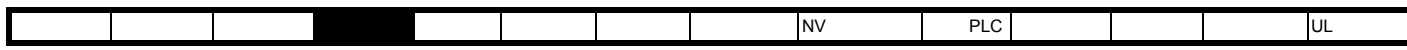

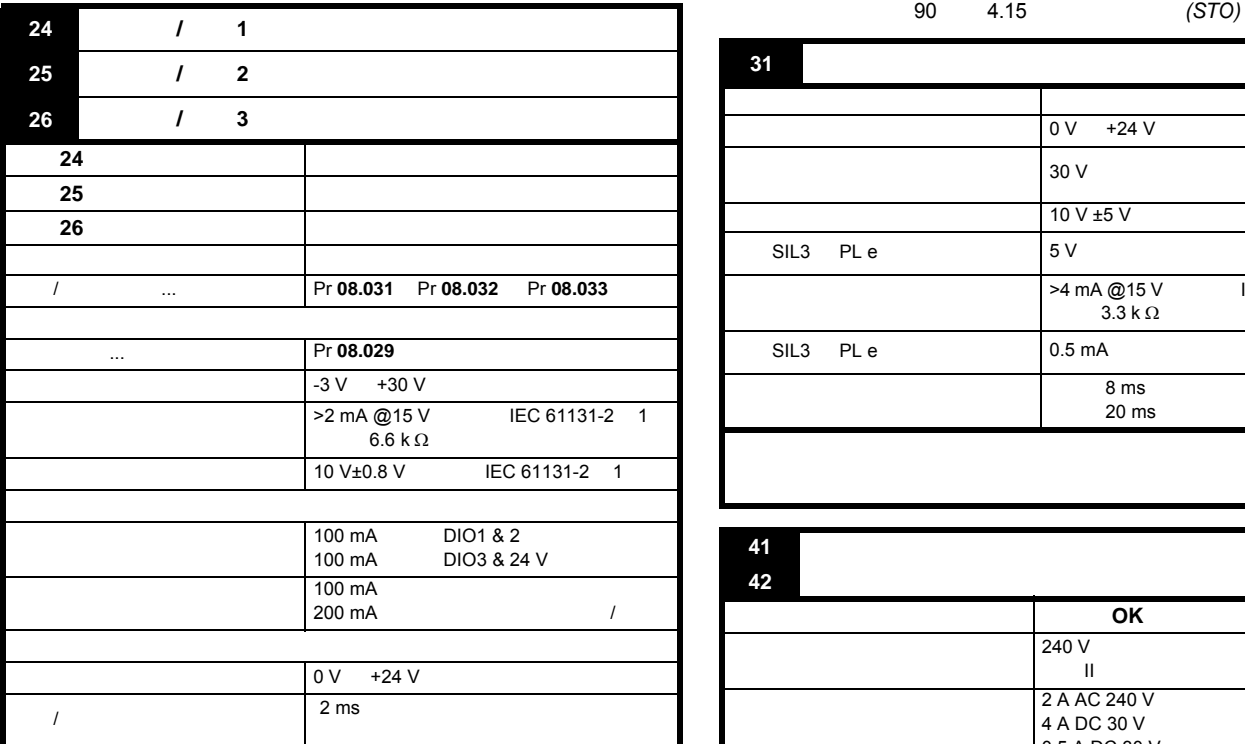

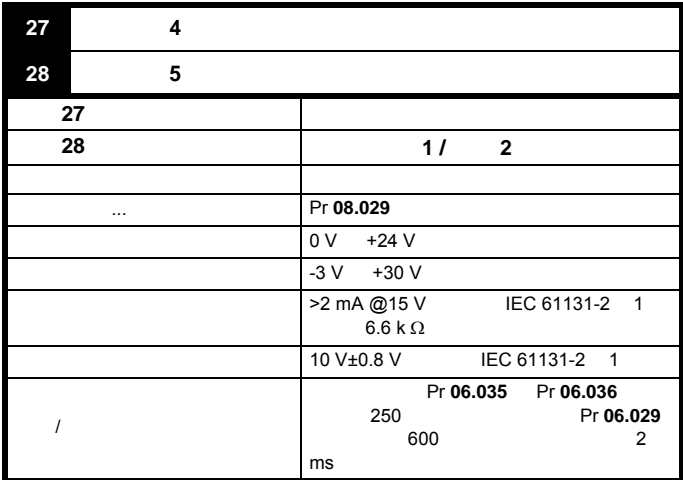

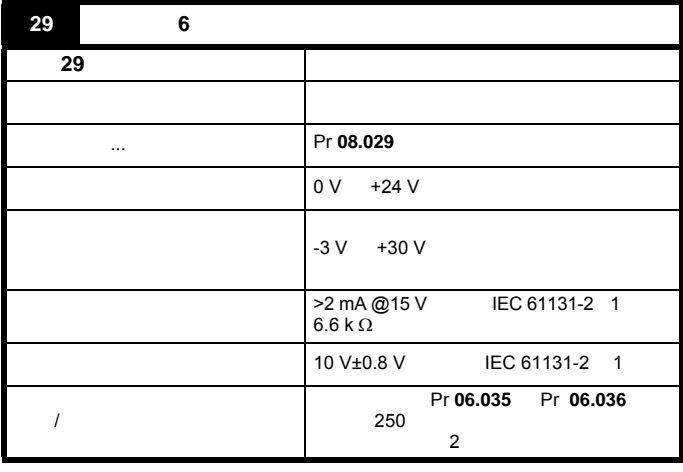

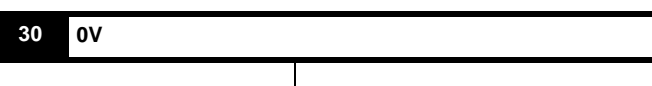

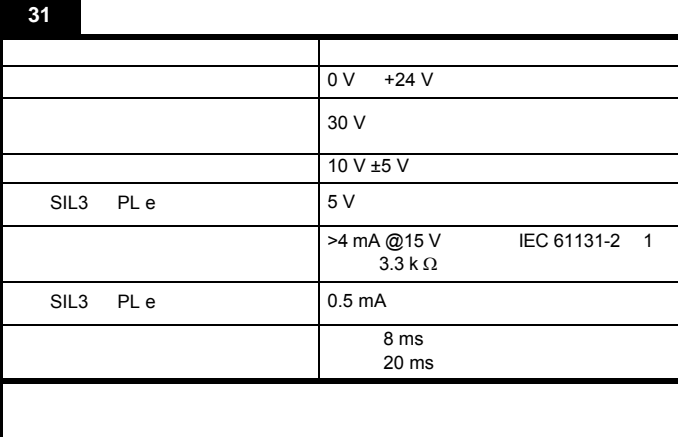

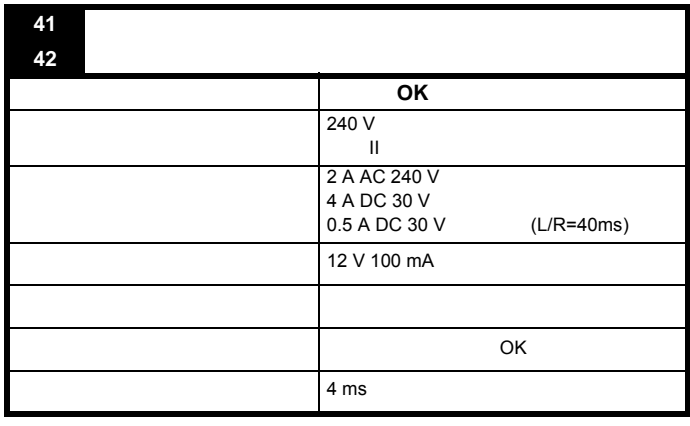

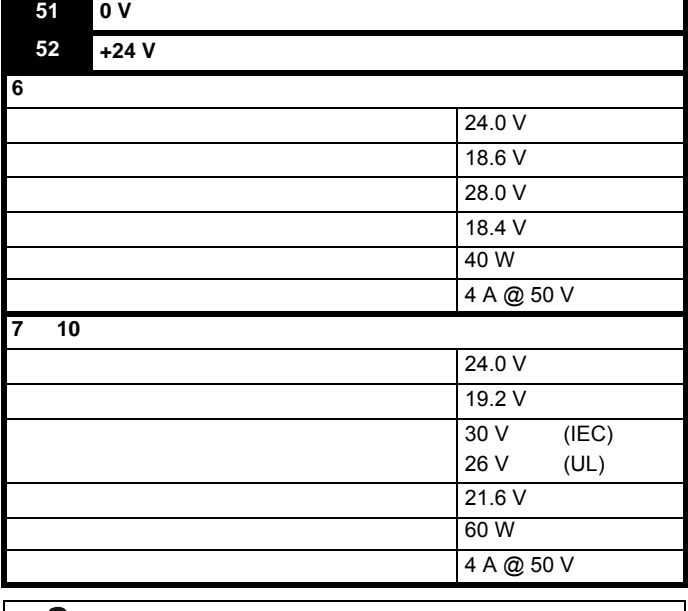

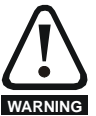

<span id="page-89-0"></span>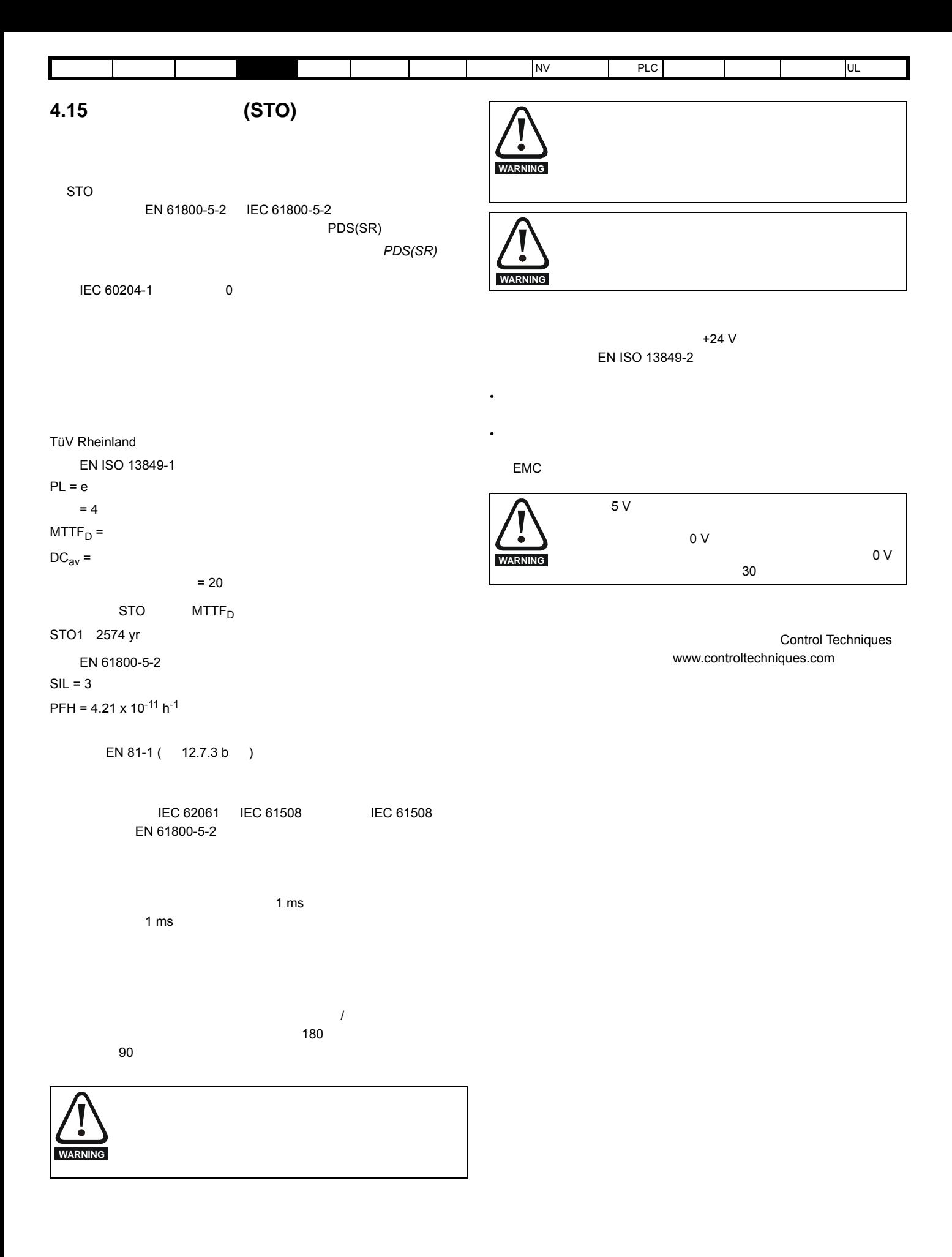

<span id="page-90-1"></span>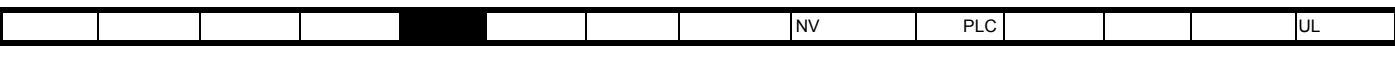

<span id="page-90-0"></span>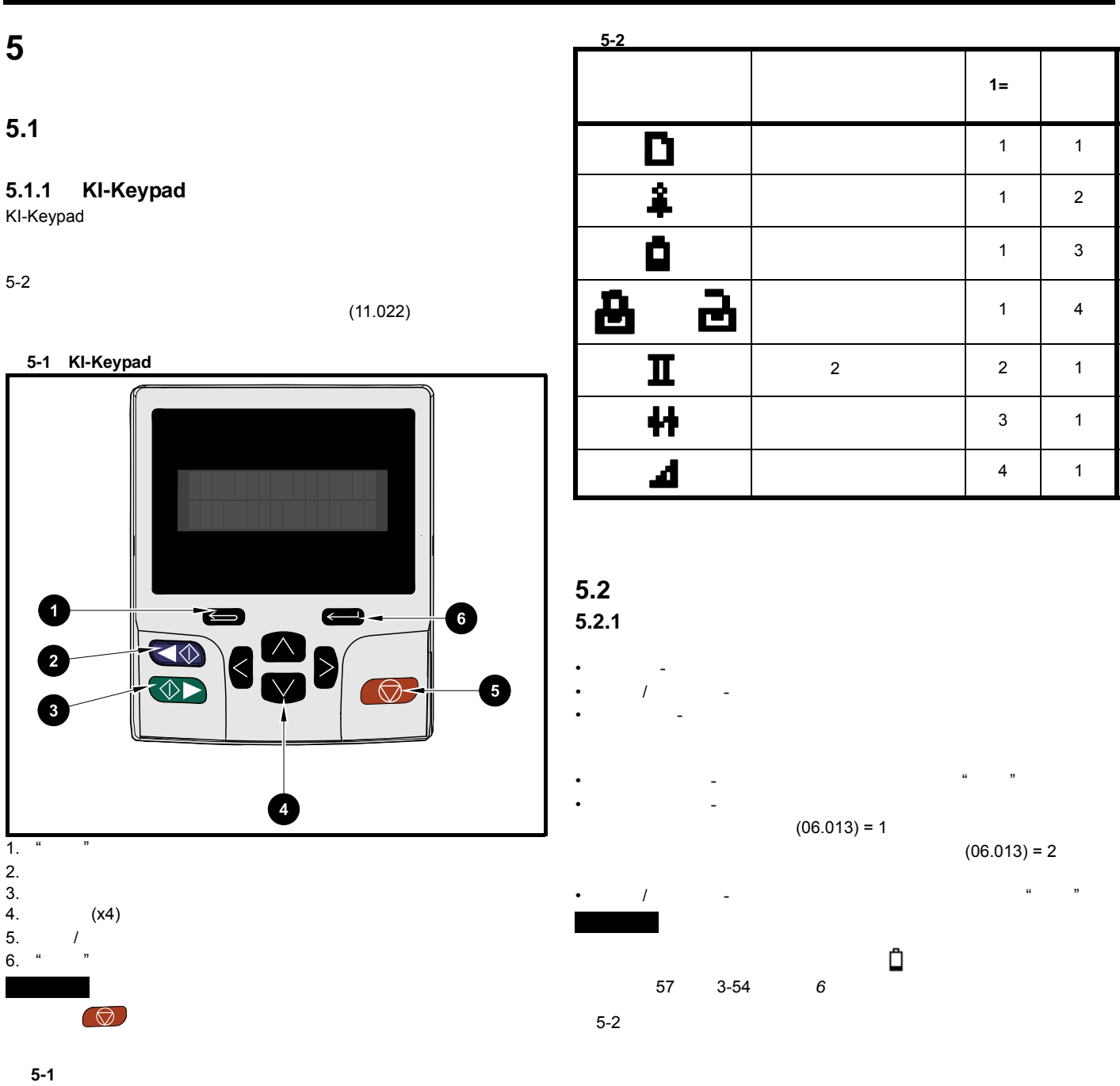

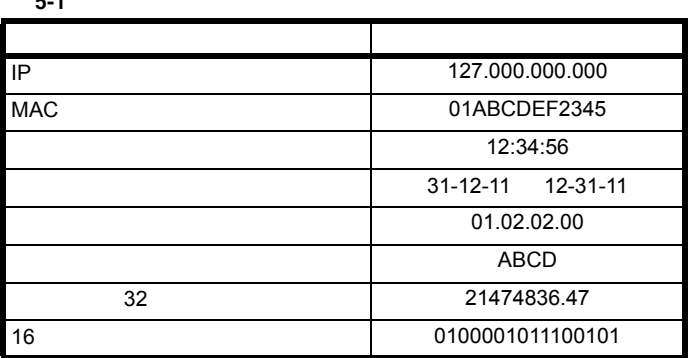

<span id="page-91-0"></span>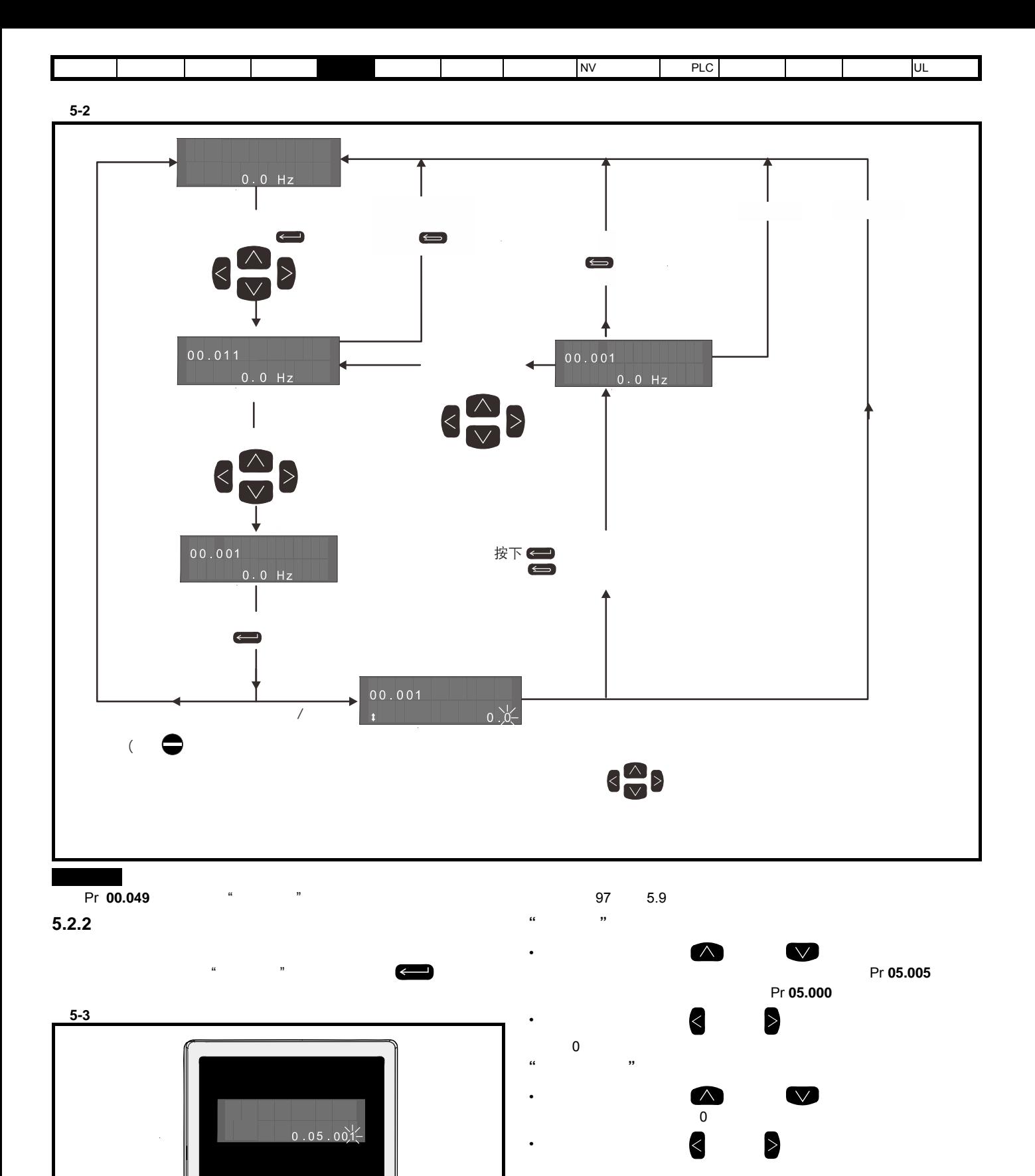

 $3.2.3$ 

 $\blacksquare$ 

 $\triangle$ 

 $\overline{\bigcirc}$ 

 $\overline{\bigoplus}$ 

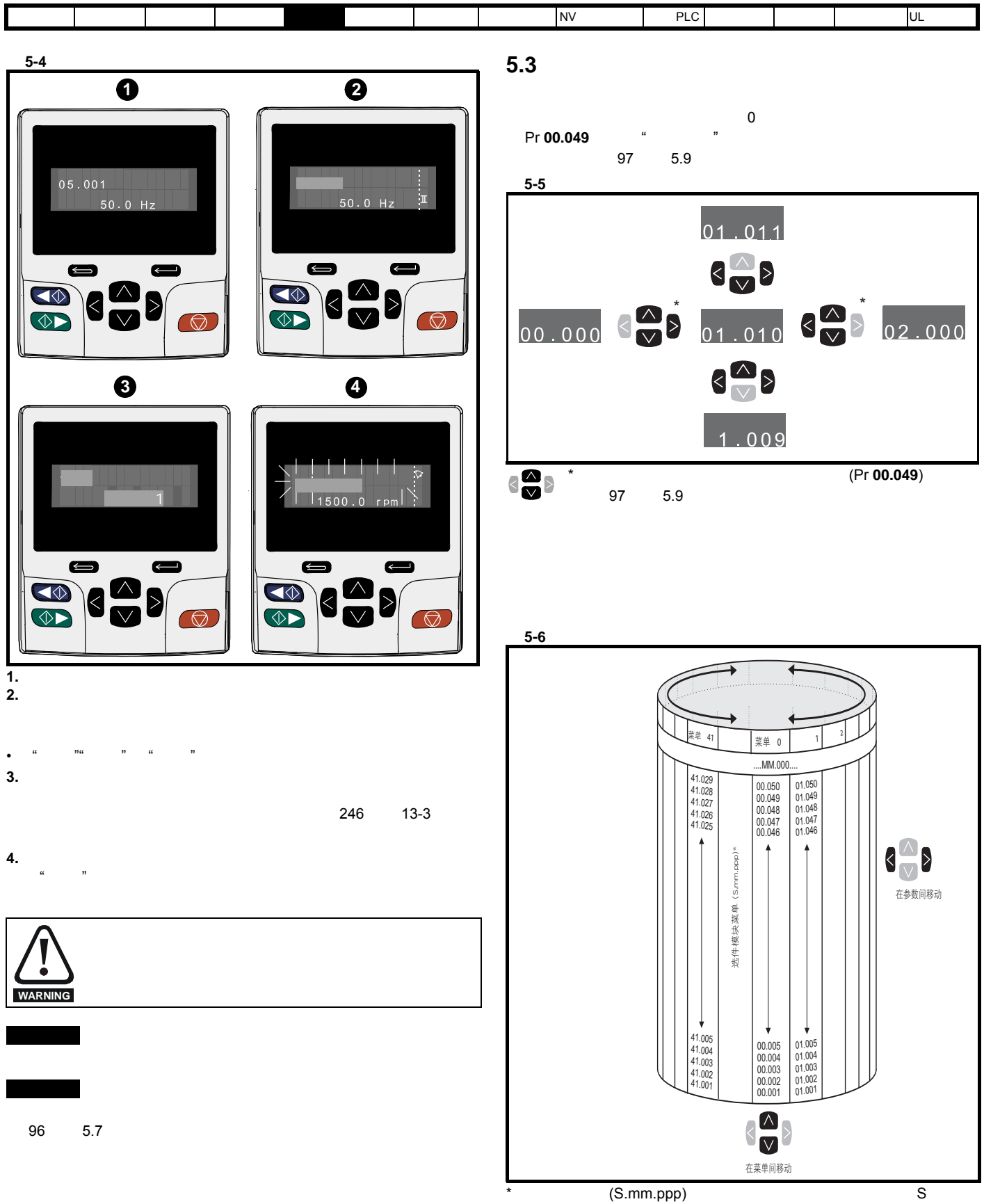

mm.ppp

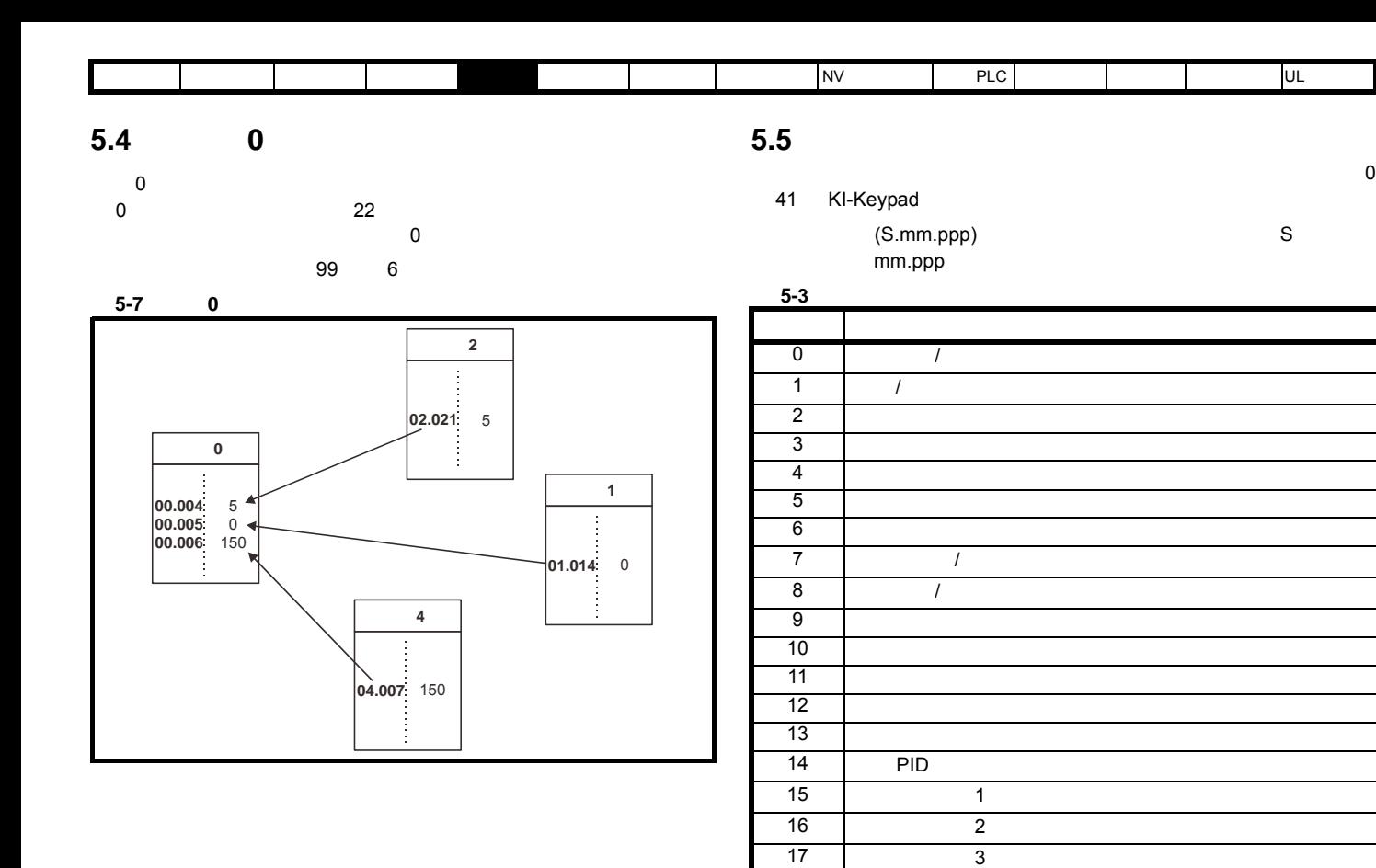

 $\star$ 

 $30$   $\vert$  $1 \quad 1 \quad$  $2 \times 2$  $\begin{array}{ccc} 3 & 3 & \end{array}$ 

18 | 1 19 2 20 | 3

 $\overline{21}$ 

**23 28**  $\frac{29}{30}$ 

 $22$  0

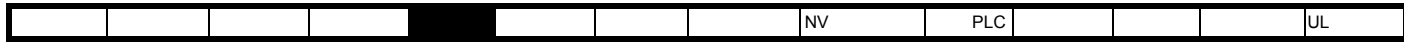

# 5.5.1 KI-Keypad

表 **5-5** 状态指示

 $\begin{array}{c|c|c|c|c} \hline \textbf{a} & \textbf{b} & \textbf{c} & \textbf{b} \\ \hline \textbf{b} & \textbf{c} & \textbf{c} & \textbf{b} & \textbf{c} \\ \hline \textbf{c} & \textbf{d} & \textbf{c} & \textbf{d} & \textbf{b} & \textbf{c} \\ \hline \textbf{d} & \textbf{d} & \textbf{d} & \textbf{d} & \textbf{b} & \textbf{c} & \textbf{b} \\ \hline \textbf{e} & \textbf{d} & \textbf{d} & \textbf{d} & \textbf{d} & \$ 

#### 5-4 KI-Keypad

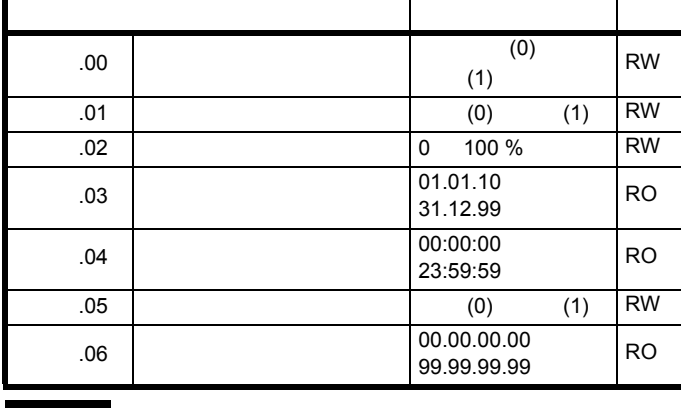

欲进入键盘设置菜单,在状态模式下按住键盘上的退出 按钮即

 $5.5.2$ 

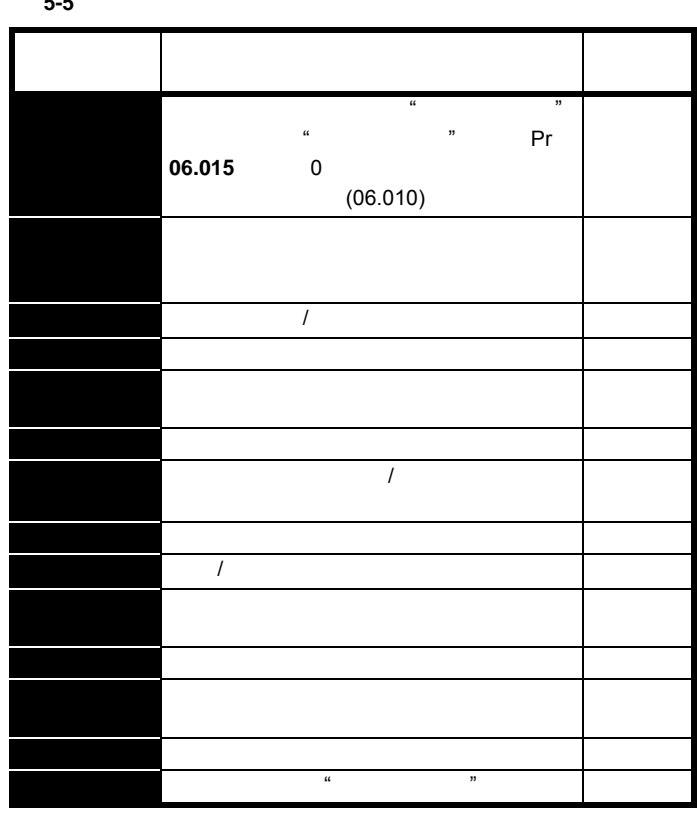

## **5.5.3** 告警指示

表 **5-6** 告警指示

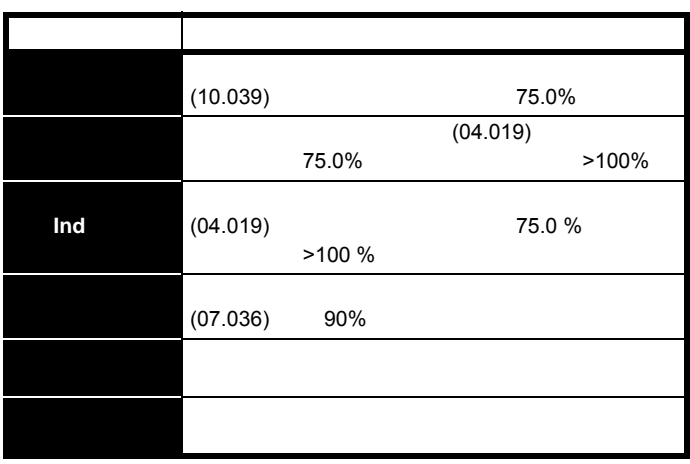

<span id="page-95-0"></span>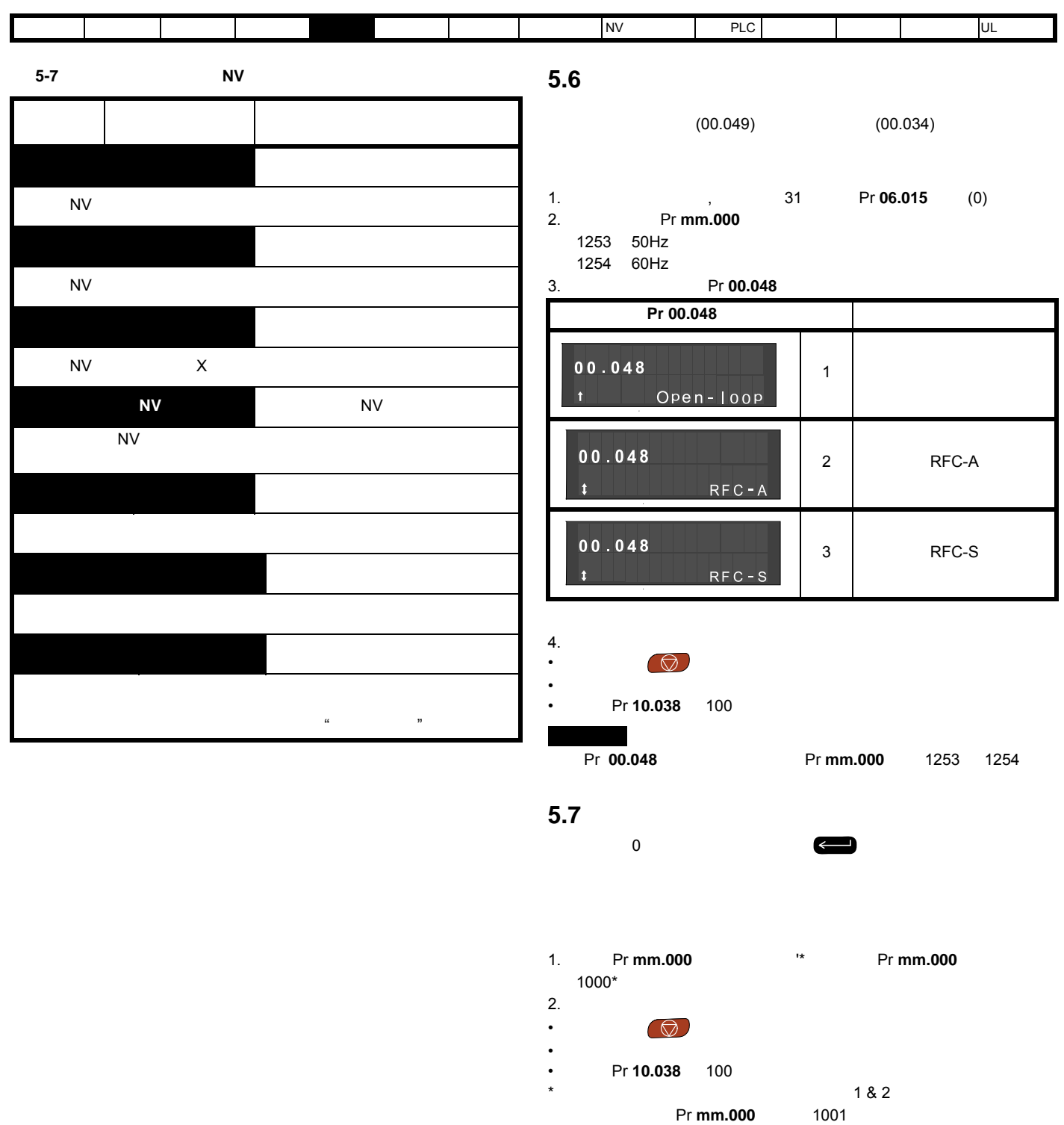

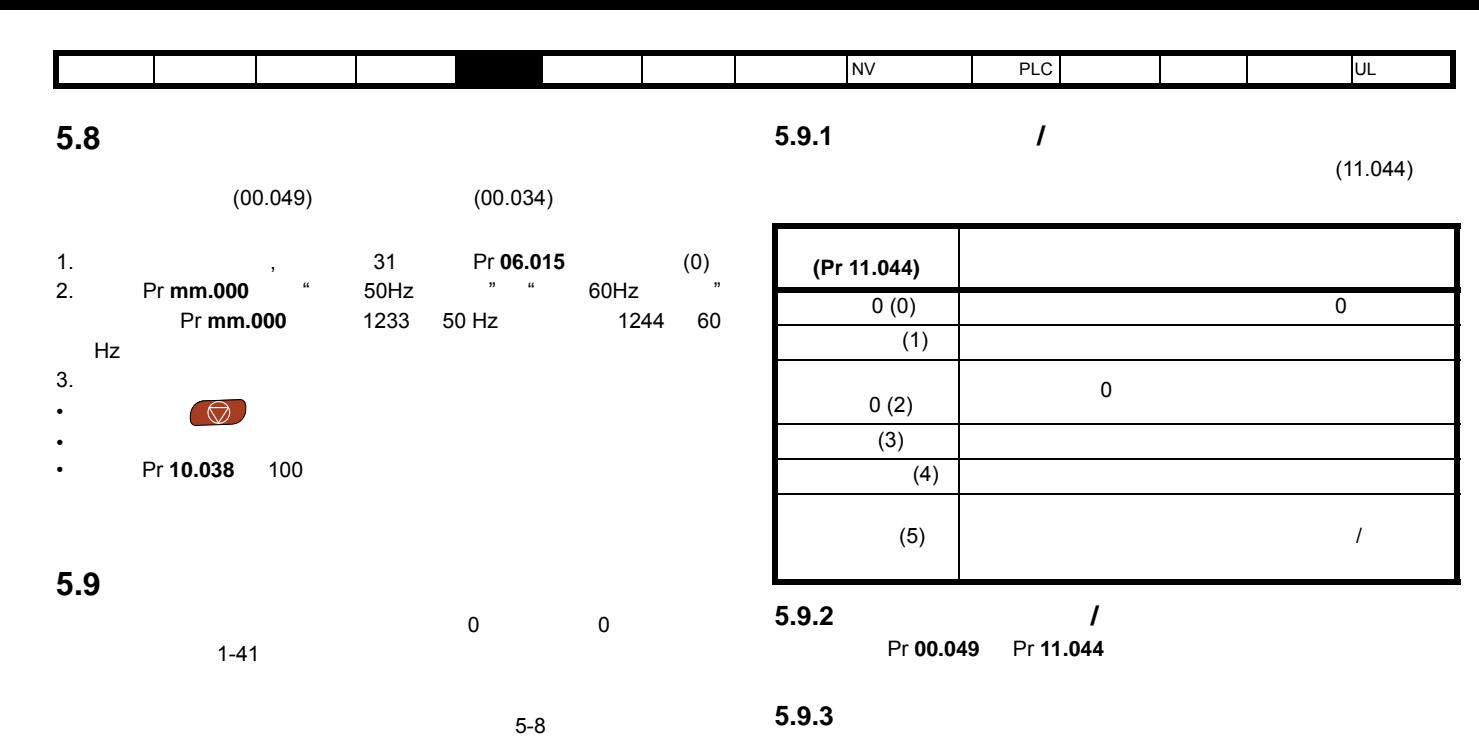

<span id="page-96-1"></span><span id="page-96-0"></span>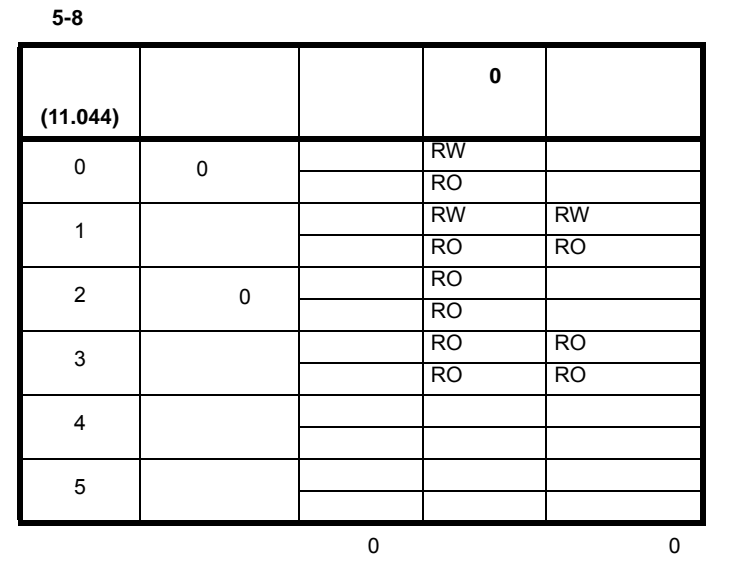

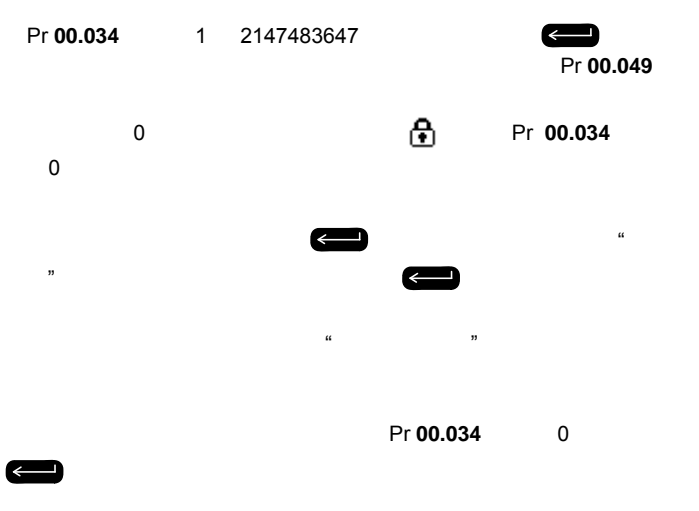

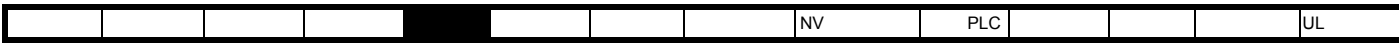

# **5.10**

选择 Pr **mm.000** 中的 " 显示非缺省值 " (或者在 Pr **mm.000** 中输入

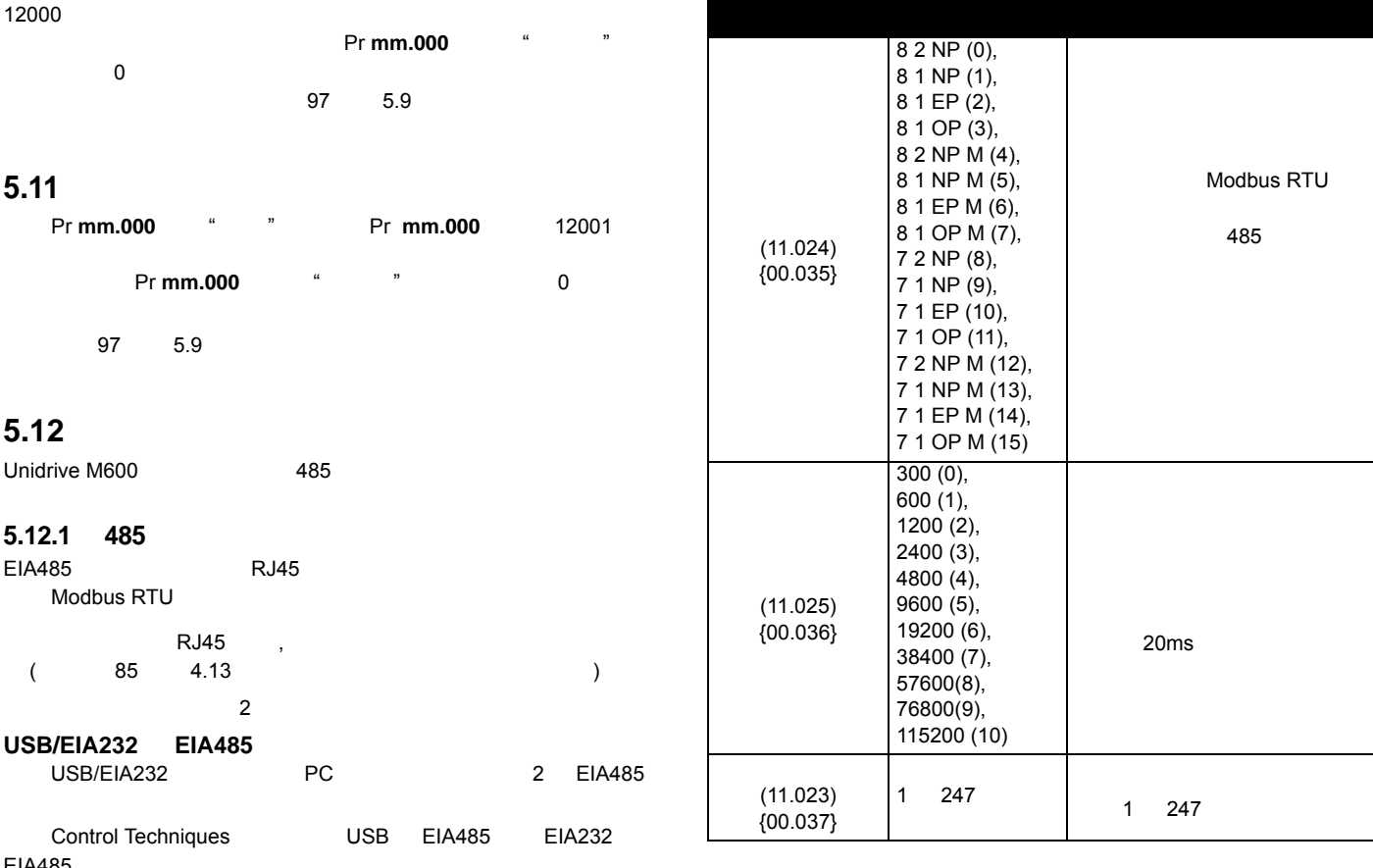

EIA485

- CT USB (CT<br>• CT EIA232 (CT • CT USB (CT 4500-0096)<br>• CT EIA232 (CT 4500-0087)
- 

 $CT$  EIA232 and  $19.2k$ 

 $\alpha$  "  $\alpha$ 

<span id="page-98-0"></span>安全信息 产品信息 机械安装 电气安装 入门指南 [基本参数](#page-98-1) 运行电机 优化 NV 媒体卡操作 板载 PLC 高级参数 技术数据 诊断 UL 认证信息

<span id="page-98-1"></span>**6** 基本参数

 $0$  (...}  $22$  $\overline{0}$ 

**6.1** 菜单 **0**:基本参数

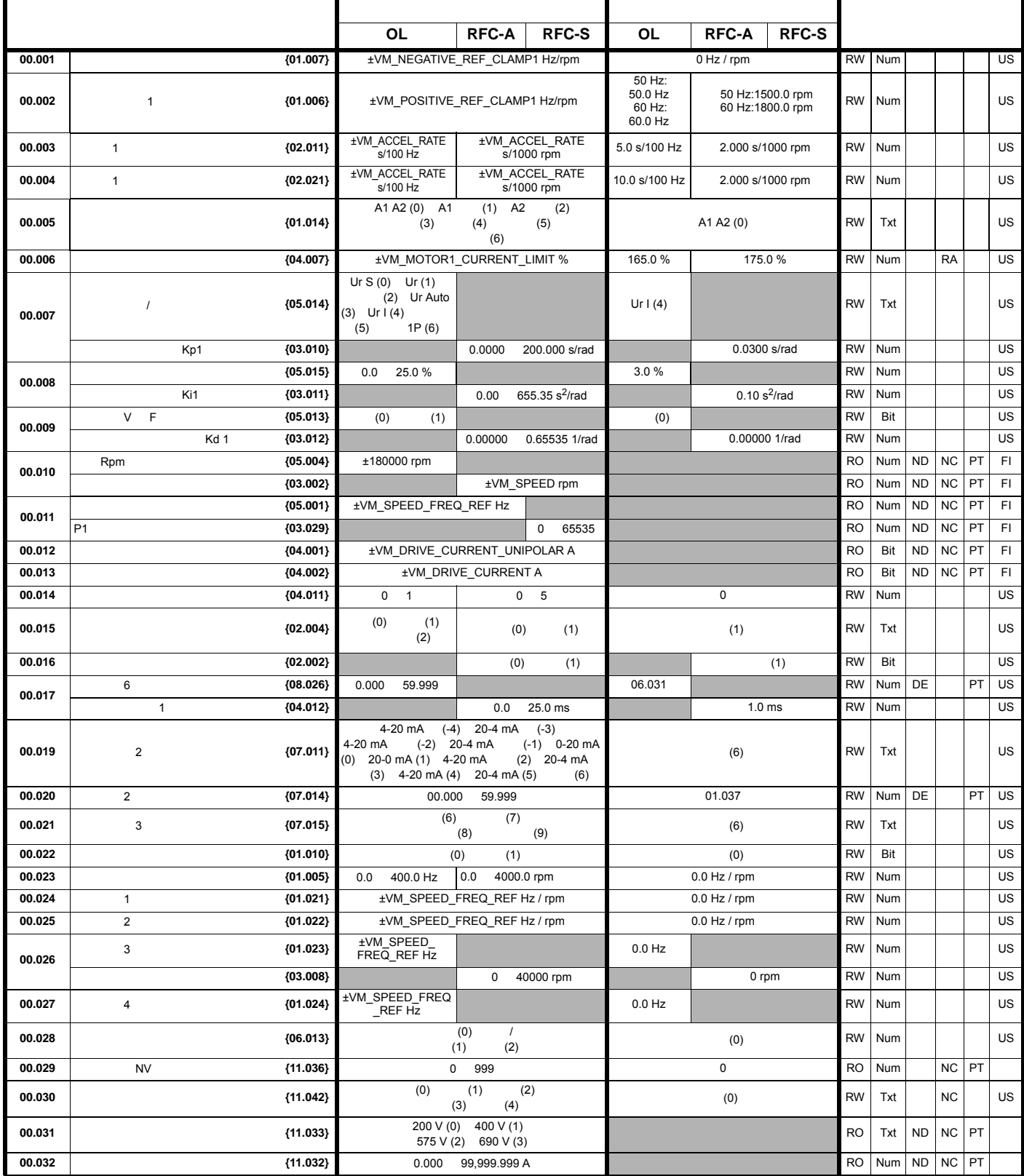

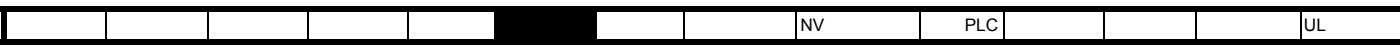

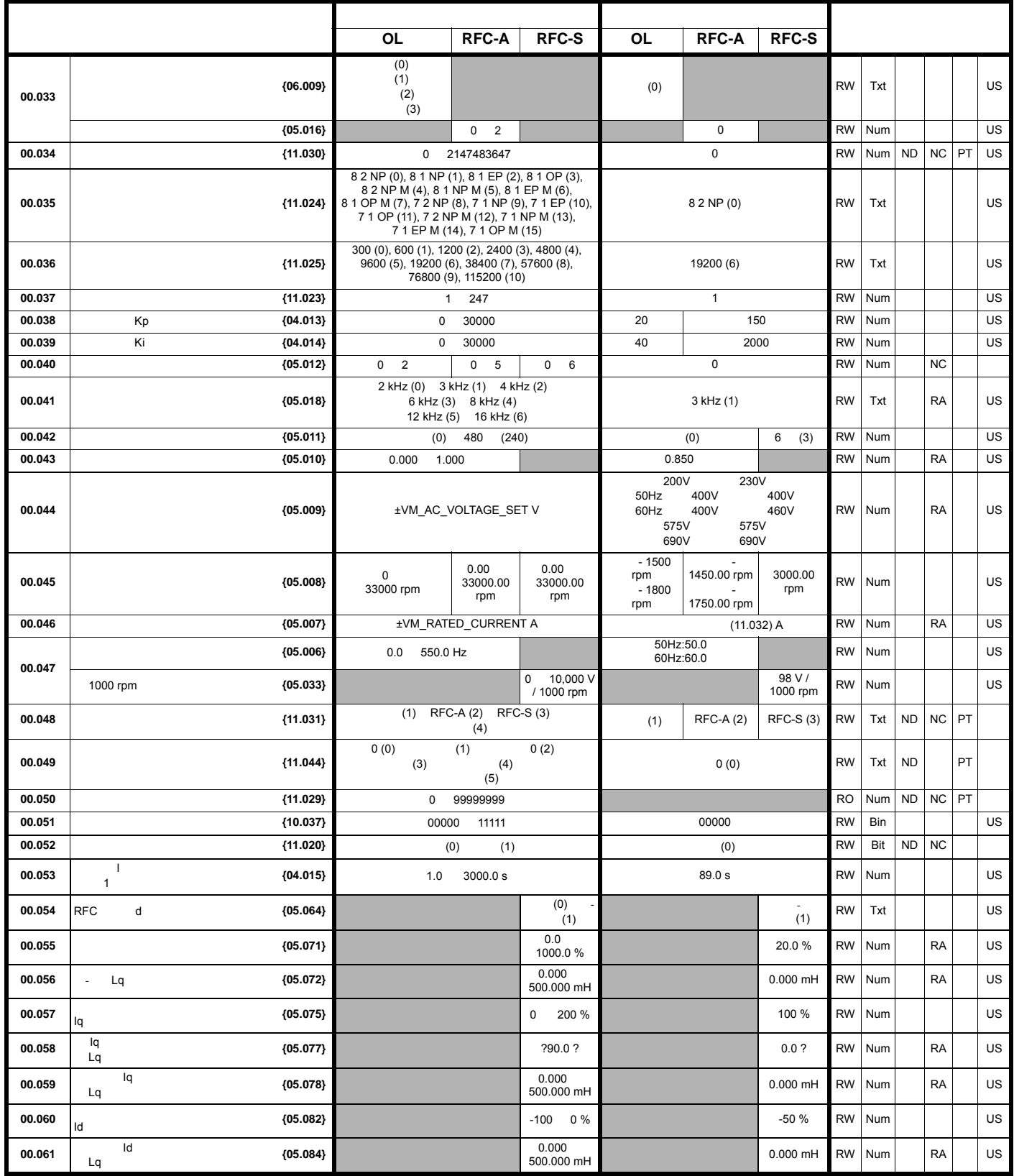

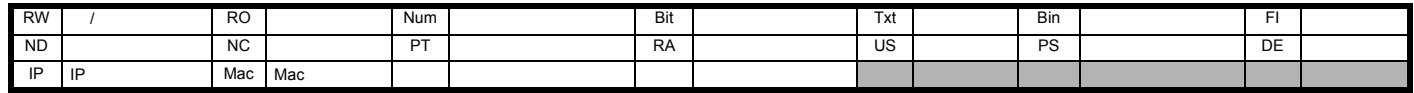

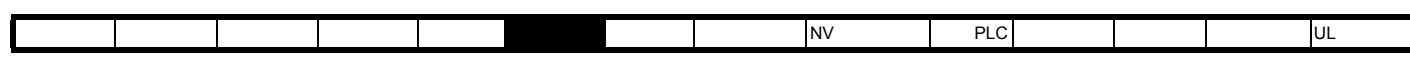

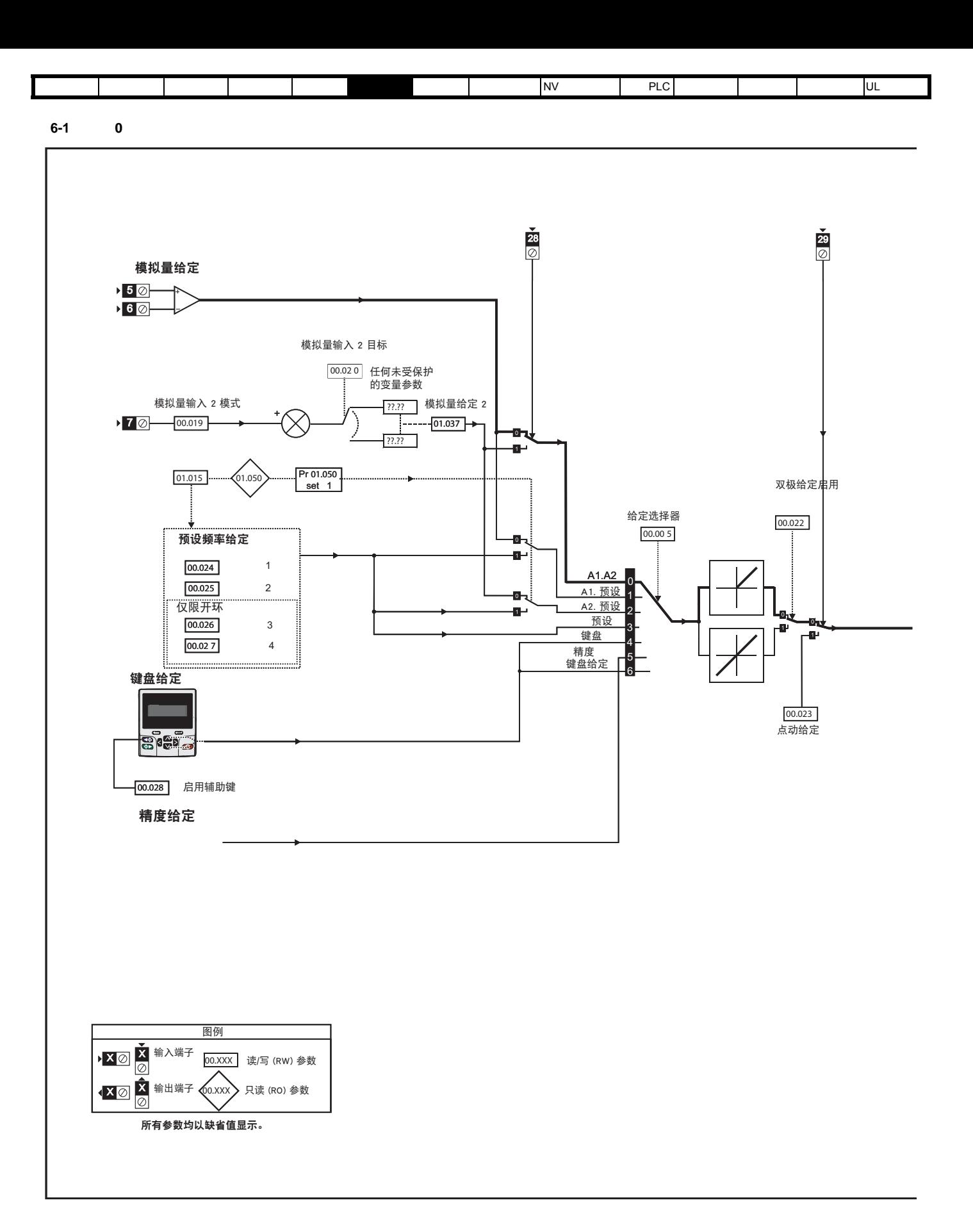

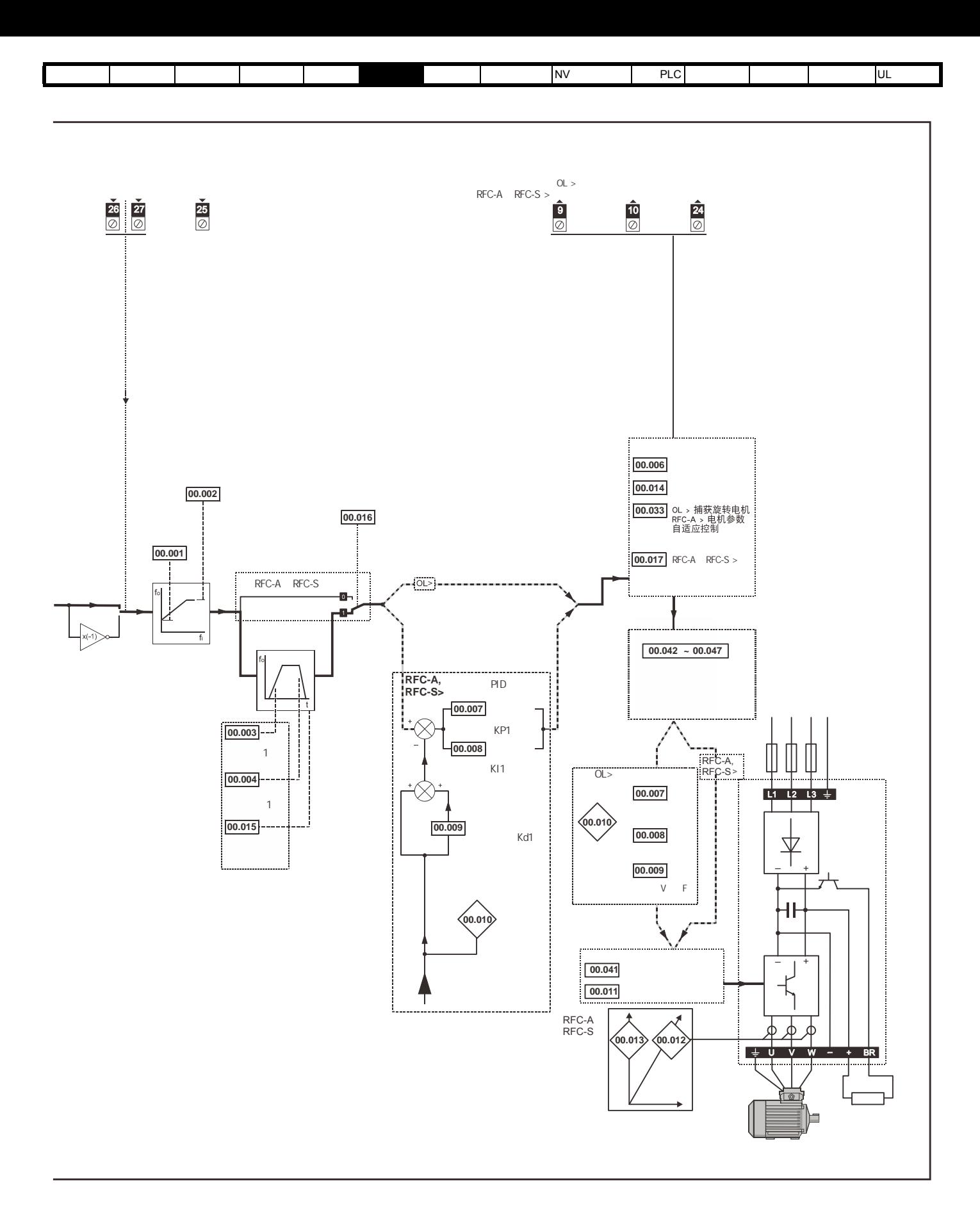

<span id="page-103-0"></span>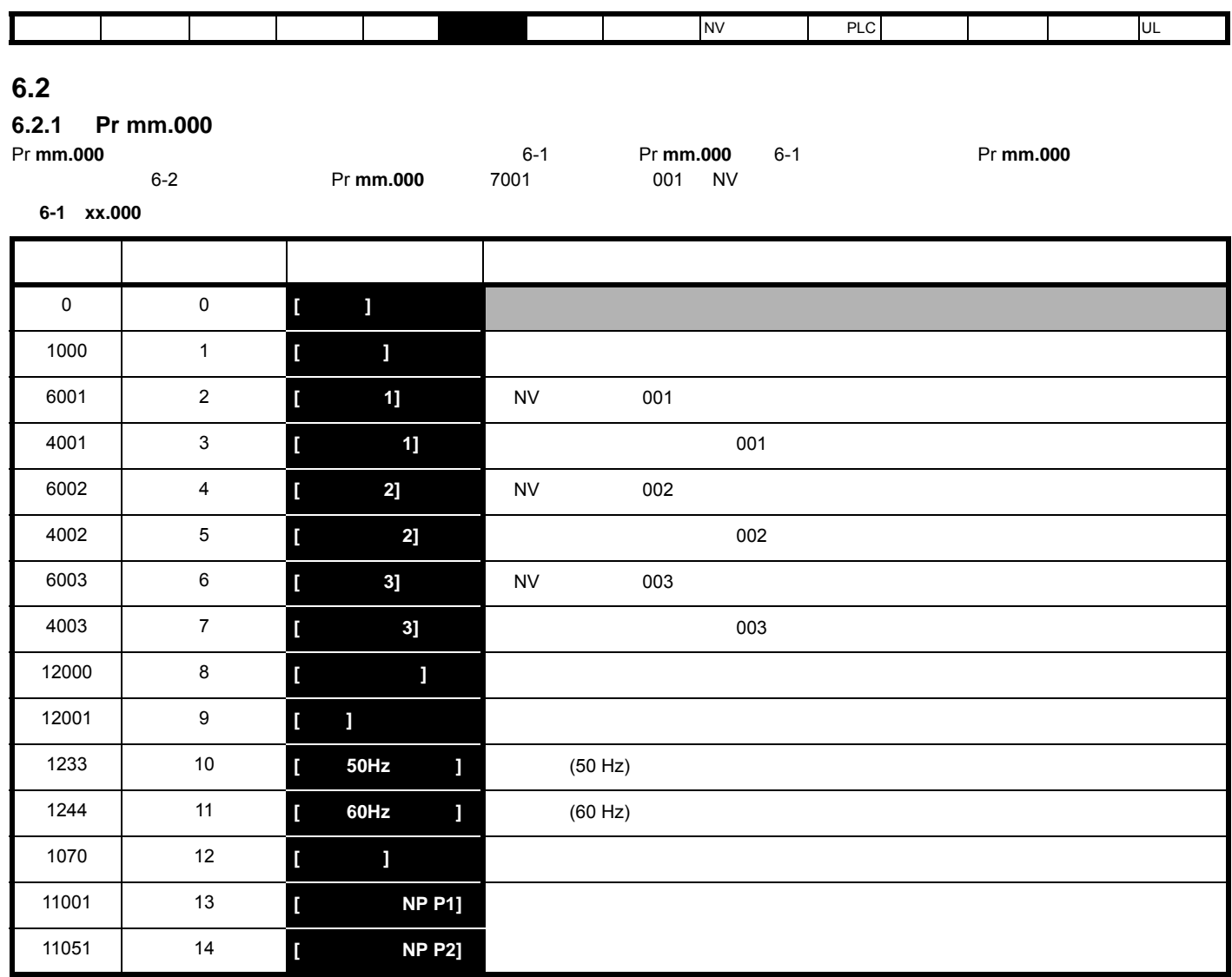

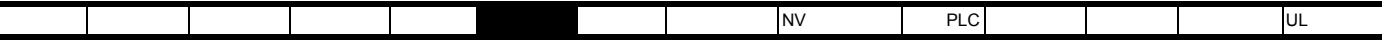

<span id="page-104-0"></span>6-2 Pr mm.000

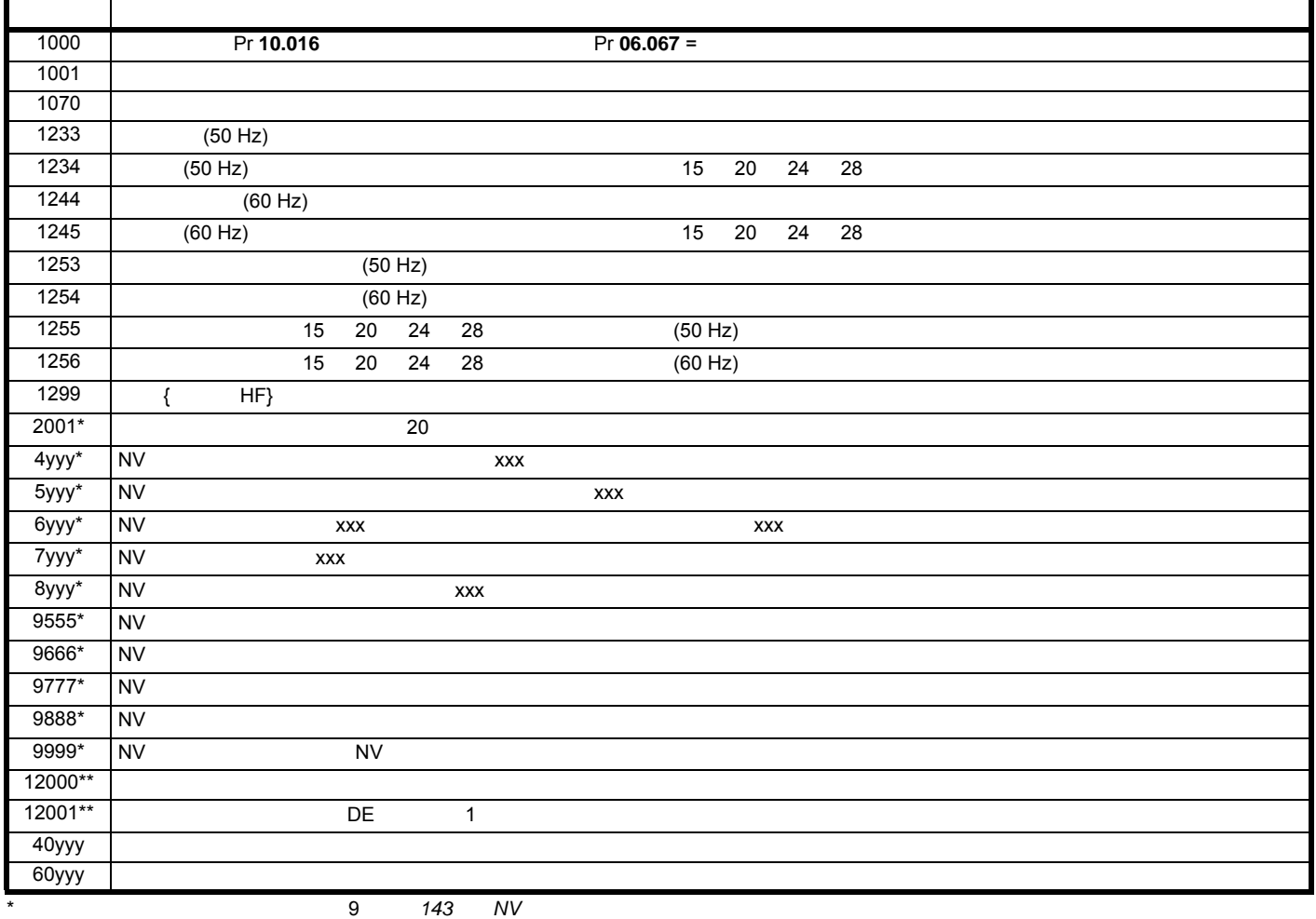

 $**$ 

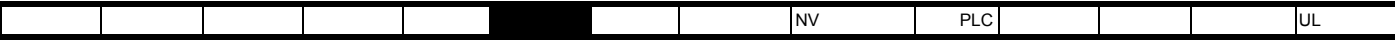

**6.3** 完整描述

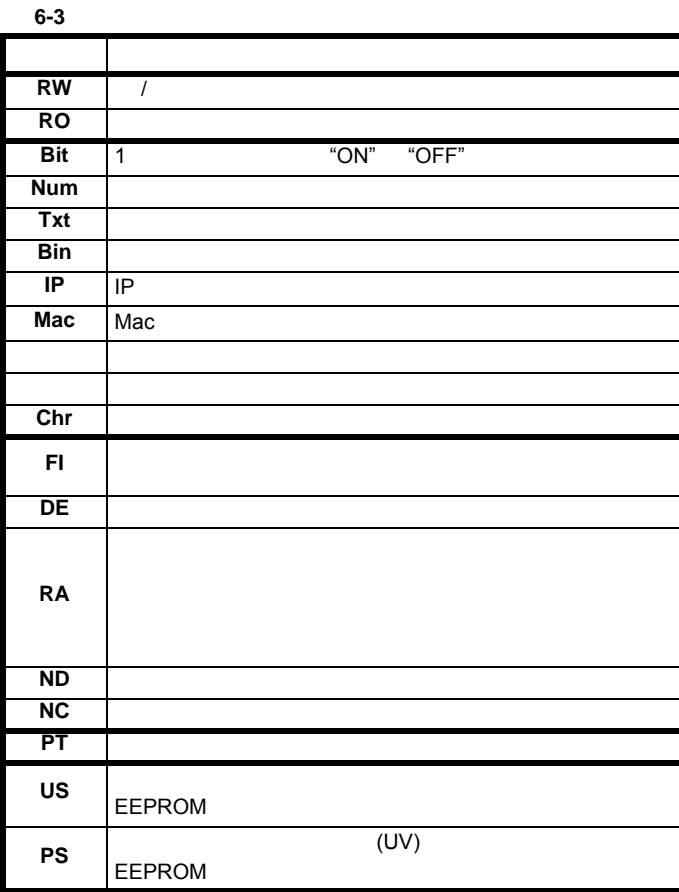

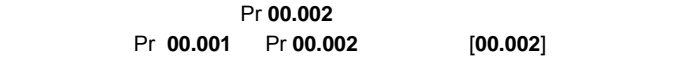

#### **RFC-A / RFC-S**

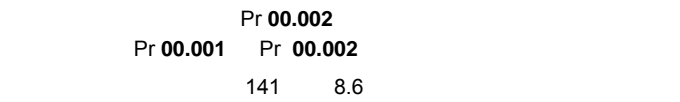

## **6.3.3** 斜坡、速度给定选择、电流限制

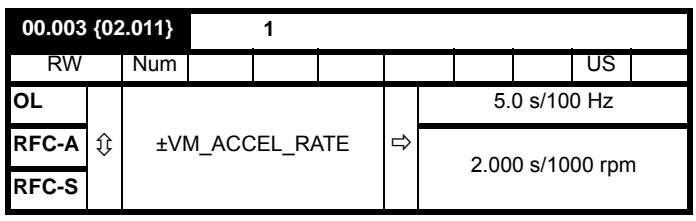

以所需 加速度设置 **Pr** 00.003

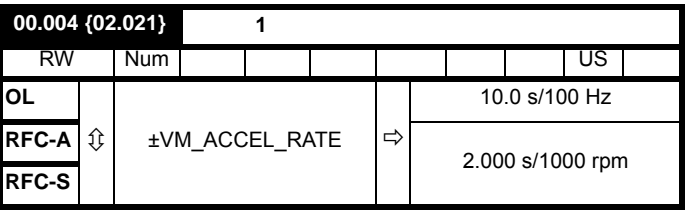

以所需减速度设置 Pr **00.004**

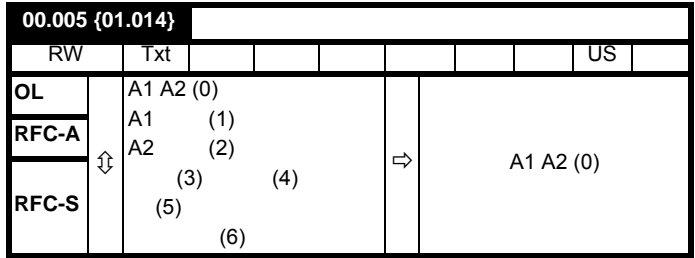

使用 Pr **00.005** 以选择如下所需的频率 / 速度给定:

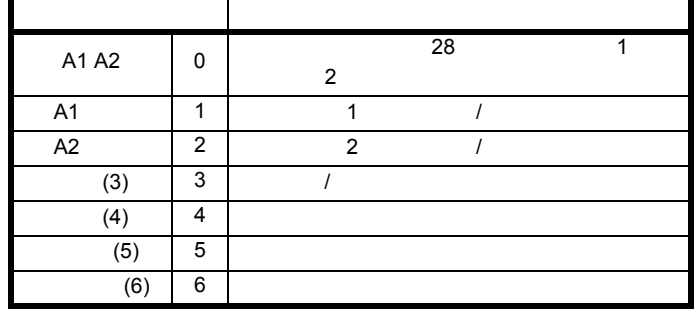

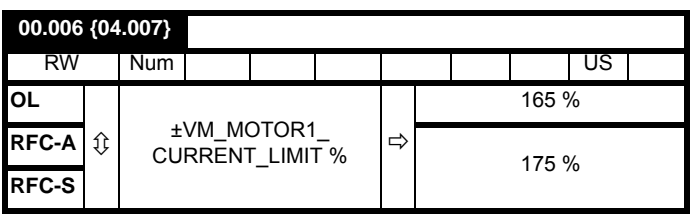

## **6.3.1** 参数 **x.00**

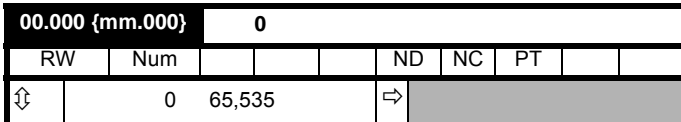

## $6.3.2$

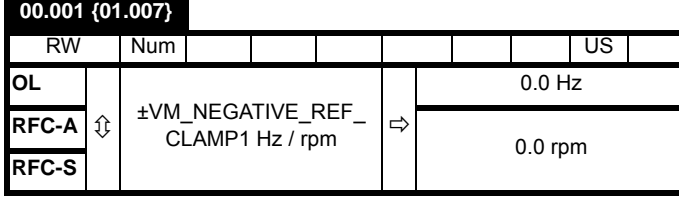

 $[00.001]$ 

Pr **00.001**<br>10.001 Pr 00.002 [00.001]  $Pr$  **00.001** Pr **00.002** 

#### **RFC-A / RFC-S**

Pr **00.001** Pr **00.001** Pr **00.002** 

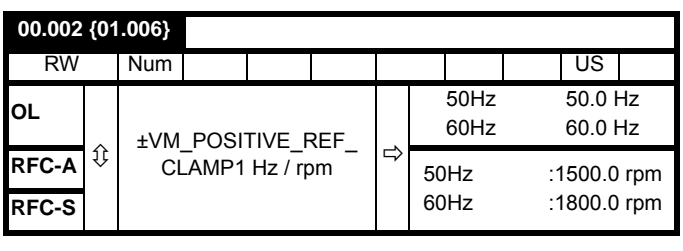

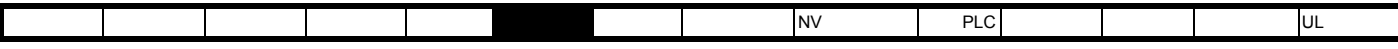

Pr 00.006

$$
Pr 00.006
$$
  
[00.006] =  $\frac{T_R}{T_{RATED}} \times 100$  (%)

 $T_R$ 

 $T_{\text{RATED}}$ 

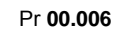

 $[00.006] = \frac{I_R}{I} \times 100$  (%)  $=\frac{R}{I_{\text{RATED}}} \times 100$ 

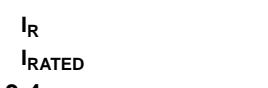

**6.3.4** 升压,(开环),速度环 **PID** 增益 **(RFC-A / RFC-S)**

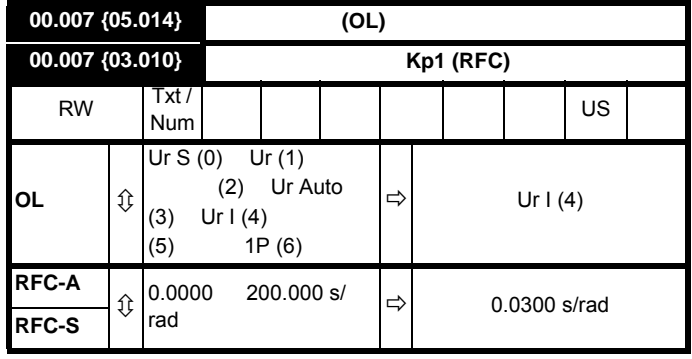

**RFC-A / RFC-S**

Pr 00.007 (03.010)

增益的设置信息,请参考 130 [页第](#page-129-0) 8 优化

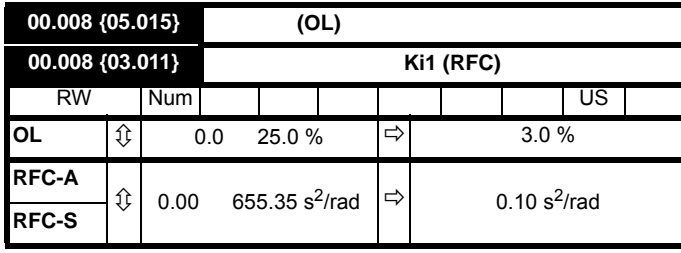

168 11-4 3 *RFC-A RFC-*

开环控制模式 (00.007) 设为 **Fd SrE** 时,设置 Pr **00.008** (**05.015**)

Pr 00.008

**RFC-A / RFC-S**

Pr 00.008 (03.011)

*[S](#page-167-0)* 逻辑图 。关于速度控制器增益的设置信息,请参考 130 [页第](#page-129-0) 8

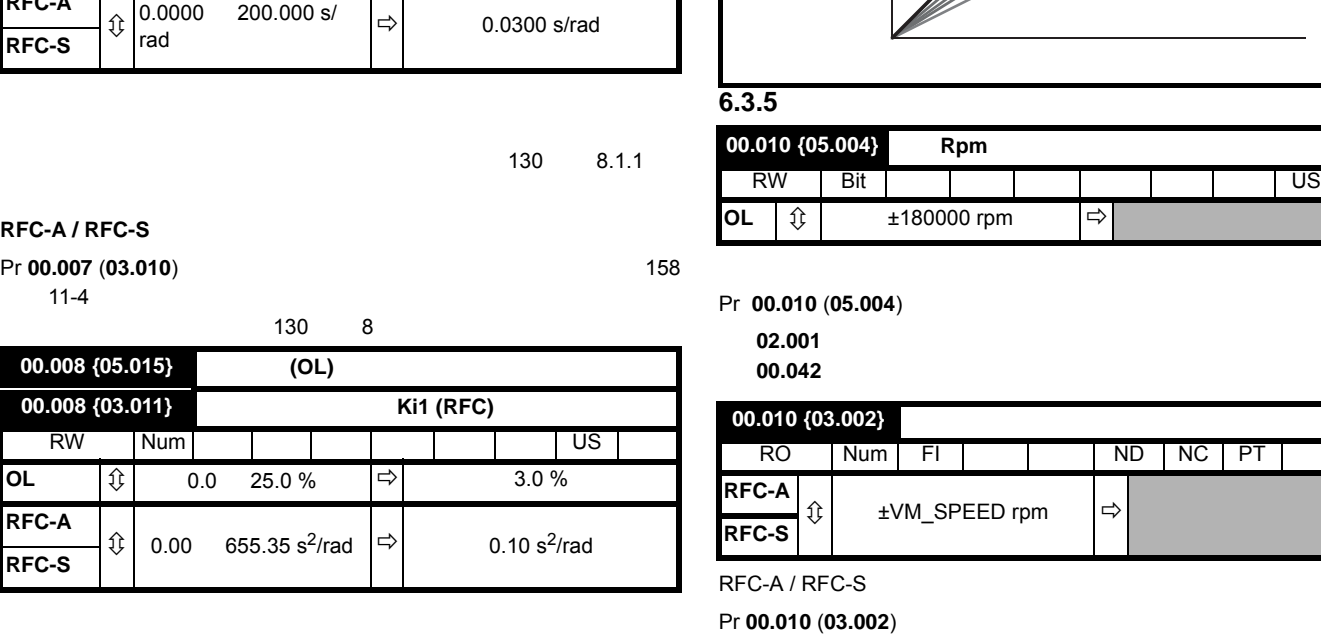

[Figure](#page-106-0) V/f

<span id="page-106-0"></span>图 **6-2** 固定和可变的 **V/f** 特征

11-4 [3 RFC-A](#page-167-0) RFC-S

**00.009 {05.013}** 选择动态 **V** 至 **F (OL)**

 $\hat{v}$  0.00000

**00.009 {03.012}** 速度控制器微分反馈增益 **Kd 1 (RFC)**

RW | Bit | | | | | | | | | US  $\mathsf{OL} \qquad |\mathbb{G}| \qquad (0) \qquad (1) \quad |\Rightarrow| \qquad (0)$ 

**RFC-A / RFC-S**

**RFC-A**

**RFC-S**

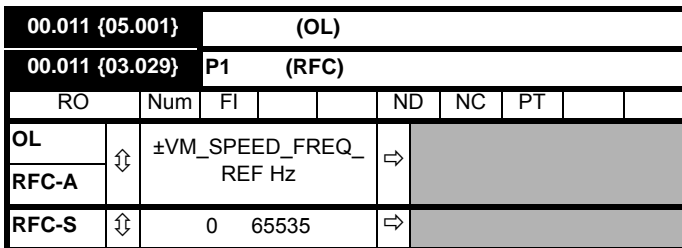

 $V/f$  **Pr 00.009** (05.013) 0

 $\begin{array}{c|c}\n 0.00000 & \Rightarrow \n 0.65535 & \text{1/rad}\n\end{array}$  0.00000 1/rad

Pr **00.009** (**03.012**) [168](#page-167-0)

 $\sim$  130  $\sim$  8 8  $\sim$  130  $\sim$  8

**源电压 <sup>I</sup> 电机**

 $0.09 = 0$ 

Pr 00.009 1 V/f

 $0.09 = 1$ 

开环和 **RFC-A**

Pr **00.011** 

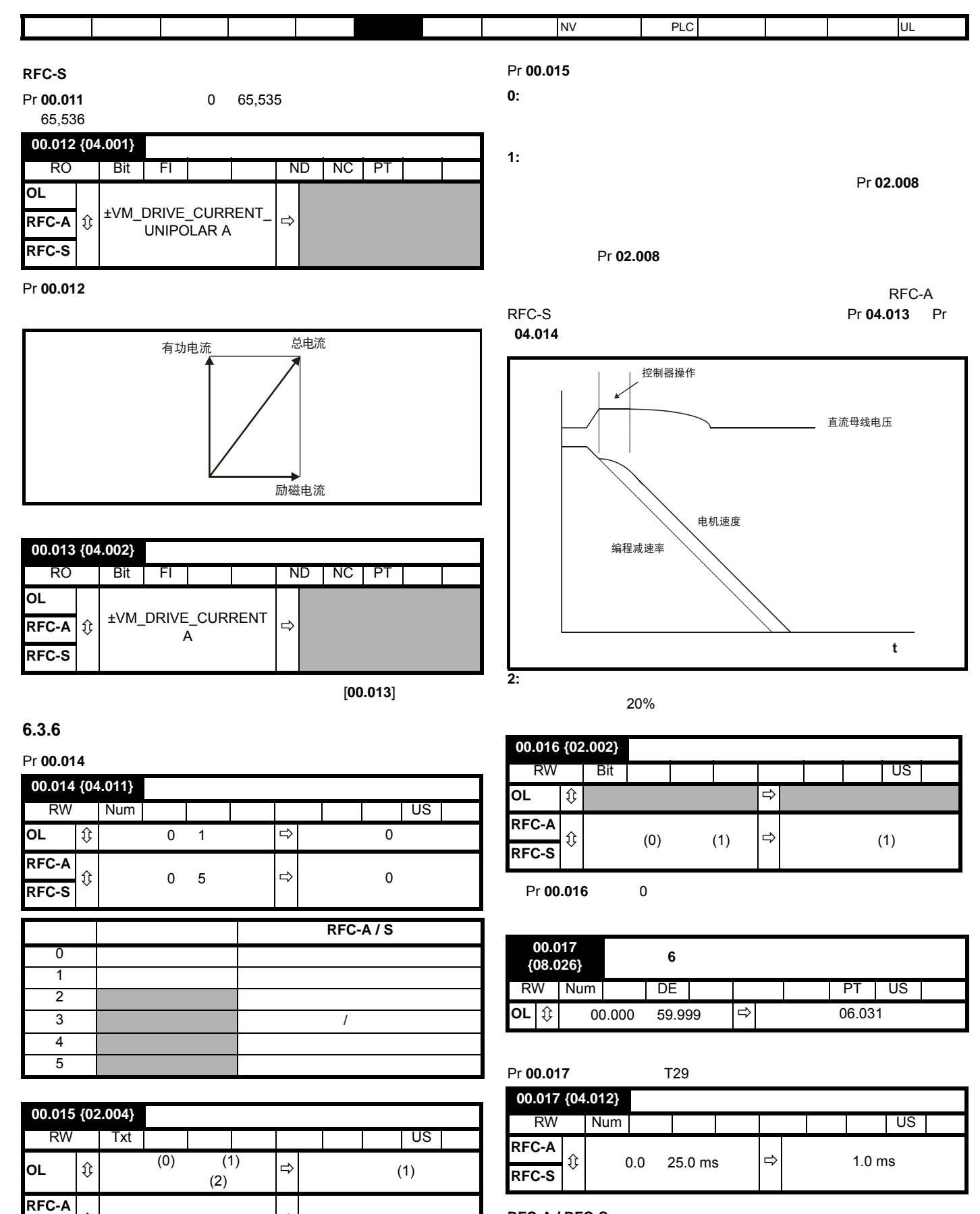

**RFC-A / RFC-S**

Pr 00.017

 $\overline{\text{RFC-S}}$  (i) (0) (1)  $\Rightarrow$  (1)
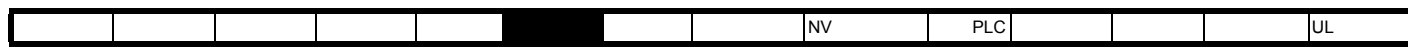

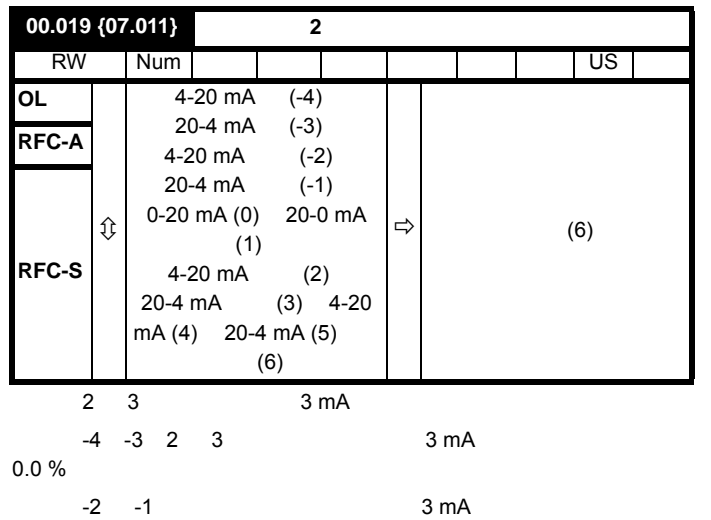

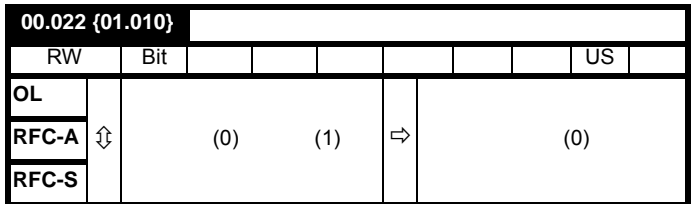

Pr **00.022** 

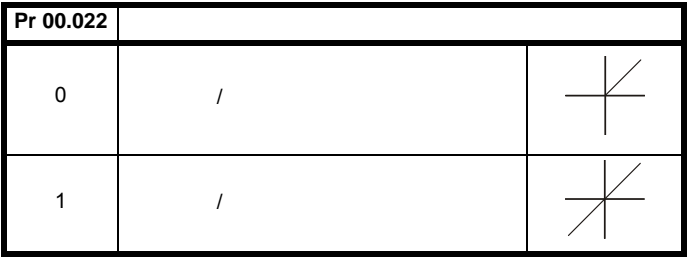

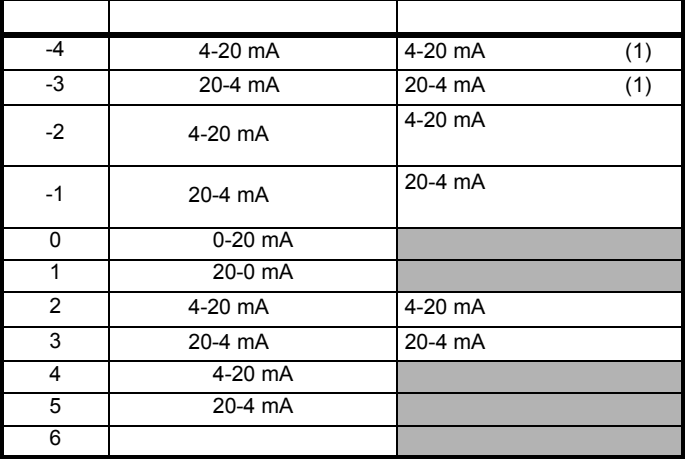

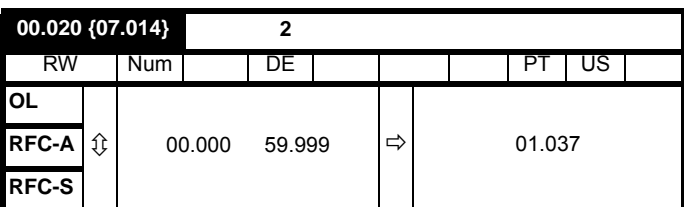

Pr **00.020** 2

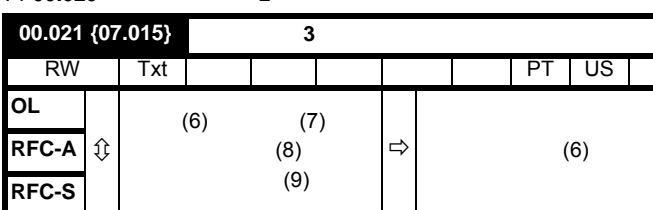

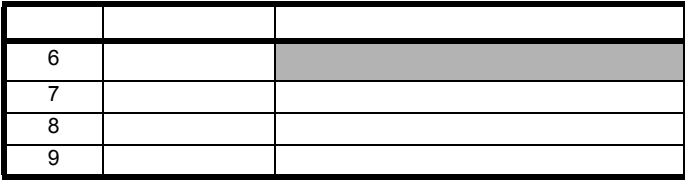

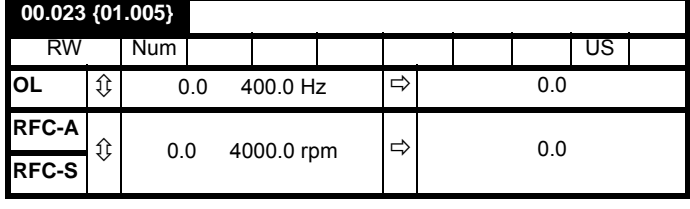

 $/$  $/$ 

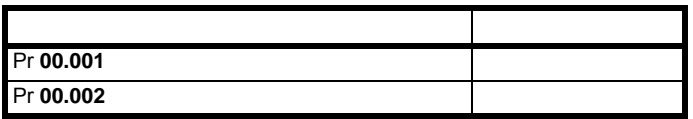

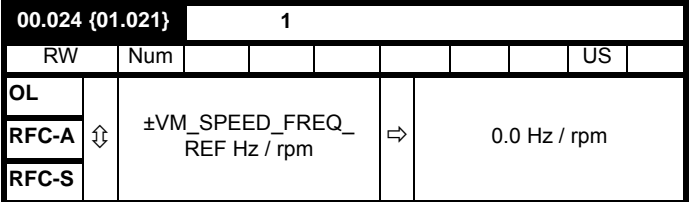

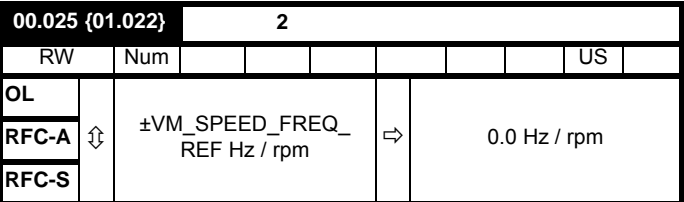

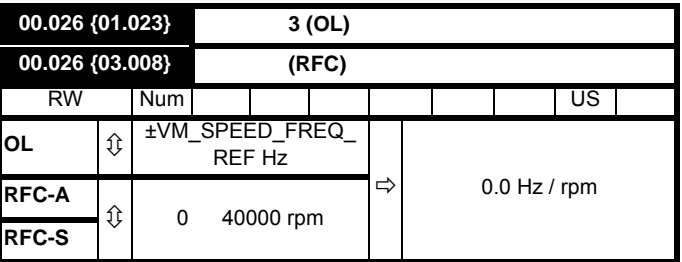

Pr **00.005** 

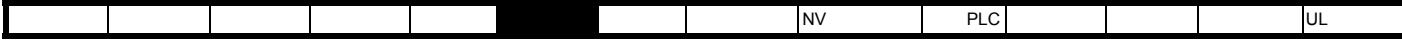

## **RFC-A / RFC-S**

(Pr **03.002**)

 $\frac{120 \frac{6}{3}}{x}$ 

SPEED\_FREQ\_MAX

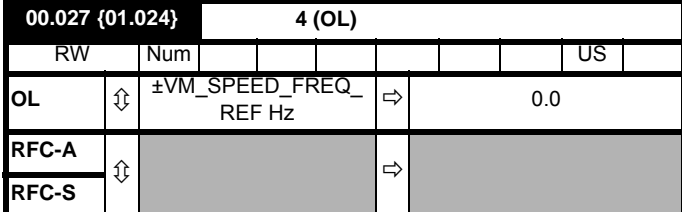

请参阅 Pr **00.024** Pr **00.026**

**RFC-A / RFC-S**

Pr 00.027

### $00.028 \{06.013\}$ RW | Num | | | | | | | | | | | US **OL**  $\begin{matrix} 1 \ \end{matrix}$  (0) /  $(1)$   $(2)$ **RFC-A**  $\downarrow$   $\downarrow$   $\down$ **RFC-S**

 $\lambda$ 

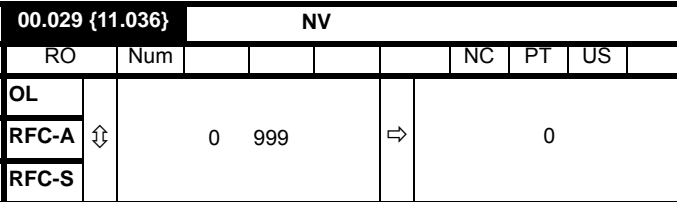

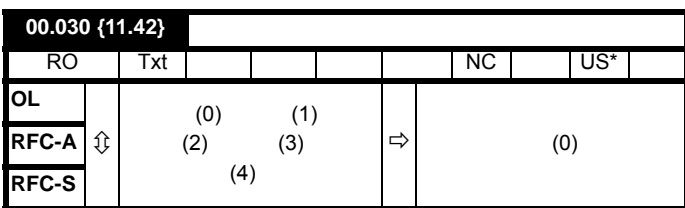

 $3 \quad 4$ 

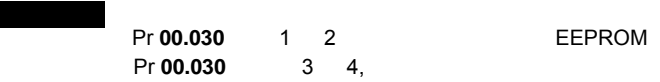

| None | n |                                 |
|------|---|---------------------------------|
|      |   | <b>NV</b>                       |
|      | າ | <b>NV</b>                       |
|      | 3 |                                 |
|      | Λ |                                 |
|      |   | 112<br>$\overline{M}$<br>$\sim$ |

143 9 *NV* 

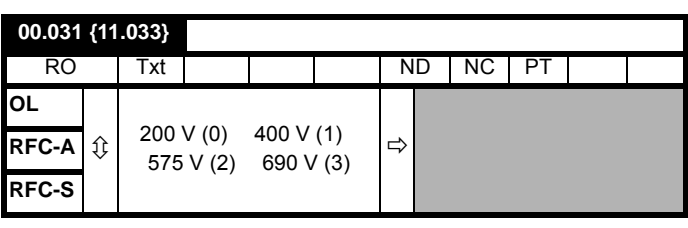

Pr 00.031

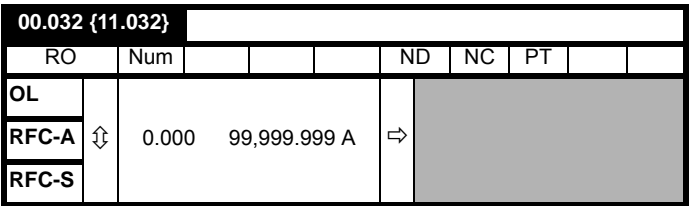

Pr **00.032** 

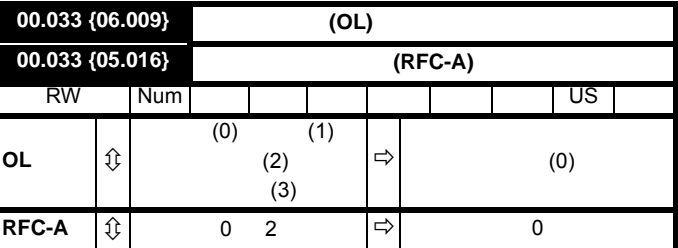

 $Pr$  **00.033** = 0 0 0 Pr 00.033

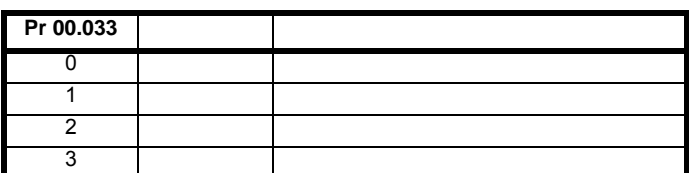

**RFC-A**

电机额定满载转速参数 (Pr **00.045**) 与电机额定频率参数 (Pr **00.046**)

载滑差随转子电阻而异,转子电阻可随电机温度大幅变化。当 Pr **00.033**

1 2 Pr **00.045** Pr **00.046** Pr 00.045 Pr **00.045** 

 $12.5\%$ 

 $62.5\%$ 

若要达到最佳优化结果,定子电阻 (Pr **05.017**)、瞬态电感 (Pr **05.024**) 定子电感 (Pr **05.025**) 和饱和断点 (Pr **05.029** Pr **05.030**) 的正确数值应

Pr **00.040**)  $\overline{I}$ Pr **00.033** 1

 $2$ ,  $16$ 

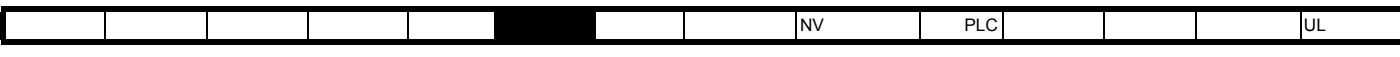

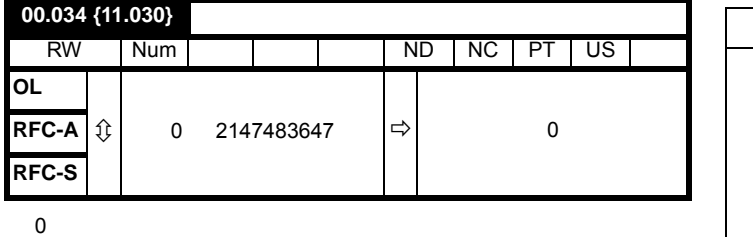

**Pr 00.049** 0.

97 [5.9.3](#page-96-0)

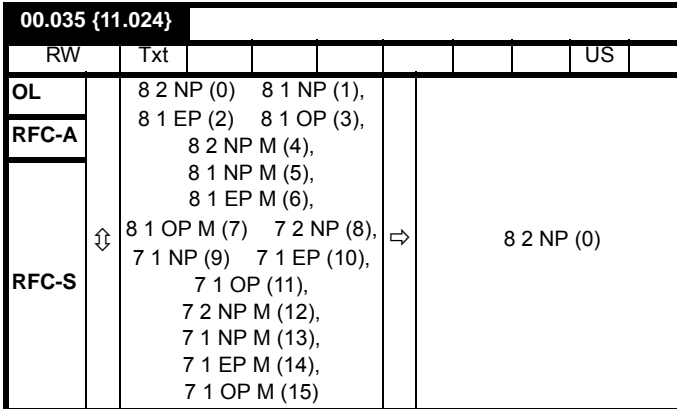

EIA485

Modbus RTU

送新信息。(注意:ANSI 使用 7 个数据位、 1 个停止位与偶校验;

 $20 \text{ms}$ 

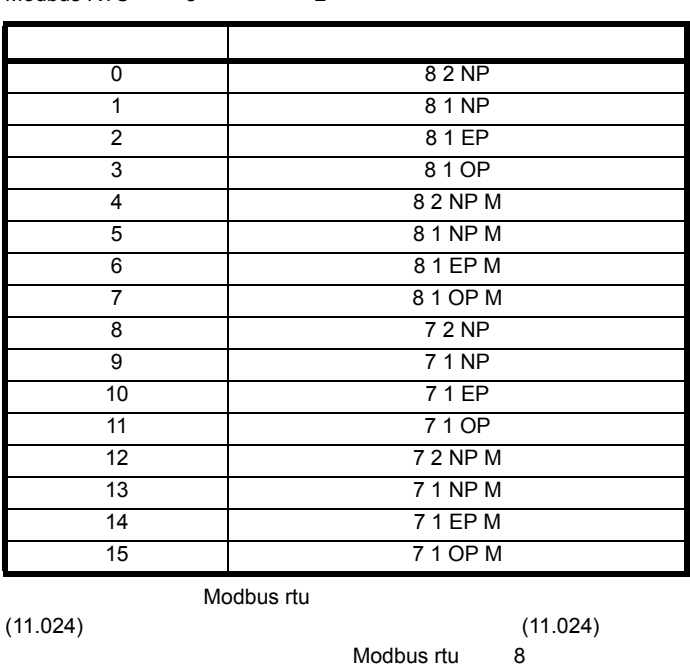

Modbus rtu

 $3$  0

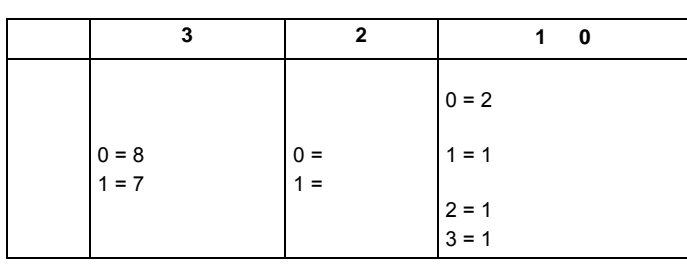

 $2$ 

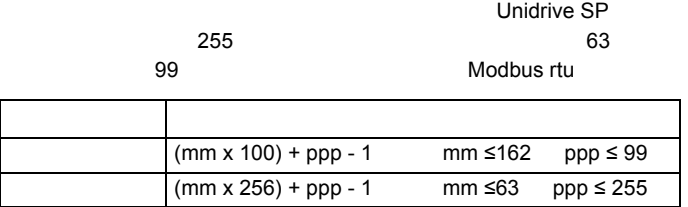

## $(11.020)$

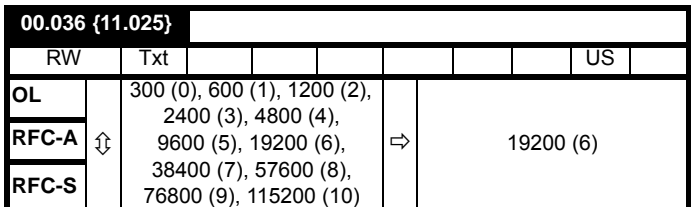

 $20\text{ms}$ 

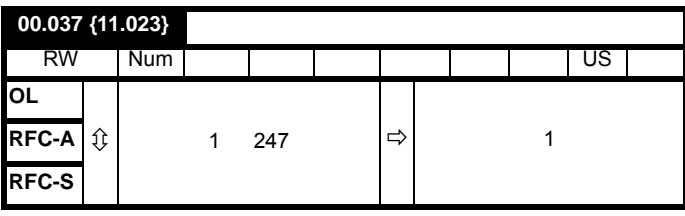

 $\overline{a}$ 

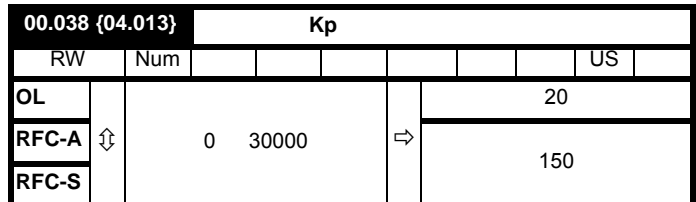

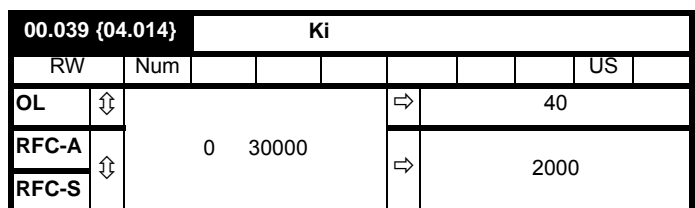

Unidrive M600 **111** 版本号:3

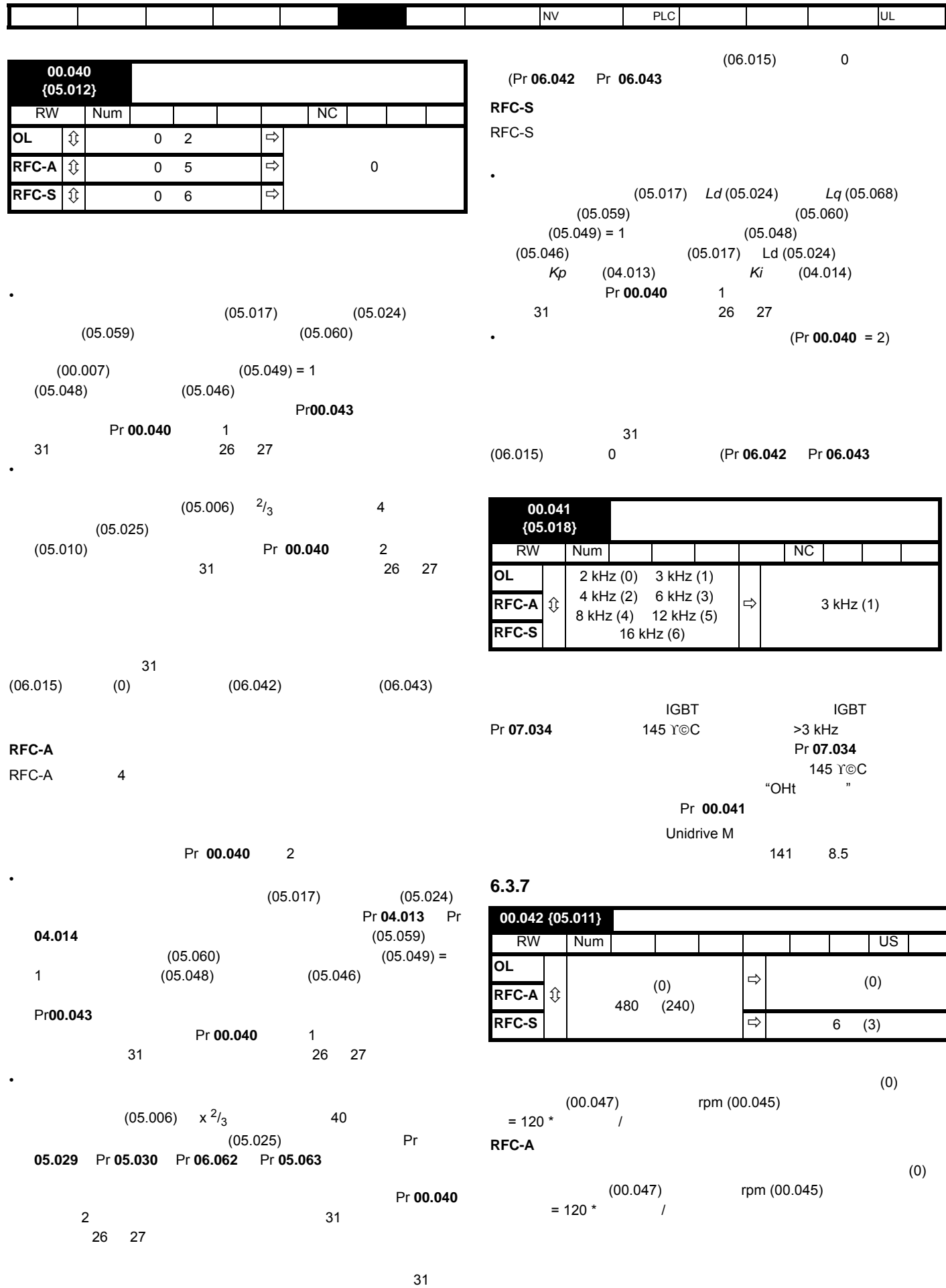

**RFC-A**

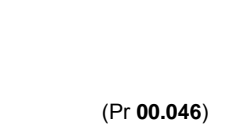

Rs the contract of the contract of the contract of the contract of the contract of the contract of the contract of the contract of the contract of the contract of the contract of the contract of the contract of the contrac

## Pr 00.043

## **RFC-A**

(Pr **05.025**)

Pr 00.043

0 (Pr **05.025)** Pr **00.043** 

Pr 00.043

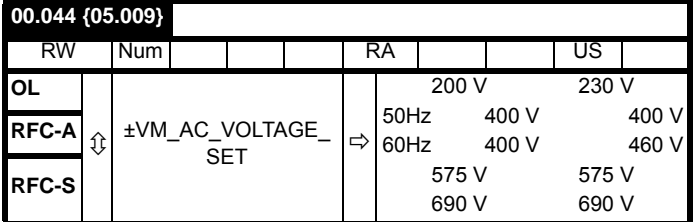

开环和 **RFC-A**

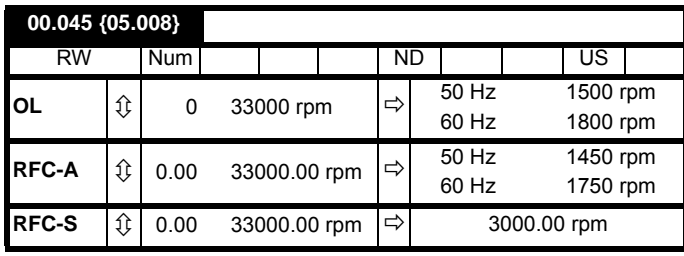

在额定负载条件下,为电机在额定电压下以基频旋转的速度 (= 同步速

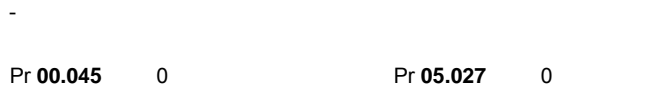

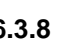

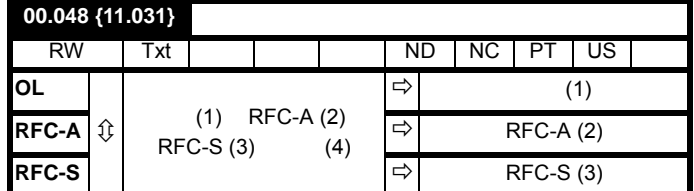

## Pr **0.48**

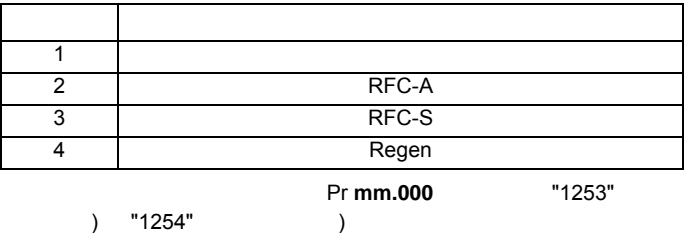

 $6.3.9$ 

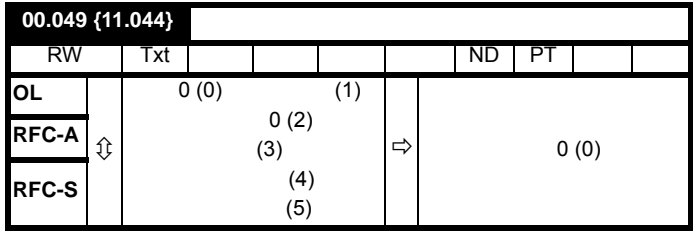

• **•** 

• **•**  $\mathbb{R}$ • 电机可提供的最大转矩降低 •  $\blacksquare$ • 过电流跳闸 • 瞬态性能降低

安全信息 产品信息 机械安装 电气安装 入门指南 [基本参数](#page-98-0) 运行电机 优化 NV 媒体卡操作 板载 PLC 高级参数 技术数据 诊断 UL 认证信息

**RFC-S**

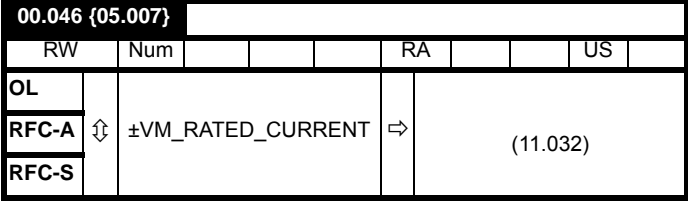

132 8.1.2 *RFC - A* 

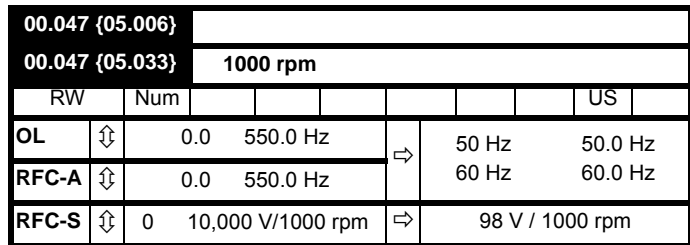

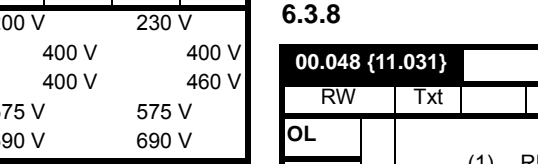

极数设置为 6

| 00.043 {05.010} |   |     |       |       |   |  |       |    |  |
|-----------------|---|-----|-------|-------|---|--|-------|----|--|
| RW              |   | Num |       |       |   |  |       | US |  |
| OL              | ⇕ |     | 0.000 | 1.000 | ⇨ |  | 0.850 |    |  |
| RFC-A           | ⇕ |     | 0.000 | 1.000 | ⇨ |  | 0.850 |    |  |
| RFC-S           | ⇕ |     |       |       | ⇨ |  |       |    |  |

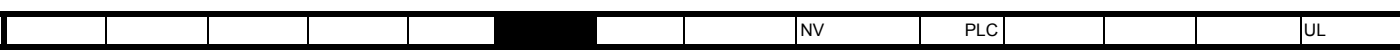

٦

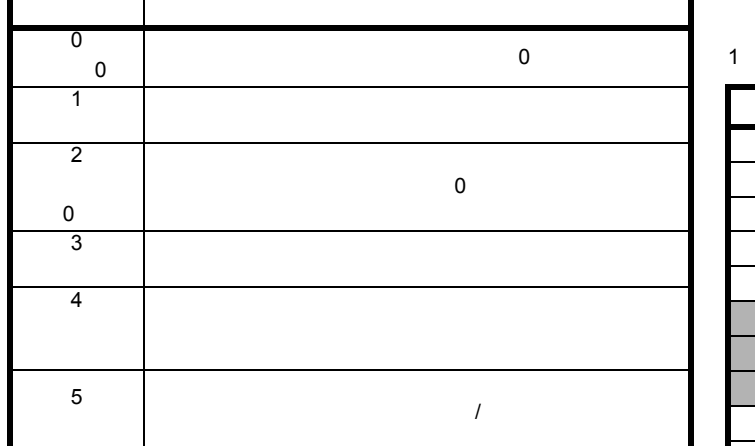

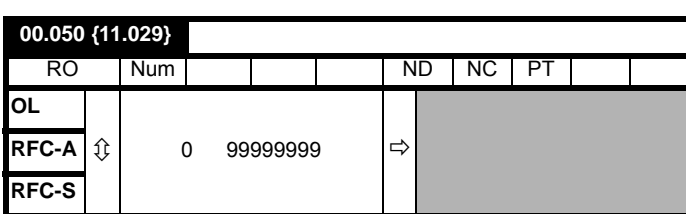

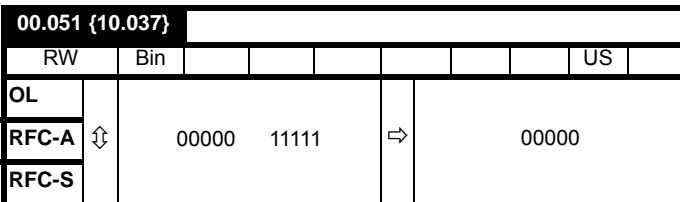

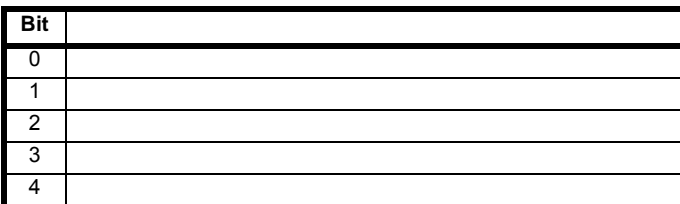

Pr **10.037**=8 1000

Г

Pr **10.037**=12 1100

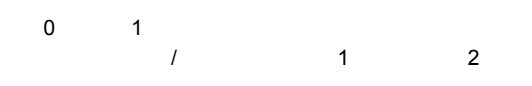

有关制动电阻器过载检测模式的详情,请参见 Pr **10.030**

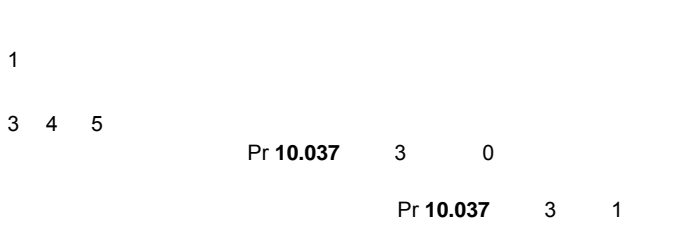

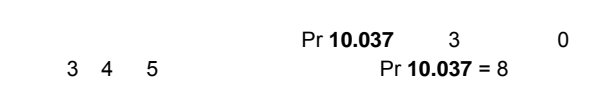

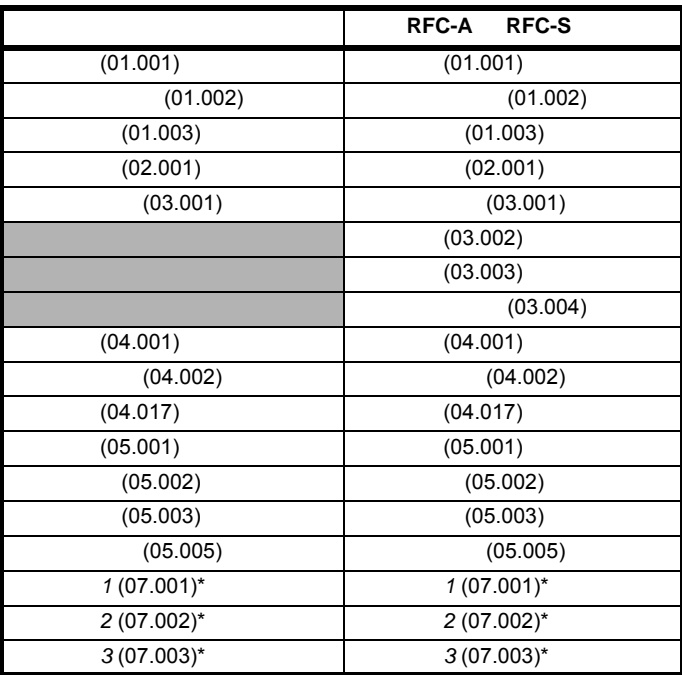

 $\overline{0}$ 

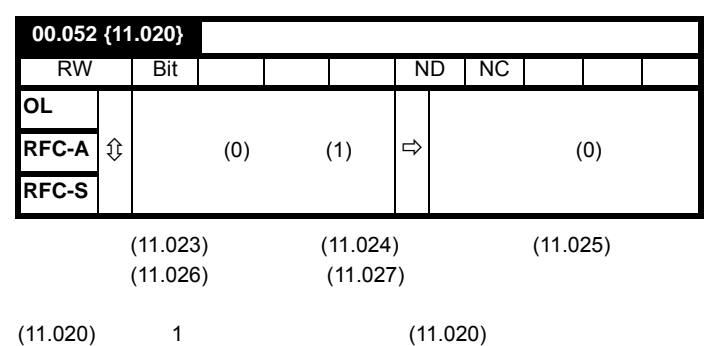

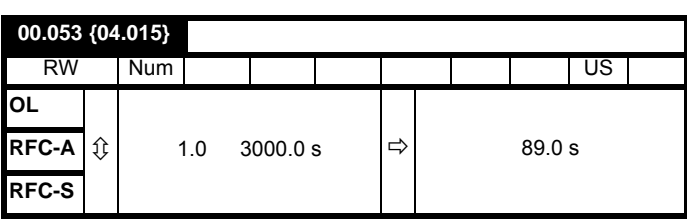

Pr **00.053** 为电机热时间常数,与电机额定电流 Pr **00.046** 及电机总电流 Pr **00.012** 

 $\overline{0}$ 

140 8.4

**6.3.10** RSC-S

**00.054 {05.064} RFC** 低速模式

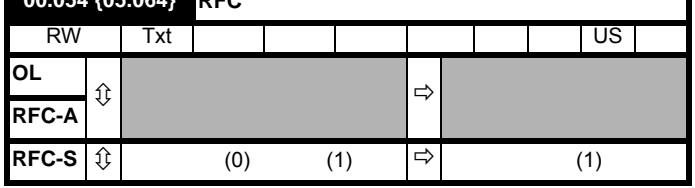

ī

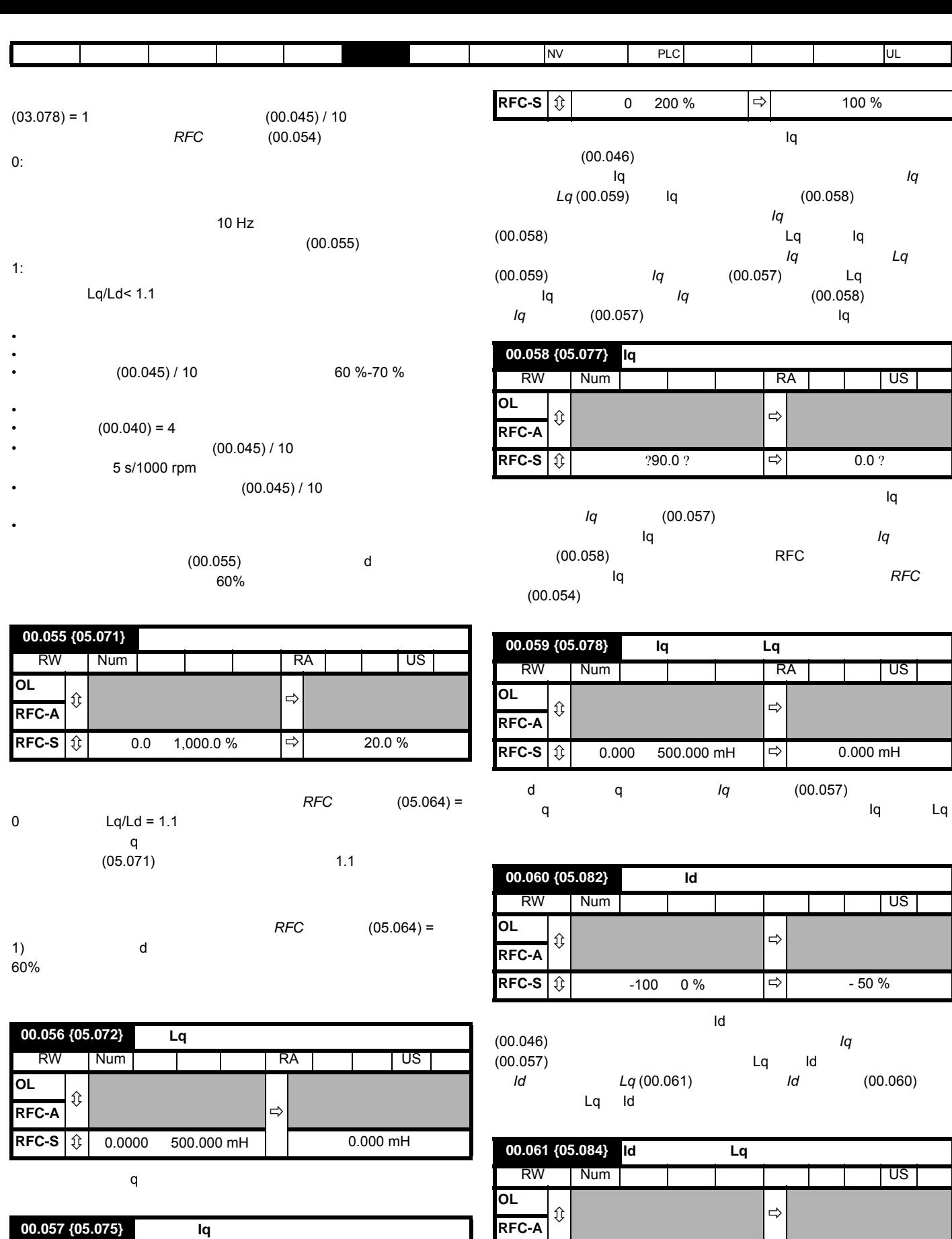

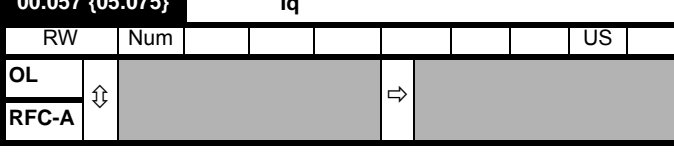

电机 q 轴无电流且 d 轴有电感测量 *Id* 测试电流 (00.060) 所定义的电流时  $\mathsf q$  , and its contract the latter state  $\mathsf q$  id  $\mathsf L\mathsf q$ 

**RFC-S**  $\left| \begin{array}{cc} \updownarrow \end{array} \right|$  0.000 500.000 mH  $\left| \begin{array}{cc} \leftrightarrow \end{array} \right|$  0.000 mH

<span id="page-115-0"></span>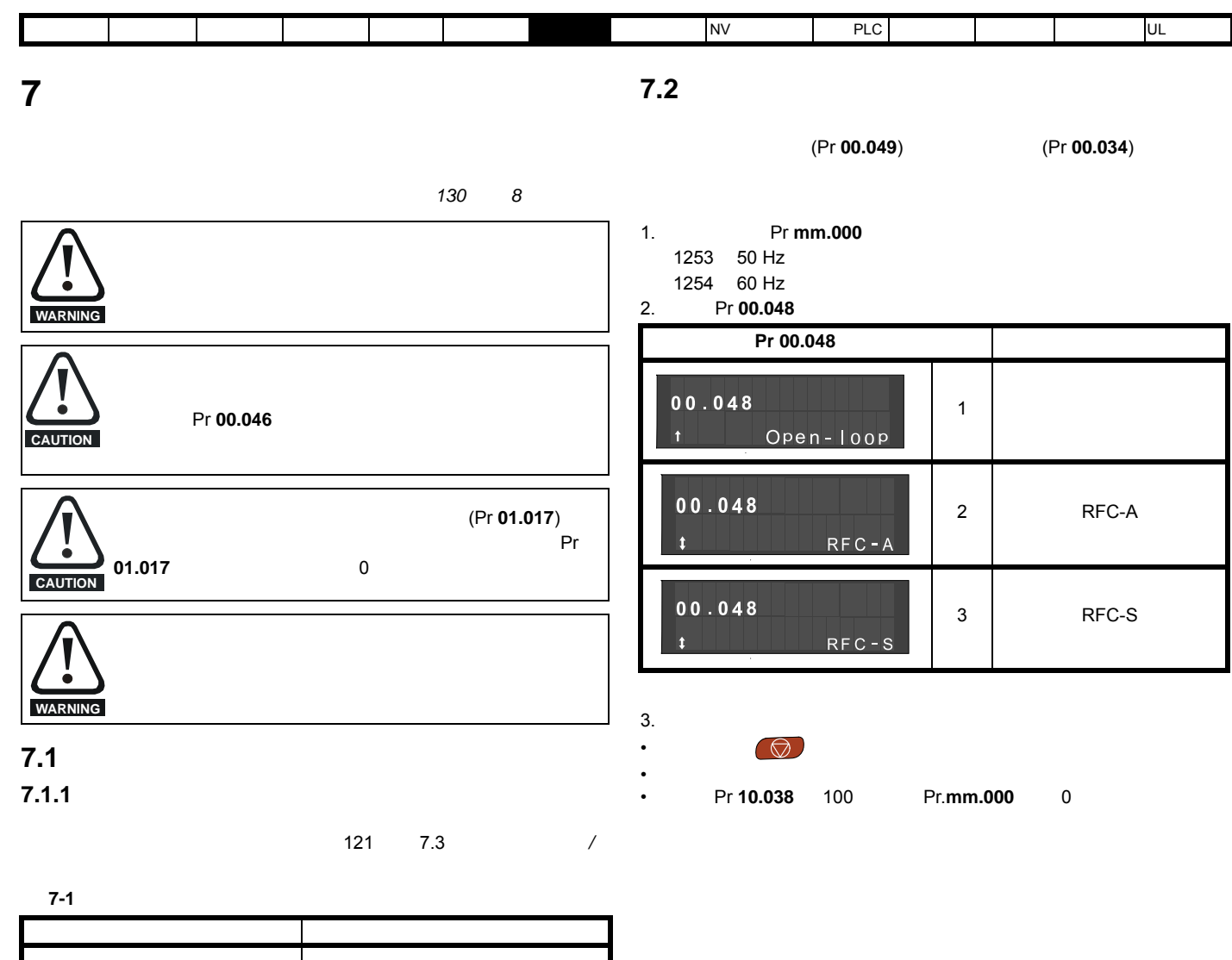

表 **7-2** 每种运行模式的基本要求

 $RFC-A$ 

 $RFC-S$ 

键盘模式 驱动器使能 串行通信 驱动器使能

开环模式 感应电机

运行模式 要求

 $\sim$ 

 $\mathcal{L}_{\mathcal{D}}$ 

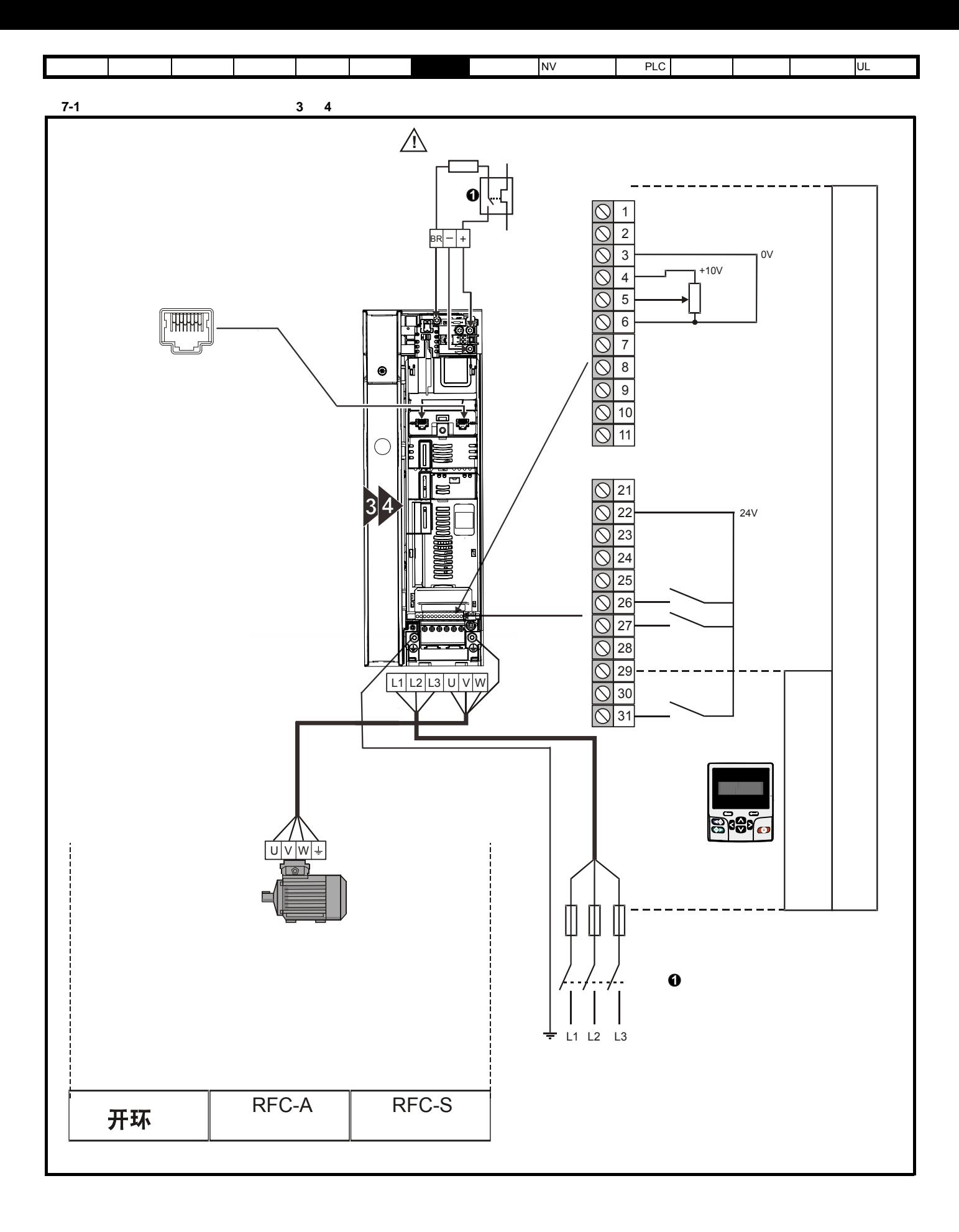

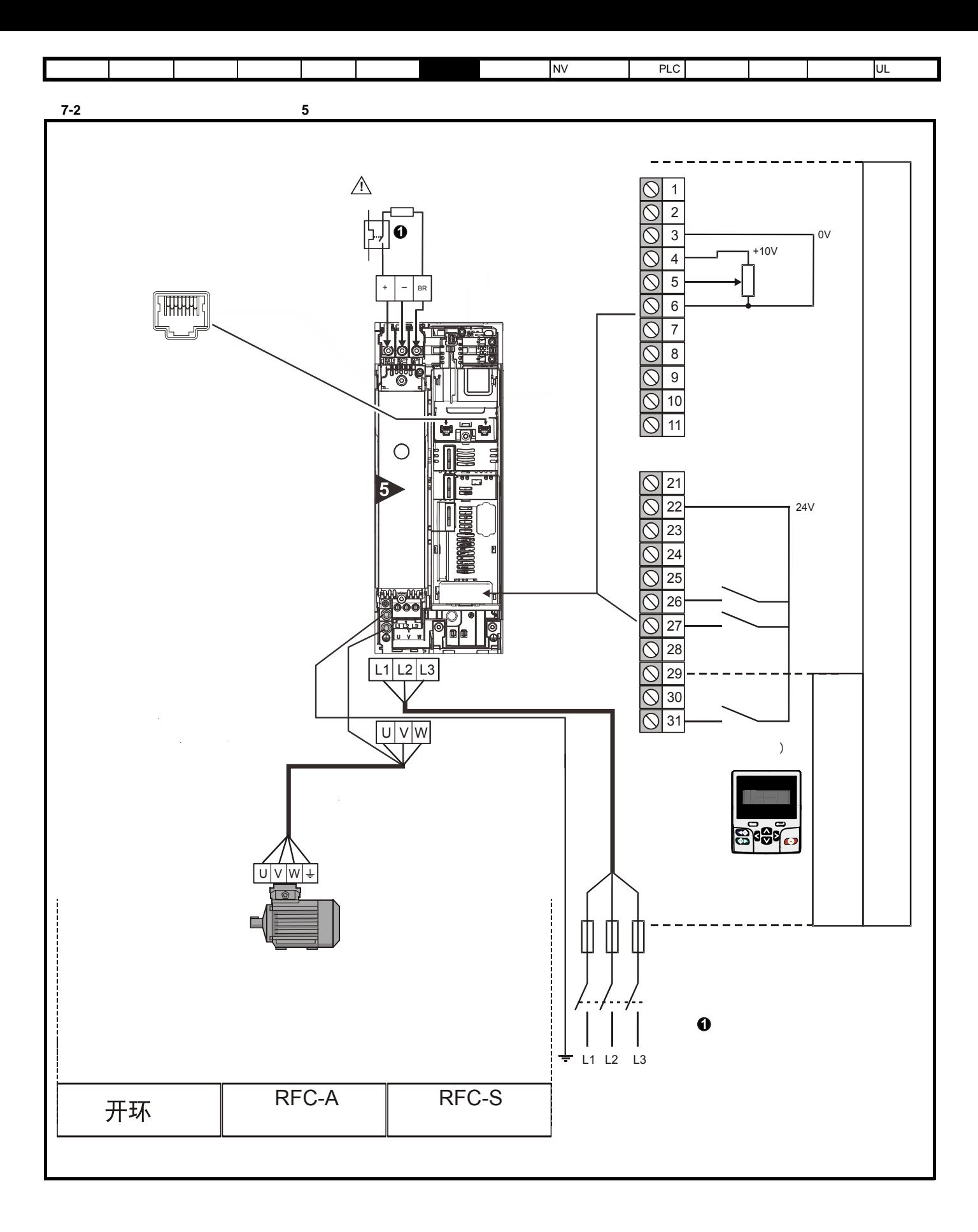

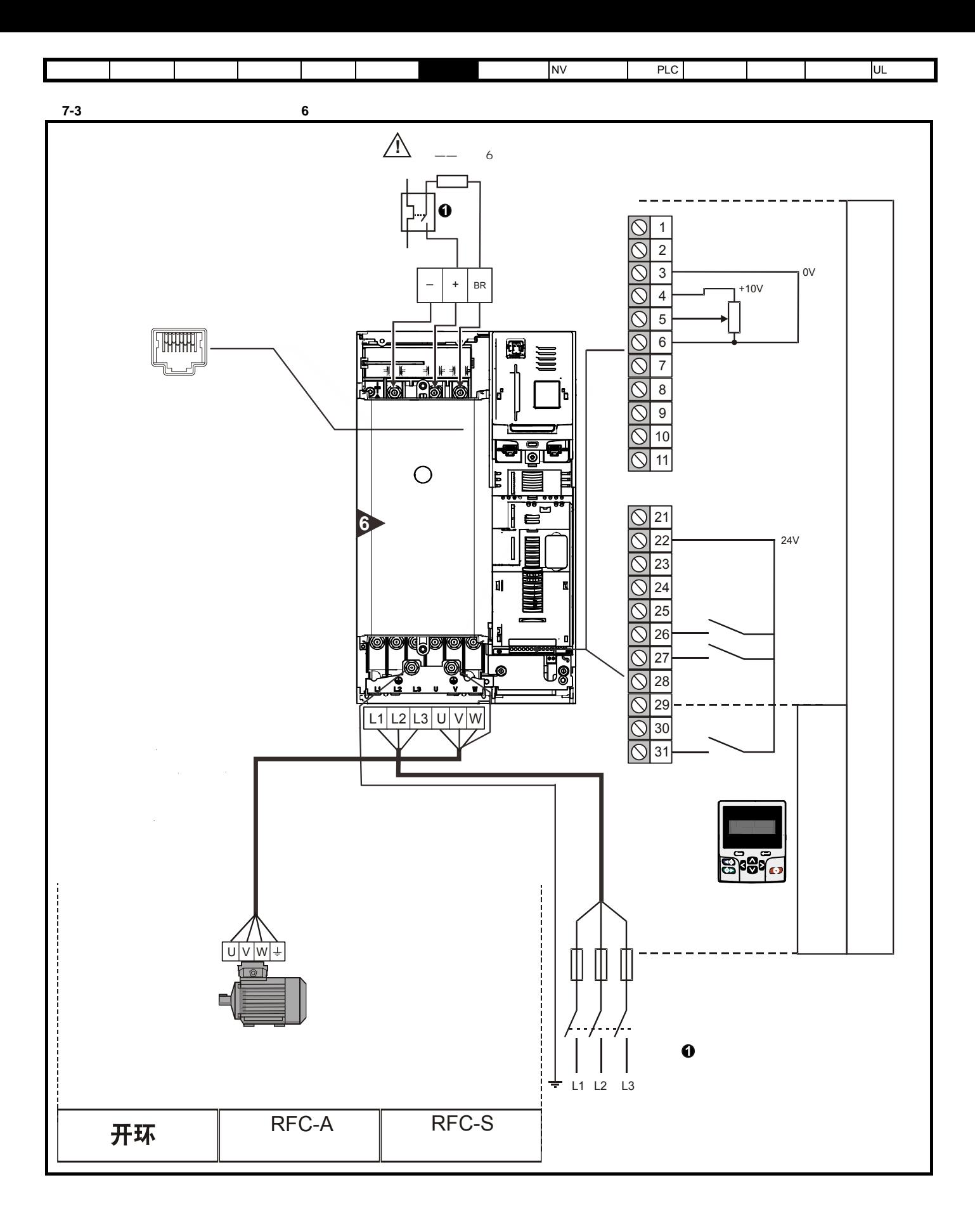

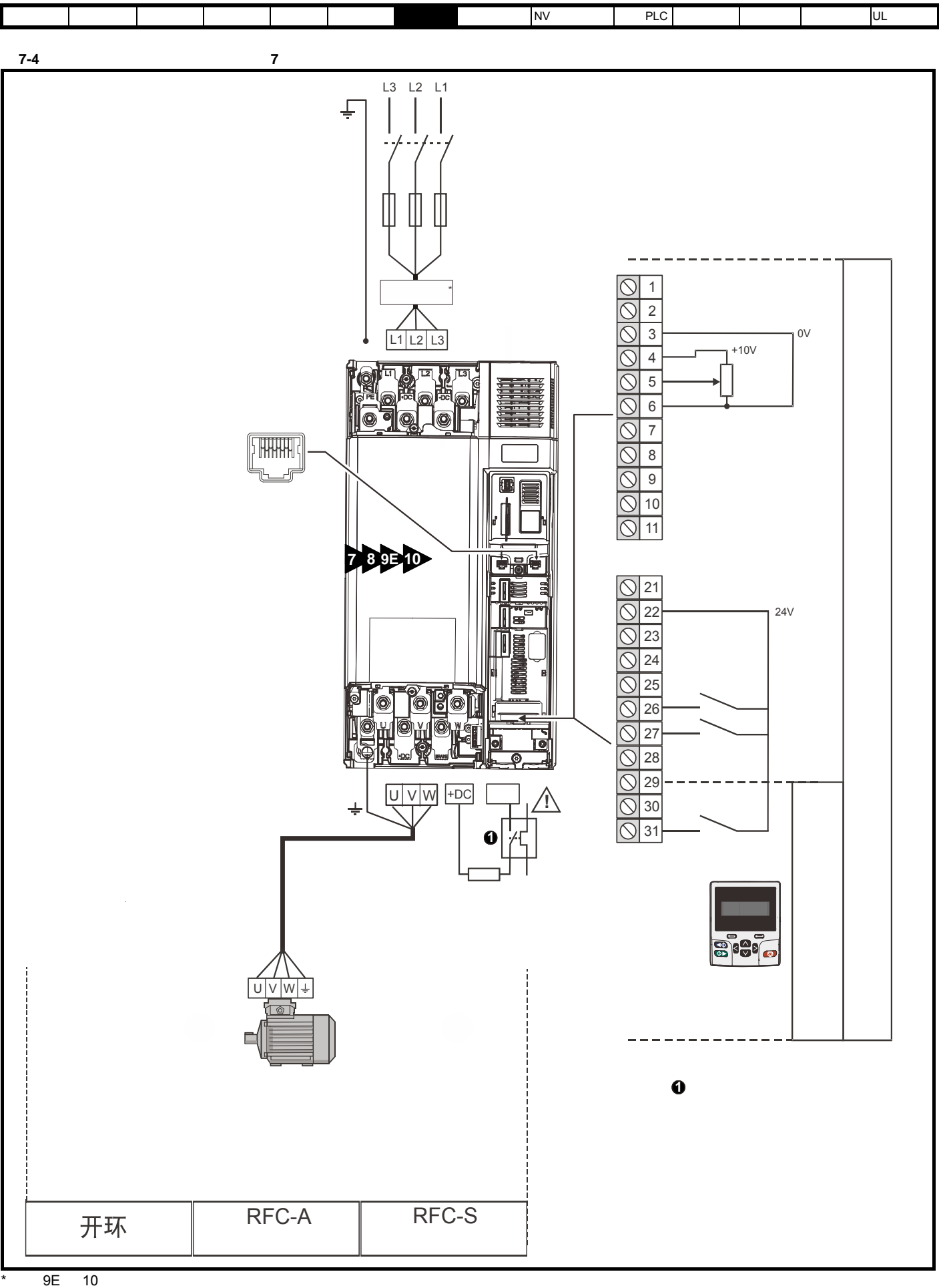

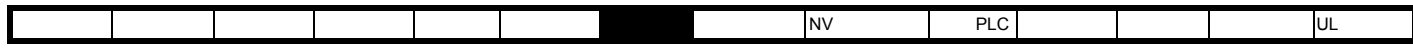

# <span id="page-120-0"></span>**7.3** 快速启动调试 **/** 启动 **7.3.1**

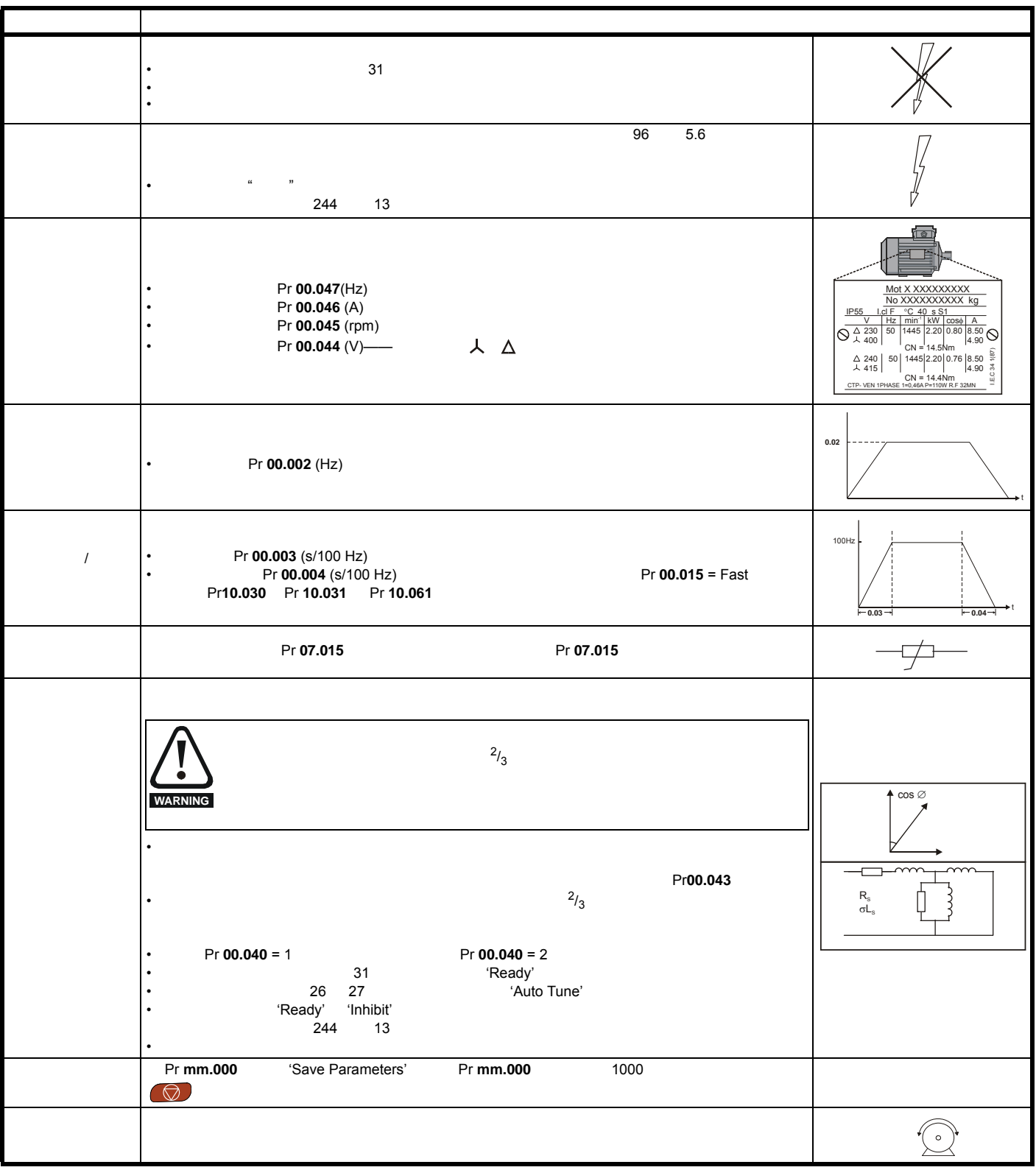

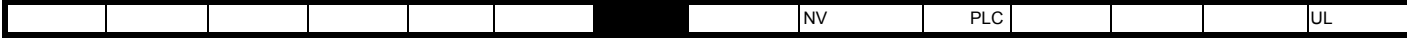

**7.3.2 RFC - A** 

**SI-Encoder** 

SI-Encoder

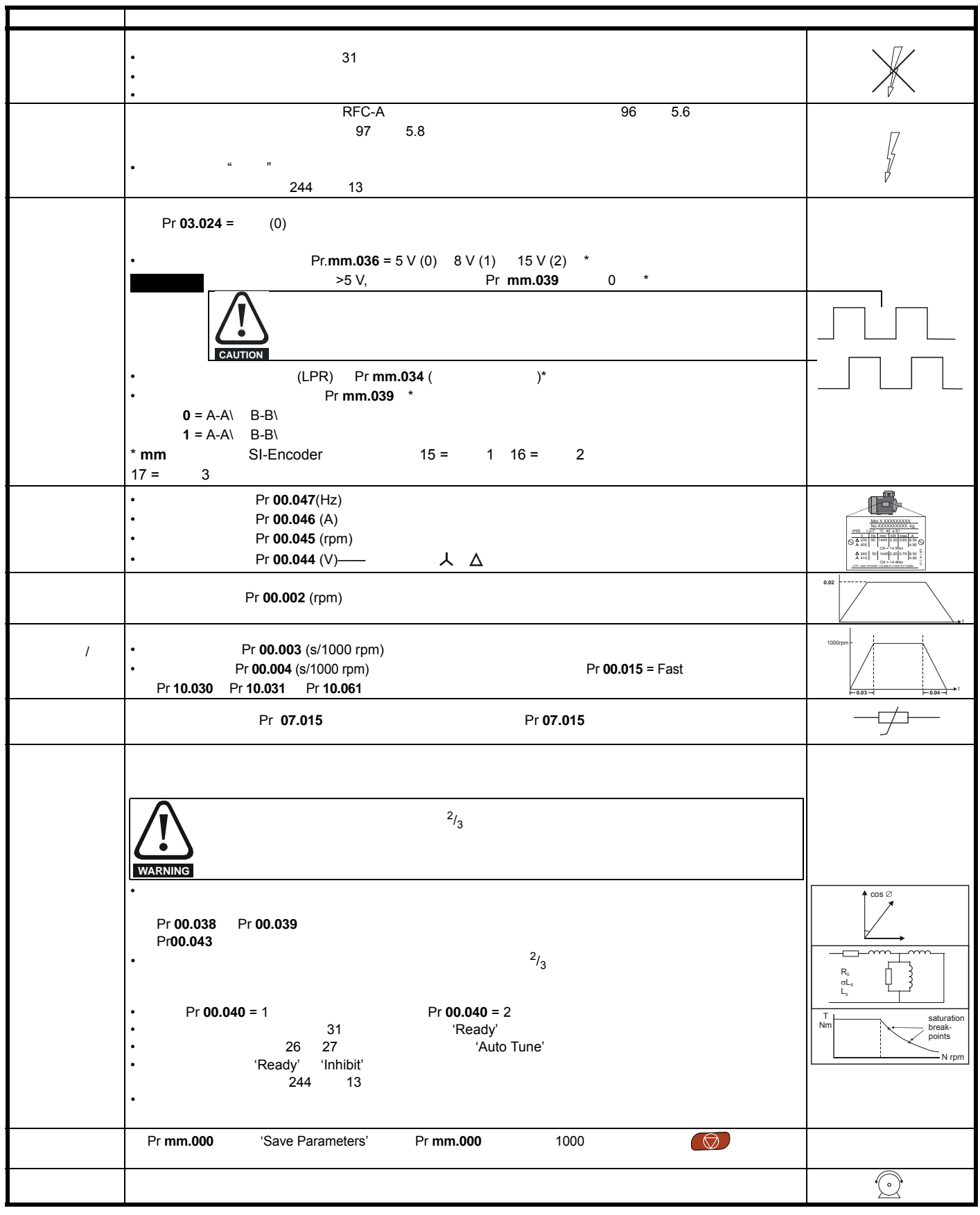

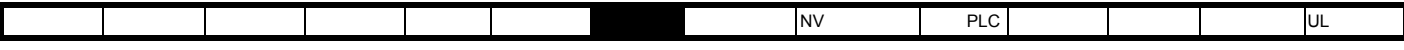

7.3.3 RFC-A

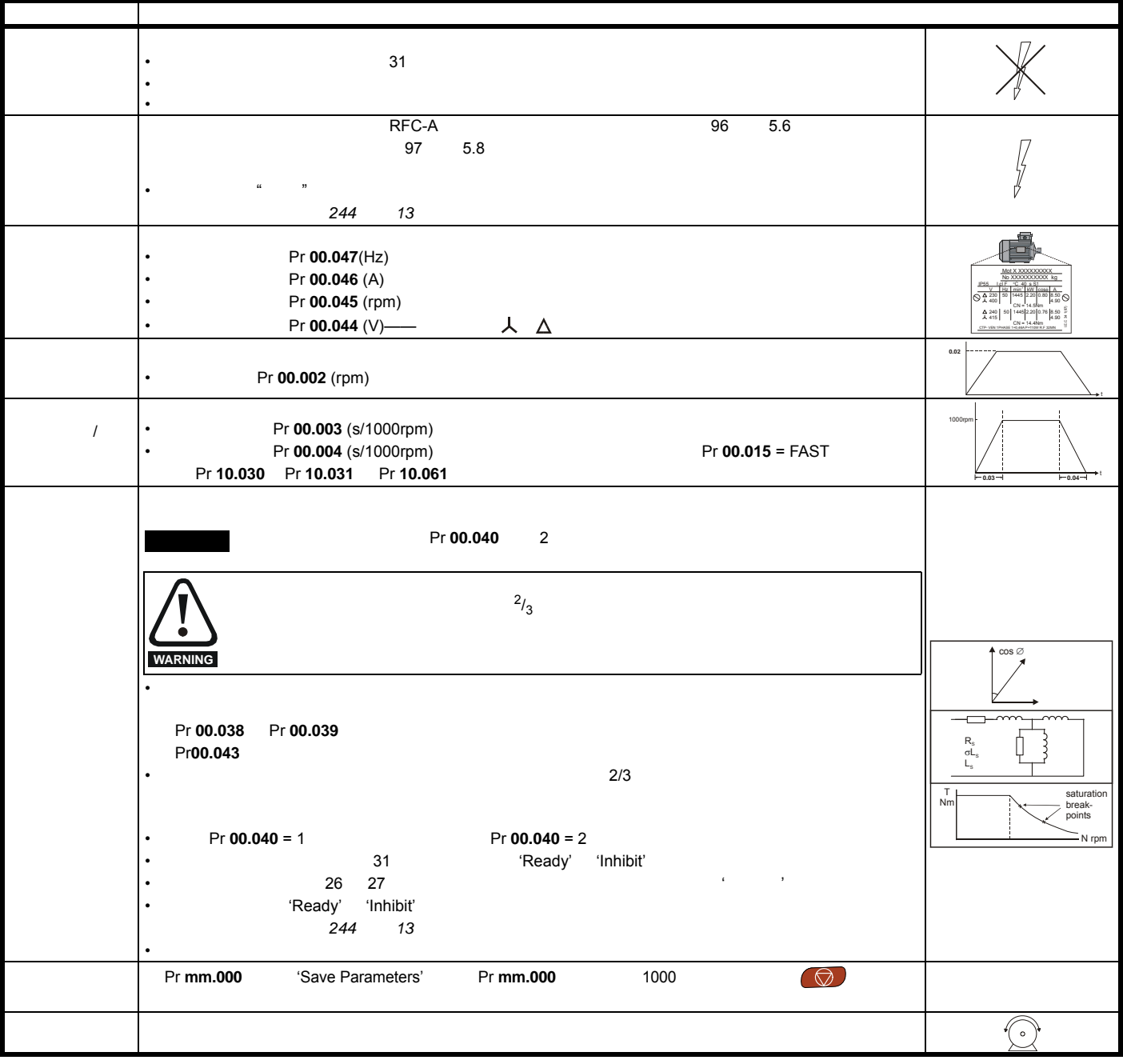

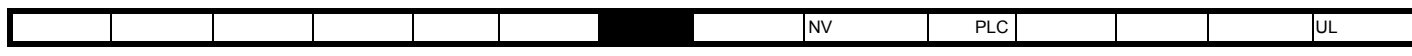

7.3.4 RFC-S

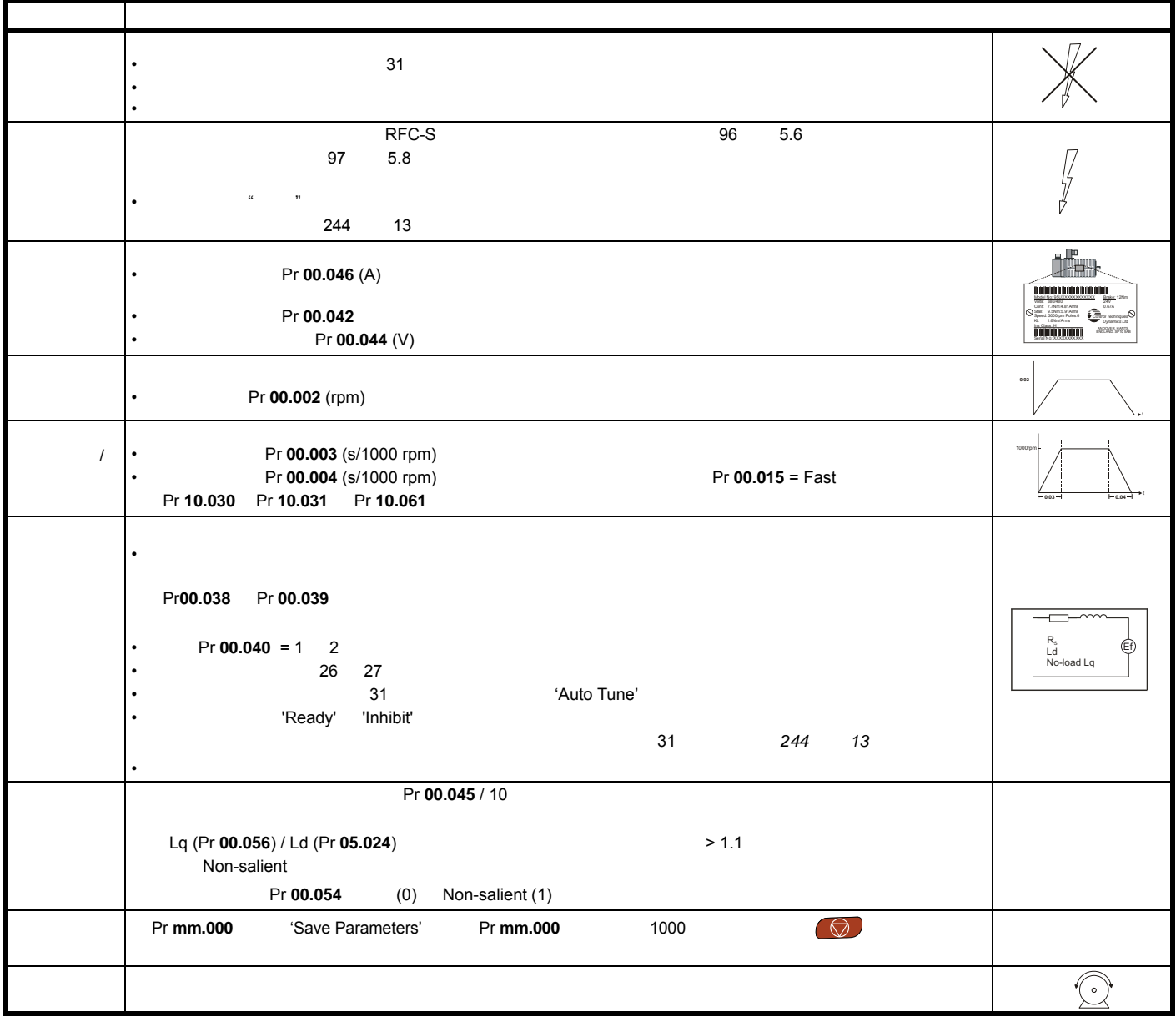

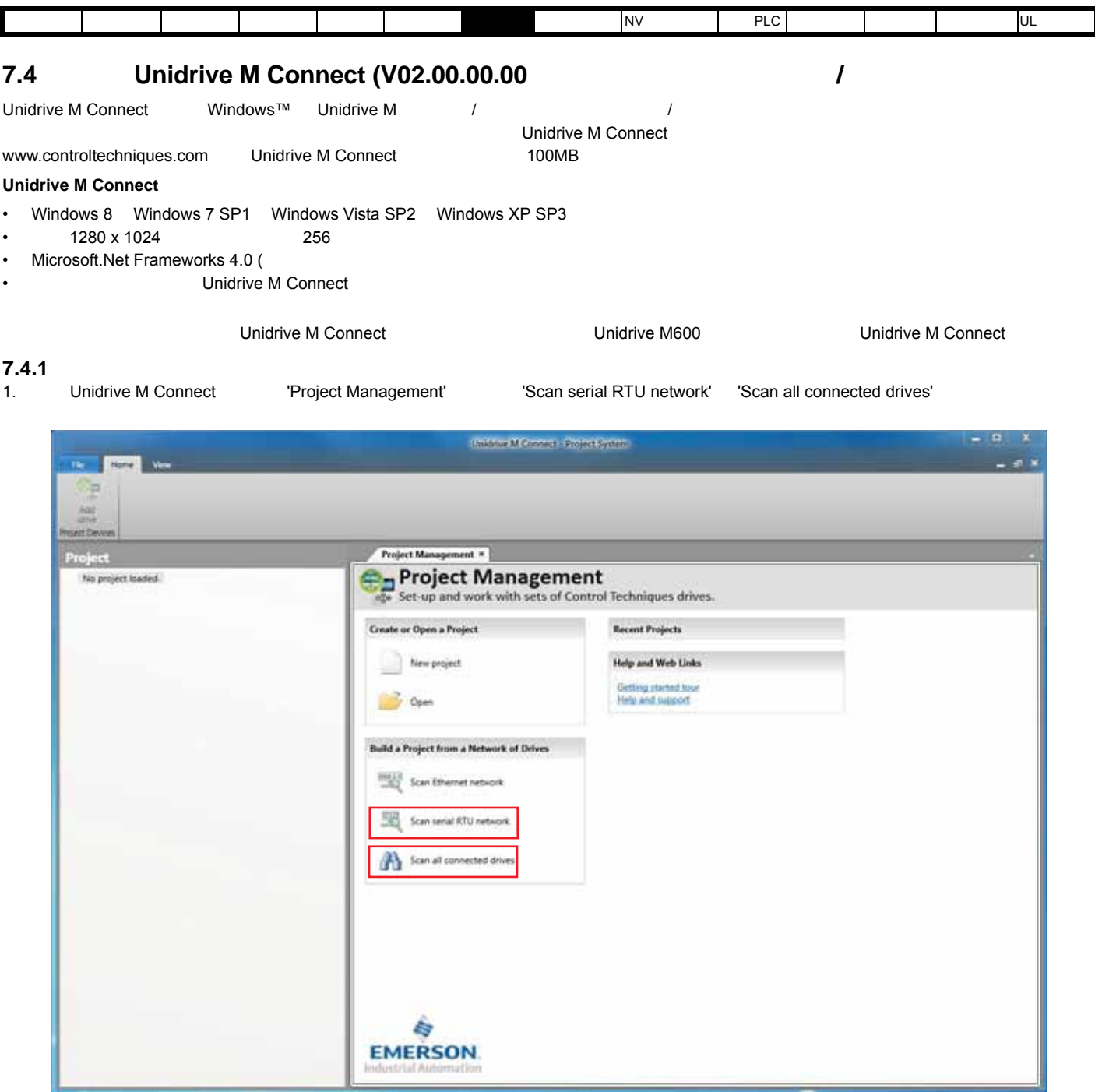

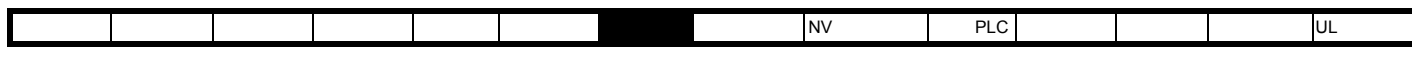

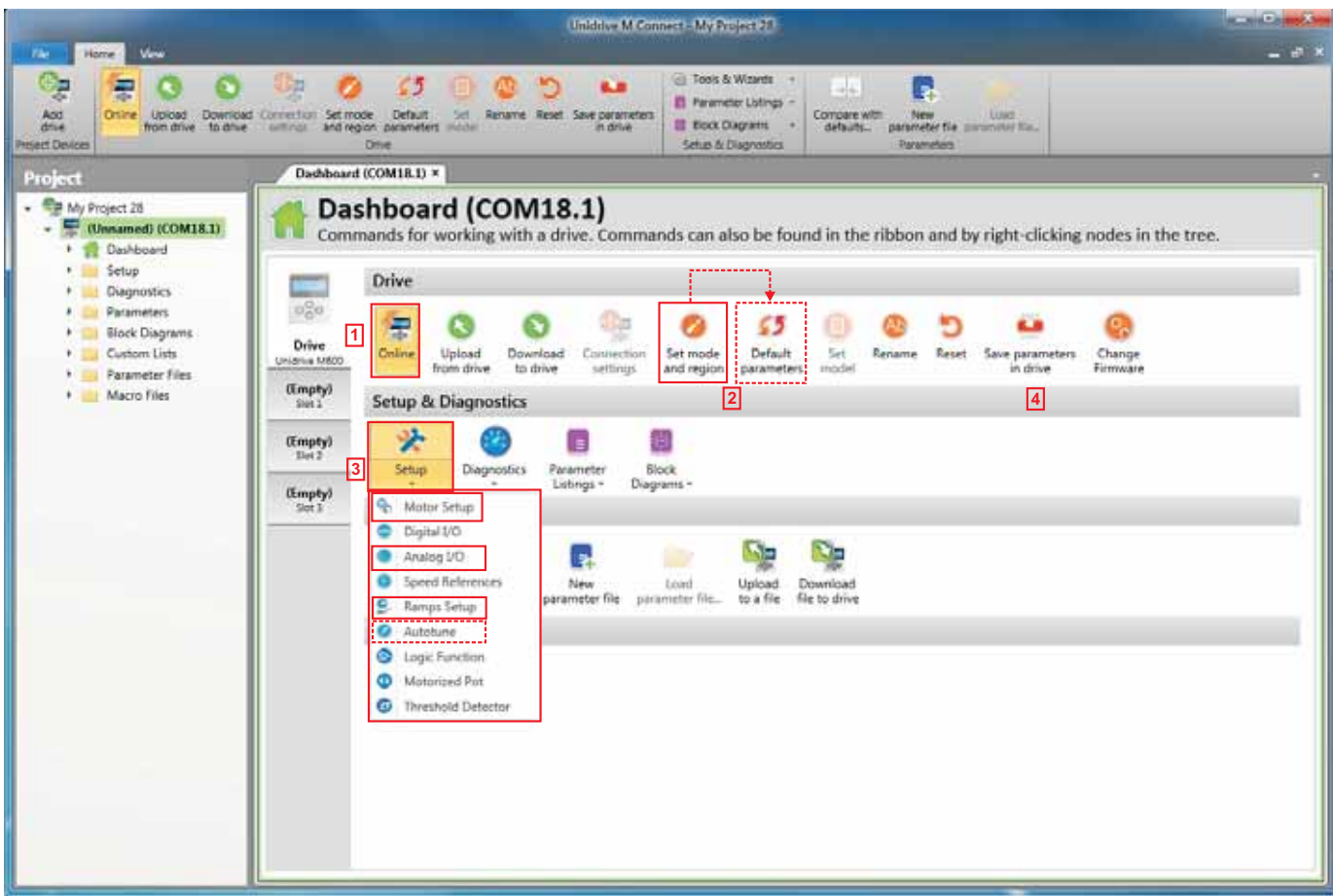

- 1.  $\blacksquare$  'Online'<br>2.  $\blacksquare$  'Set more
- 2. Set mode and region' **The Settings'** The extension of the Settings'  $\blacksquare$ 
	- The contract of the contract of the contract of 'Apply' cancel' cancel' • • The internal term in the location of the location of the 'Default parameters' in the 'Apply'
	- 'Drive Settings'
	- 选择所需模式和电源频率。 • 'Apply'
- 3.  $\blacksquare$  'Setup',  $\blacksquare$

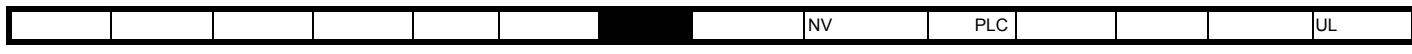

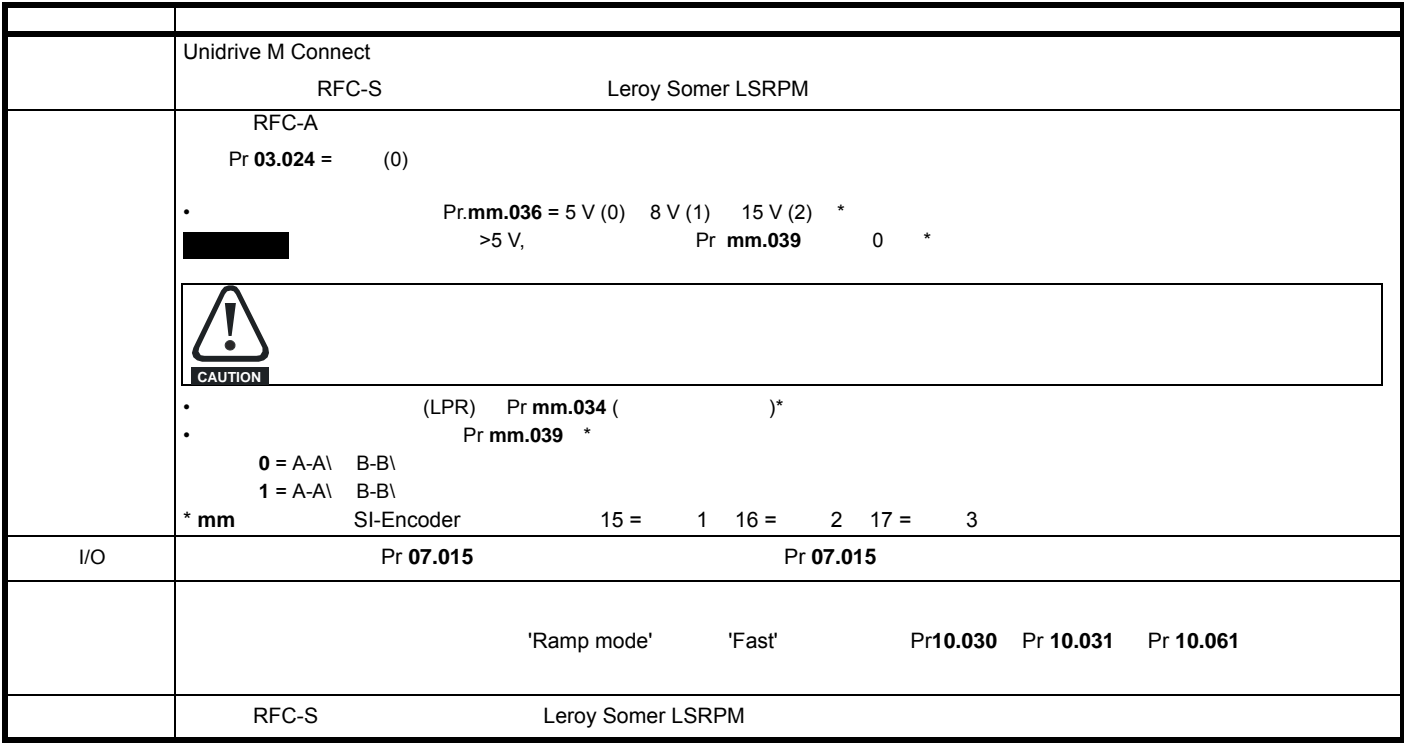

4. Save parameters in drive'

## **7.4.2 RFC-S Leroy Somer LSRPM** 'Motor Setup'

'Motor Setup' 页面选择 'Choose a motor'

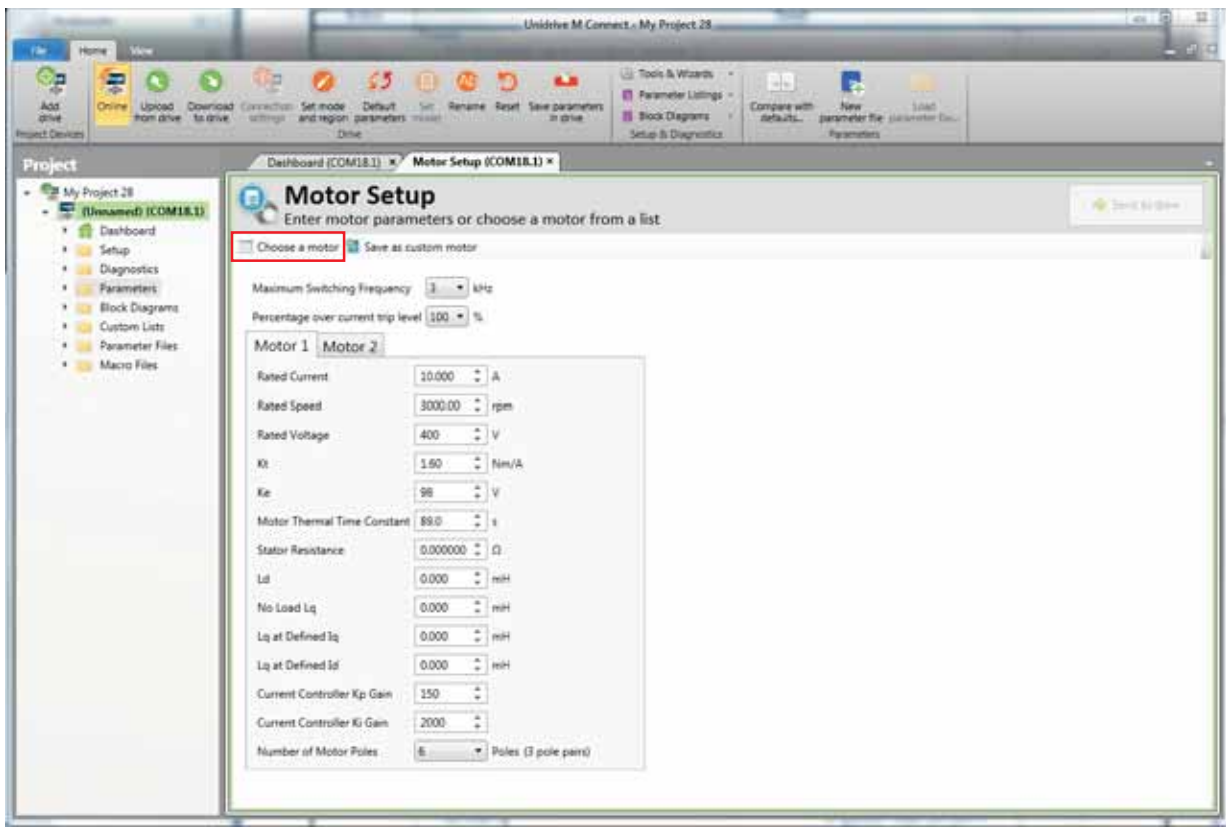

'OK'

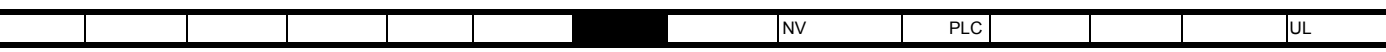

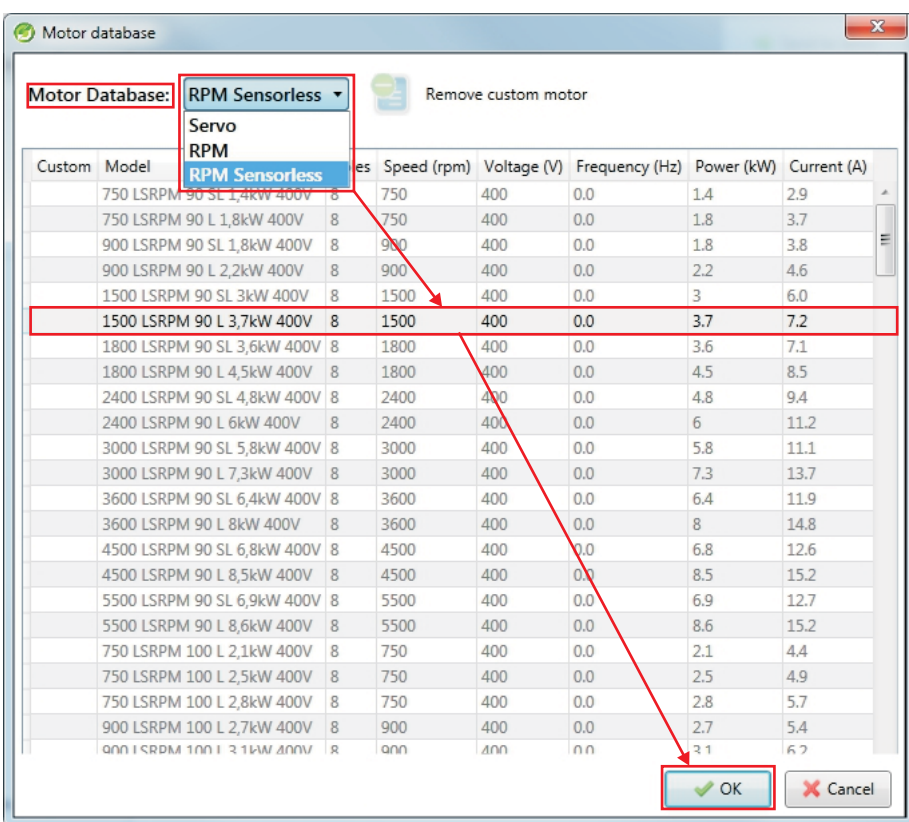

### 'Motor Setup' **The Contract of Send to drive'**,

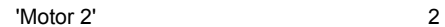

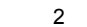

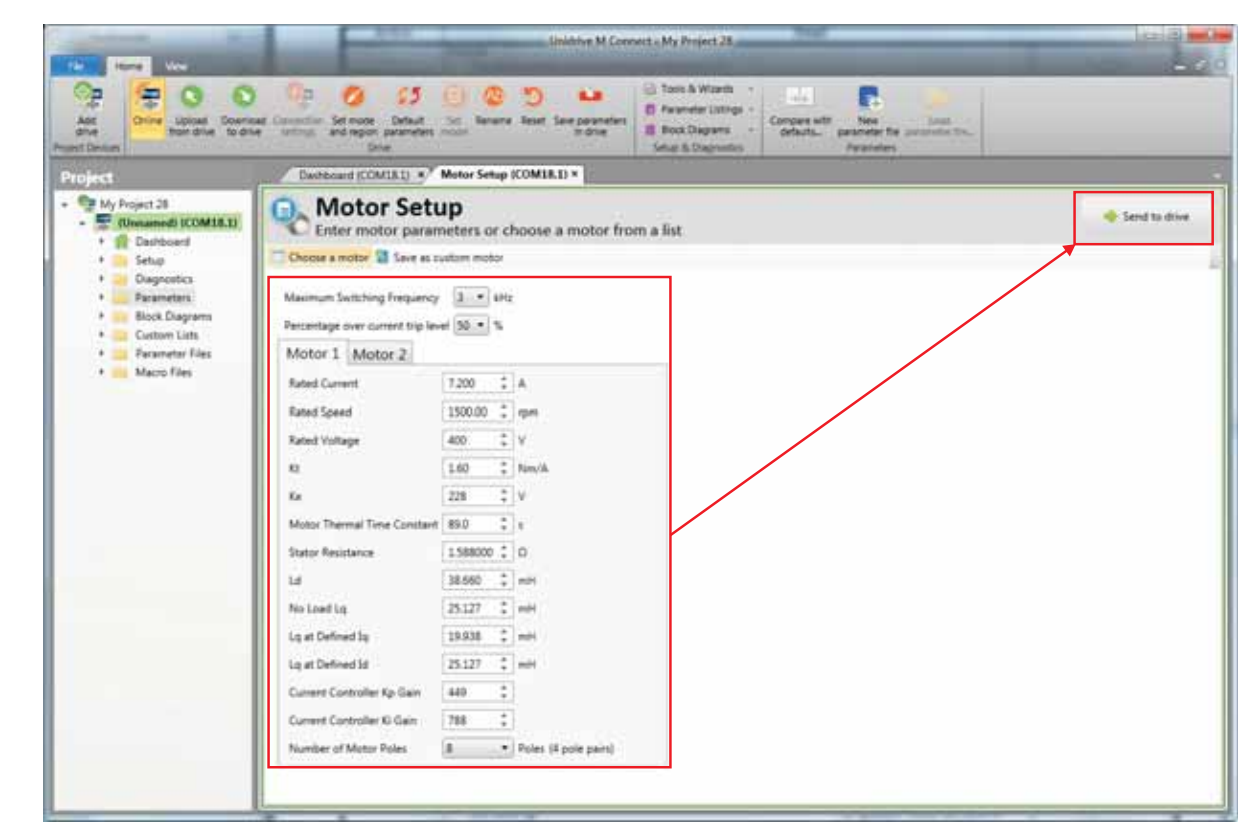

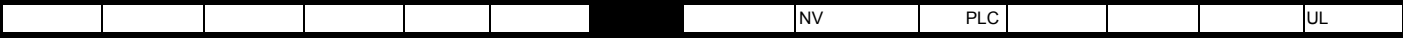

**7.5** 诊断

Unidrive M Connect

'Drive Trip Log'

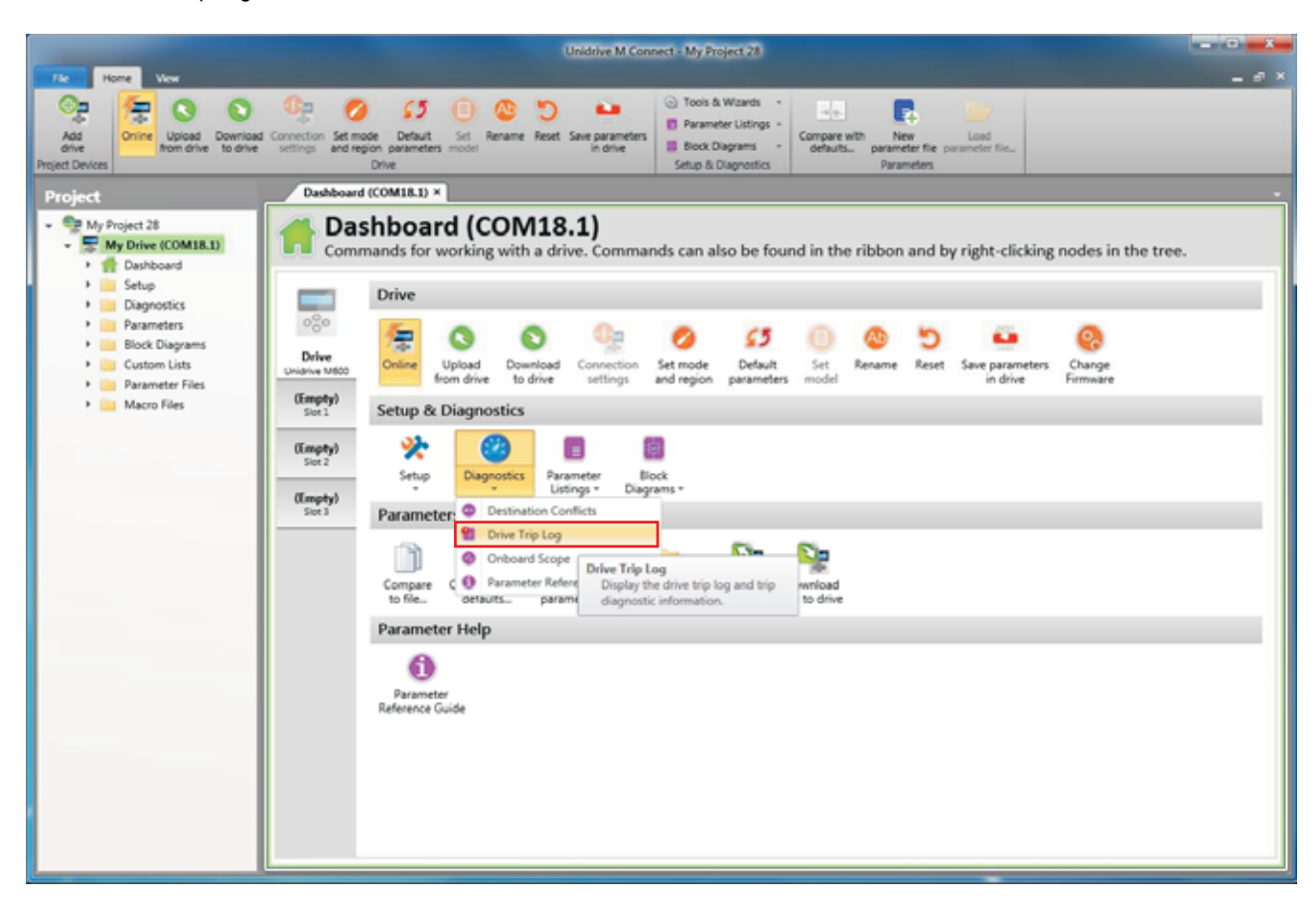

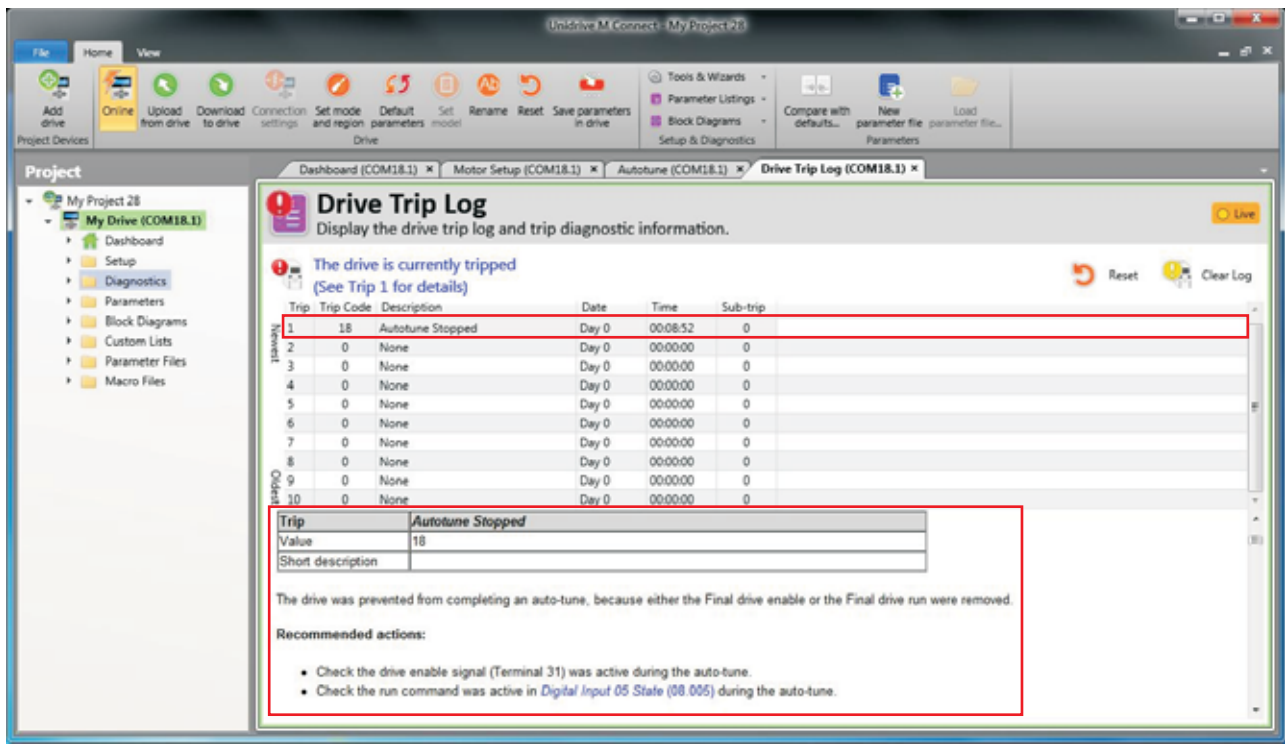

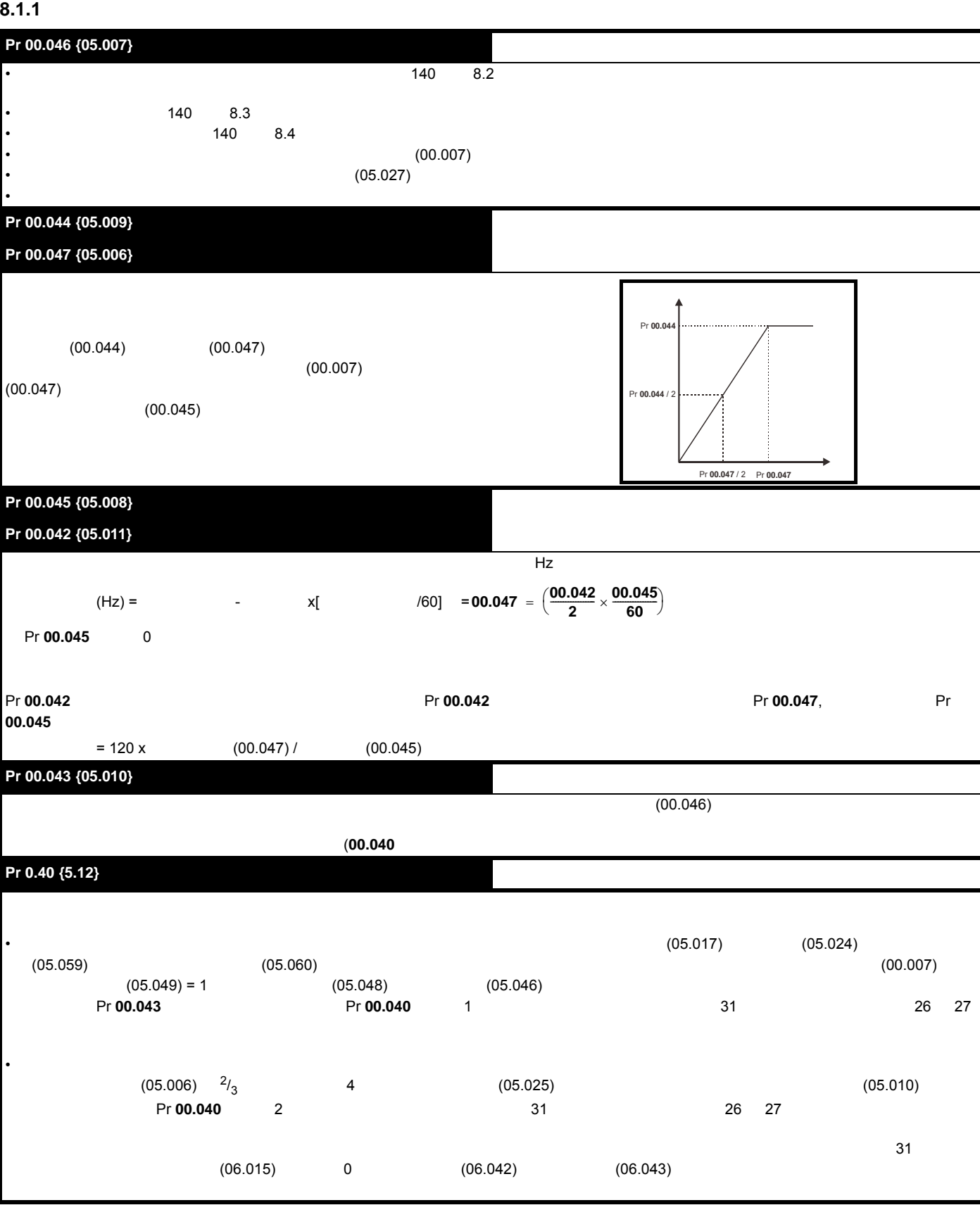

<span id="page-129-0"></span>安全信息 产品信息 机械安装 电气安装 入门指南 基本参数 运行电机 [优化](#page-129-1) NV 媒体卡操作 板载 PLC 高级参数 技术数据 诊断 UL 认证信息

<span id="page-129-1"></span>**8** 优化

**8.1** 电机参数

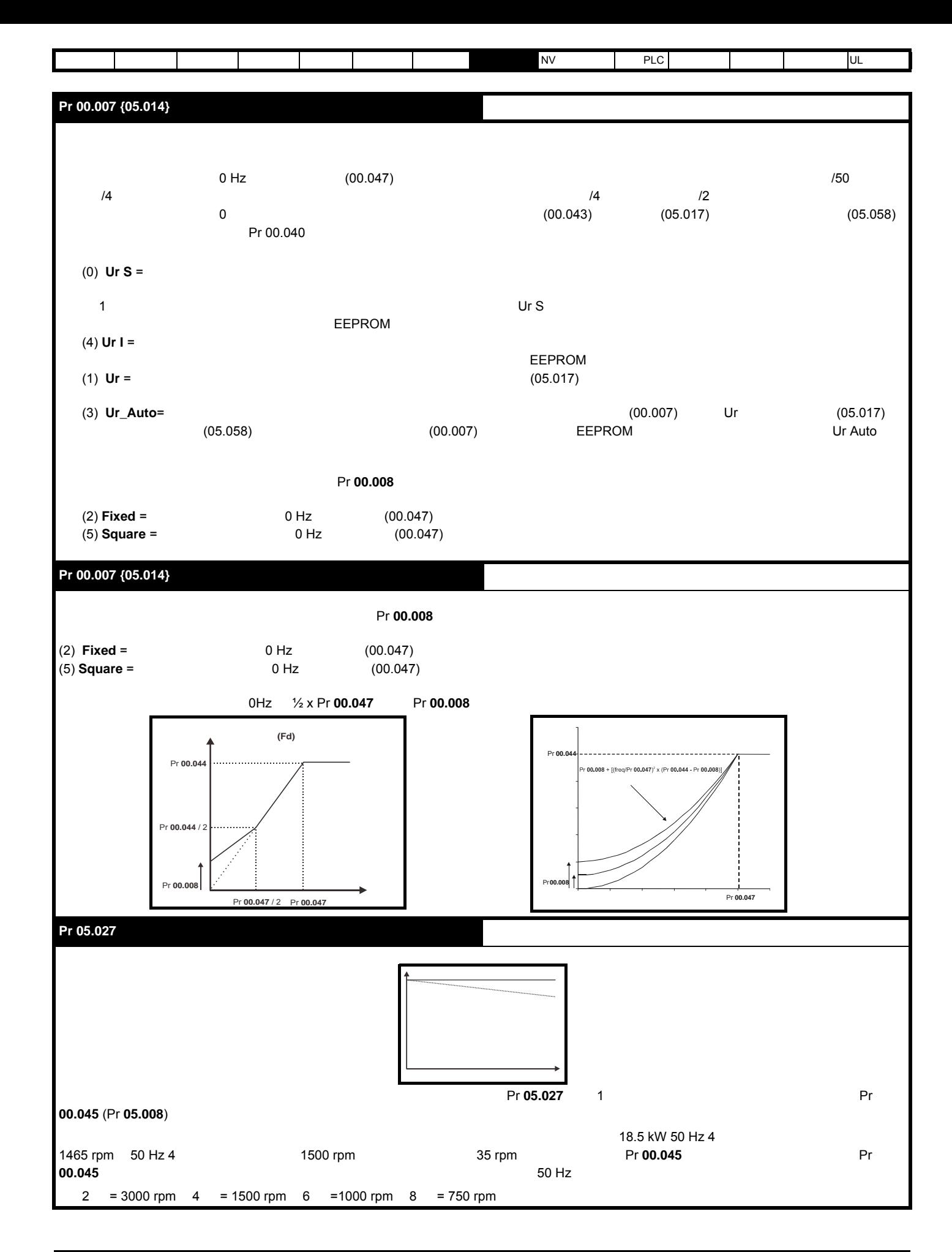

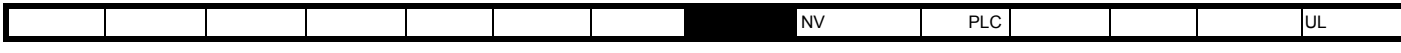

<span id="page-131-0"></span>8.1.2 RFC - A

**SI-Encoder** Pr 00.046 {05.007}  $\sim$  140  $\sim$  8.2 •  $140 \t 8.3$ •  $140 \t 8.4$ • <sub>the st</sub> Pr 00.044 {05.009} Pr 00.047 {05.006}  $(00.044)$   $(00.047)$  $(00.007)$ 分的电机额定速度 *(*00.045))。 Pr 00.045 {05.008} Pr 00.042 {05.011} • 电机工作效率降低 • 电机可提供的最大转矩降低 • 瞬态性能降低 • 转矩控制模式下的绝对转矩控制不正确  $(05.016)$ Pr **00.042**  $\qquad \qquad \cdots$   $\qquad \qquad \qquad$  (00.047) (00.045)  $= 120 \times 00.047$  / 00.045 Pr 00.043 {5.10}  $(05.025)$  0, 00.046) (Pr 00.040) Pr 00.044 / 2 Pr **00.044 Pr 00.047** / 2 **Pr 00.047** 

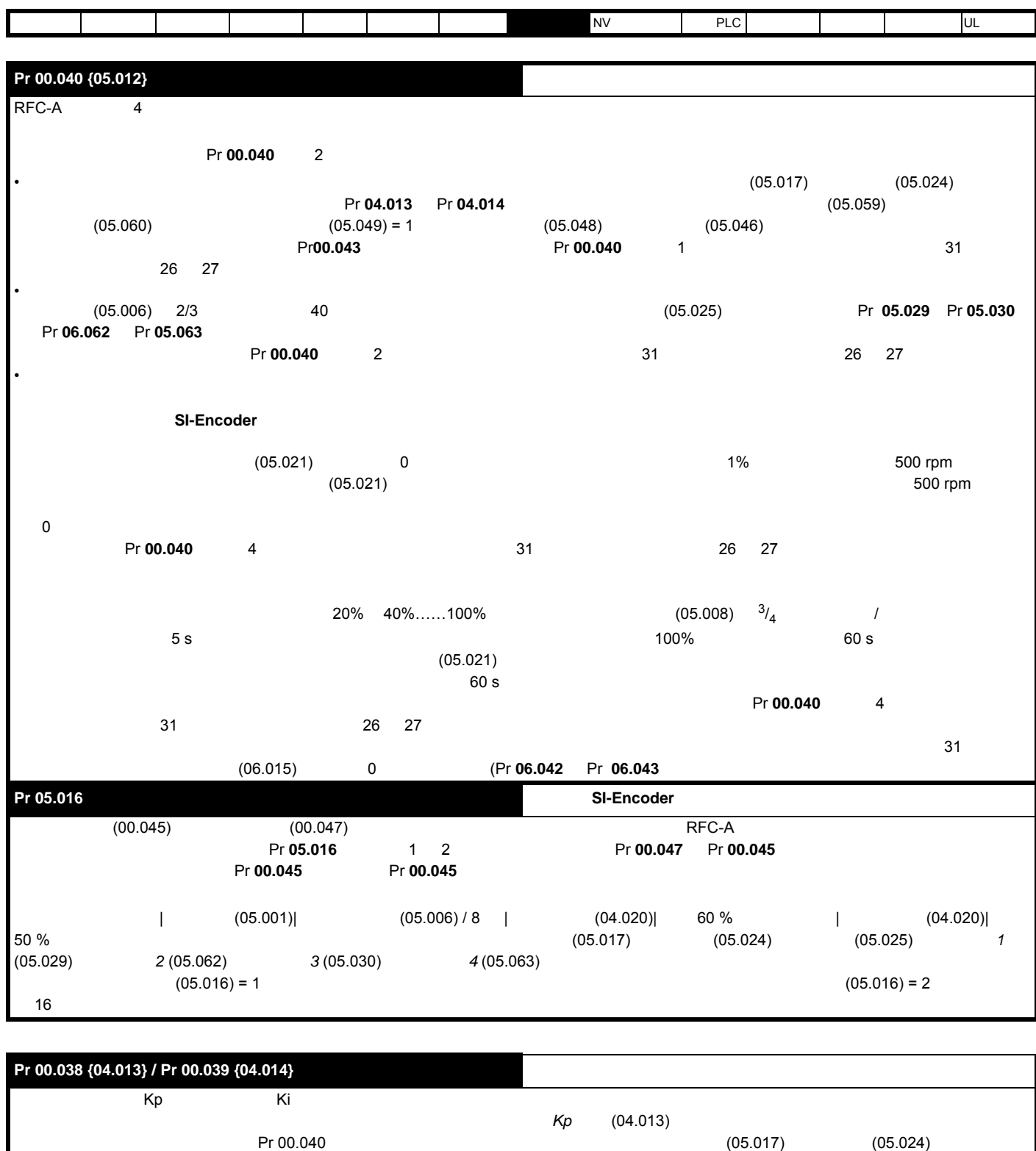

 $\frac{4.5}{\pi}$  1.5  $\frac{4.5}{\pi}$  12.5 %  $\frac{4.5}{\pi}$ 积分增益方程式会给出一个守恒值。在驱动器使用的参考系有必要动态遵循磁通的一些应用场合中 (例如高速无位置 RFC-A 电感电机应用场合) ,

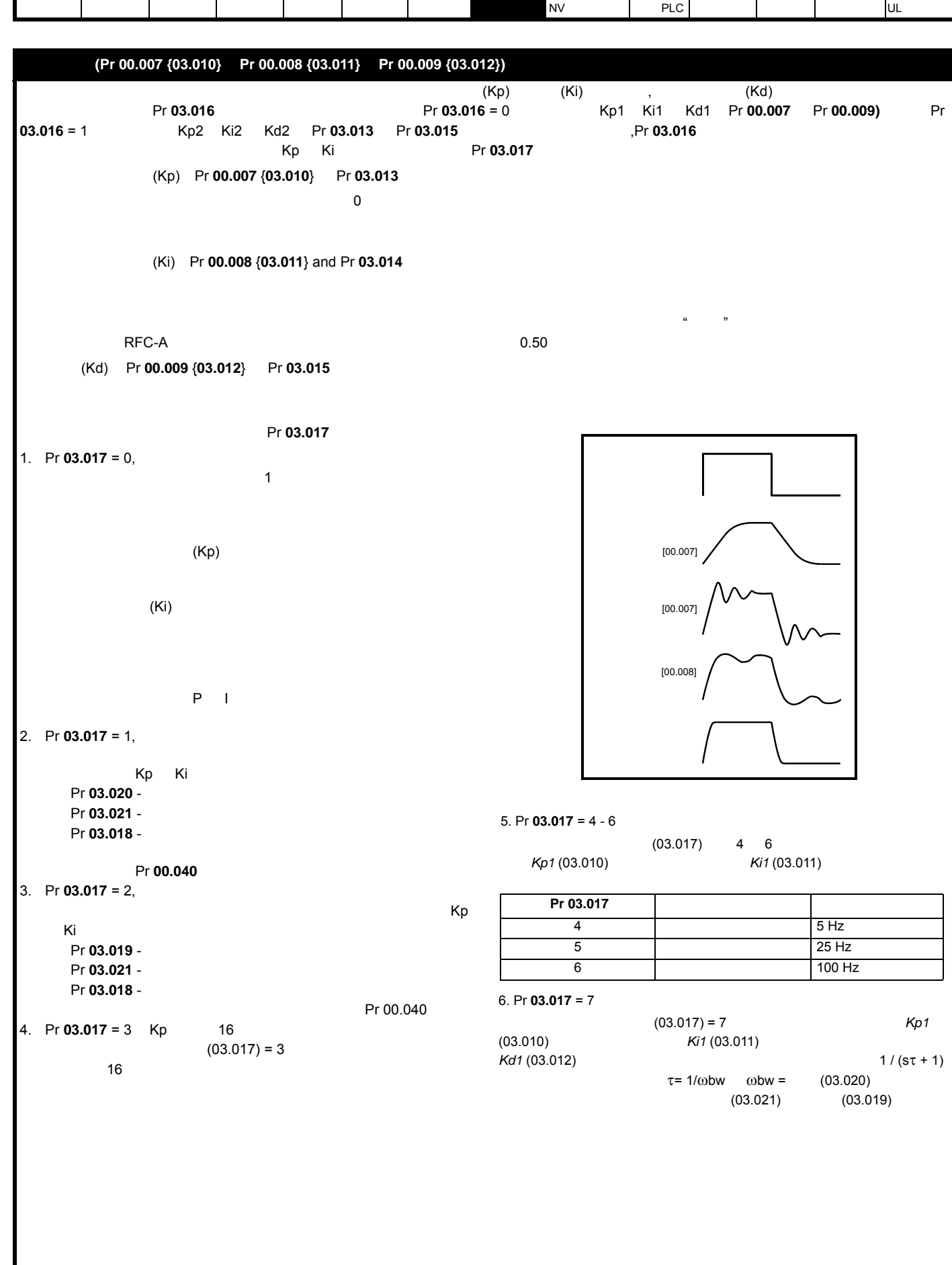

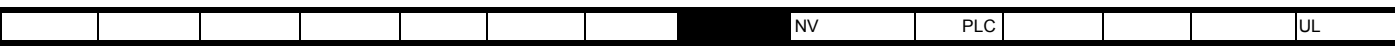

8.1.3 RFC-A

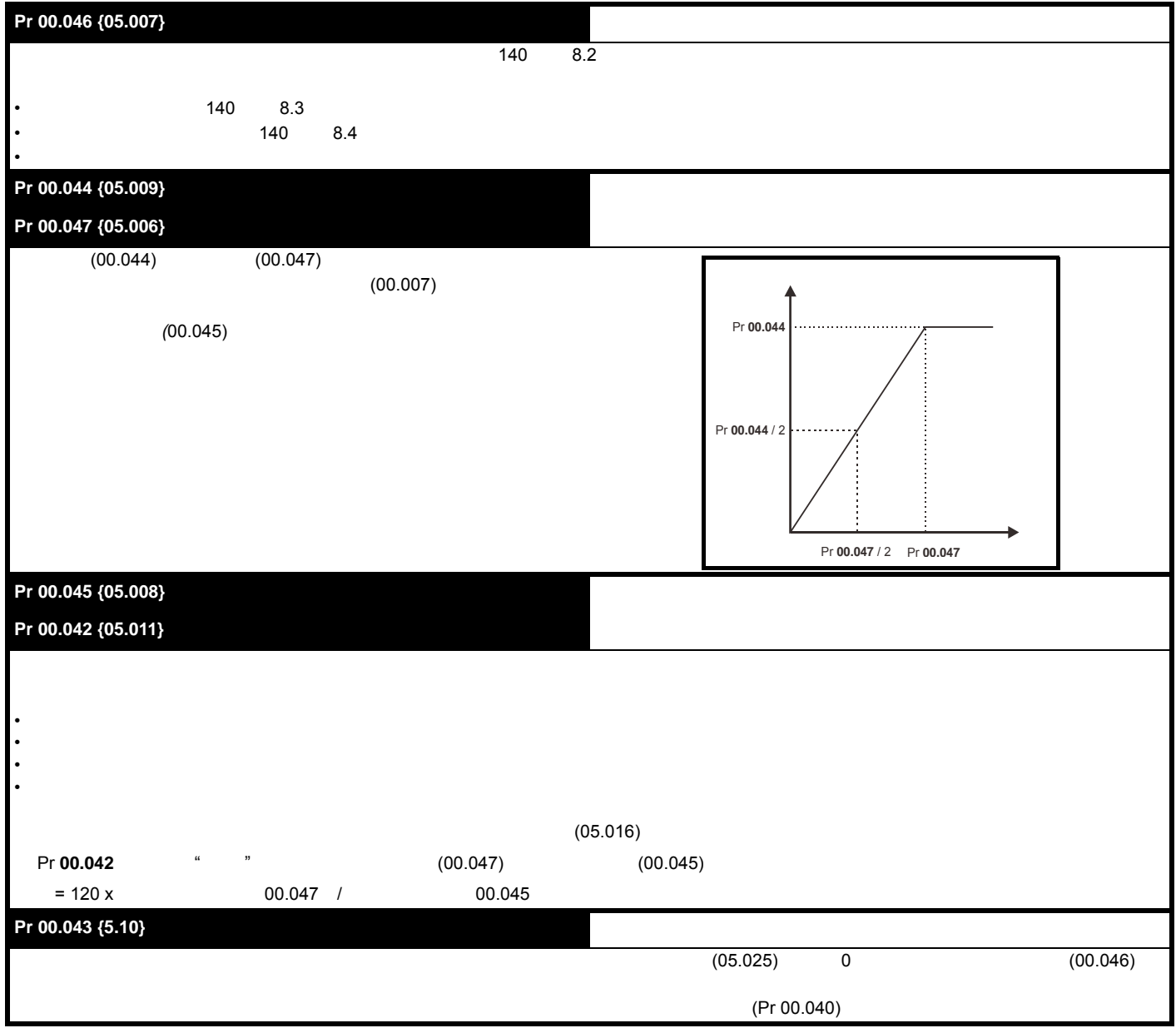

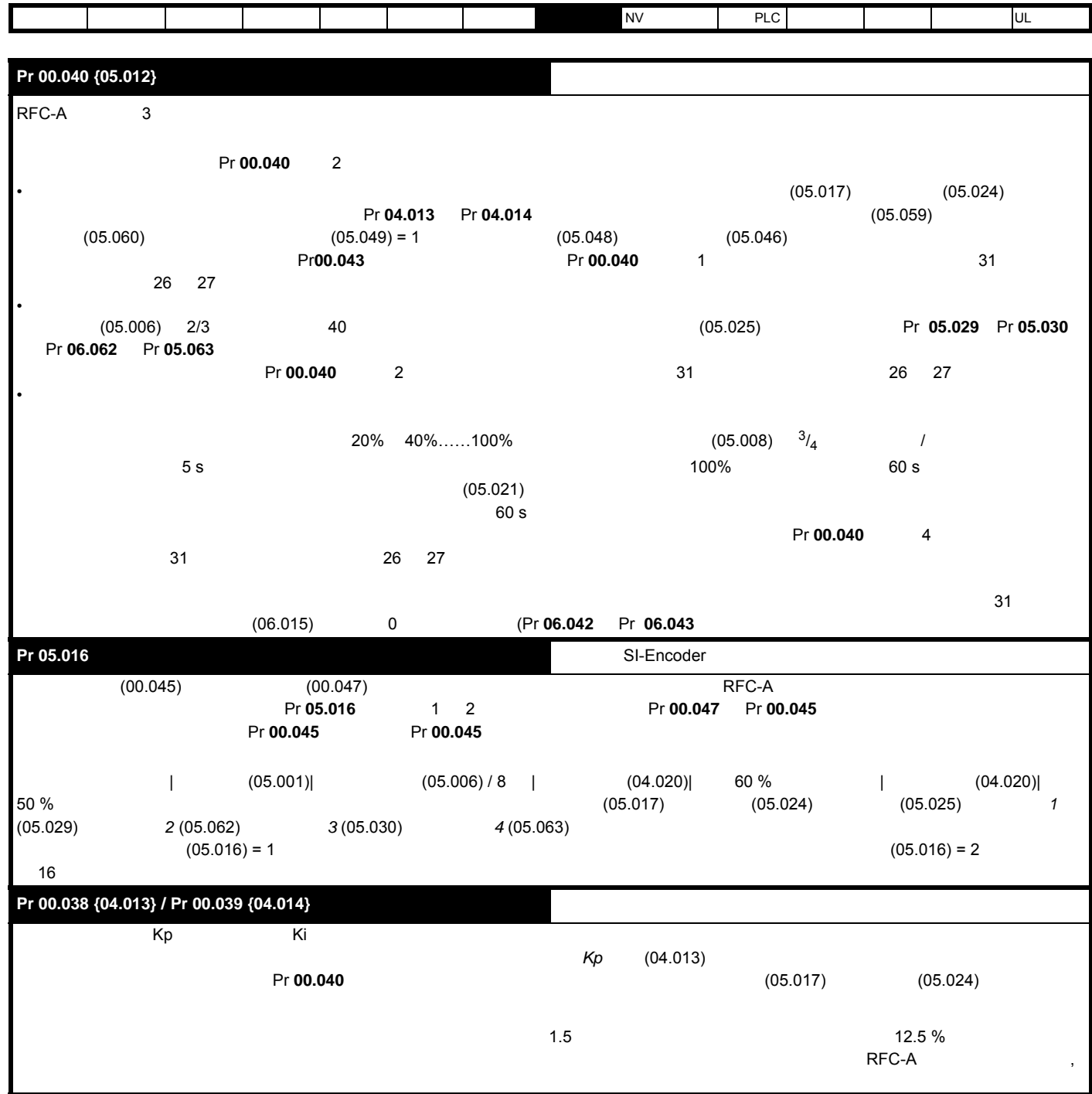

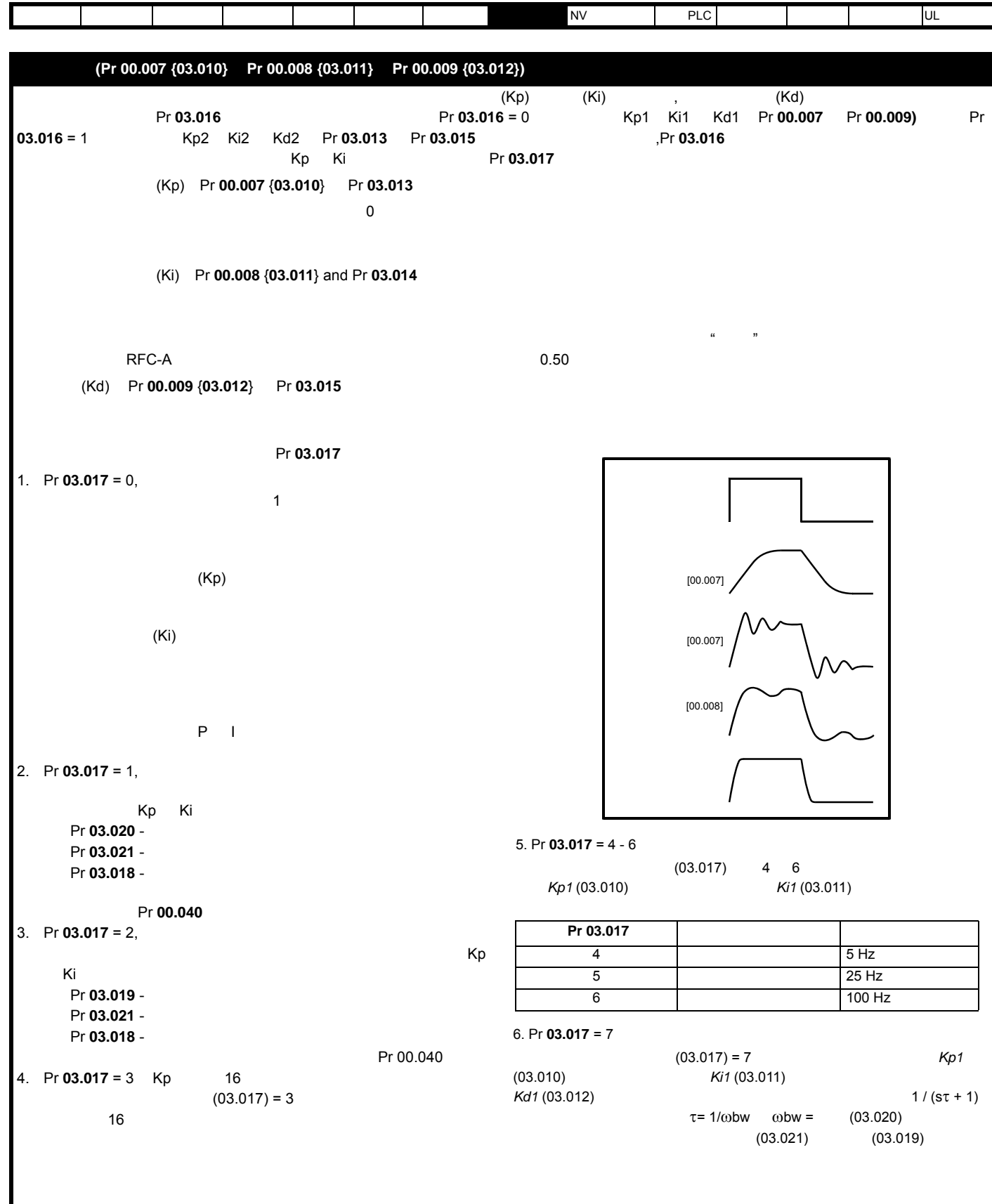

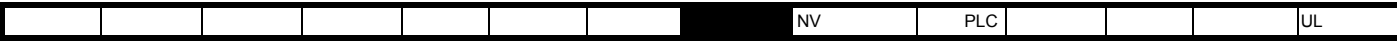

8.1.4 RFC-S

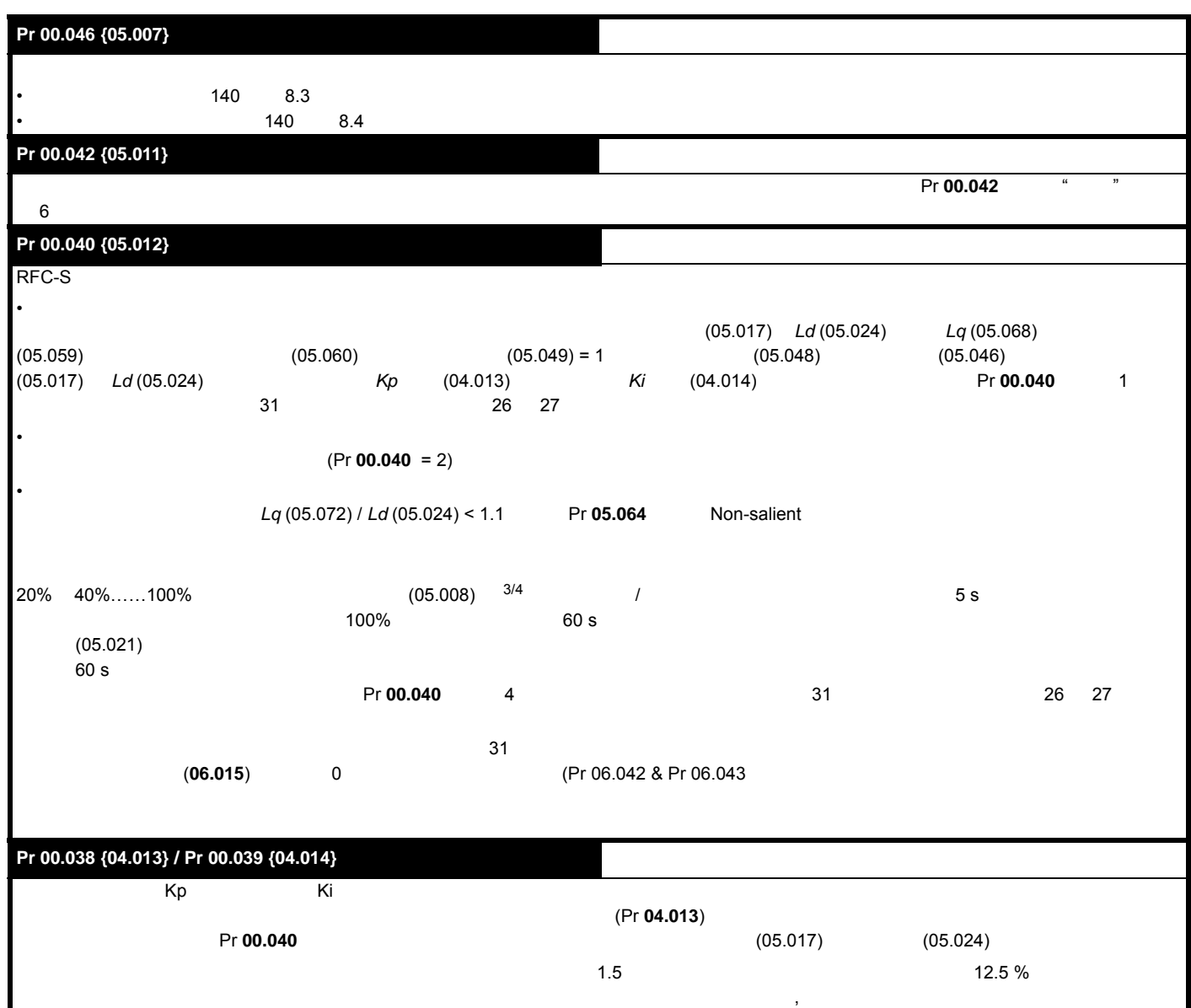

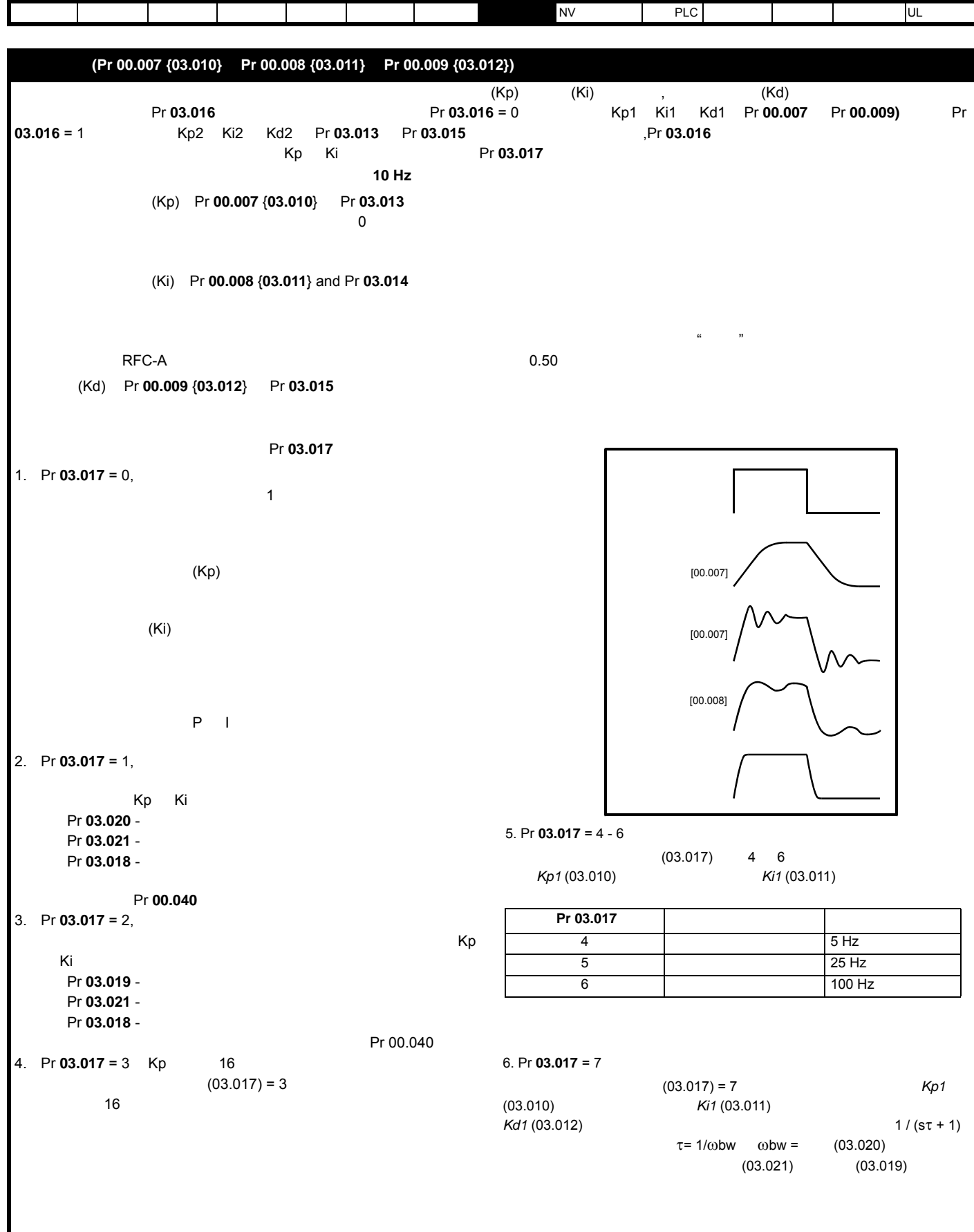

<span id="page-139-1"></span>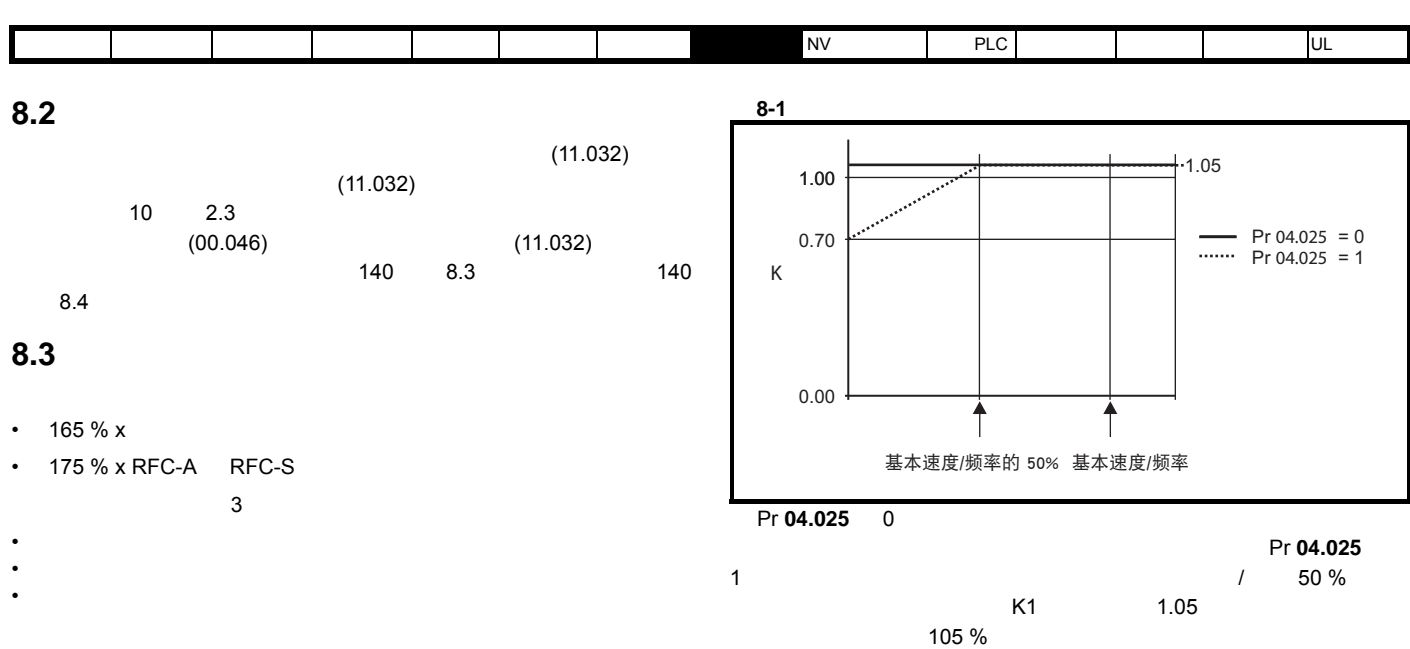

<span id="page-139-2"></span>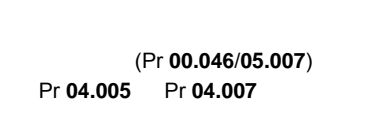

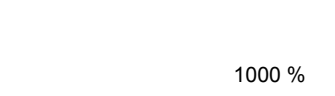

=  $K_{fe}$  x (w / w

 $I = (04.001)$  $I = (05.007)$ 

## <span id="page-139-3"></span><span id="page-139-0"></span>**8.4** 电机热保护

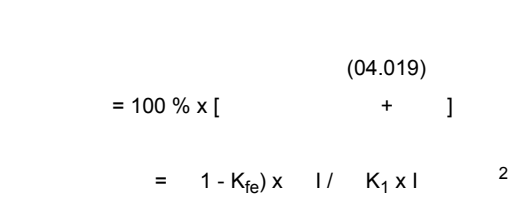

 $1.6$ 

 $K_{\text{fe}} = (04.039) / 100 \%$  $(04.019)$ 

# $Pr$  **04.025**

0.00

频率的 15%

0.70

1.00

8-2

**K**

100 %

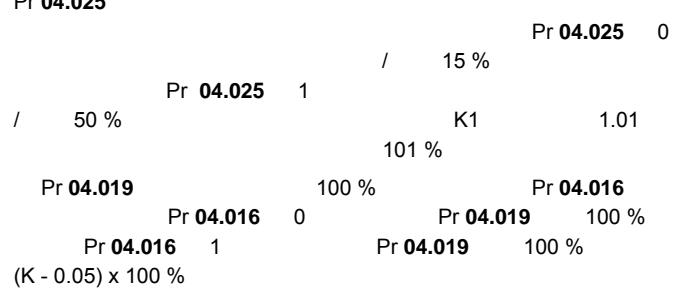

基本速度/ 基本速度/频率<br>频率的 15% 频率的 50%

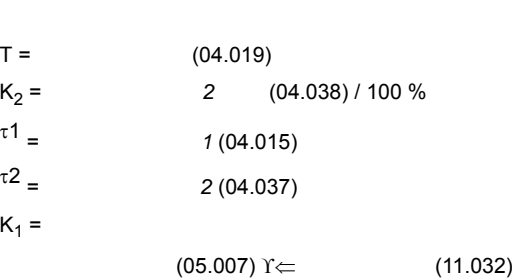

 $Pr$  **04.019** =  $X [(1 - K_2) (1 - e^{-t/\tau_1}) + K_2 (1 - e^{-t/\tau_2})]$ 

## Pr **04.019** 95 %  $\overline{0}$  Pr **05.007** 定义的额定电流出现变动,累加器被复位至 0 (Pr **04.015**) 89 150 % 60

Pr 04.025 = 0<br>Pr 04.025 = 1 **04.025 04.025**

 $+1.01$ 

<span id="page-140-0"></span>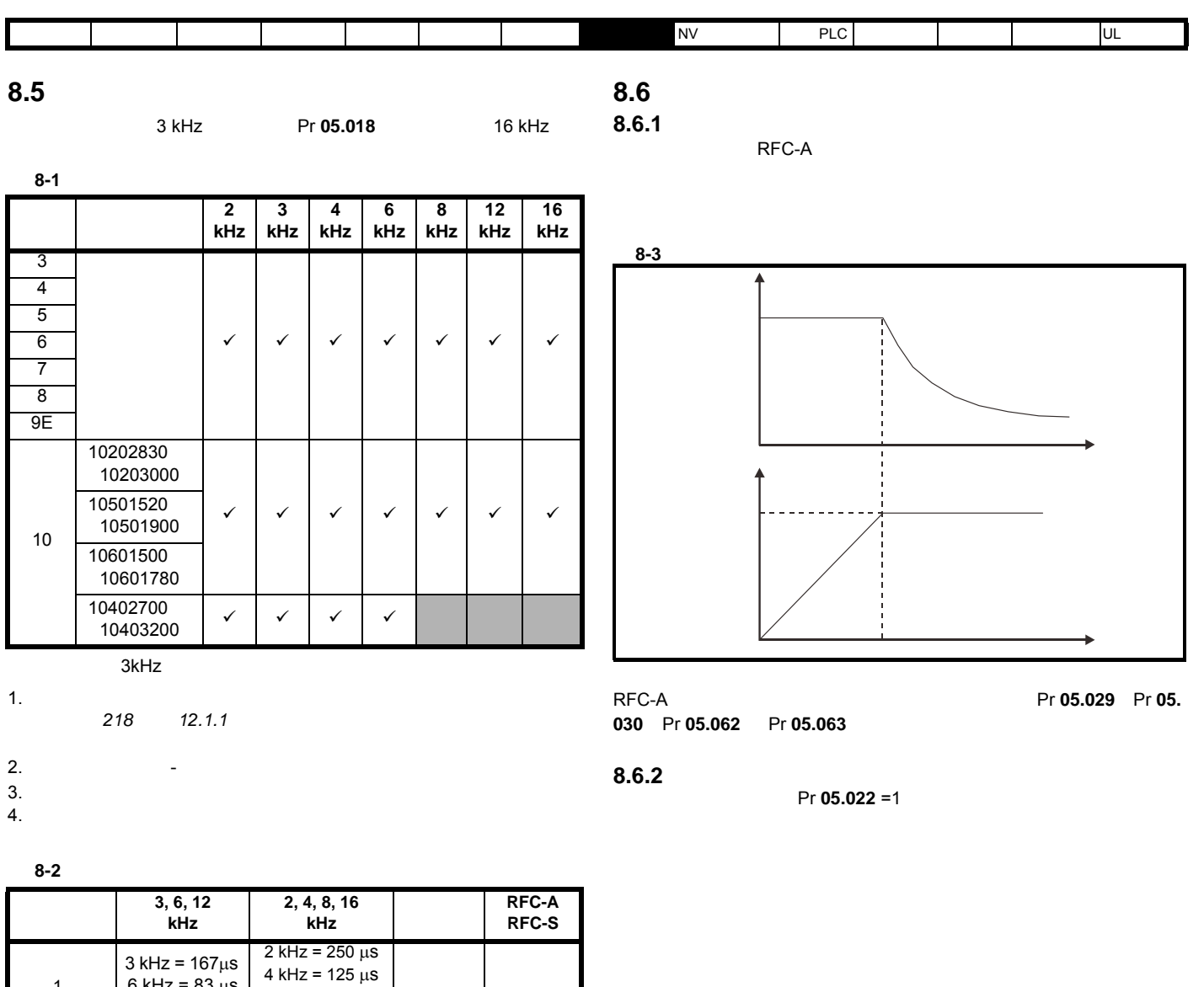

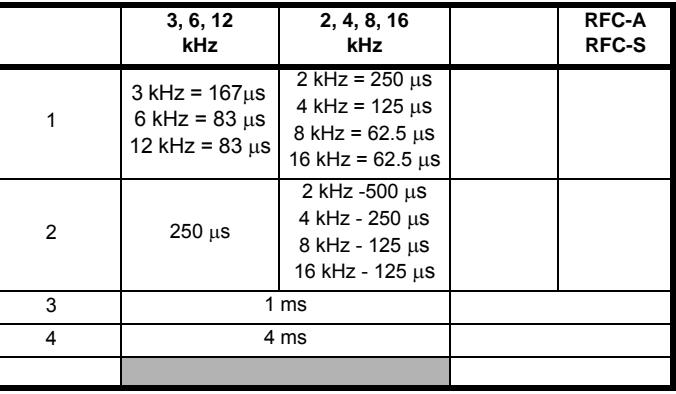

Ke 是电机产生的 r.m.s. 线间电压与速度之间的比率 (单位:V/1000 **(rpm)** 压 **(V rms)** 200  $\begin{array}{|c|c|c|c|c|}\n\hline\n\text{200} & \text{400 x 1000 / (Ke x \sqrt{2})}\n\hline\n\end{array}$  400 /  $\sqrt{2}$ 400 800 x 1000 / (Ke x  $\sqrt{2}$ ) 800 /  $\sqrt{2}$ 575 955 x 1000 / (Ke x  $\sqrt{2}$ ) 955 /  $\sqrt{2}$ 690 1145 x 1000 / (Ke x  $\sqrt{2}$ ) 1145 /  $\sqrt{2}$ 

rpm)。应小心以免使电机去磁。在使用该模式前应始终咨询电机制造

 $(Pr 05.022 = 0)$ 

 $1$  (Pr **05.022** = -1)

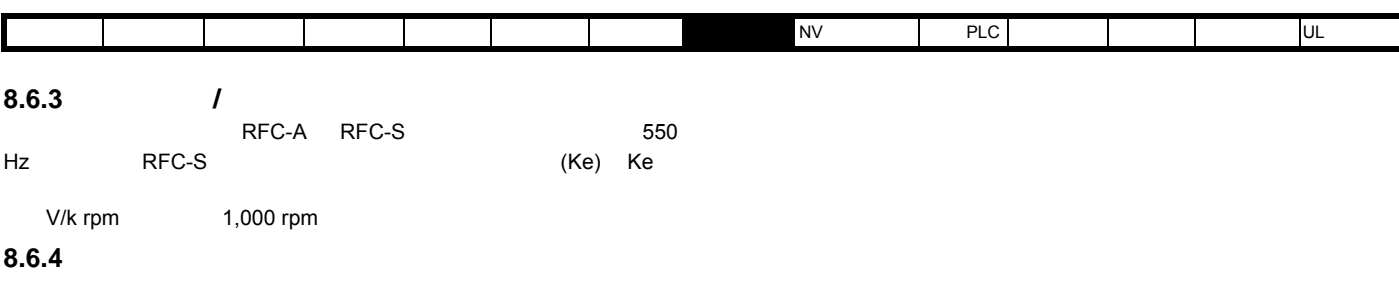

Pr **05.020** 1

• 该功能可用于在低载波频率情况下获取高输出频率,而当空间矢量调

• Production and the control of the control of the control of the control of the control of the control of the

<span id="page-142-1"></span><span id="page-142-0"></span>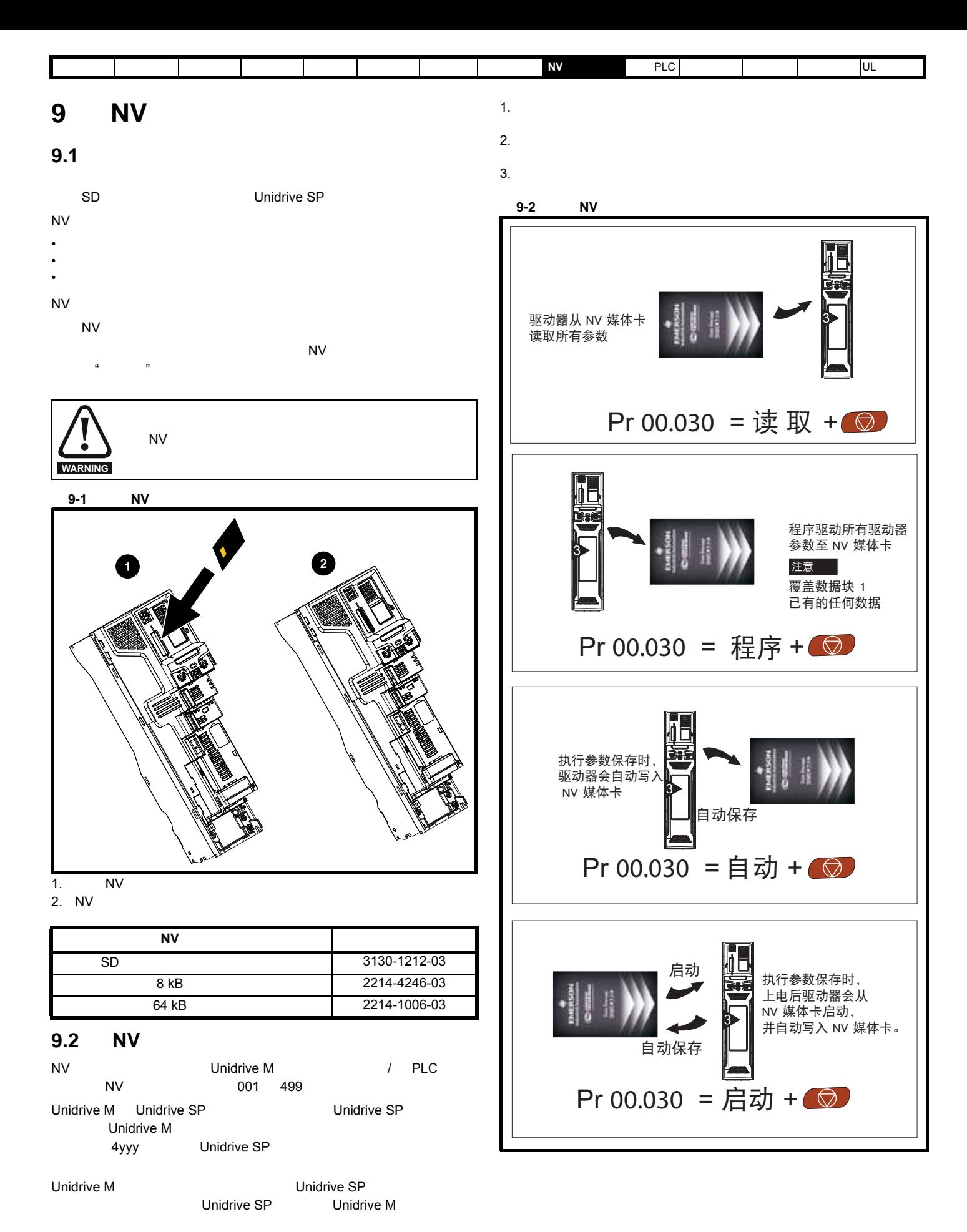

Unidrive M600 **143** 版本号: 3

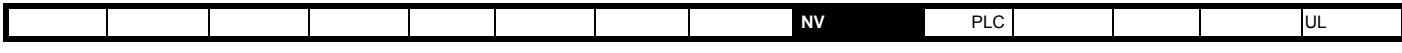

设置只读标志,可保护整个卡免于写入或擦除,如第 145 页第 9.3.9 *[9888 /9777 -](#page-144-0)* 设置和清除 *NV* 媒体卡只读标志 所述。

Pr **mm.000** 中输入代码并复位驱动器,可执行数据传输、擦除和保护信息,如表 [9-1](#page-143-0) 所示。

**9.3** 传输数据

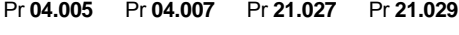

<span id="page-143-0"></span>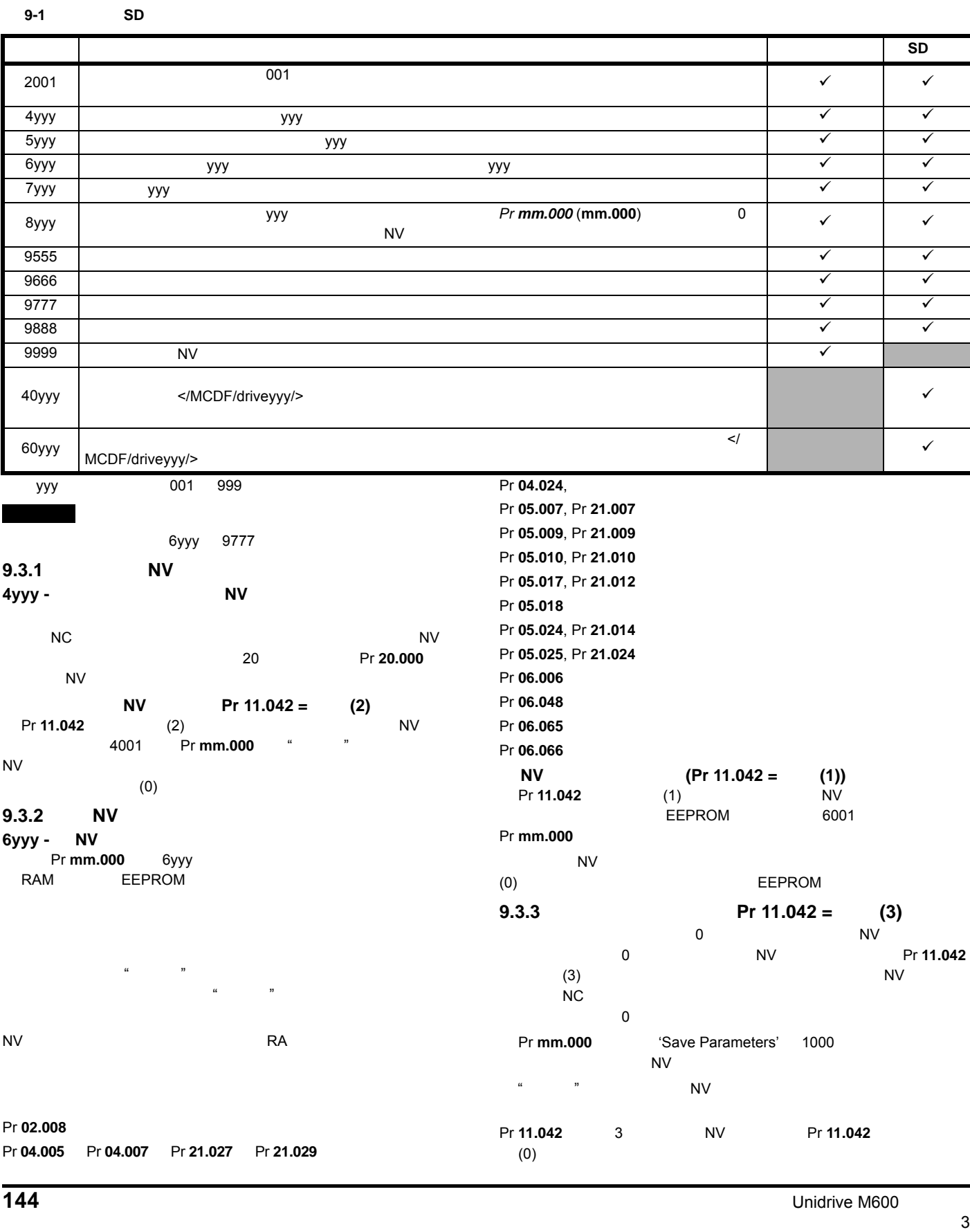
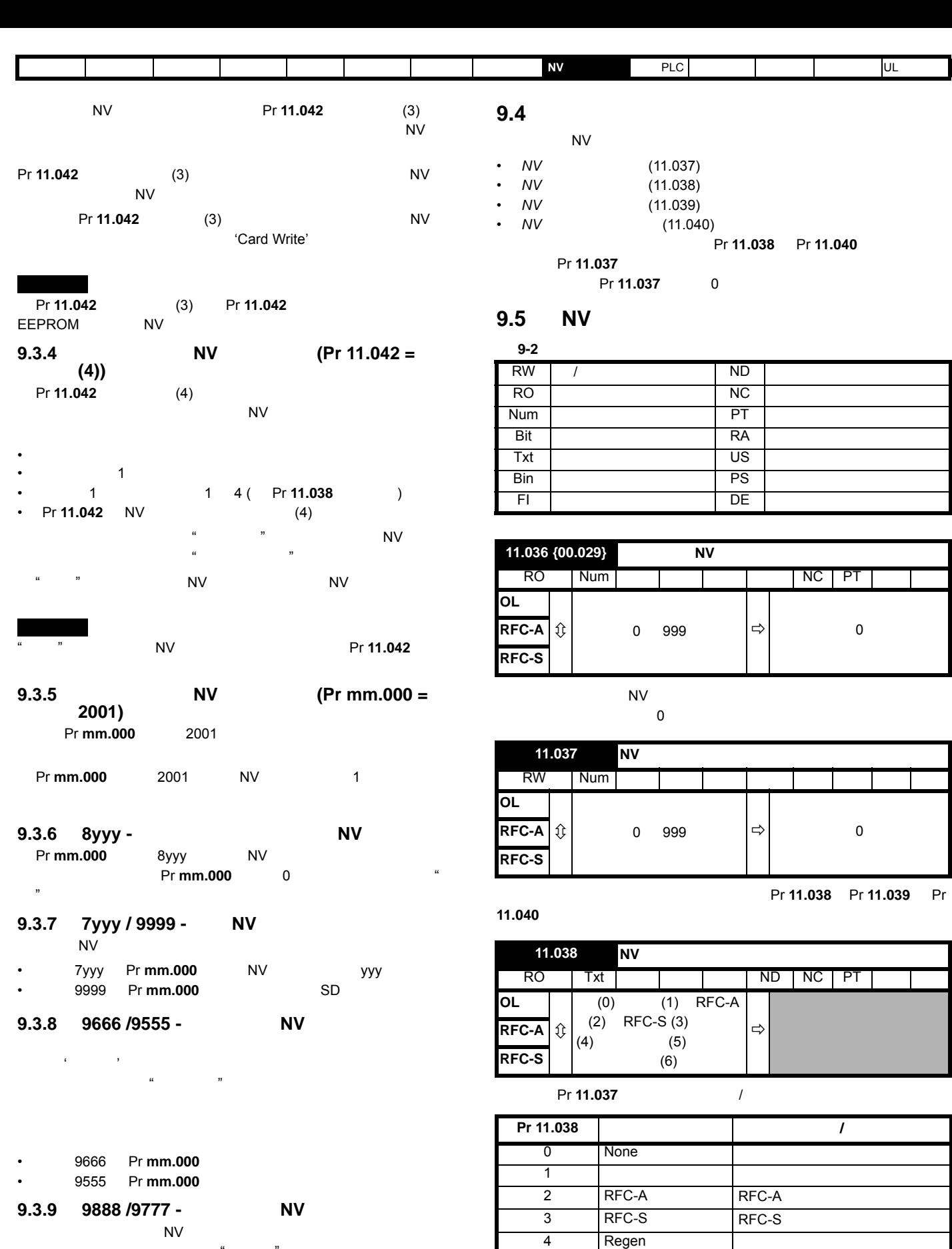

6yyy 9777 • 9888 Pr **mm.000** 

• 9777 Pr **mm.000** 

 $\mathcal{U} = \mathcal{U}$ 

5 用户程序 板载用户程序文件 6  $\qquad \qquad$ 

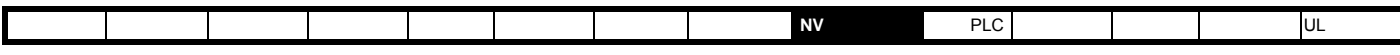

**OL**

**RFC-S**

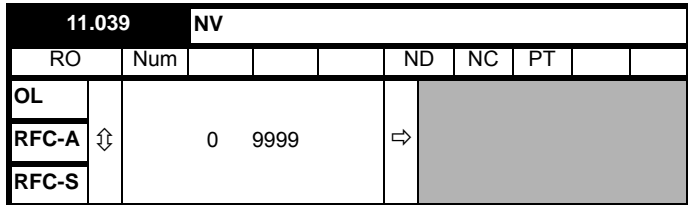

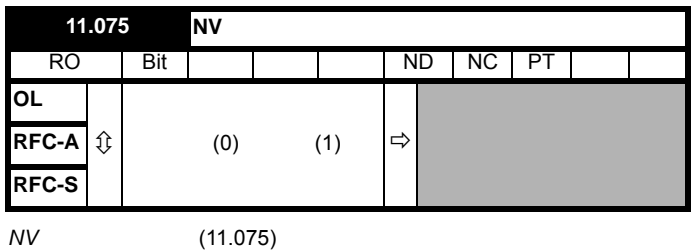

RO | Bit | | | | | ND | NC | PT

Pr **11.037** 

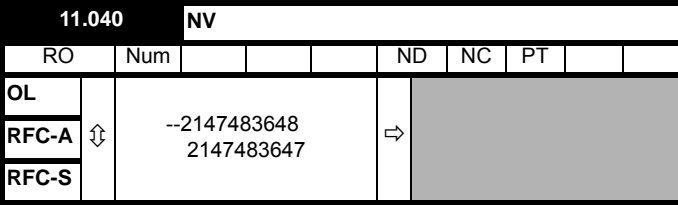

Pr **11.037** 

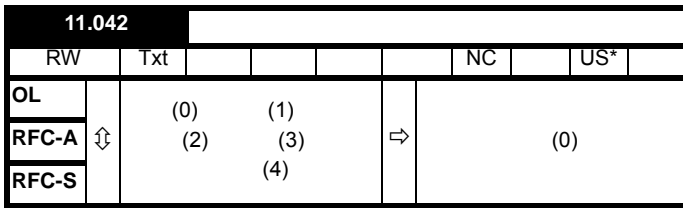

 $3 \quad 4$ 

Pr **11.042** 1 2

EEPROM Pr **11.042** 3 4 EEPROM  $(0) =$ 

 $(1) = N_V$ 

 $(2) = N \sqrt{N}$ 

 $(3) =$ 

 $(4) =$ 

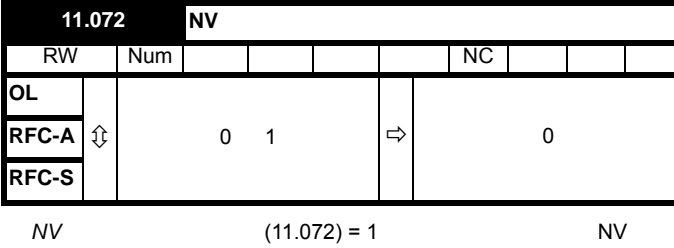

 $(11.072)$  0

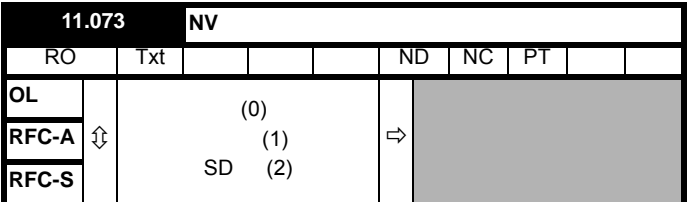

卡时,该文件将创建为宏文件。文件创建完成或传输失败后, *NV* 媒体卡

"  $"$  (0) - NV

"  $"$  (1) -

 $"SD"$  (2) - FAT SD

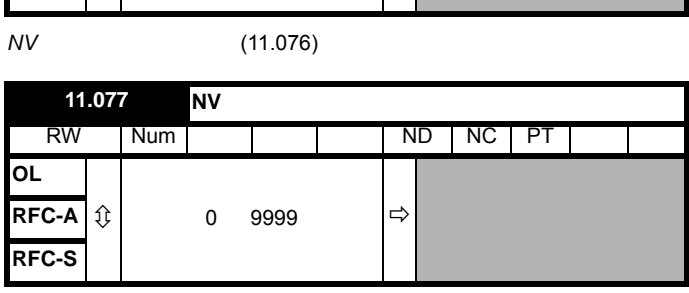

NV  $\begin{array}{ccc} NV & & & (11.077) \\ & & & & NV \end{array}$ 的版本号。文件创建完成或传输失败时, *NV* 媒体卡文件要求版本  $(11.077)$  0

**11.076 NV** 

**RFC-A**  $\updownarrow$   $\updownarrow$   $(0)$   $(1)$   $\uparrow$ 

**9.6 NV** 媒体卡故障

 $N$  V  $N$  $N<sub>V</sub>$ 

244 13 NV

<span id="page-146-0"></span>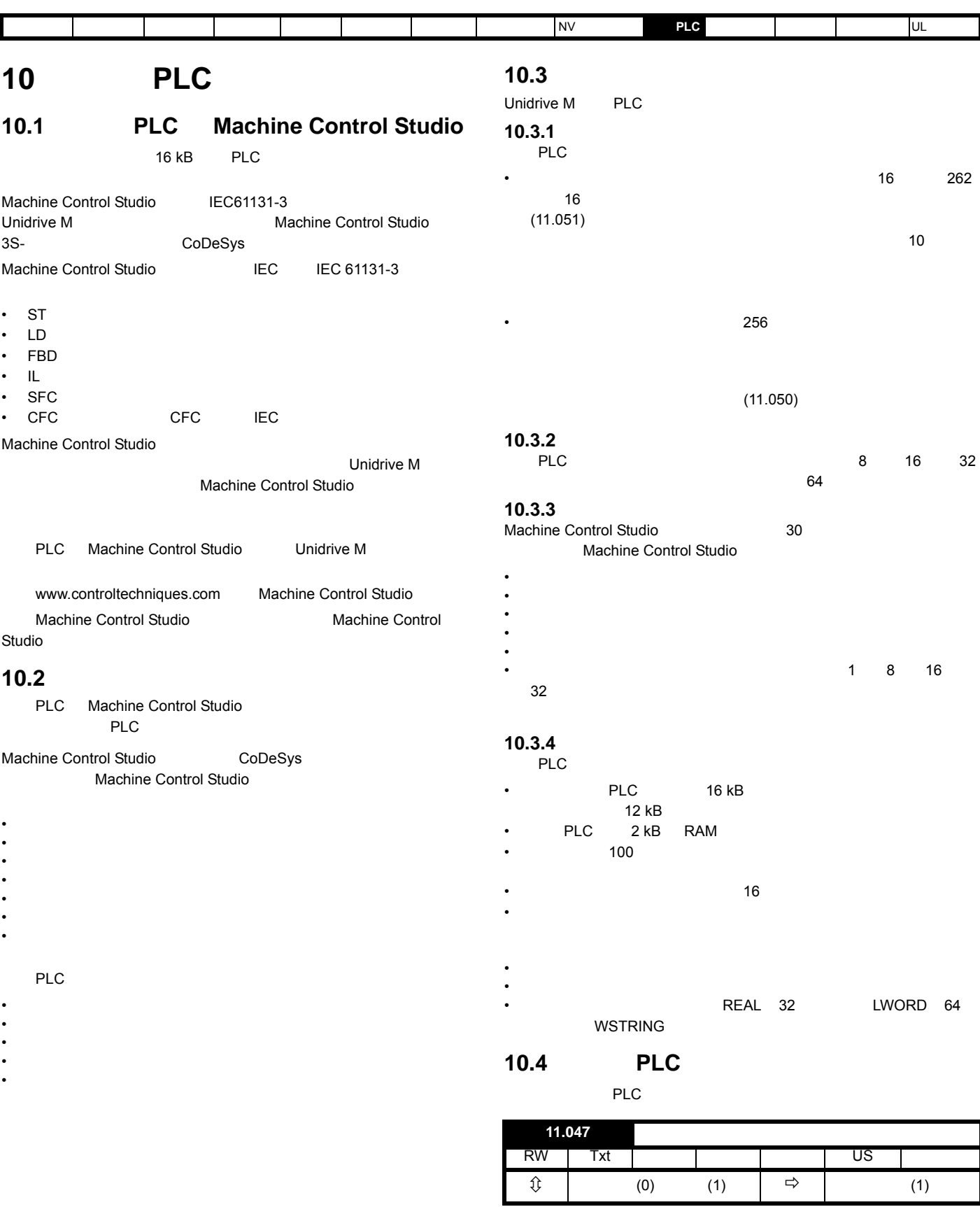

**0 -** 停止用户程序

 $(11.047)$ 

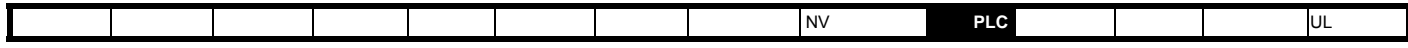

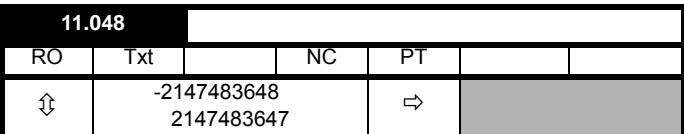

 $0:$ 

- $1:$
- $2:$
- 
- $3:$

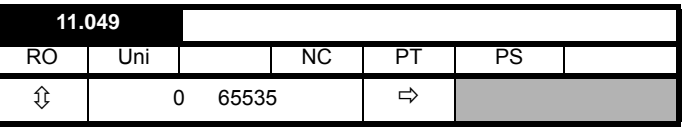

该参数保存板载 PLC 用户程序下载发生的次数,出厂时其值为 0。驱动  $100$ 

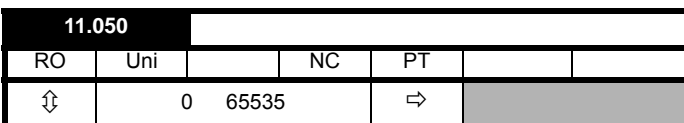

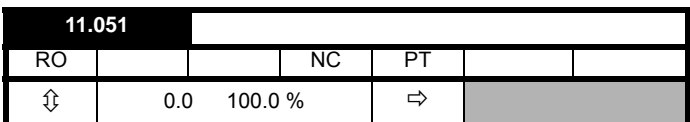

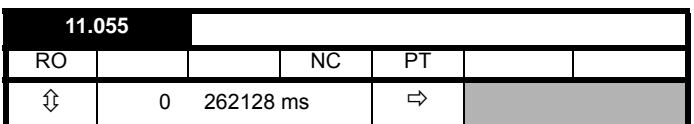

 $244$  13

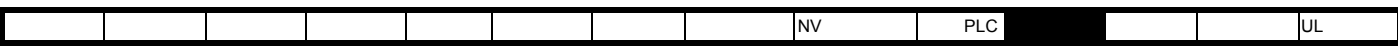

<span id="page-148-0"></span>**11** 高级参数

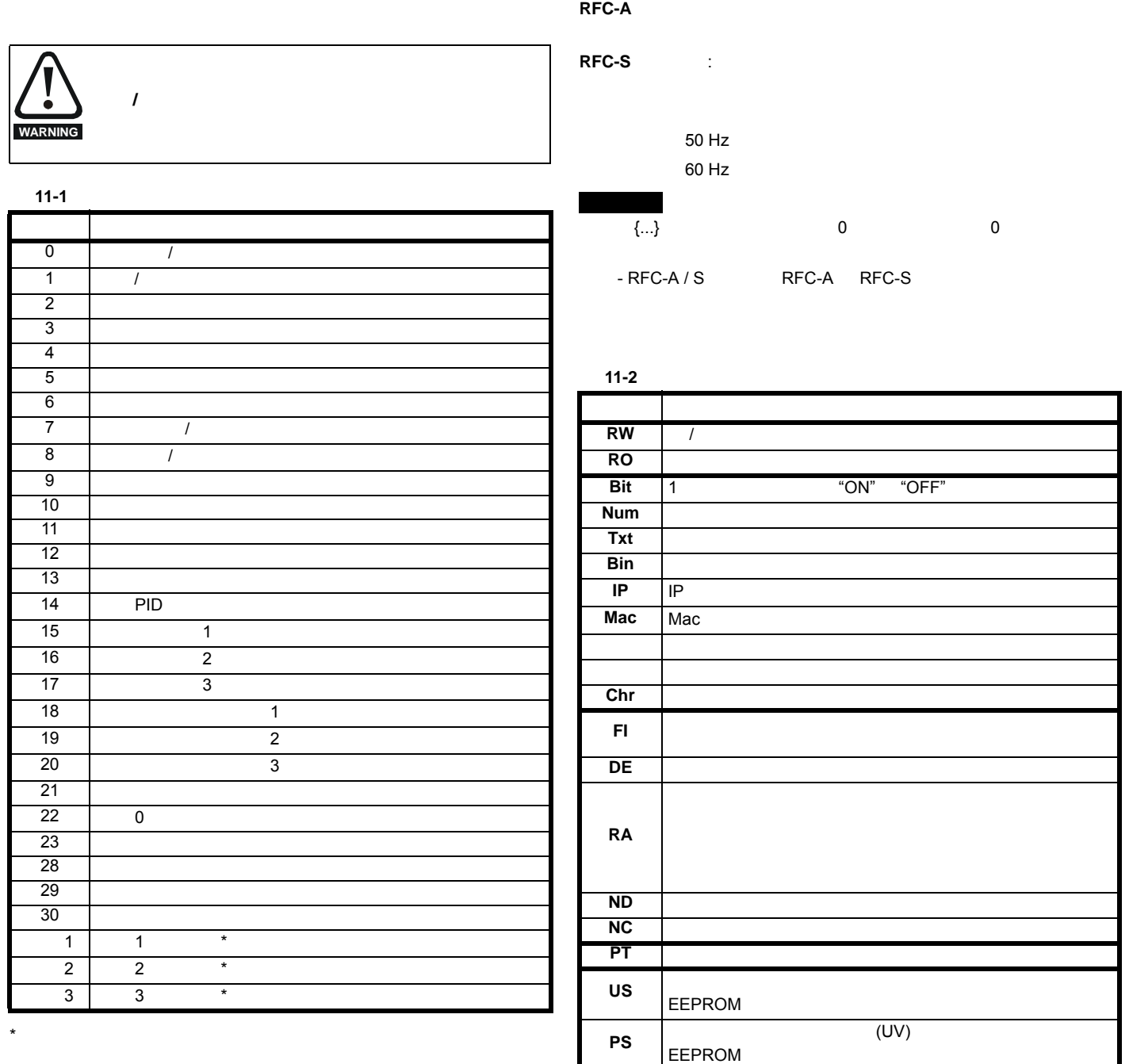

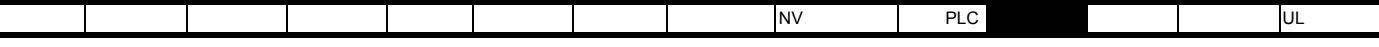

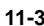

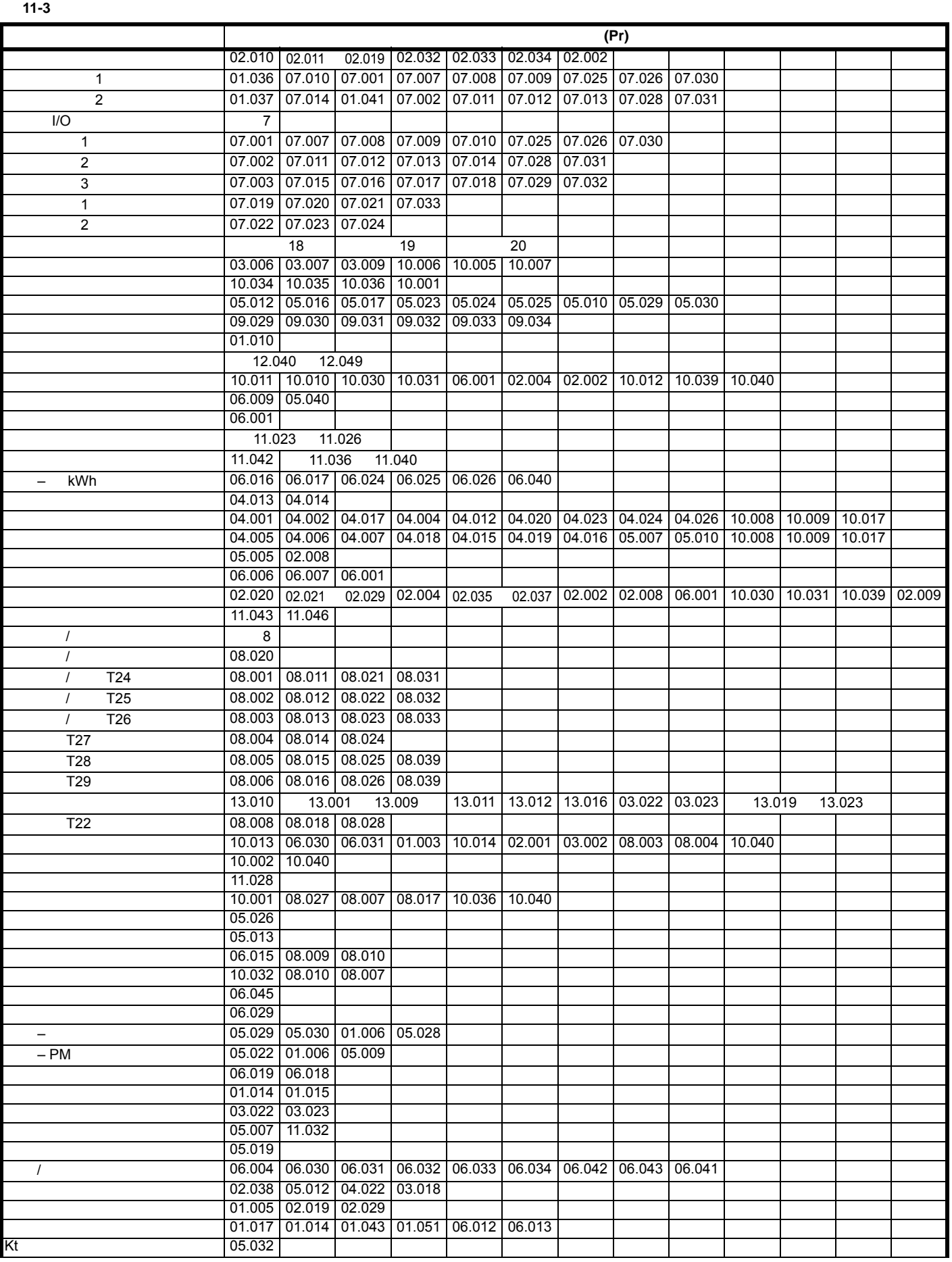

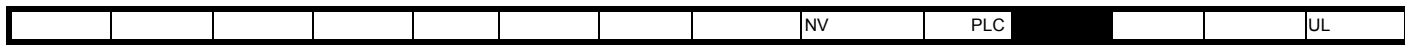

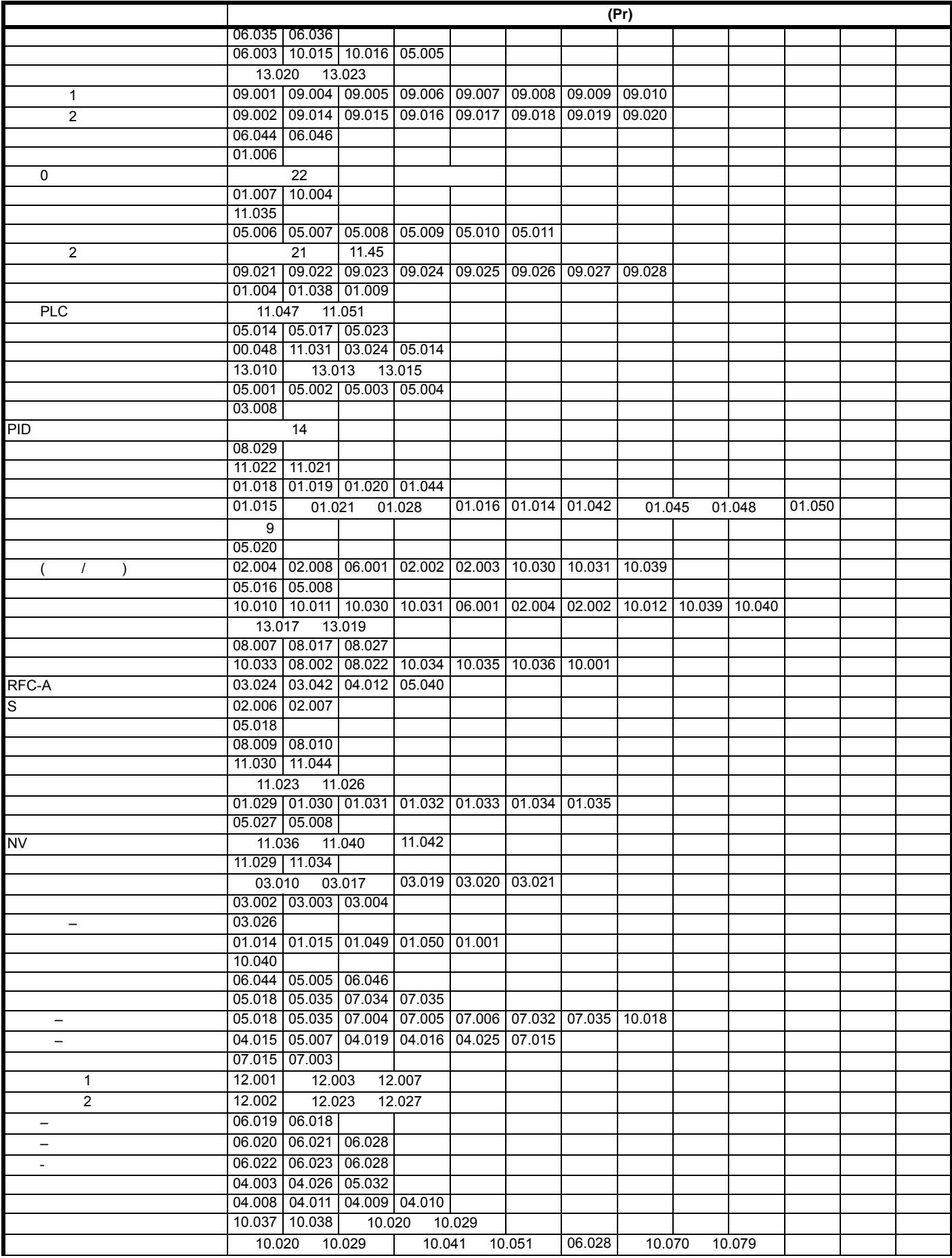

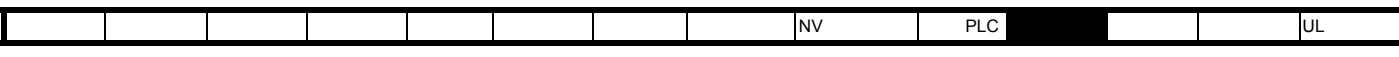

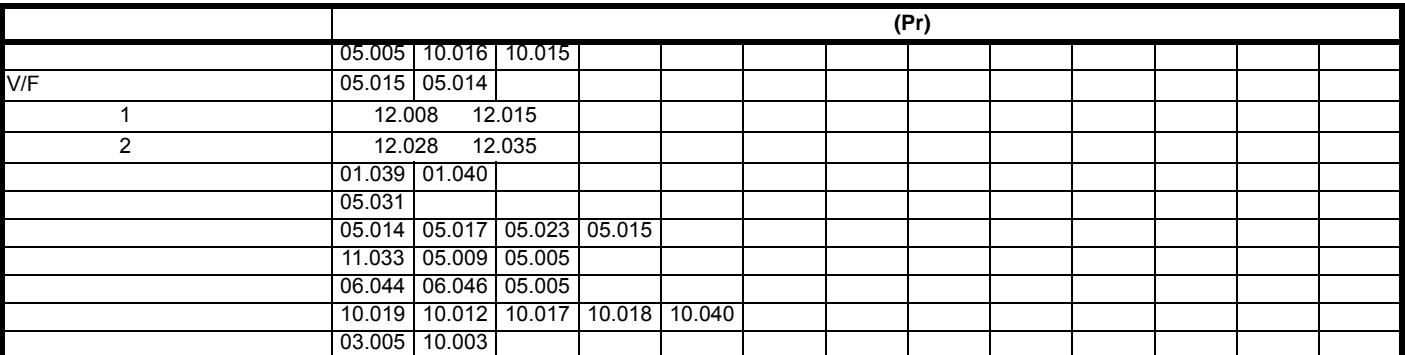

参数范围与变量最小值 **/** 最大值:

• 其他参数的设置

•  $\mathbb{R}^n$ 

 $\bullet$  with  $\bullet$  with  $\bullet$  with  $\bullet$ • We are the set of the set of the set of the set of the set of the set of the set of the set of the set of the set of the set of the set of the set of the set of the set of the set of the set of the set of the set of the

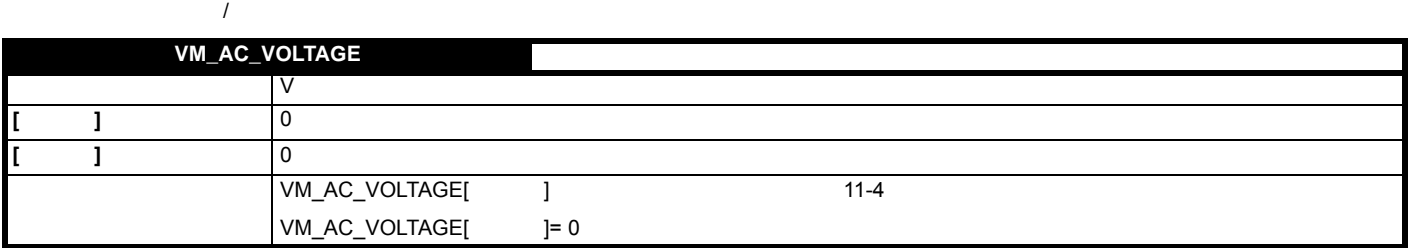

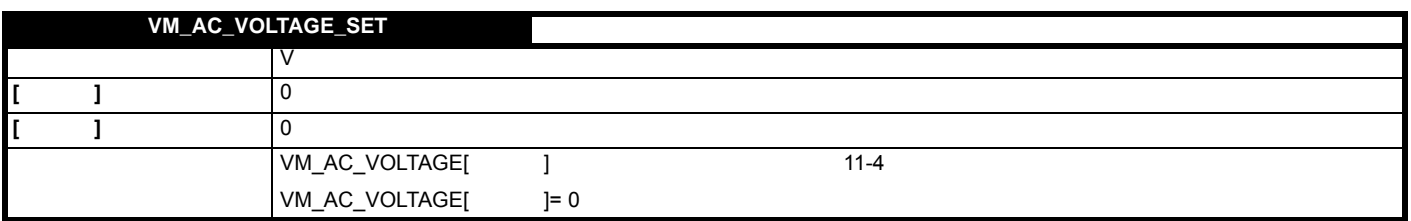

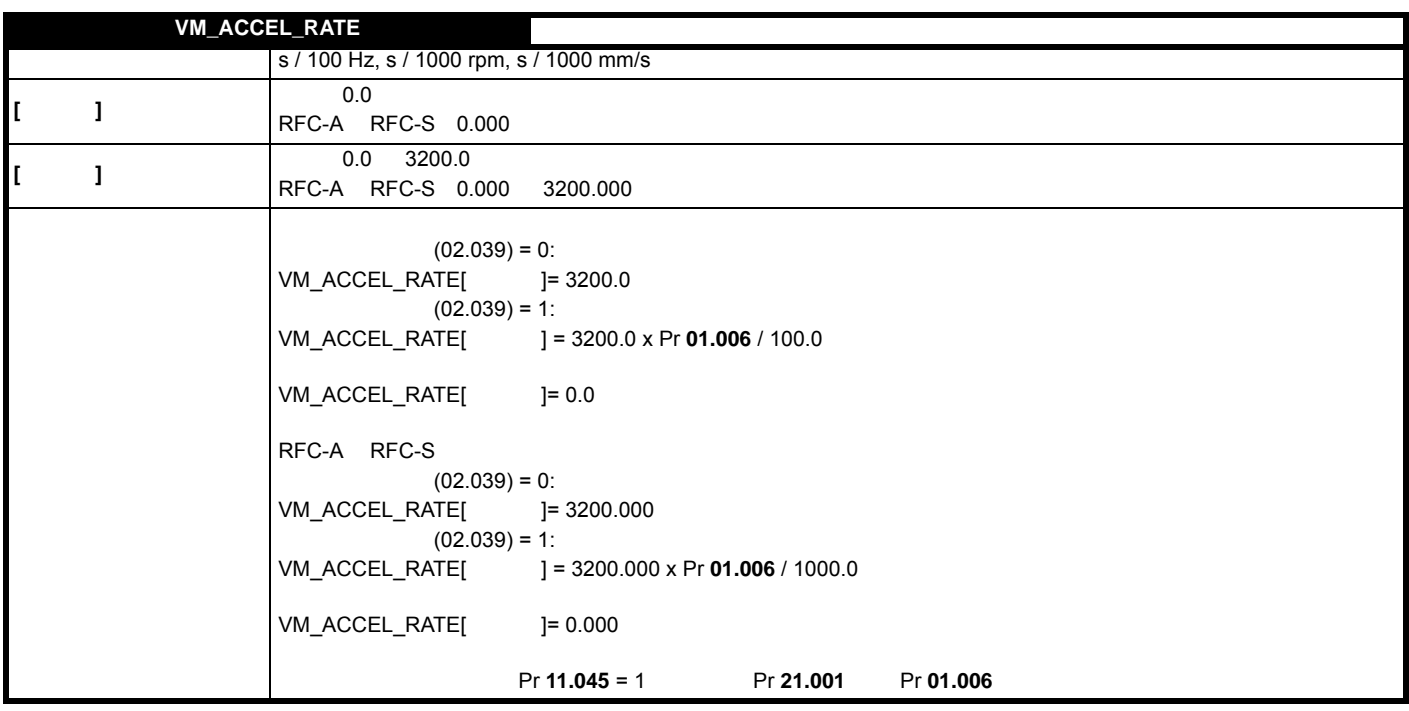

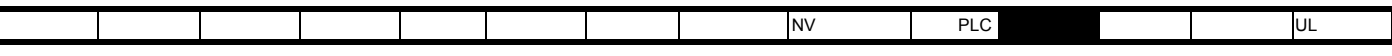

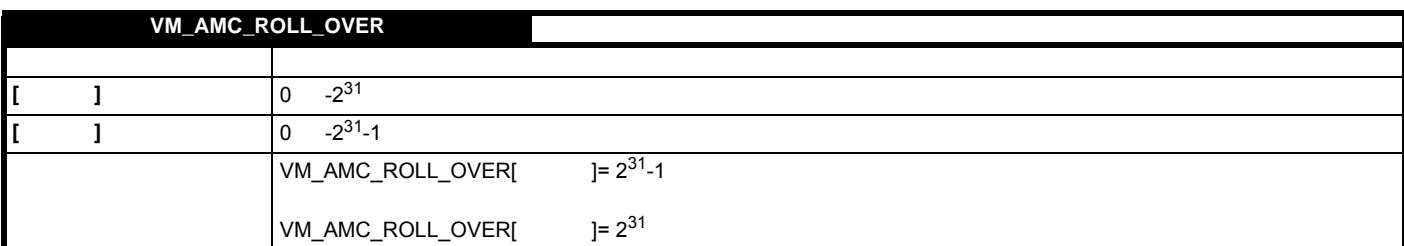

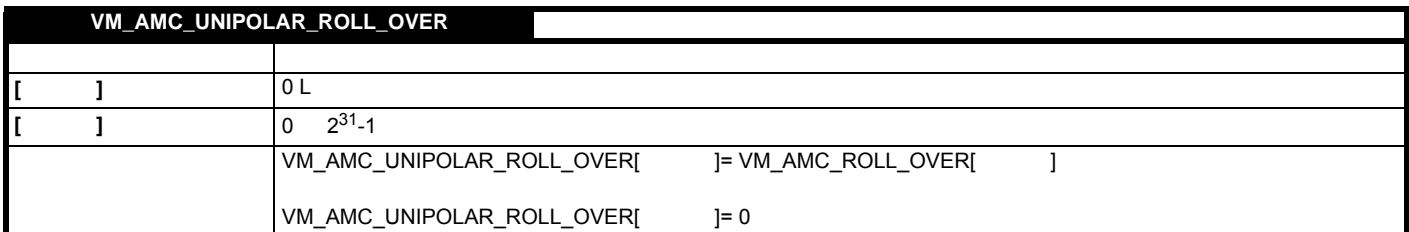

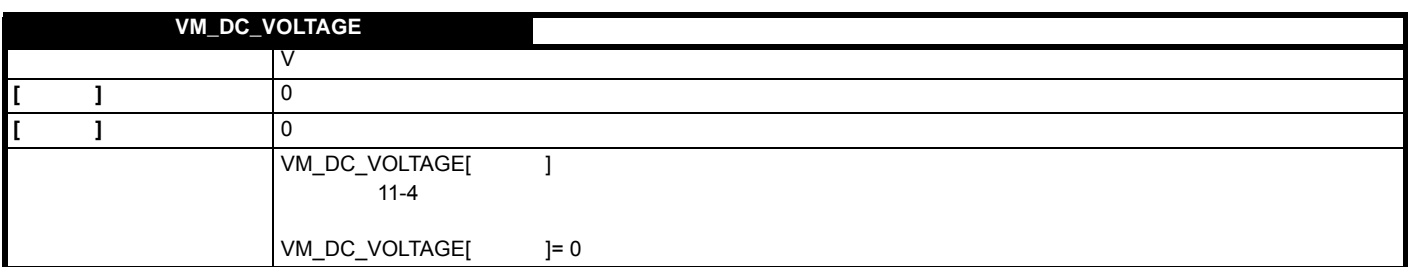

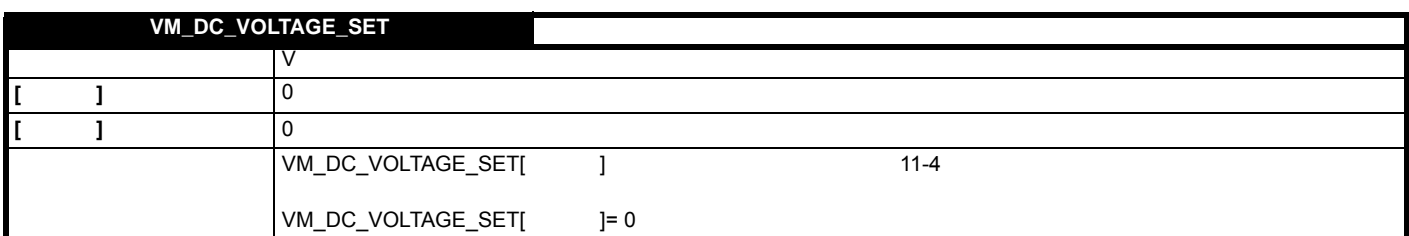

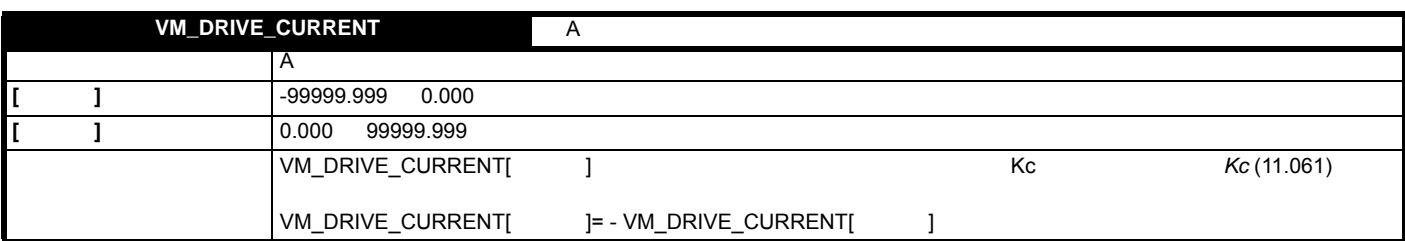

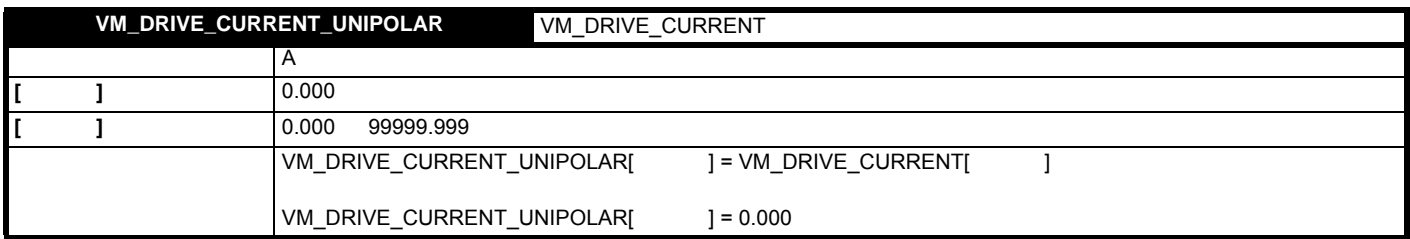

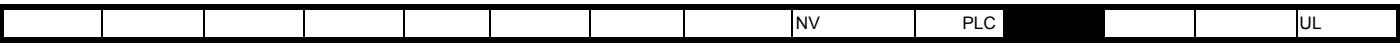

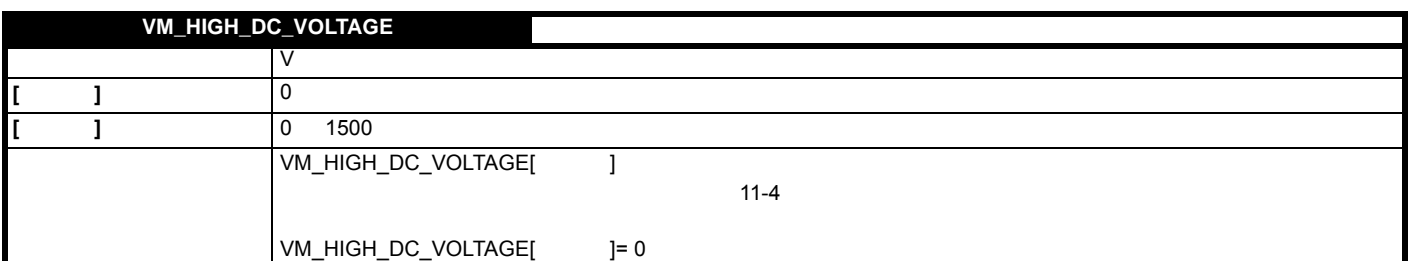

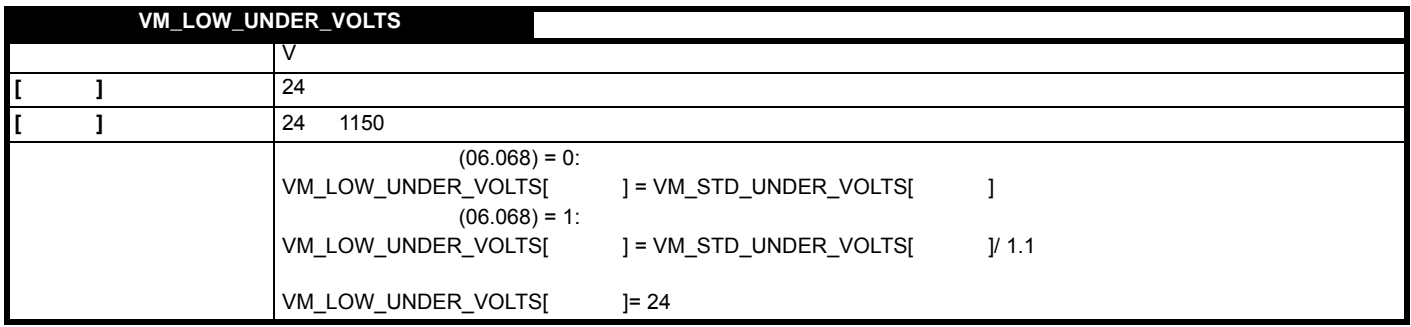

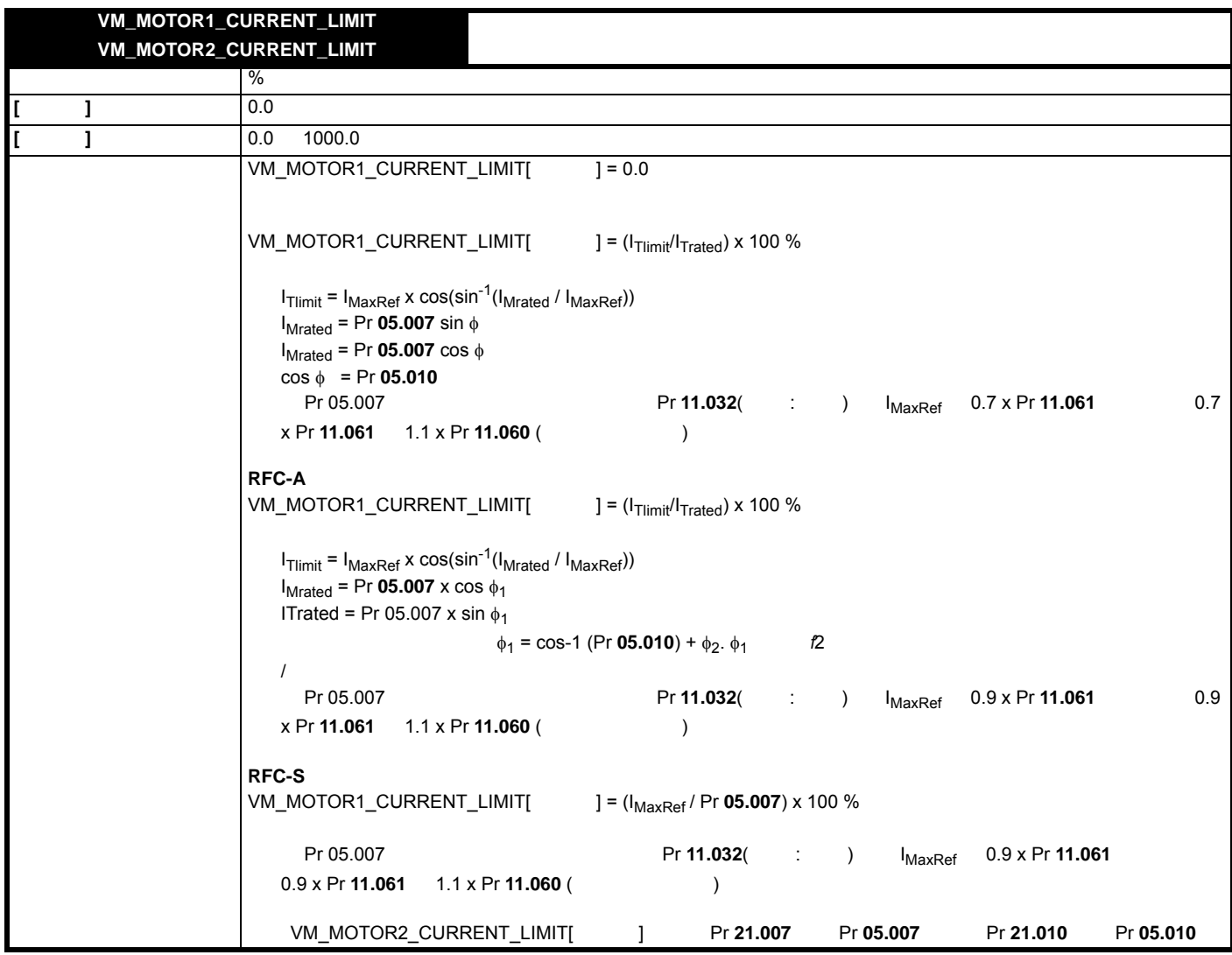

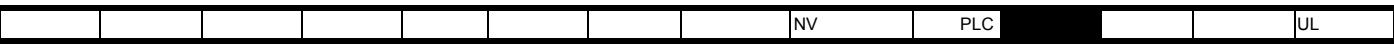

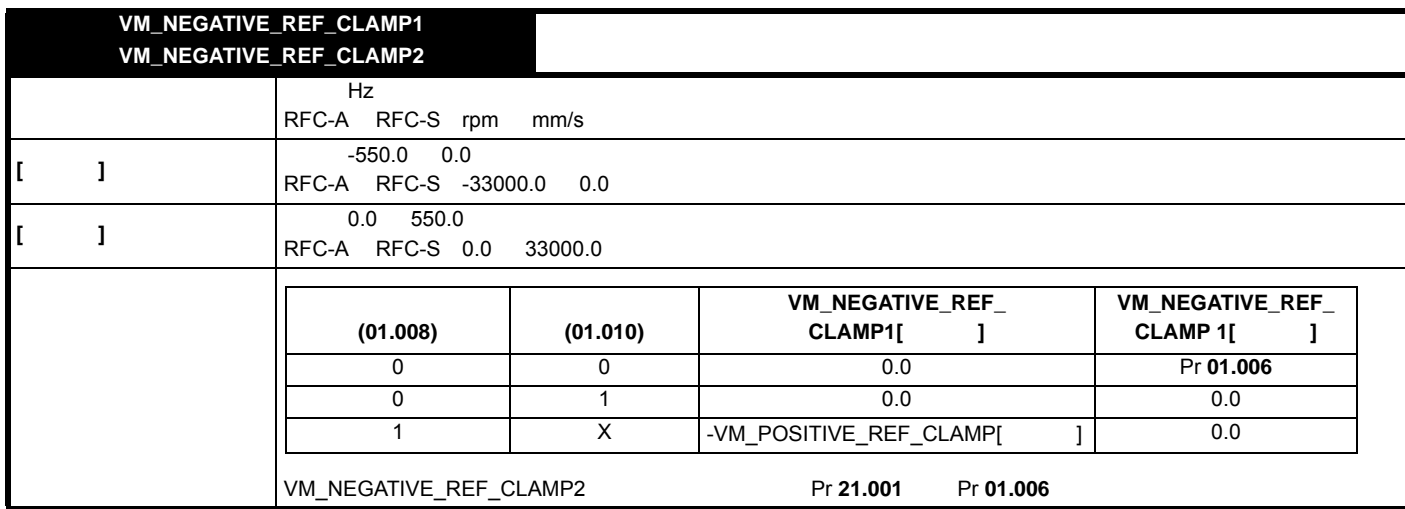

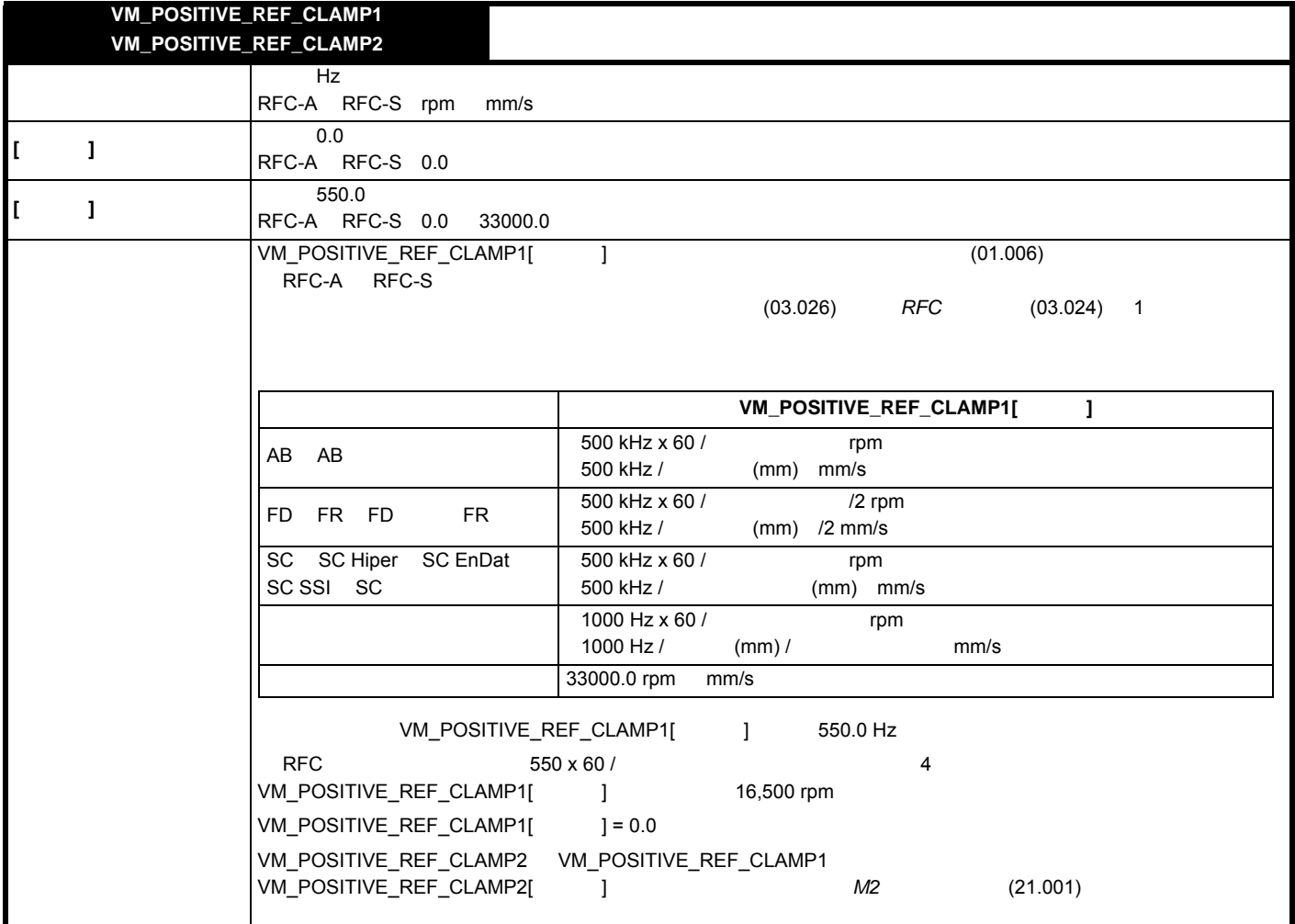

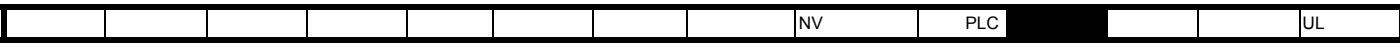

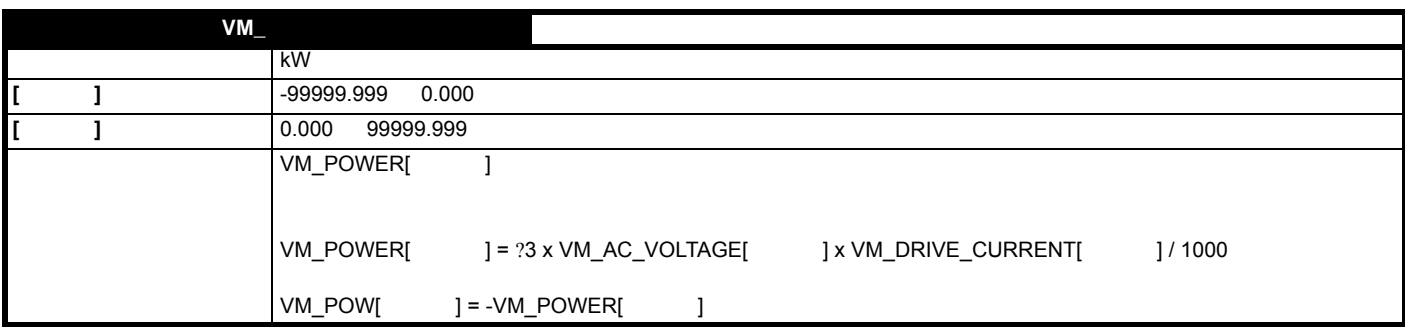

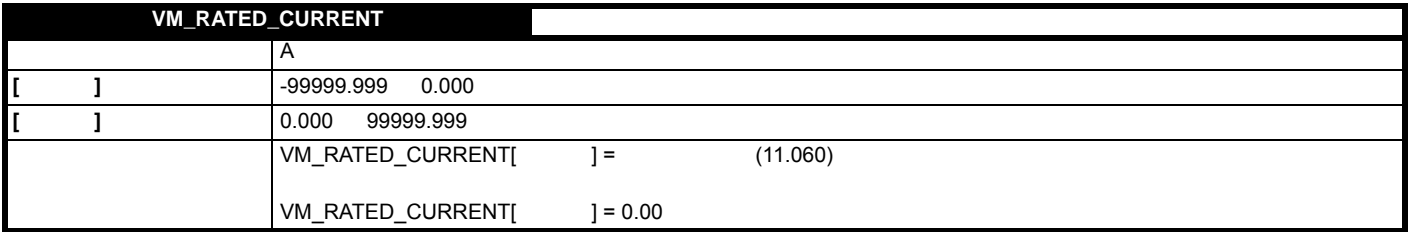

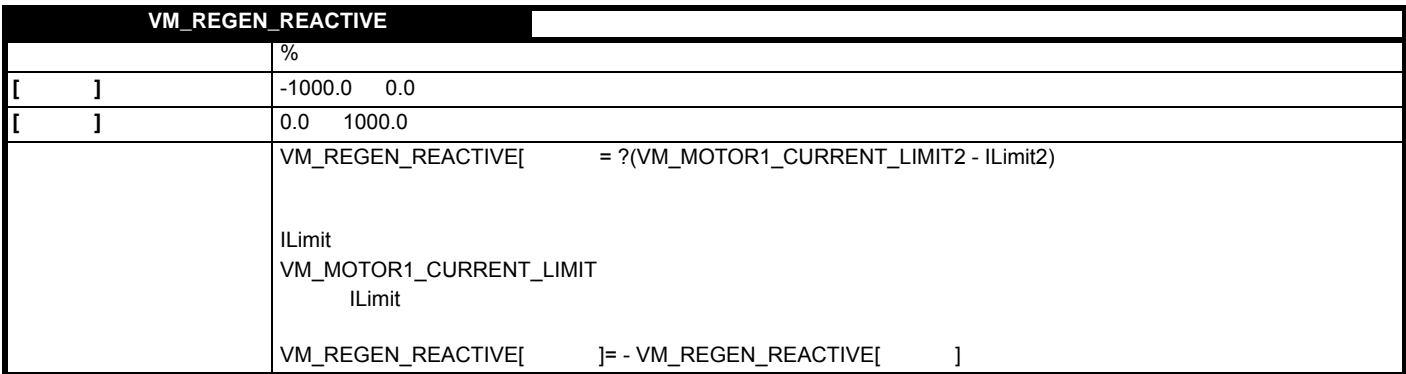

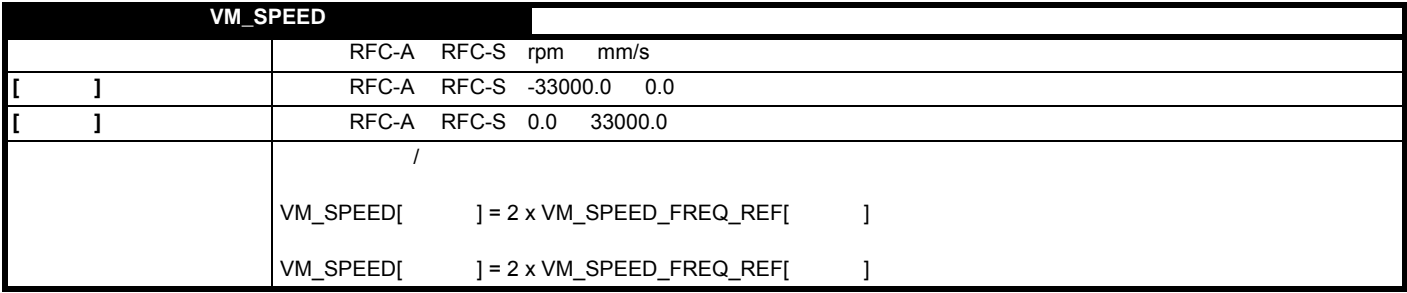

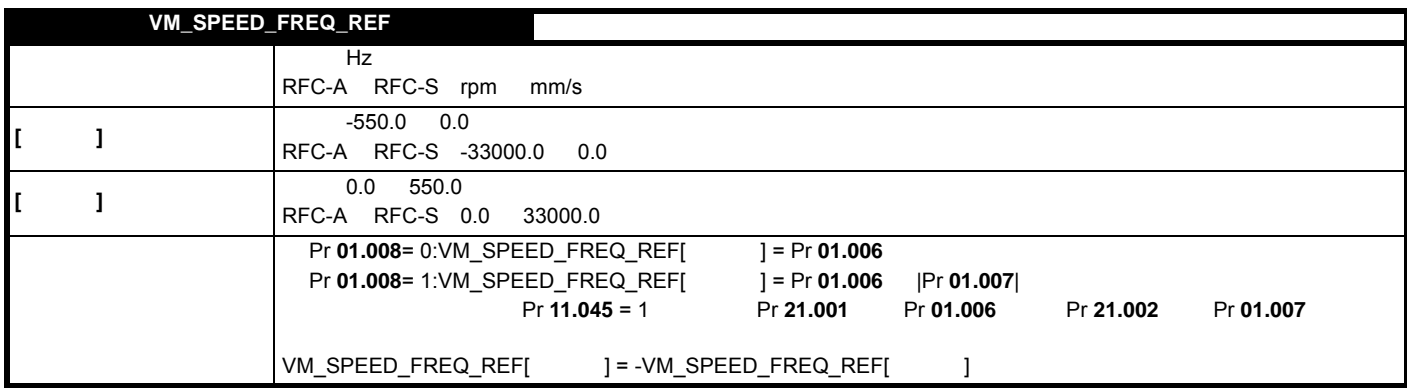

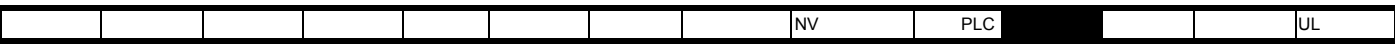

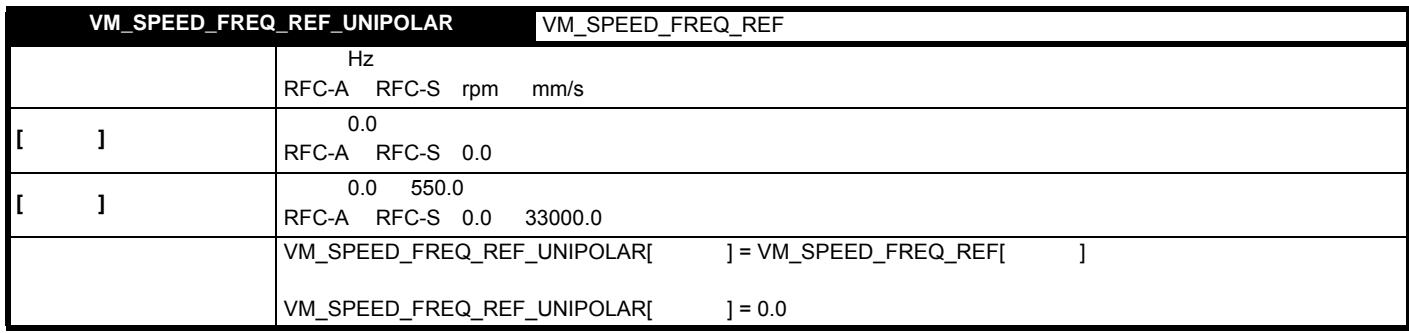

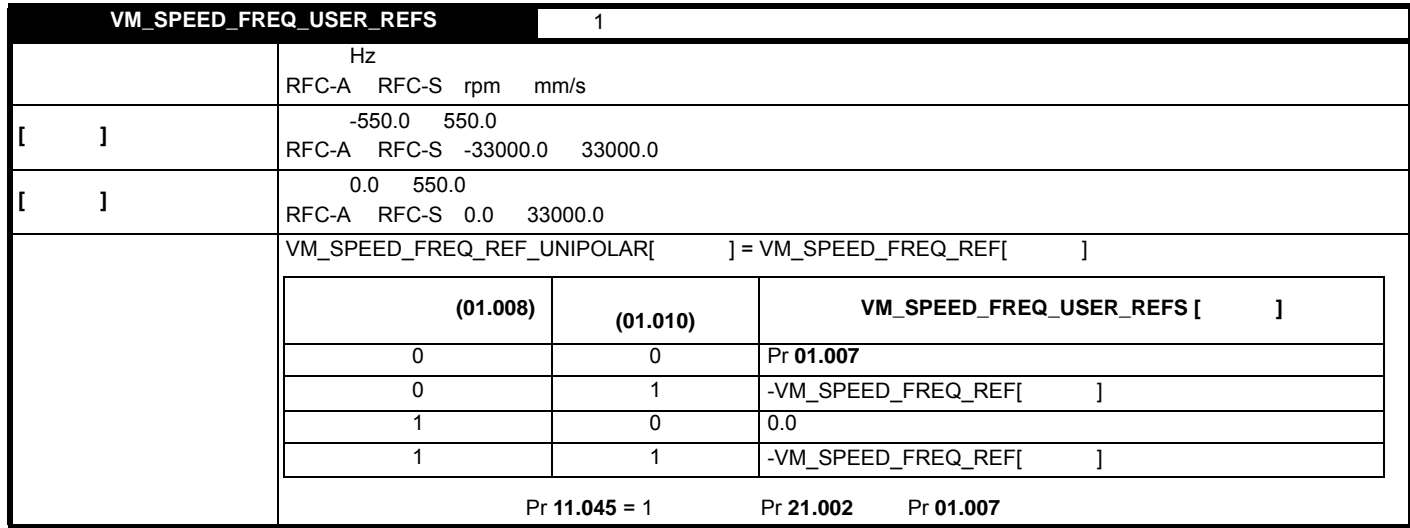

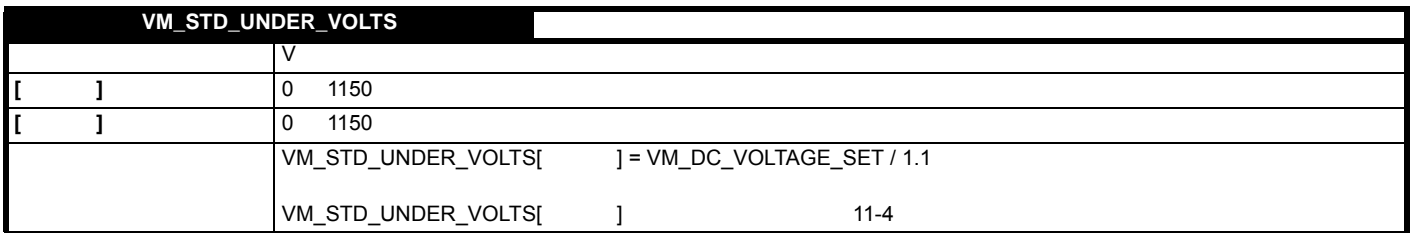

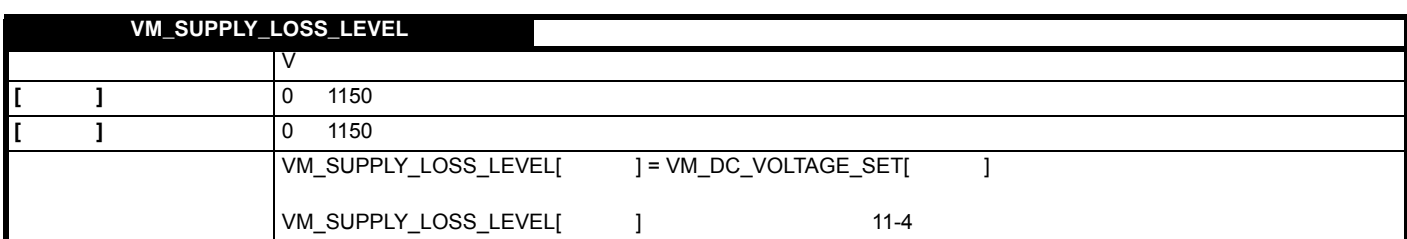

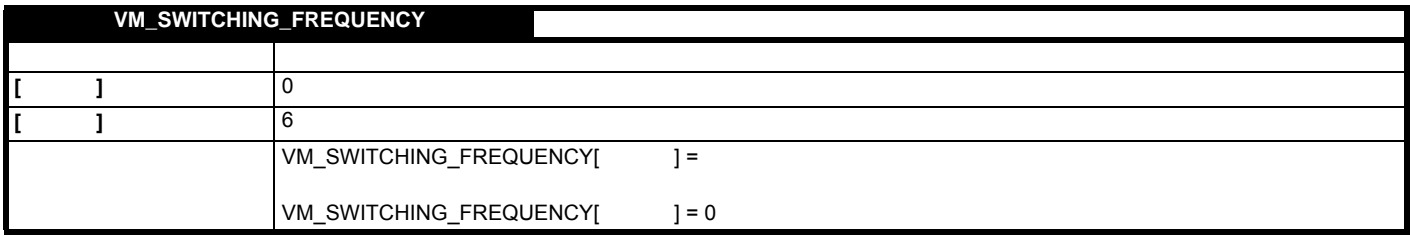

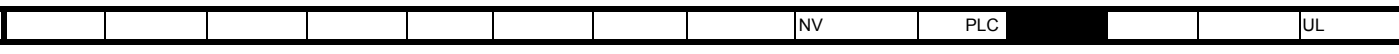

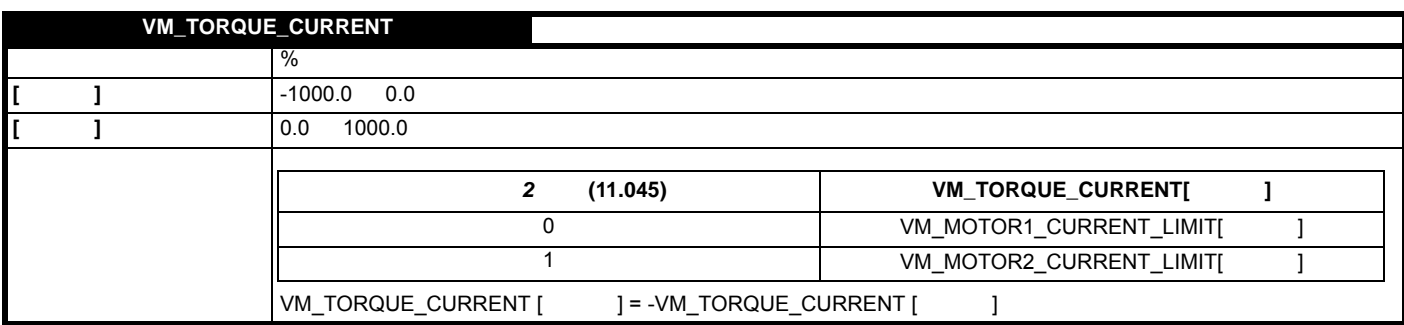

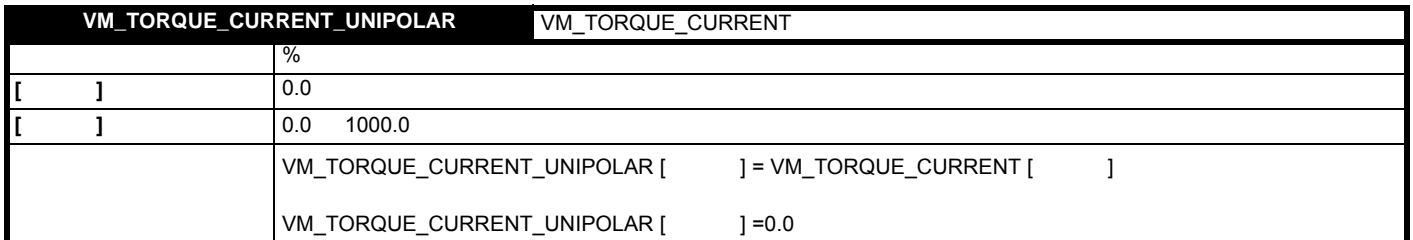

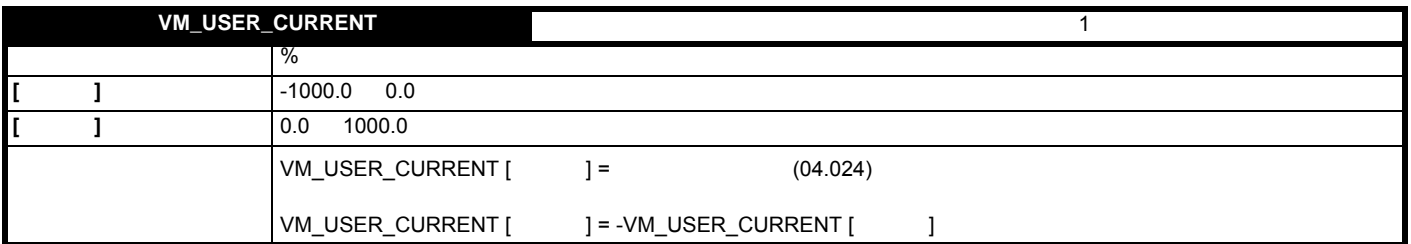

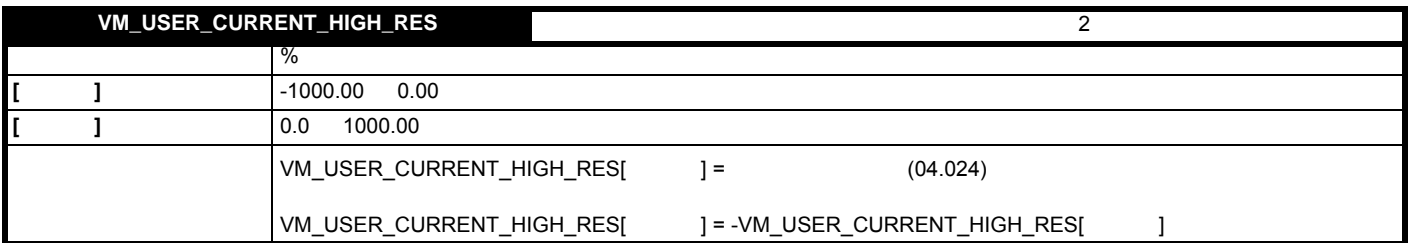

<span id="page-157-0"></span> $11 - 4$ 

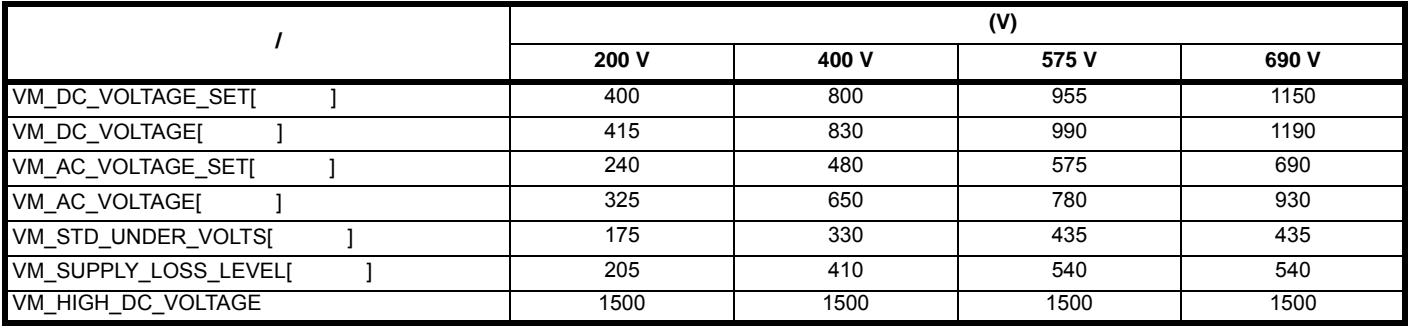

版本号: 3

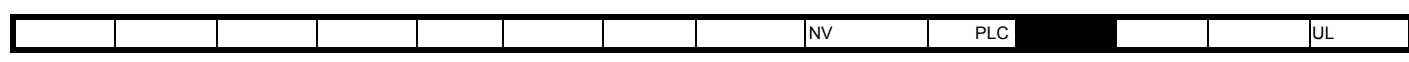

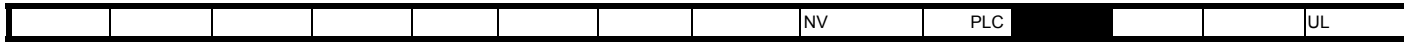

## **11.1 1** / 11-1 1

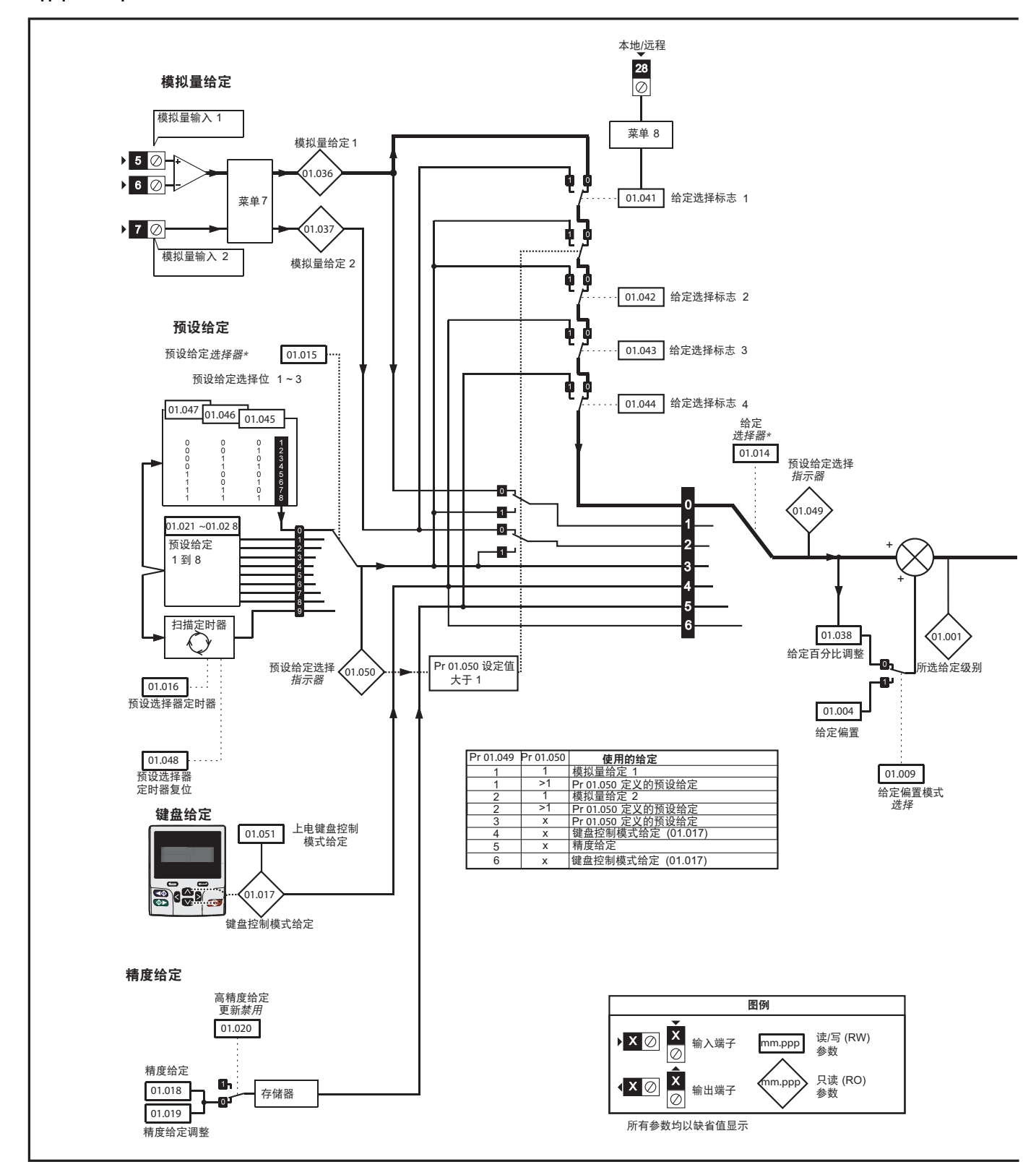

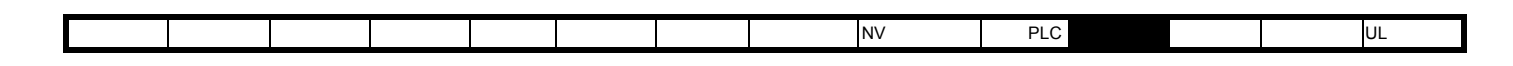

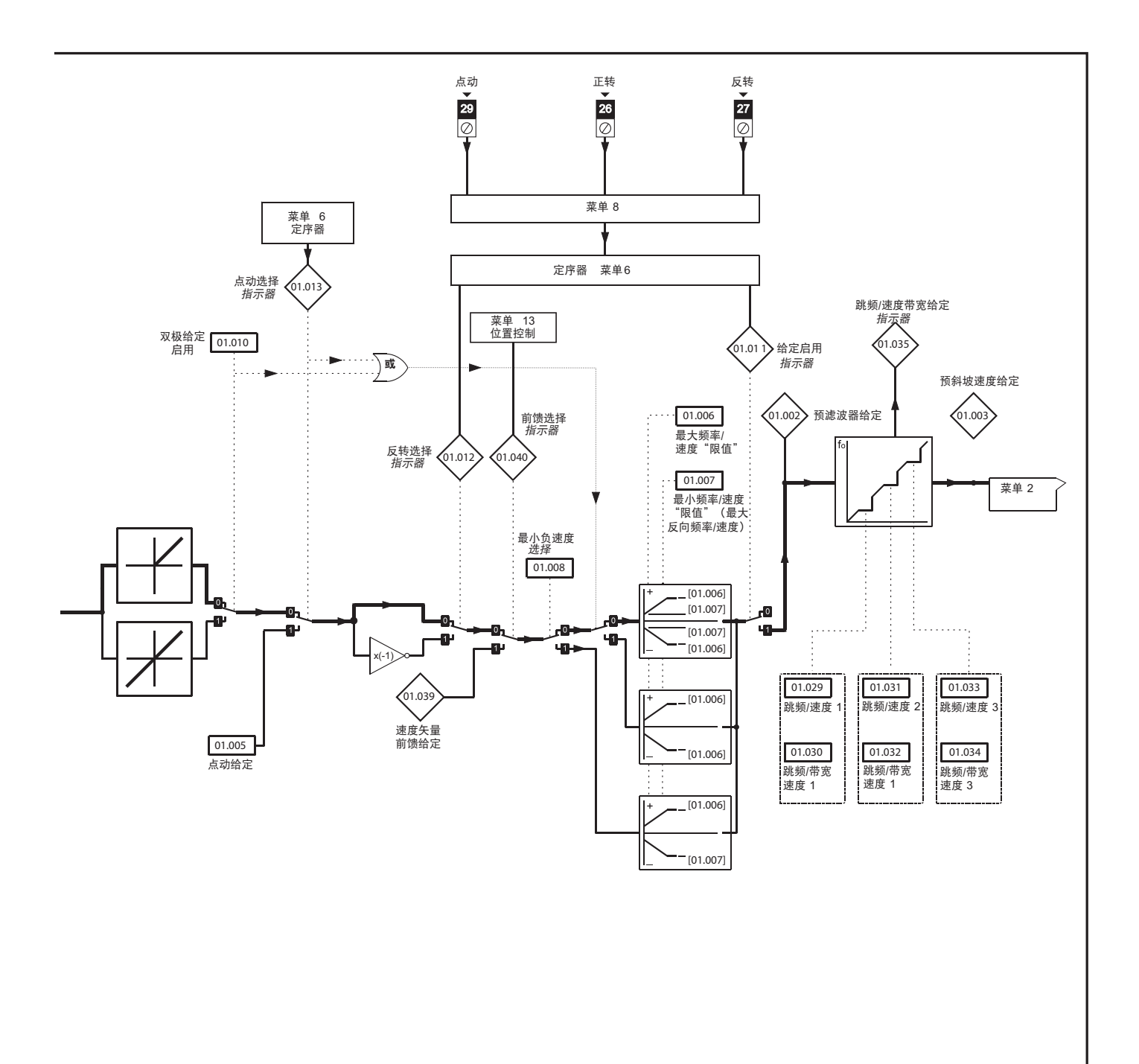

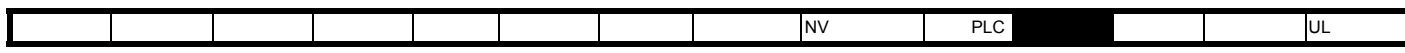

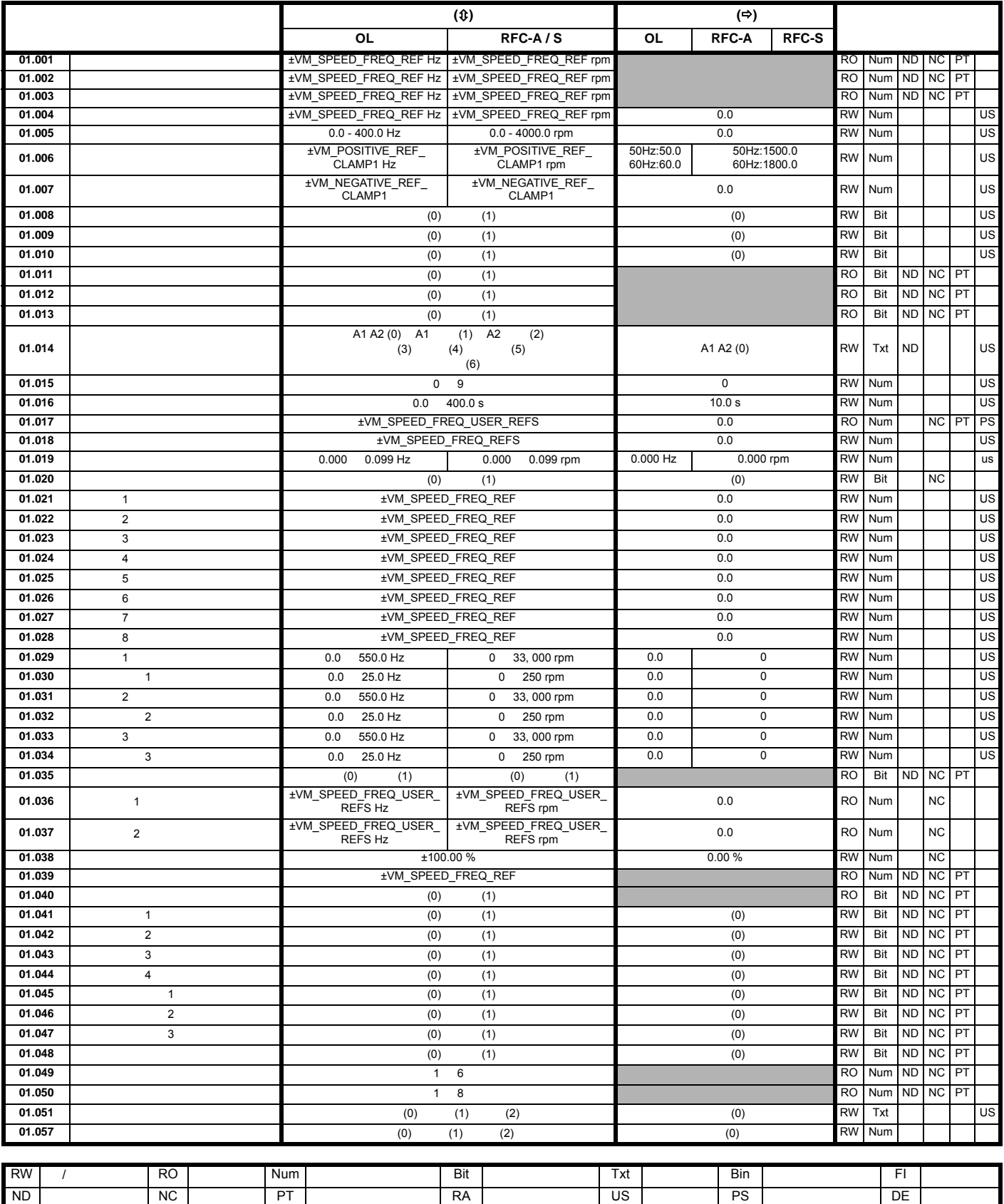

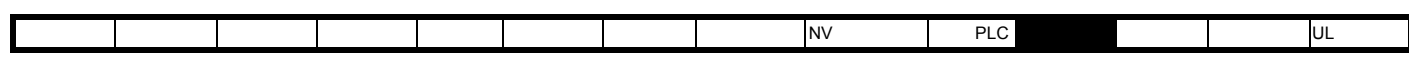

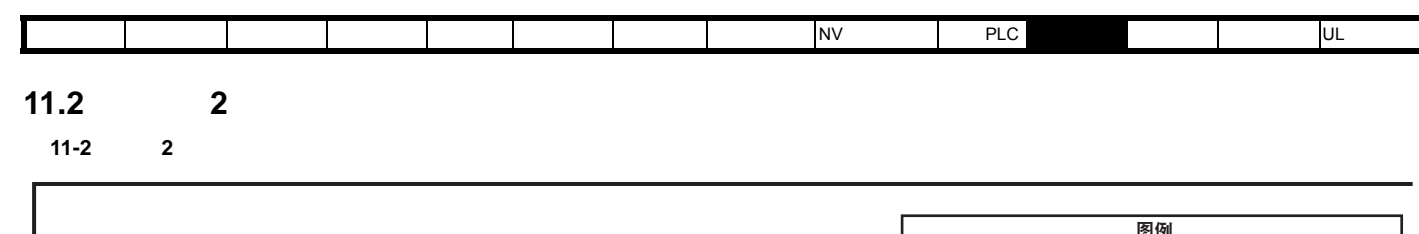

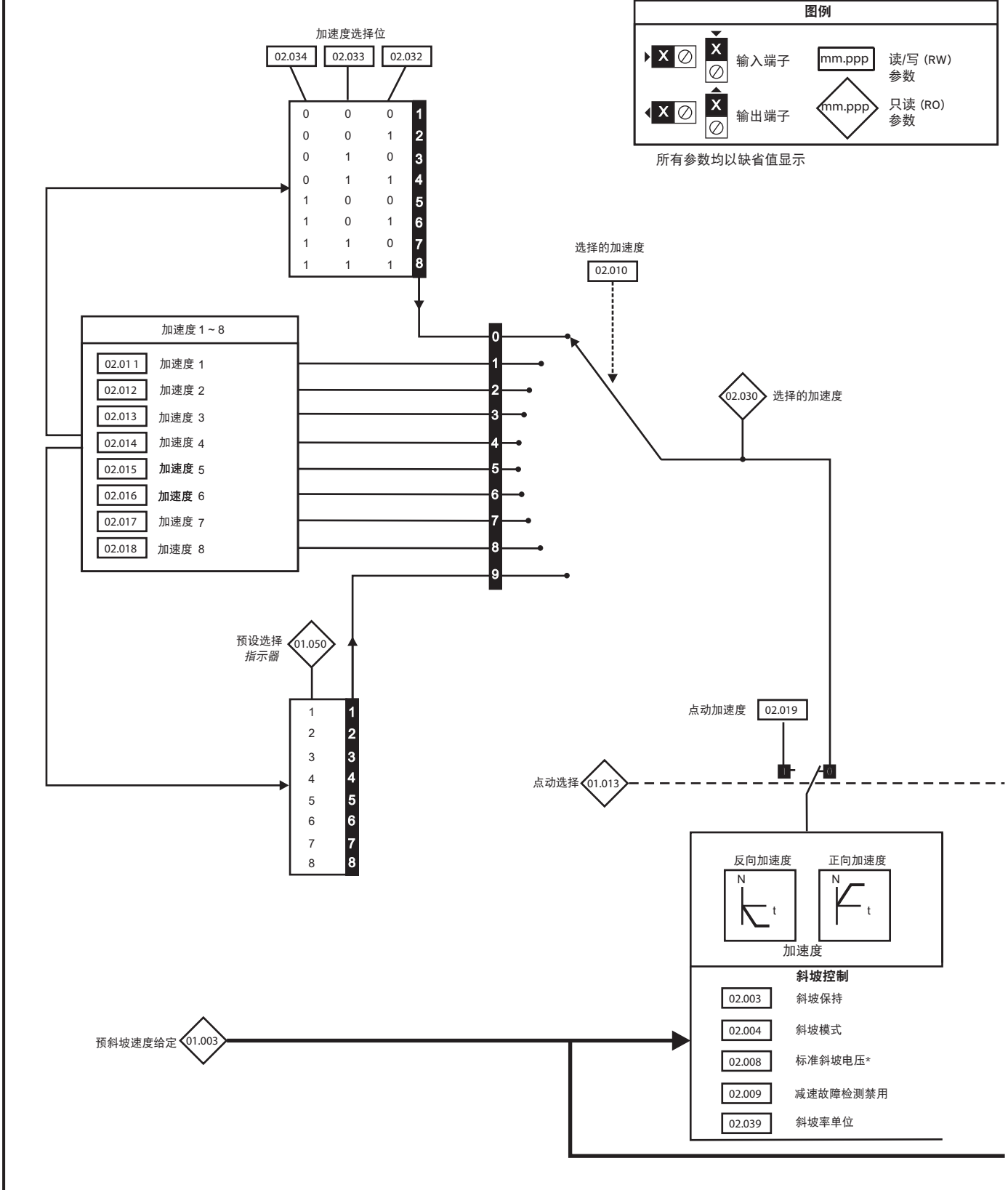

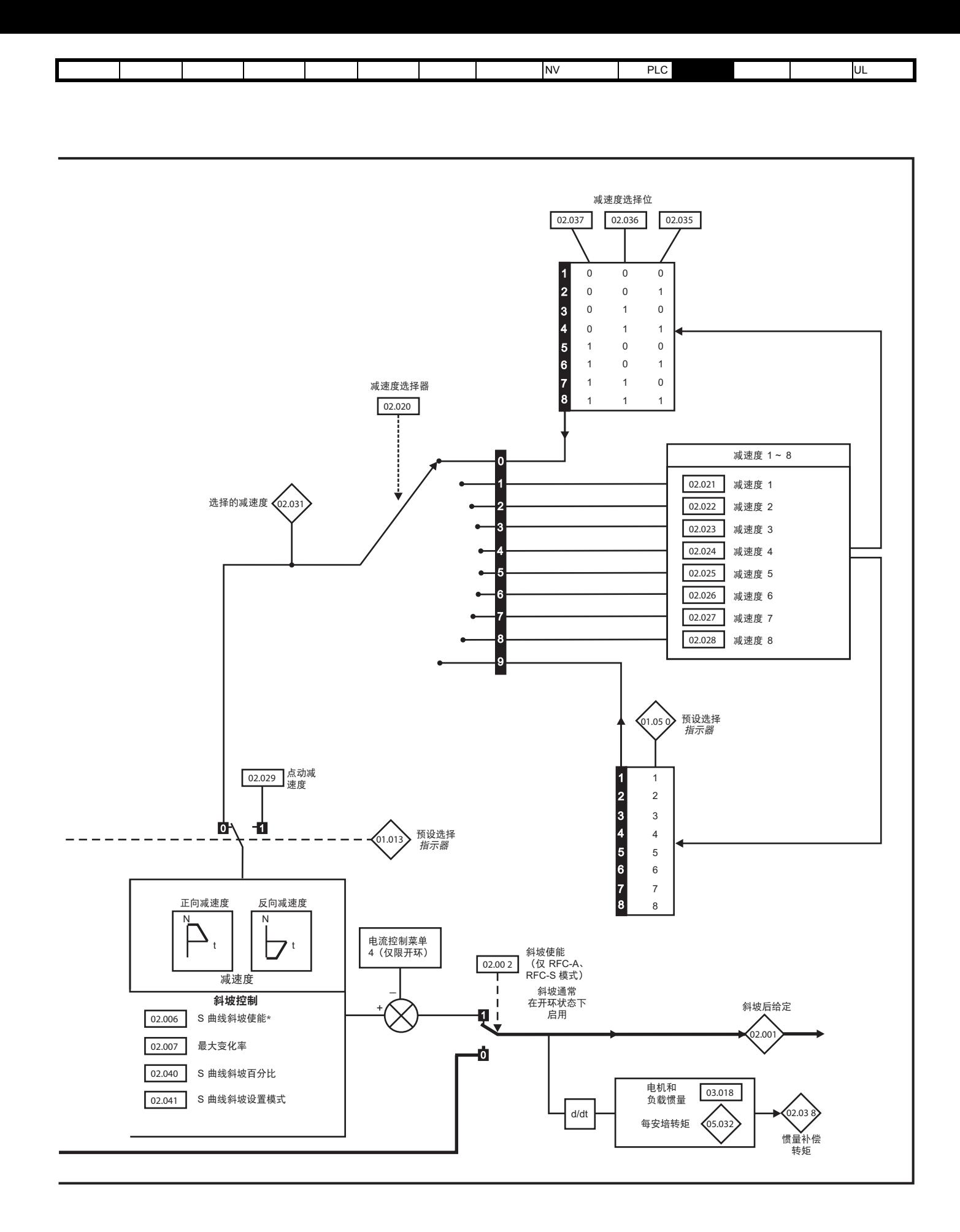

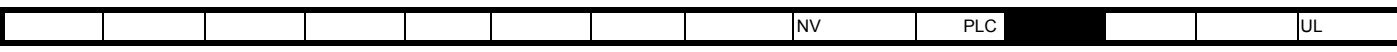

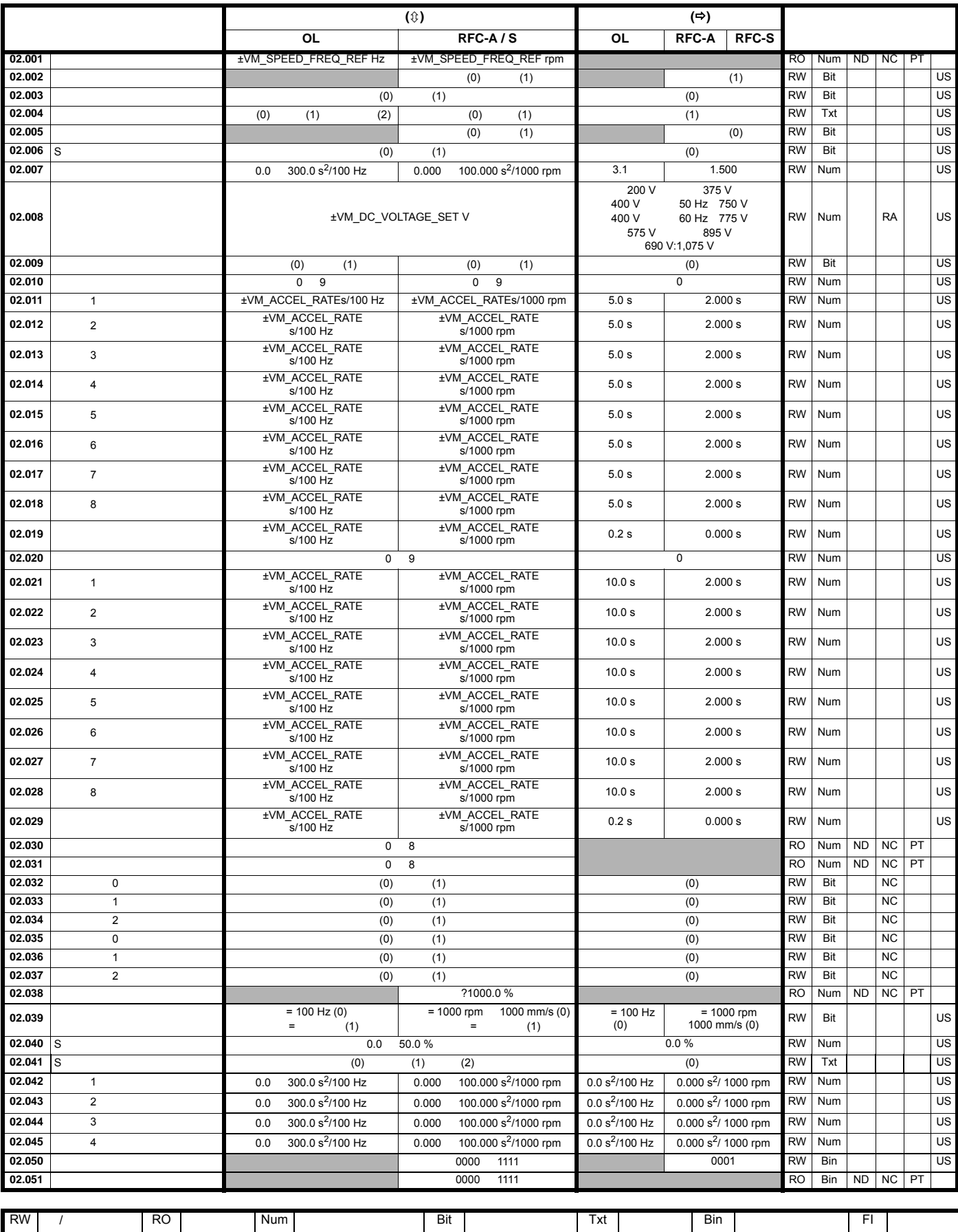

ND 无缺省值 NC 未复制 PT 防护型参数 RA 额定值从属 US 用户保存 PS 断电保存 DE 目标

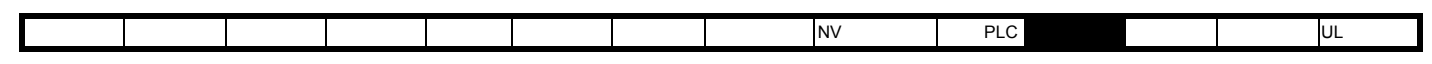

11-3 3 **11.3 3**: **3** 

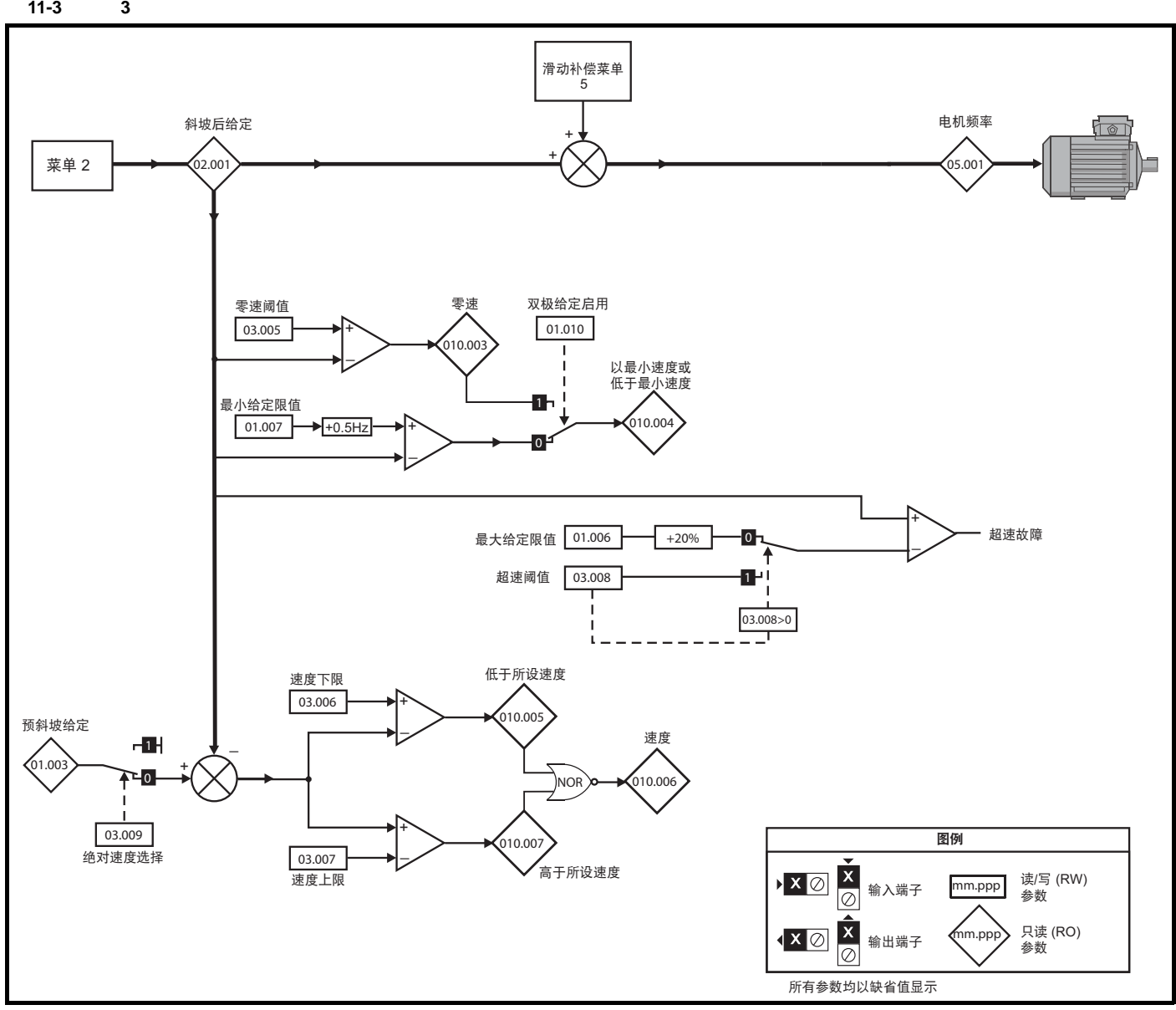

 $(03.076)$  " " 0

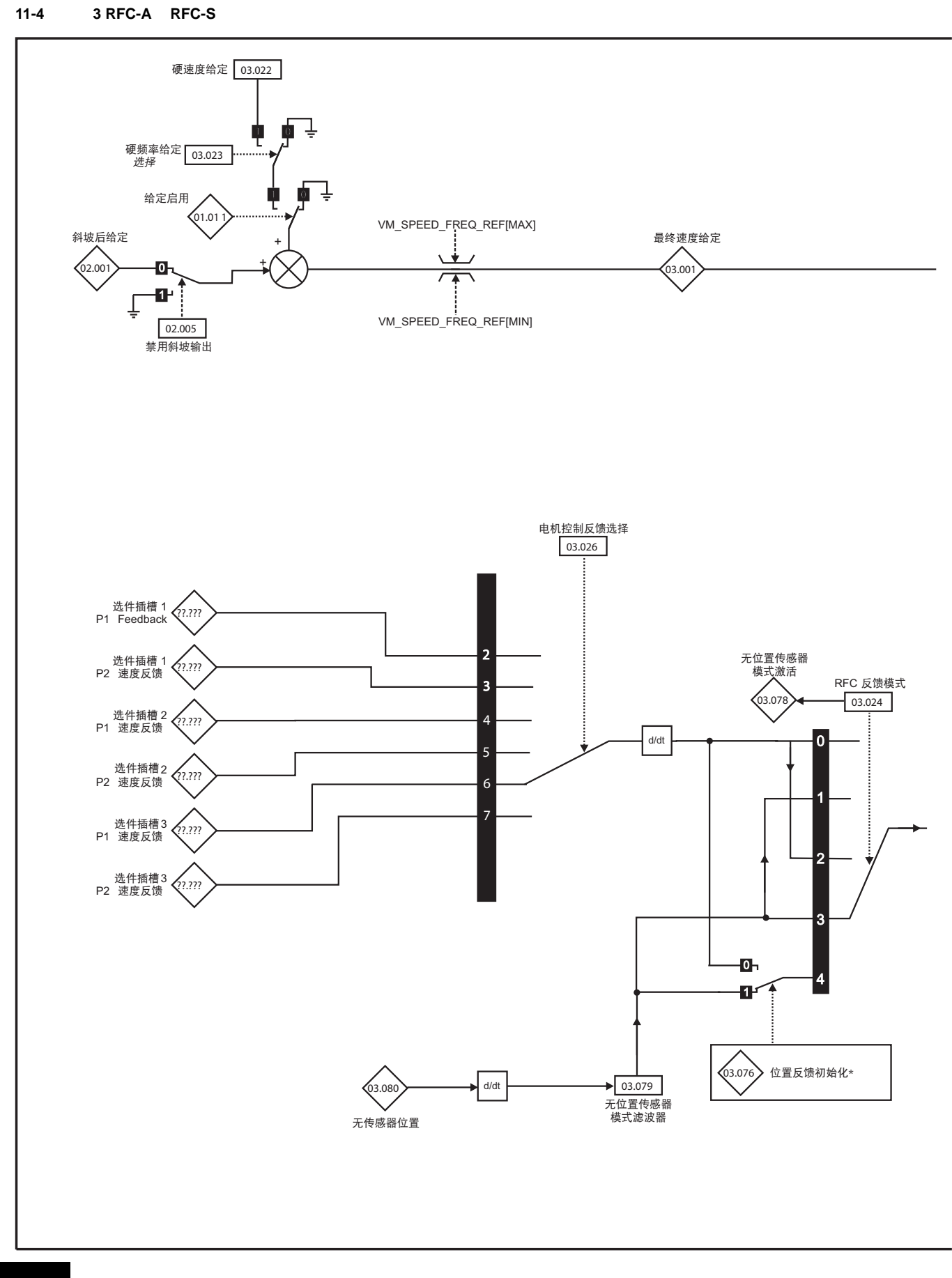

安全信息 产品信息 机械安装 电气安装 入门指南 基本参数 运行电机 优化 NV 媒体卡操作 板载 PLC [高级参数](#page-148-0) 技术数据 诊断 UL 认证信息

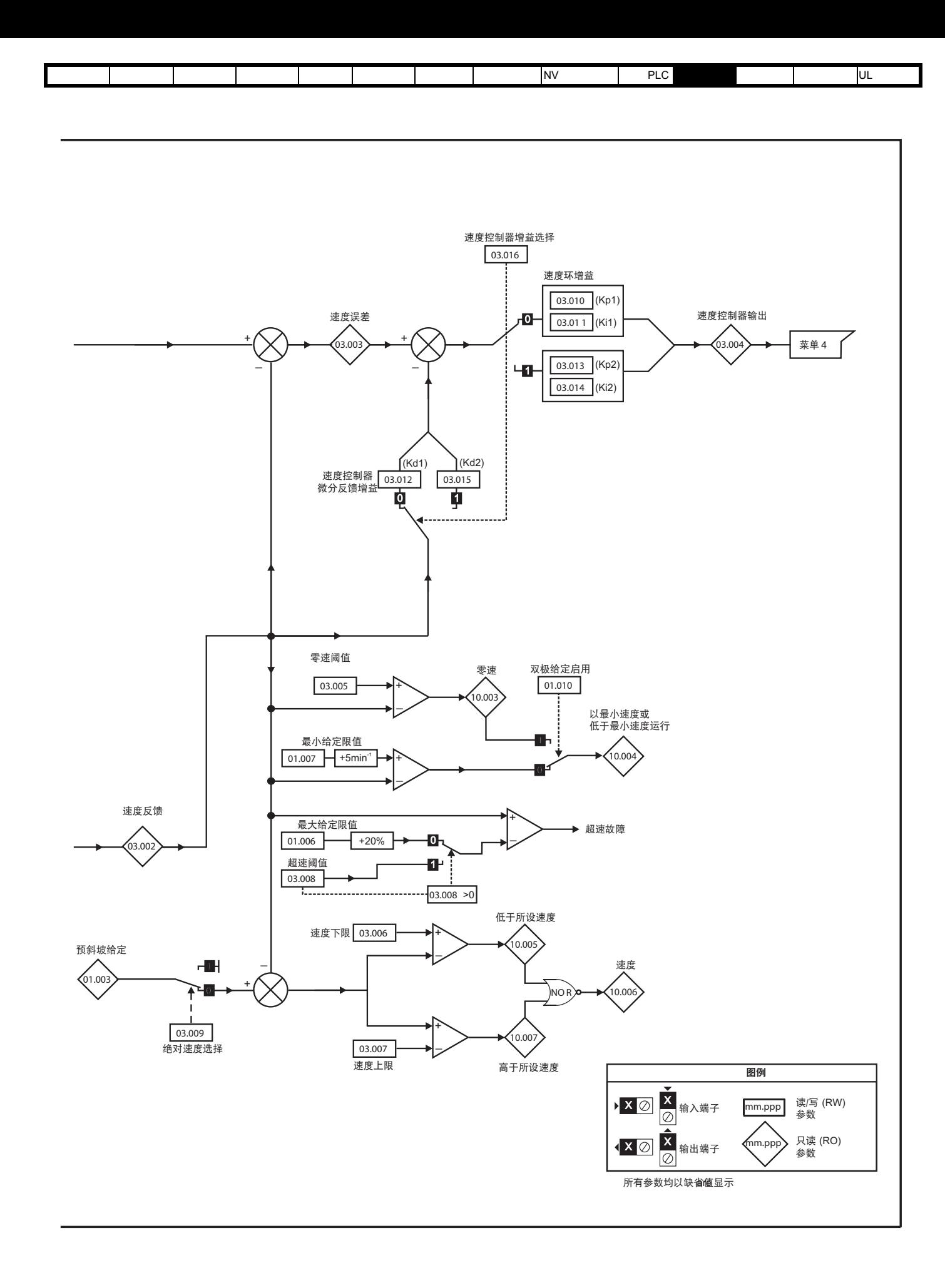

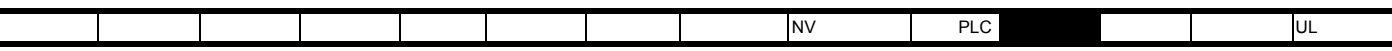

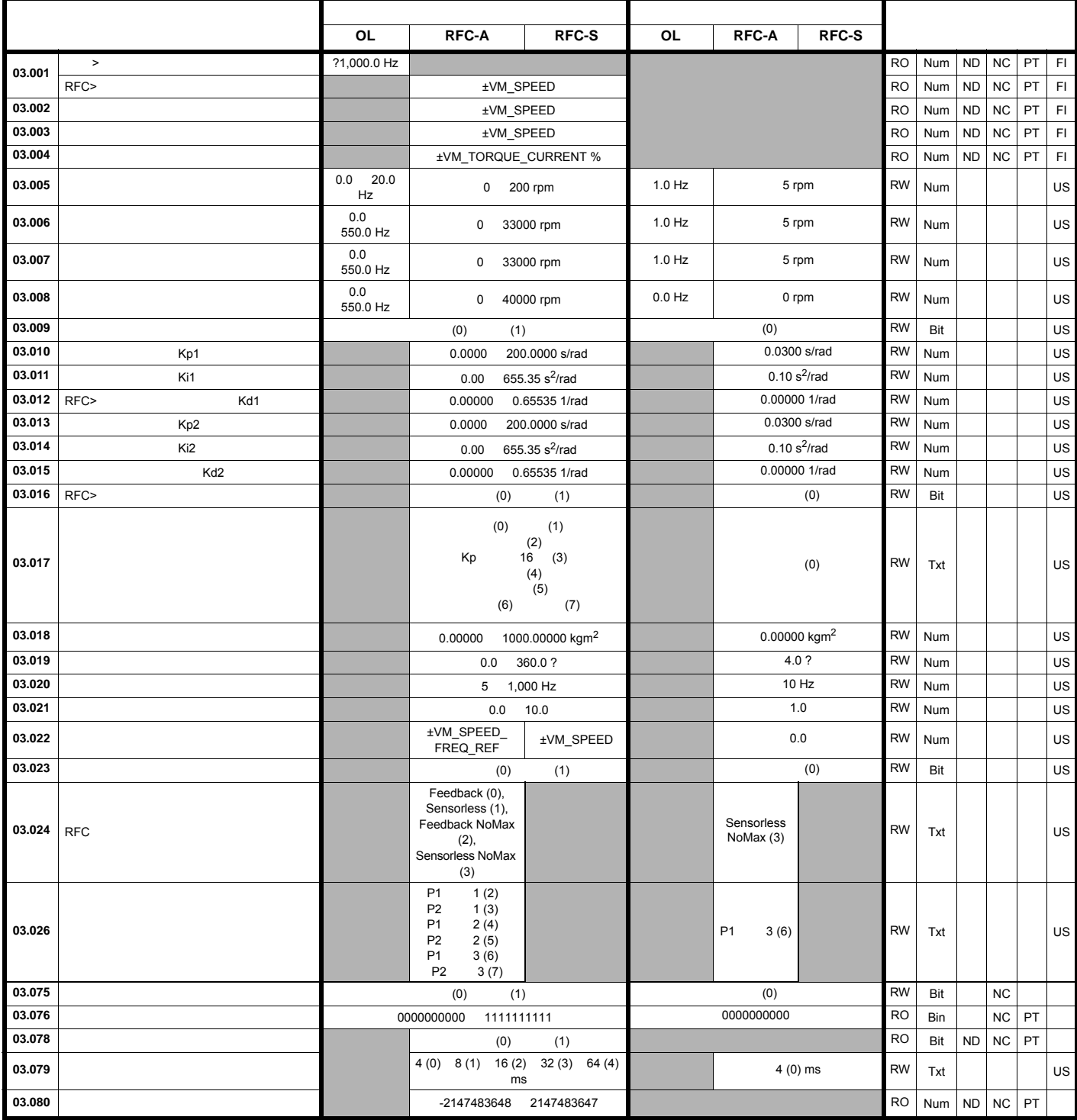

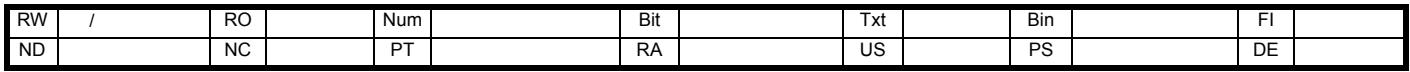

 $\overline{\phantom{a}}$ 

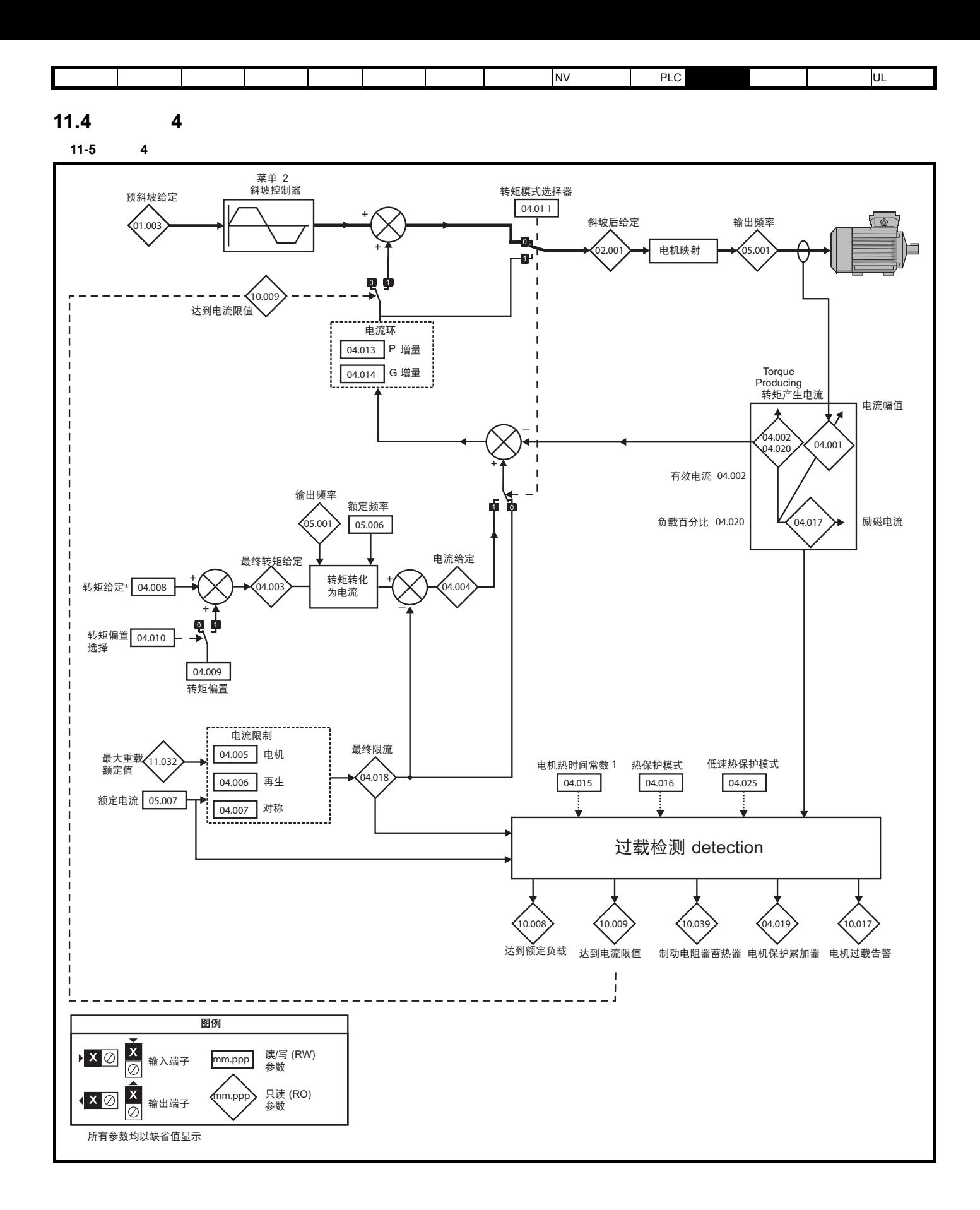

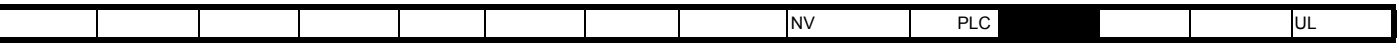

11-6 4 RFC-A

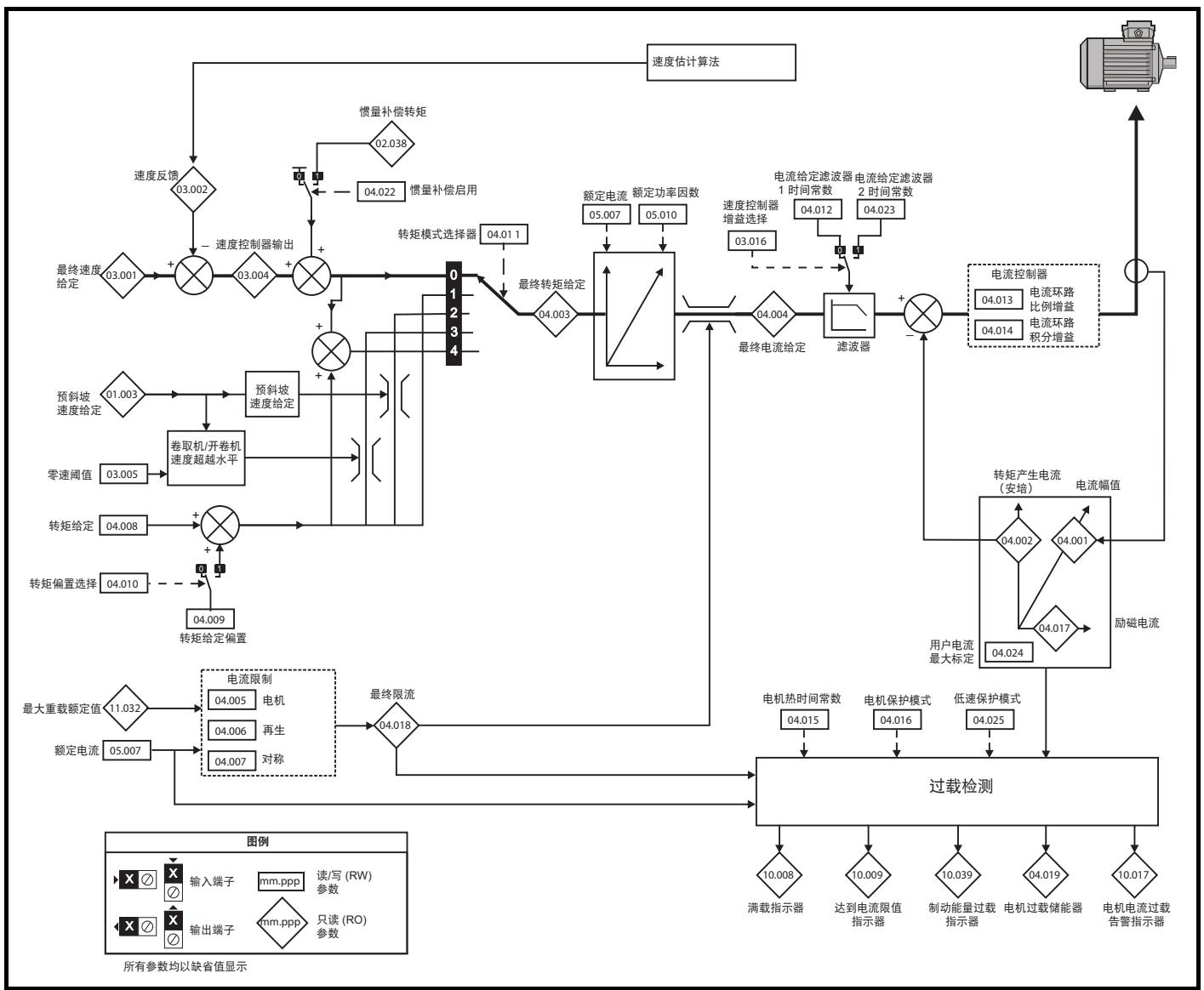

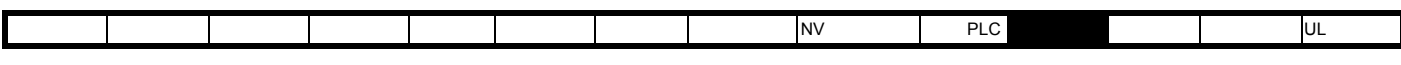

11-7 4 RFC-S

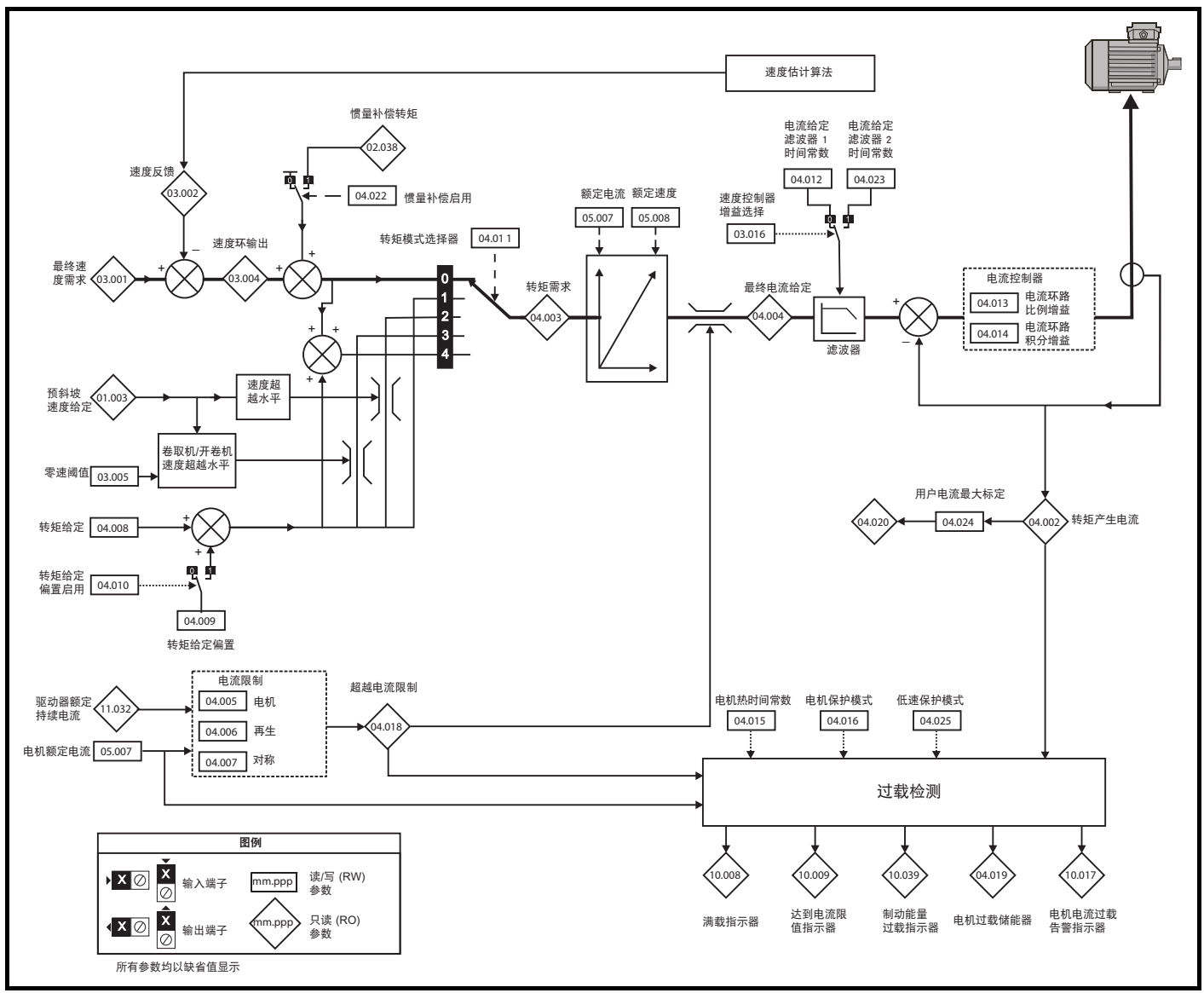

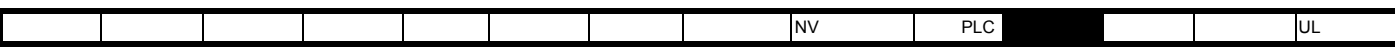

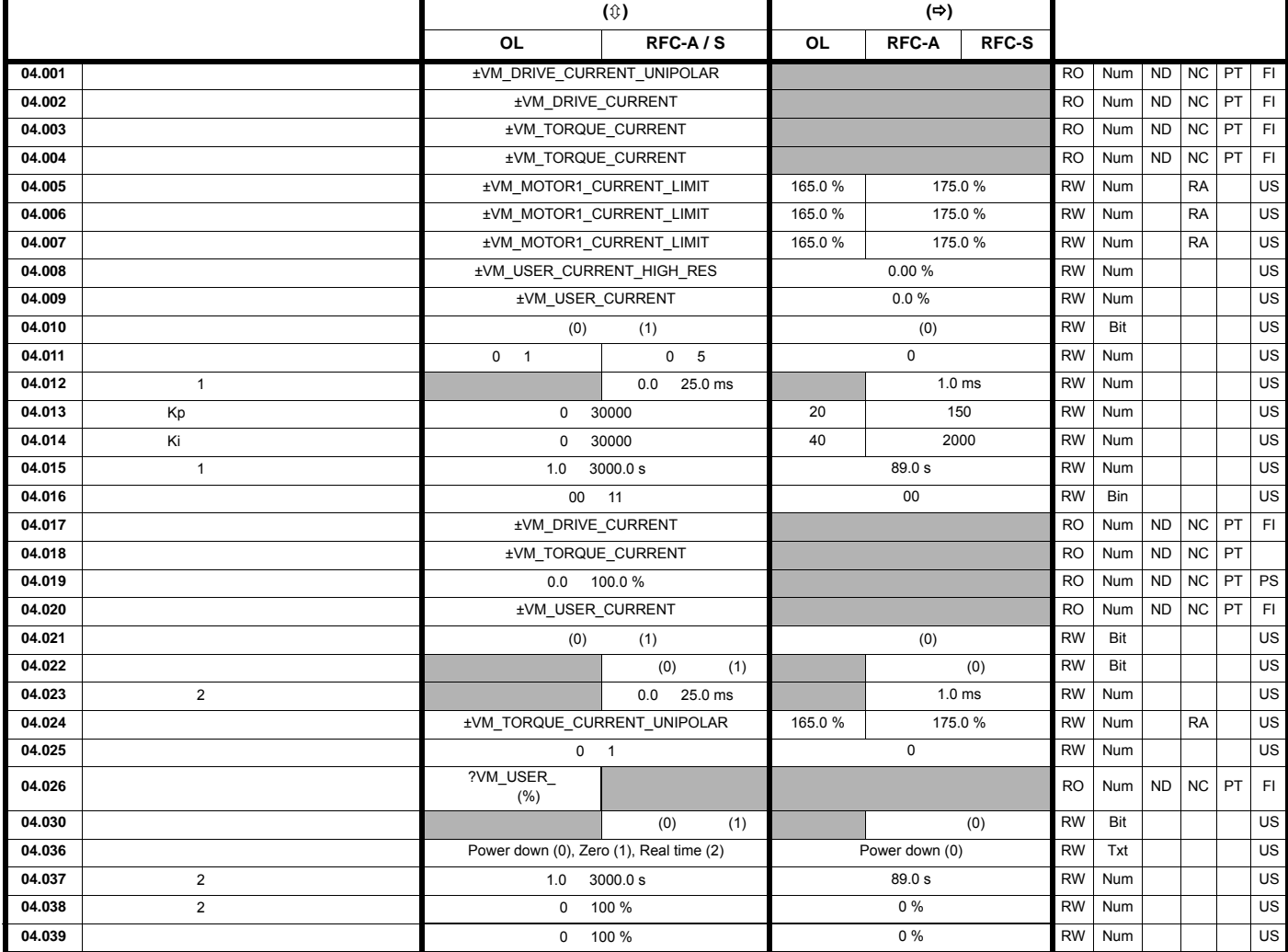

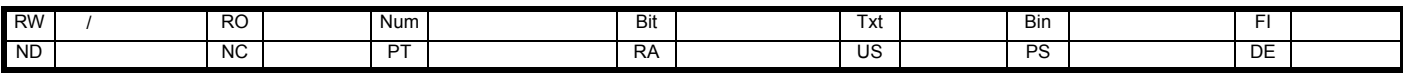

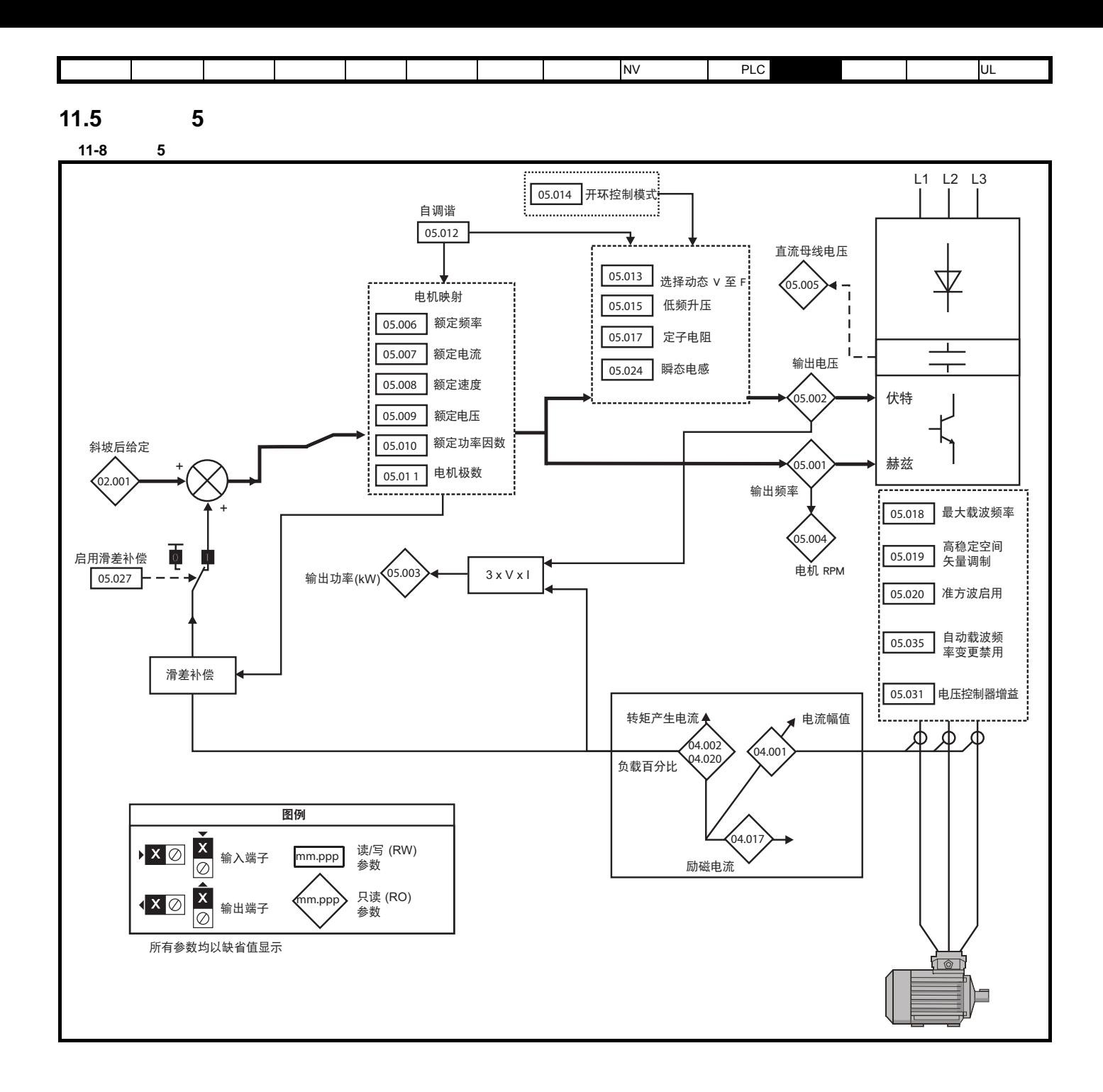

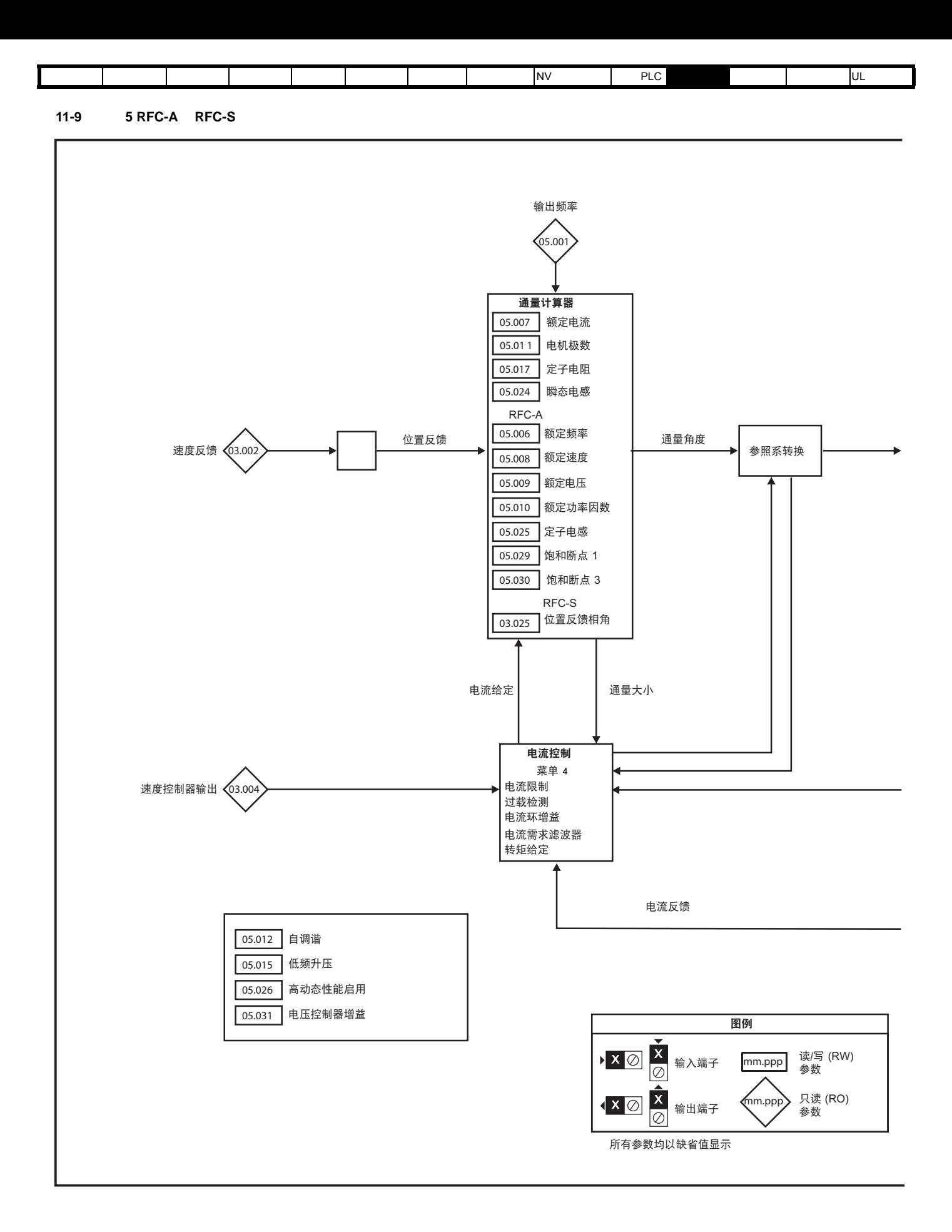

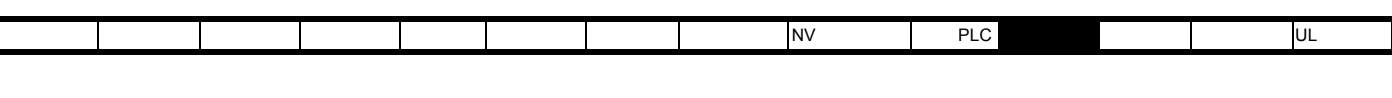

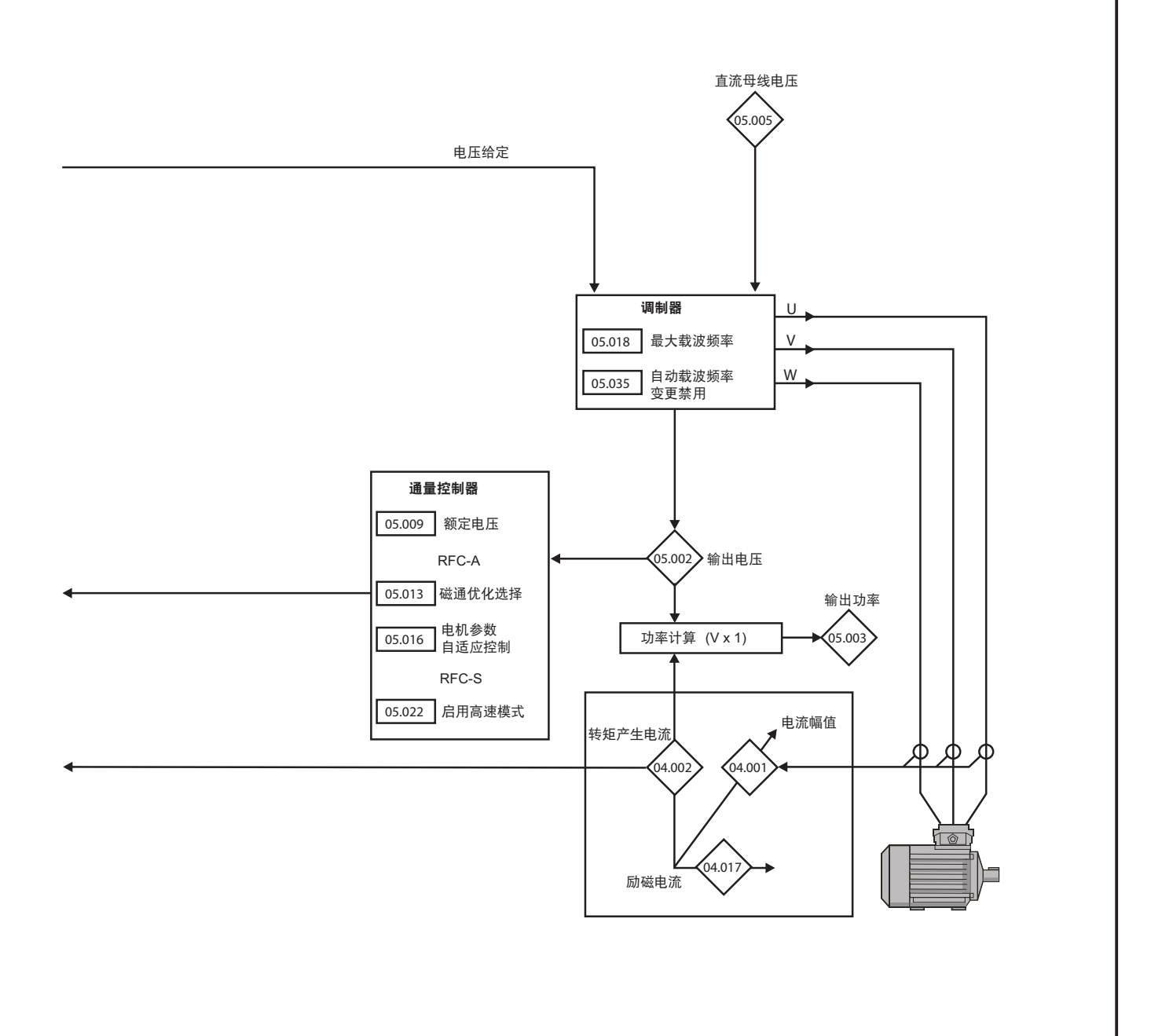

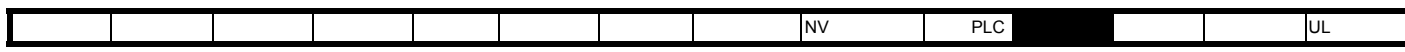

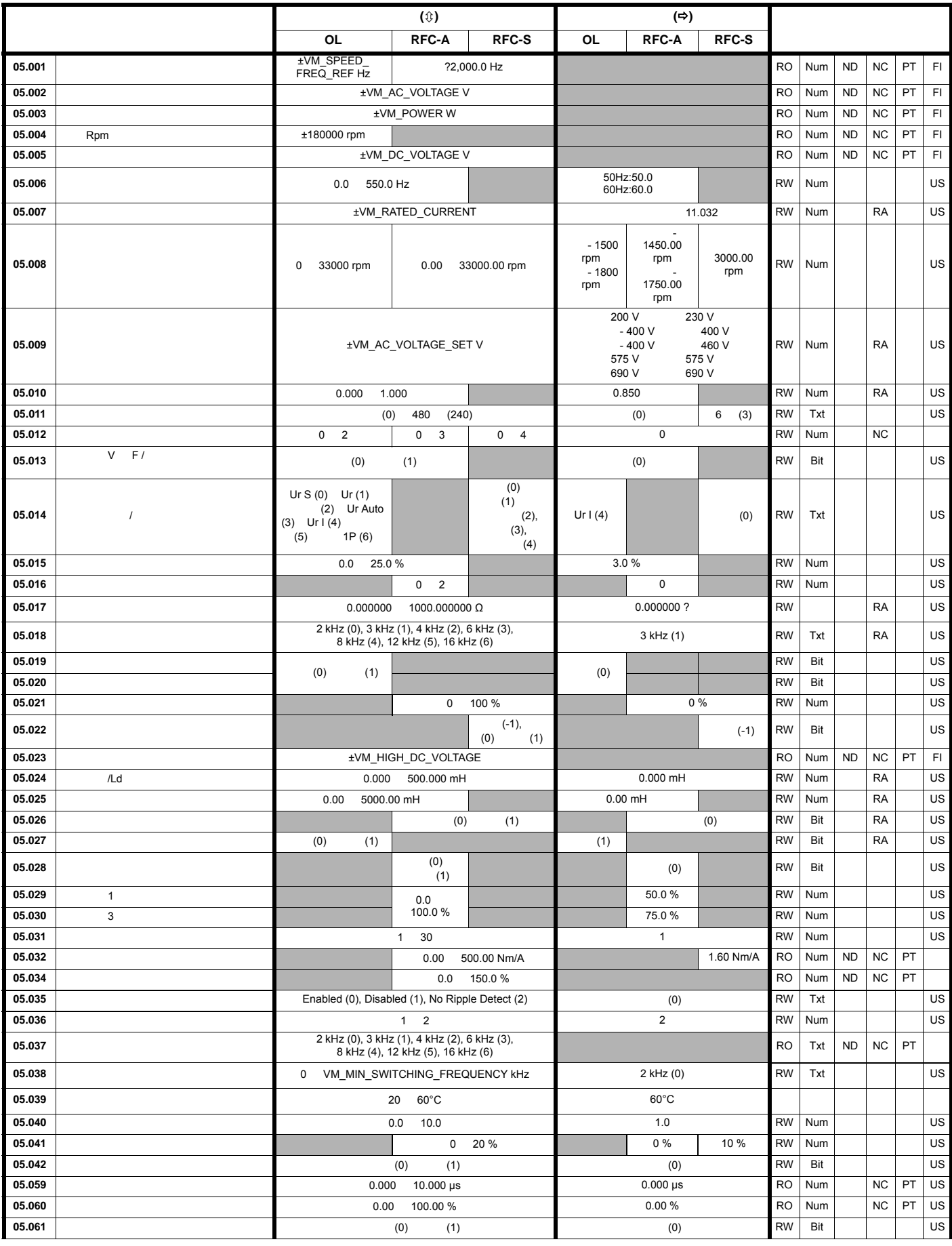

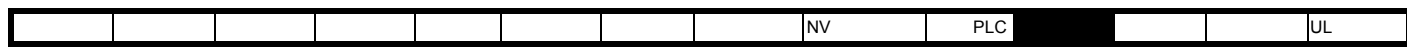

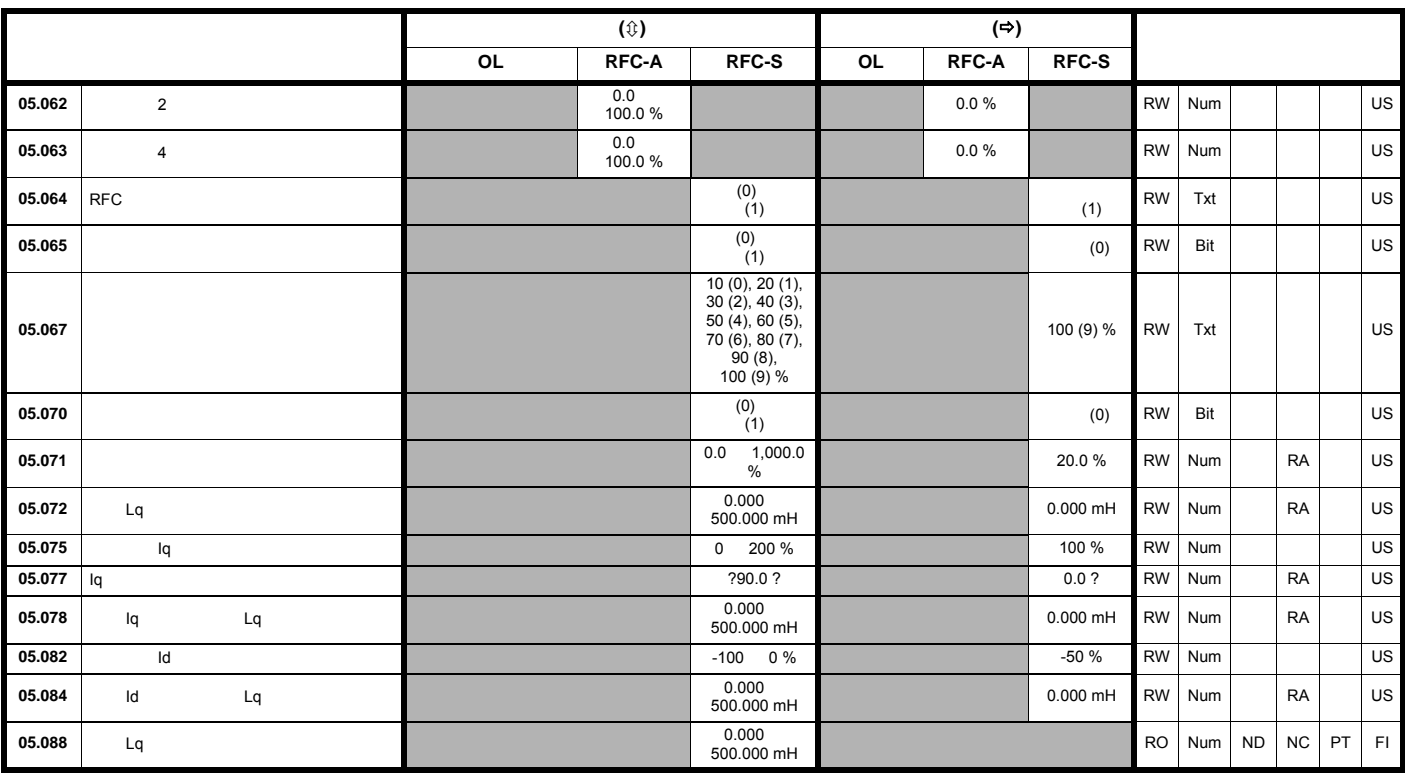

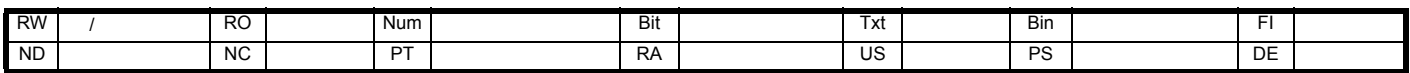

|  |  |  |  | INV | ־∟∪ |  | UL |
|--|--|--|--|-----|-----|--|----|
|  |  |  |  |     |     |  |    |
|  |  |  |  |     |     |  |    |
|  |  |  |  |     |     |  |    |

11.6 6

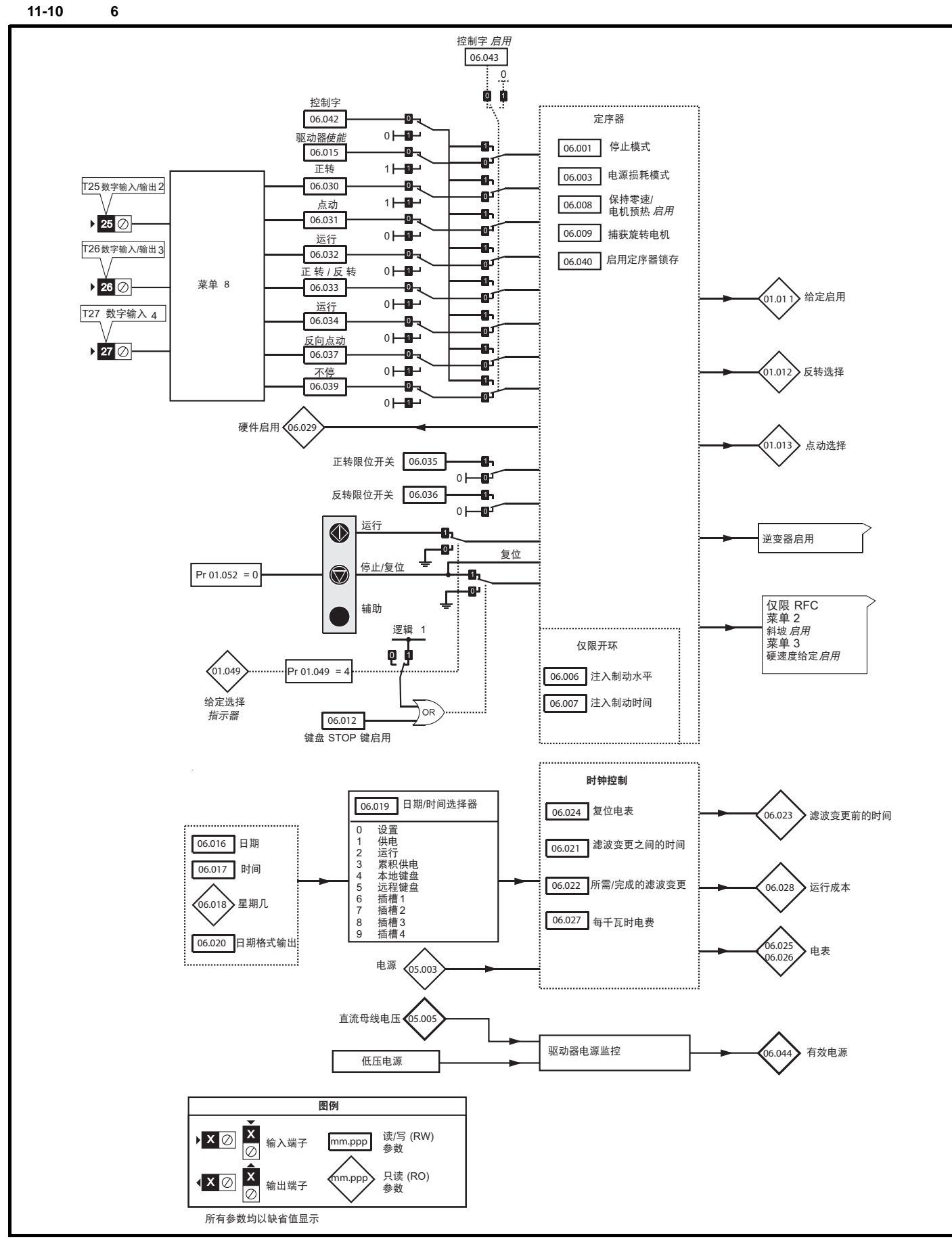
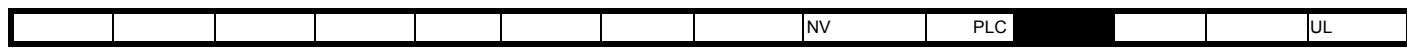

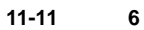

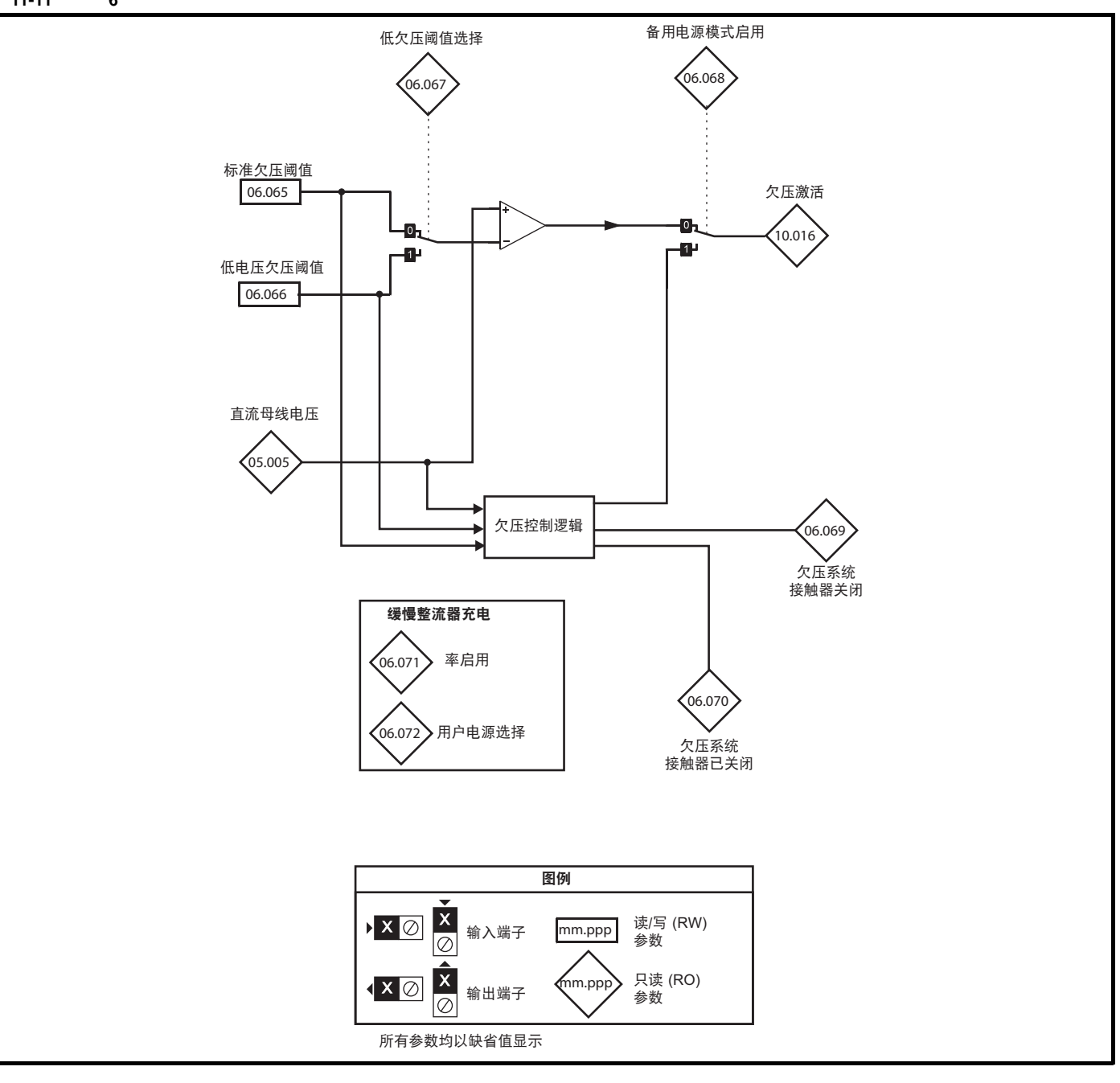

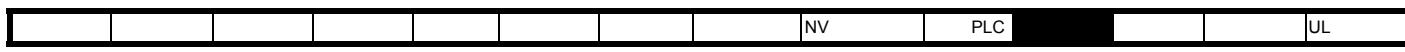

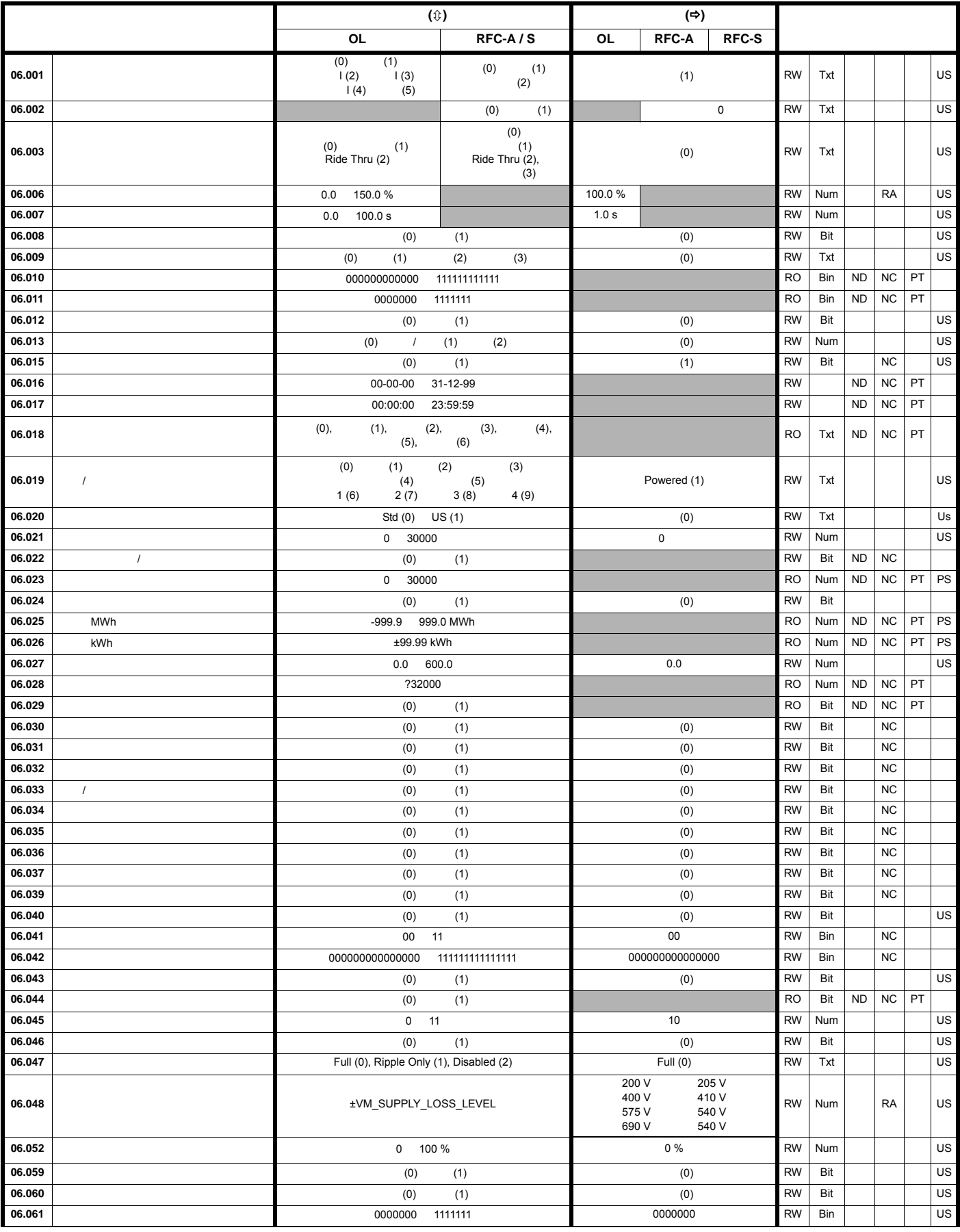

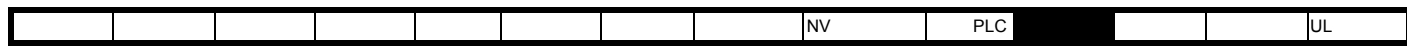

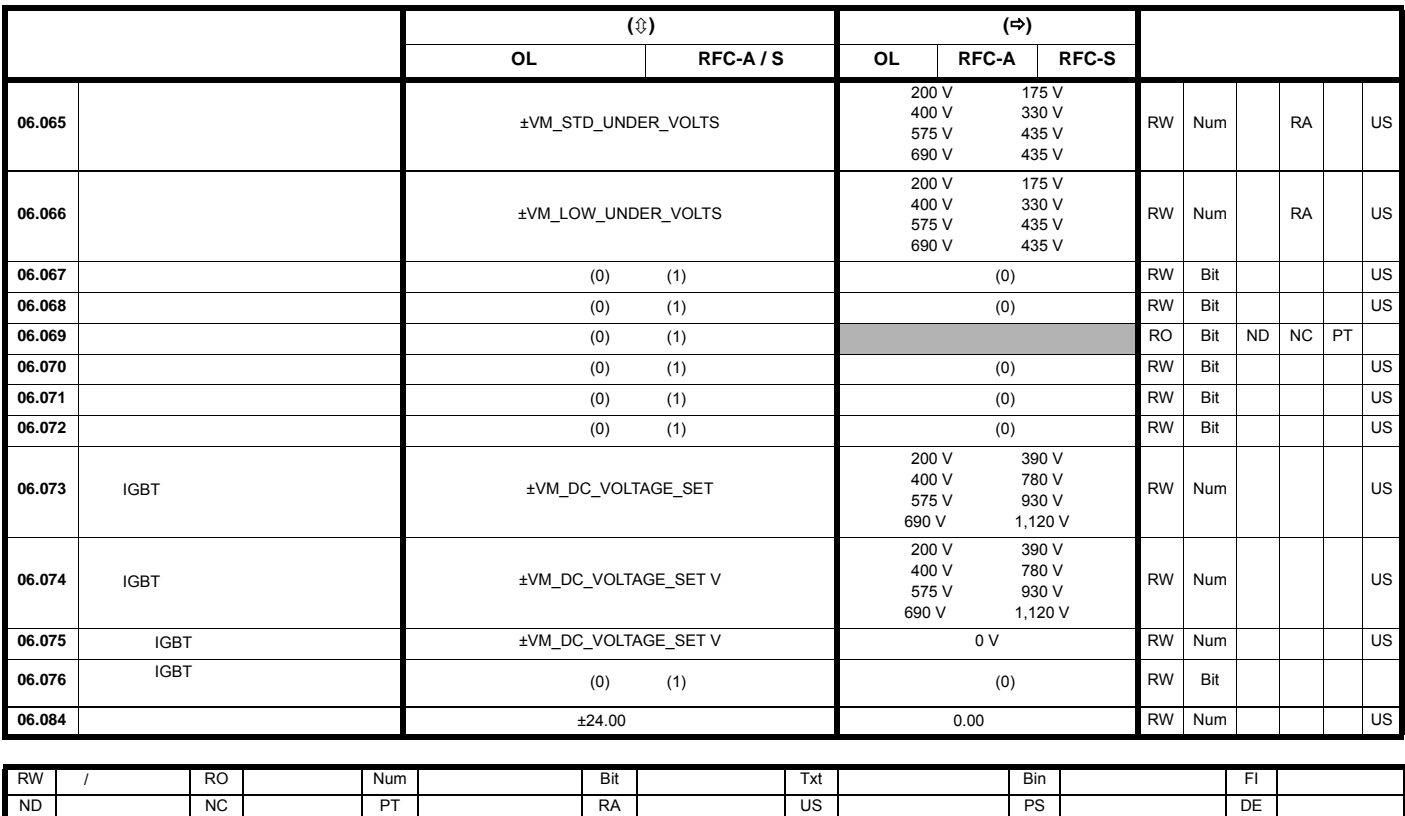

IP IP 地址 Mac Mac 地址 日期 日期参数 时间 时间参数 SMP 插槽、菜单、参数 Chr 特征参数 Ver 版本号

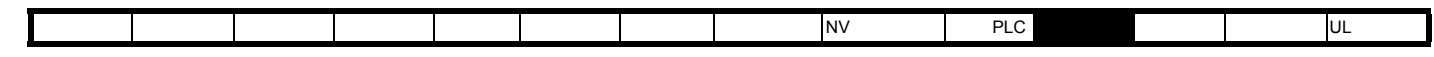

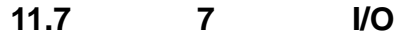

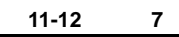

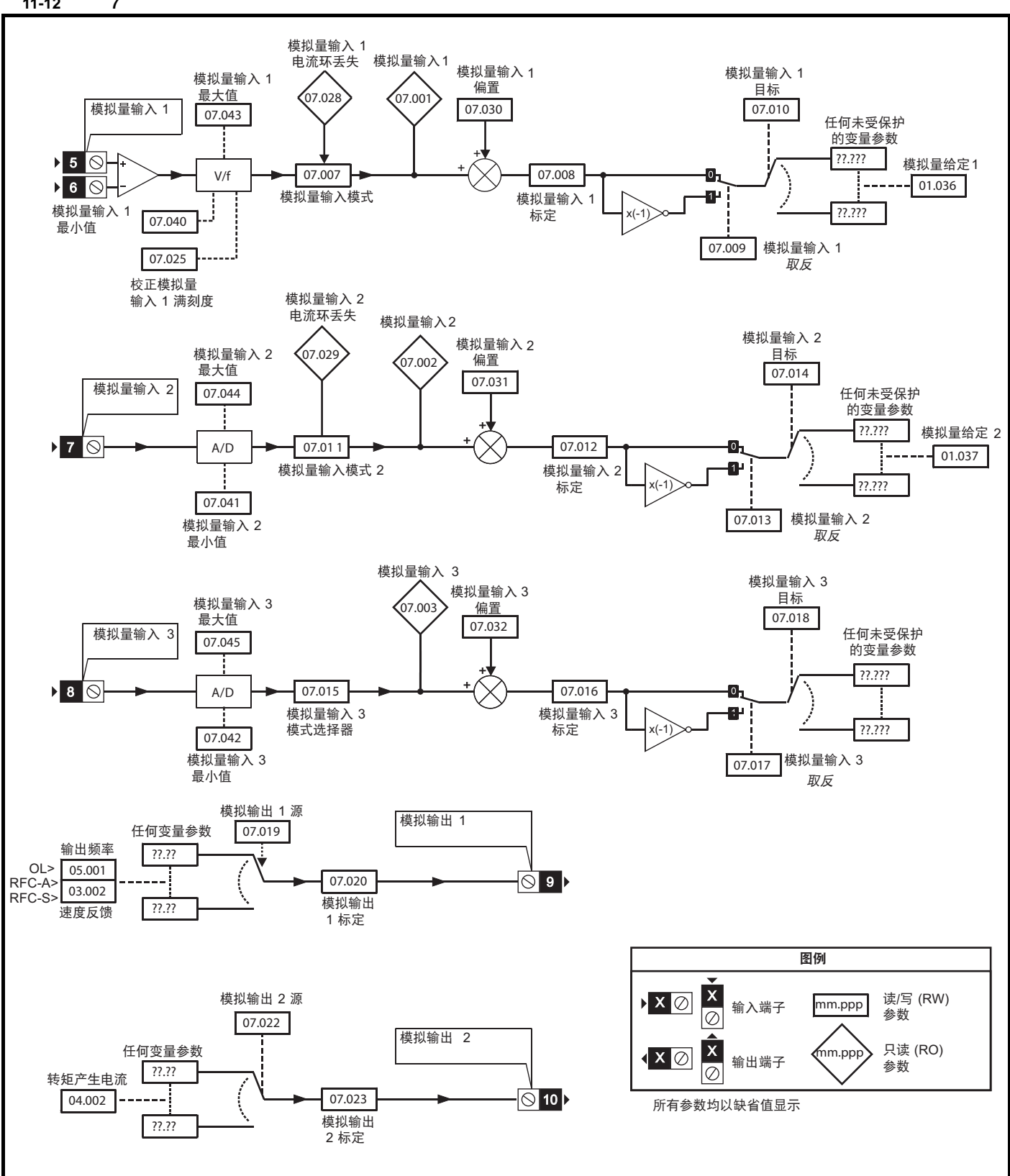

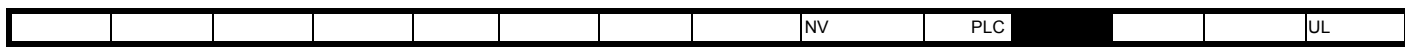

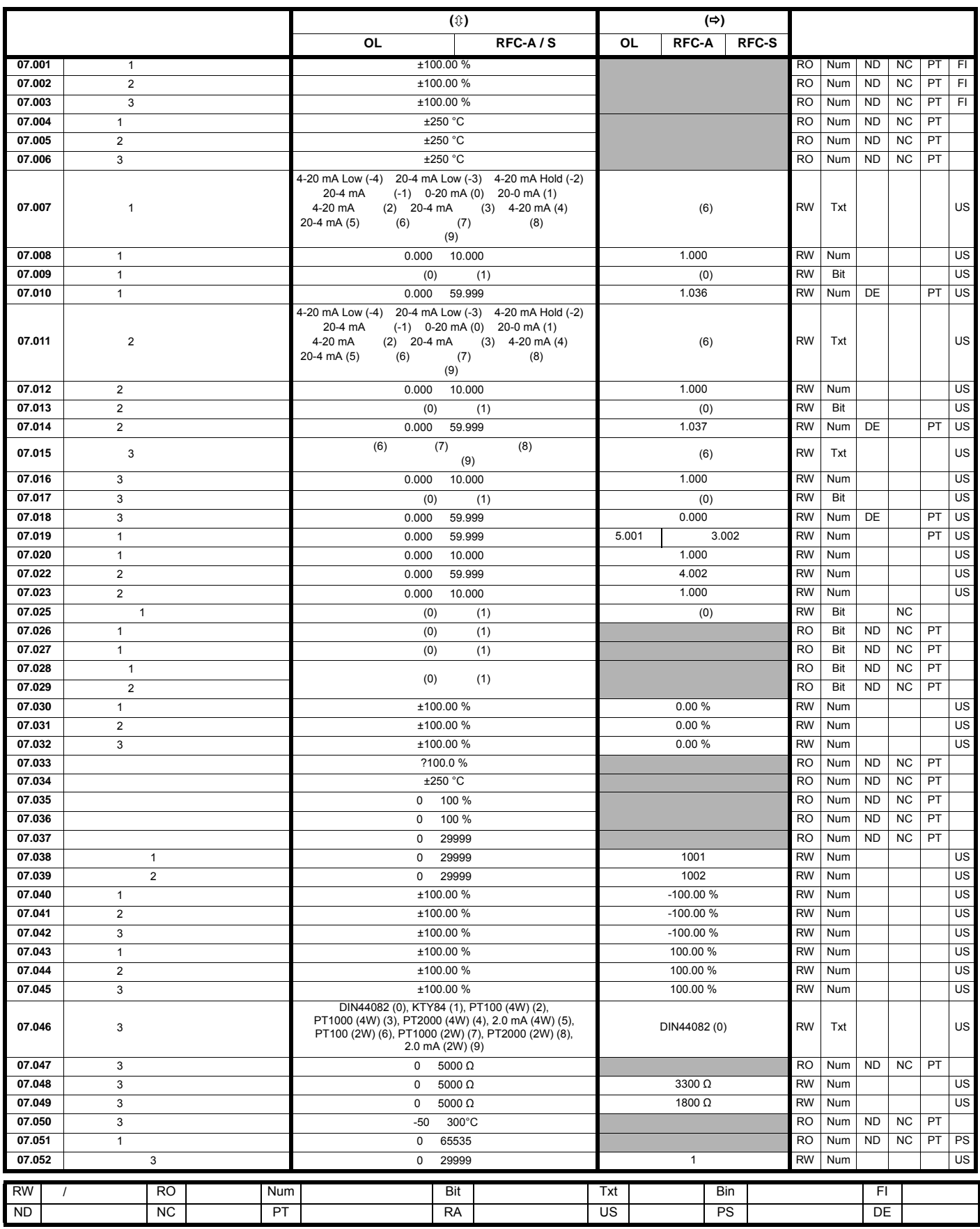

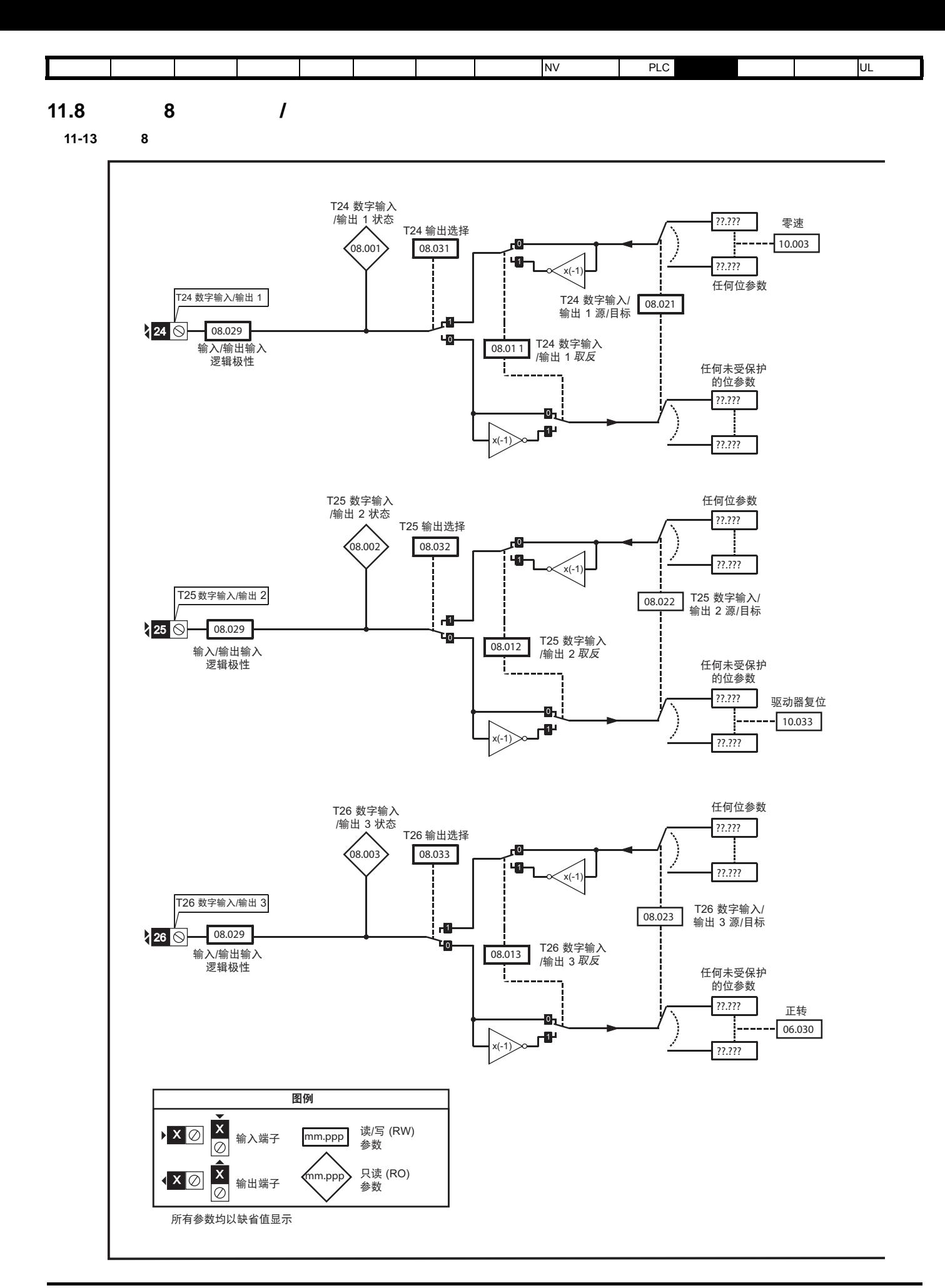

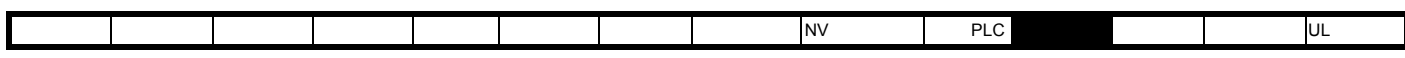

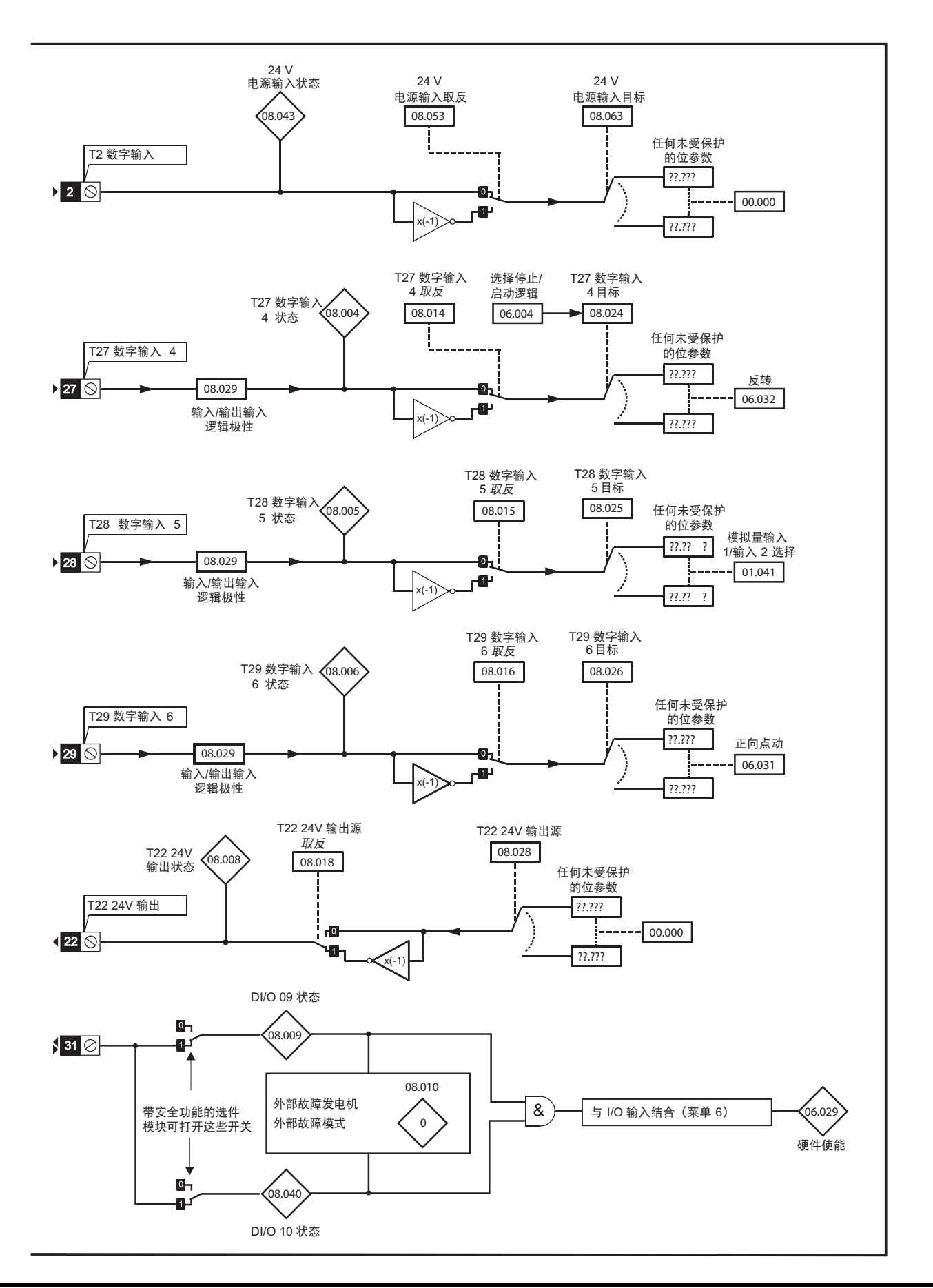

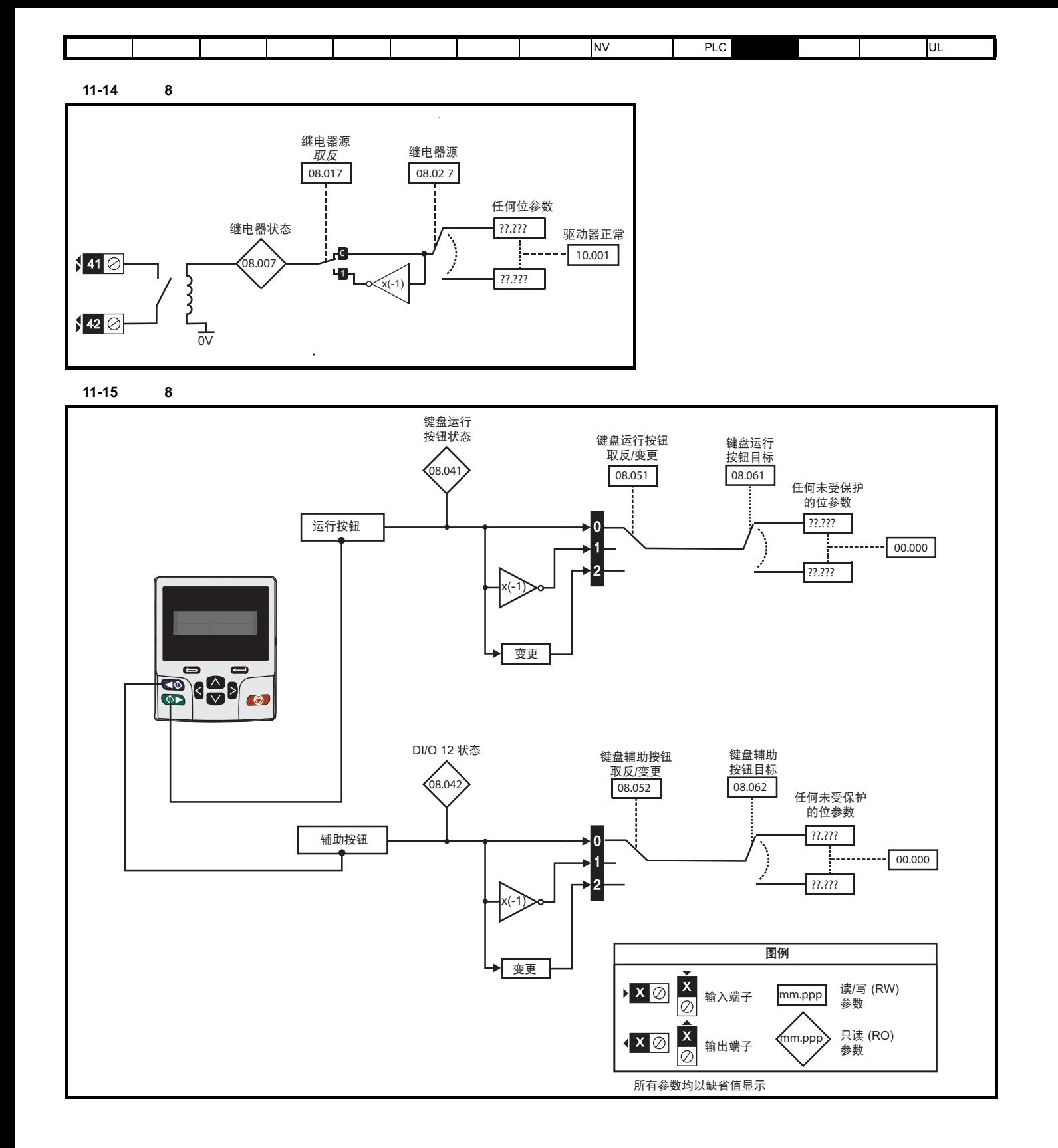

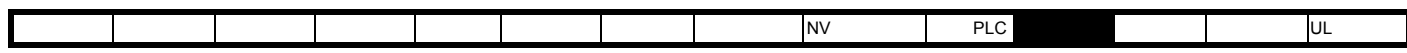

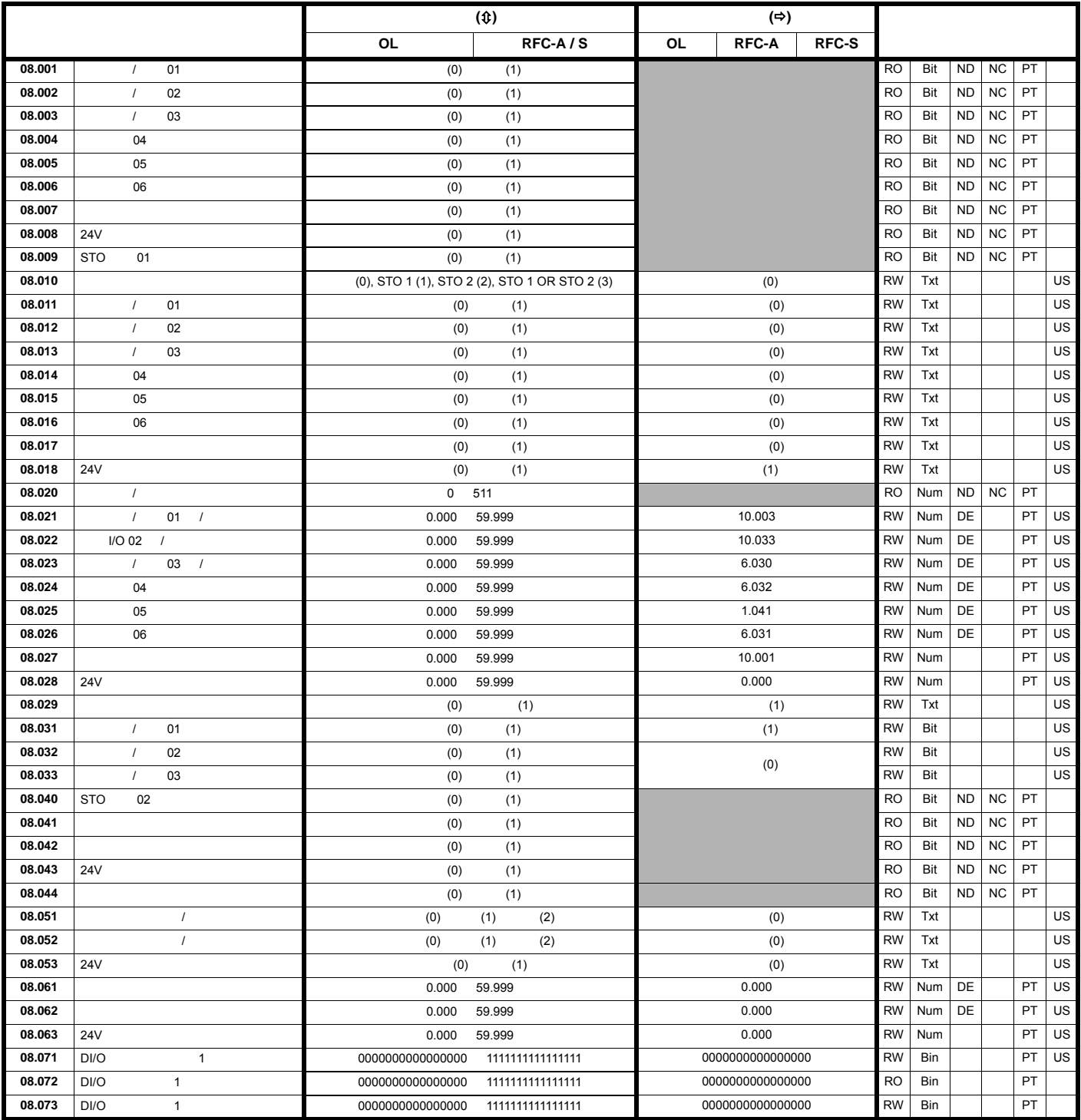

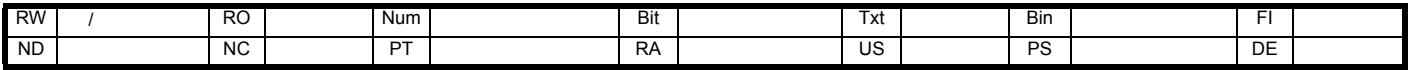

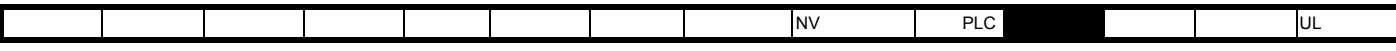

**11.9** 菜单 **9**:可编程逻辑、电动电位器、二进制和与定时器

 $11-16$  9

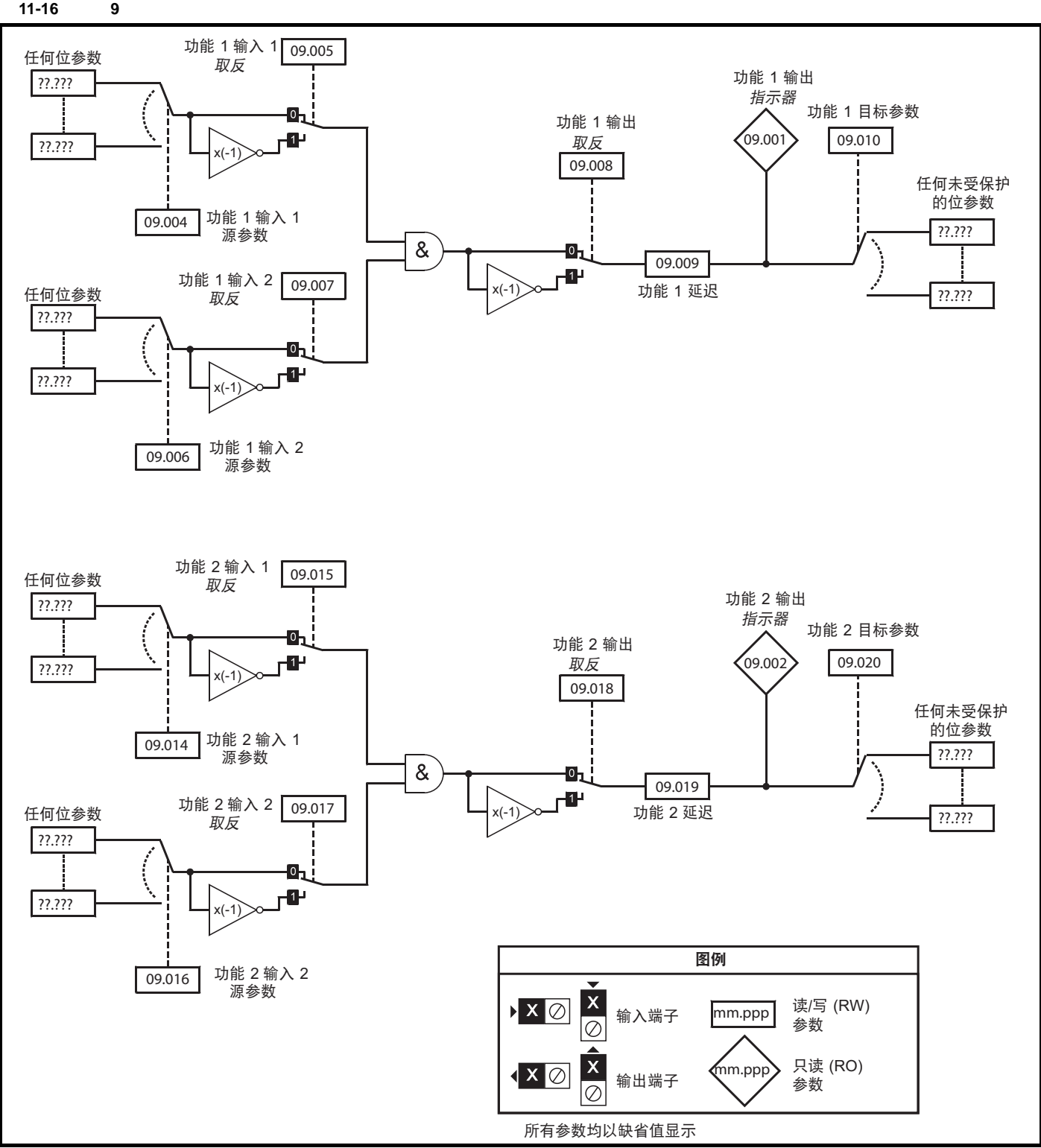

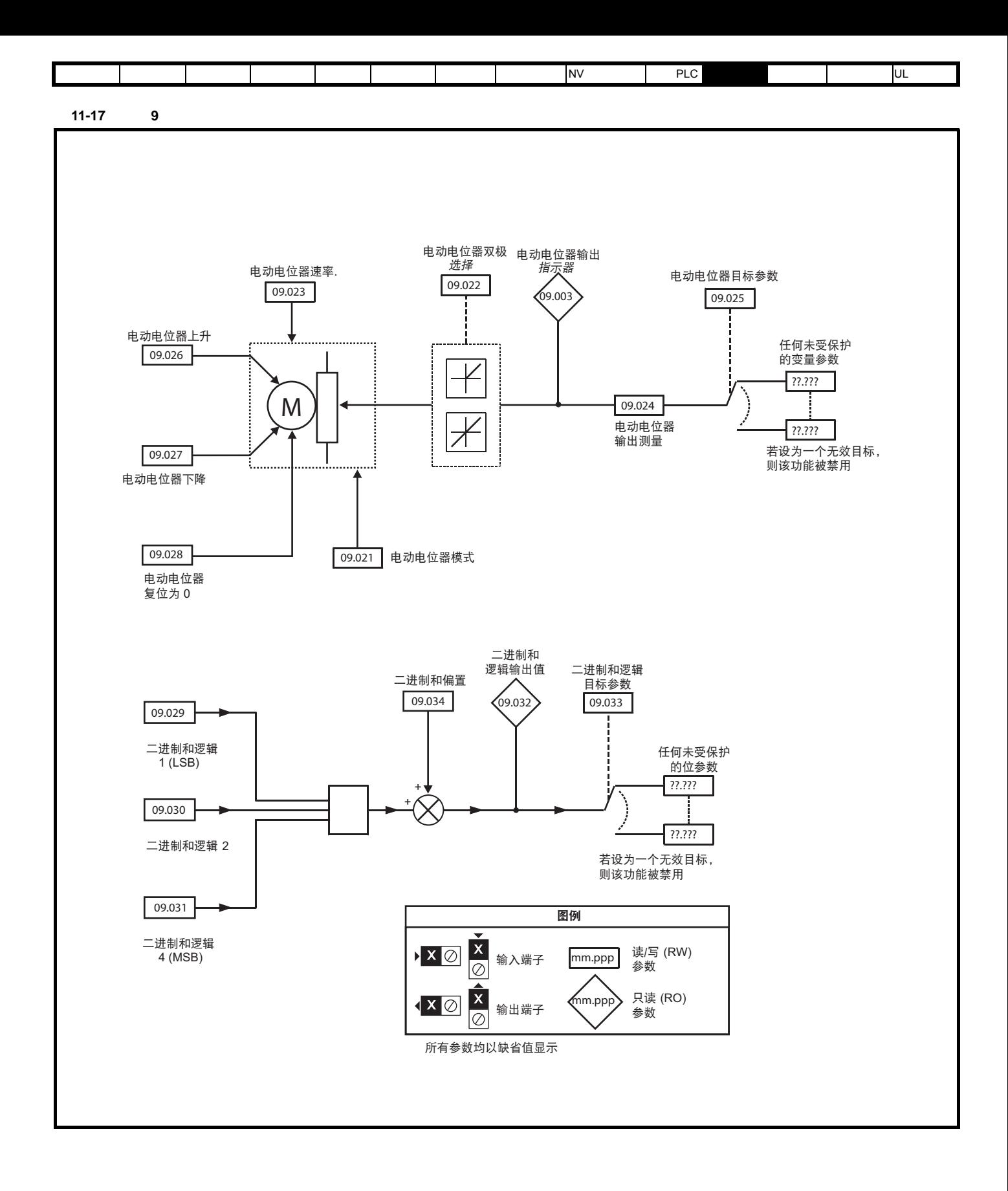

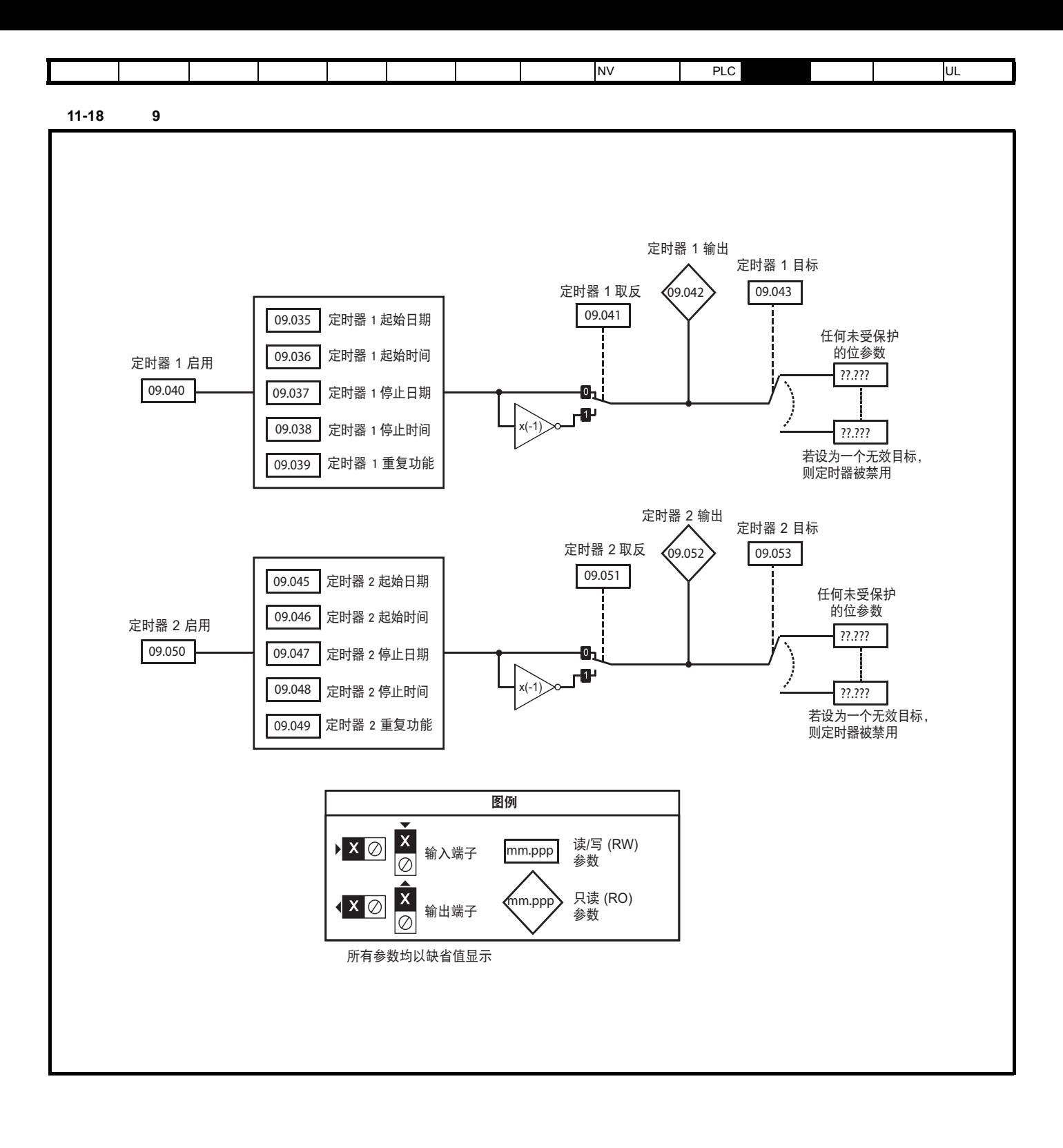

版本号: 3

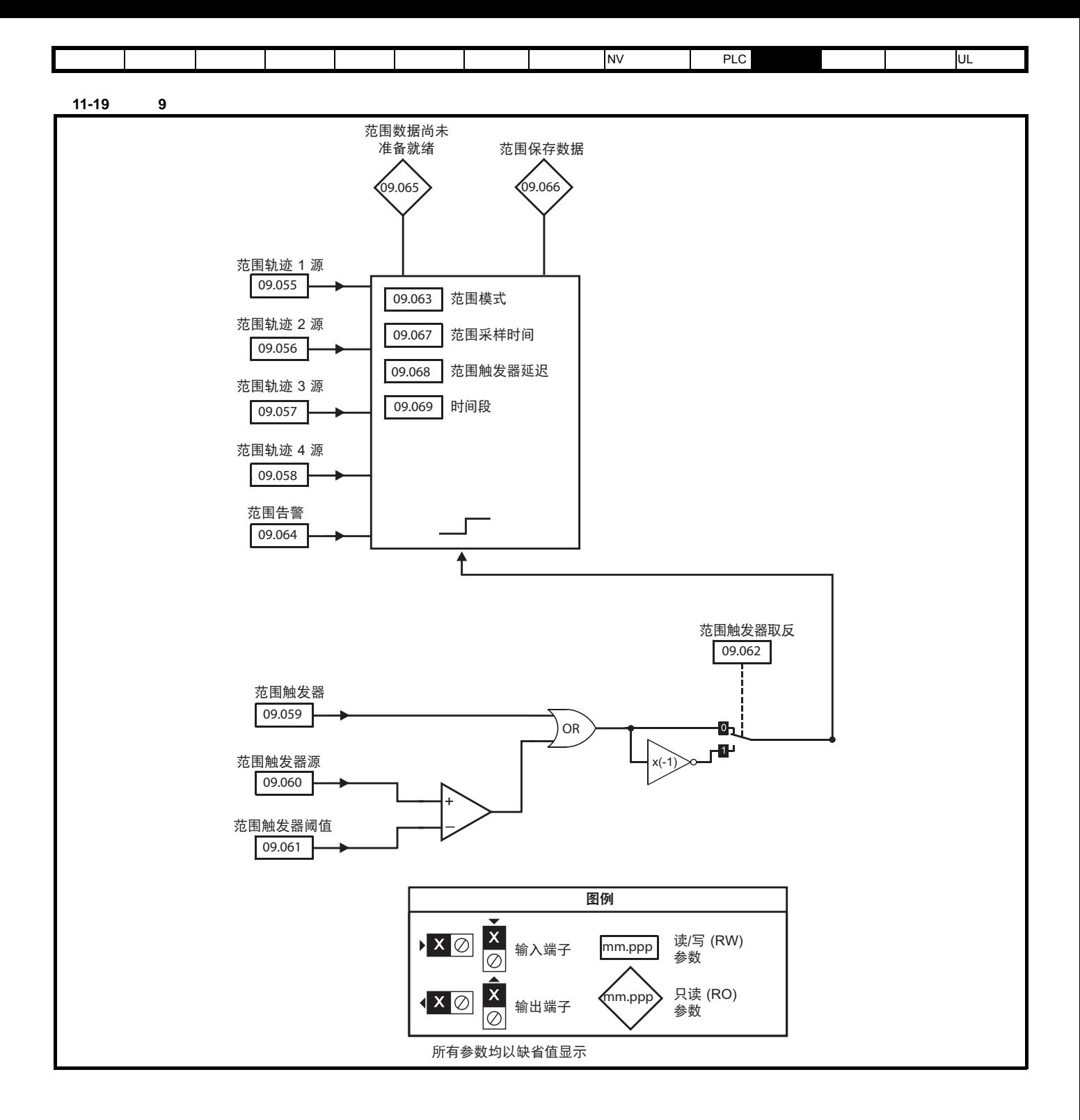

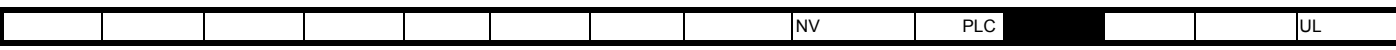

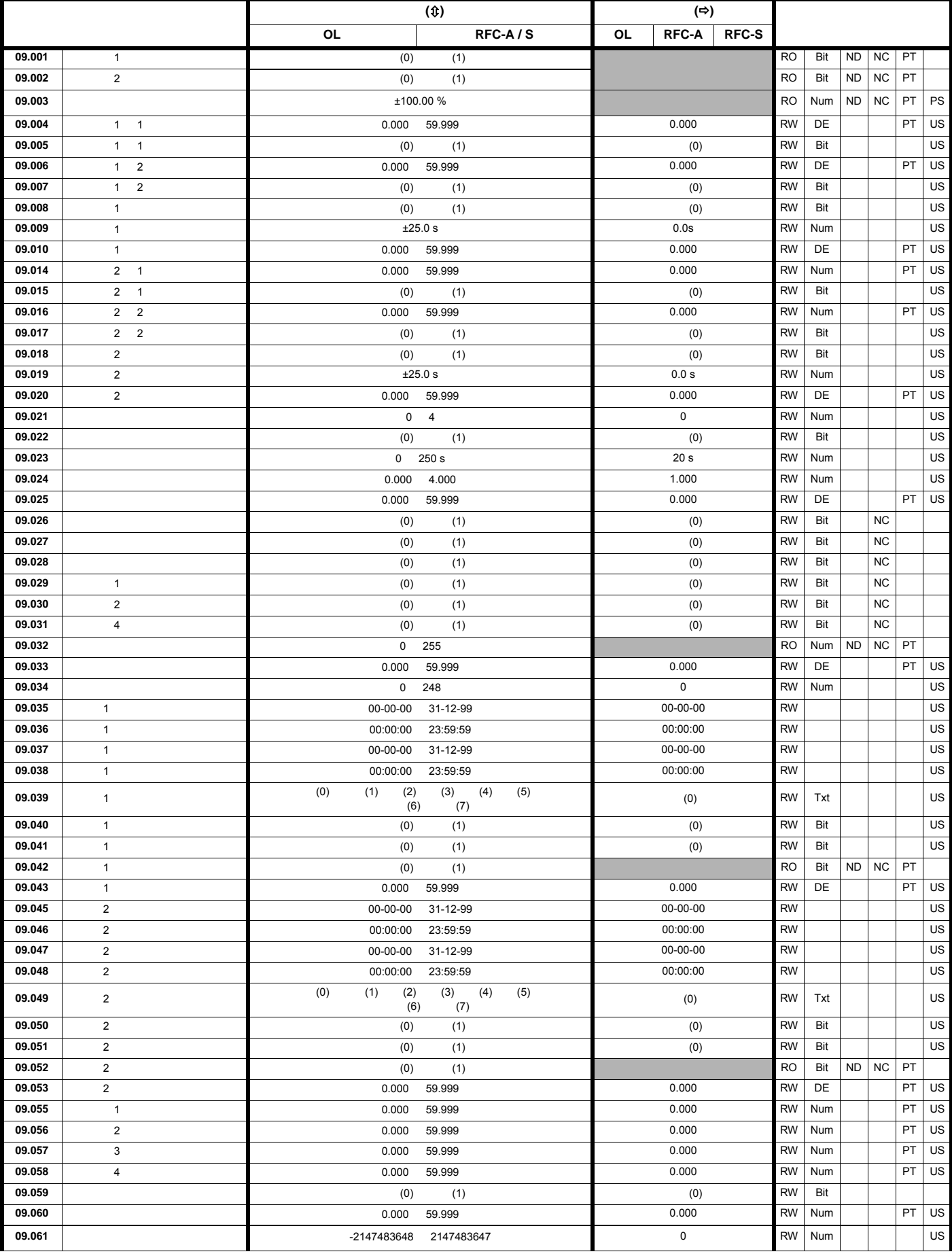

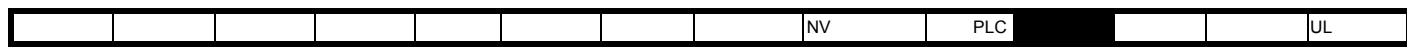

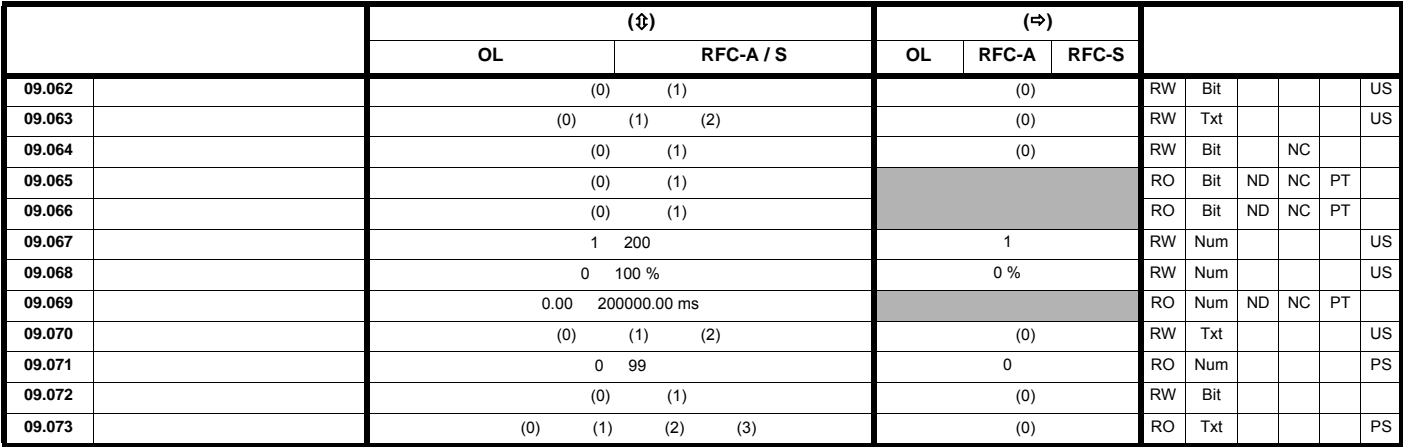

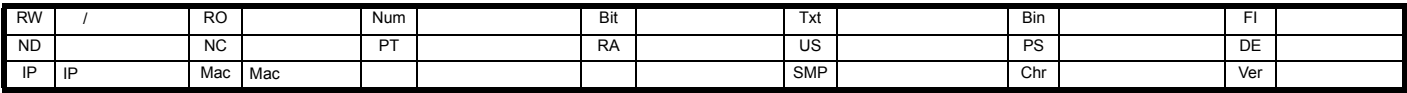

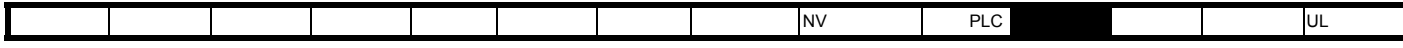

**11.10 10** 

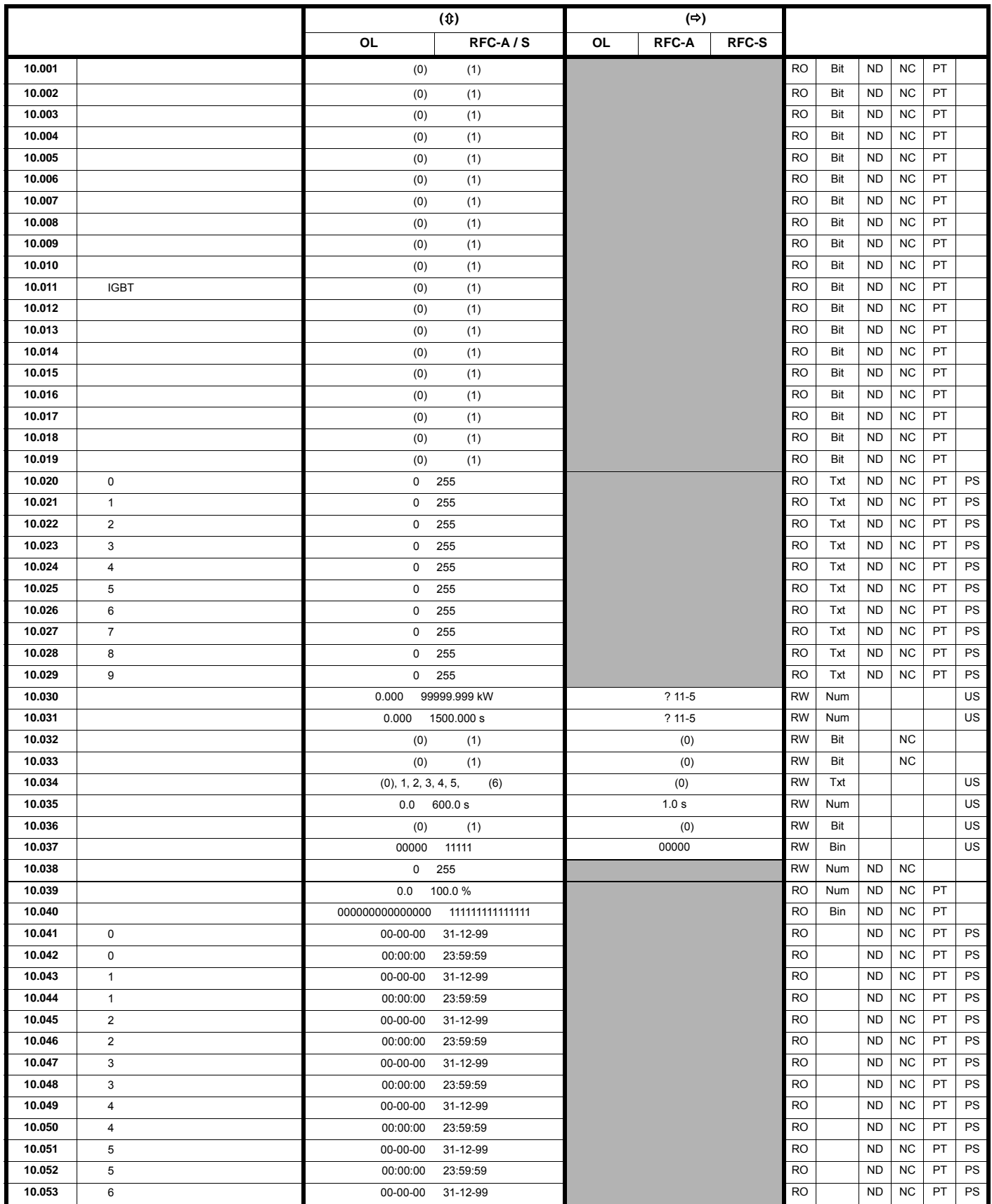

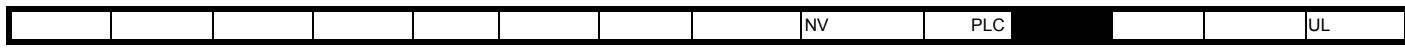

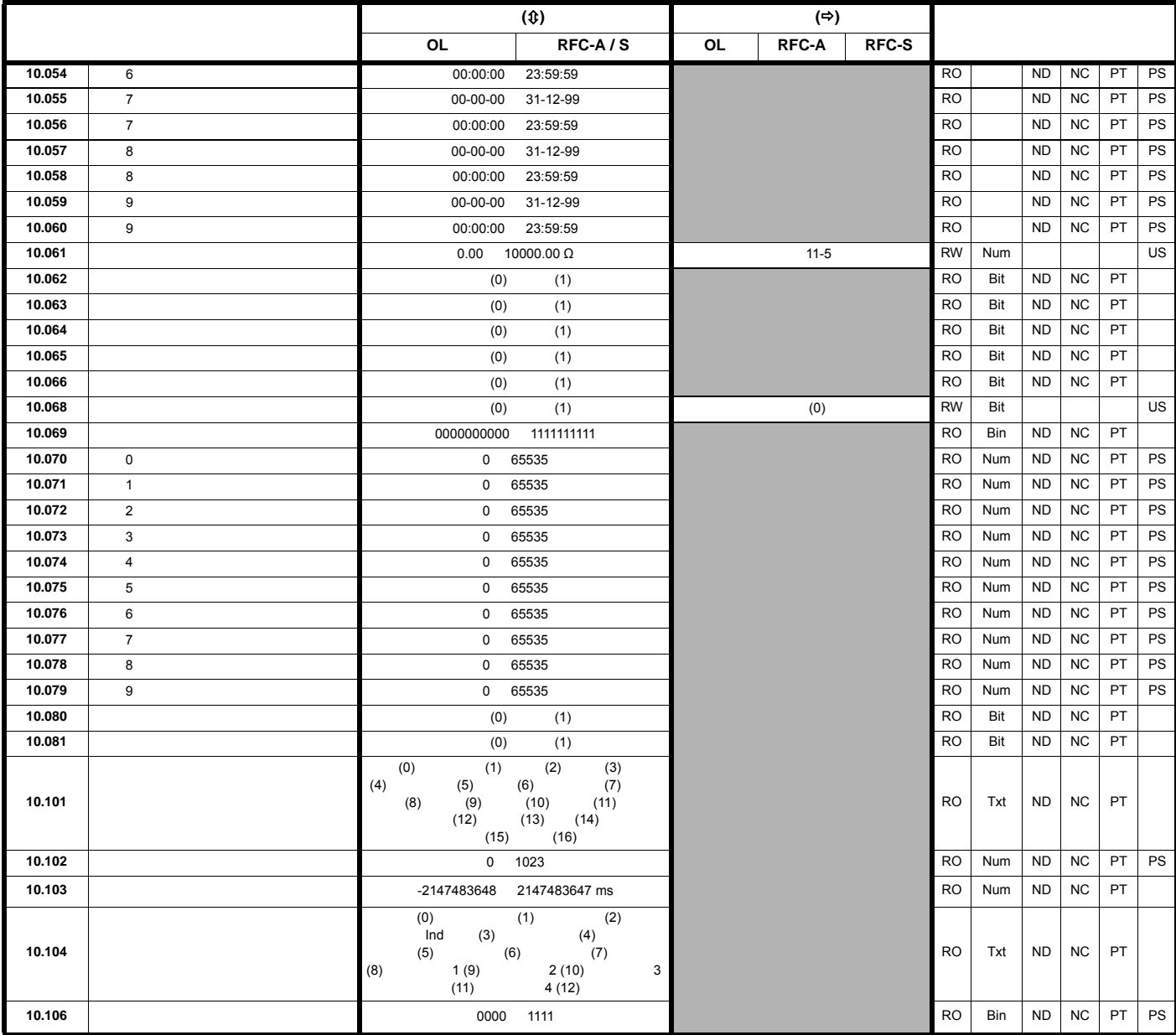

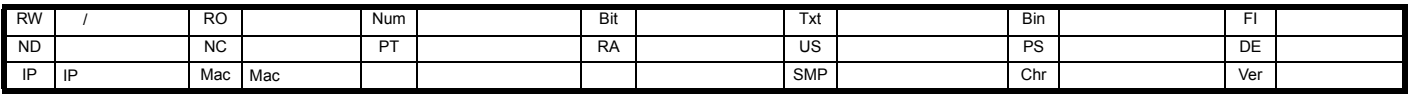

<span id="page-196-0"></span>11-5 Pr 10.030 Pr 10.031 Pr 10.061

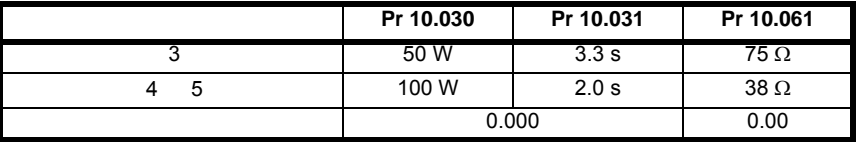

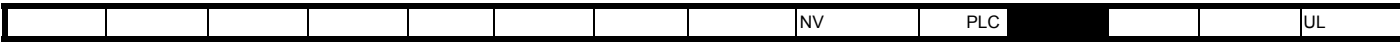

11.11 11

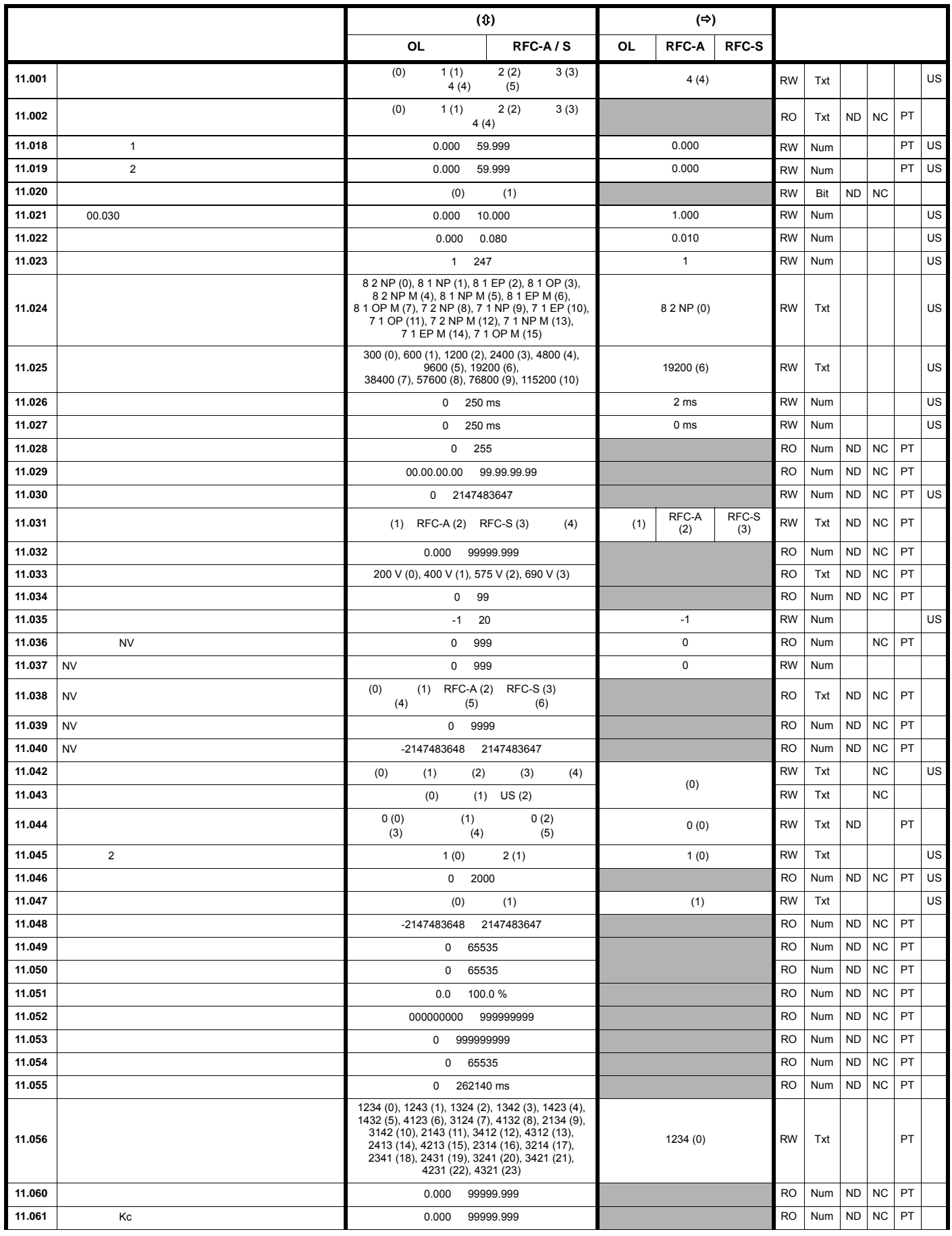

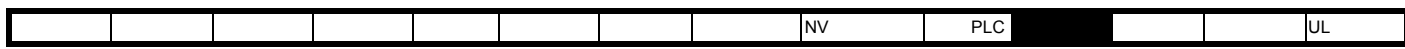

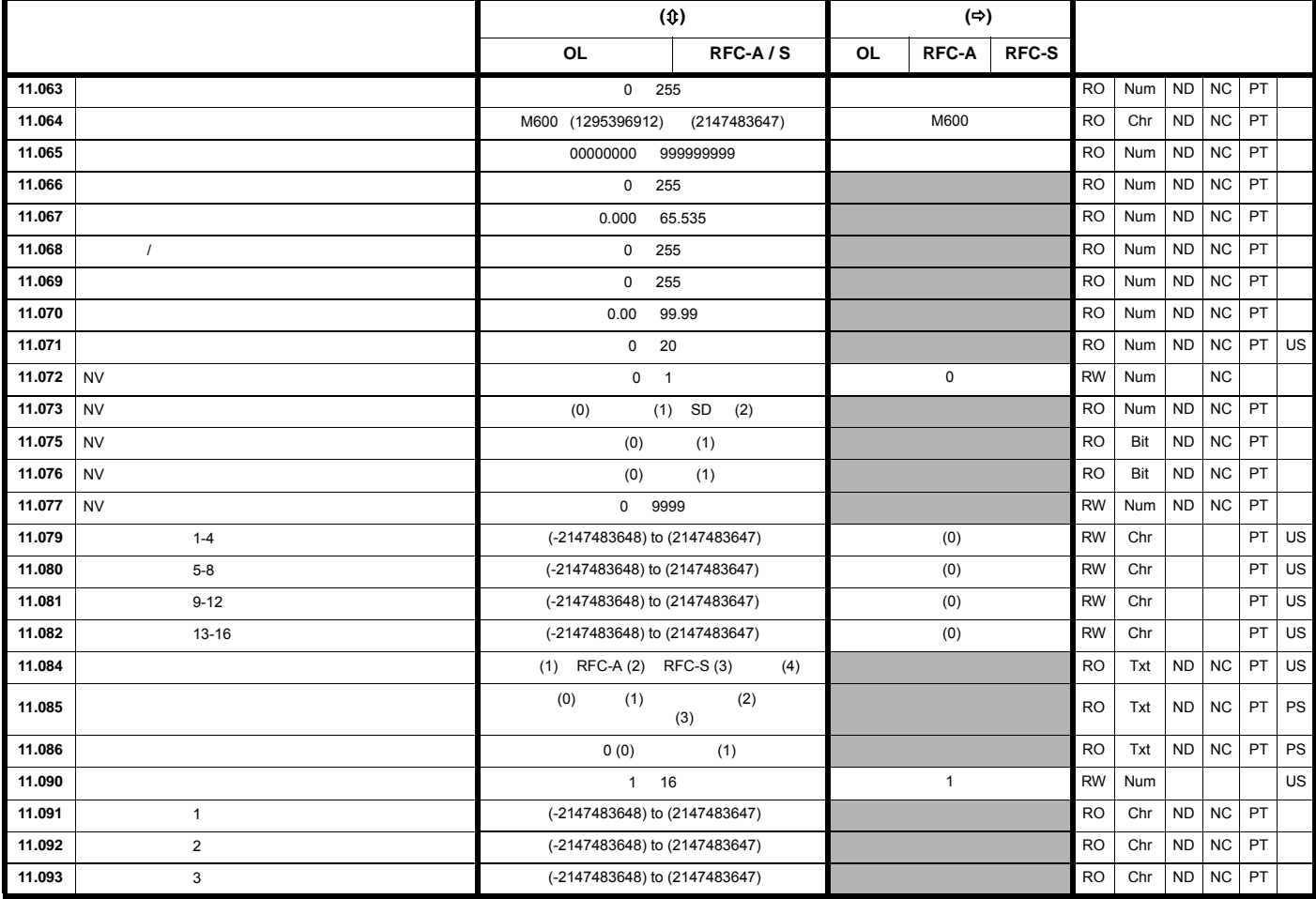

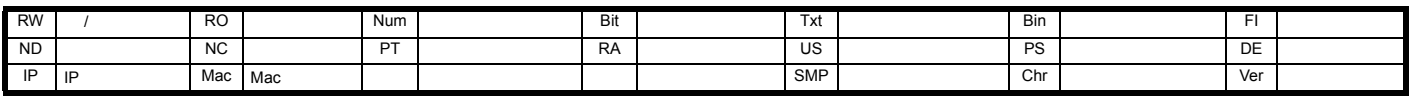

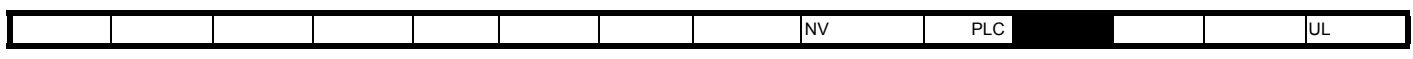

 $11.12$ 12

 $11 - 20$ 

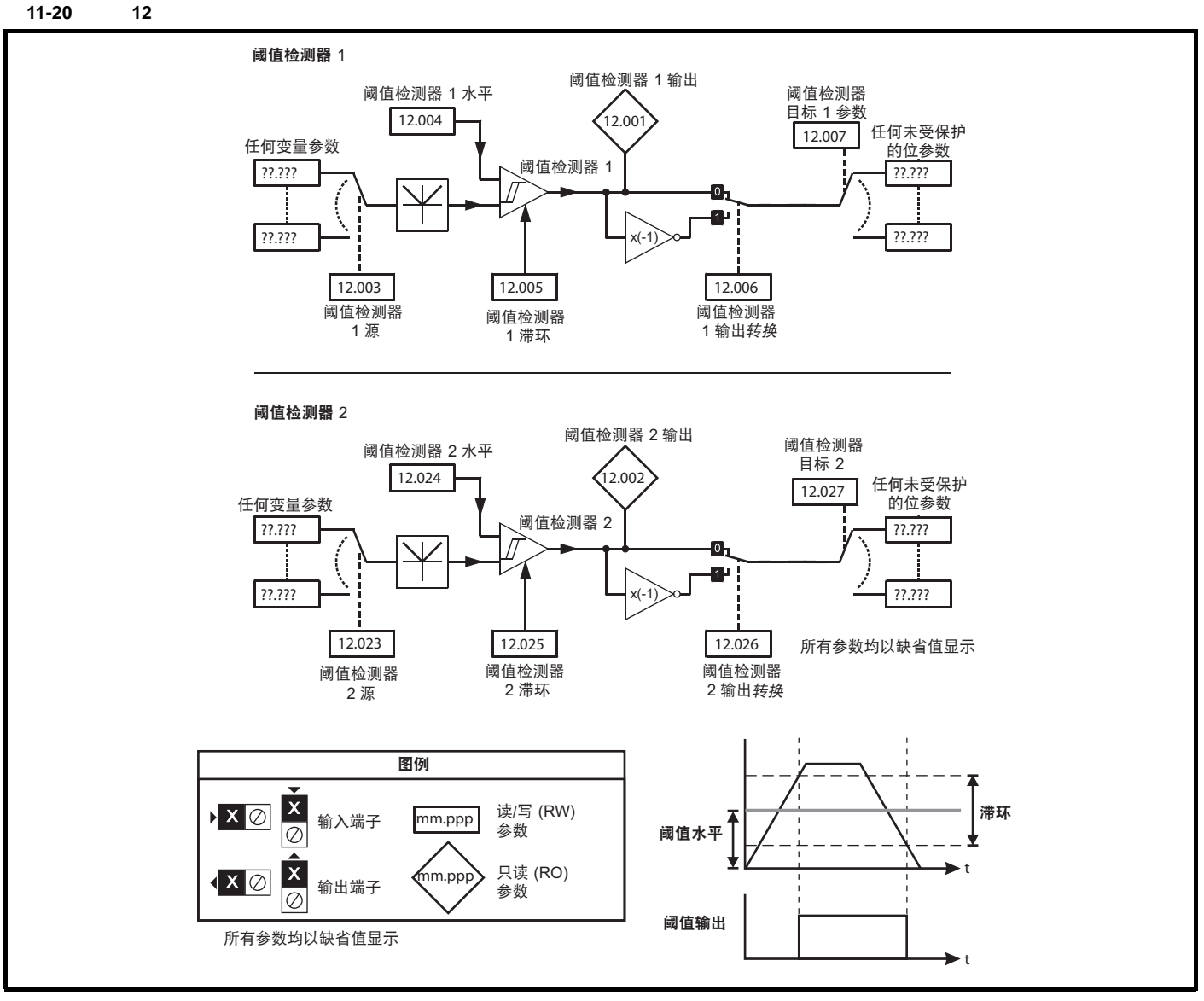

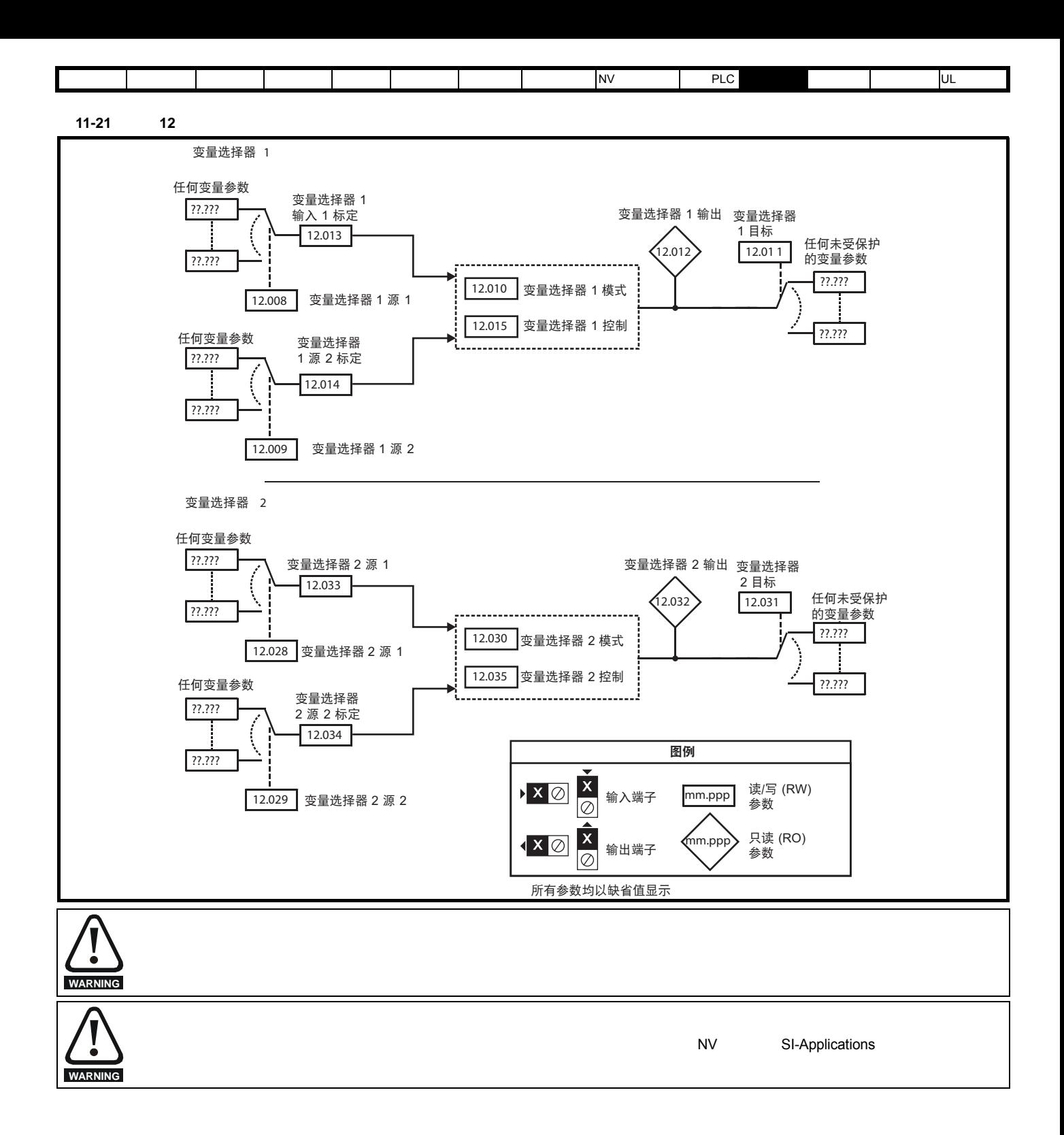

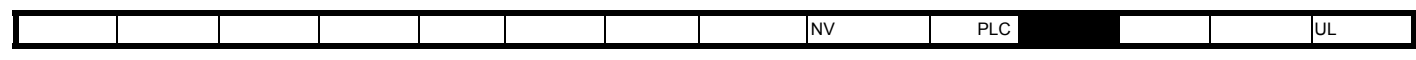

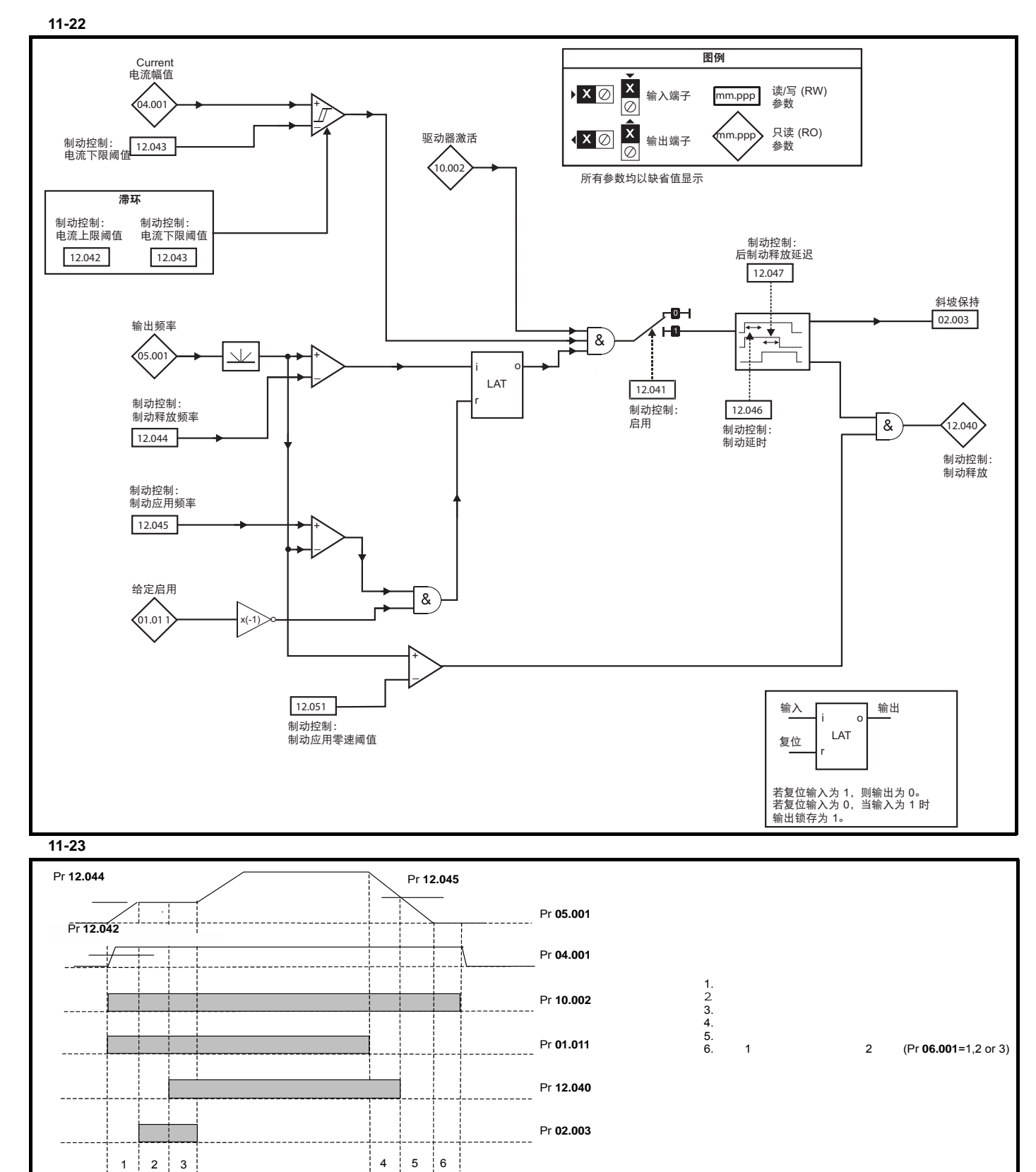

Pr 12.046 Pr 12.047

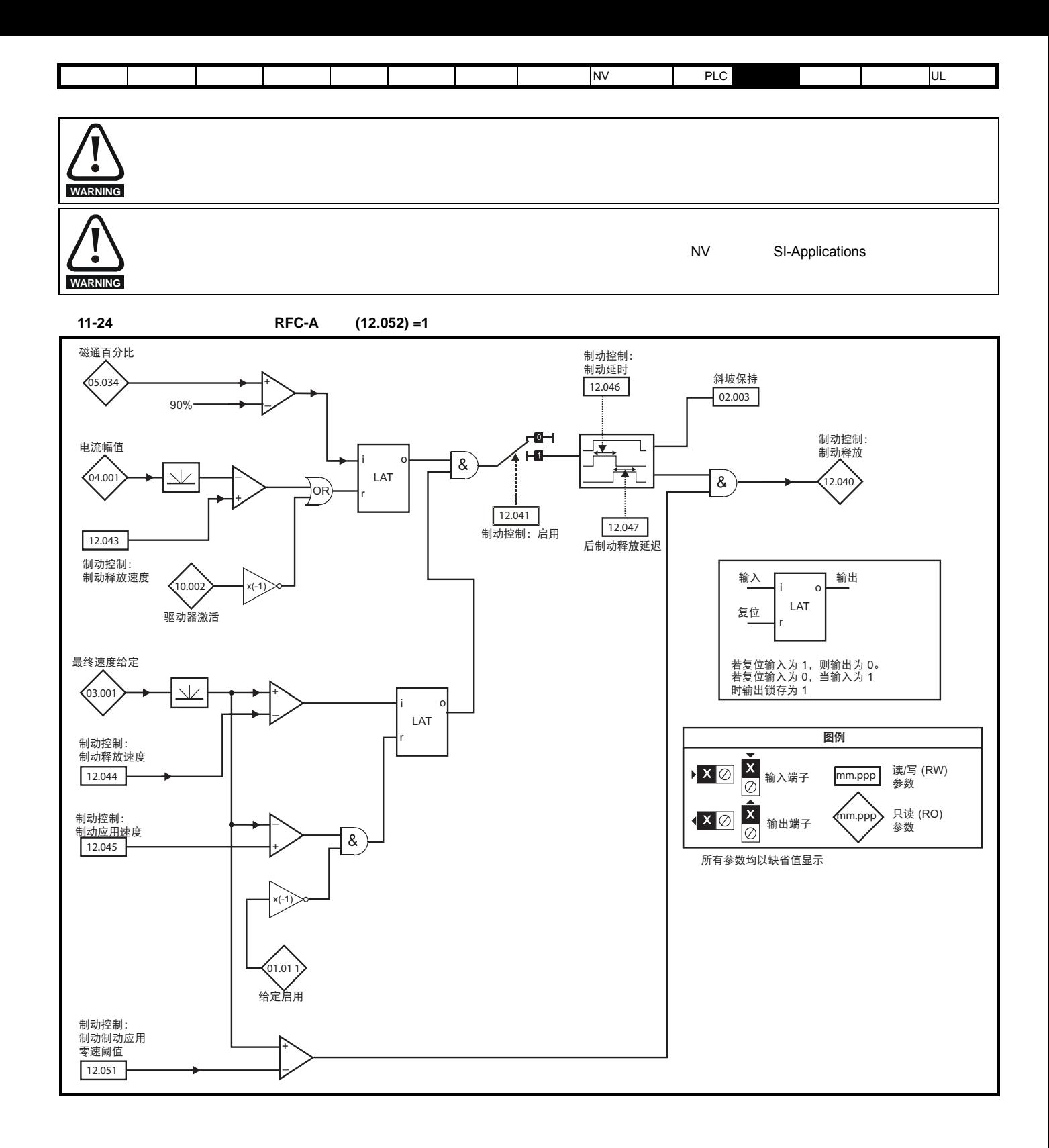

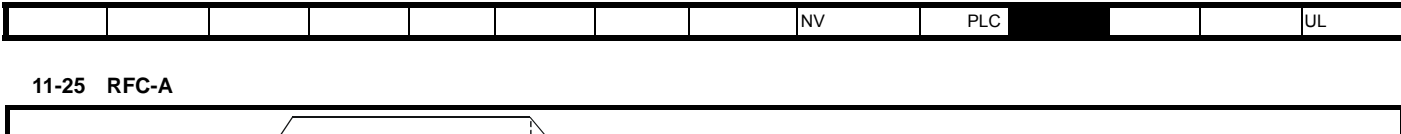

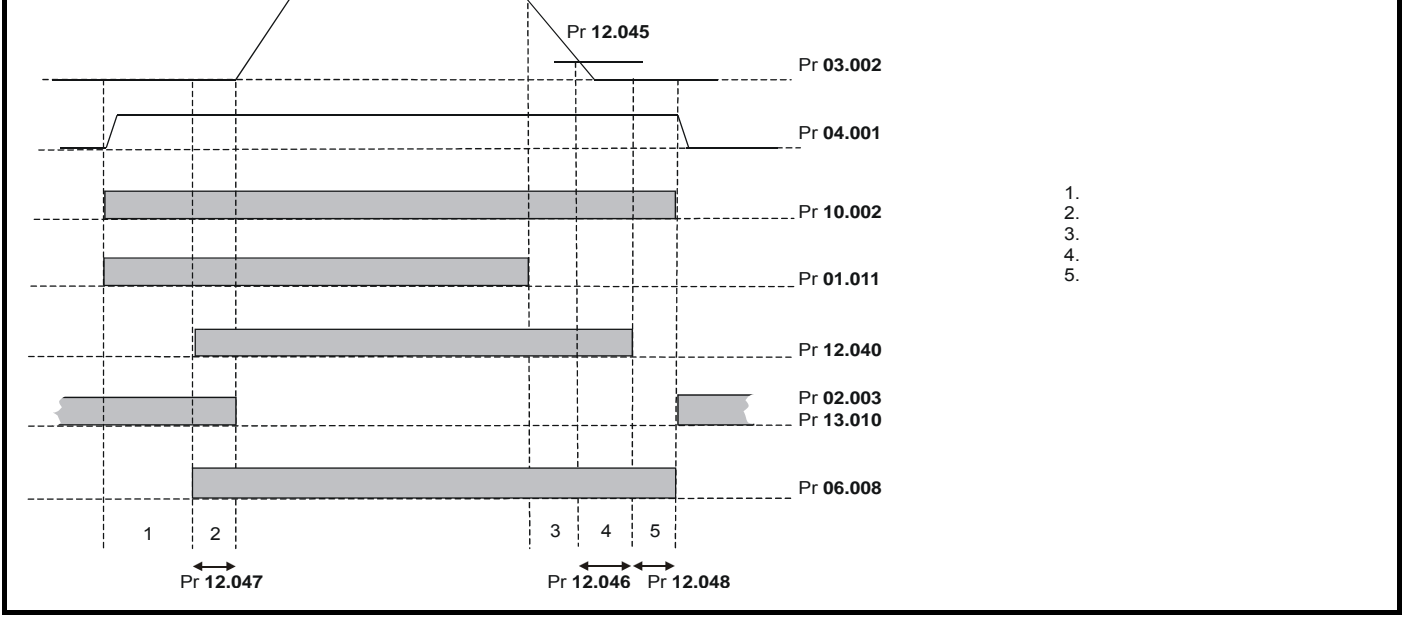

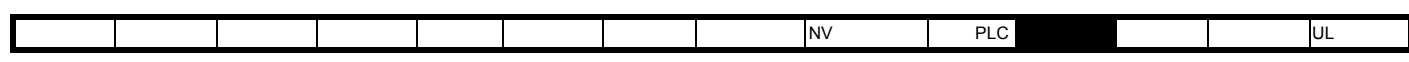

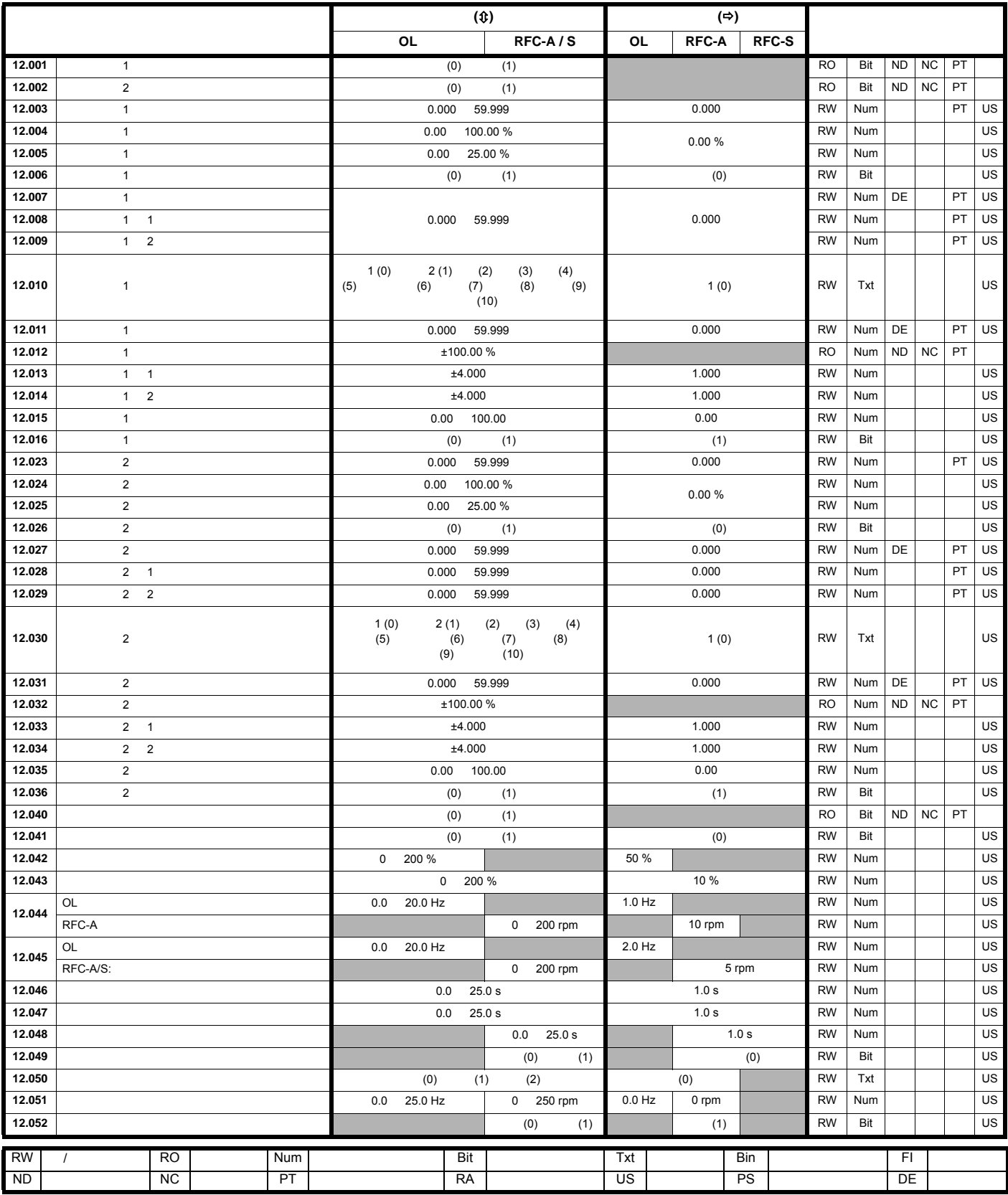

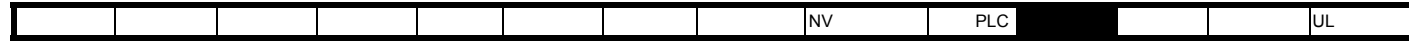

11.13 13

11-26 13

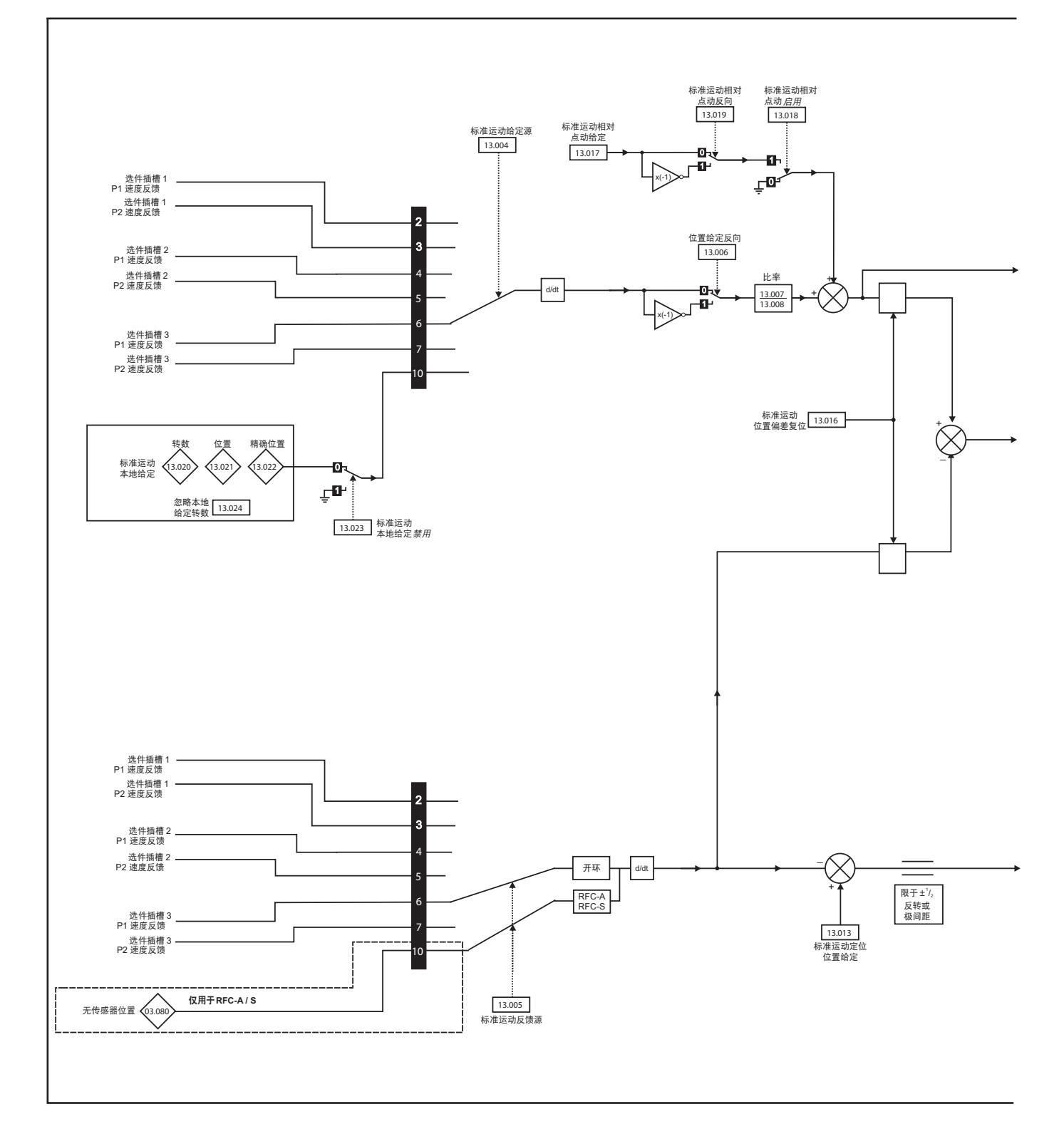

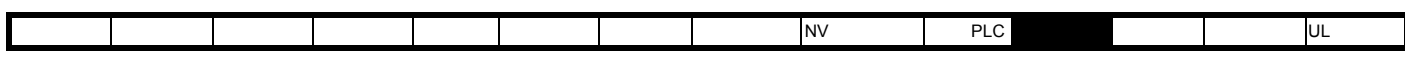

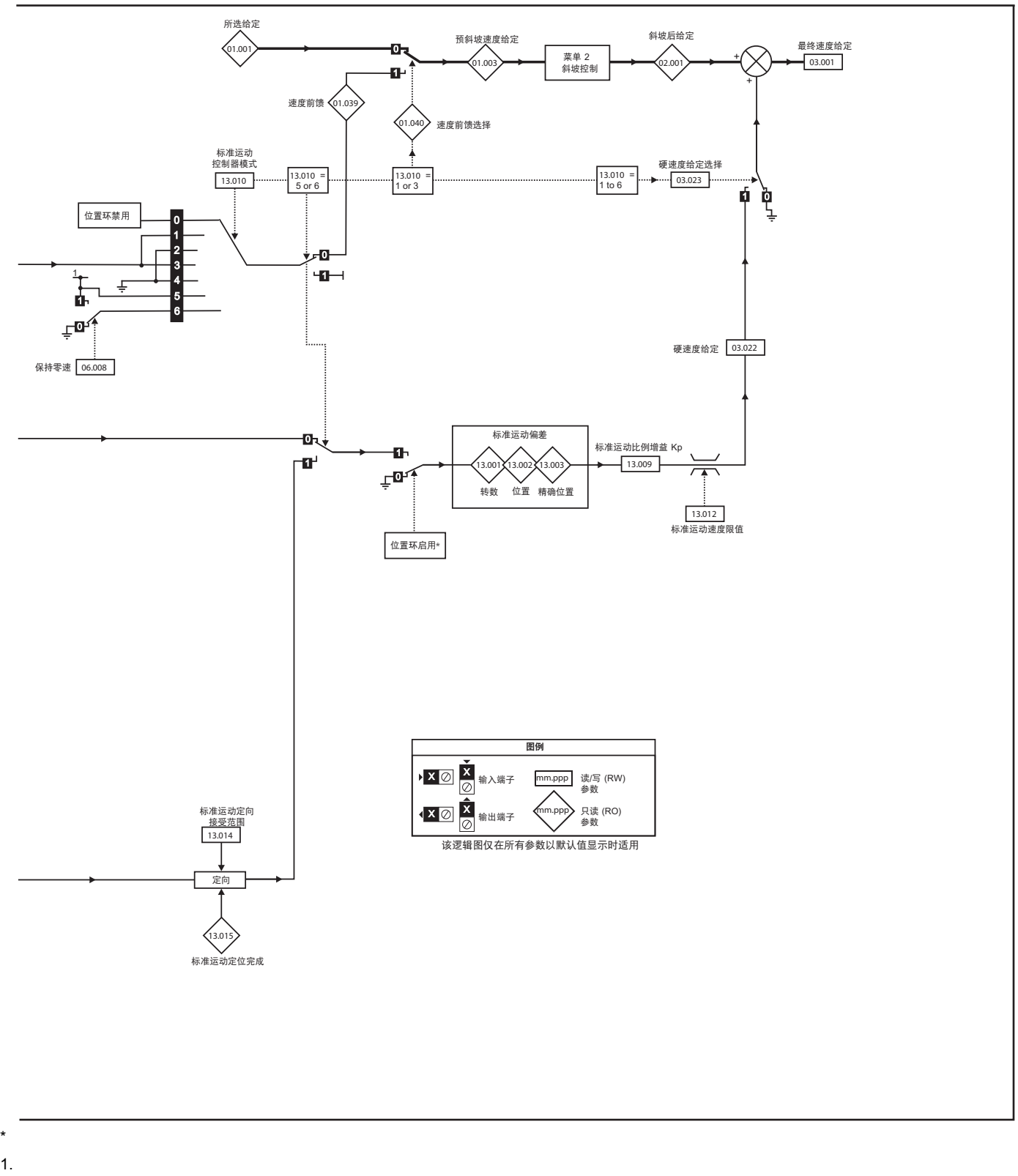

- 2. 如果位置控制器模式 (Pr **13.010**)被更改。位置控制器暂时被禁用,以复位错误积分器。
- 3. 绝对模式参数 (Pr **13.011**)被更改。位置控制器暂时被禁用,以复位错误积分器。
- 4.  $\blacksquare$ 5. 位置反馈初始化后的参数 (Pr **03.048**)为 0

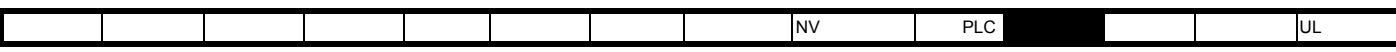

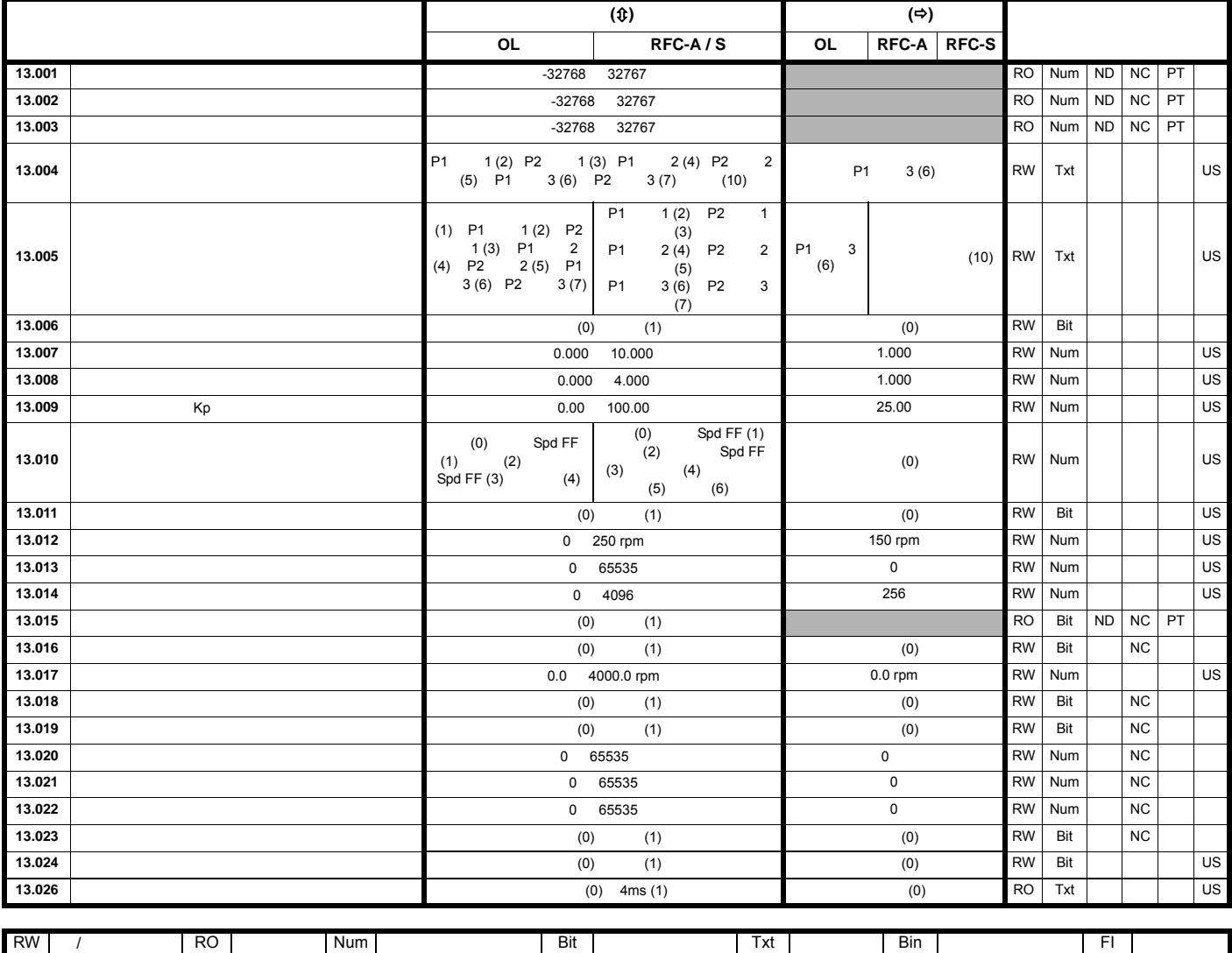

ND | NC | PT | |RA | |US | PS | |DE |

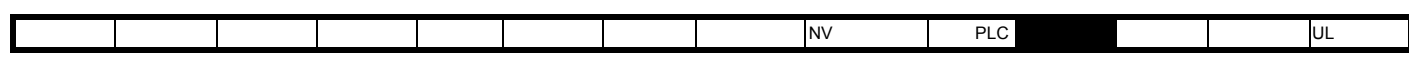

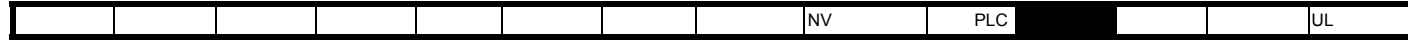

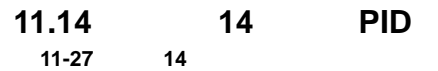

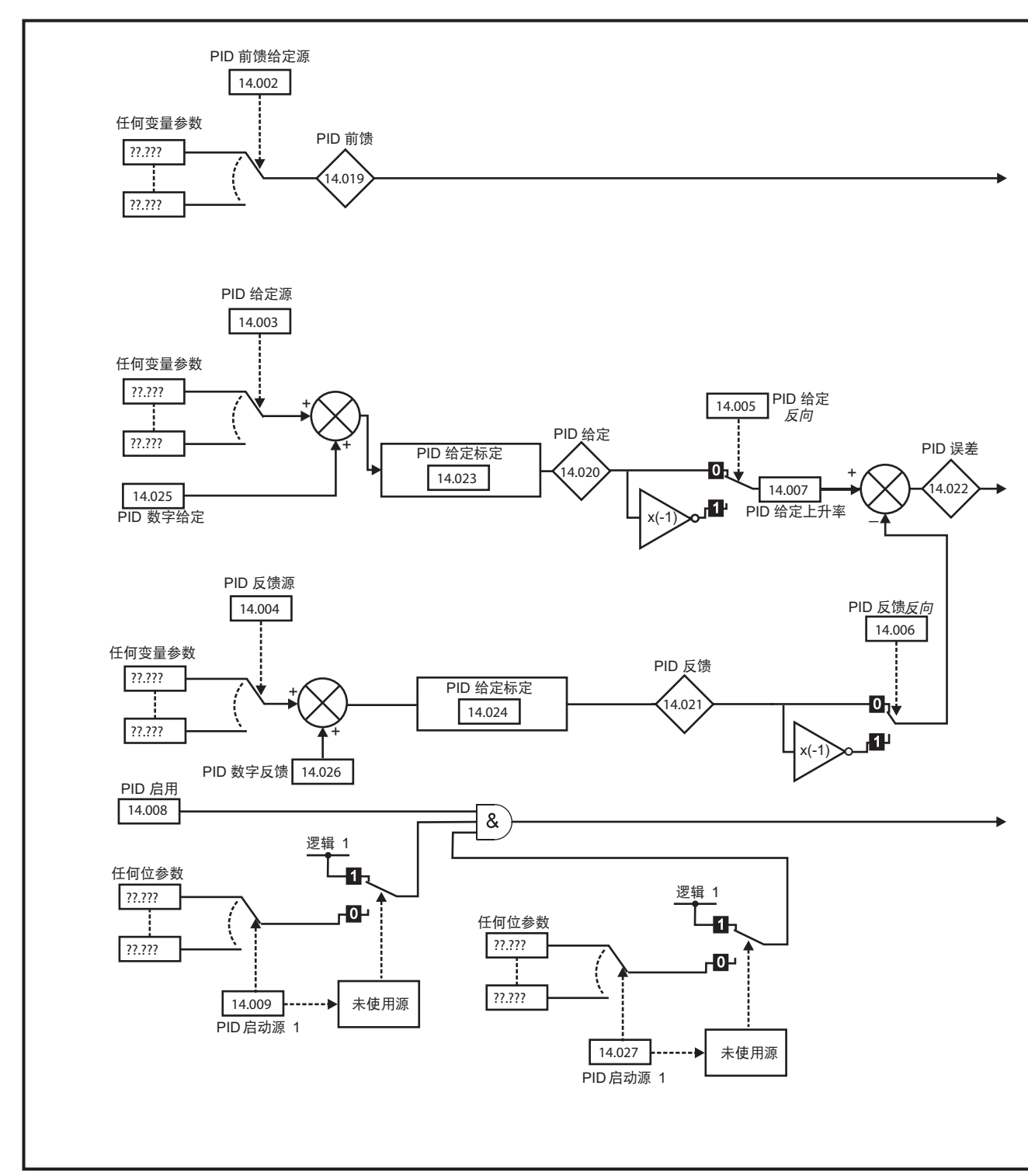

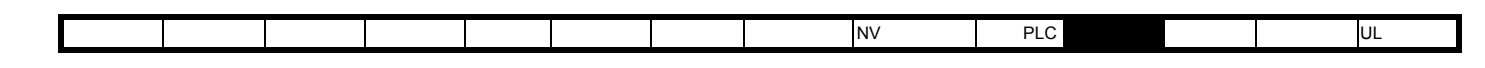

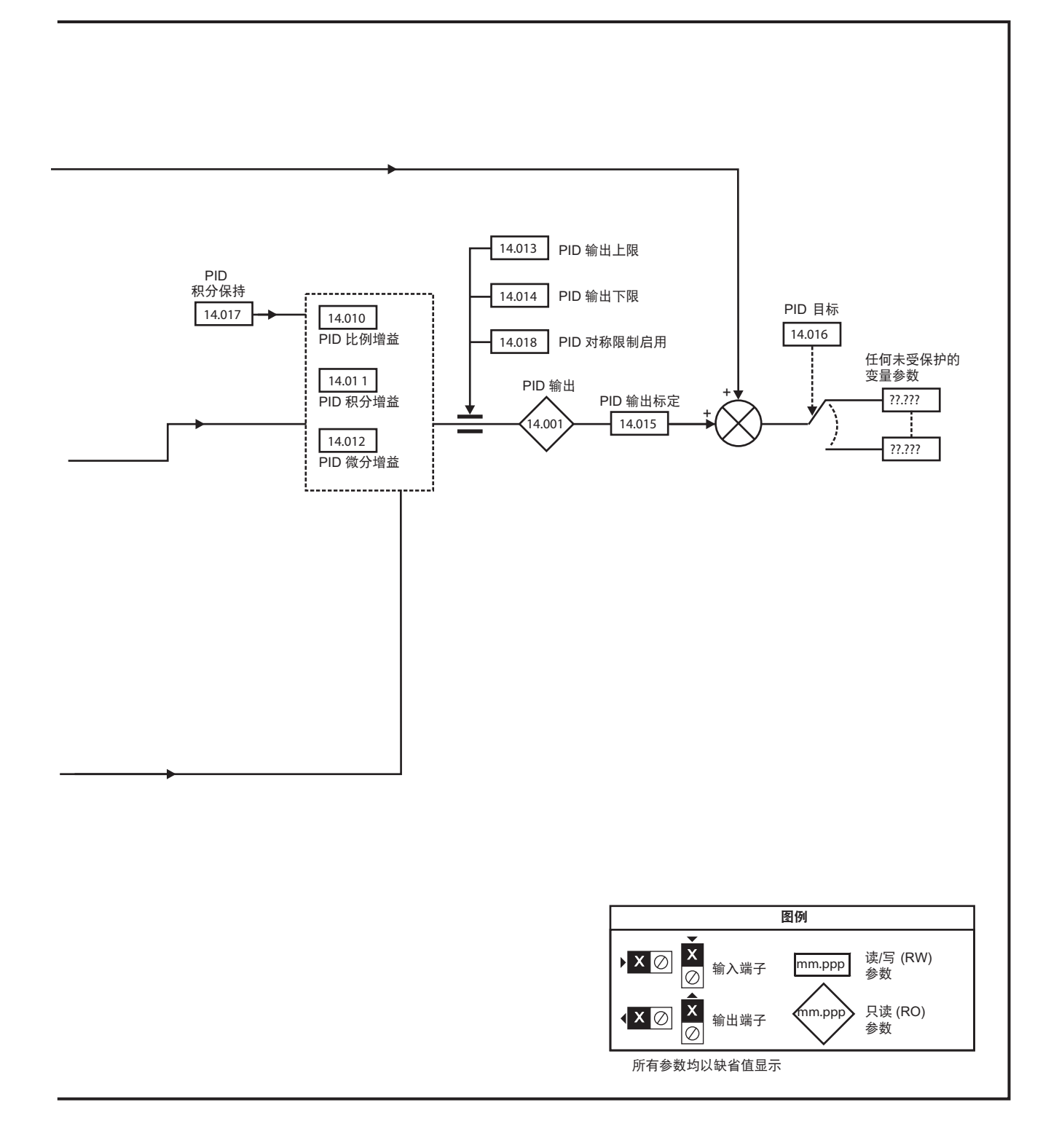

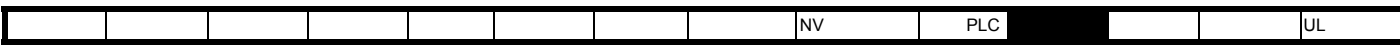

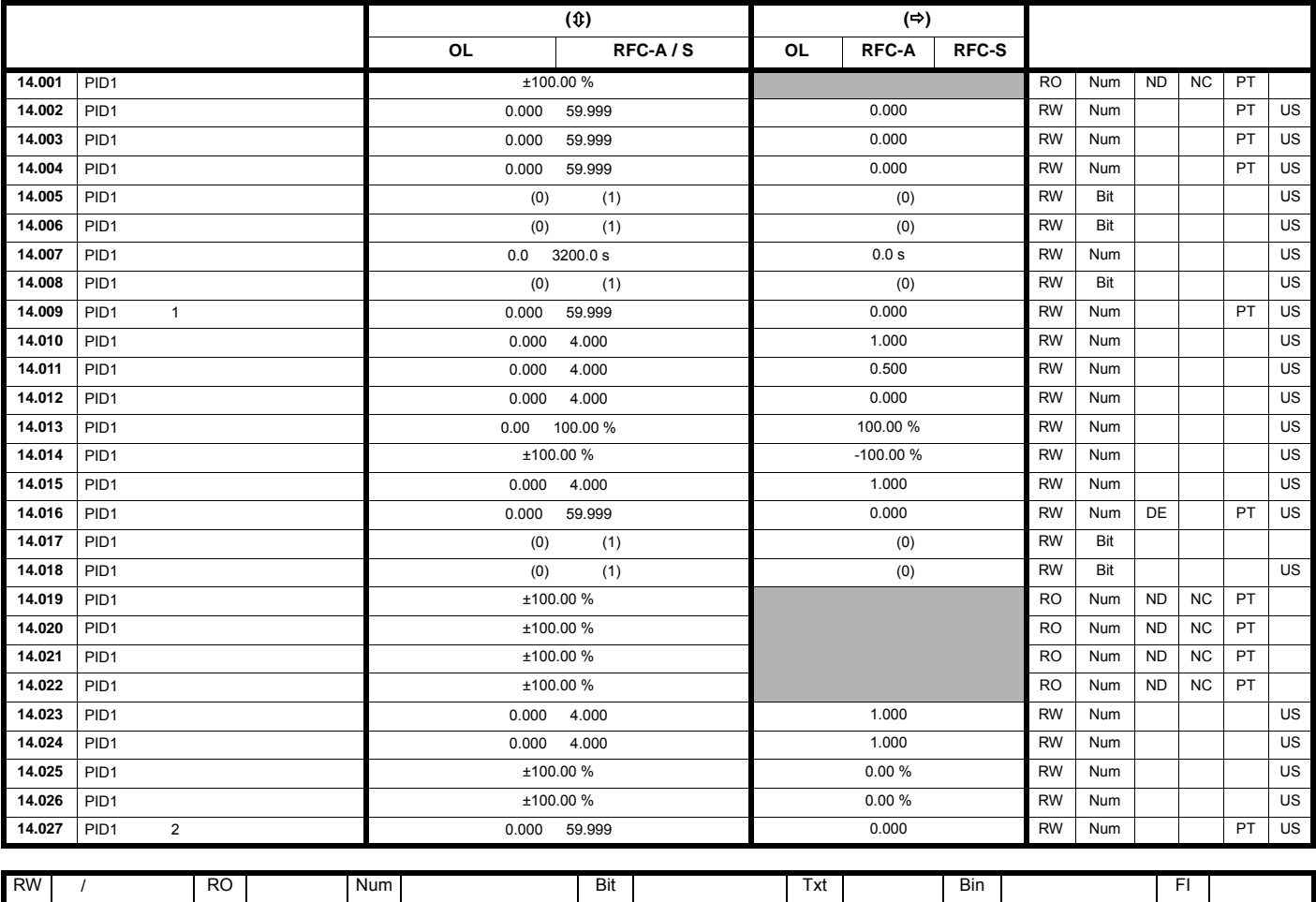

ND | NC | PT | |RA | |US | PS | |DE |

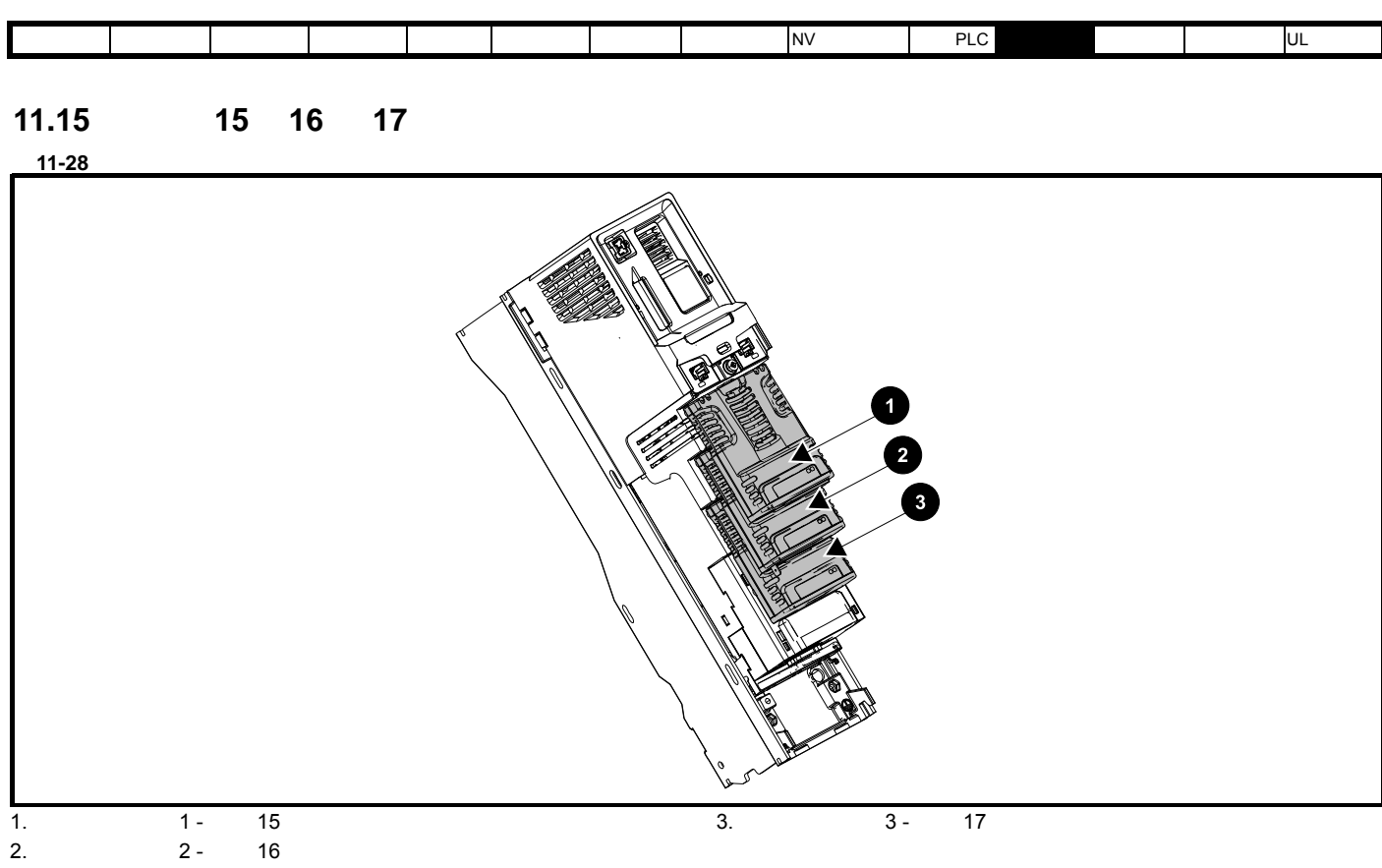

## **11.15.1**

|              |                      | ′⇔ |                              |
|--------------|----------------------|----|------------------------------|
| mm.001<br>ID | 65535                |    | Num   ND   NC   PT  <br>RO I |
| mm.002       | 99.99.99<br>00.00.00 |    | Num IND NC PT<br>RO I        |
| mm.003       | 99.99<br>0.00        |    | I Num INDINCIPT<br>RO I      |
| mm.004       | 99999999             |    | Num ND NC PT<br>RO I         |
| mm.005       |                      |    | Num ND NC PT<br>RO I         |

模块 ID 代码表示安装在对应插槽中的模块类型。有关模块的更多信息,请参见相关选件模块用户指南。

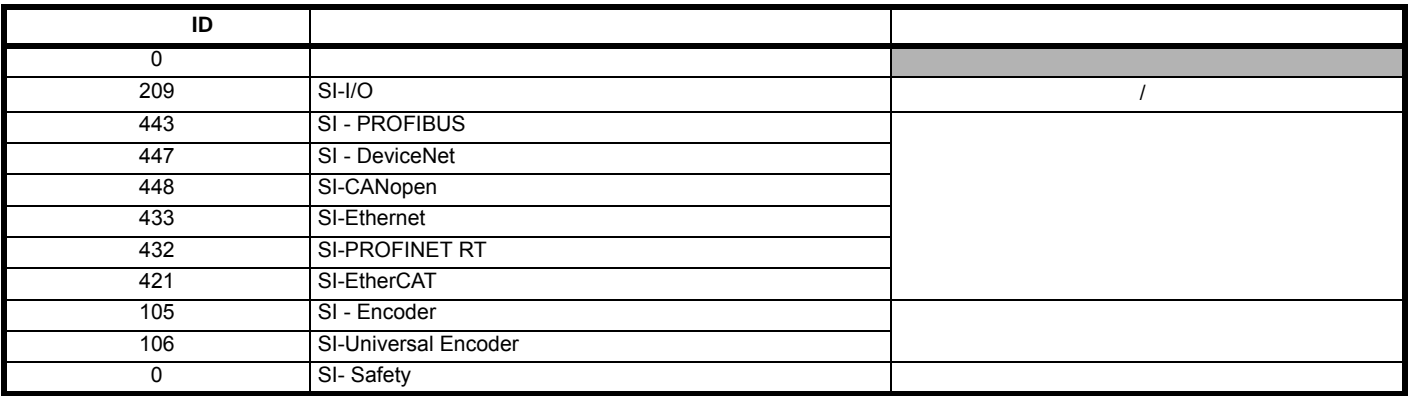

安全信息 产品信息 机械安装 电气安装 入门指南 基本参数 运行电机 优化 NV 媒体卡操作 板载 PLC [高级参数](#page-148-0) 技术数据 诊断 UL 认证信息

**11.16** 菜单 **18**:应用菜单 **1**

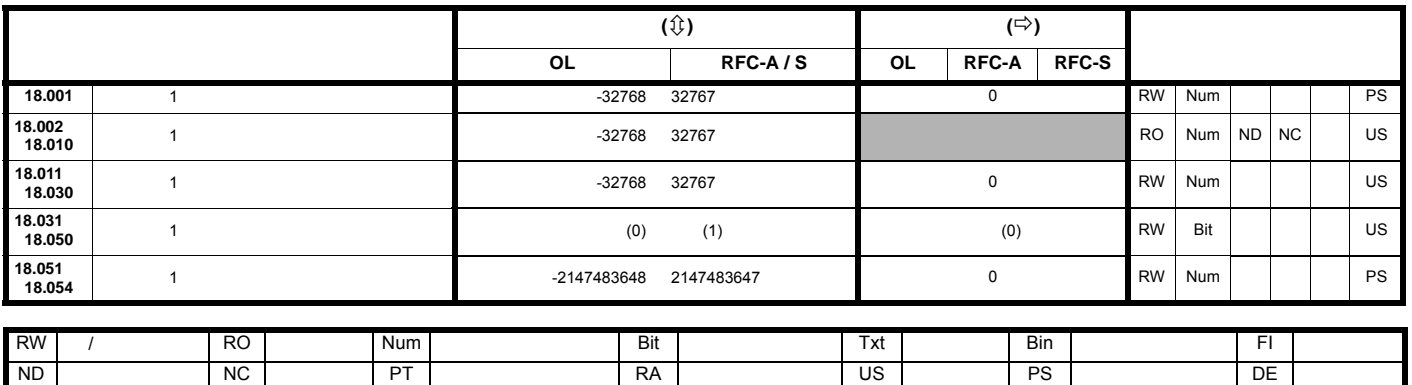

**11.17** 菜单 **19**:应用菜单 **2**

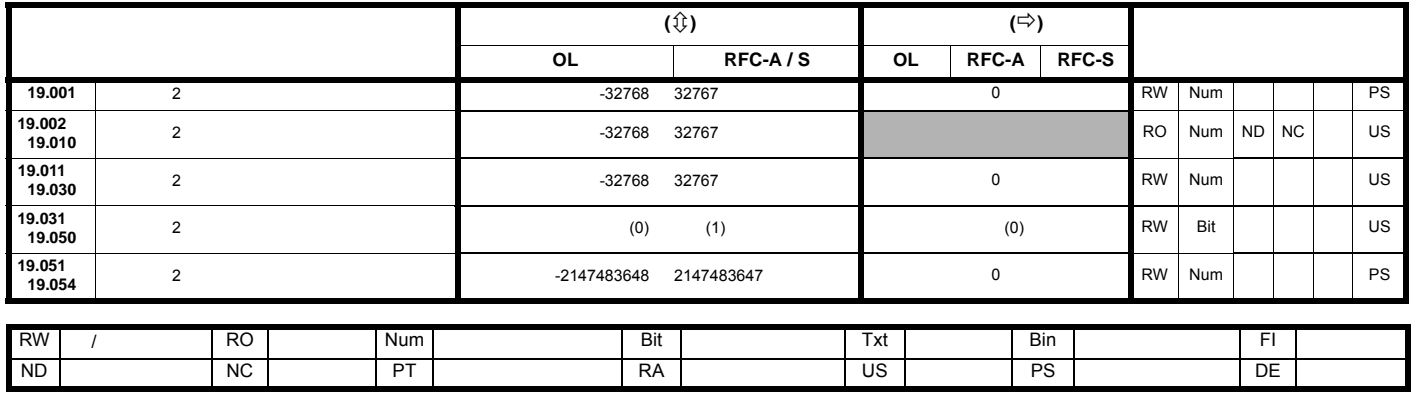

**11.18 20 3** 

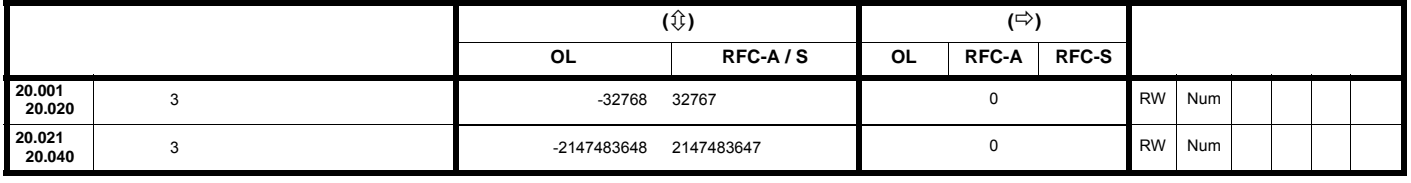

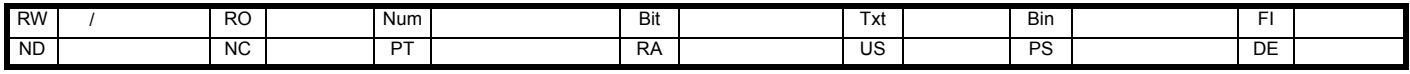

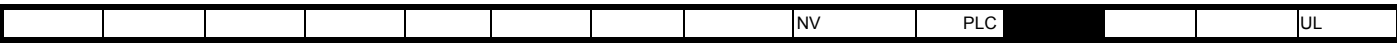

11.19 **21** 

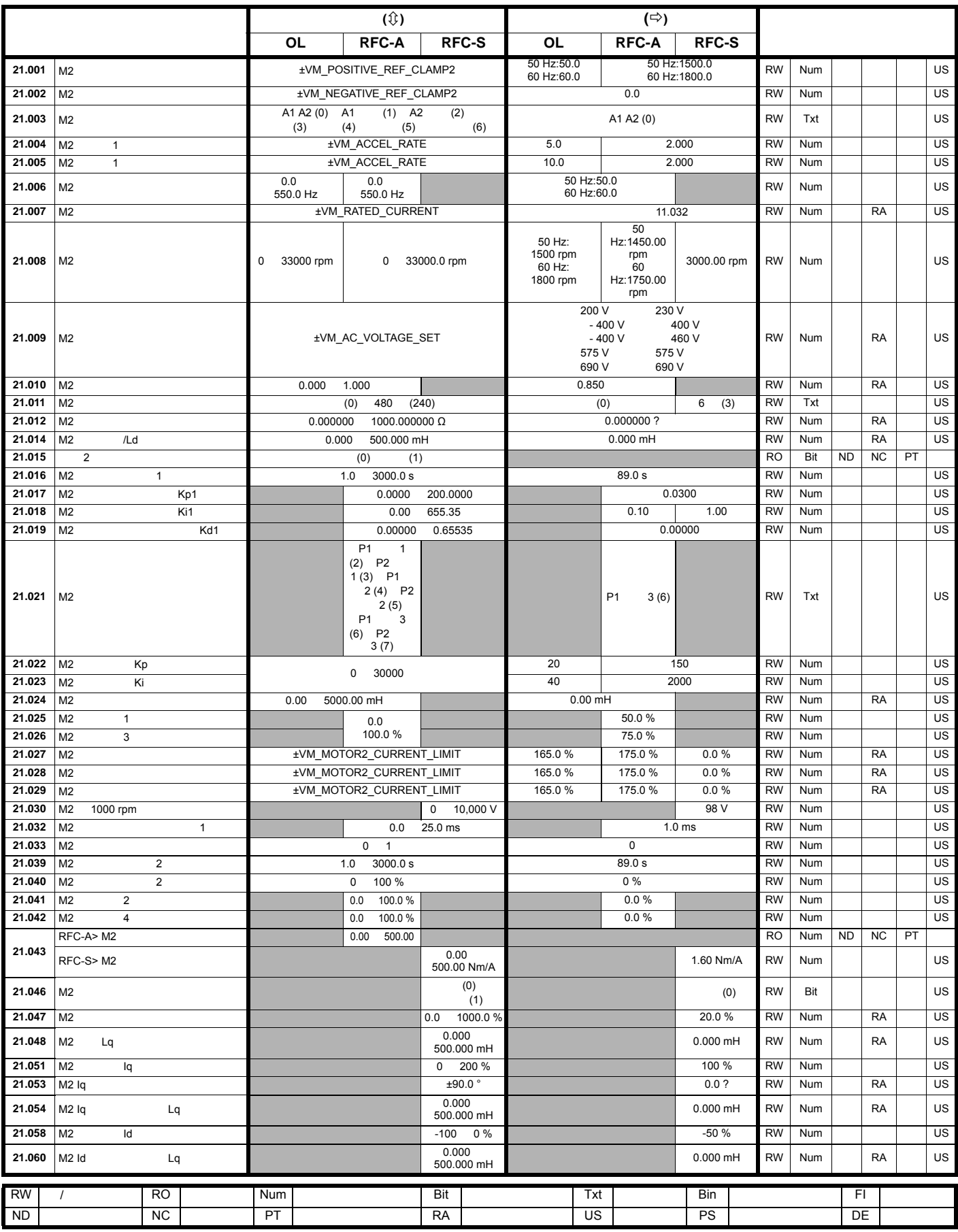

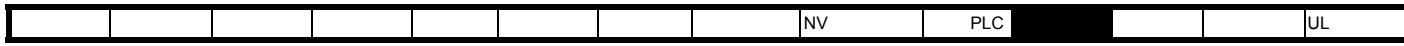

**11.20** 菜单 **22**:其他菜单 **0** 设置

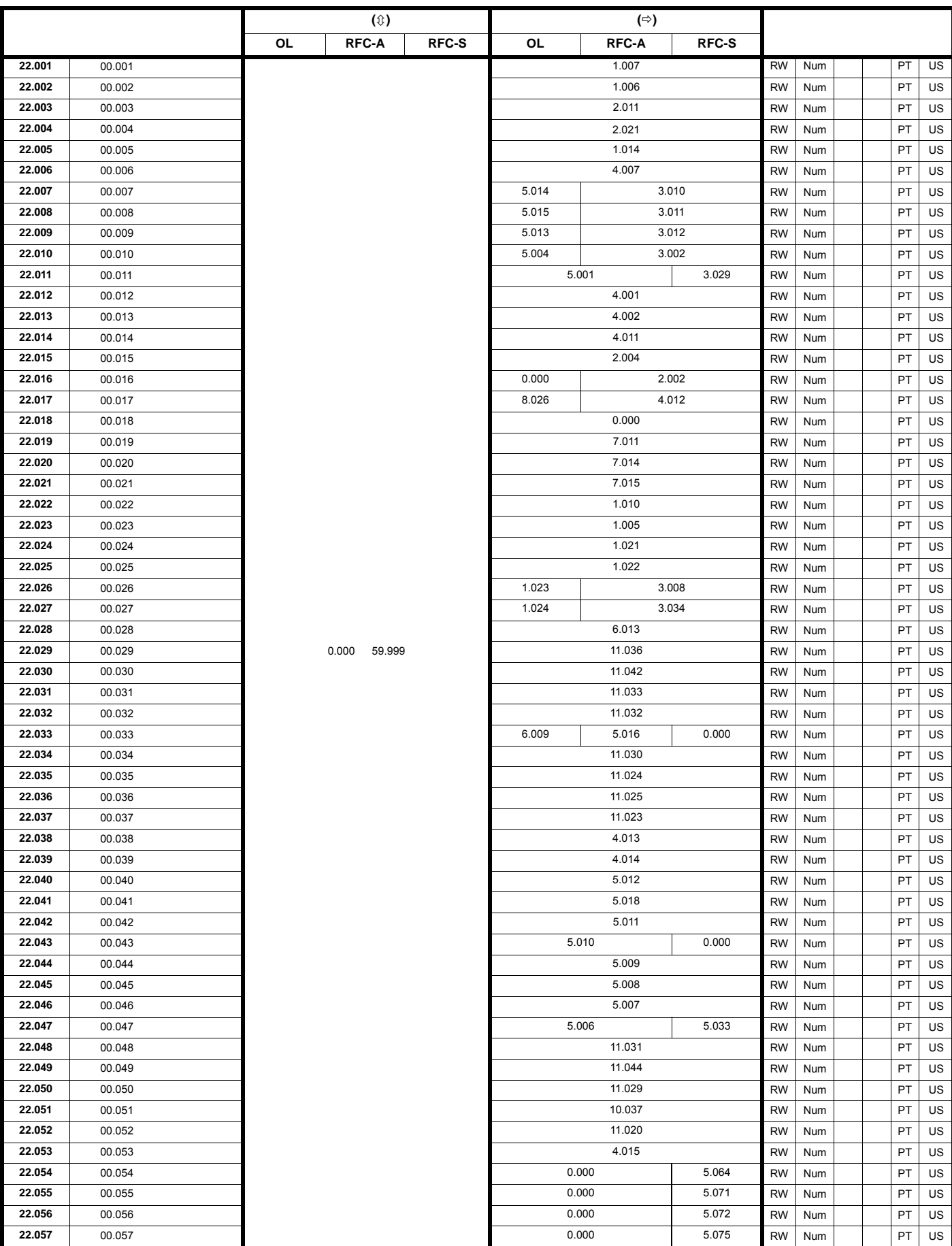
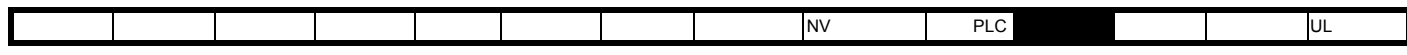

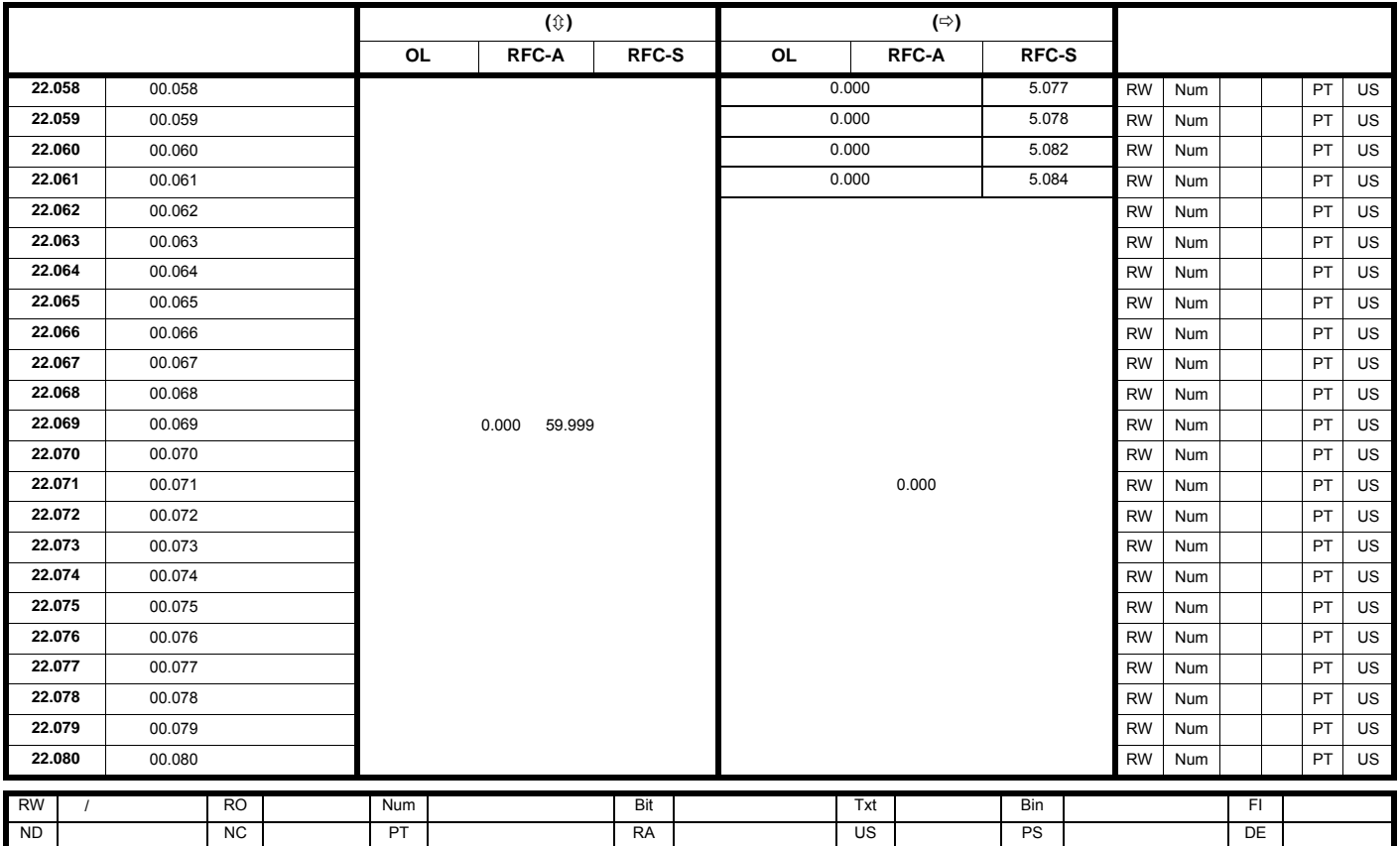

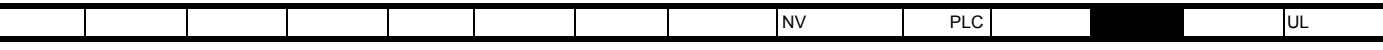

<span id="page-217-0"></span>**12** 技术数据

**12.1** 驱动器技术数据

 $\label{eq:3.1} \frac{1}{\sqrt{2\pi}}\int_{\mathbb{R}^3} \frac{1}{\sqrt{2\pi}}\left(\frac{1}{\sqrt{2\pi}}\right)^2\frac{1}{\sqrt{2\pi}}\left(\frac{1}{\sqrt{2\pi}}\right)^2\frac{1}{\sqrt{2\pi}}\left(\frac{1}{\sqrt{2\pi}}\right)^2\frac{1}{\sqrt{2\pi}}\left(\frac{1}{\sqrt{2\pi}}\right)^2\frac{1}{\sqrt{2\pi}}\left(\frac{1}{\sqrt{2\pi}}\right)^2\frac{1}{\sqrt{2\pi}}\left(\frac{1}{\sqrt{2\pi}}\right)^2\frac{1}{\sqrt$ 

**12.1.1 12.1.1 12.1.1 12.1.1 13.1 14.1 14.1 14.1 14.1 14.1 14.1 14.1 14.1 14.1 14.1 14.1 14.1 14.1 14.1 14.1 14.1 14.1 14.1 14.1 14.1 14.1 14.1 14.1 14.1 14.1 14** 

12-1 **40** (104°F)

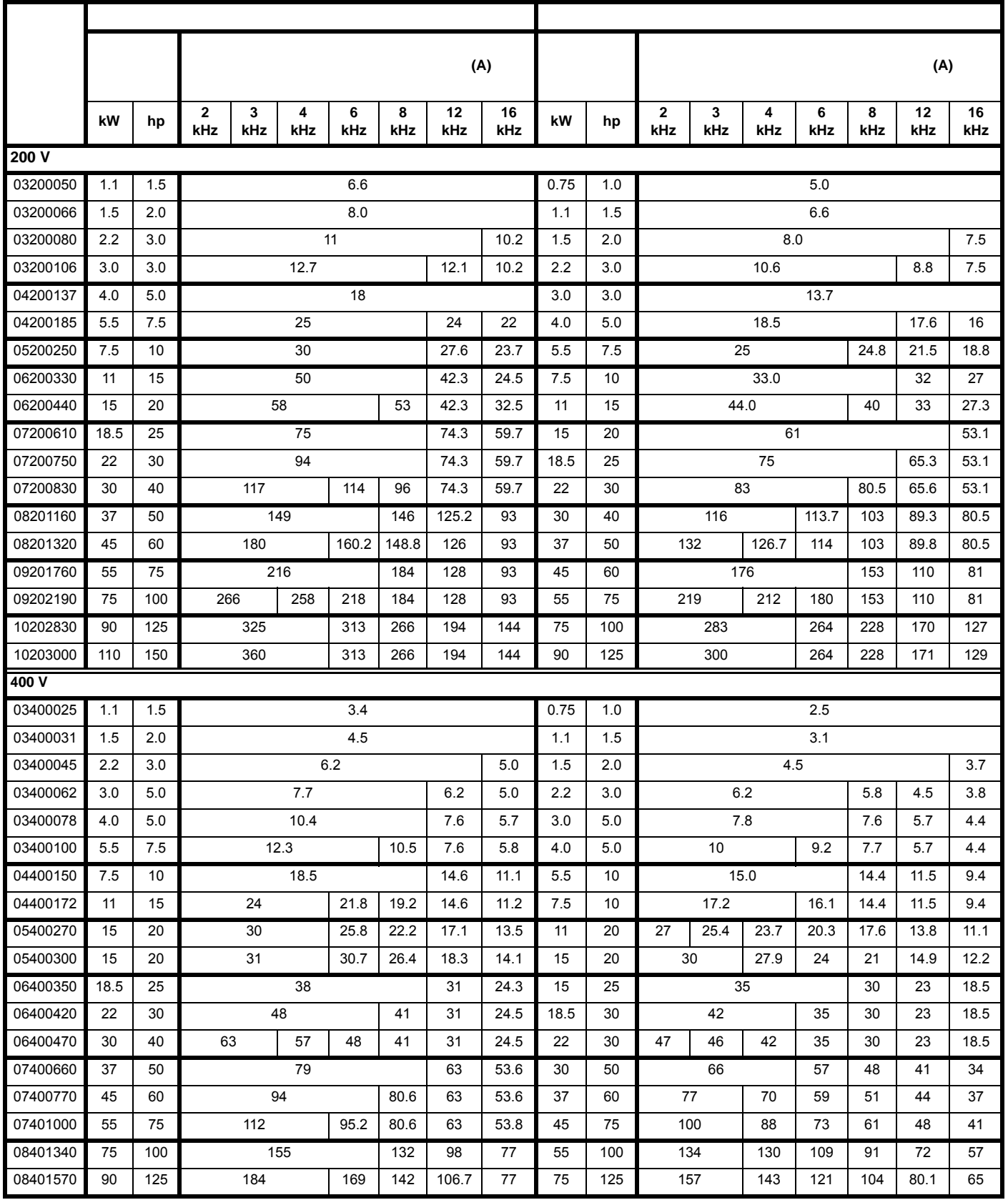

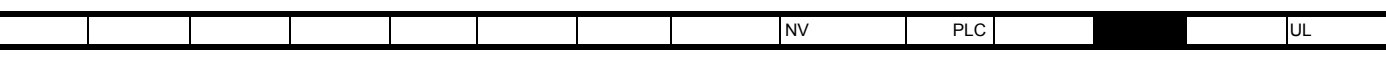

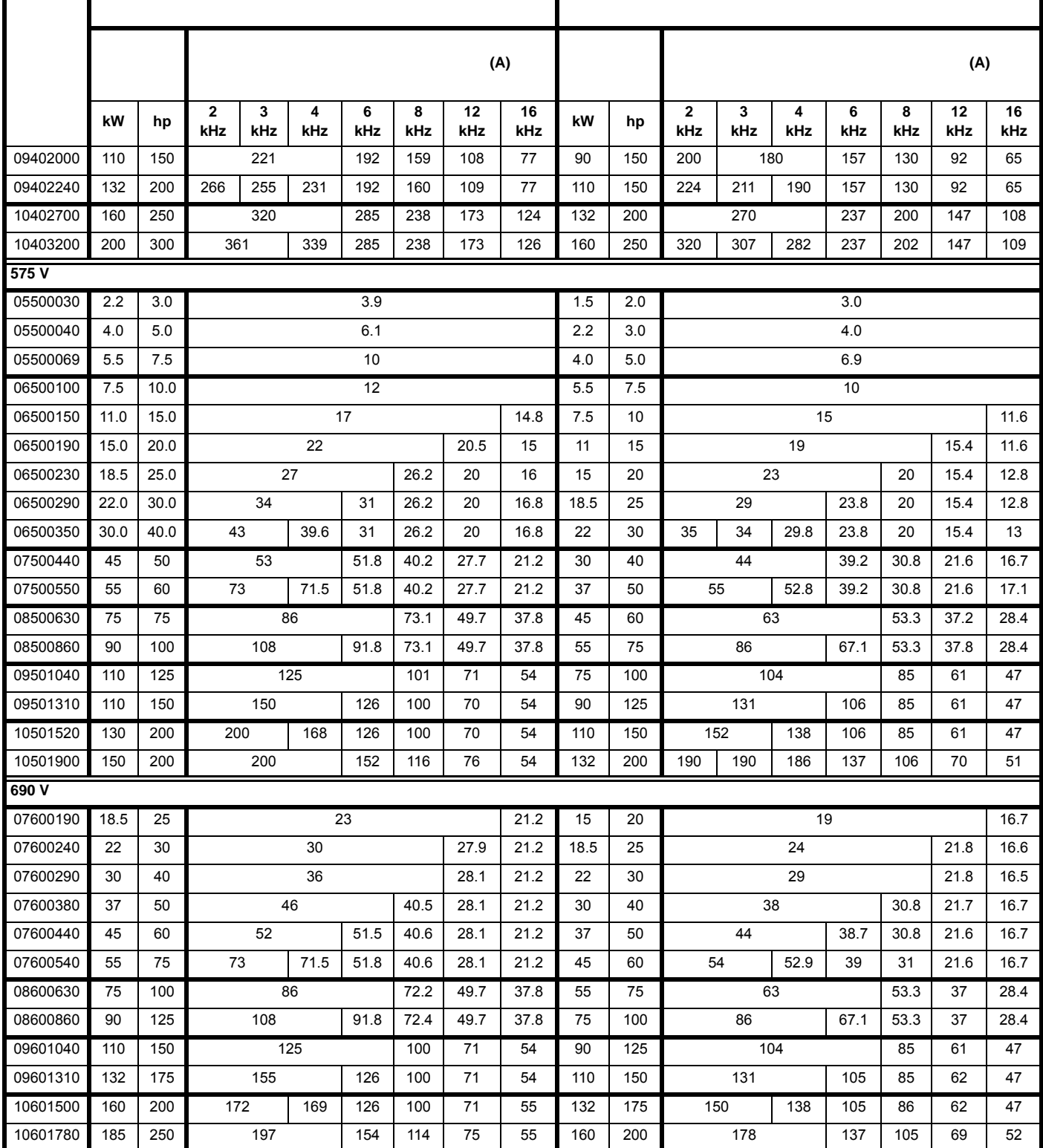

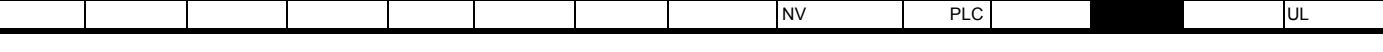

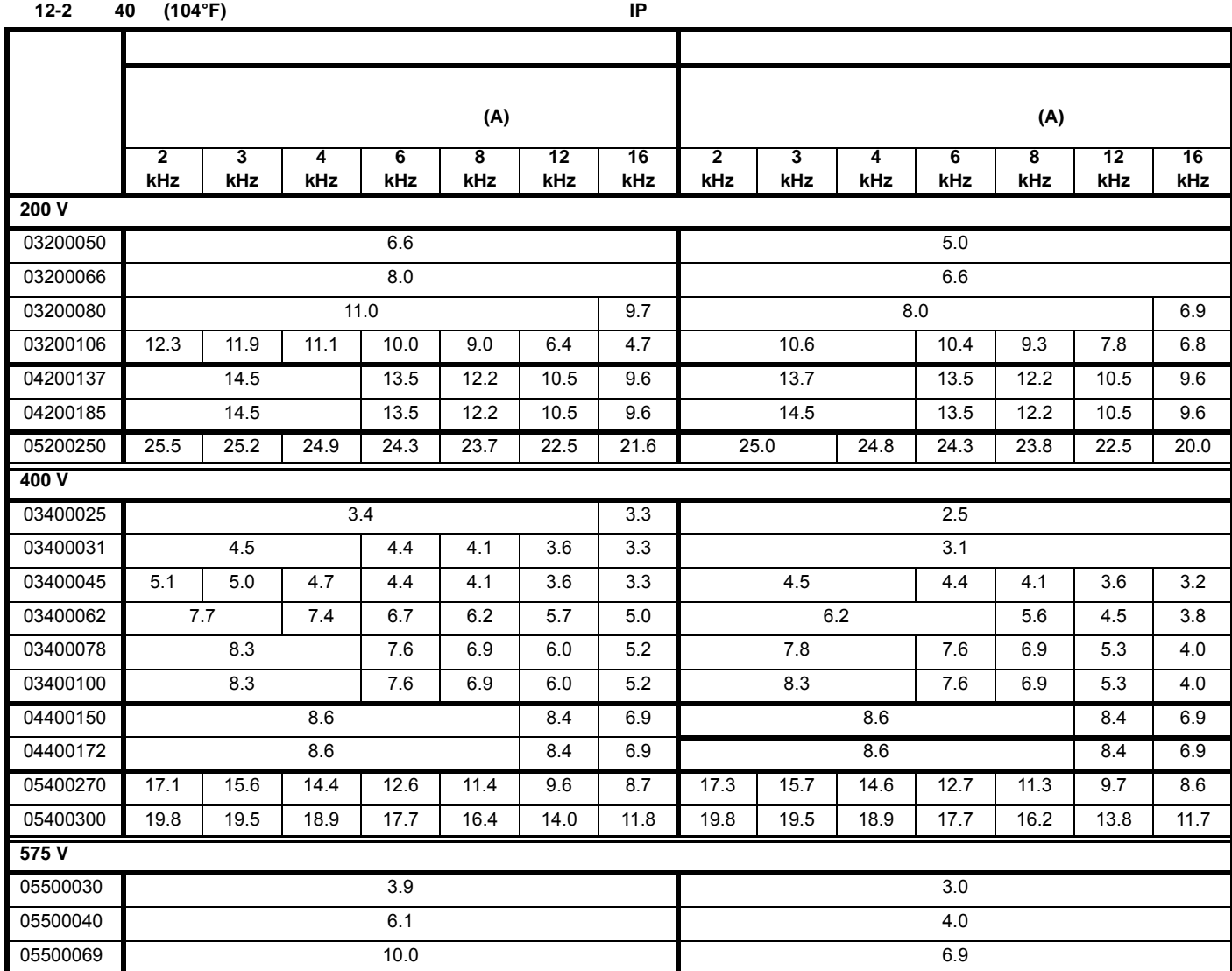

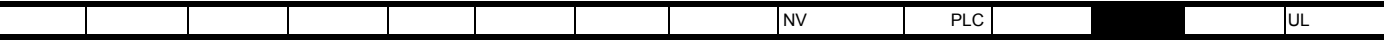

12-3 50 (122°F)

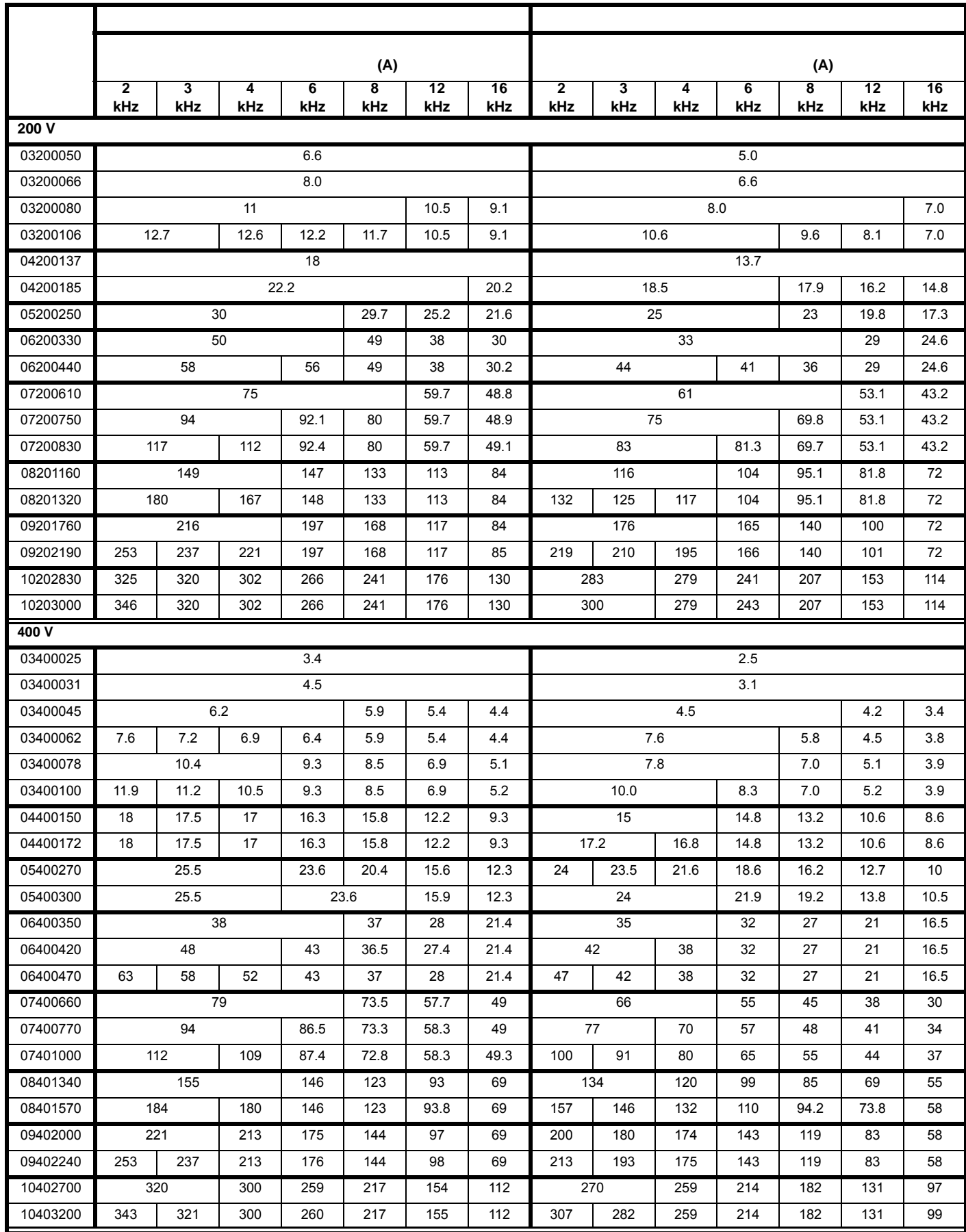

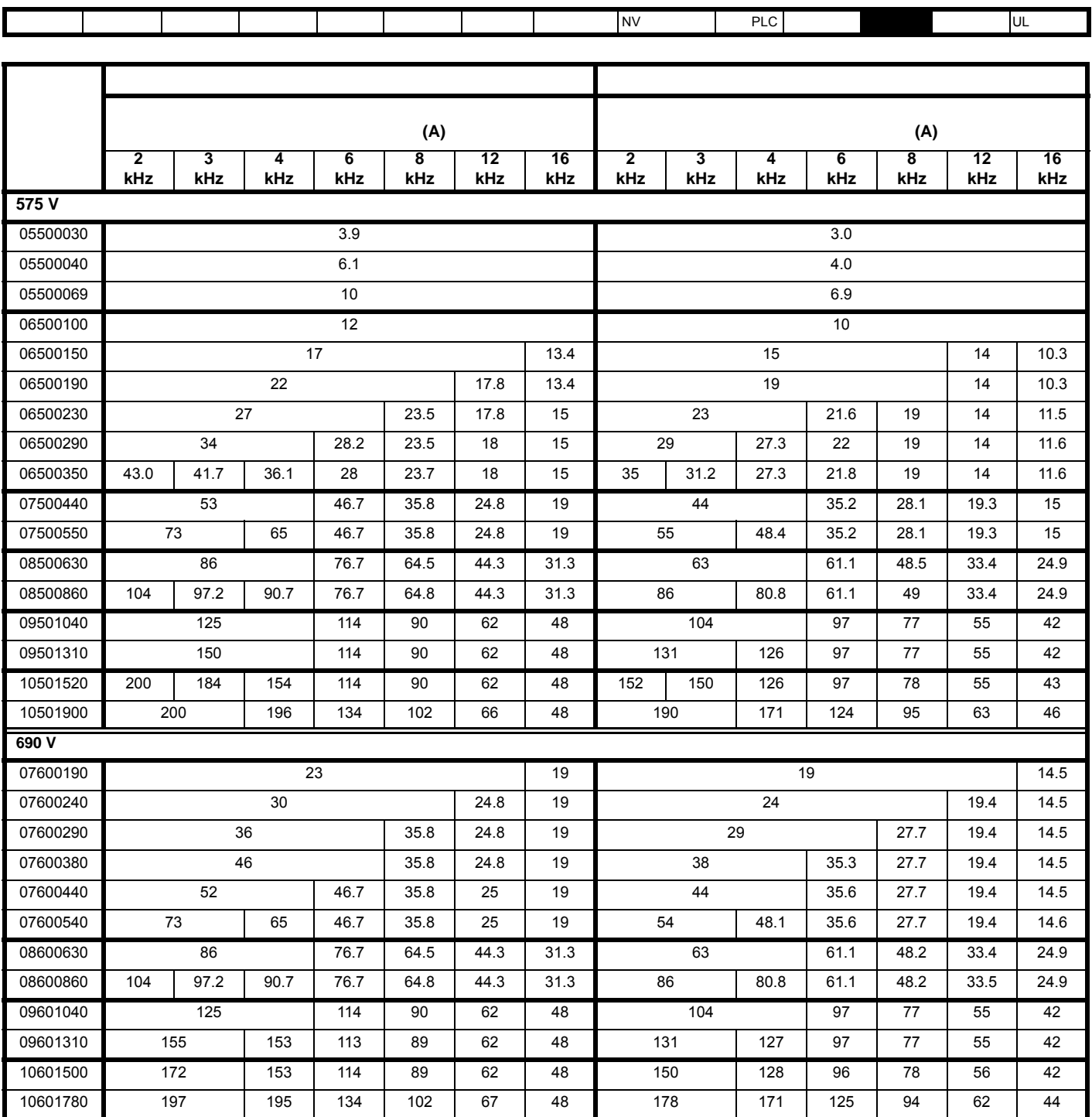

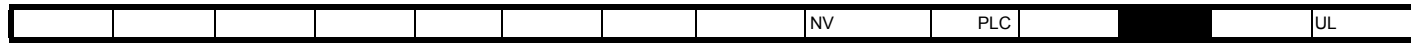

**12.1.2** 功耗

**12−4 40 (104°F)** 

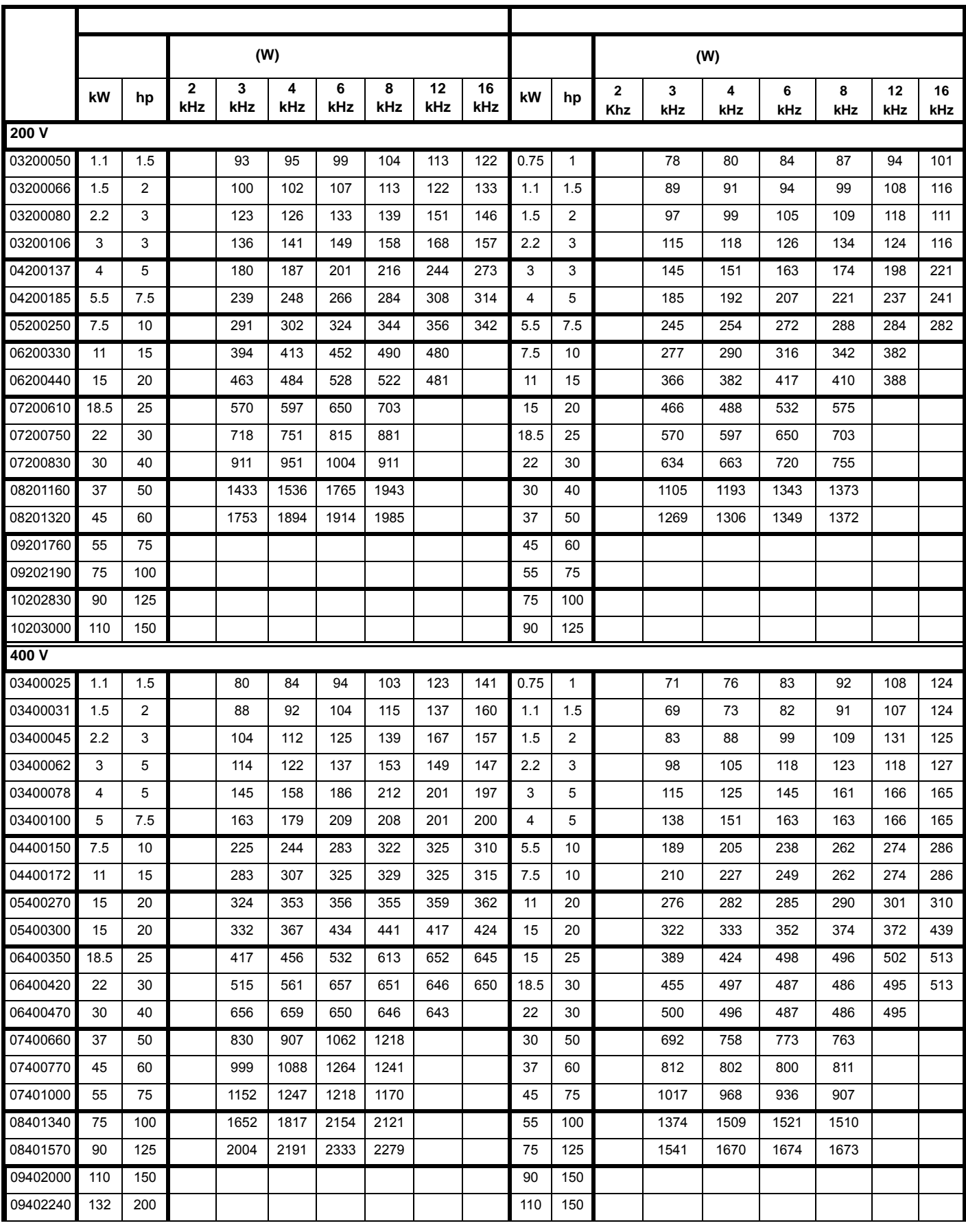

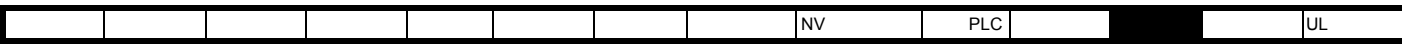

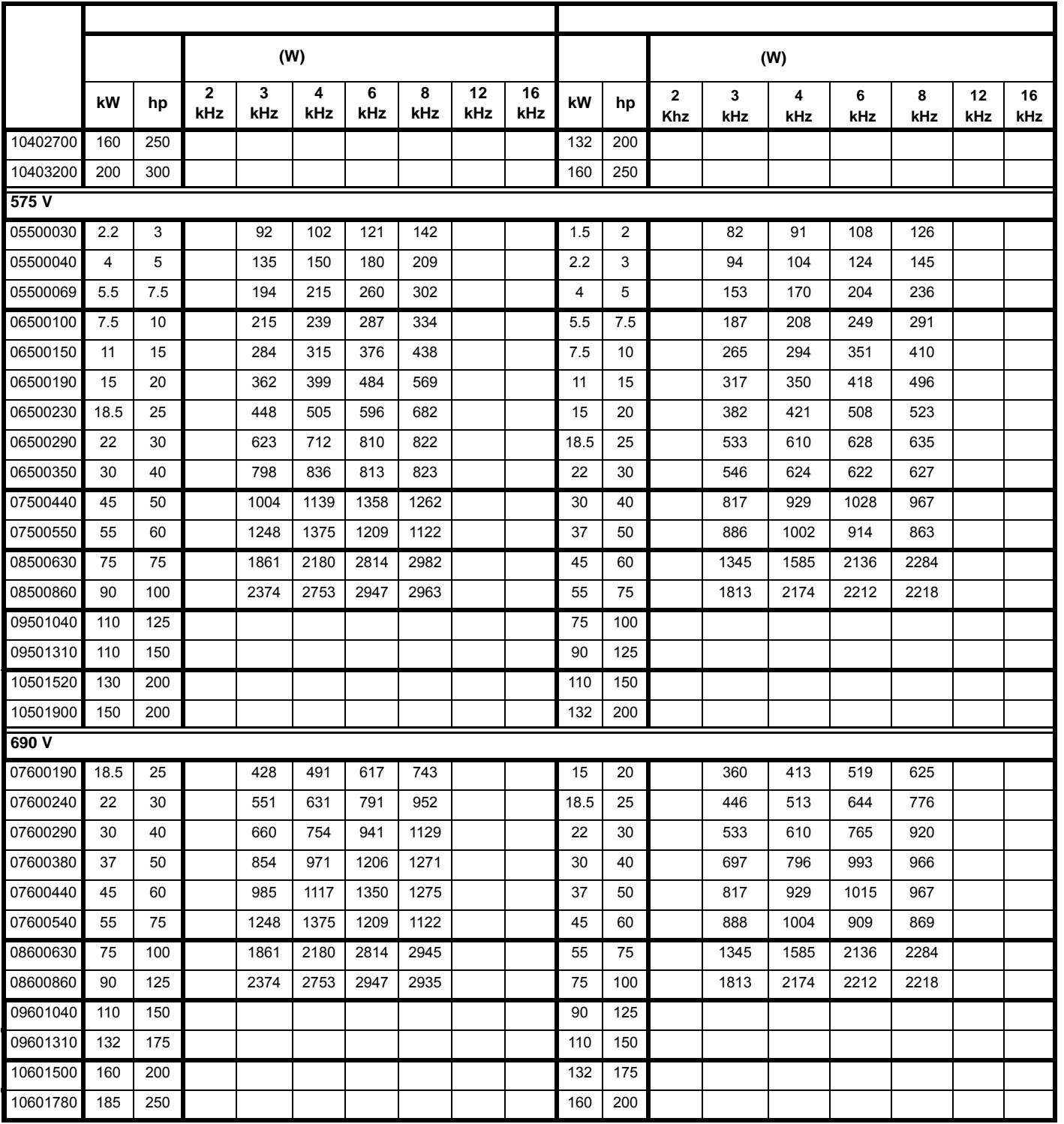

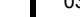

 $\mathsf{\Gamma}$ 

**12−5 40 (104°F) IP** 

Т

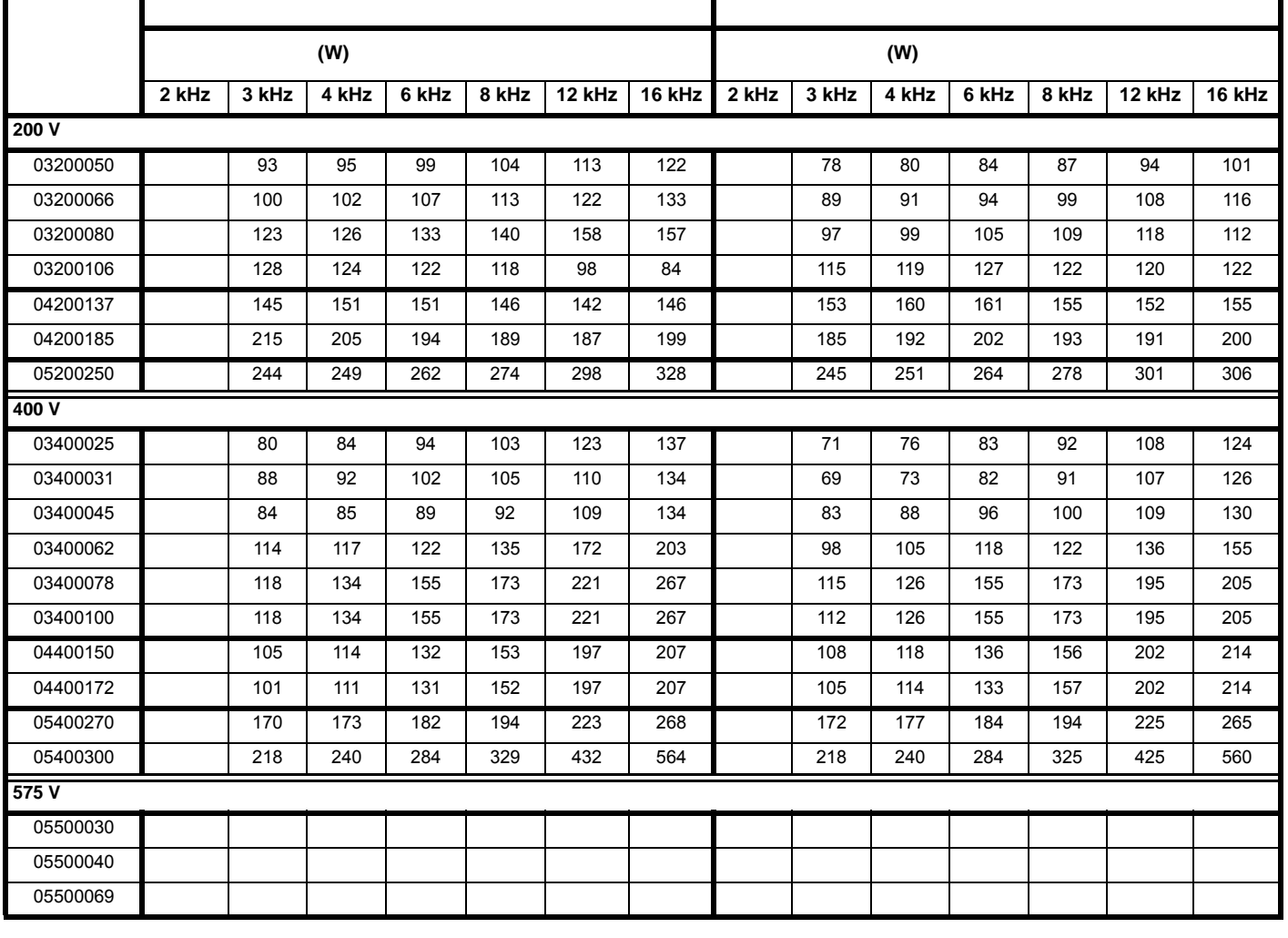

安全信息 产品信息 机械安装 电气安装 入门指南 基本参数 运行电机 优化 NV 媒体卡操作 板载 PLC 高级参数 [技术数据](#page-217-0) 诊断 UL 认证信息

安全信息 产品信息 机械安装 电气安装 入门指南 基本参数 运行电机 优化 NV 媒体卡操作 板载 PLC 高级参数 [技术数据](#page-217-0) 诊断 UL 认证信息

12-6 50 (122°F)

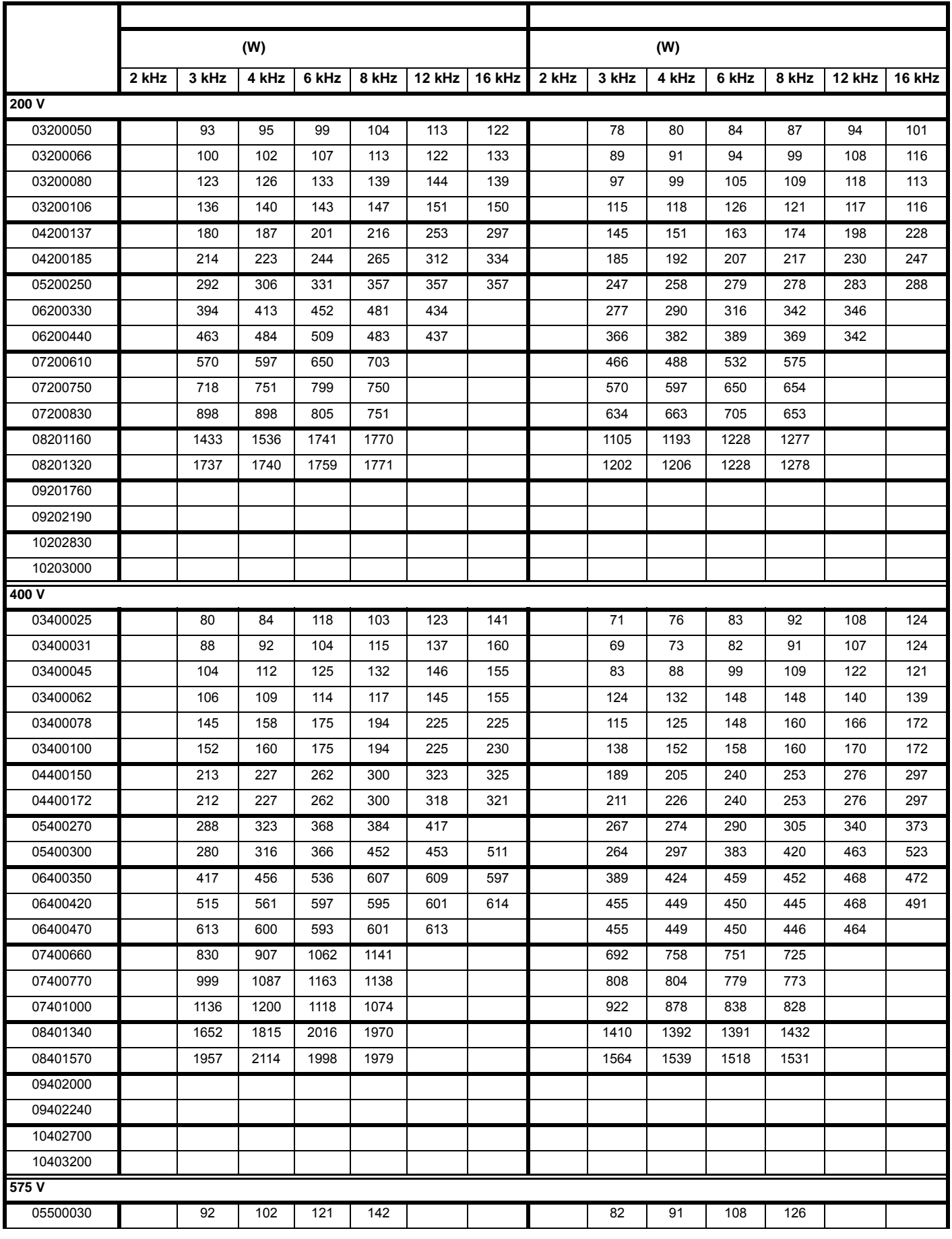

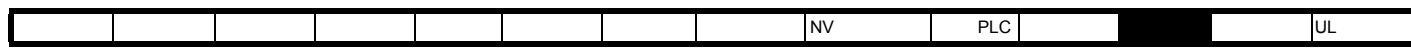

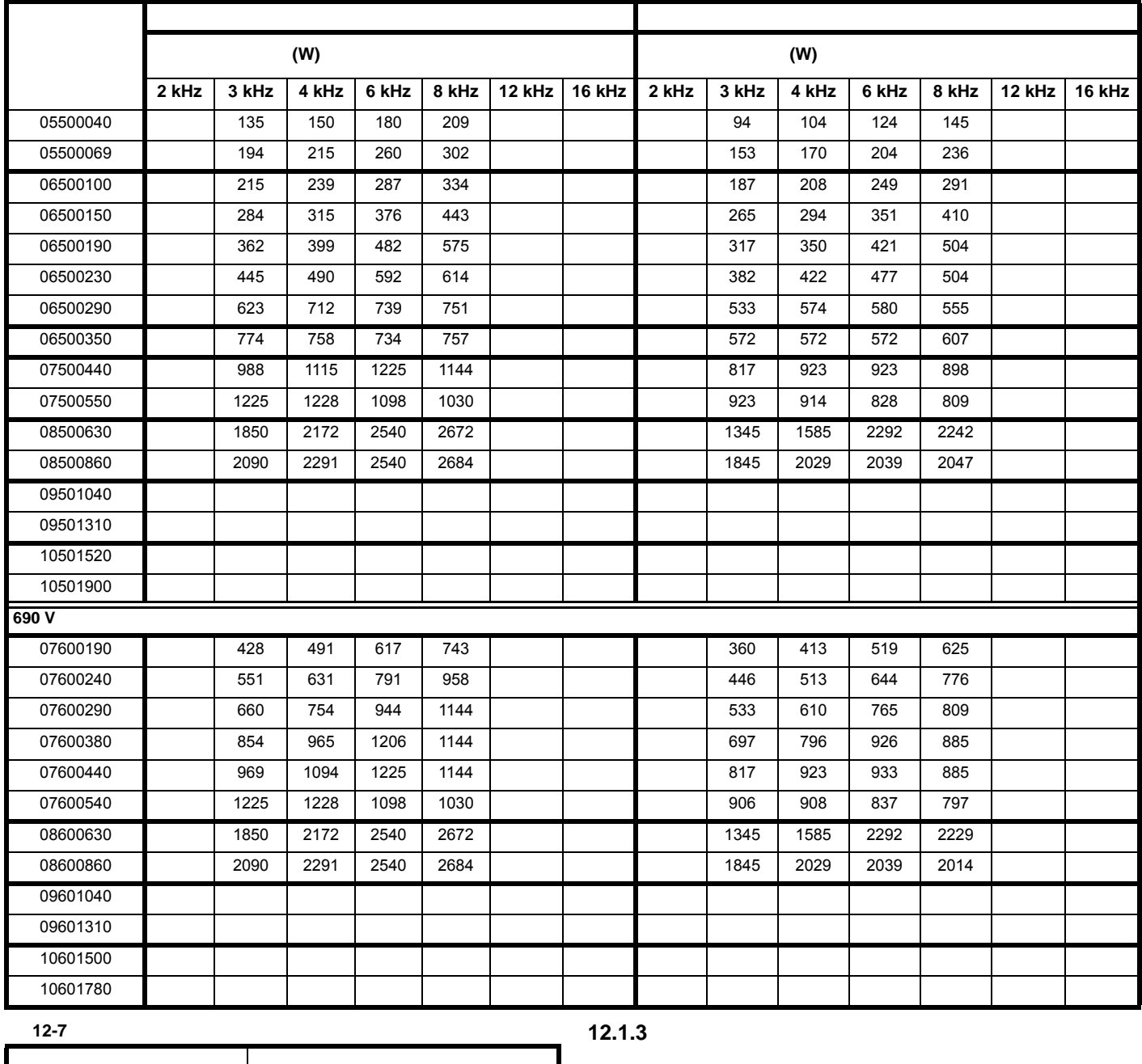

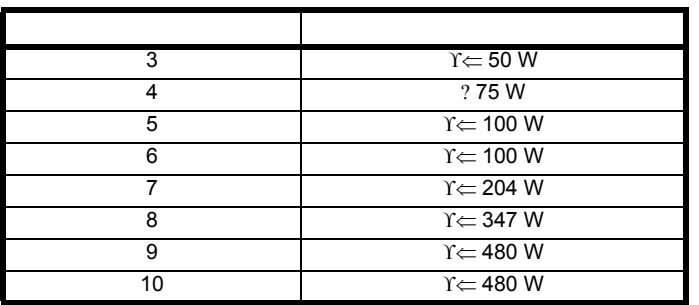

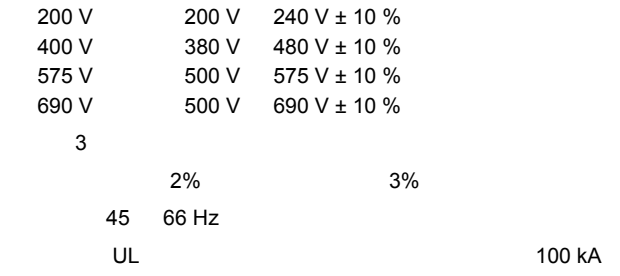

<span id="page-227-0"></span>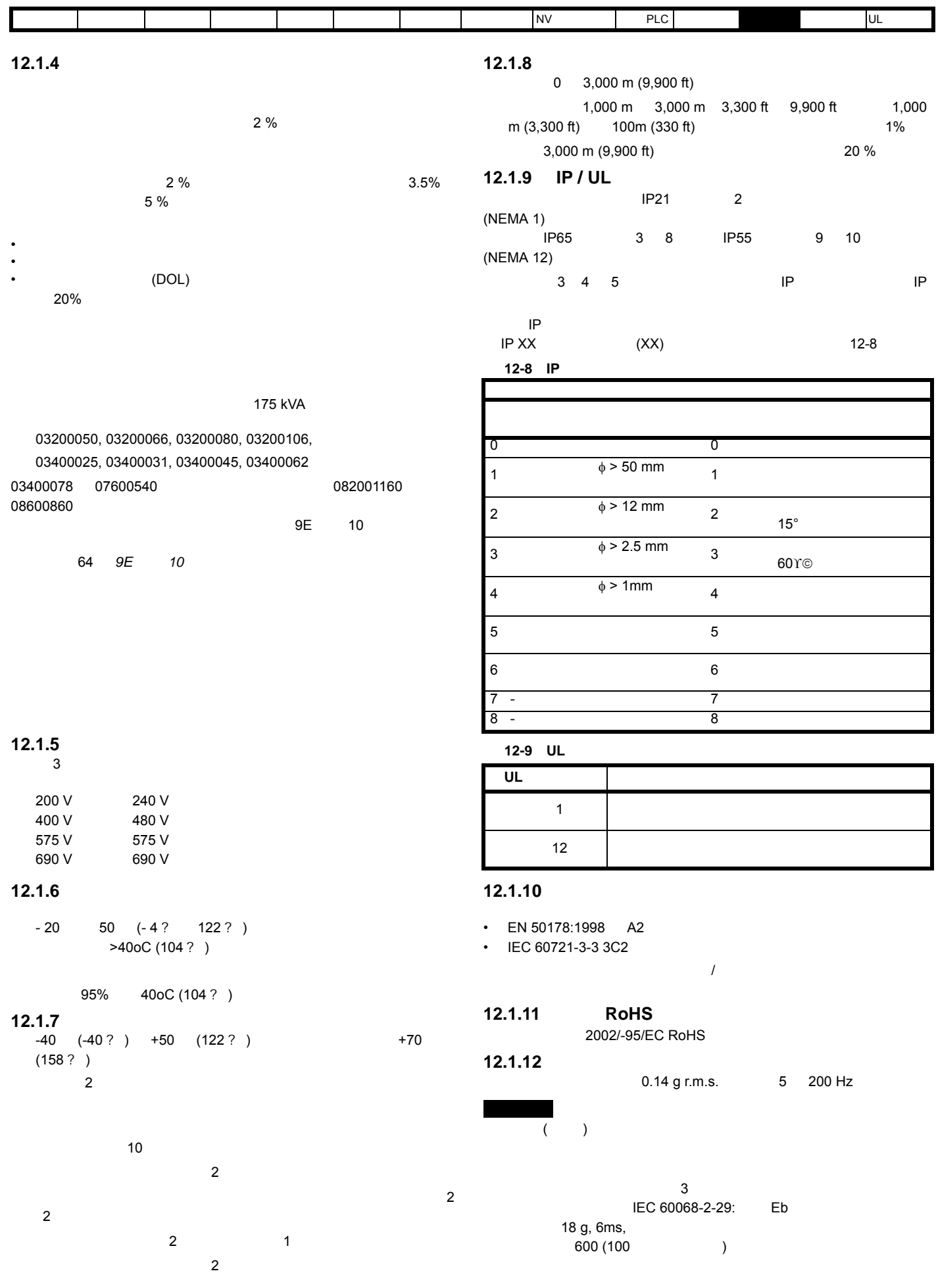

<span id="page-228-0"></span>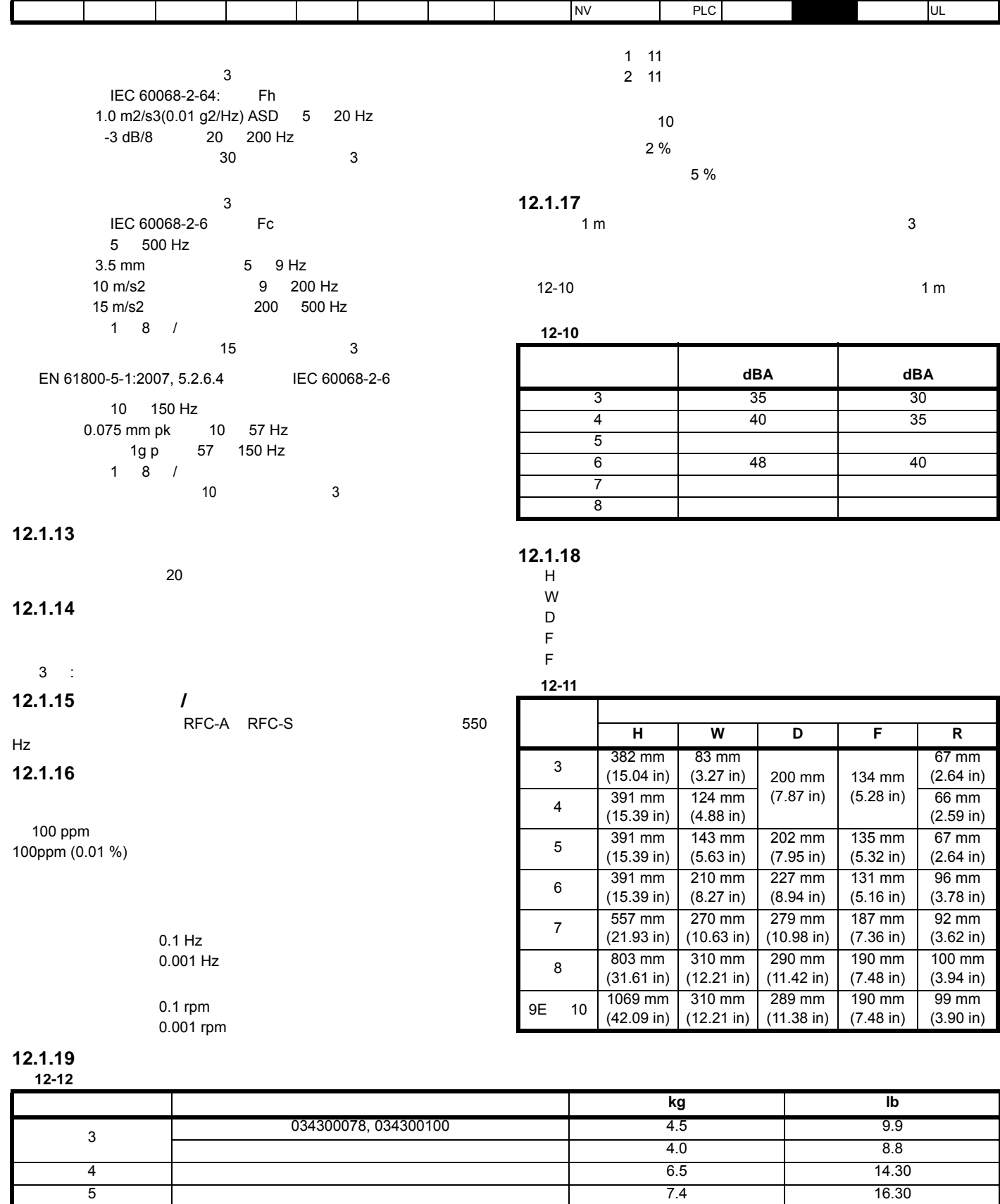

6 所有型号 14 30.90 7 | 61.70 8 所有型号 52 114.64 9E 101.40

 $10$ 

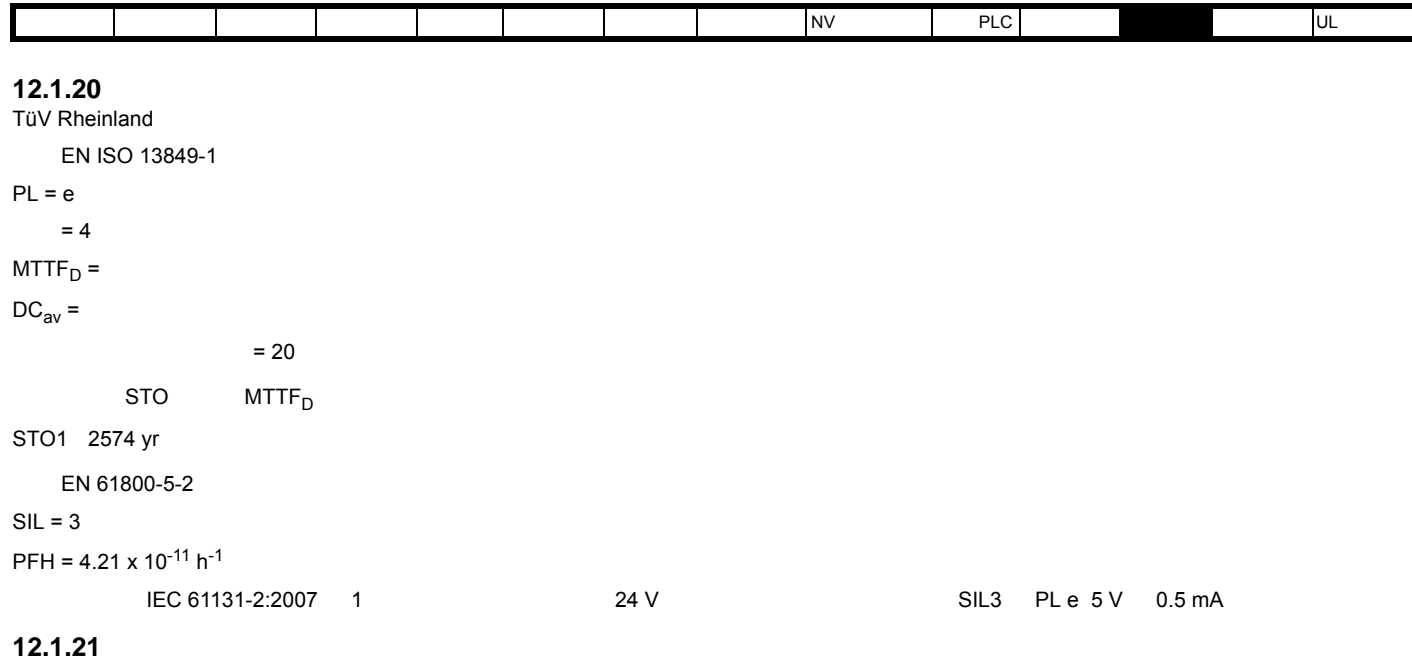

 $2\%$  0  $12-13$ 

<span id="page-229-0"></span>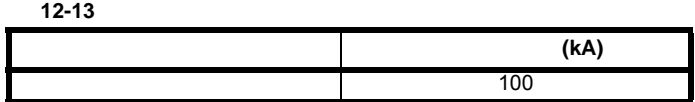

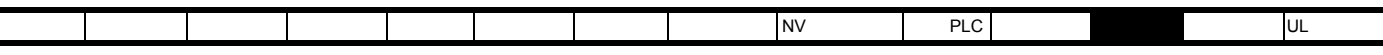

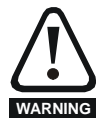

 $\frac{12-14}{\pi}$  $\frac{12-14}{\pi}$  $\frac{12-14}{\pi}$ 

<span id="page-230-0"></span>表 **12-14** 交流输入电流和熔断器额定值 (**200 V**)

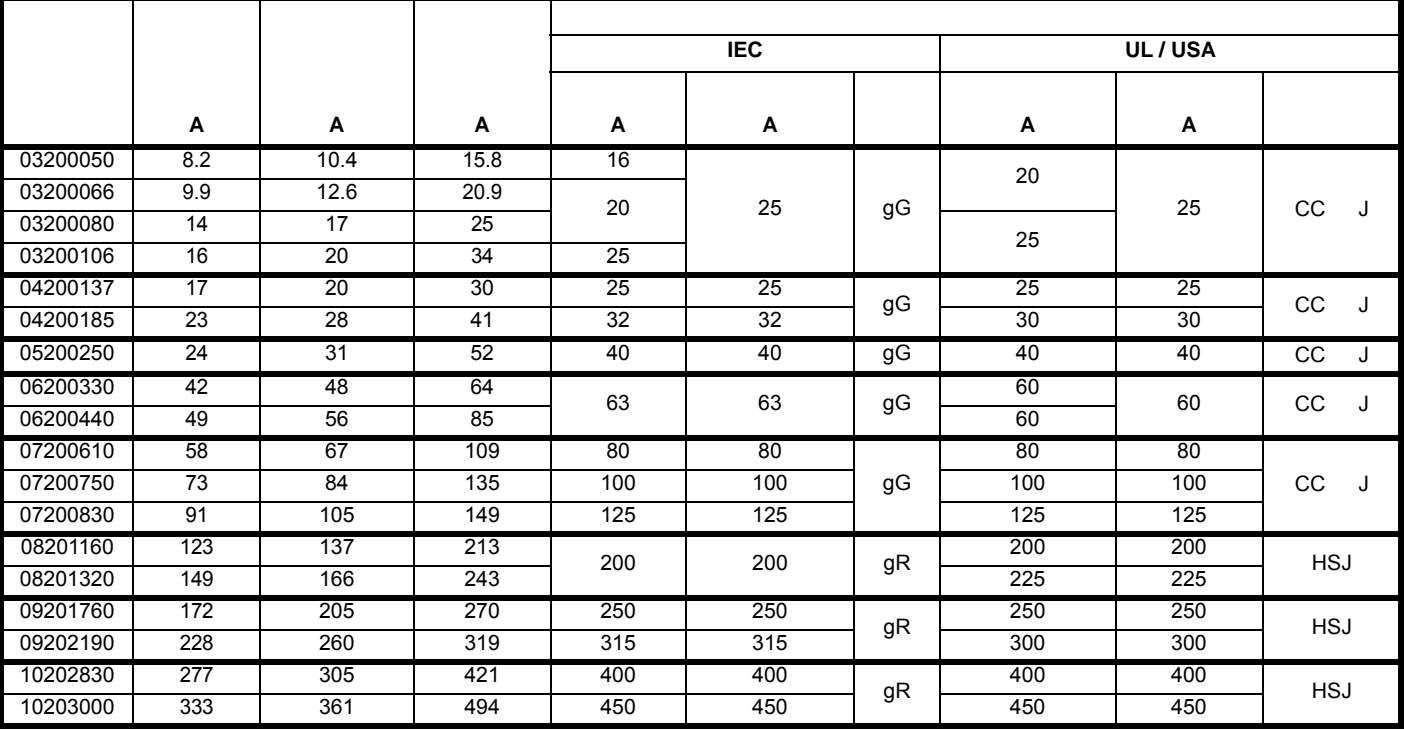

表 **12-15** 交流输入电流和熔断器额定值 (**400 V**)

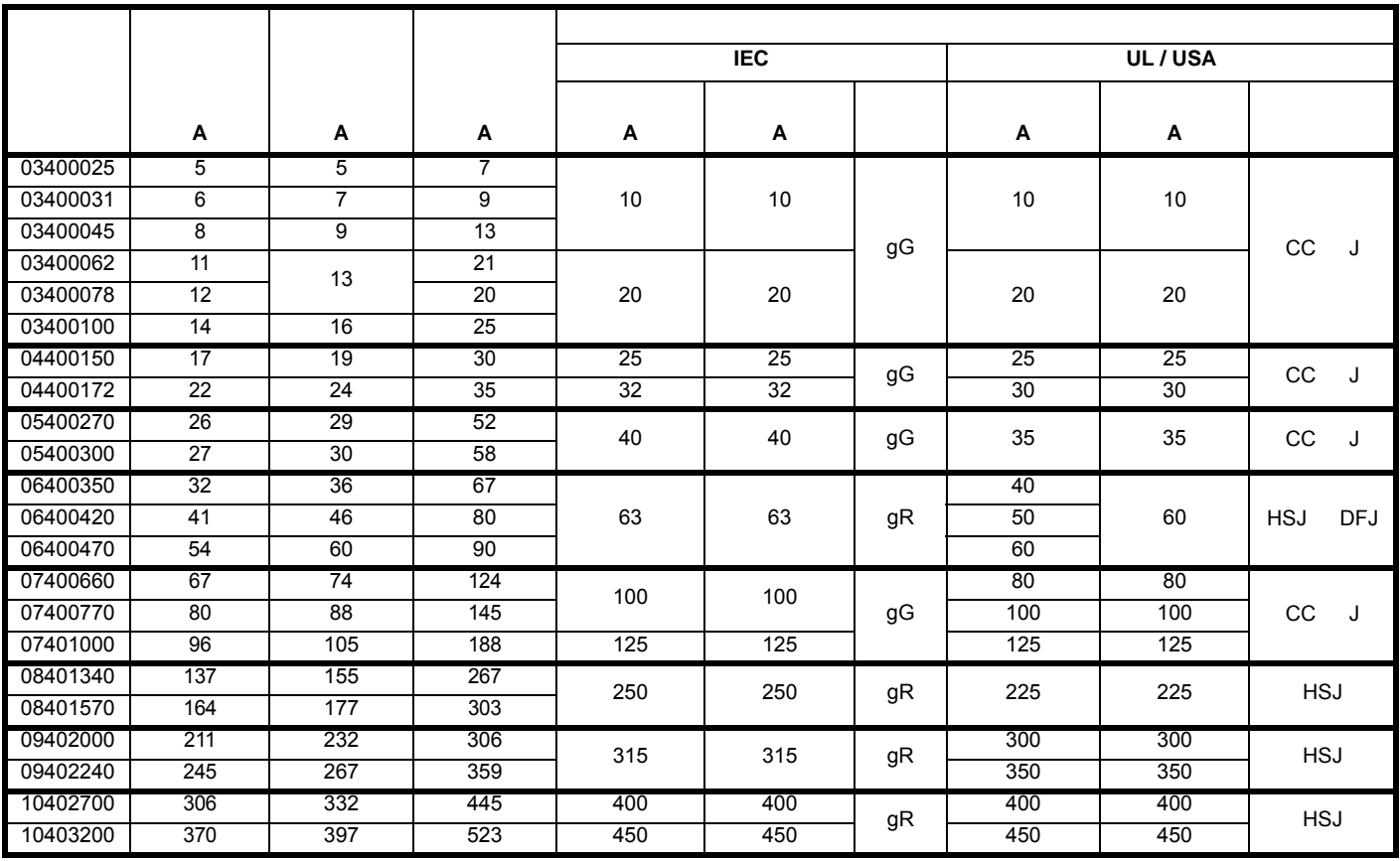

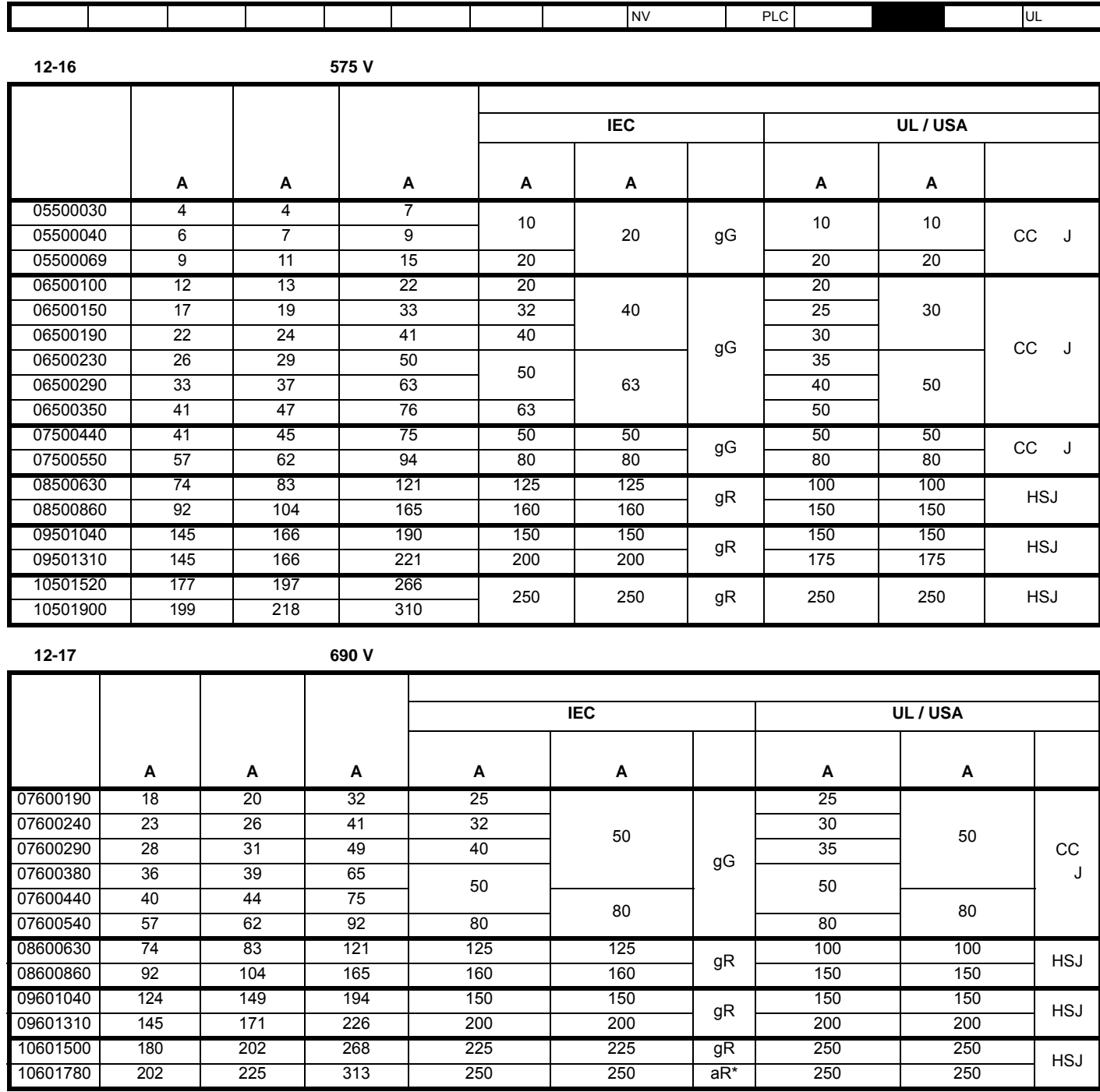

 $^*$  aR  $^*$  aR  $^*$  aR  $^*$  aR  $^*$  aR  $^*$  aR  $^*$  are  $^*$  are  $^*$  are  $^*$  are  $^*$  are  $^*$  are  $^*$  are  $^*$  are  $^*$  are  $^*$  are  $^*$  are  $^*$  are  $^*$  are  $^*$  are  $^*$  are  $^*$  are  $^*$  are  $^*$  are  $^*$  are  $^$ 

**CAUTION**

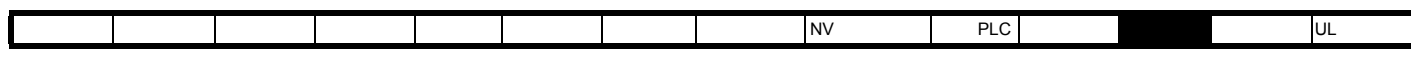

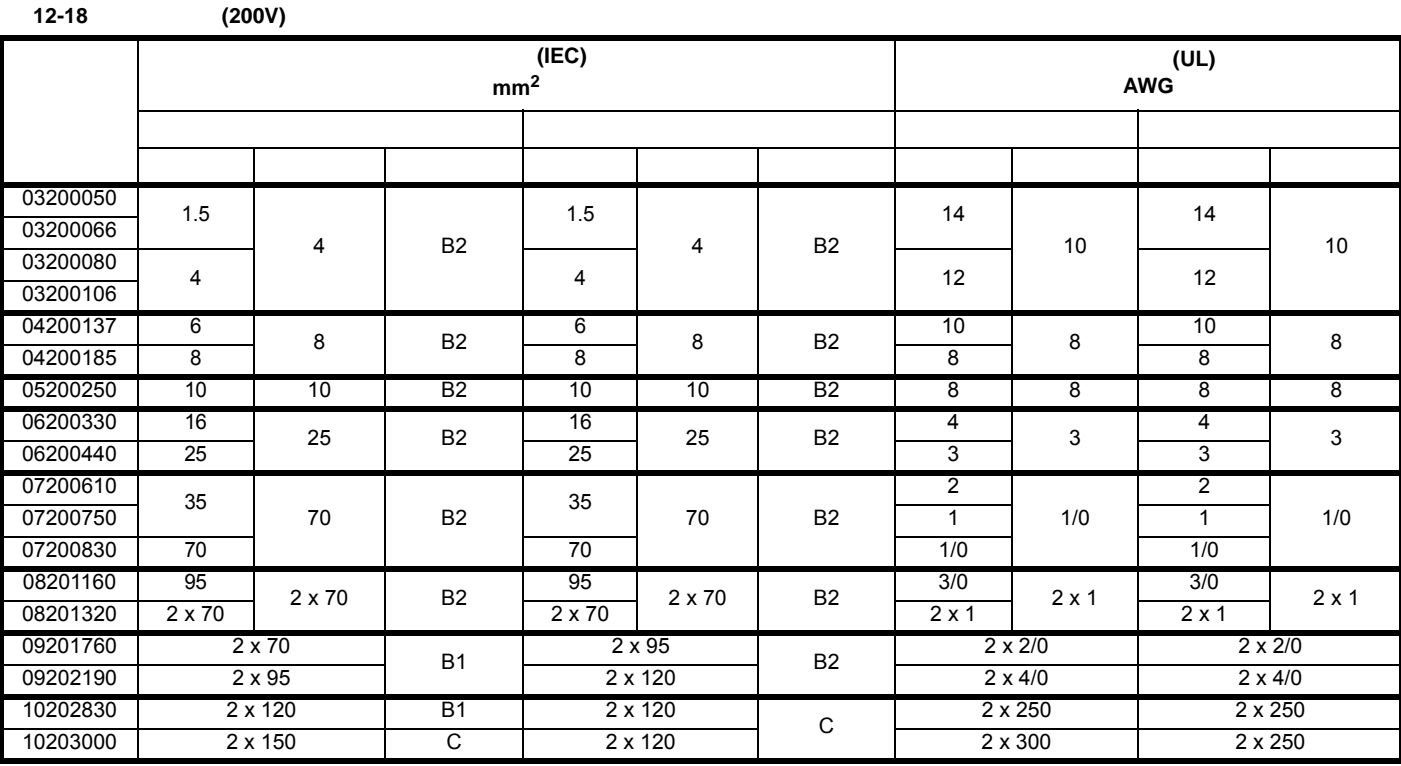

**12-19** (400 V)

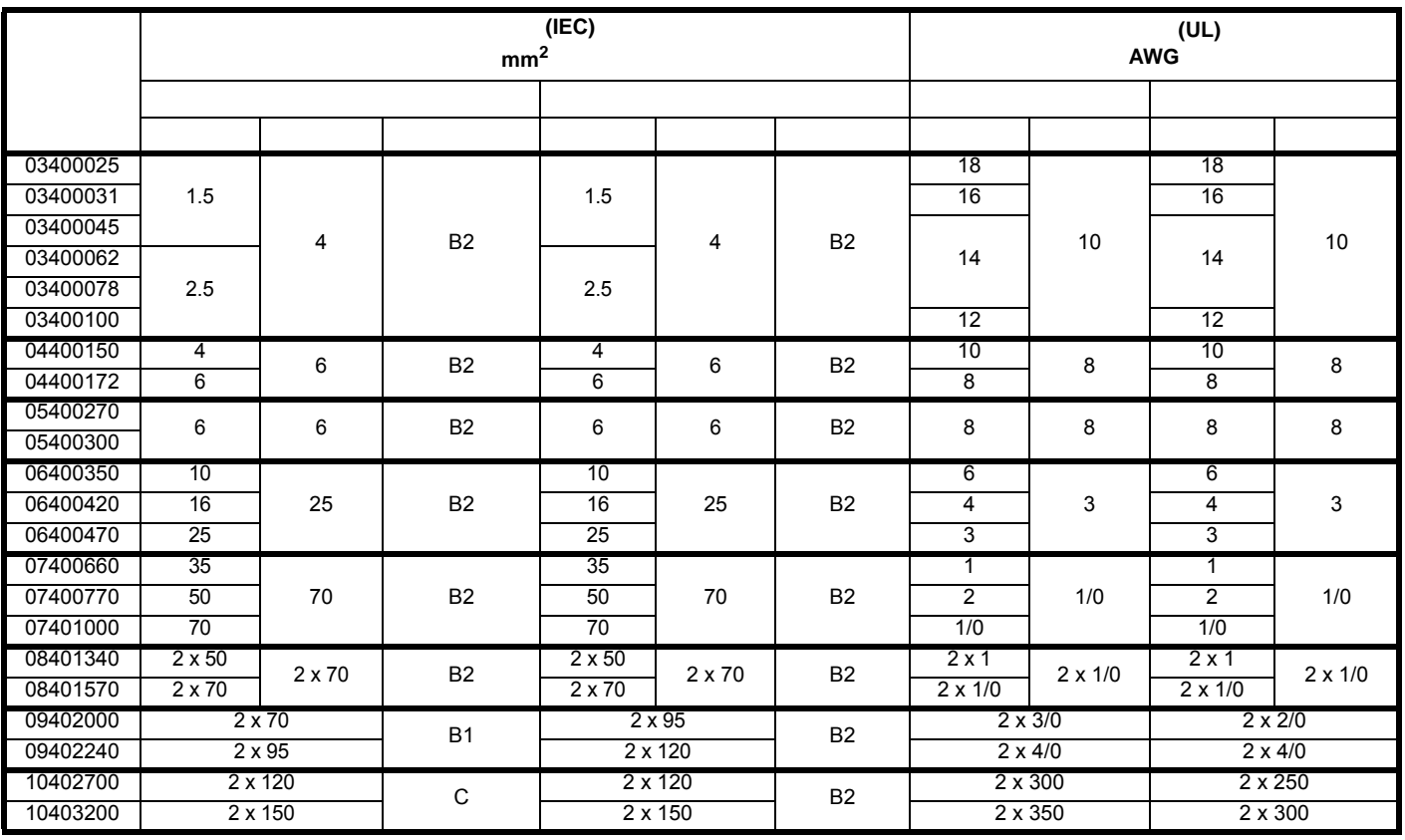

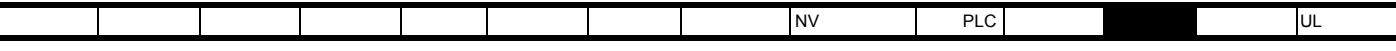

表 **12-20** 电缆额定值 **(575 V)**

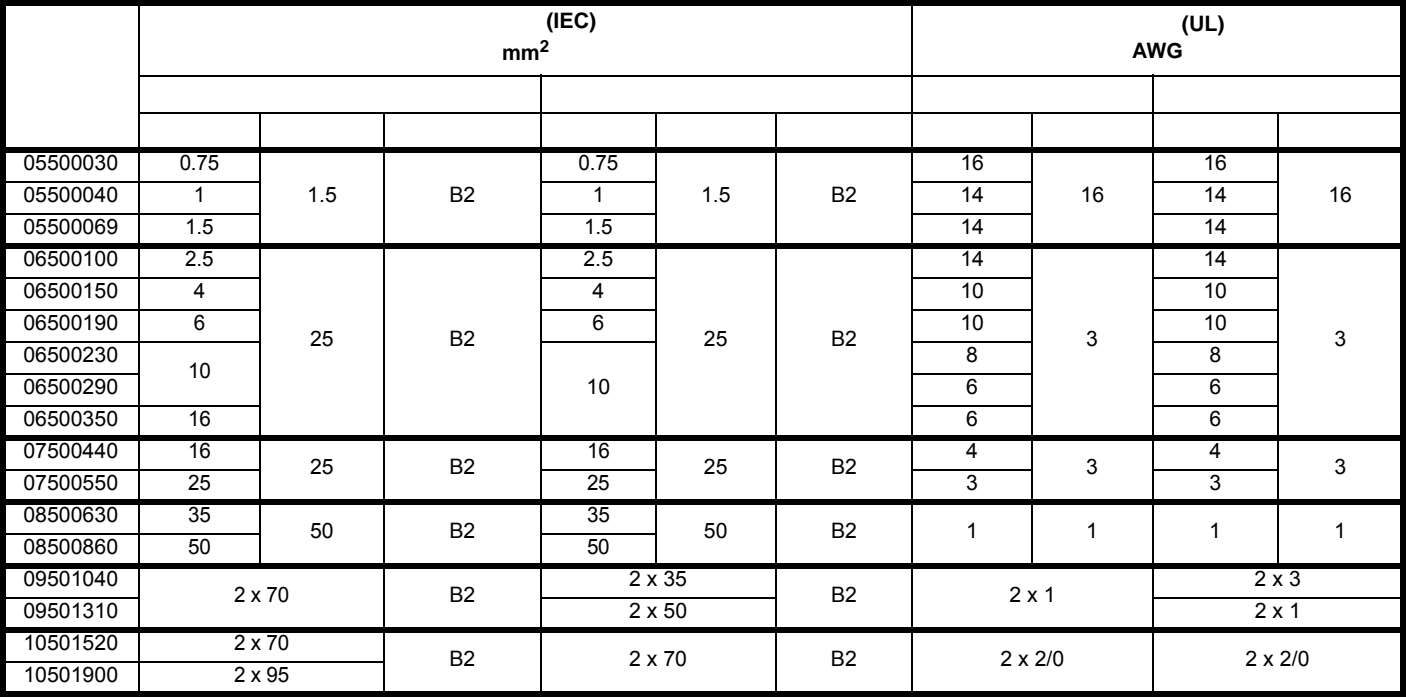

表 **12-21** 电缆额定值 **(690 V)**

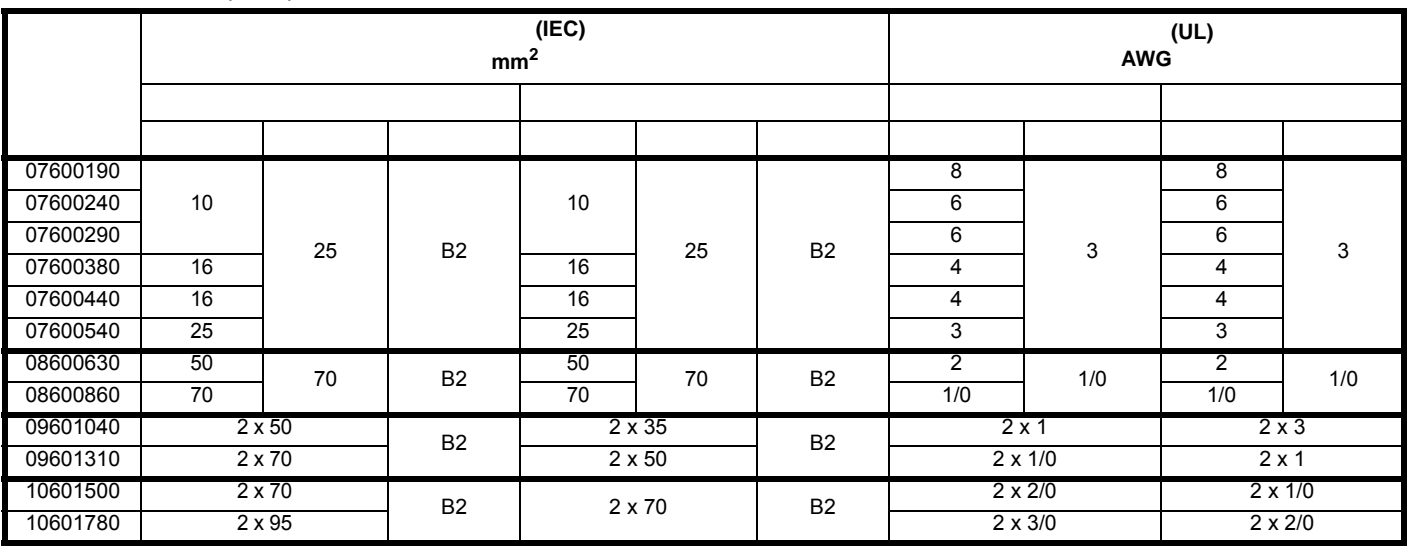

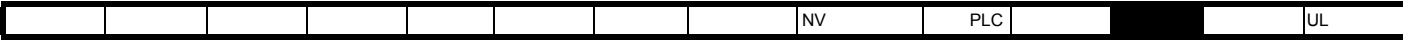

# **12.1.22** 保护性接地电缆额定值

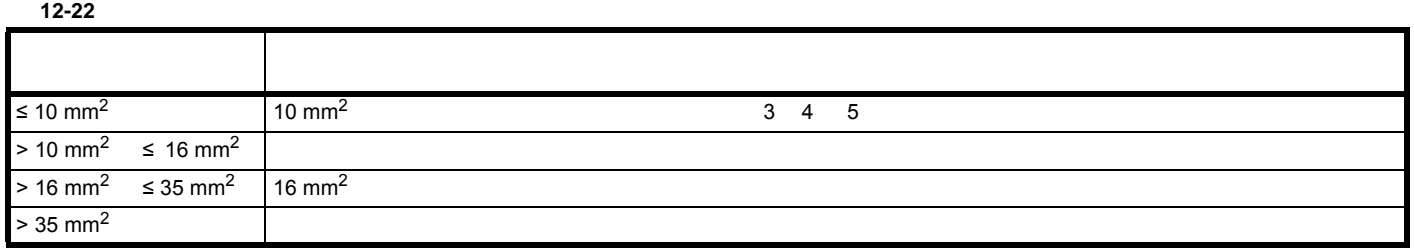

# 12.1.23 9E 10

<span id="page-234-1"></span>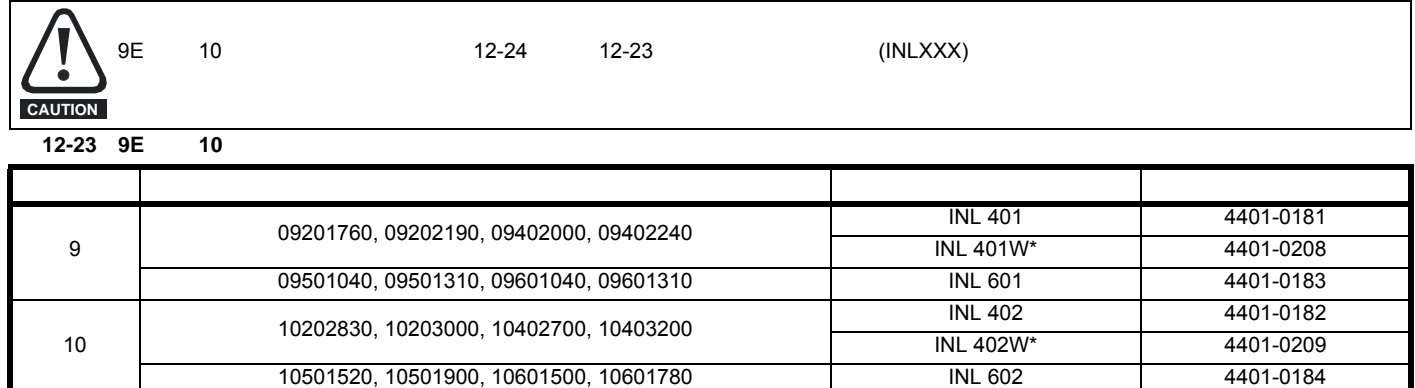

图 **12-1** 输入线路电抗器尺寸

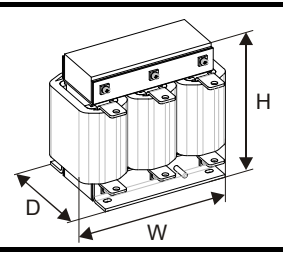

### 表 **12-24** 输入线路电抗器额定值

<span id="page-234-0"></span>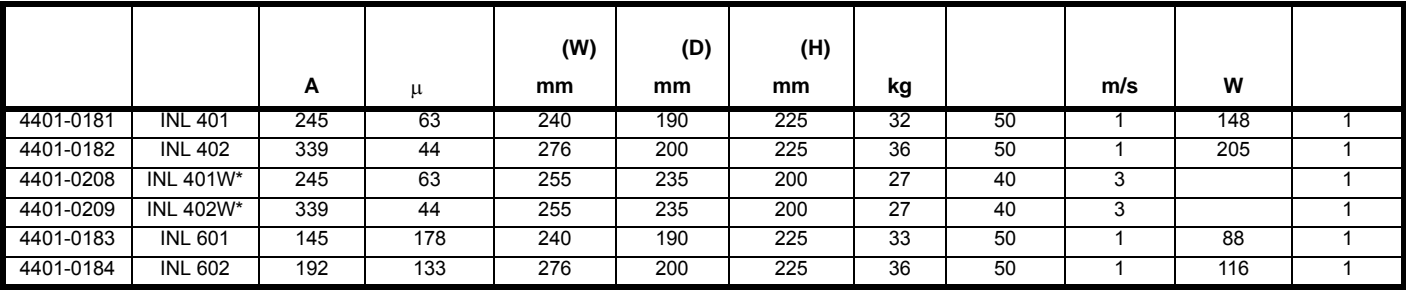

 $\star$ 

 $38 \text{ kA}$ 

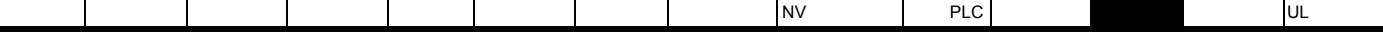

**12.1.24 Decision** 

表 **12-25** 电机电缆最大长度 (**200 V** 驱动器)

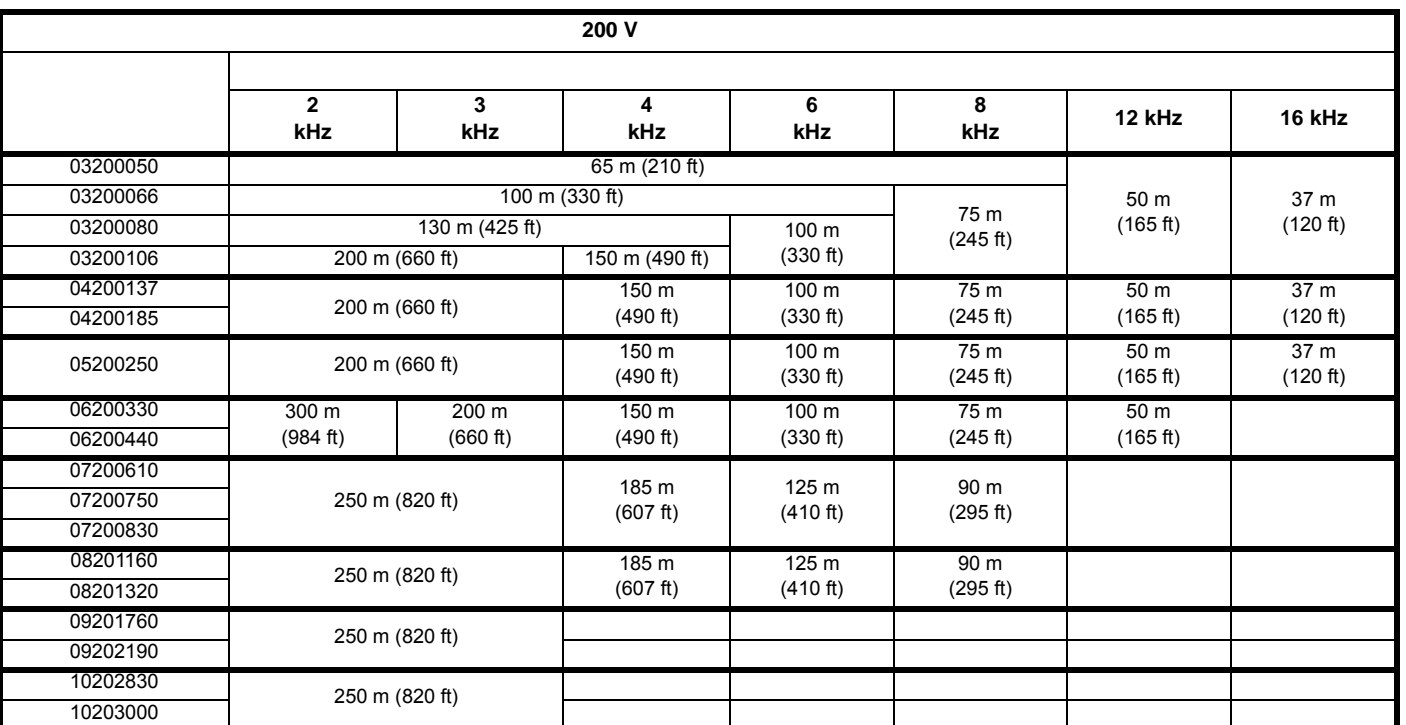

表 **12-26** 电机电缆最大长度 (**400 V** 驱动器)

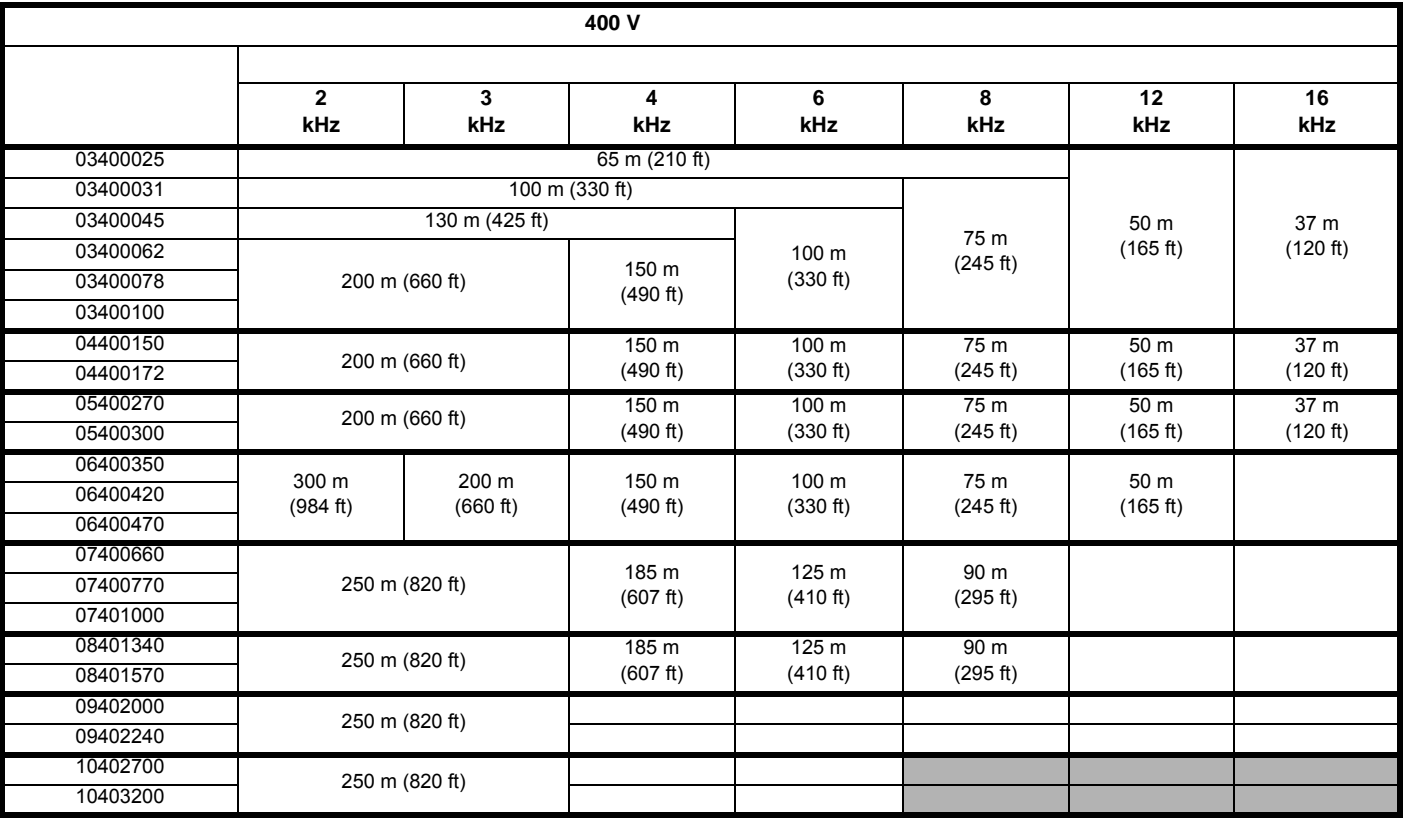

<span id="page-236-0"></span>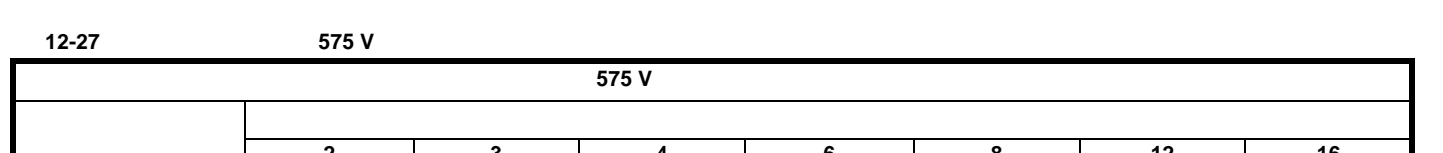

安全信息 产品信息 机械安装 电气安装 入门指南 基本参数 运行电机 优化 NV 媒体卡操作 板载 PLC 高级参数 [技术数据](#page-217-0) 诊断 UL 认证信息

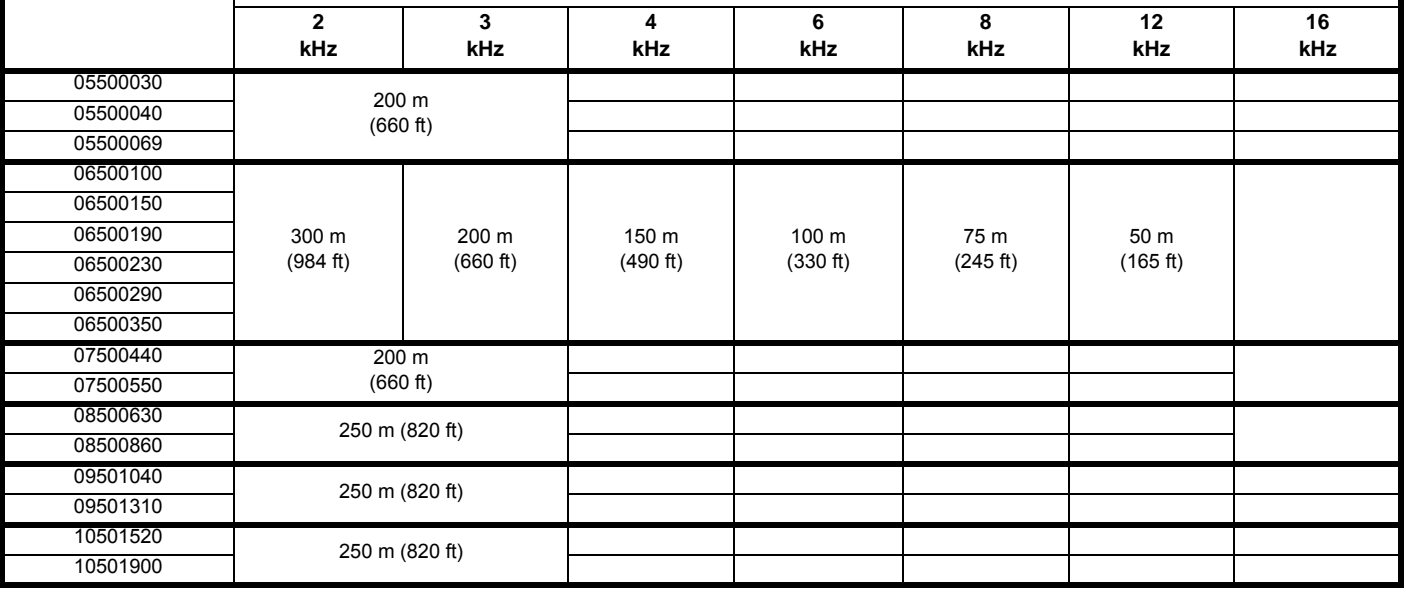

<span id="page-236-1"></span>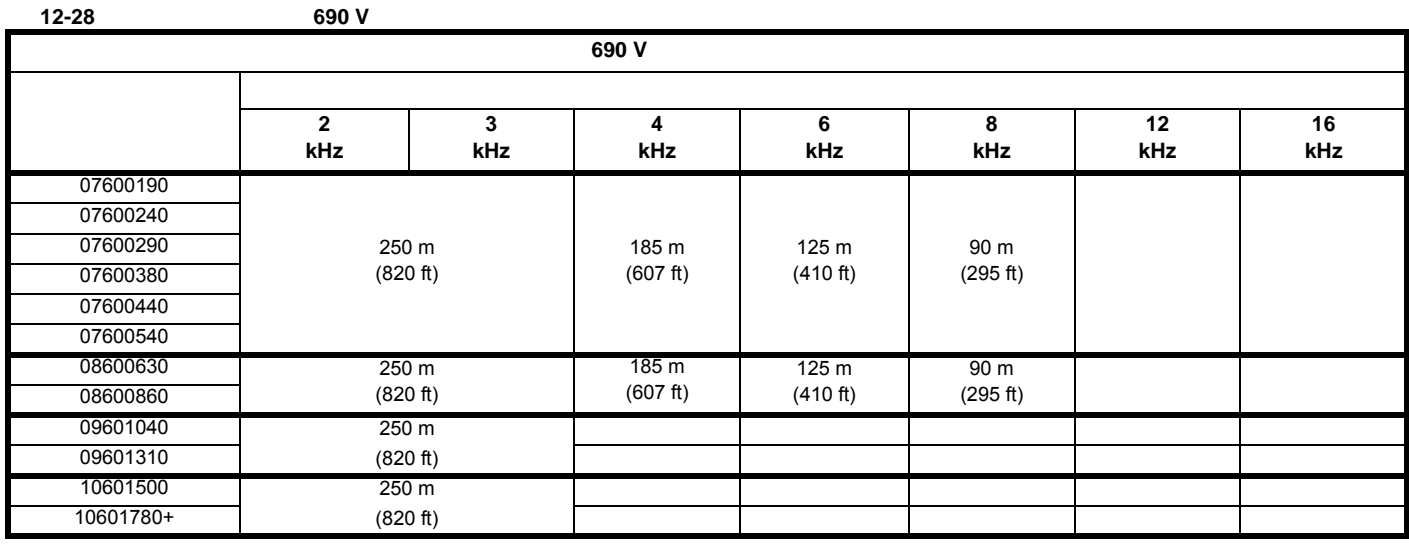

 $\bullet$  and the contract the contract term in the contract term in the contract term in the contract term in the contract term in the contract term in the contract term in the contract term in the contract term in the contra

• RFC-A 3 kHz RFC-S 6 kHz<br>12-27 12-28

 $\frac{12-27}{12-28}$  12−28 *[72](#page-71-0) /* → ↑

Unidrive M600 **237** 版本号: 3

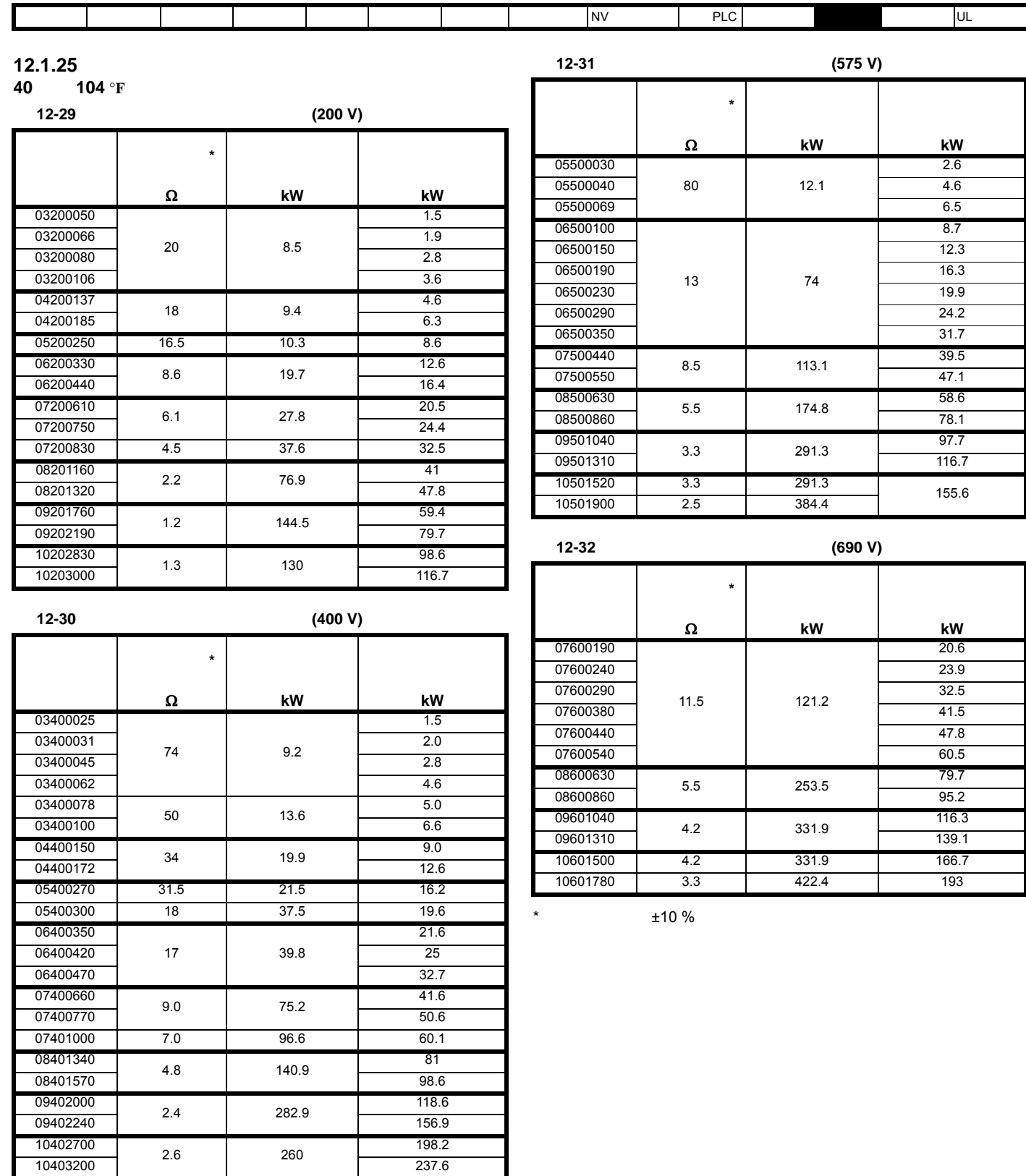

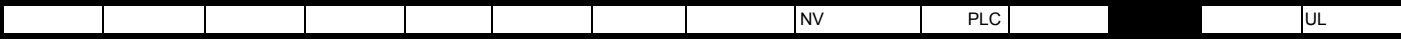

**12.1.26** 转矩设定值

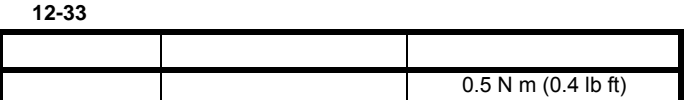

表 **12-34** 驱动器电源端子数据

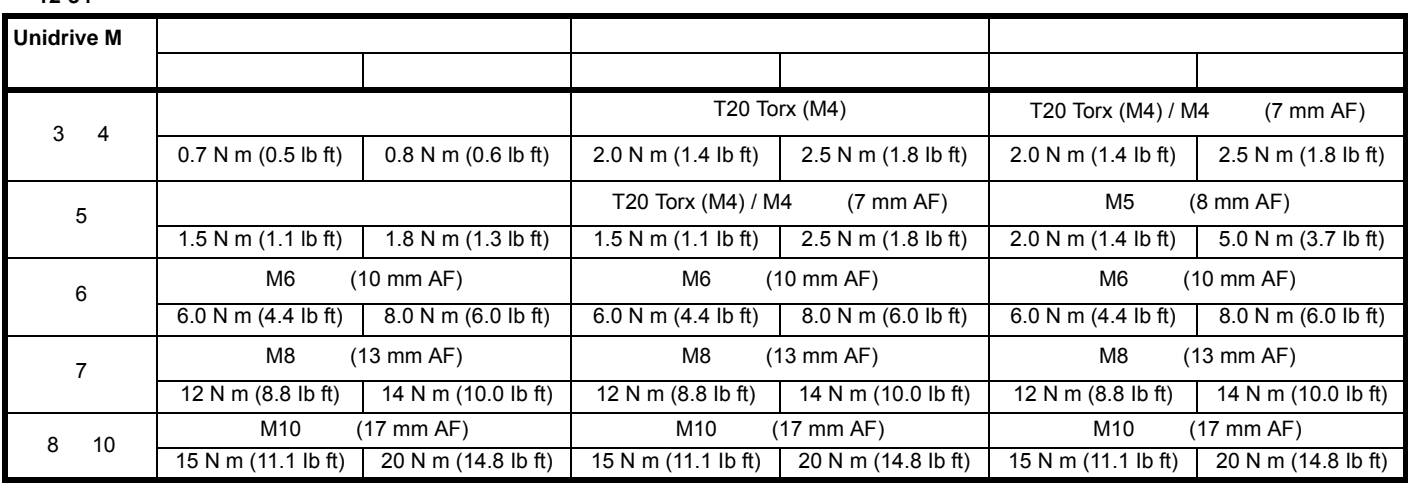

#### 12-35

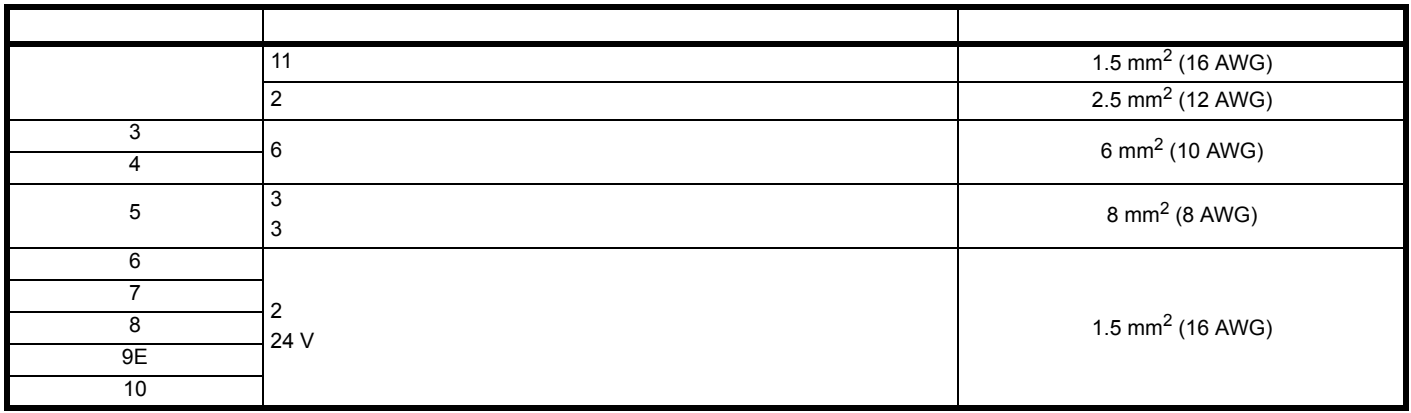

12-36 **EMC** 

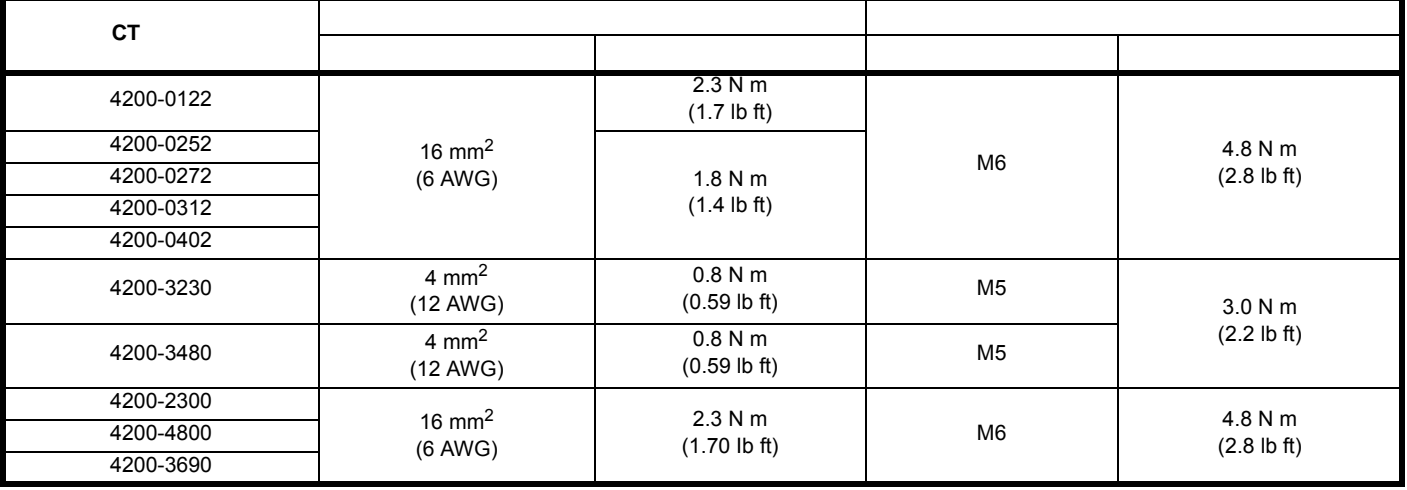

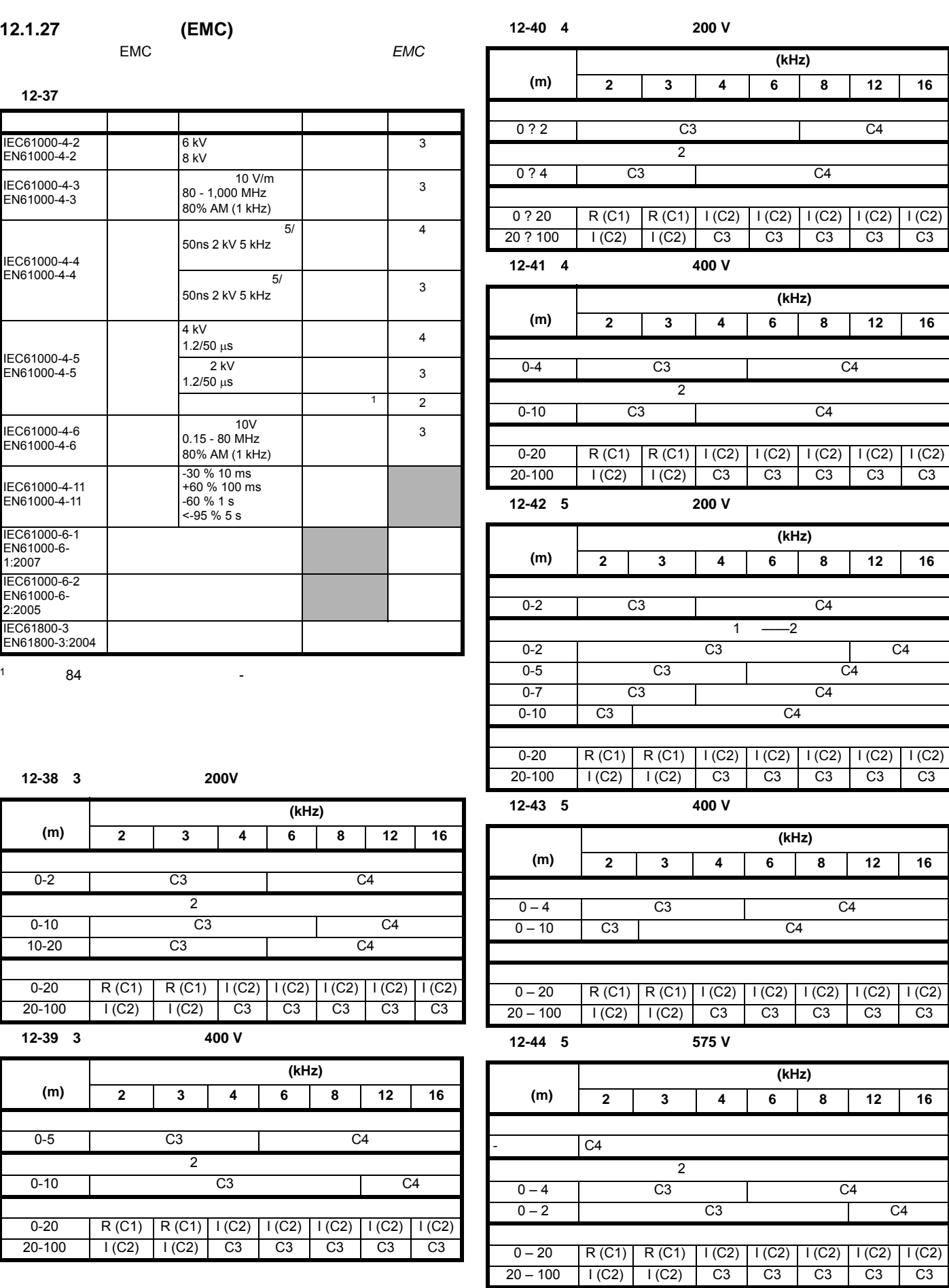

安全信息 产品信息 机械安装 电气安装 入门指南 基本参数 运行电机 优化 NV 媒体卡操作 板载 PLC 高级参数 [技术数据](#page-217-0) 诊断 UL 认证信息

 $\overline{\phantom{a}}$ 

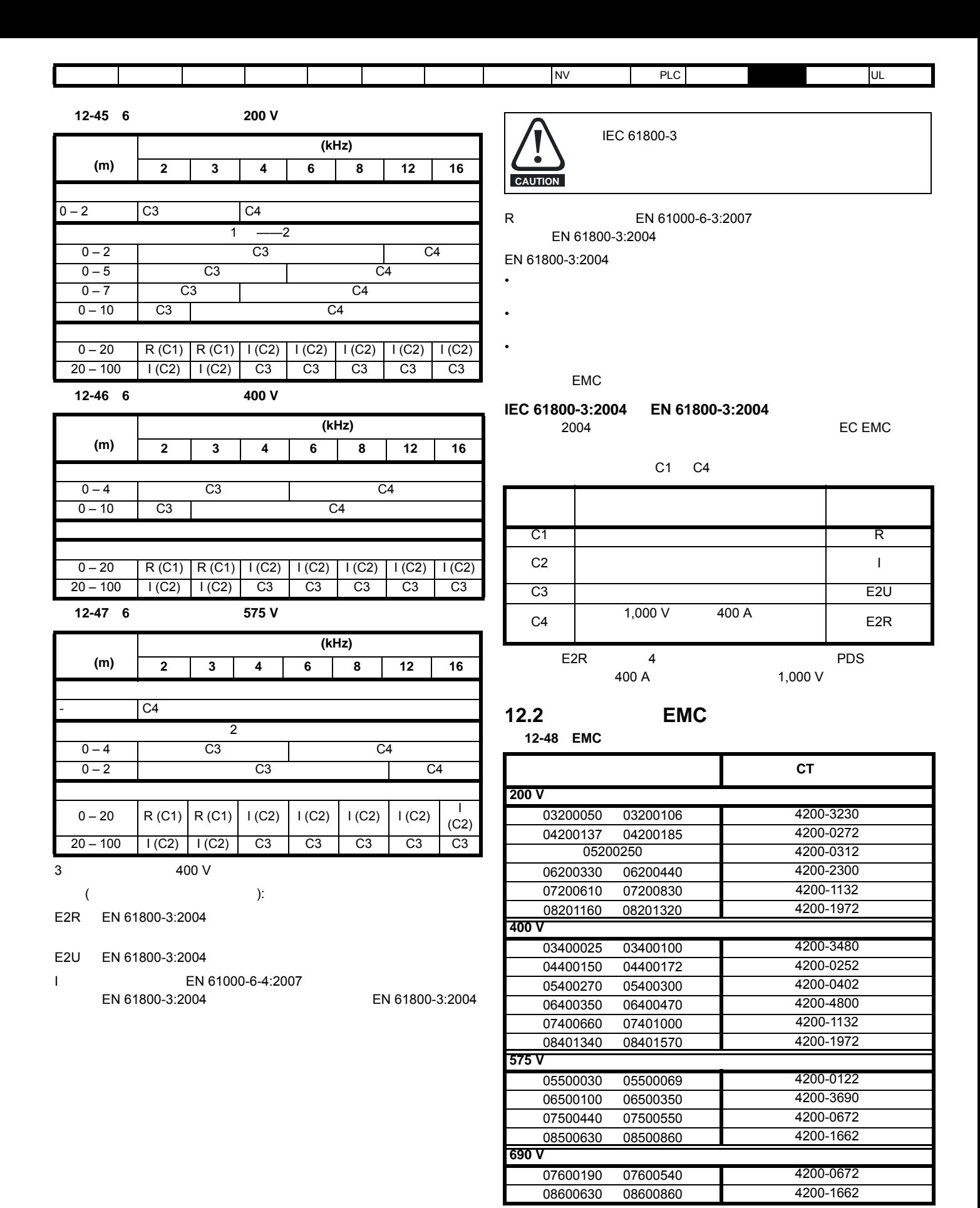

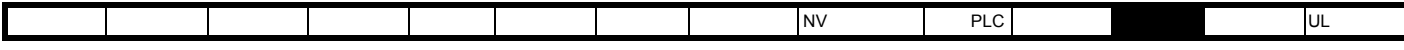

12.2.1 **EMC** 

12-49 **EMC** 

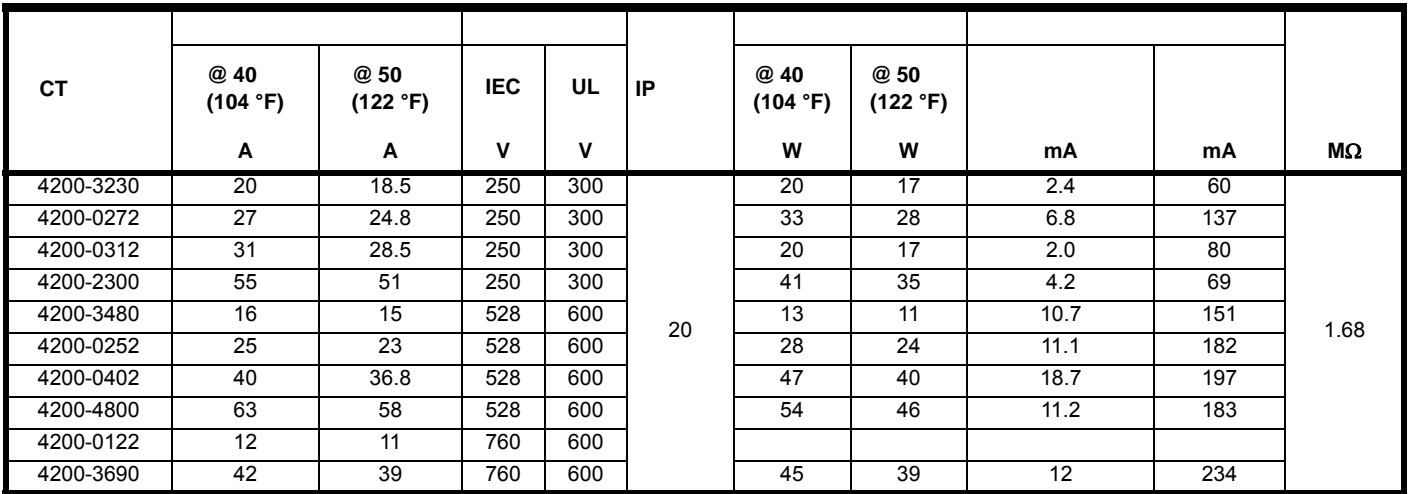

## 12.2.2 **EMC**

12-50 **EMC** 

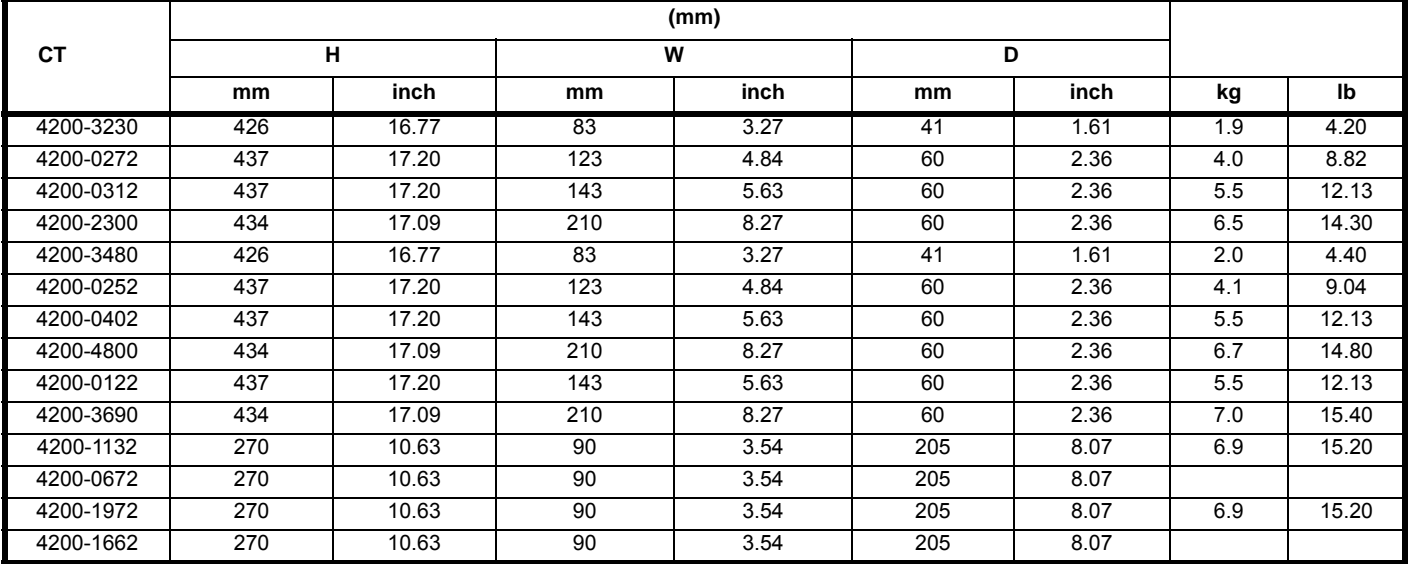

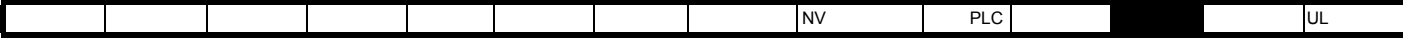

**12.2.3 EMC**<br>12-51 EMC 表 **12-51** 可选外部 **EMC** 滤波器端子数据

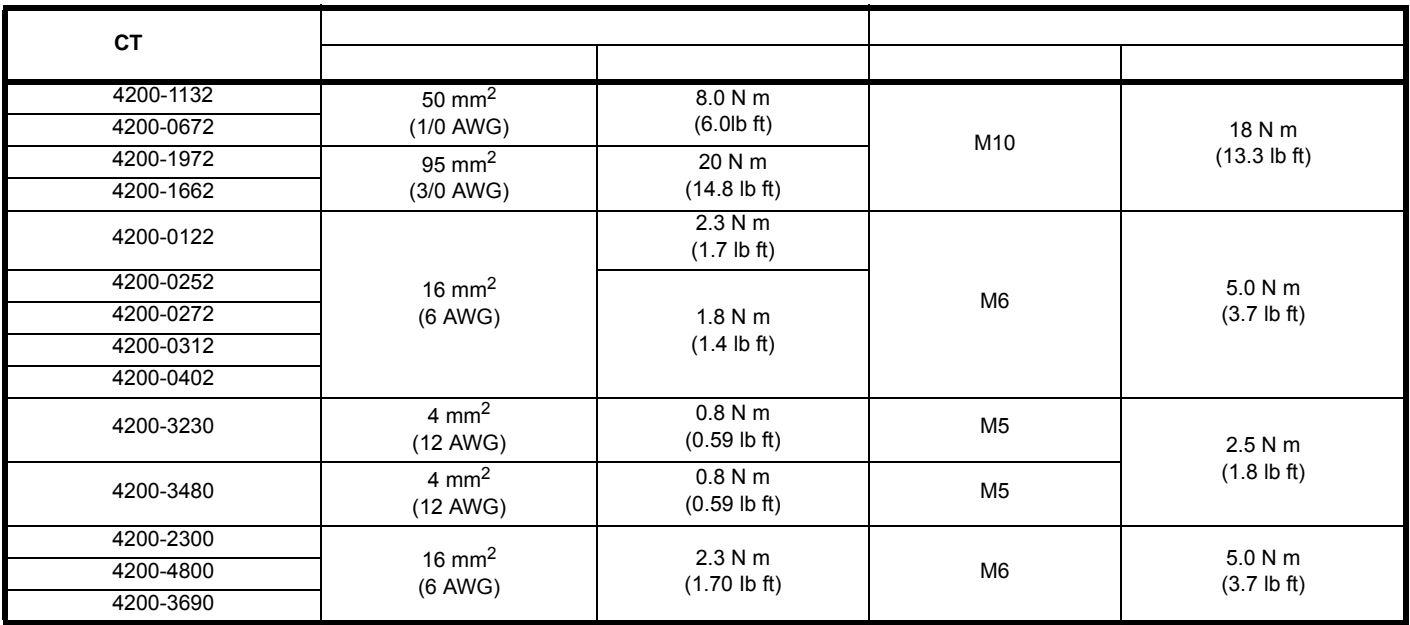

<span id="page-243-1"></span><span id="page-243-0"></span>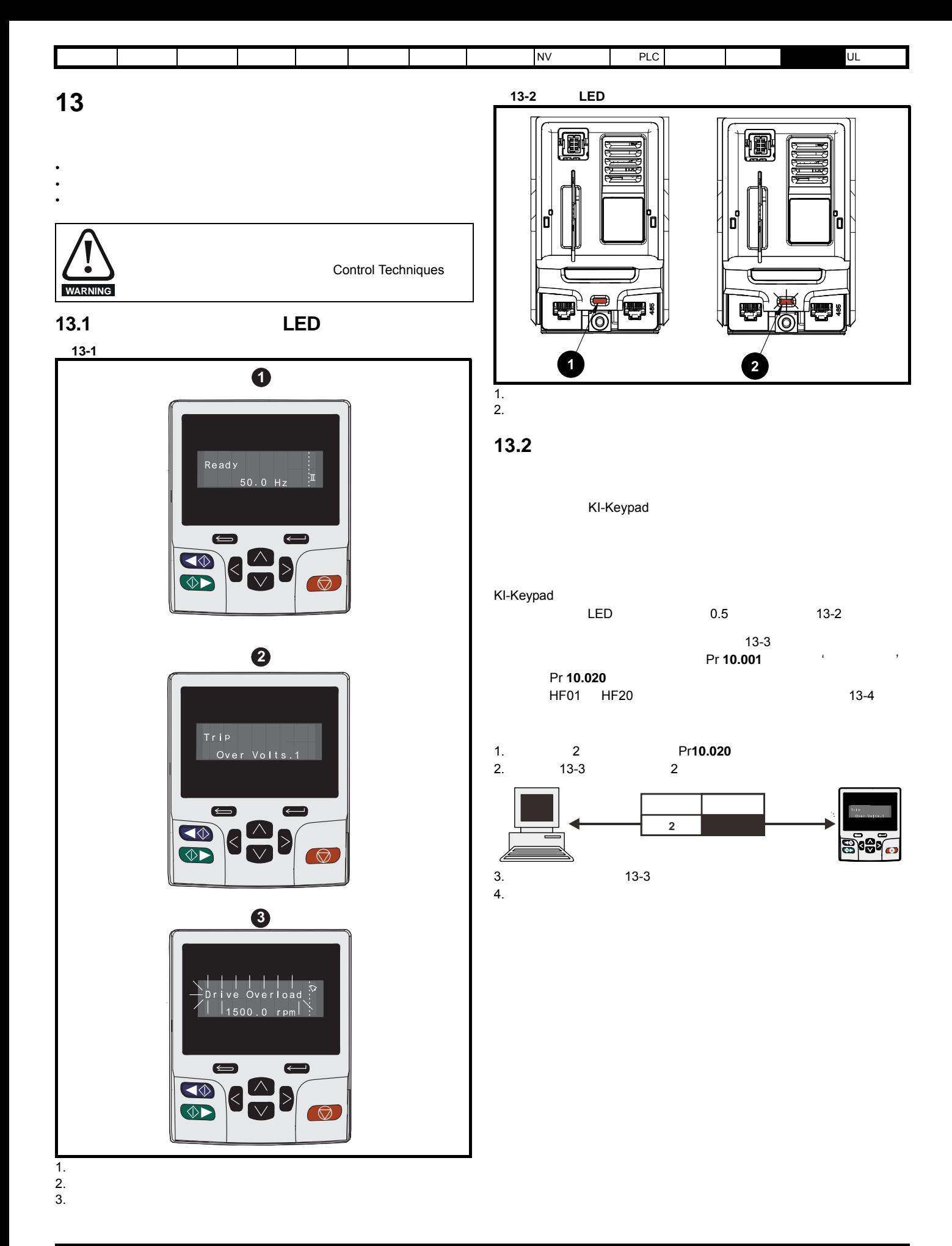

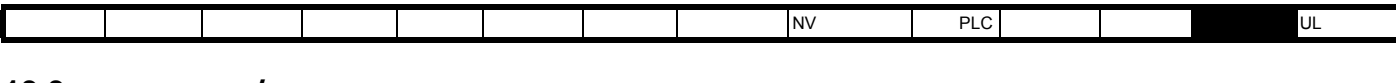

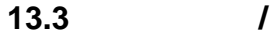

 $\sim$  [13-1](#page-244-0)  $\sim$ 

<span id="page-244-0"></span>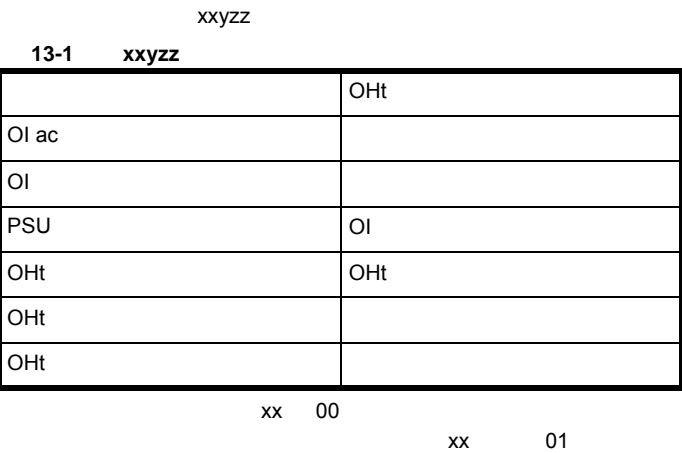

驱动器的一部分),若故障与电源系统相关,则 xx 的值为 01,在显示

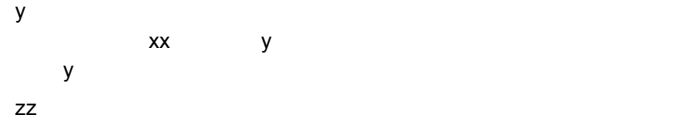

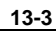

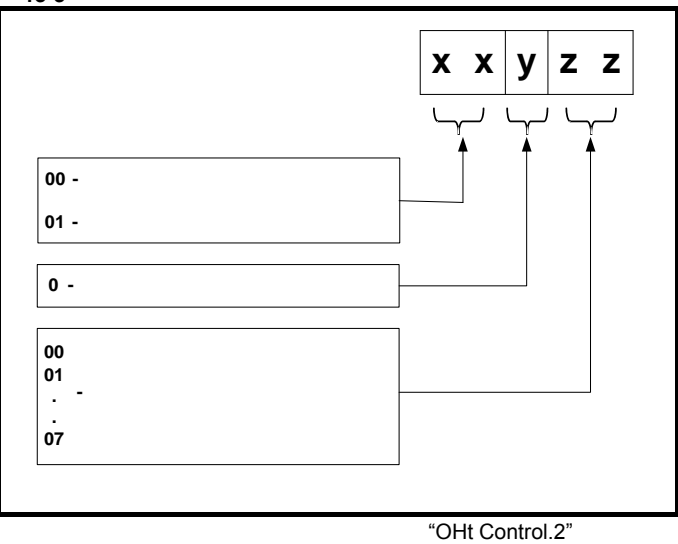

 $13-2$  $2 \overline{2}$ 

<span id="page-244-1"></span>13-2 **xx y zz** 控制系 00 0 01 控制板热敏电阻器 1 过热 控制系 00 0 02 控制板热敏电阻器 2 过热 控制系 00 0 03 控制板热敏电阻器 3 过热

<span id="page-245-0"></span>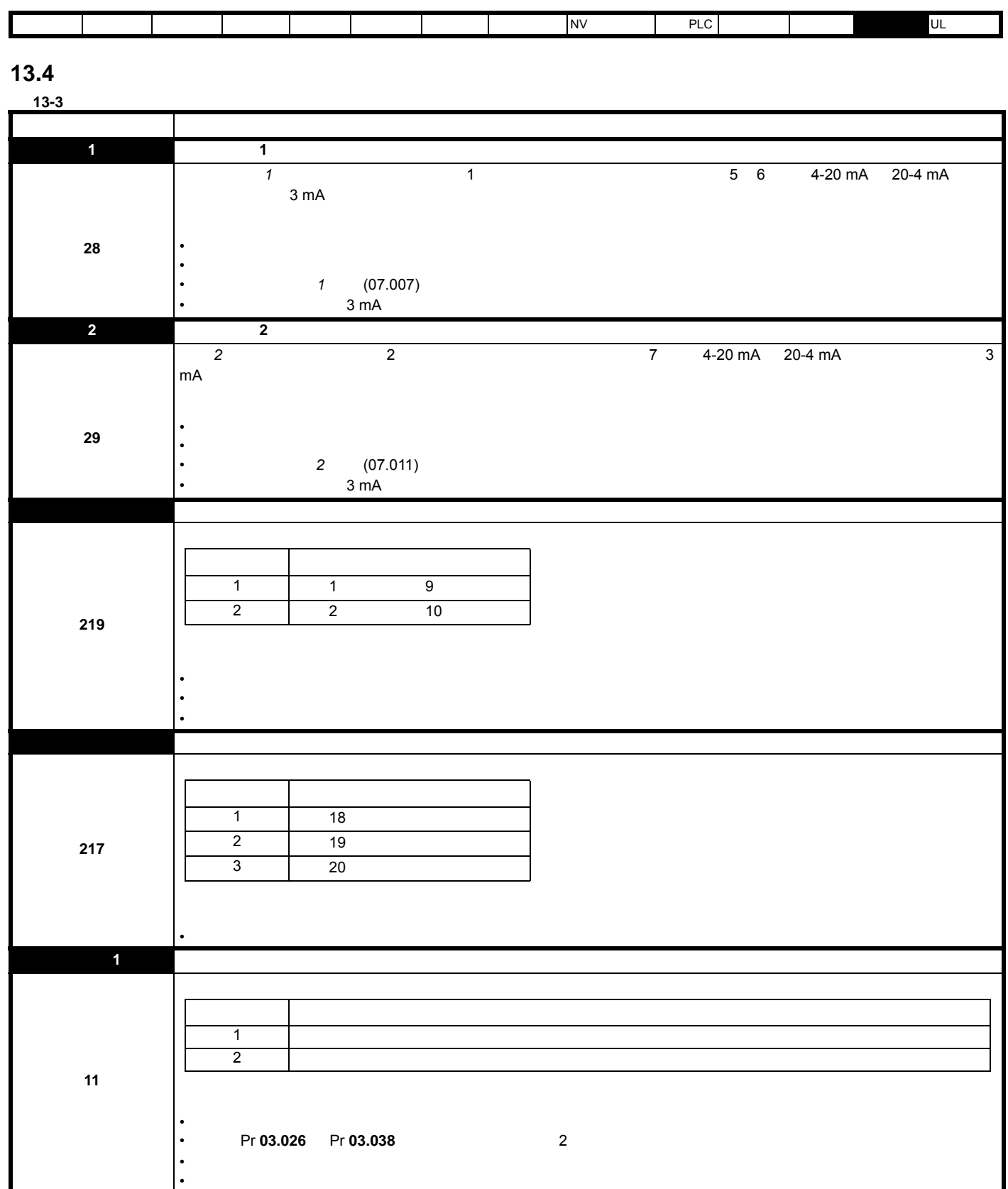

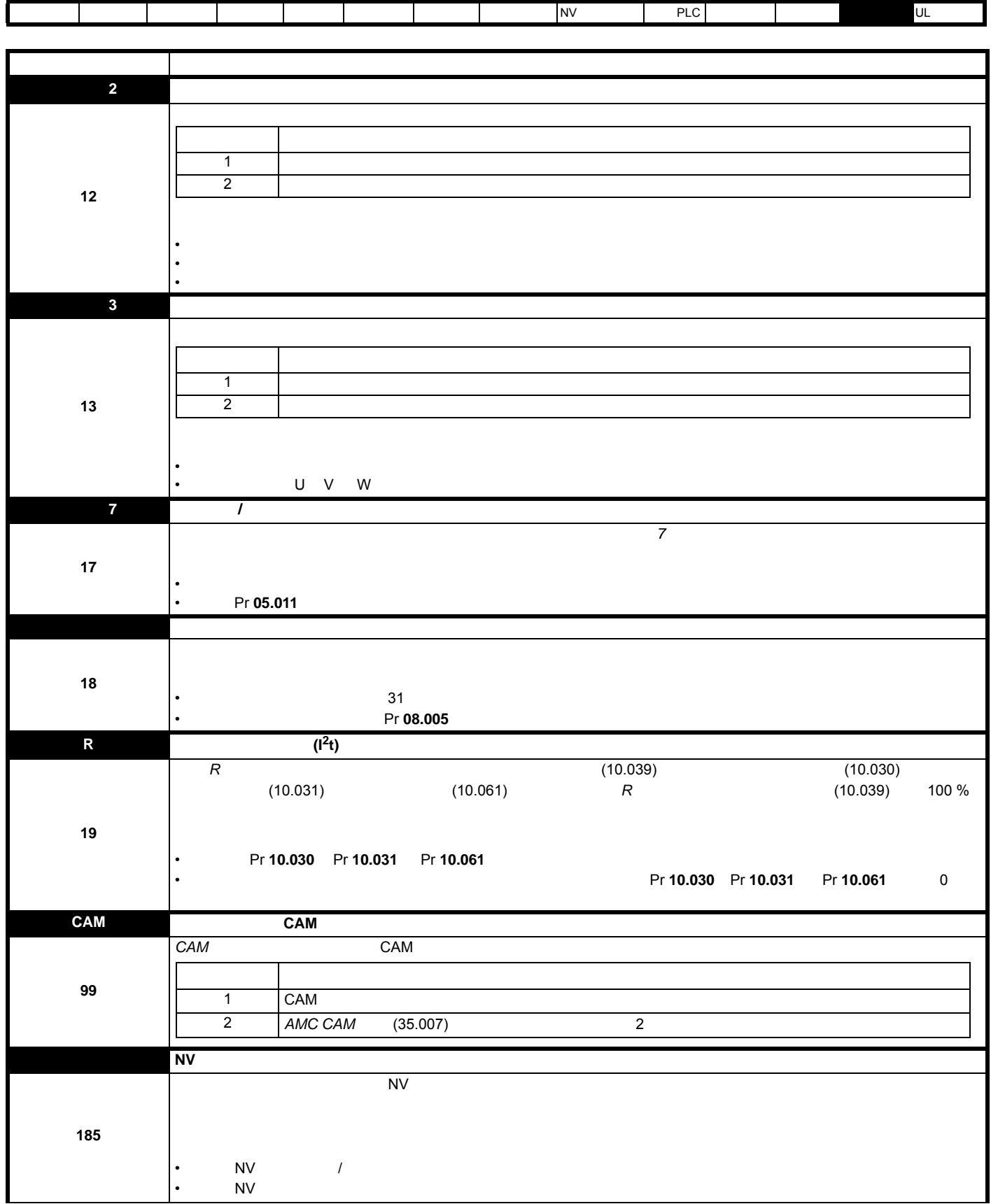

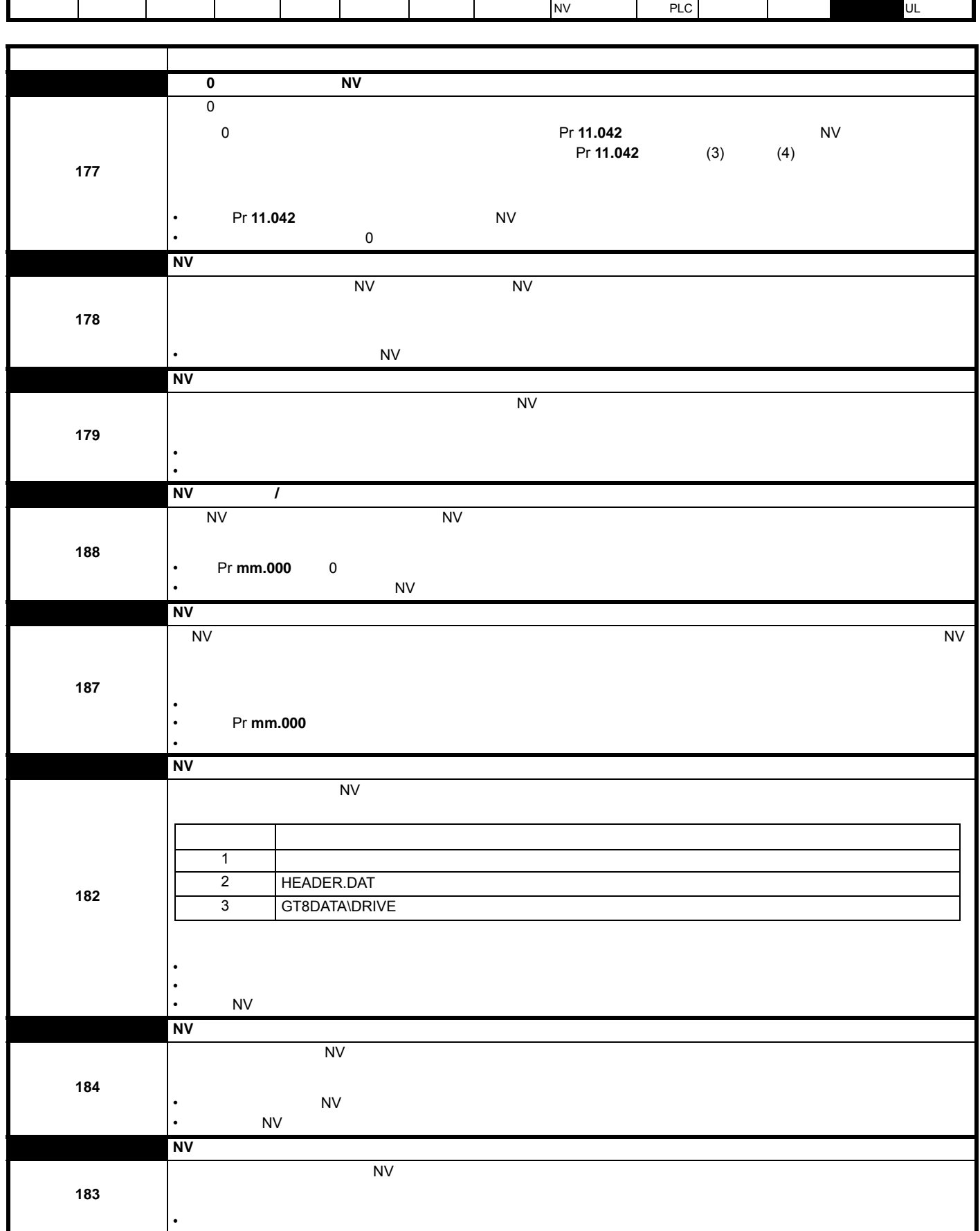

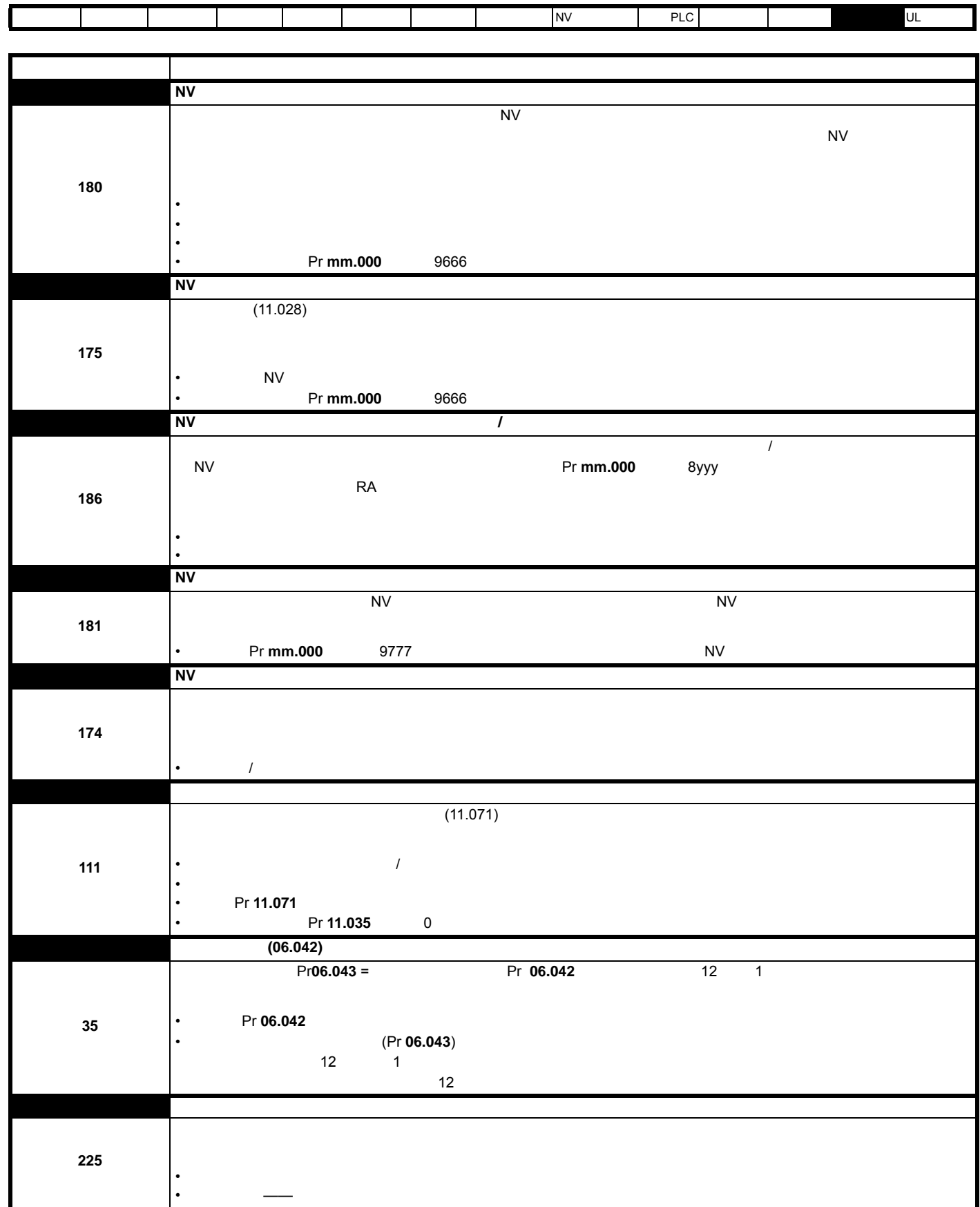

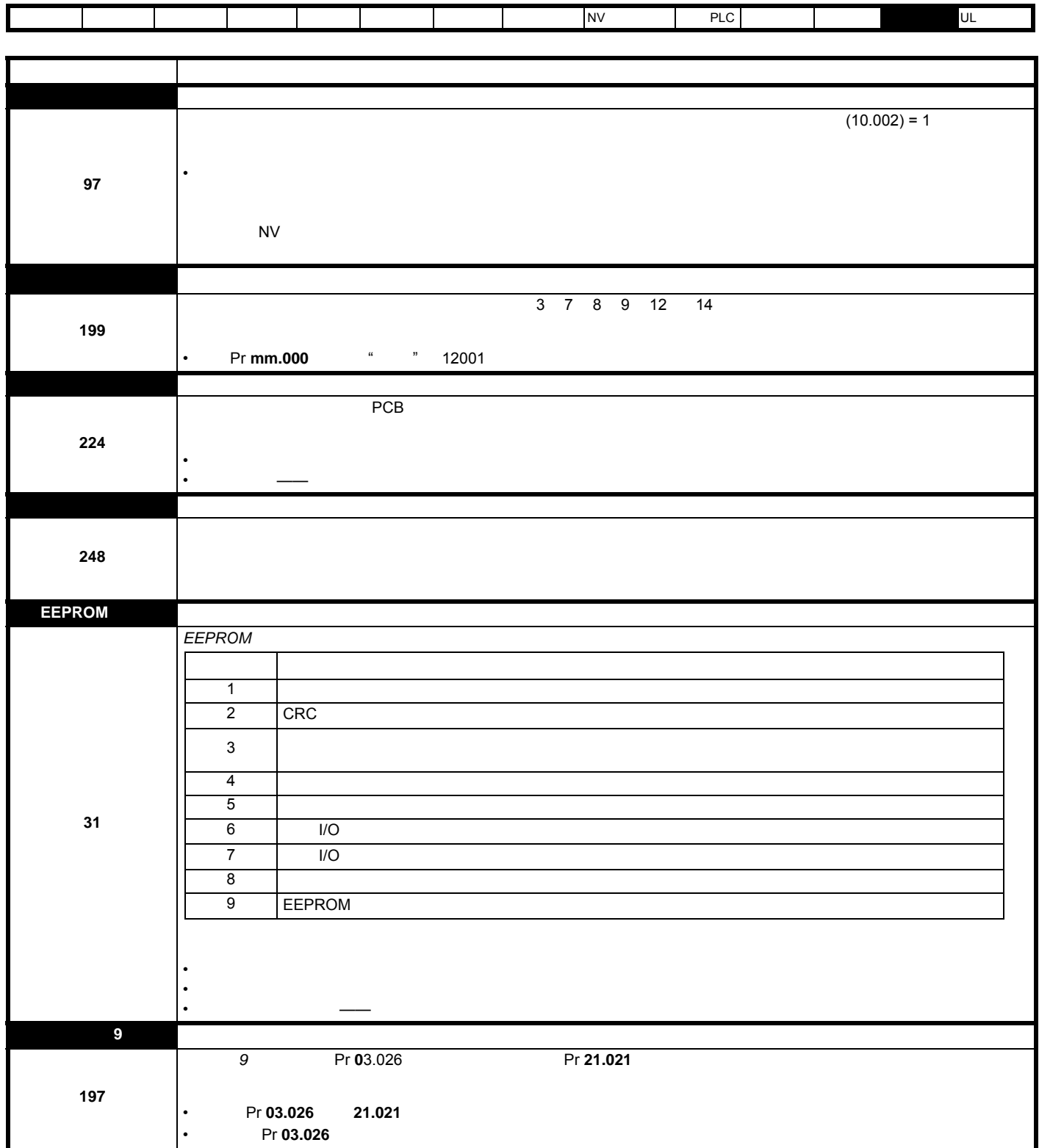

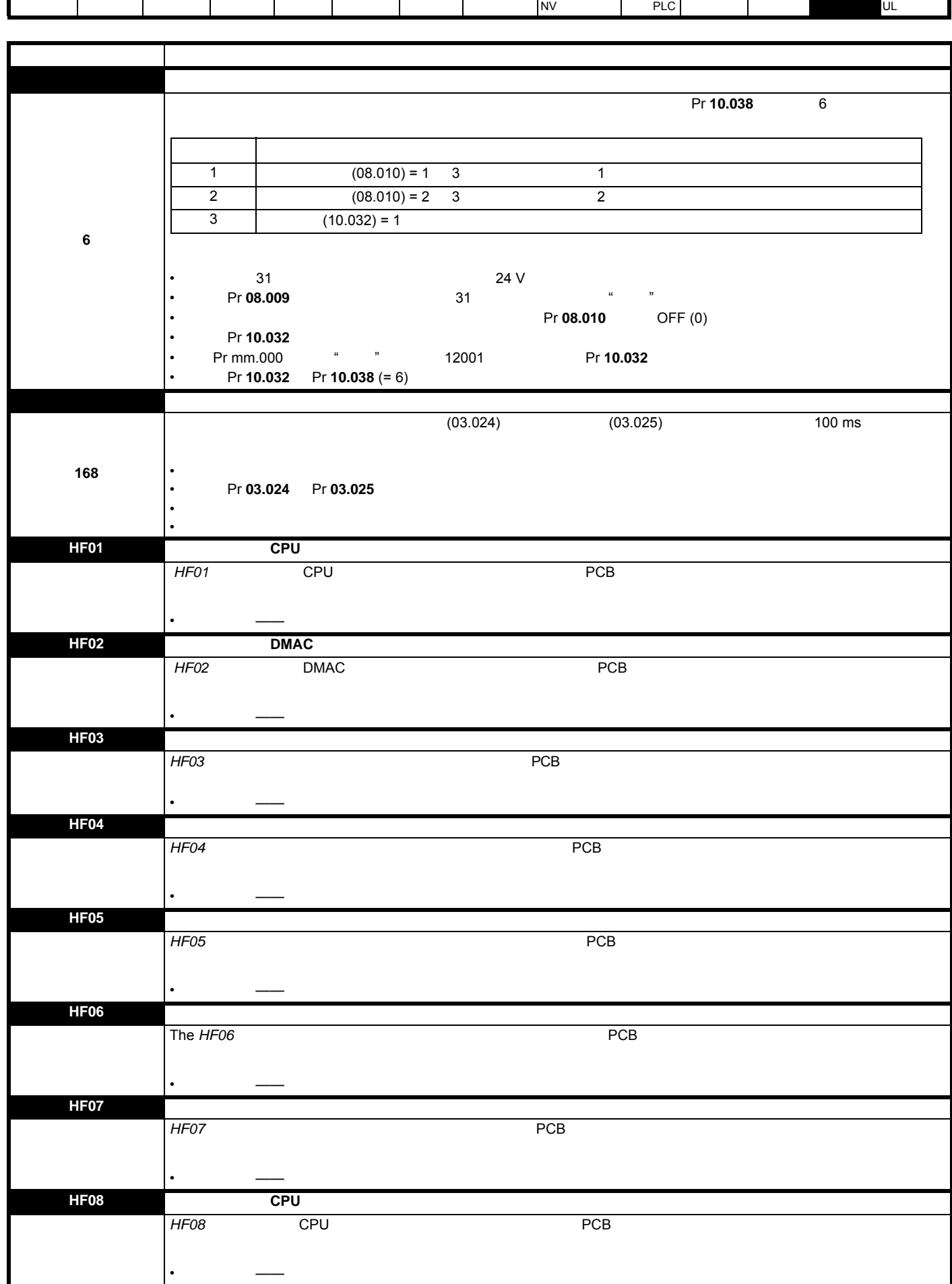

Г

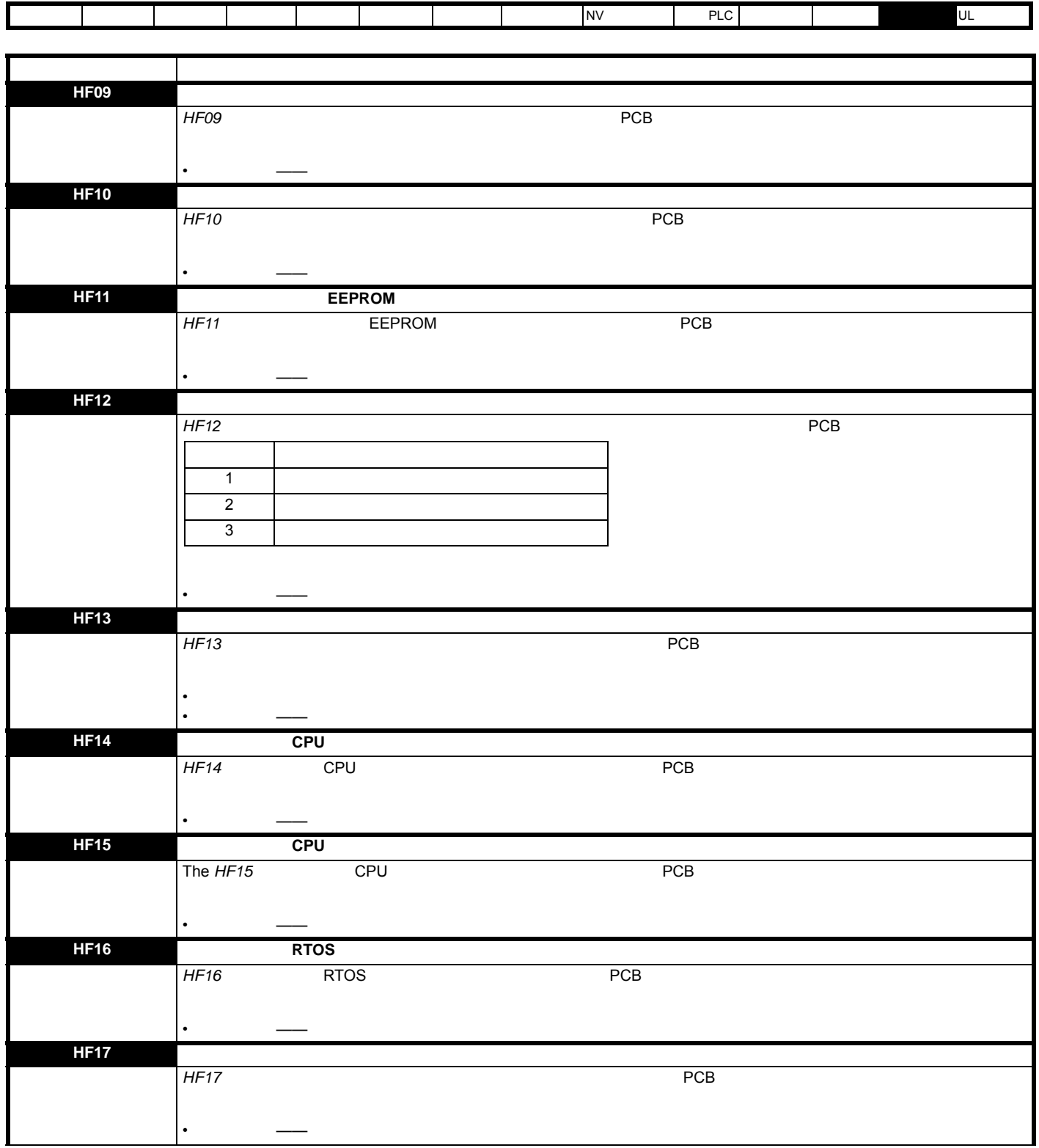
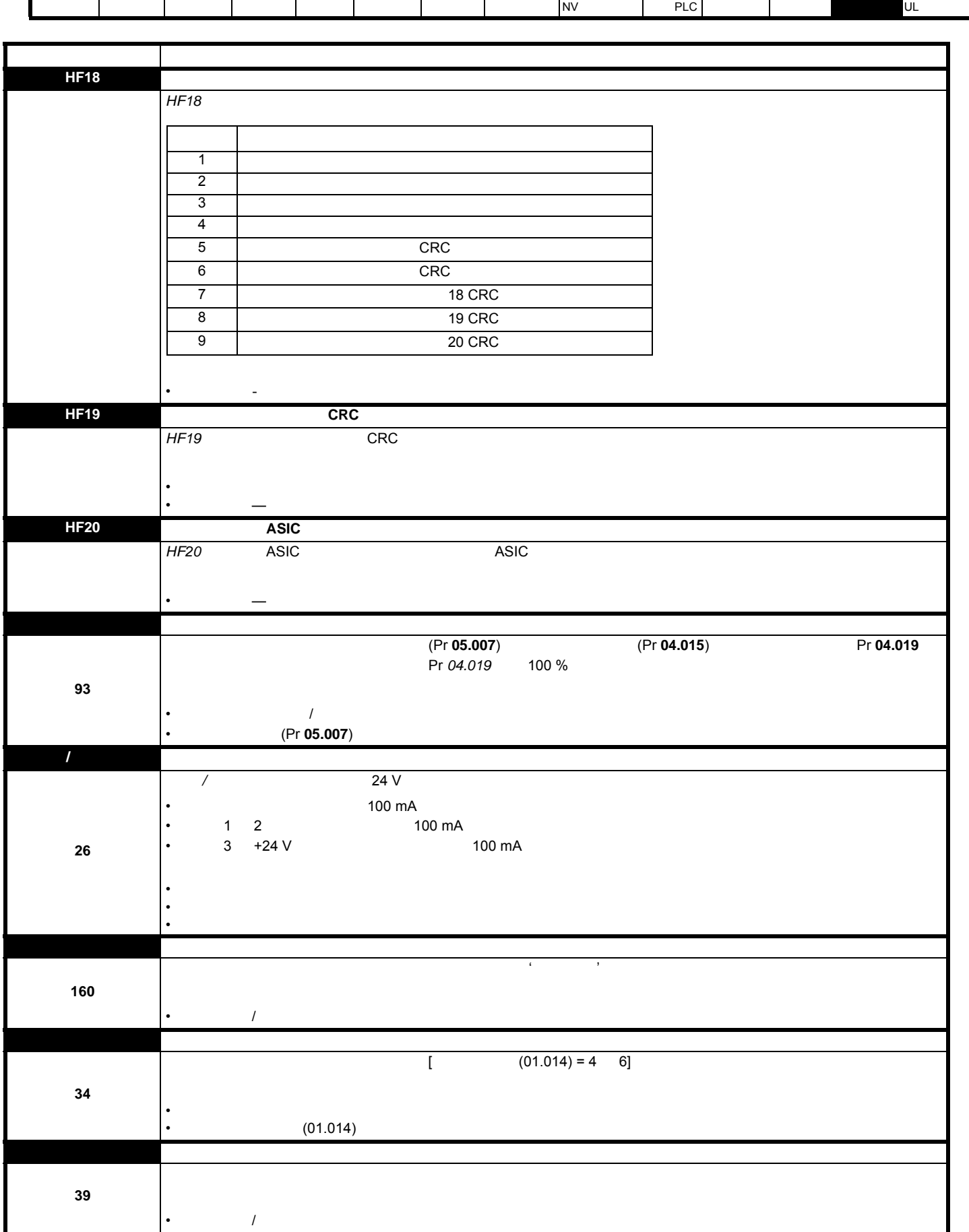

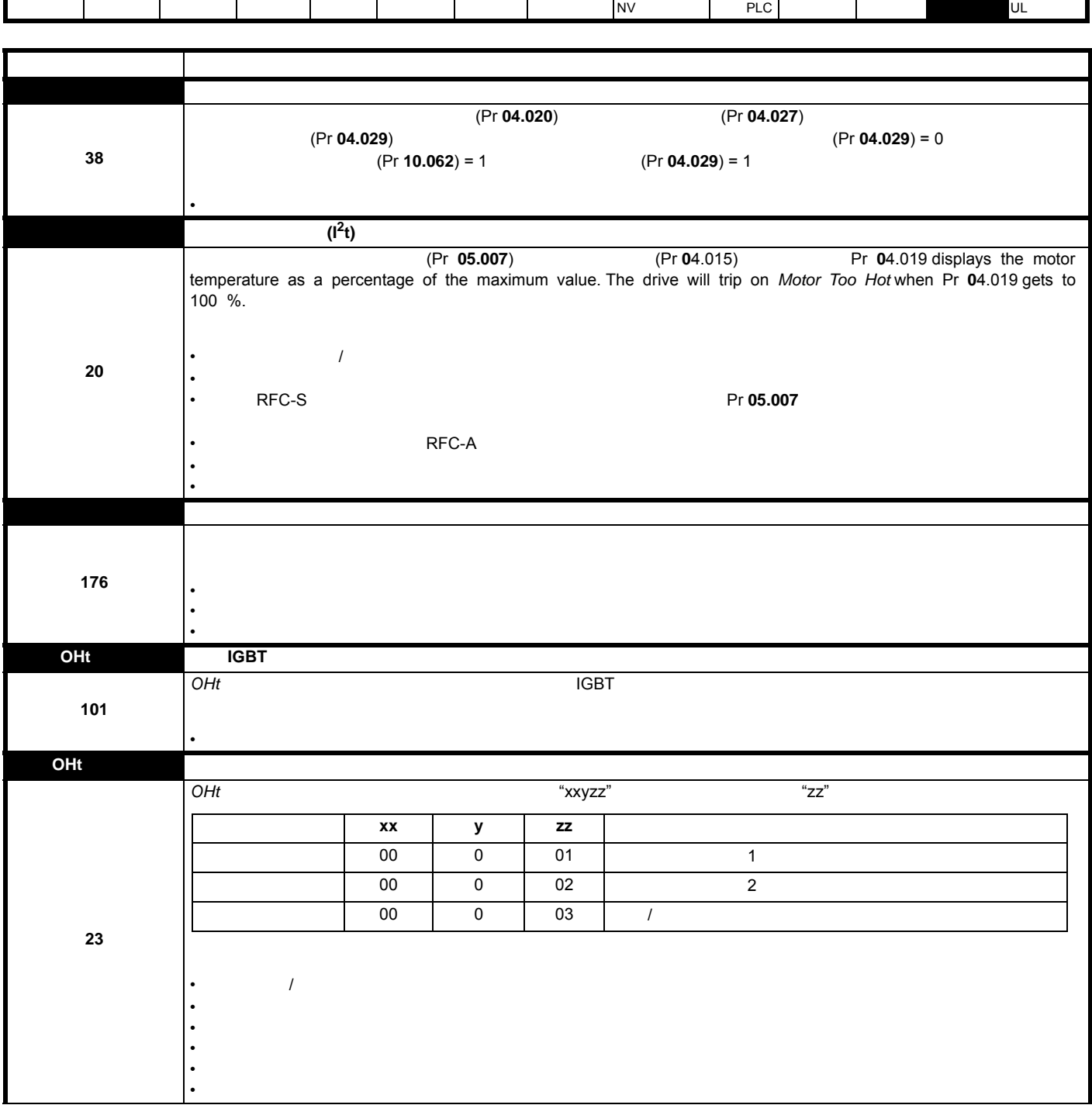

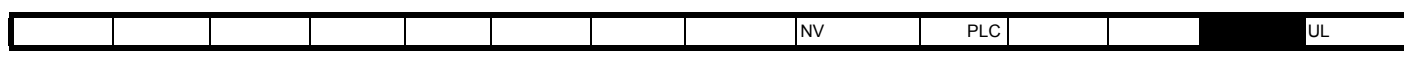

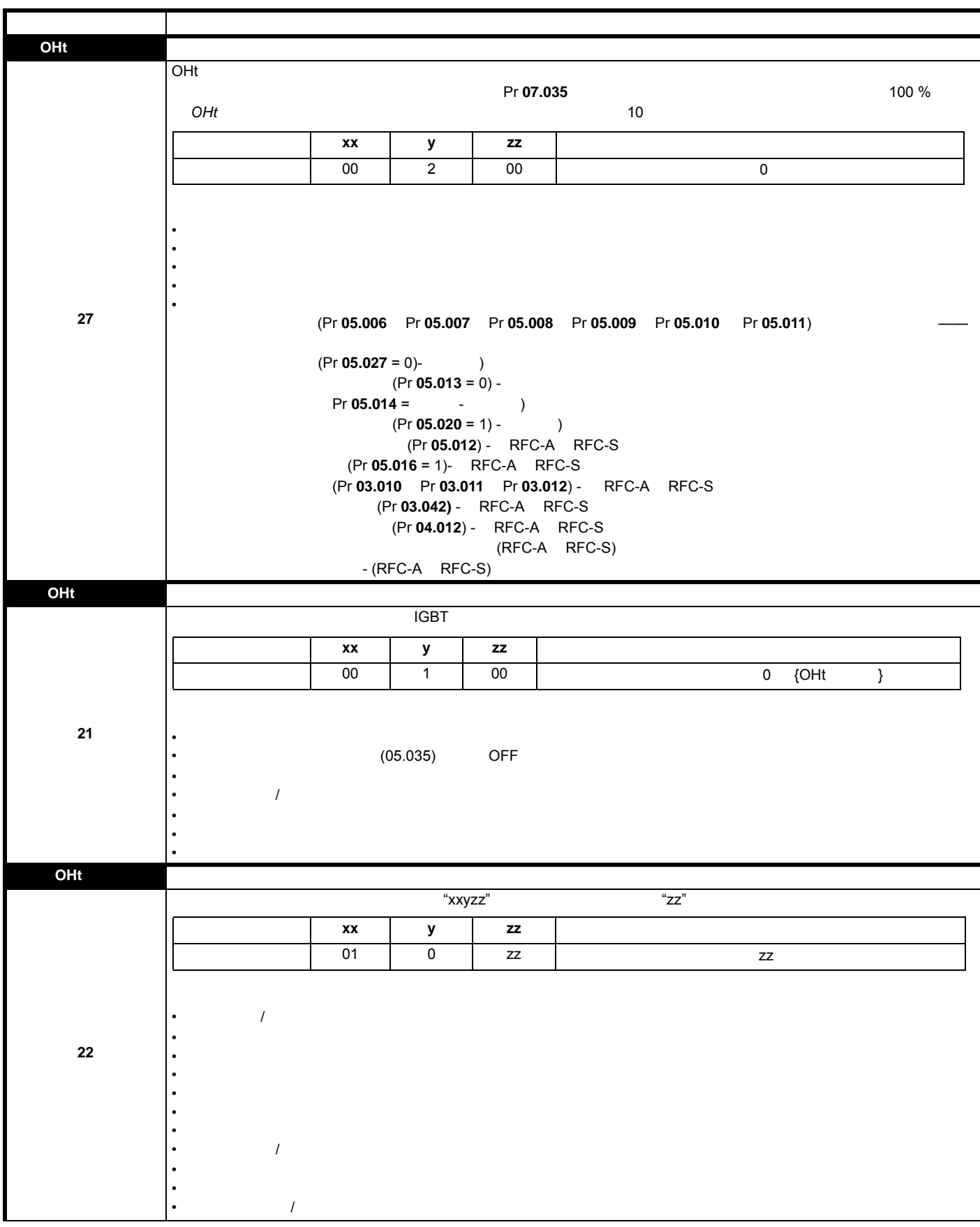

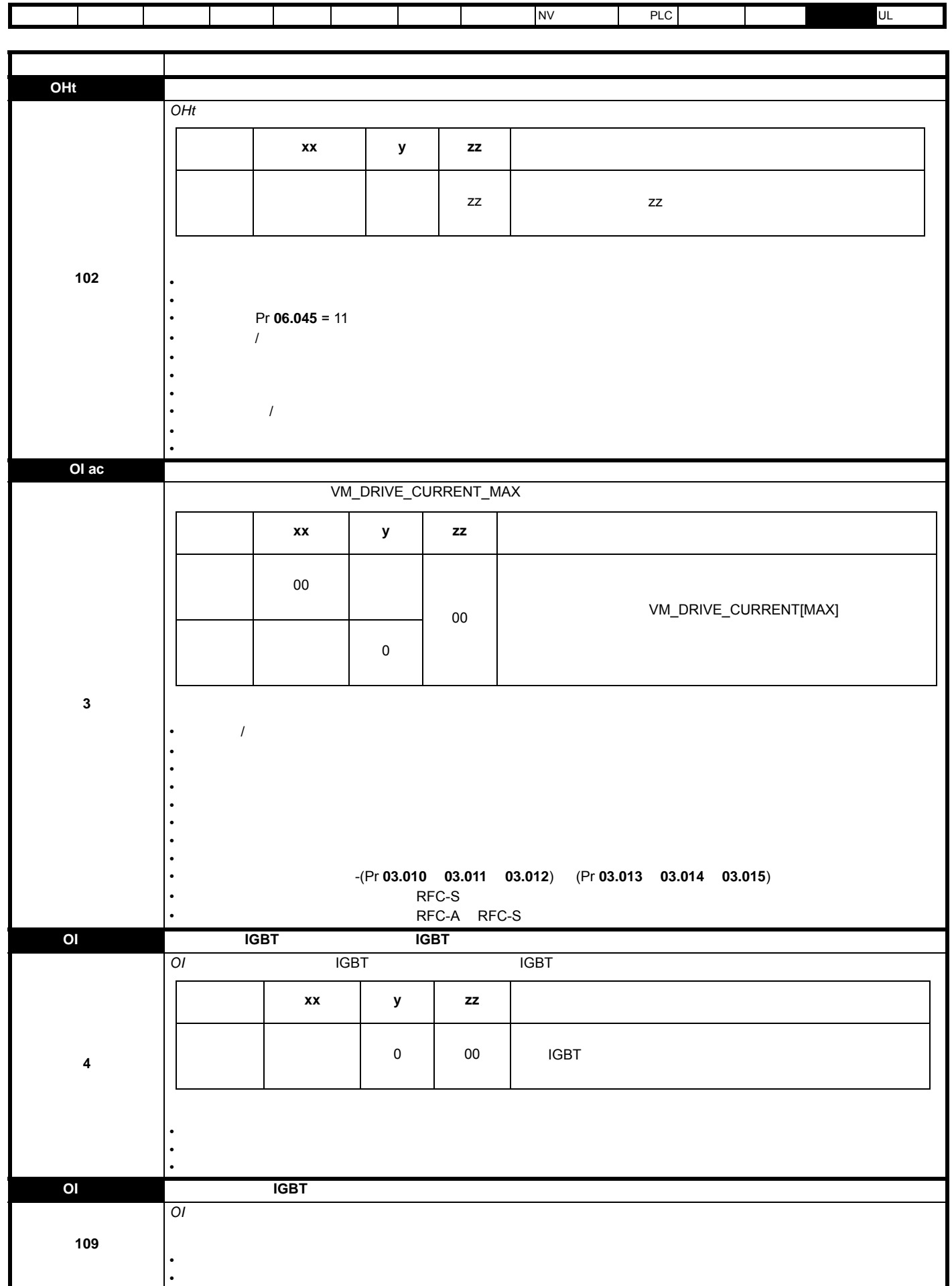

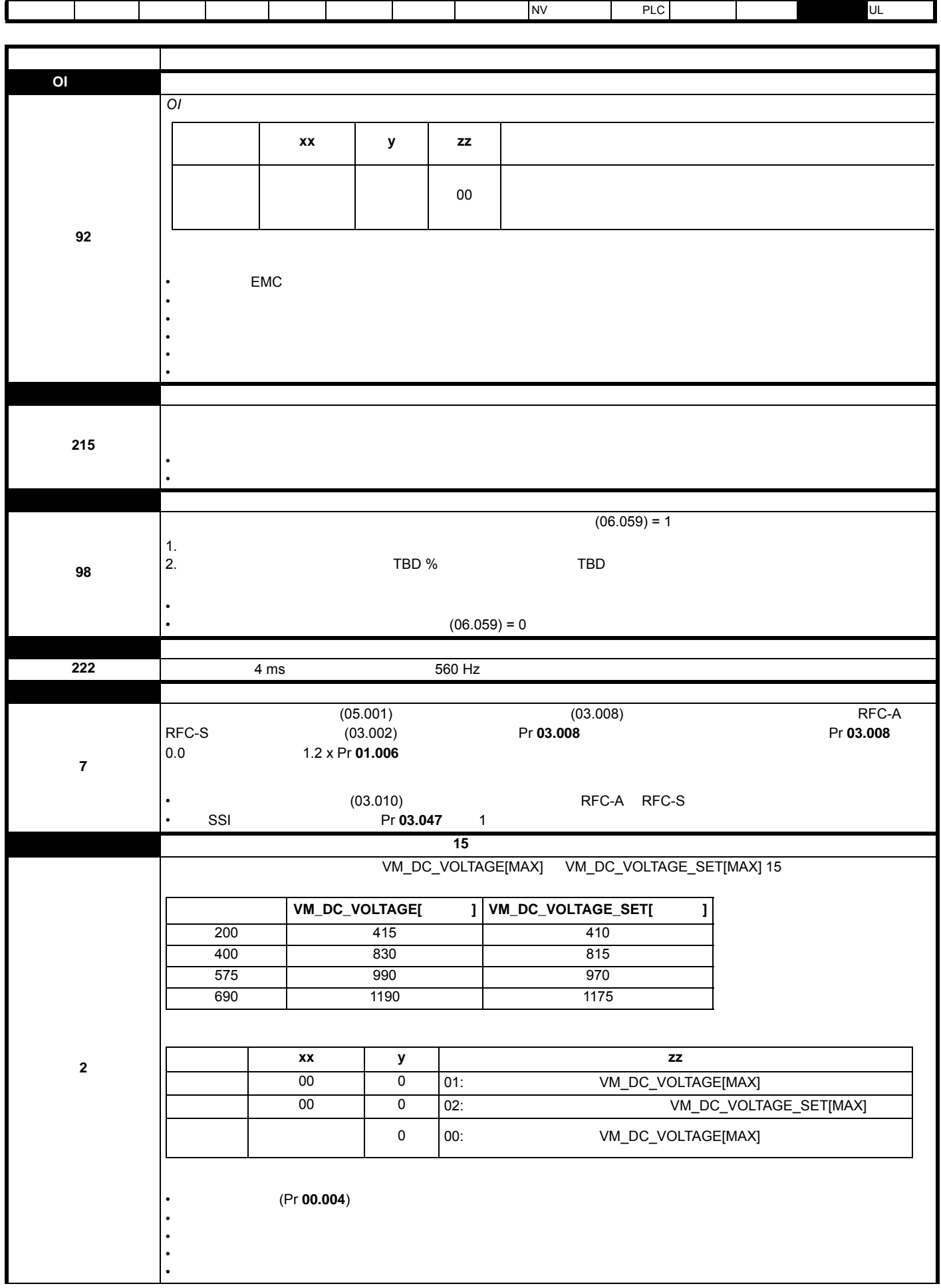

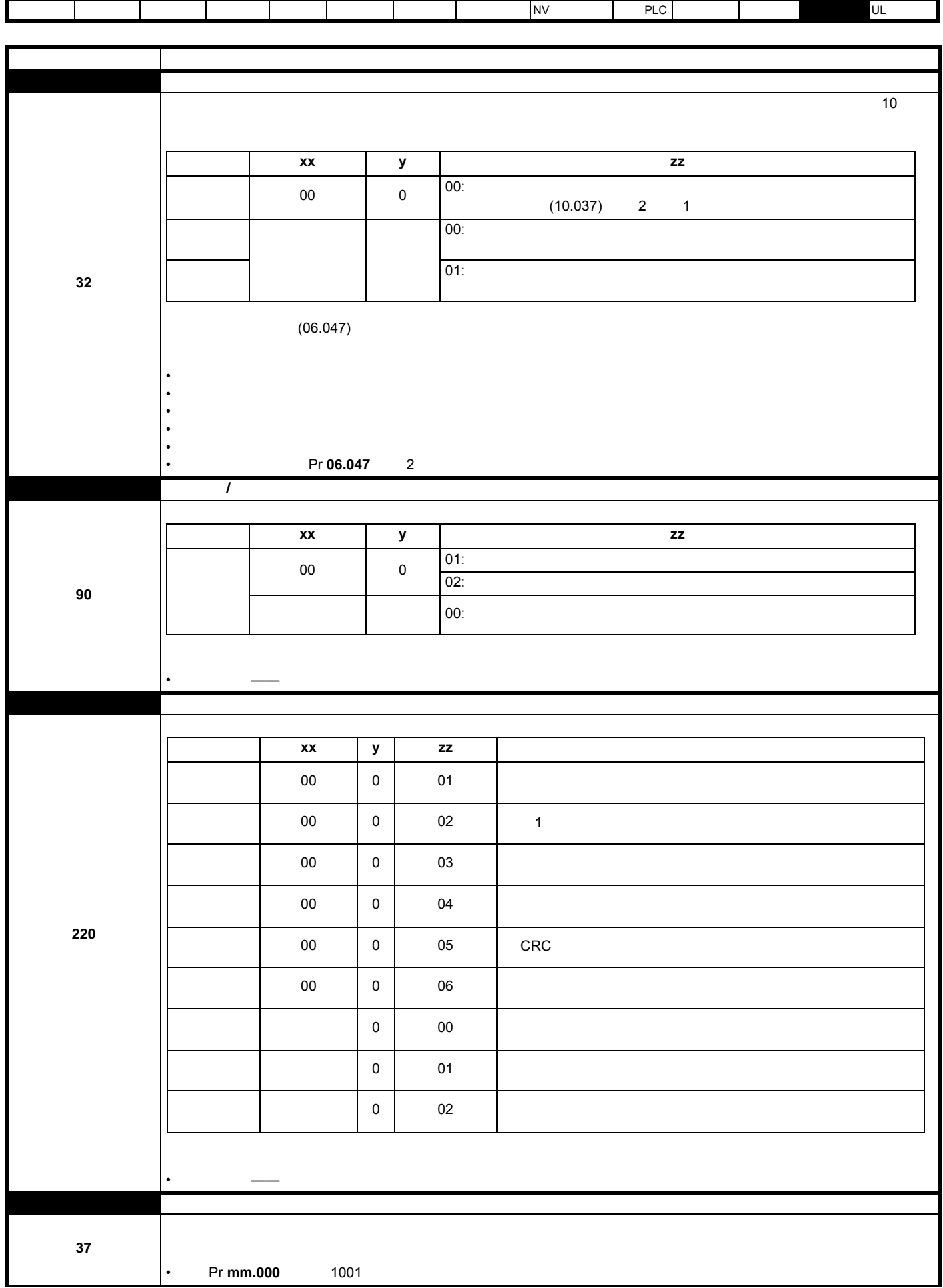

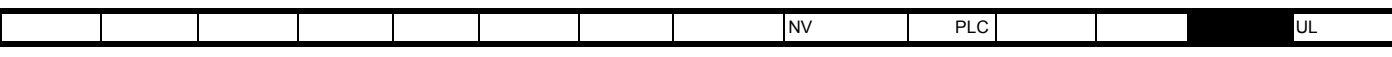

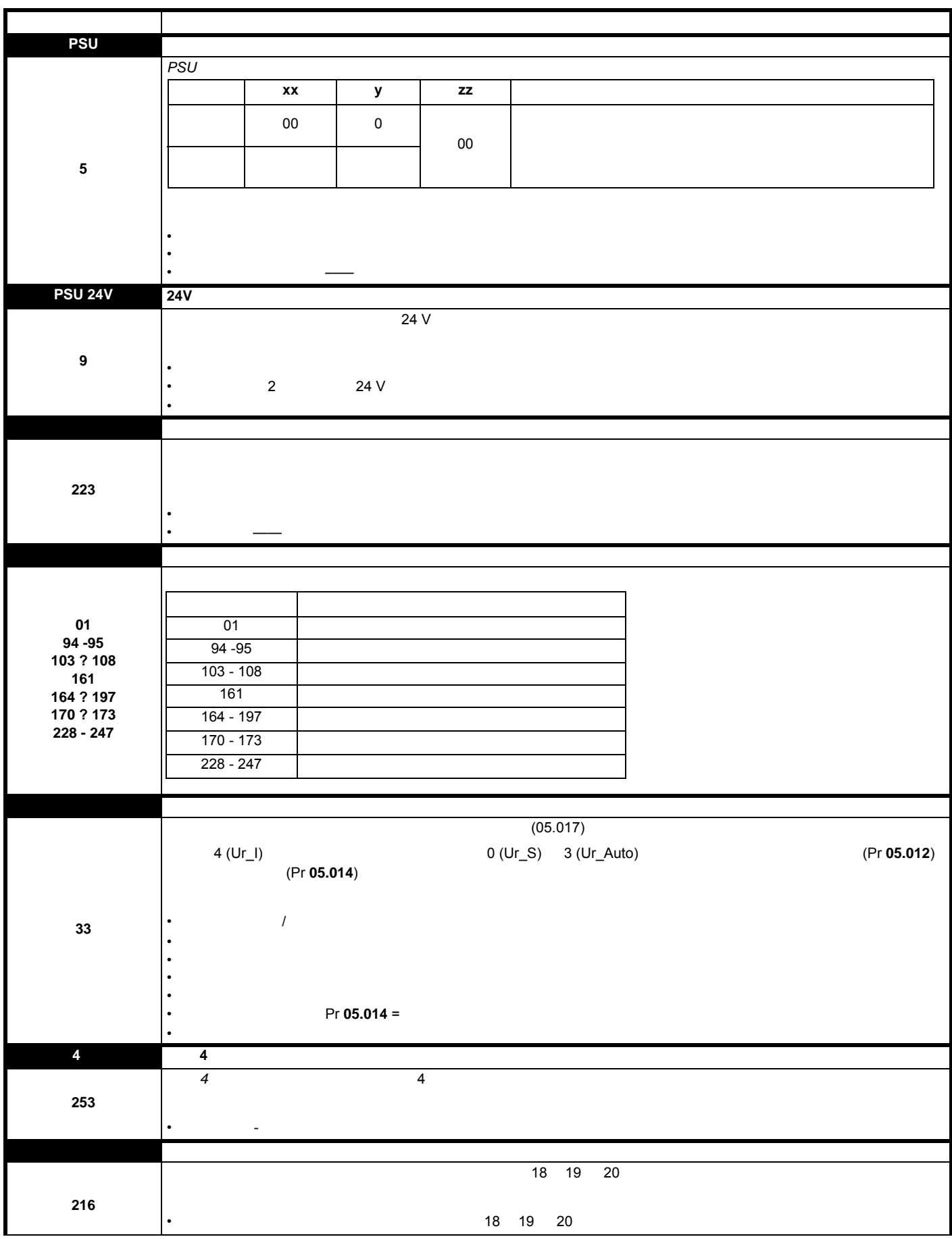

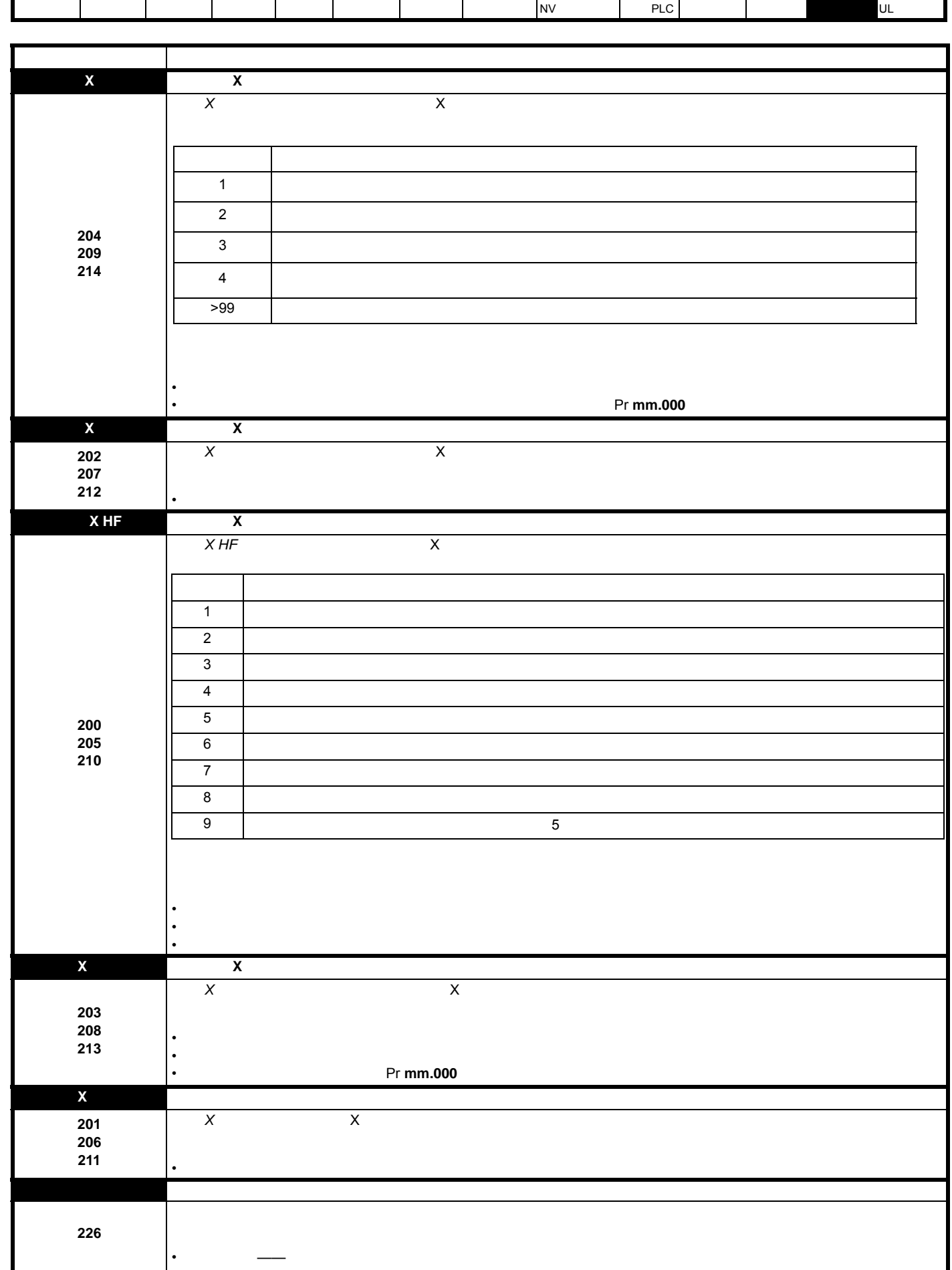

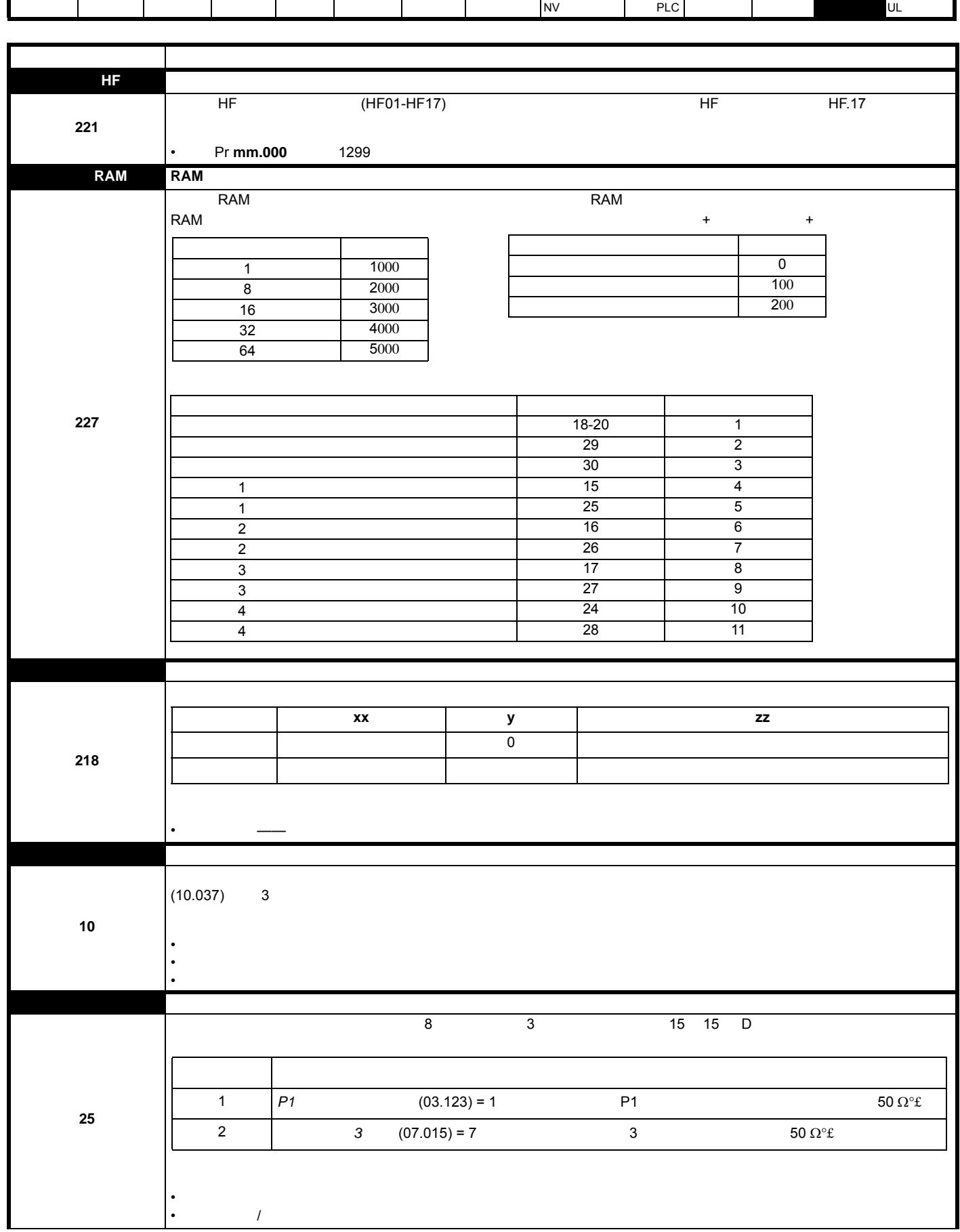

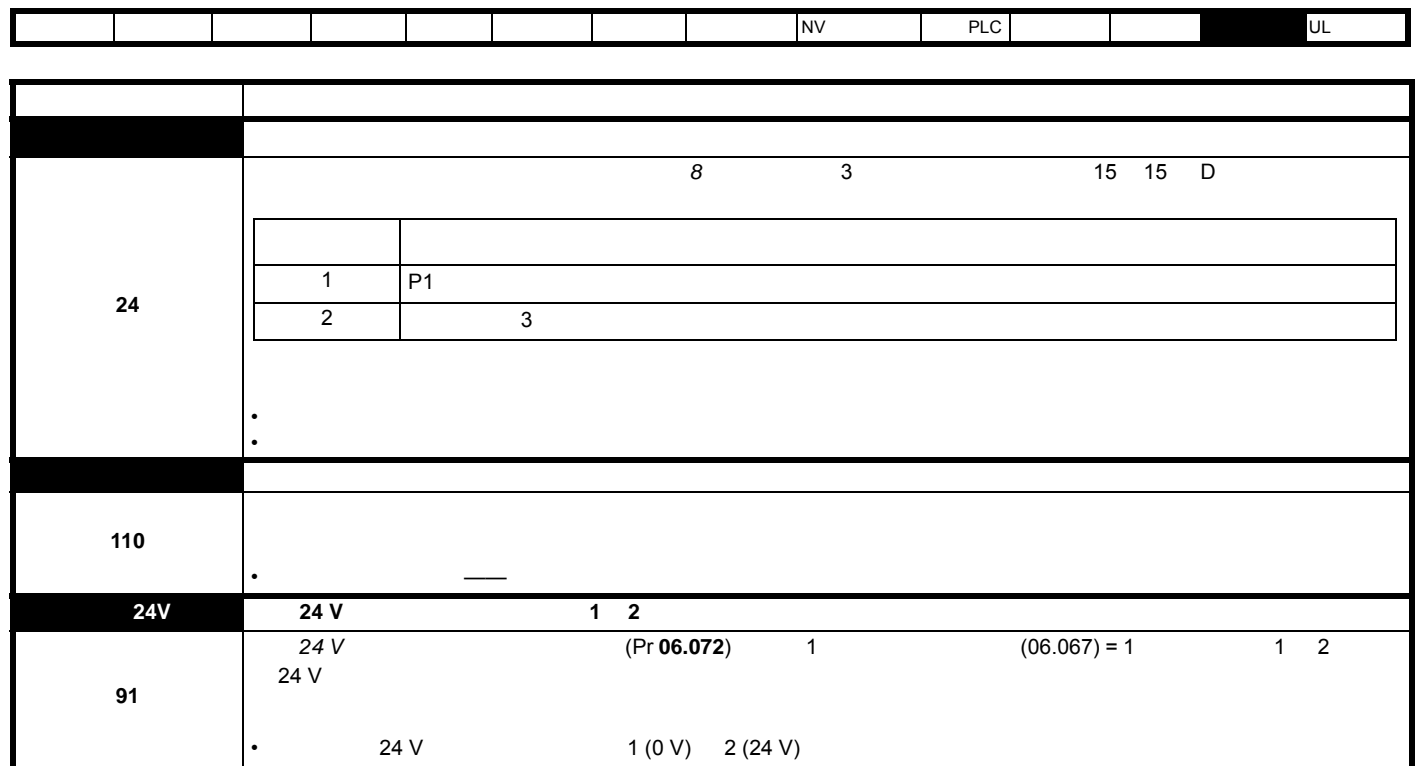

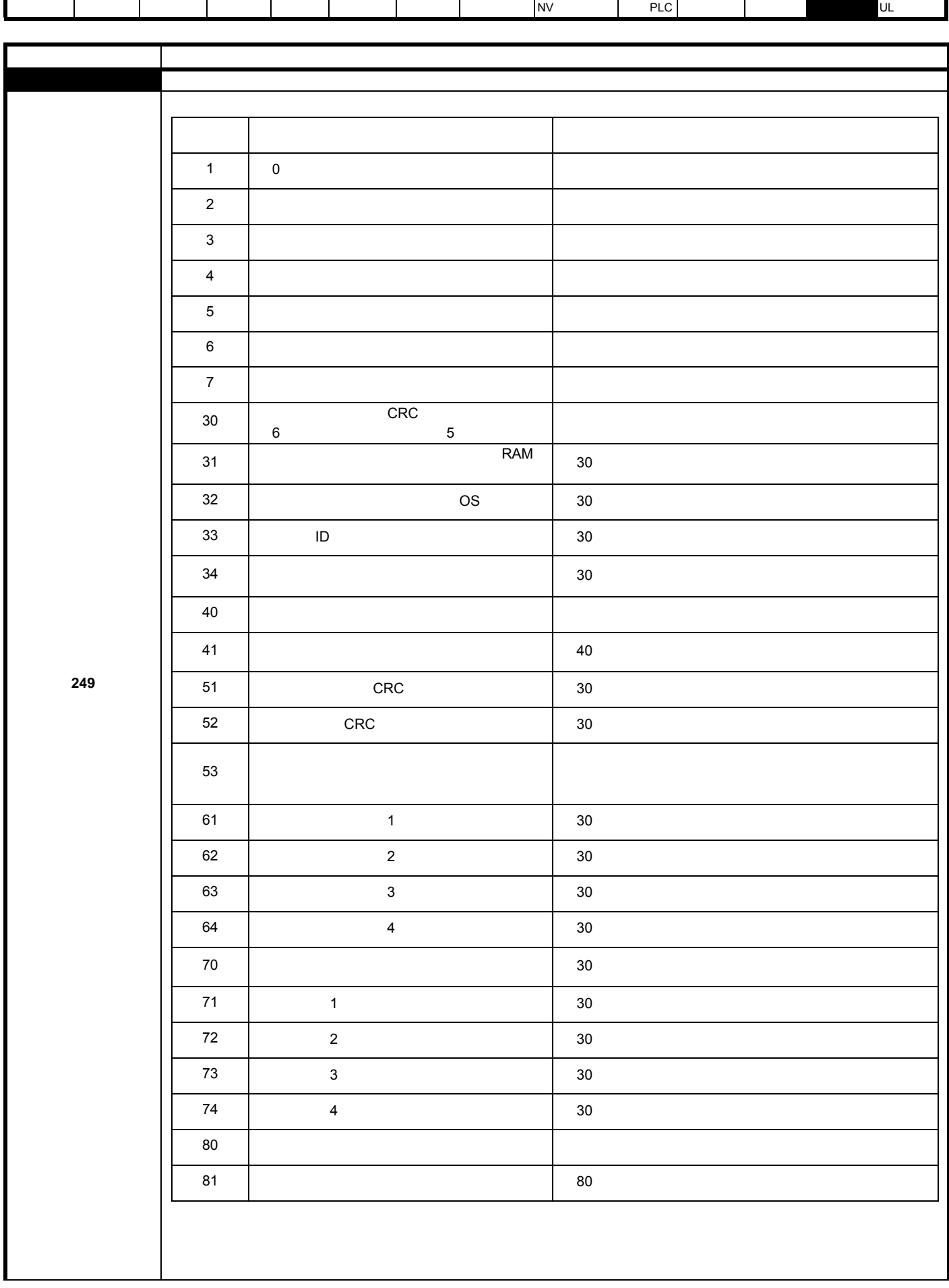

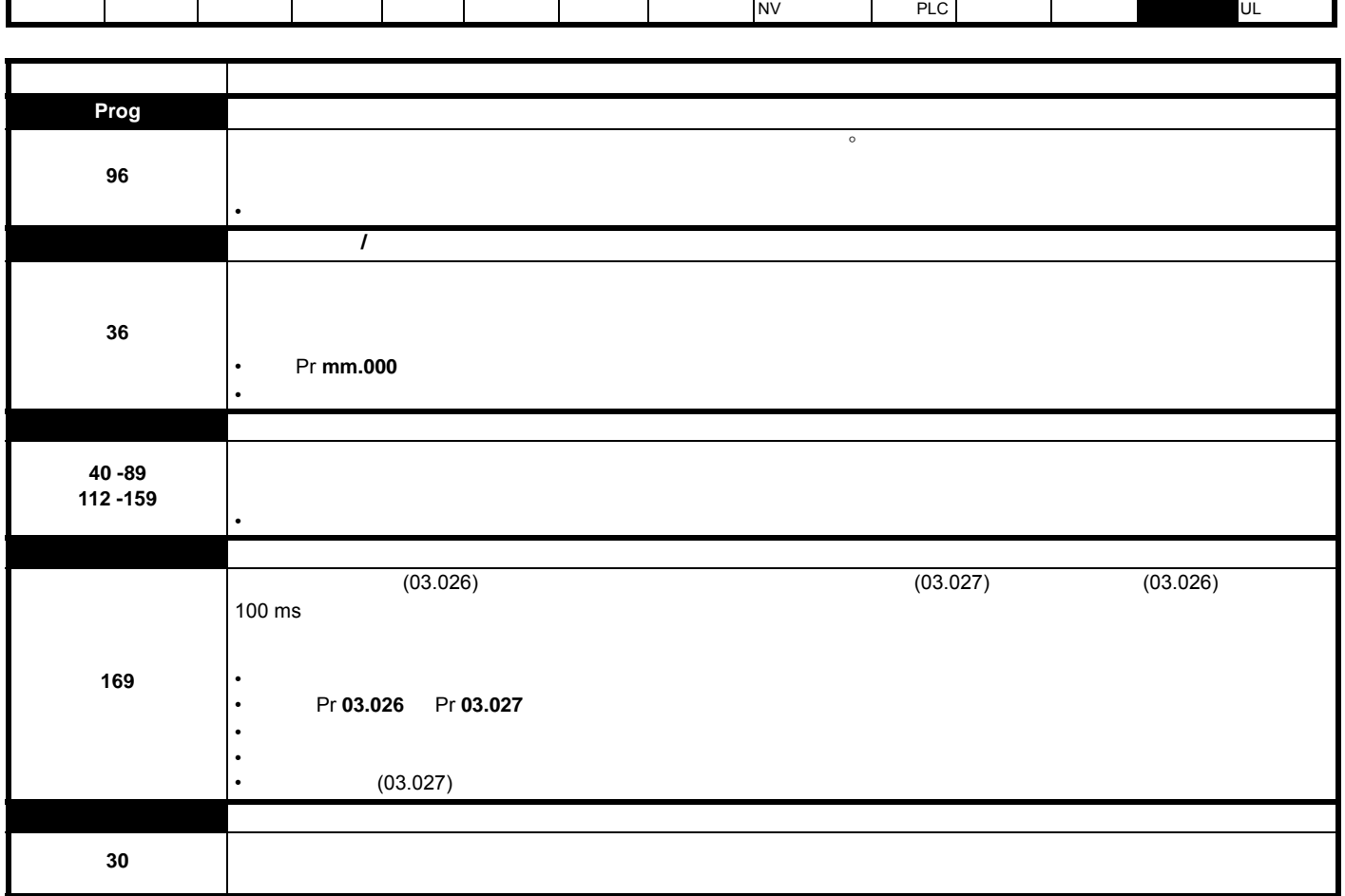

п

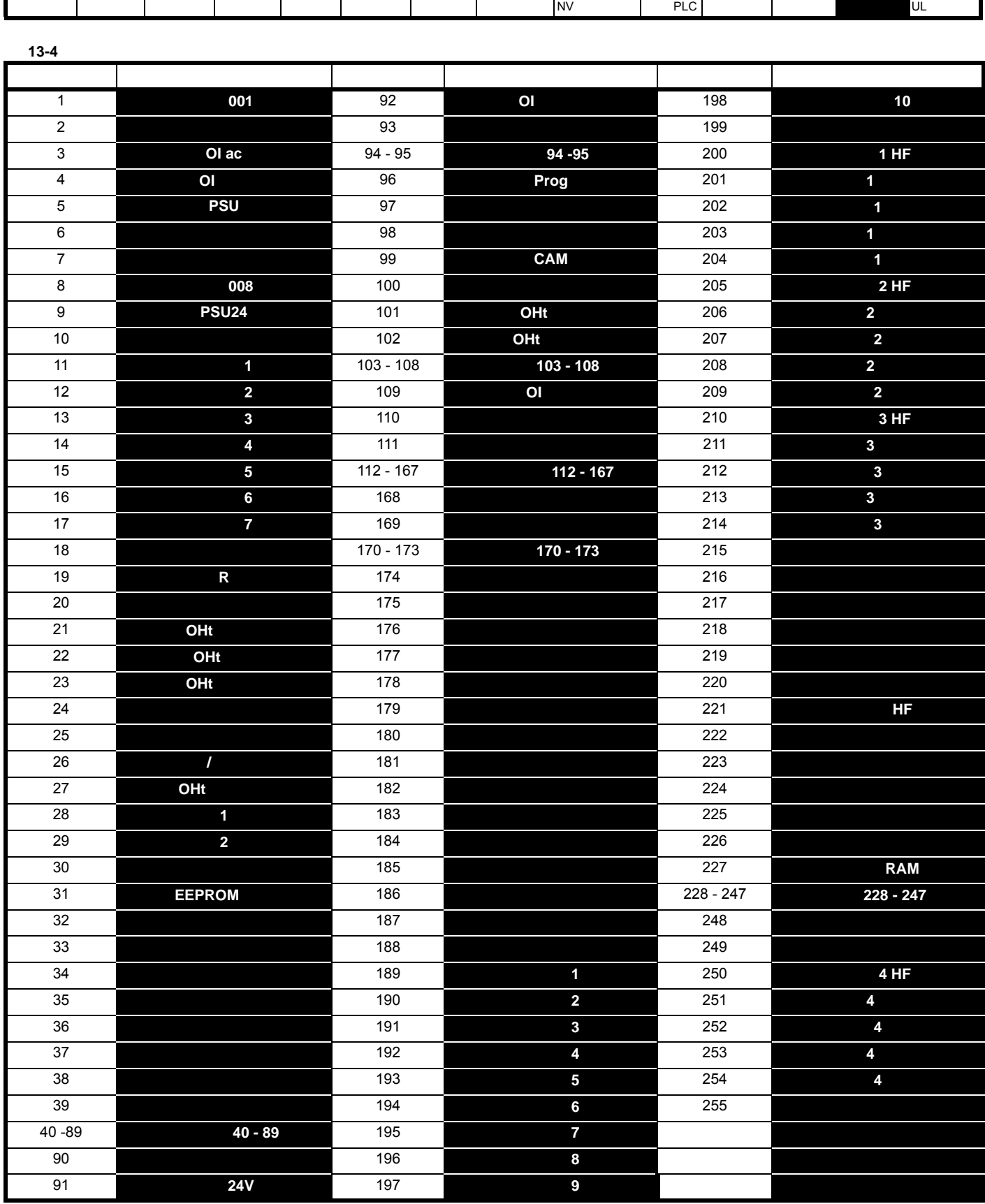

Г

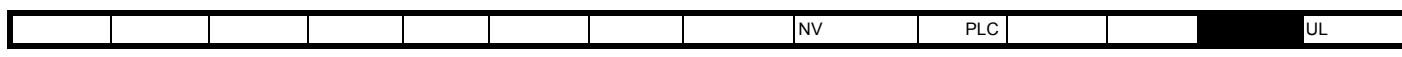

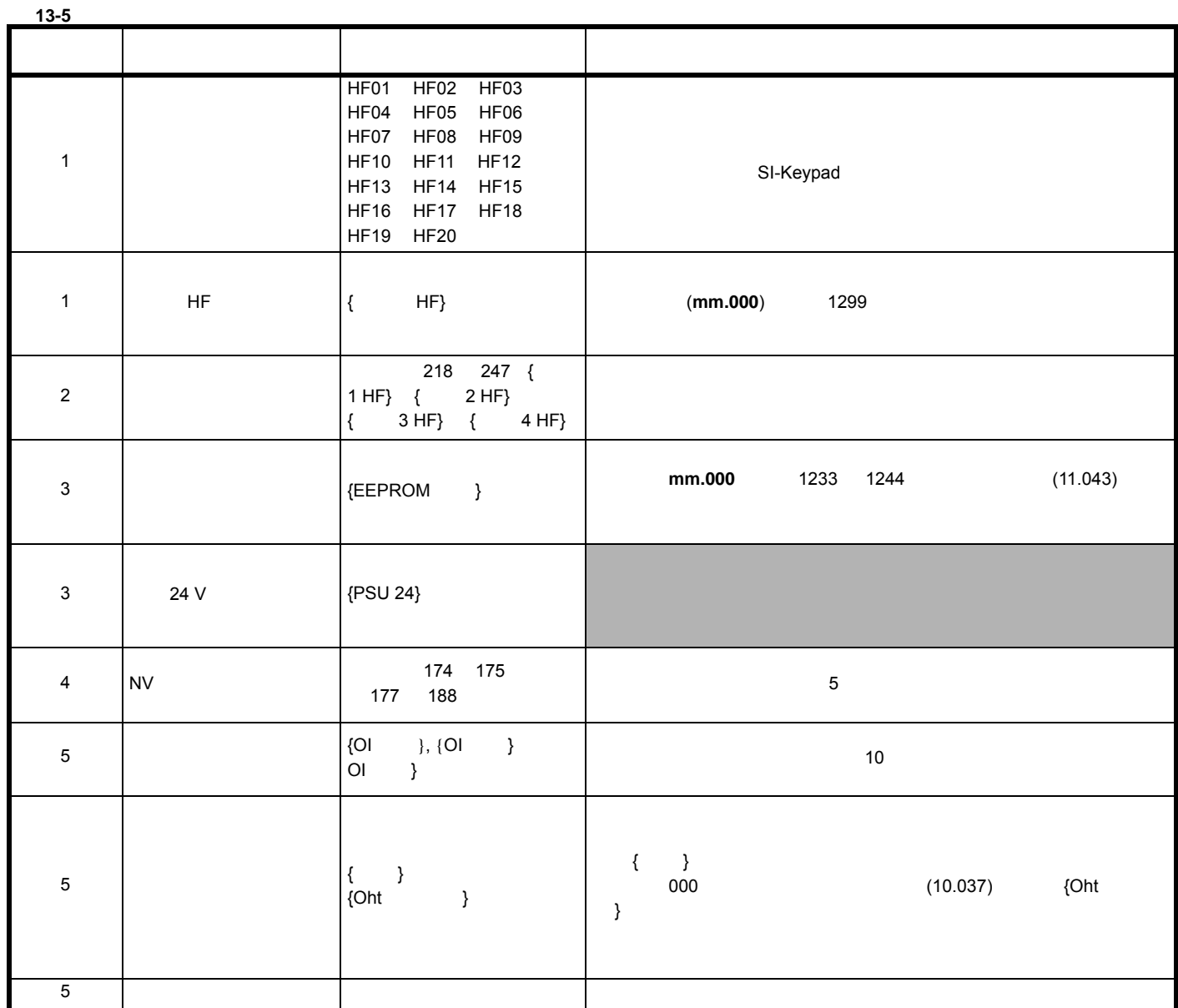

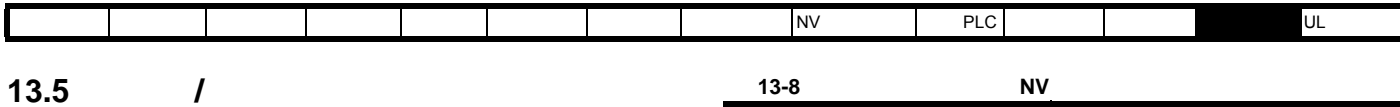

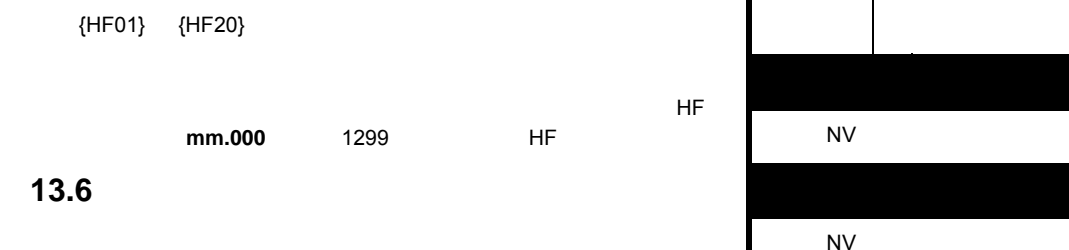

#### **13-6**

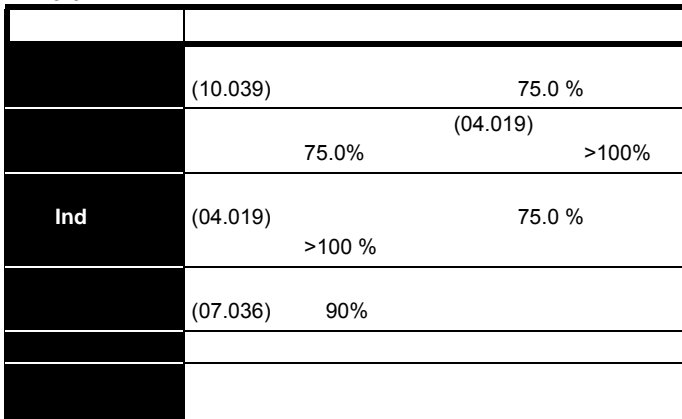

<span id="page-266-0"></span> $\mathbf{u}$  and  $\mathbf{v}$   $\mathbf{u}$   $\mathbf{v}$   $\mathbf{v}$ 

## <span id="page-266-1"></span>**13.7** 状态指示

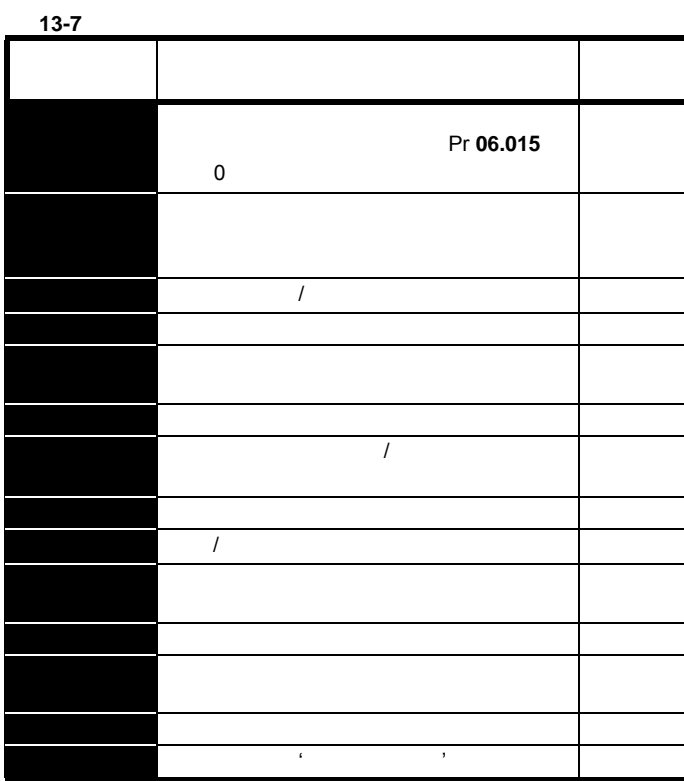

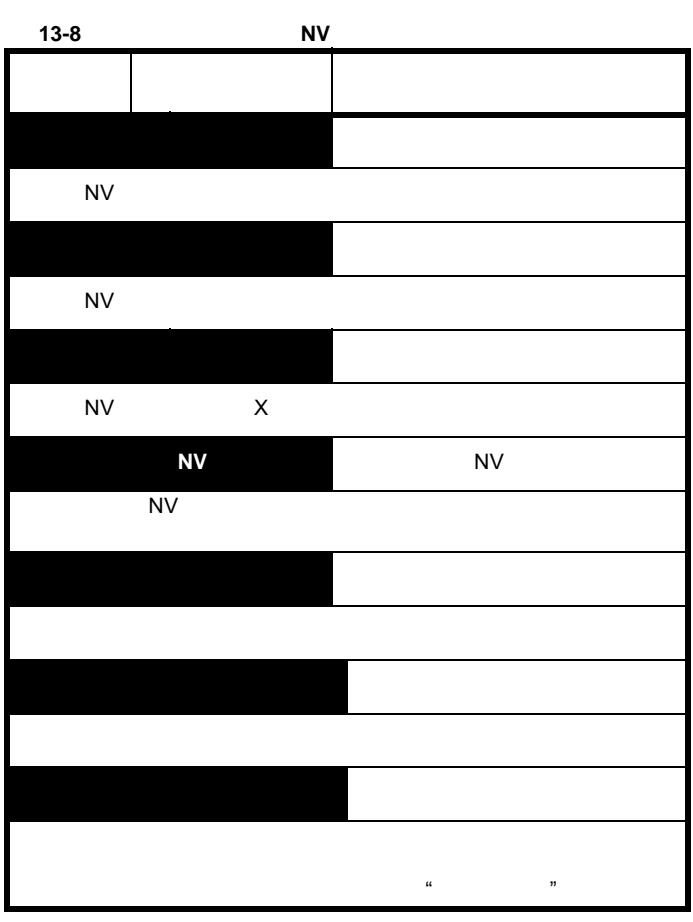

## **13.8**

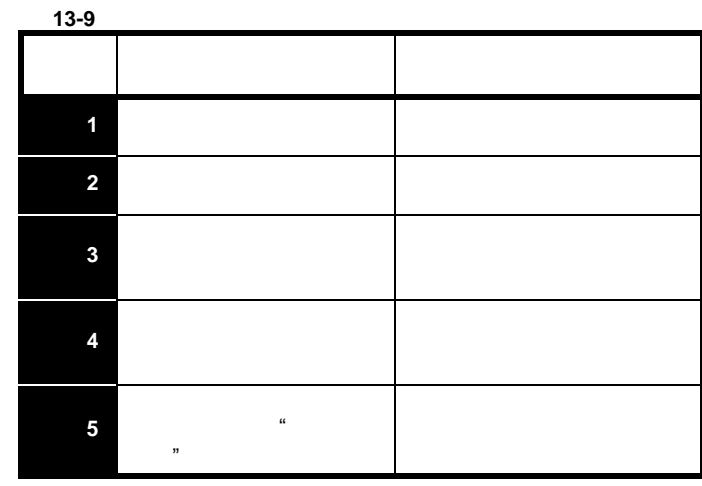

<span id="page-267-0"></span>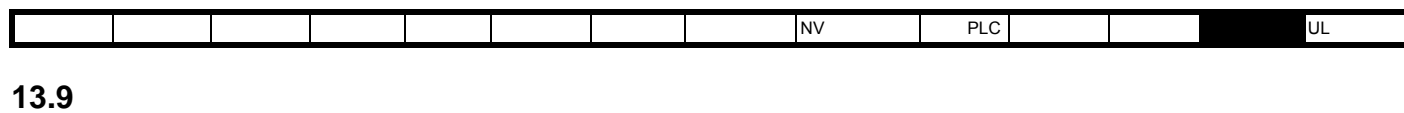

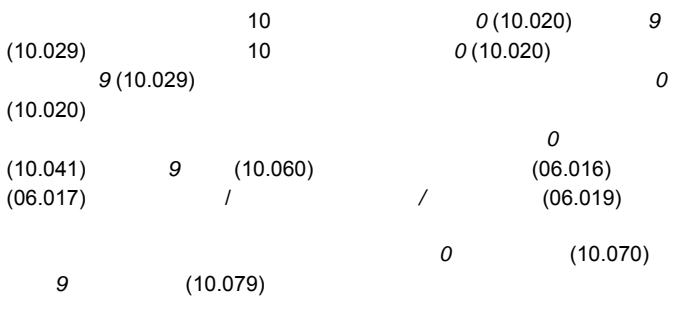

#### Pr **10.020** Pr **10.029**  $13-3$

Pr **10.038** 255

## 13.10

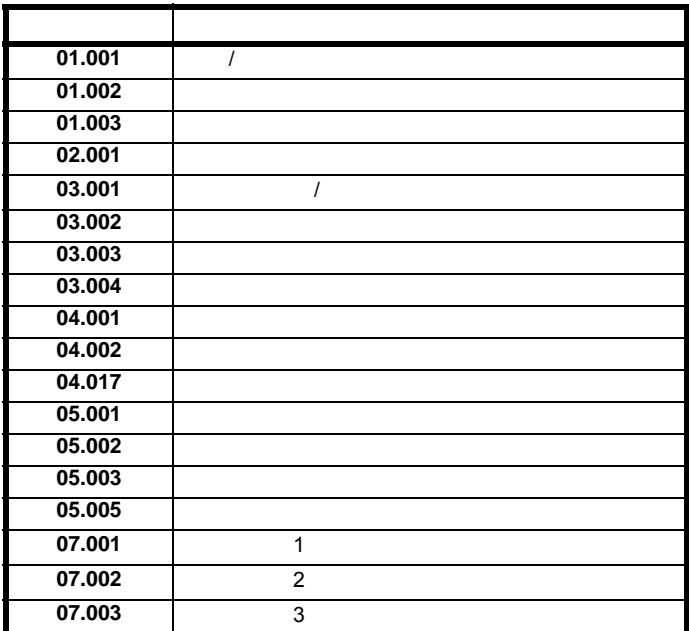

Pr **10.037** 4

<span id="page-268-1"></span><span id="page-268-0"></span>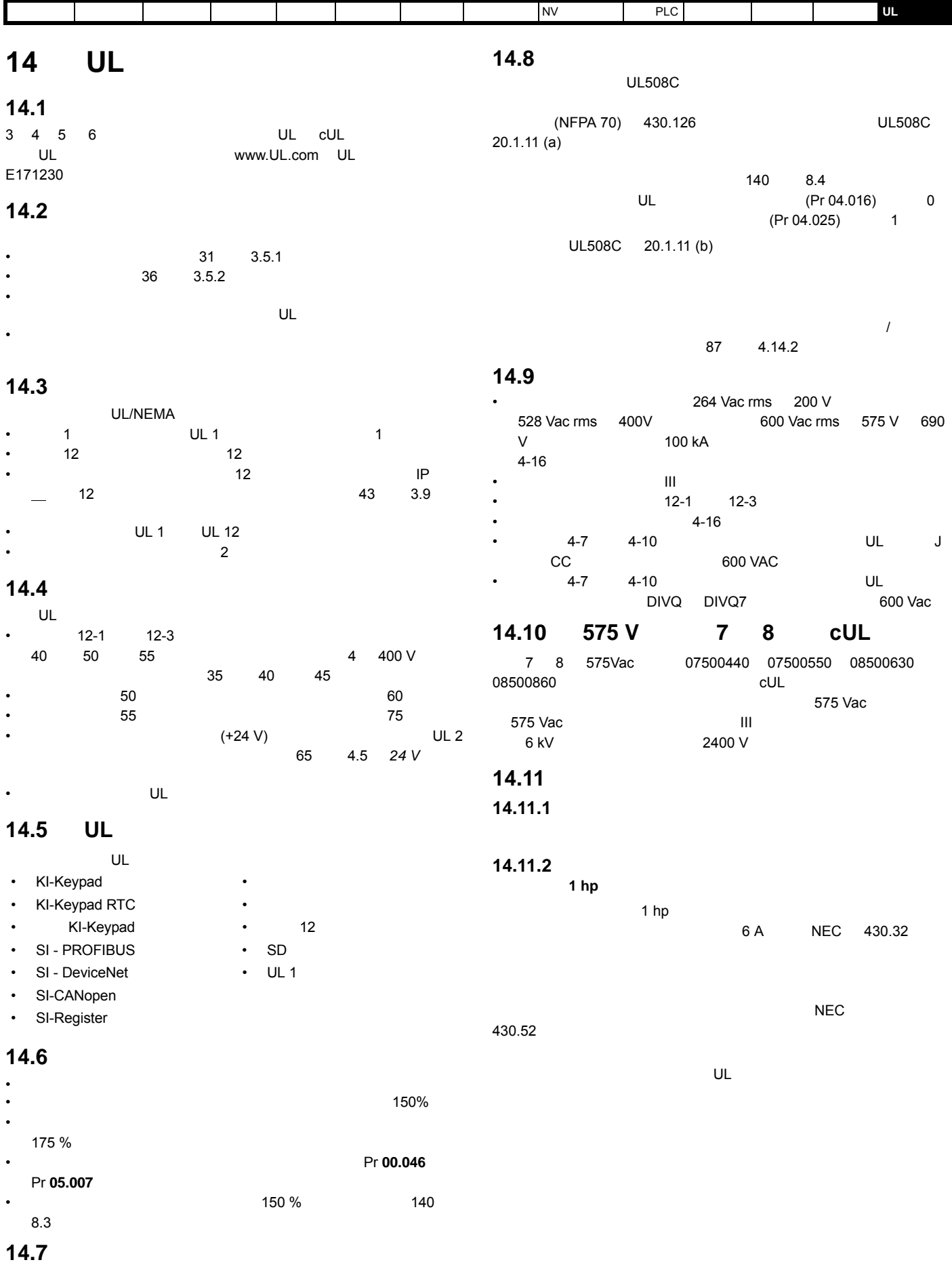

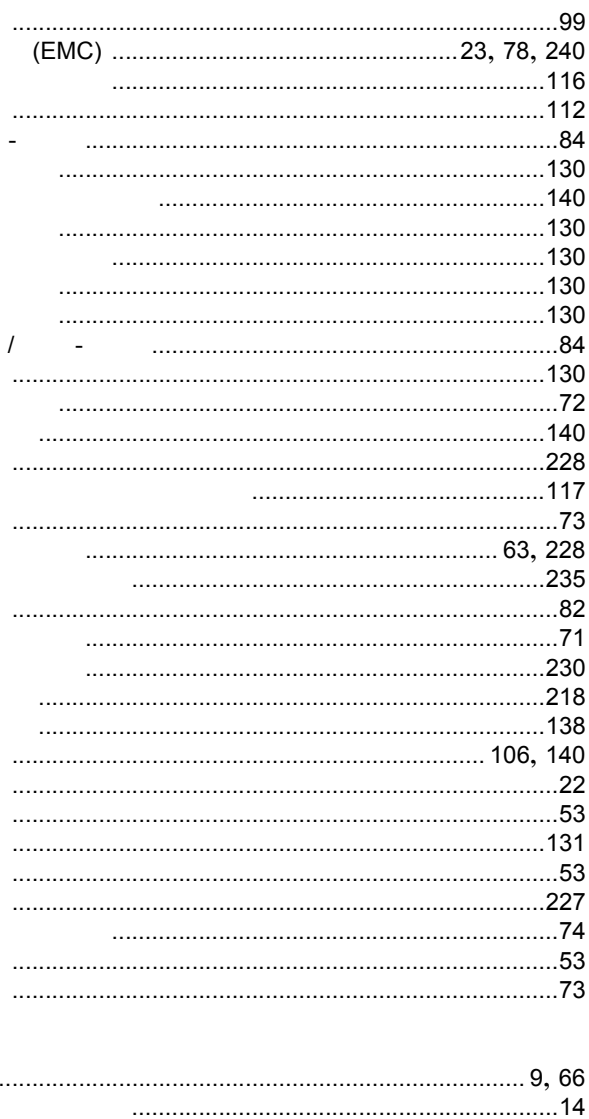

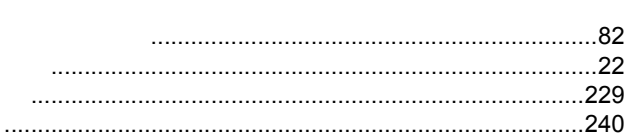

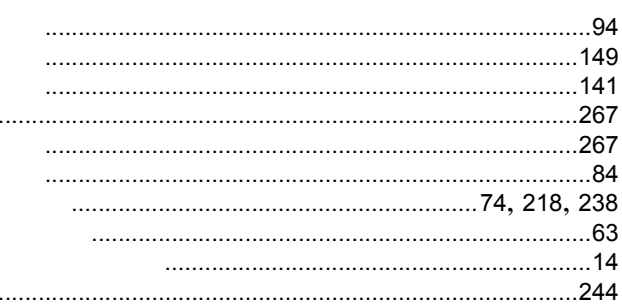

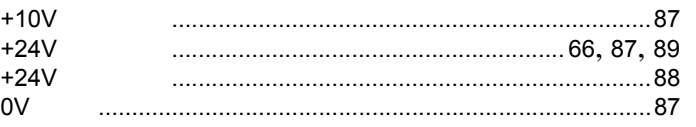

D

 $\mathsf{E}$ 

 $\overline{F}$ 

G

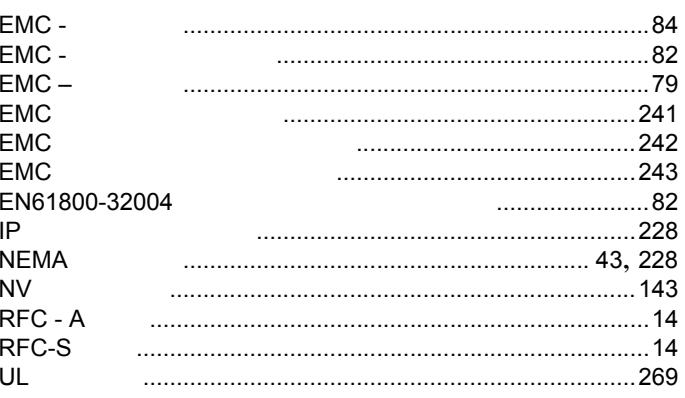

#### $\overline{A}$

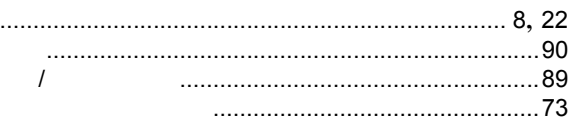

## $\overline{\mathbf{B}}$

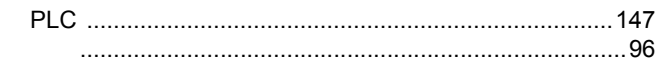

#### $\mathbf c$

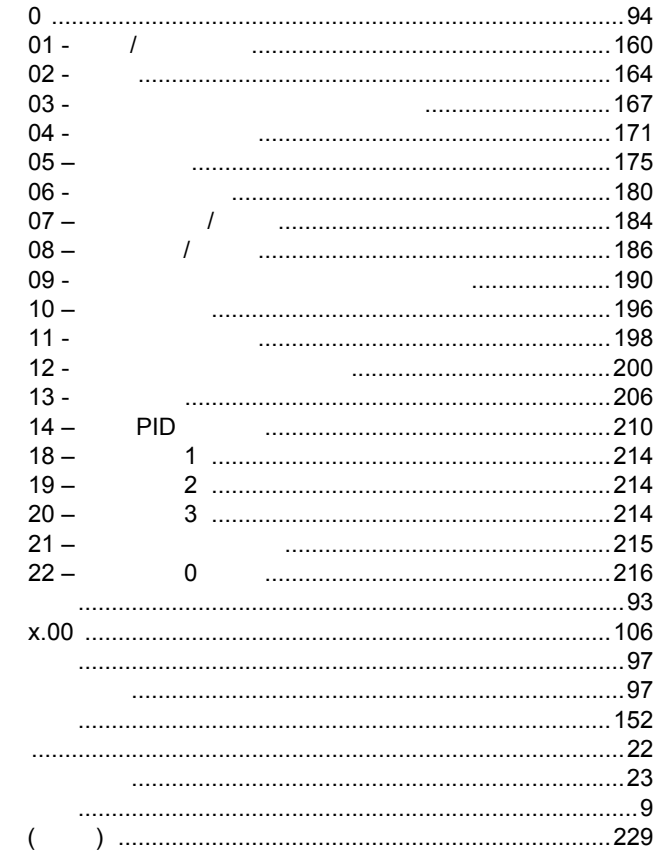

Unidrive M600

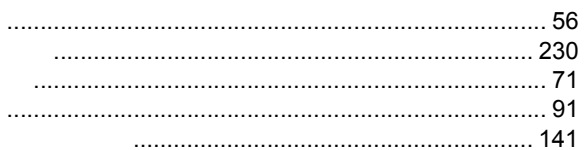

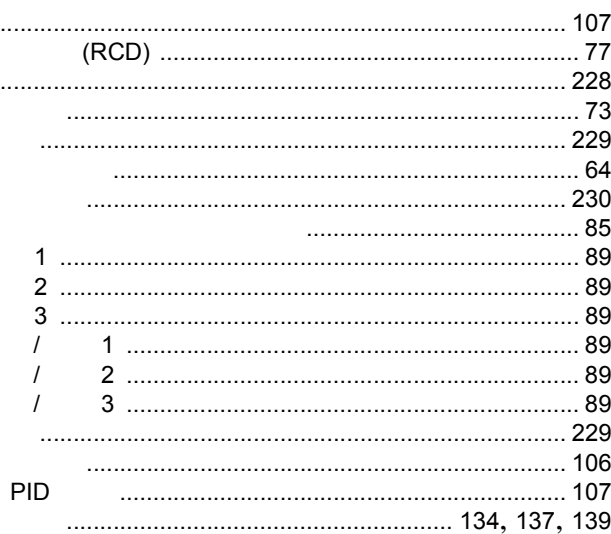

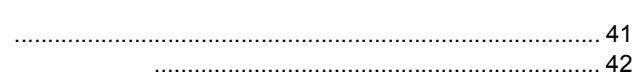

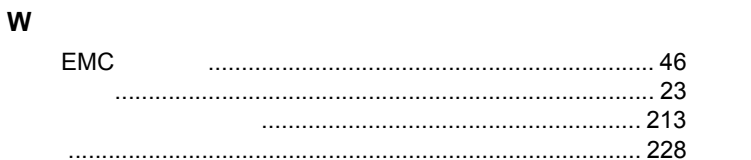

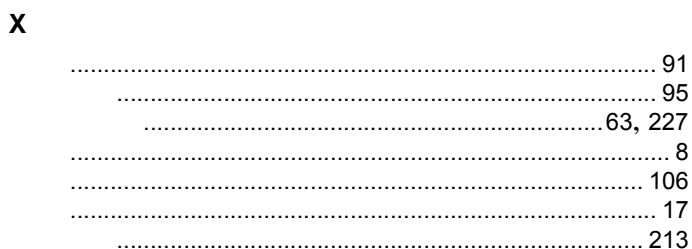

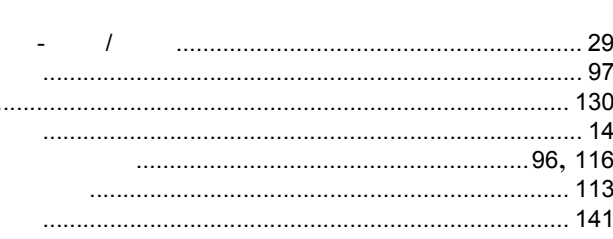

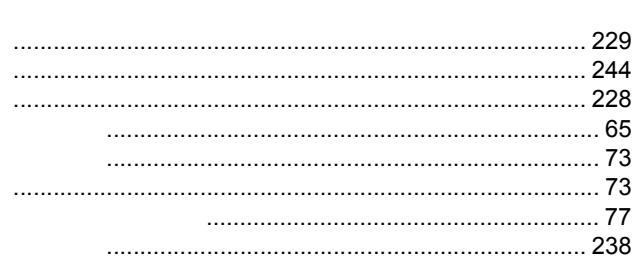

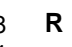

 $\mathbf s$ 

 $\bar{\mathsf{T}}$ 

 $\mathsf{Y}$ 

 $\mathsf{z}$ 

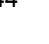

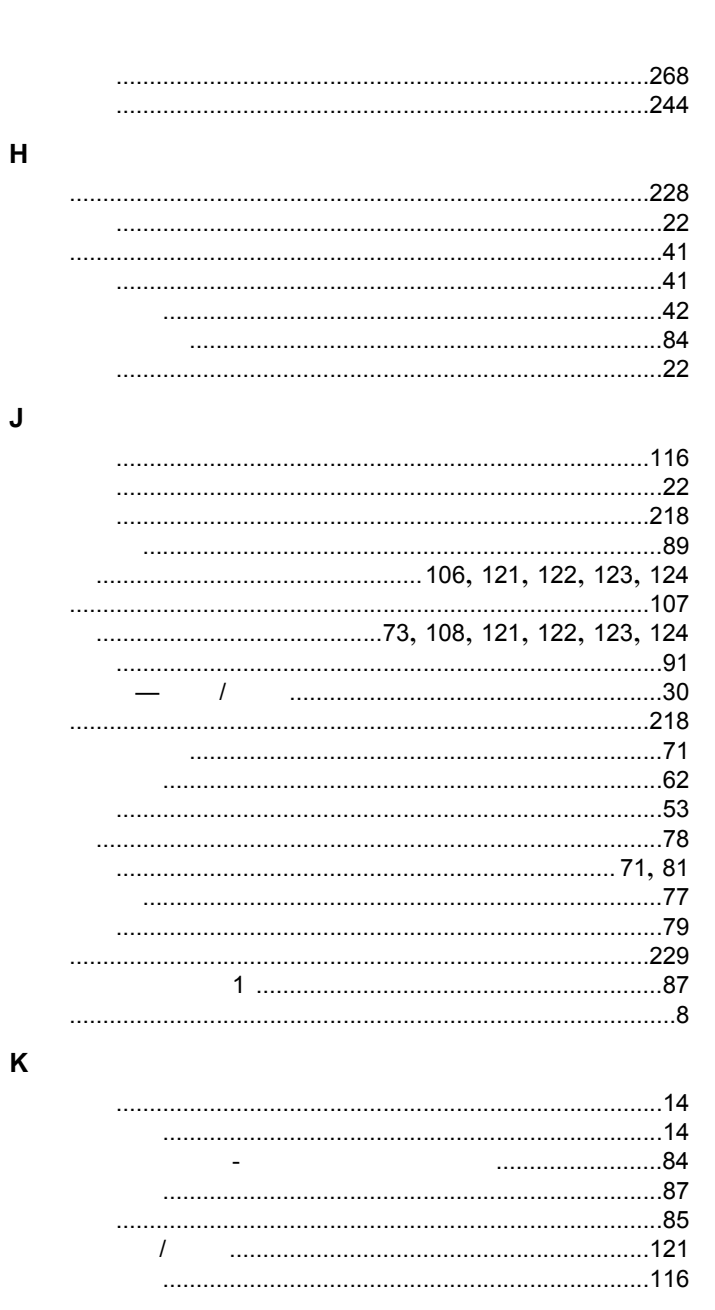

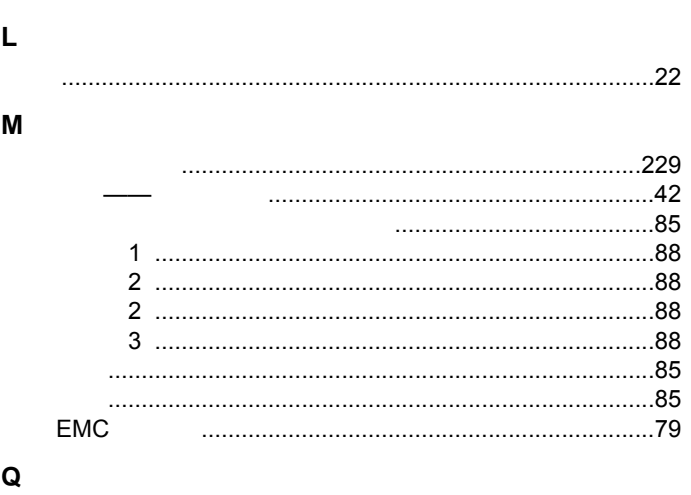

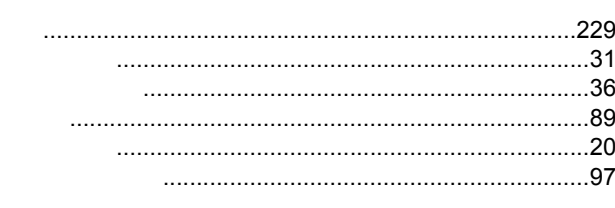

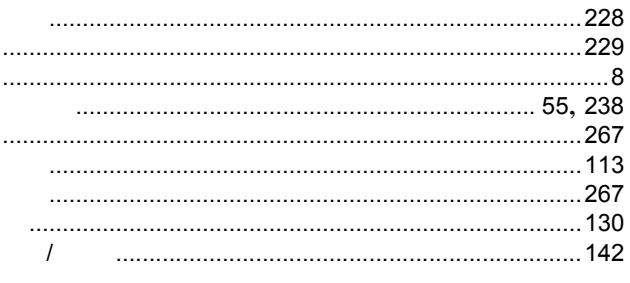

Industrial Automation **Control Techniques** A leader in intelligent drives, drive systems & Solar PV energy

**EMERSON** 

*CONTROL<br>TECHNIOUES* 

**BALDOR** 

艾默生英国Control Techniques公司("Control Techniques")是欧洲工业电气驱动产品和系统控制的主要 制造商之一,其先进的数据技术包括交、直流驱动器和伺服控制器。我们,上海绿创自动化设备有限公司, 是Control Techniques公司的中国区代理商及售后维修服务中心。

关于艾默生CTI上海绿创

上海绿创自动化设备有限公司(原上海盛控)是一家高科技民营企业,位于上海闵行区七宝镇。 本公司为艾默生CT(Control Techniques)一级代理商&维修服务中心

ABB葆德一级代理商及全国技术服务中心

安川变频伺服全国重点分销中心

专业提供变频器维修,直流调速器维修,伺服驱动器维修,伺服电机维修及相关技术服务等 如需了解详情,请你浏览网站: http://www.shlc-ct.com; 联系电话: 021-51093390

+86-021-51093390 +86-021-34172694 +86-021-51093390\*8016 +86-021-64785447  $: 201101$ 389 A 411 www.shlc-ct.com shic@ shic-ct.com

24×365小时全天候为用户电话支持、受理商务及技术咨询。

# 全国免费客服执线,400-021-5108

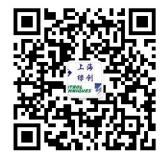

本手册中的信息仅作指南之用,不具有任何合同性质。由于艾默生驱动与电机在不断对自己的产品进行发展完善, 因此不确保本手册信息的准确性。此外,艾默生驱动与电机保留随时修改产品的权利,修改详情恕不另行通知。